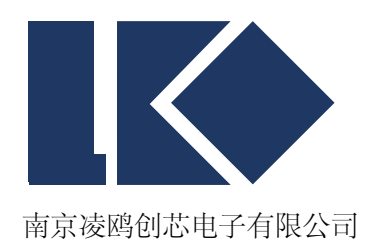

# *LKS32MC03x User Manual*

© 2021, 版权归凌鸥创芯所有 机密文件,未经许可不得扩散

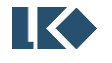

# 图片目录

<span id="page-1-0"></span>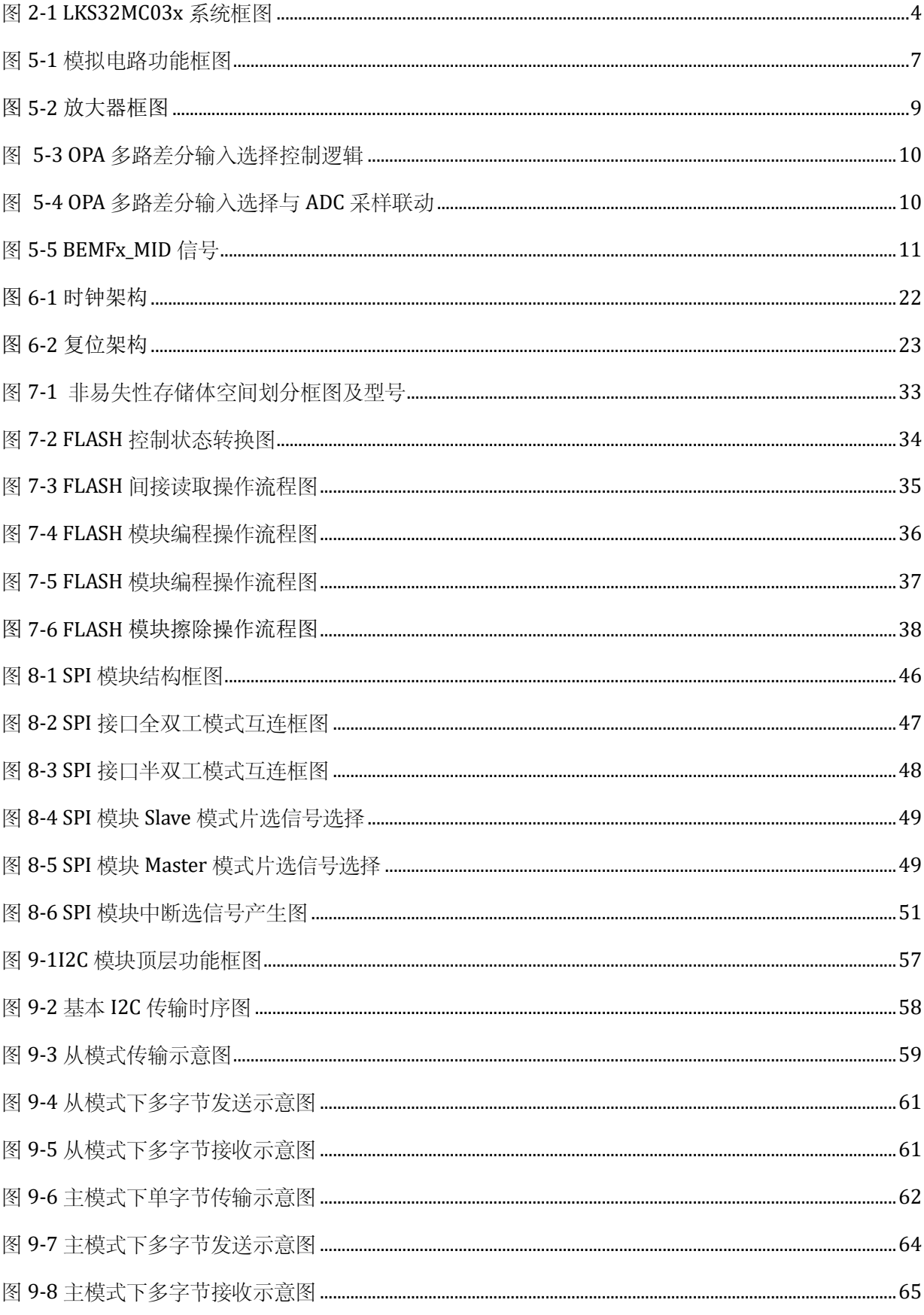

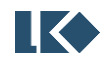

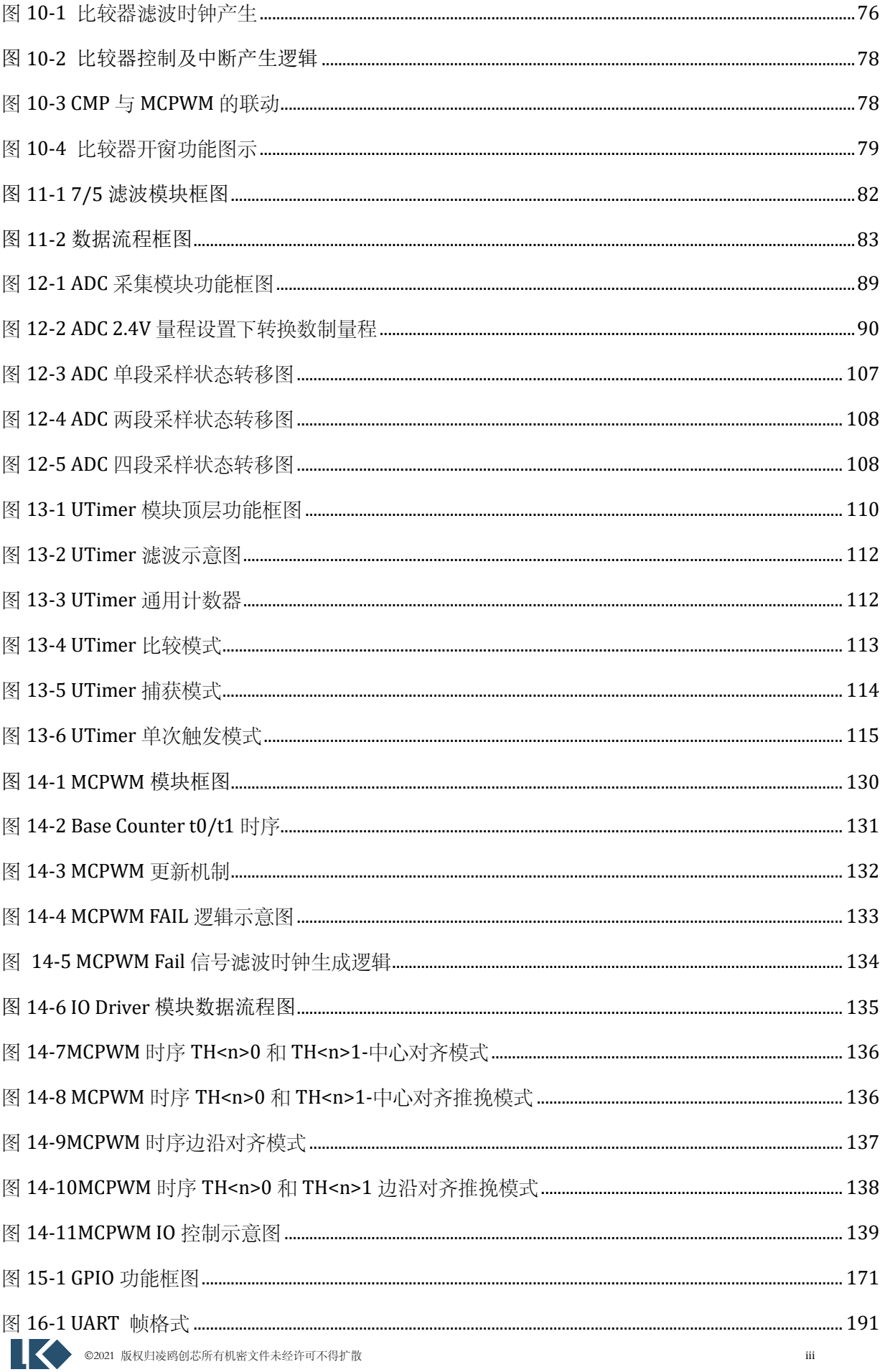

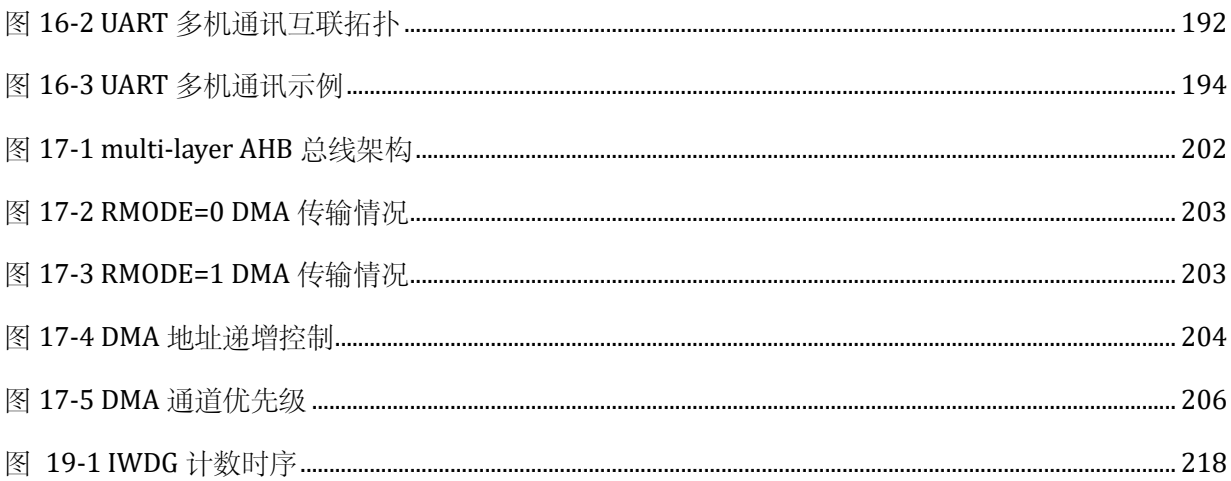

# 目录

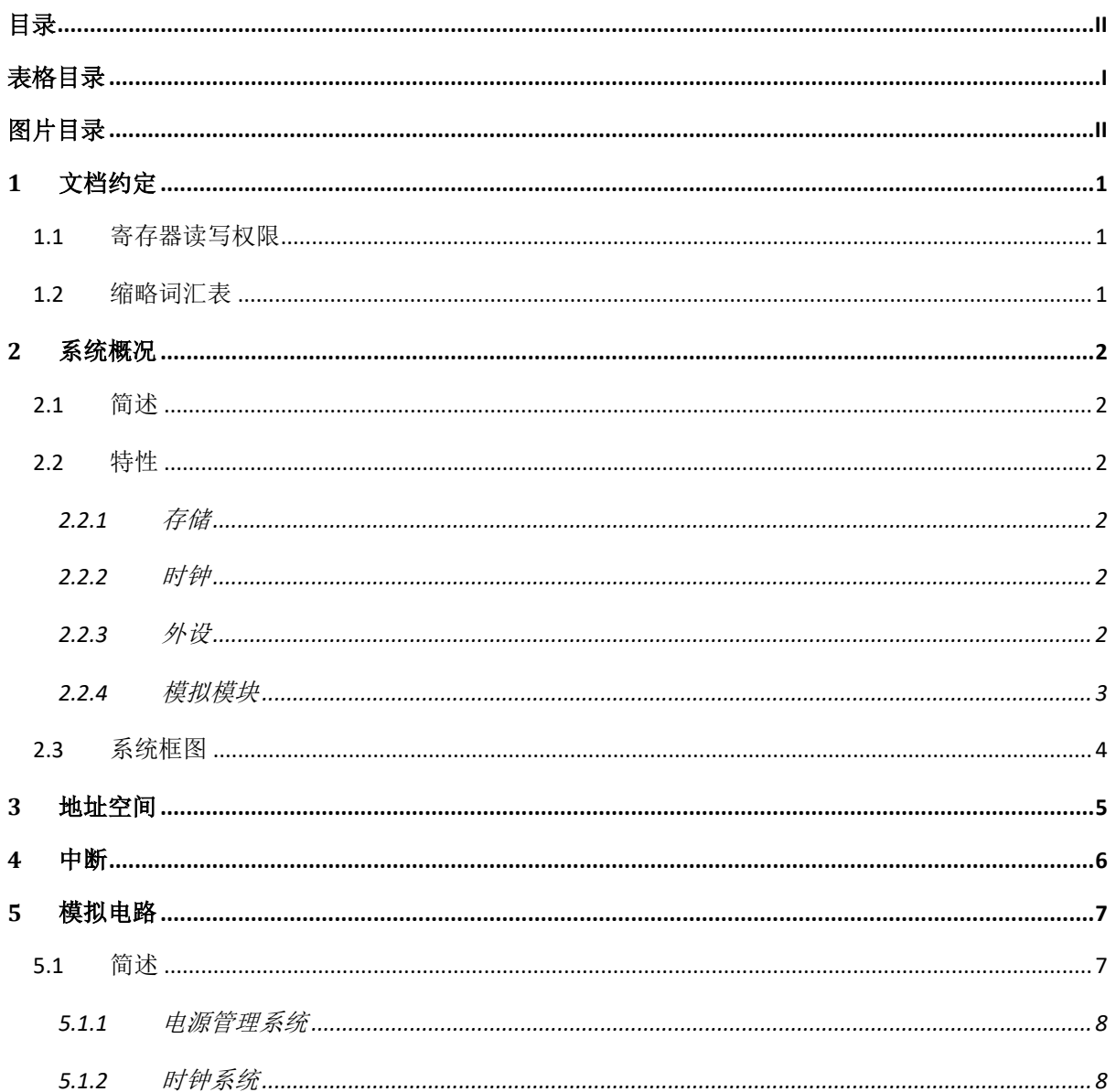

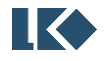

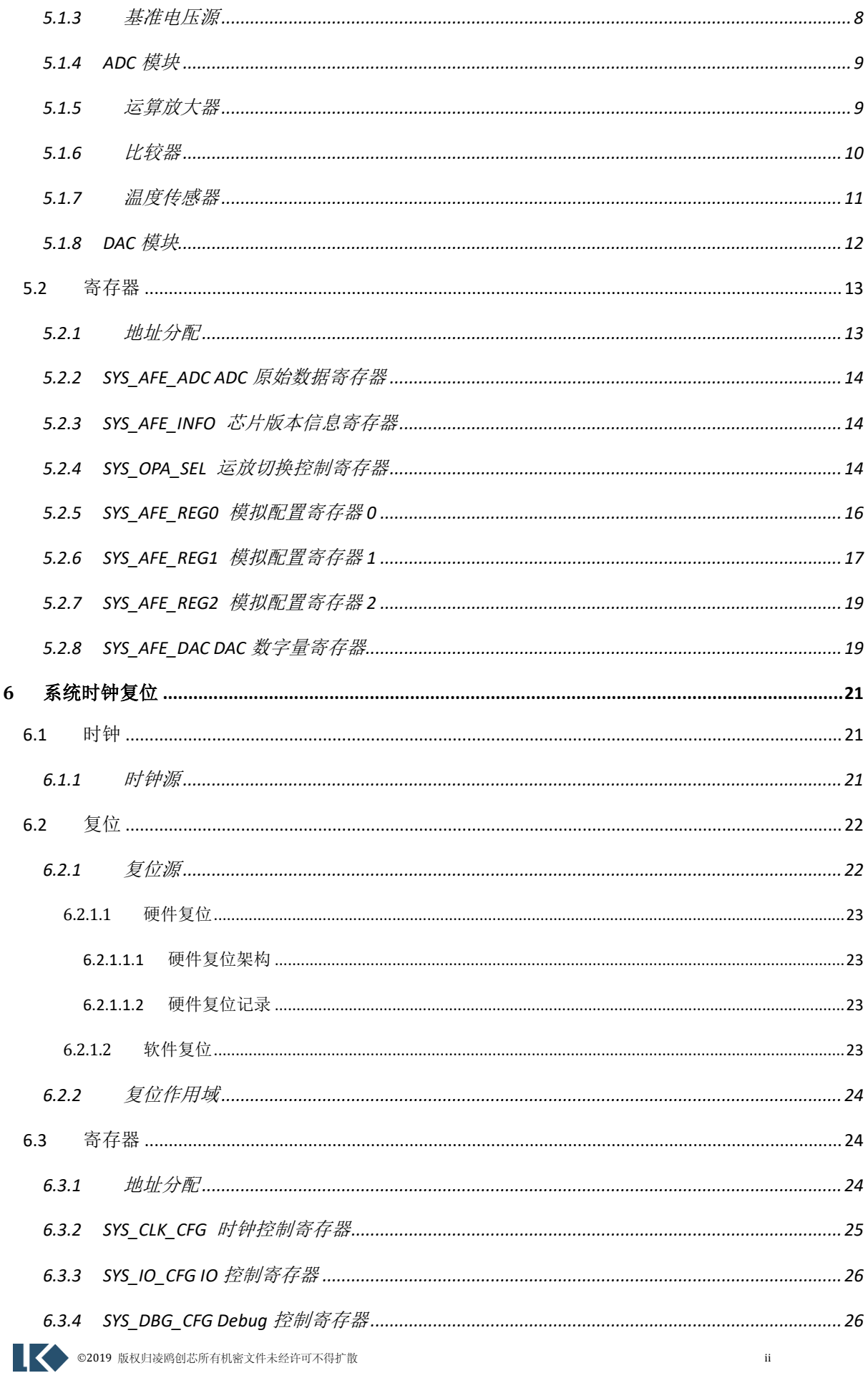

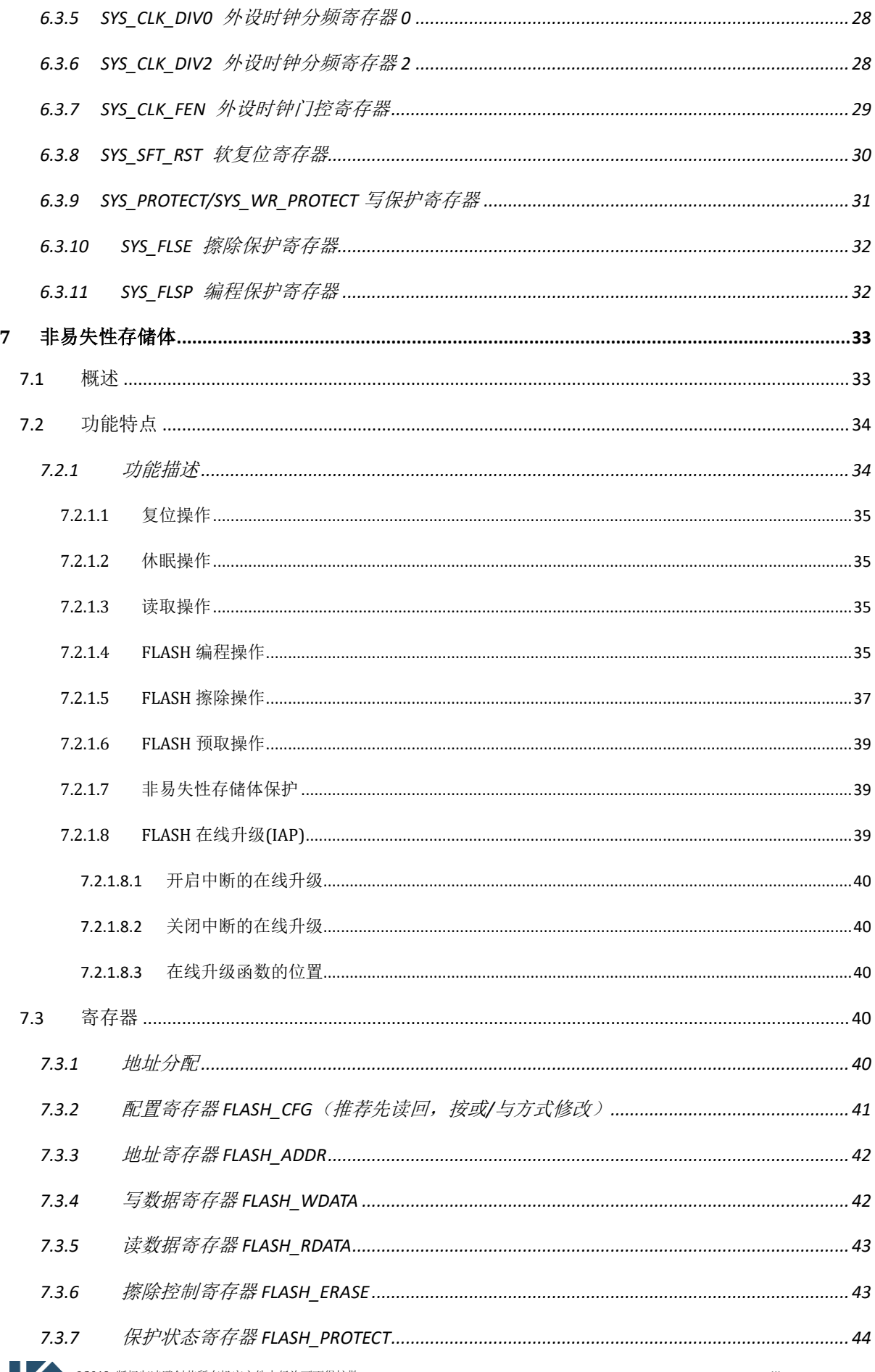

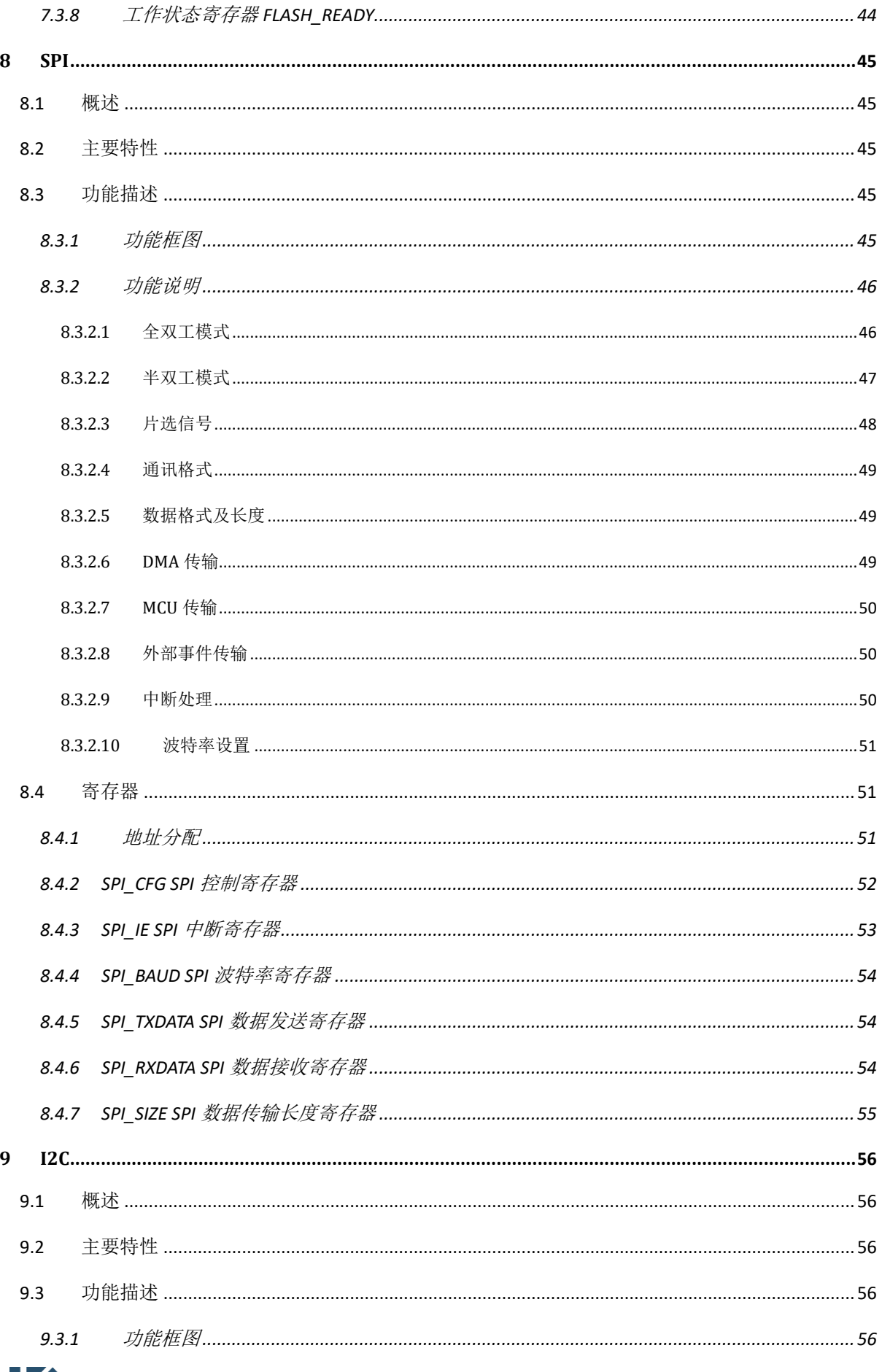

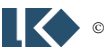

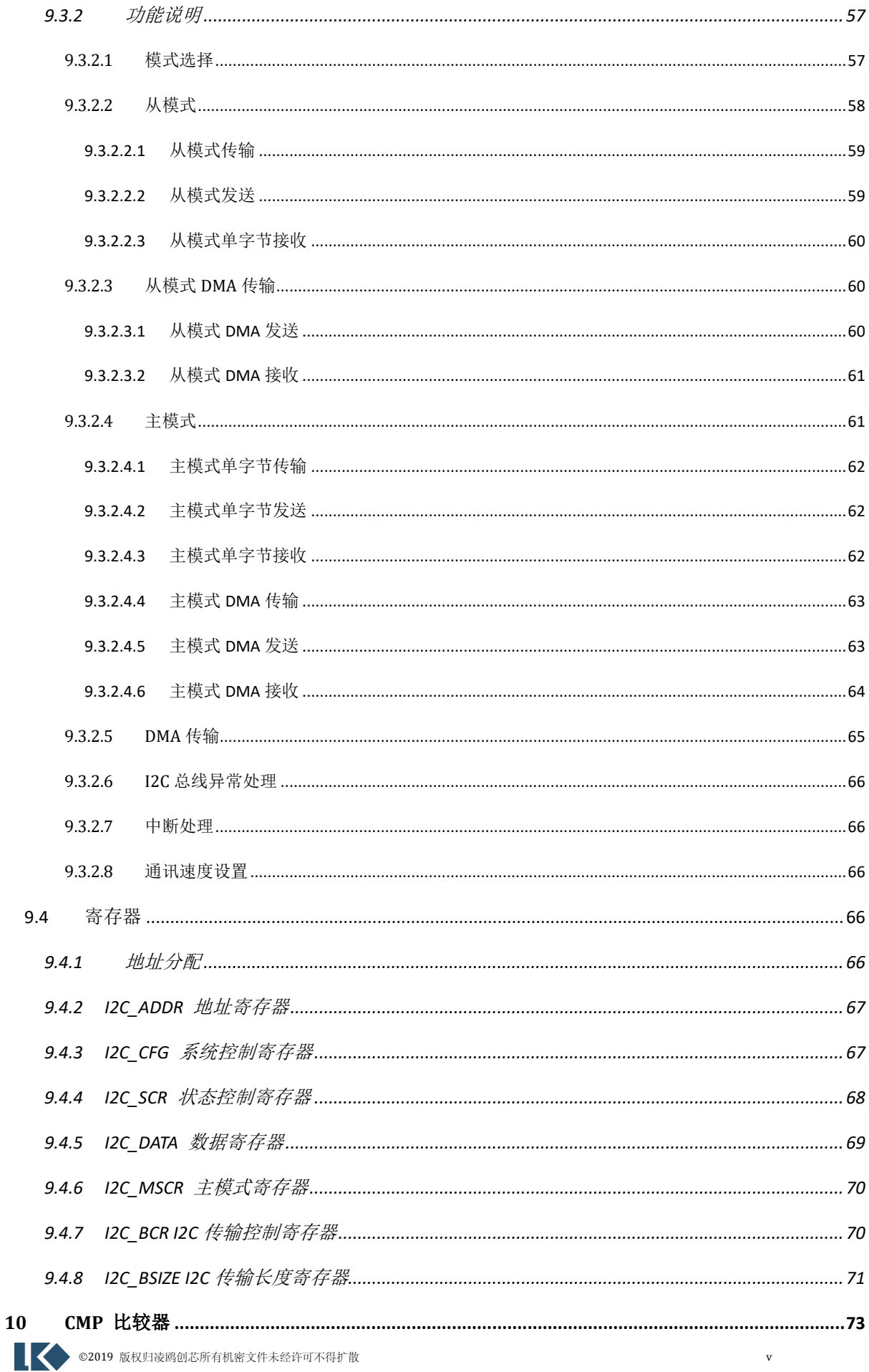

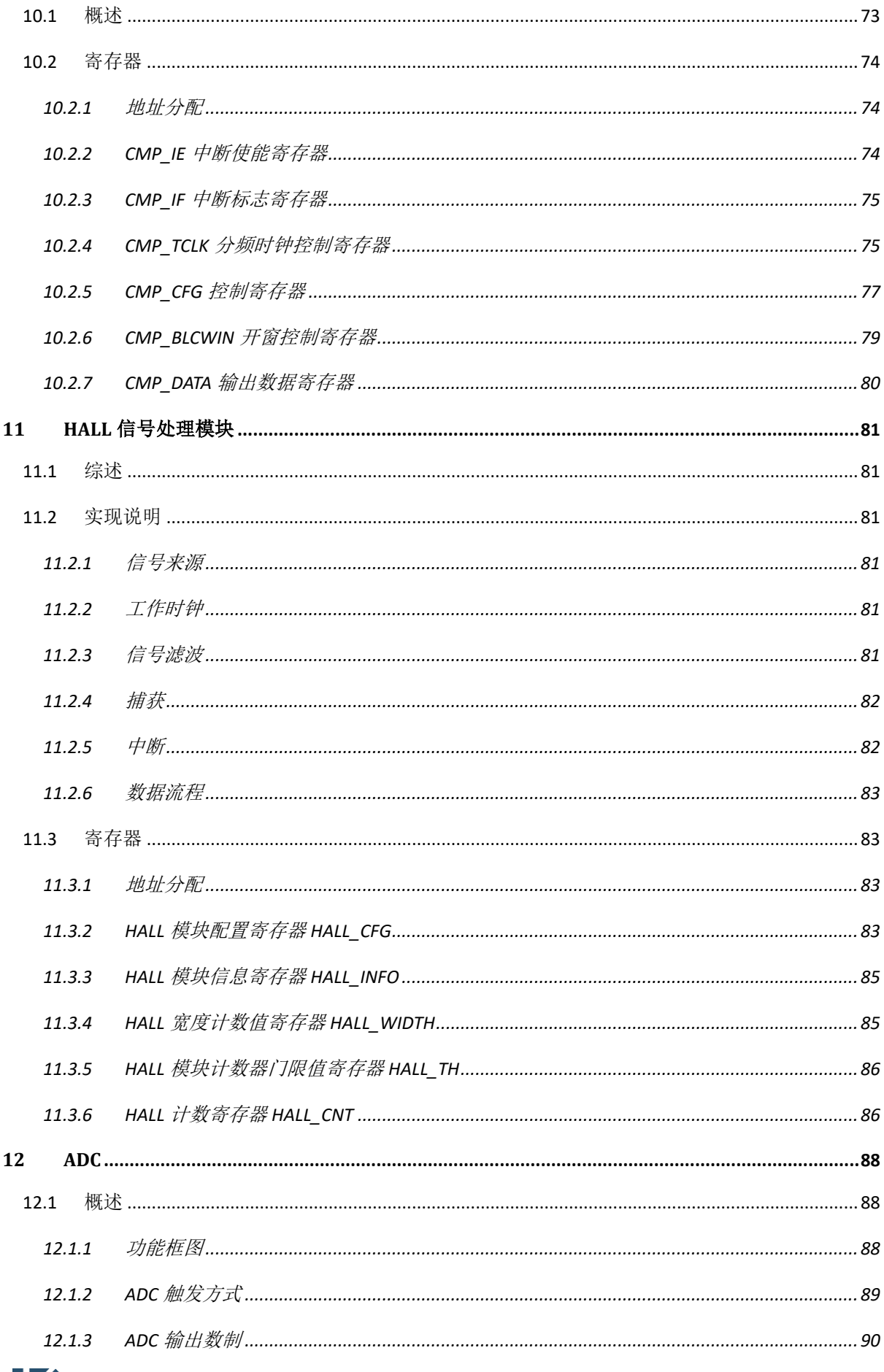

◎2019 版权归凌鸥创芯所有机密文件未经许可不得扩散

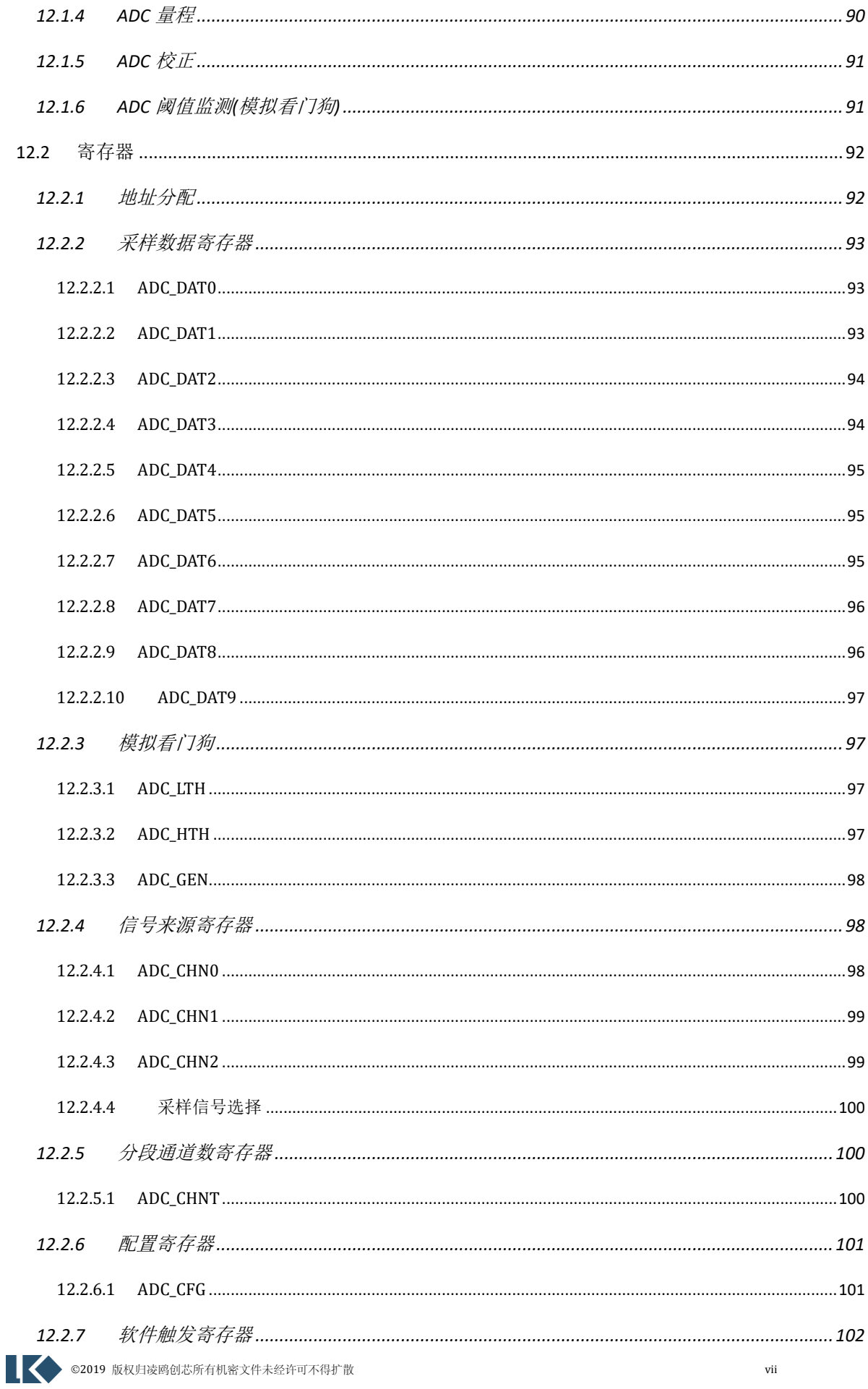

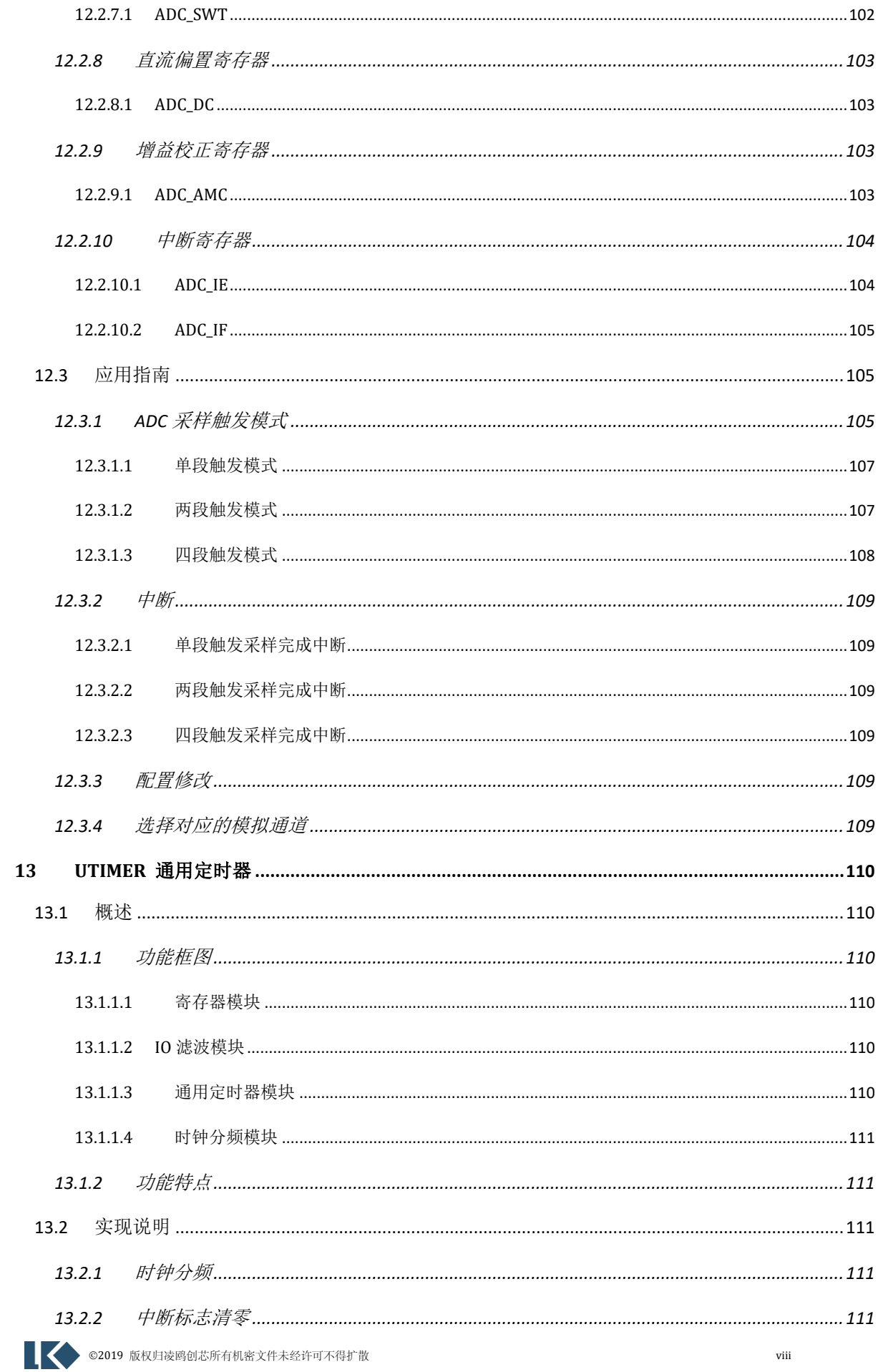

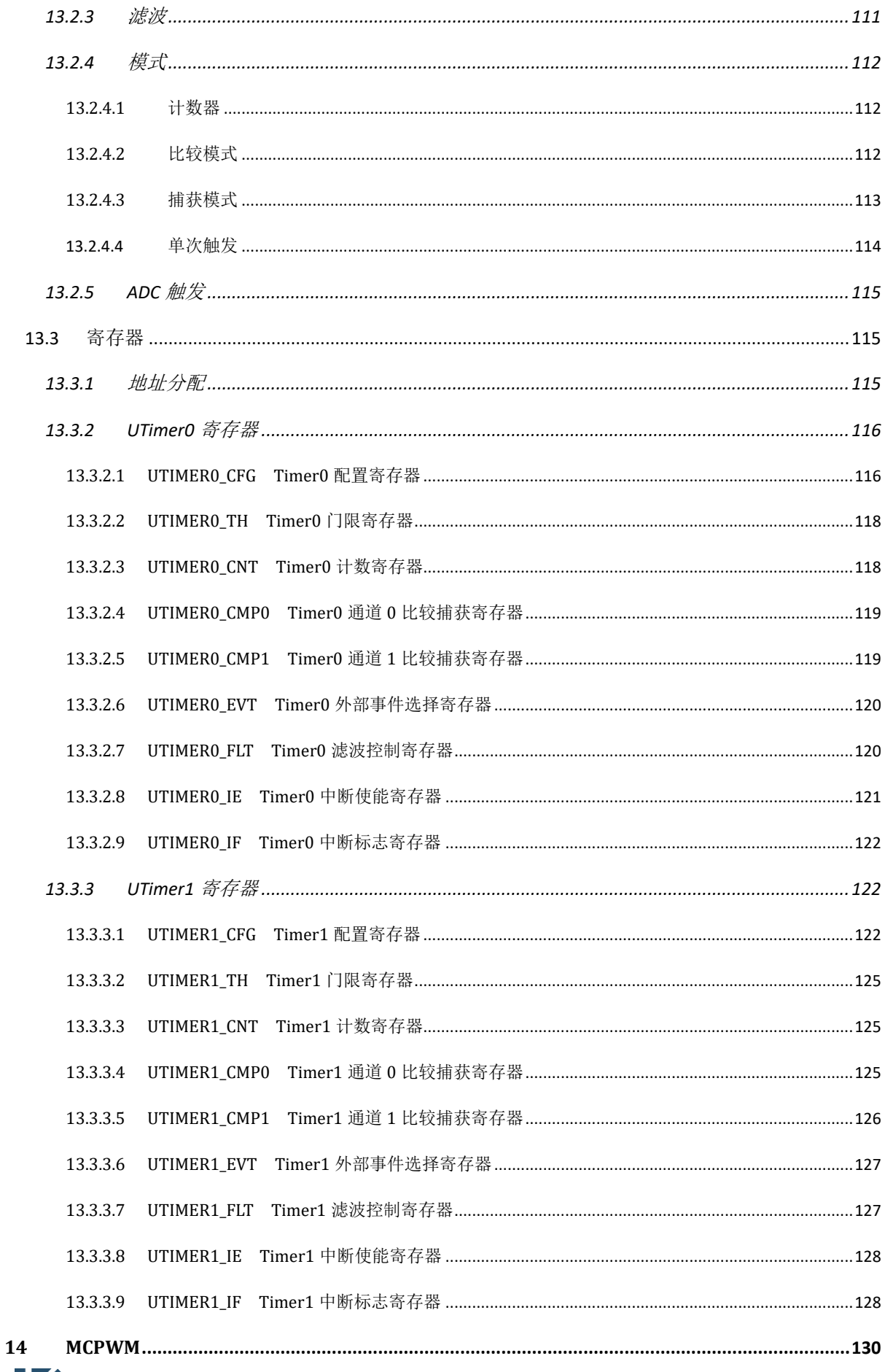

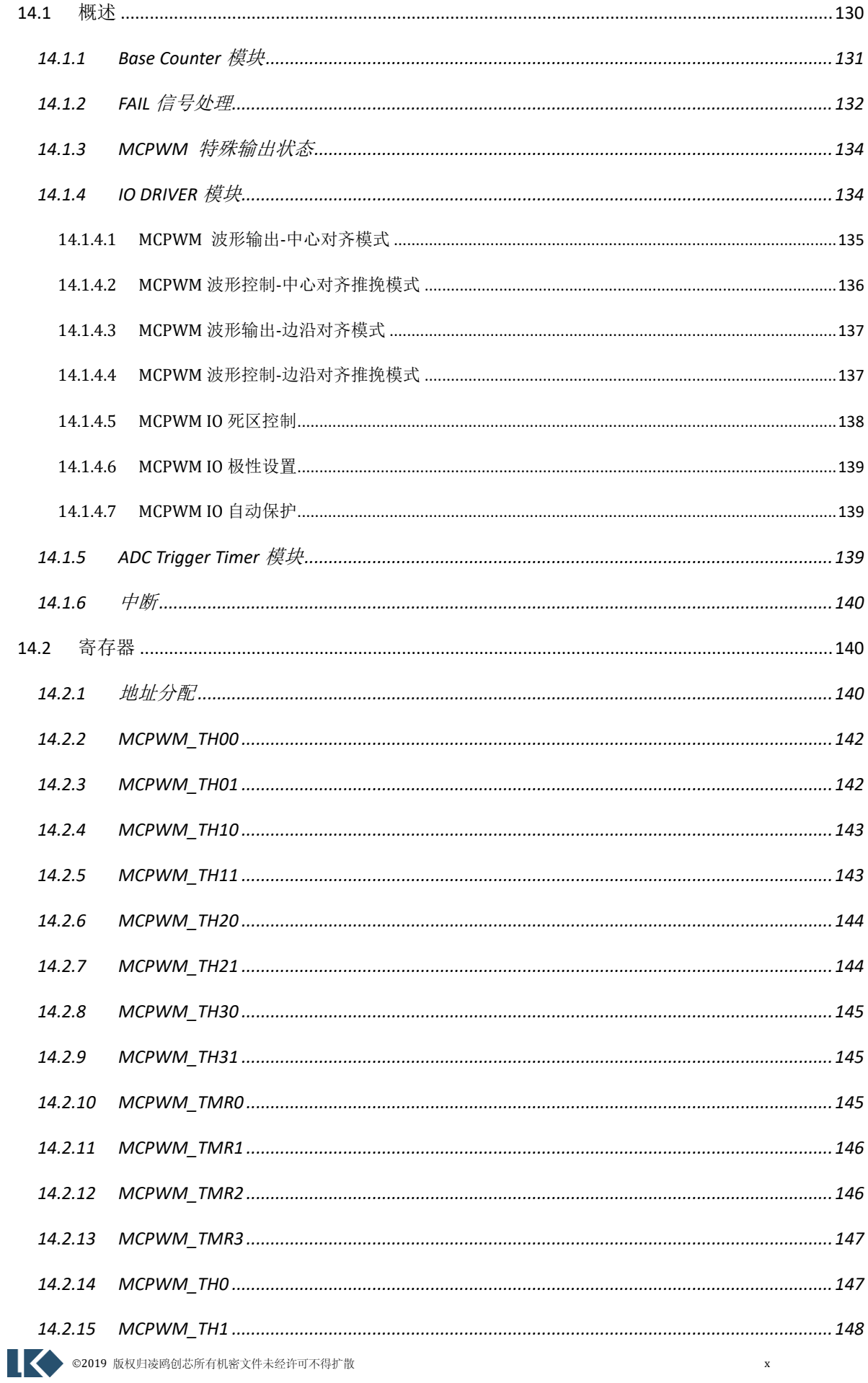

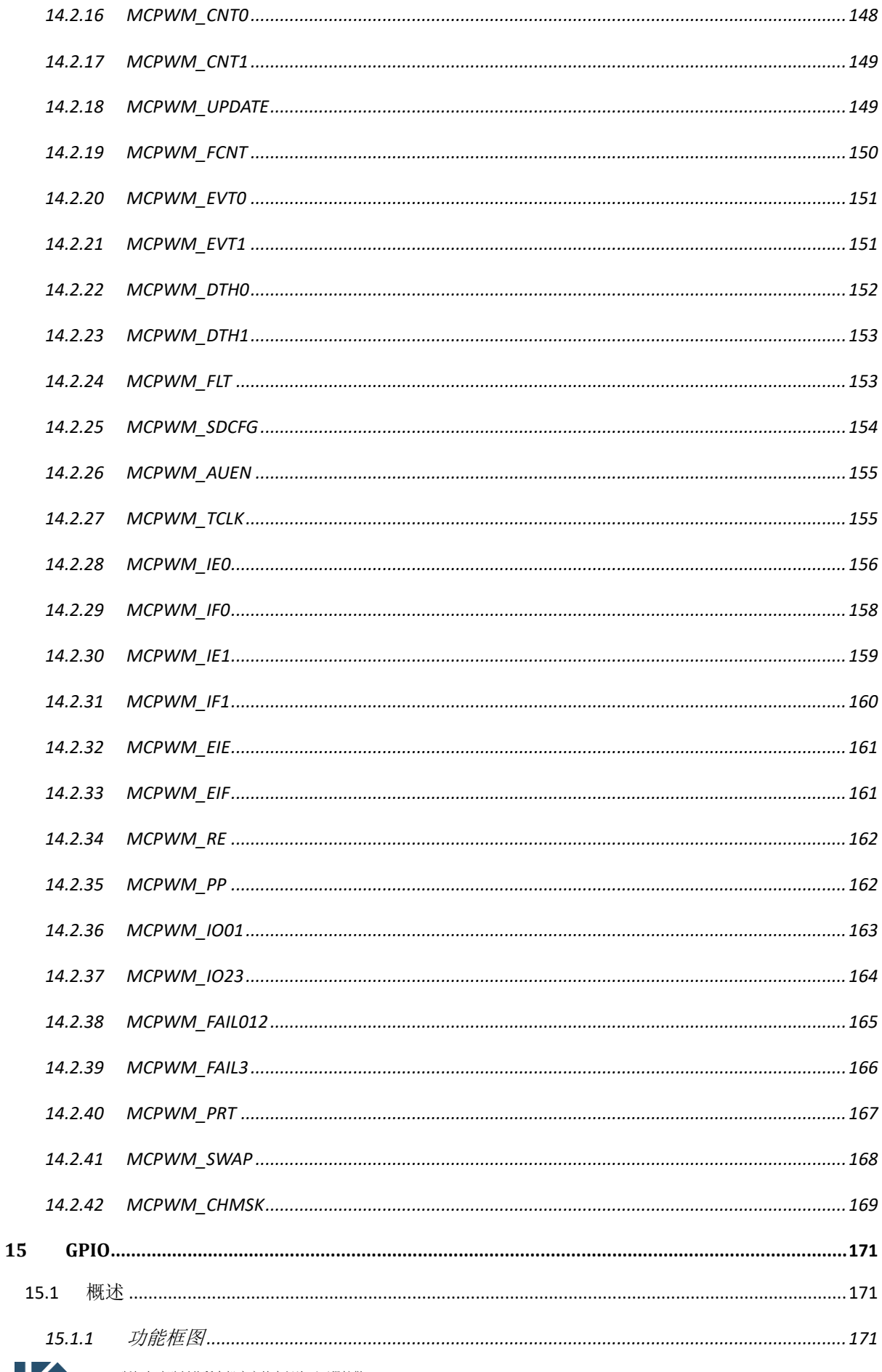

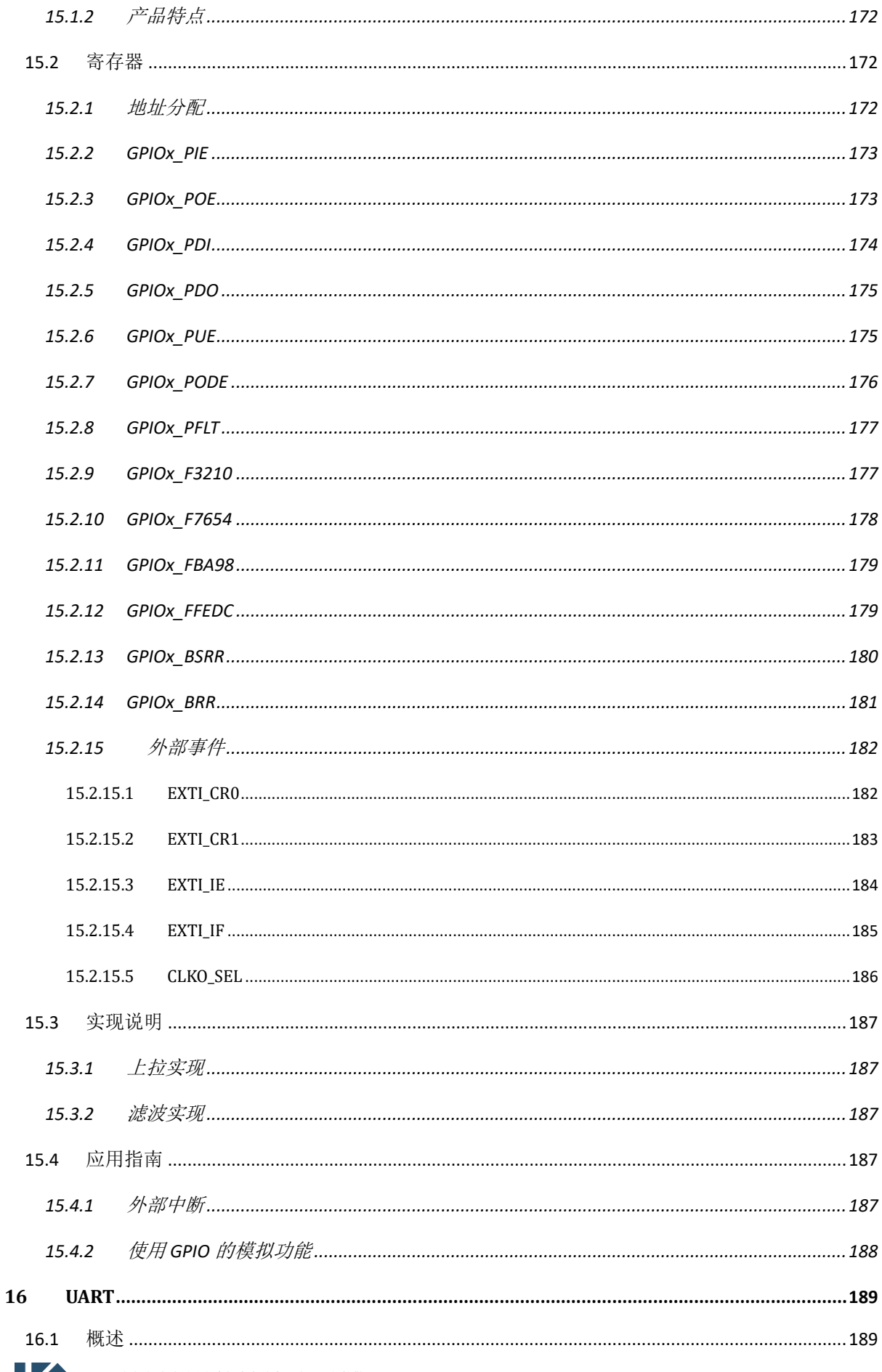

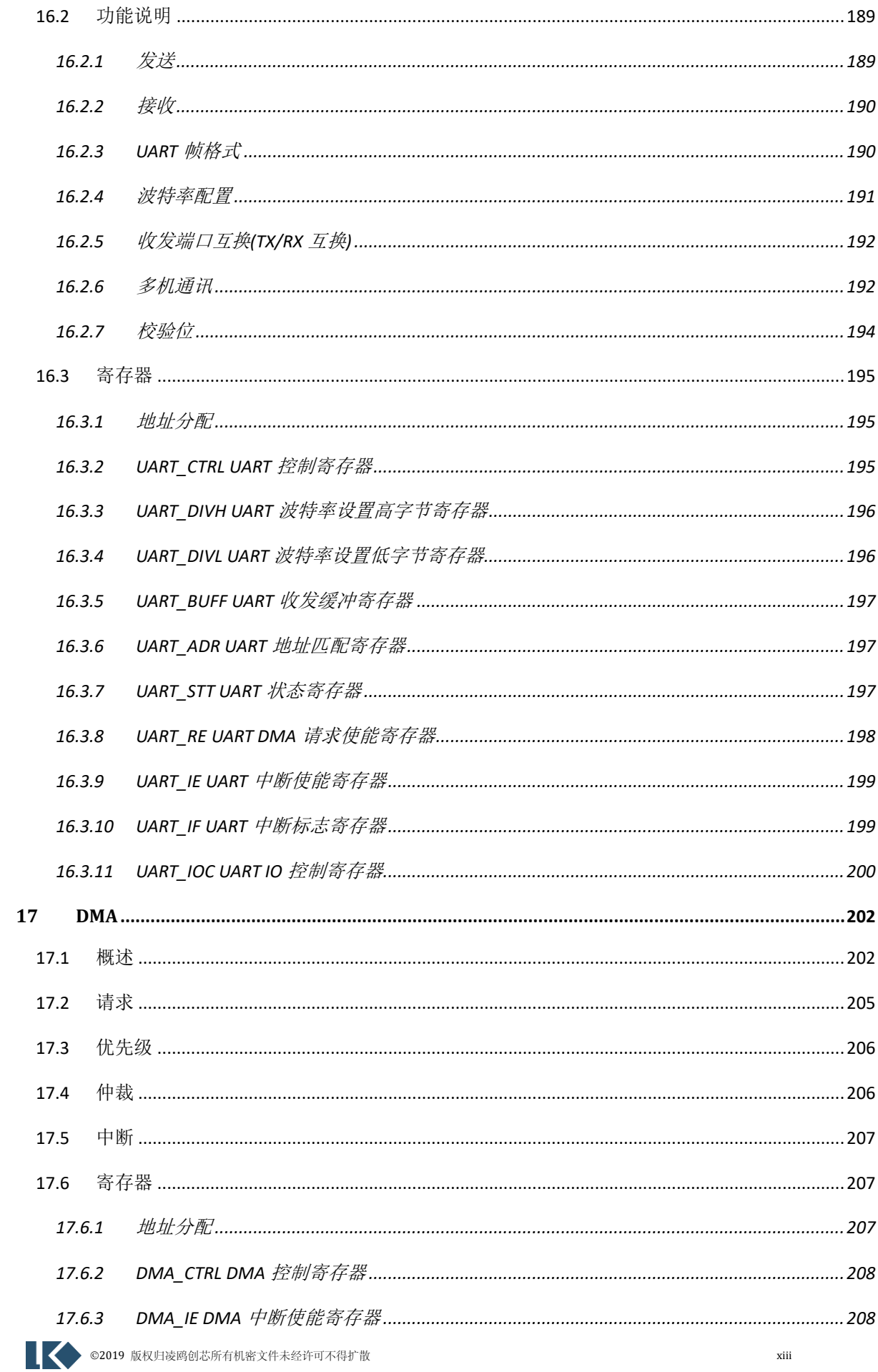

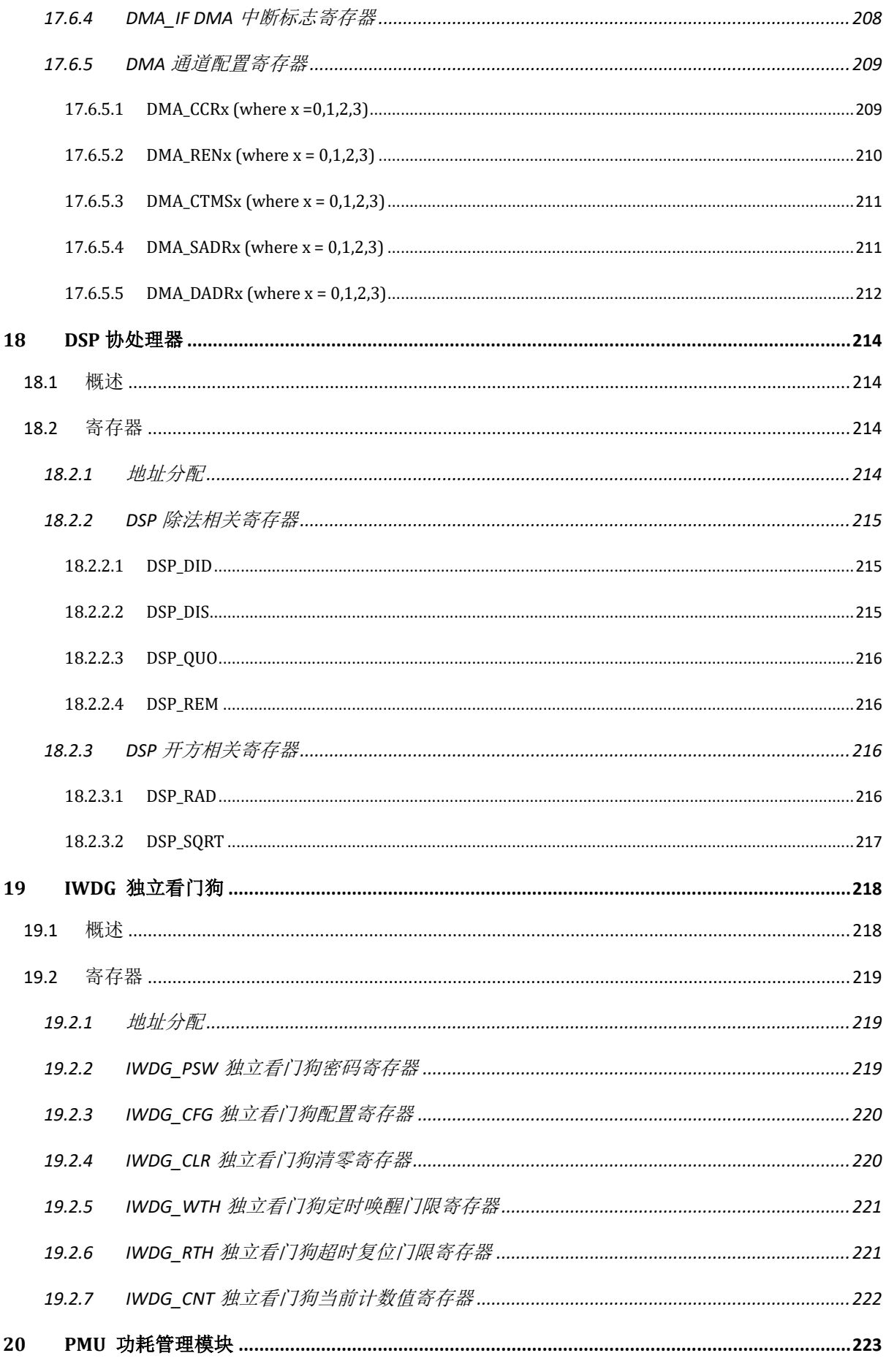

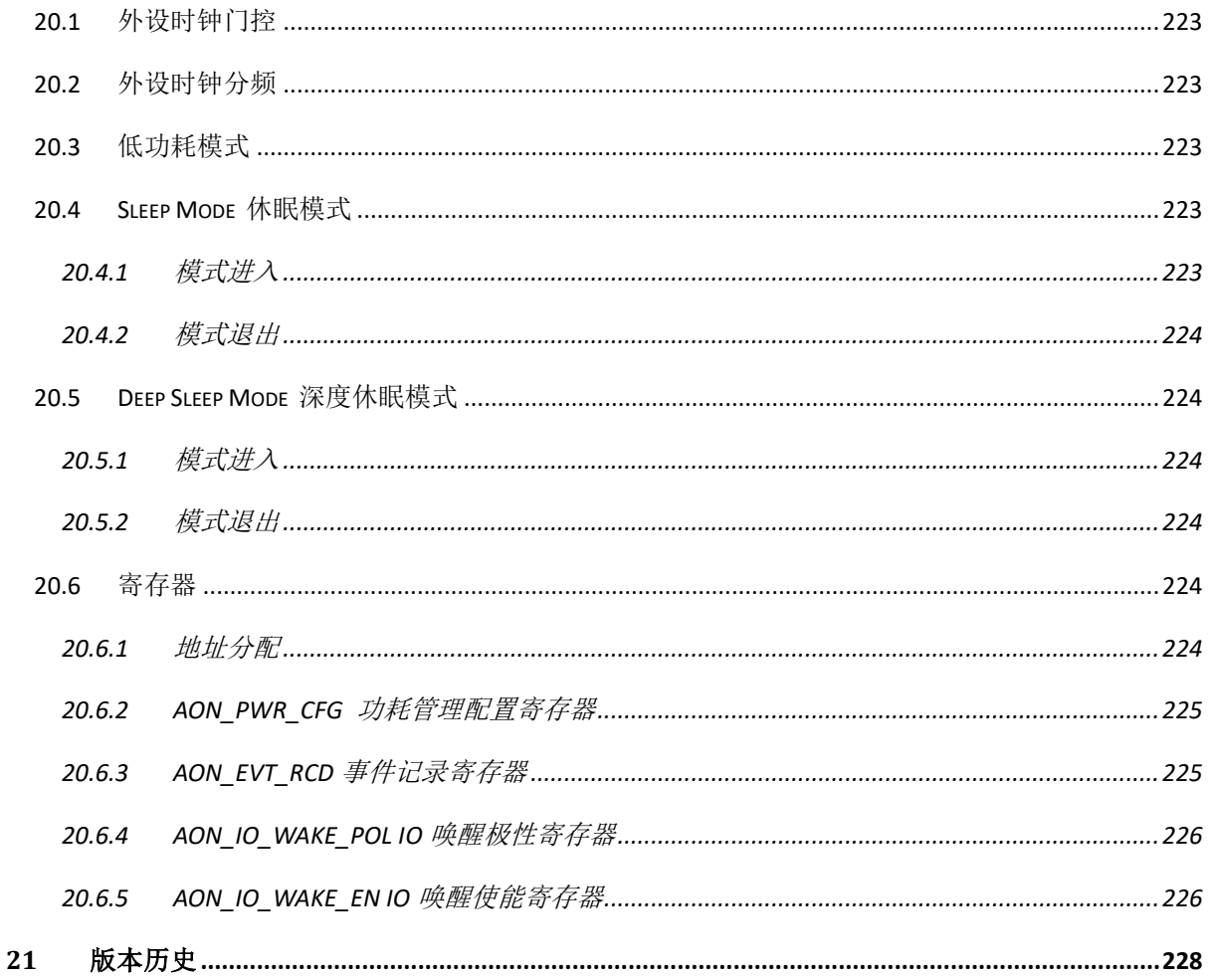

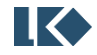

# 表格目录

<span id="page-18-0"></span>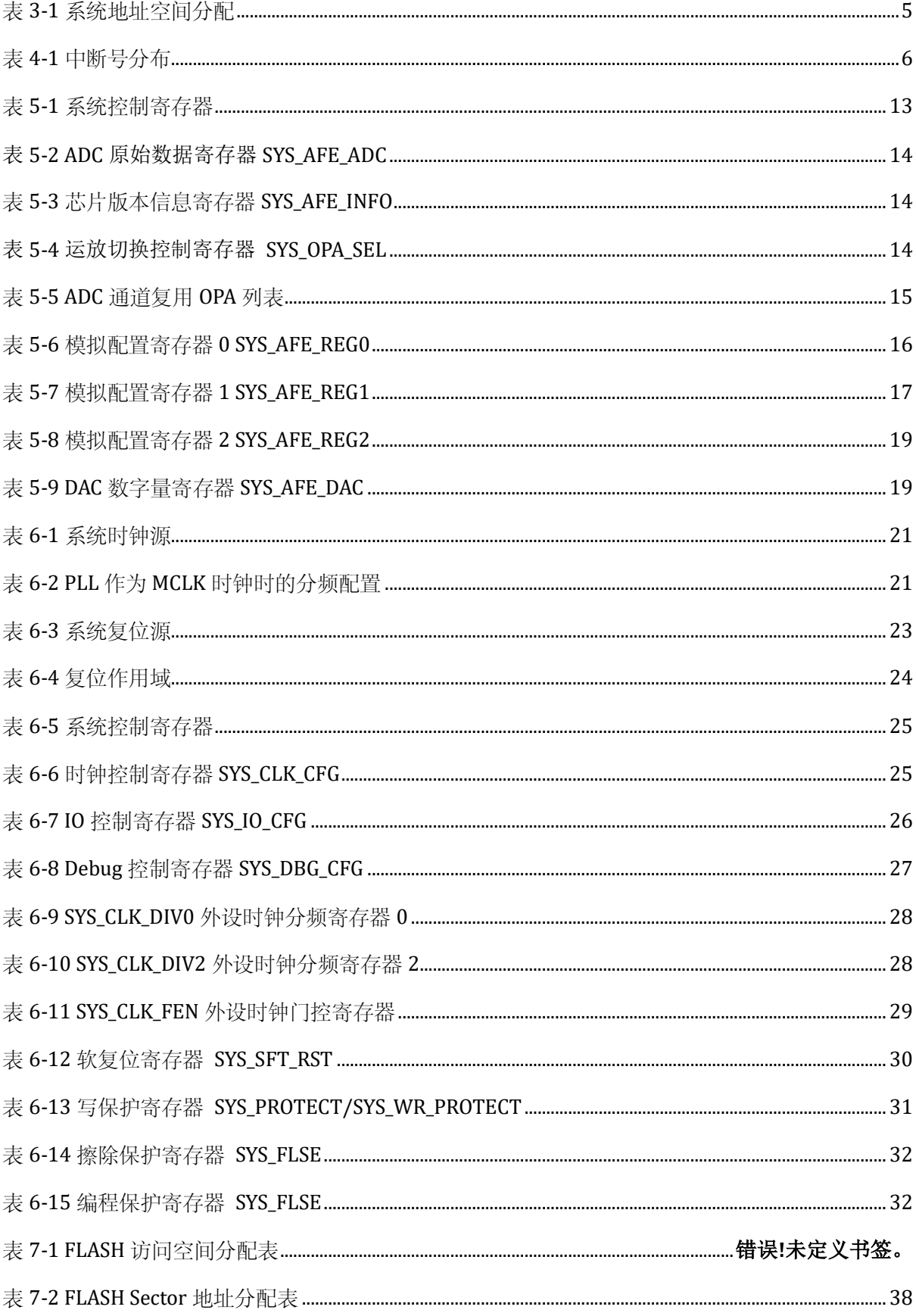

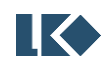

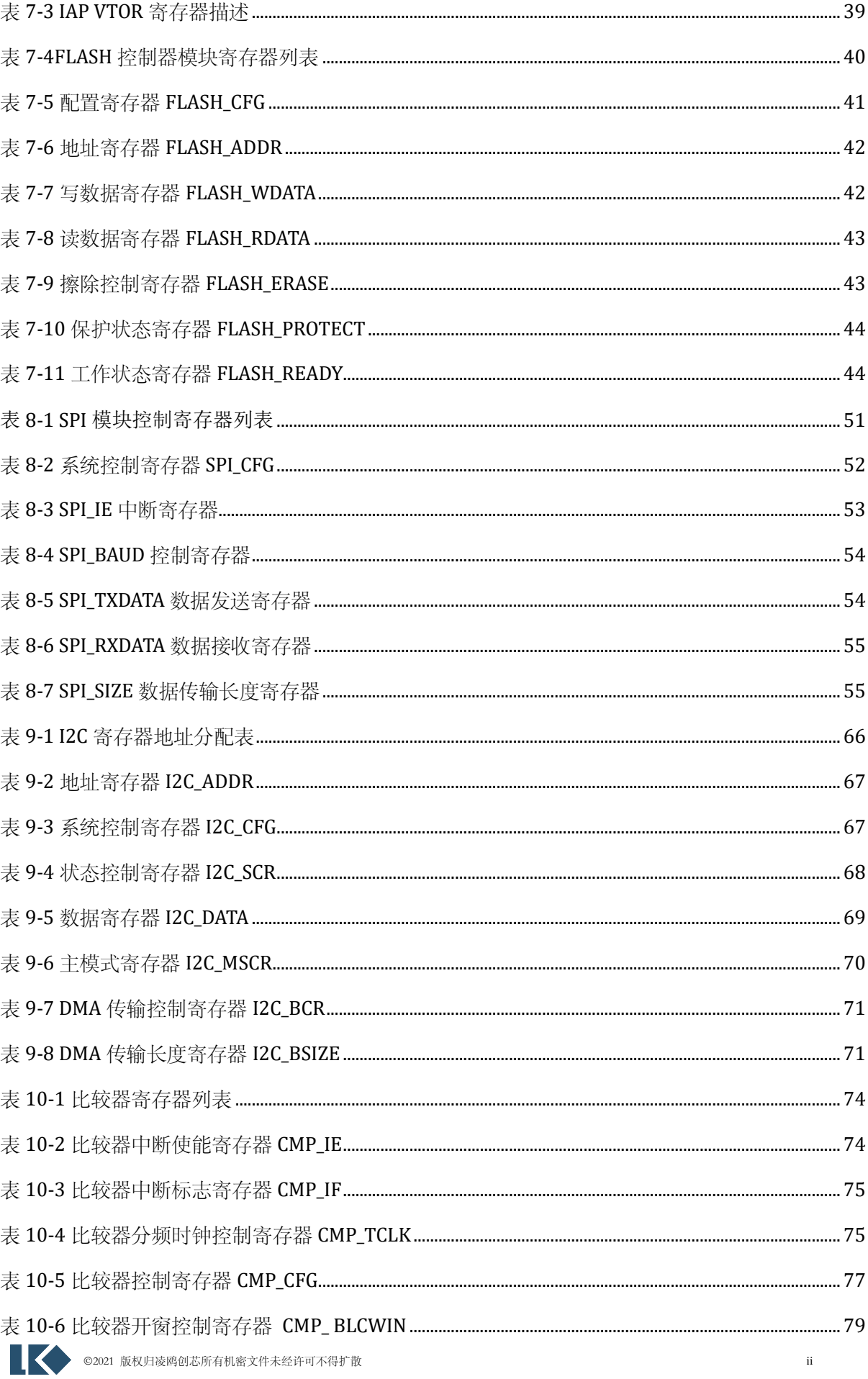

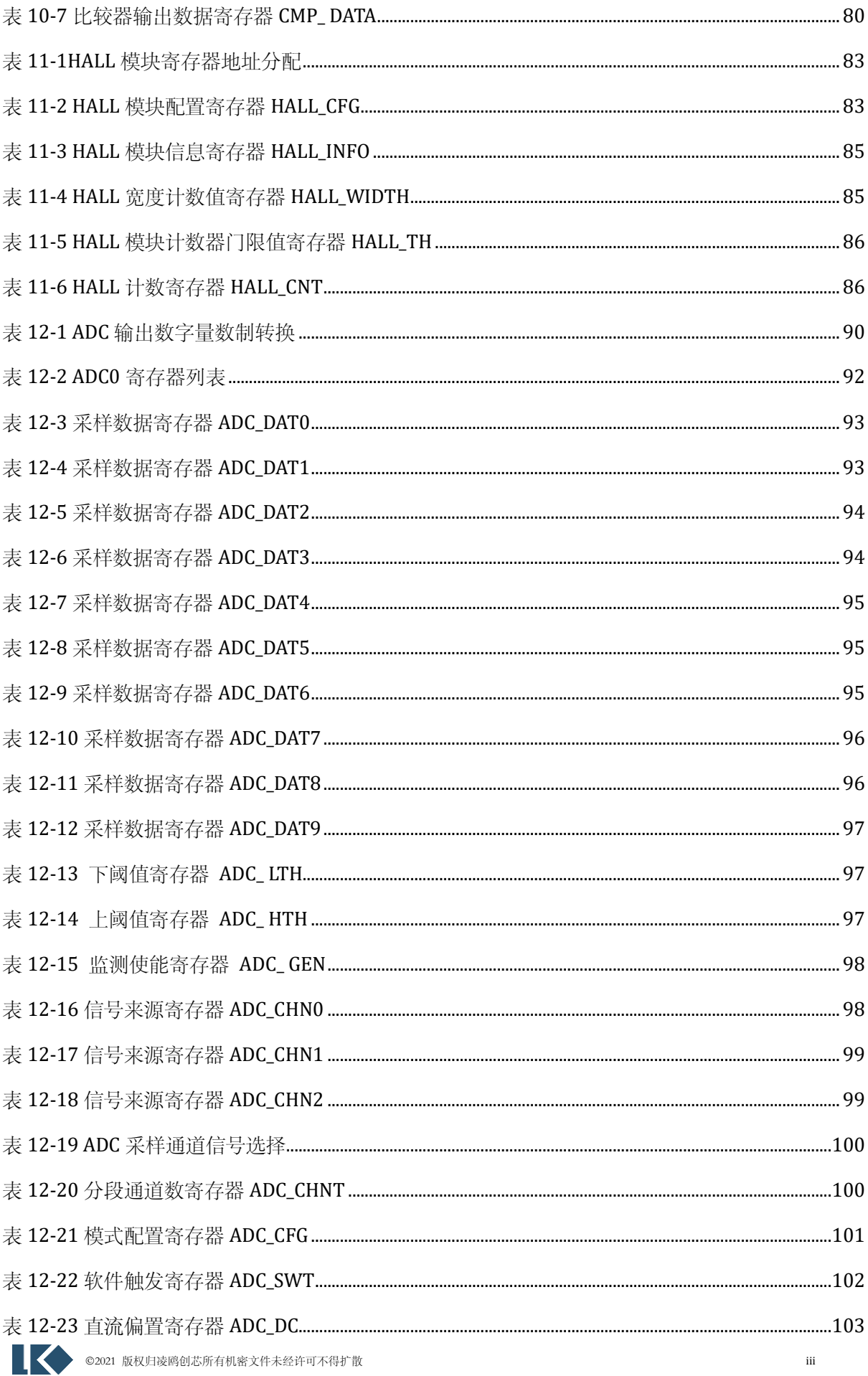

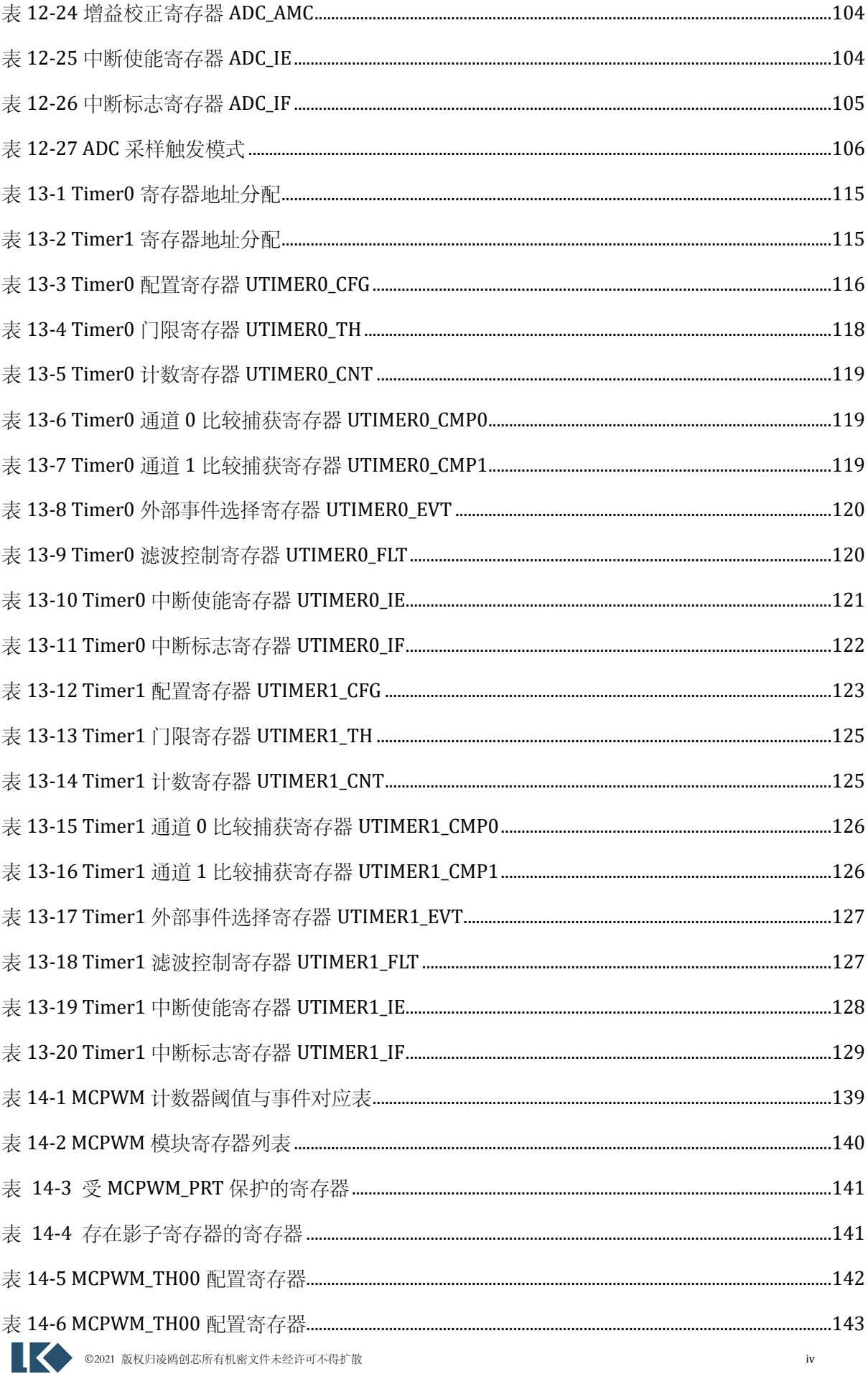

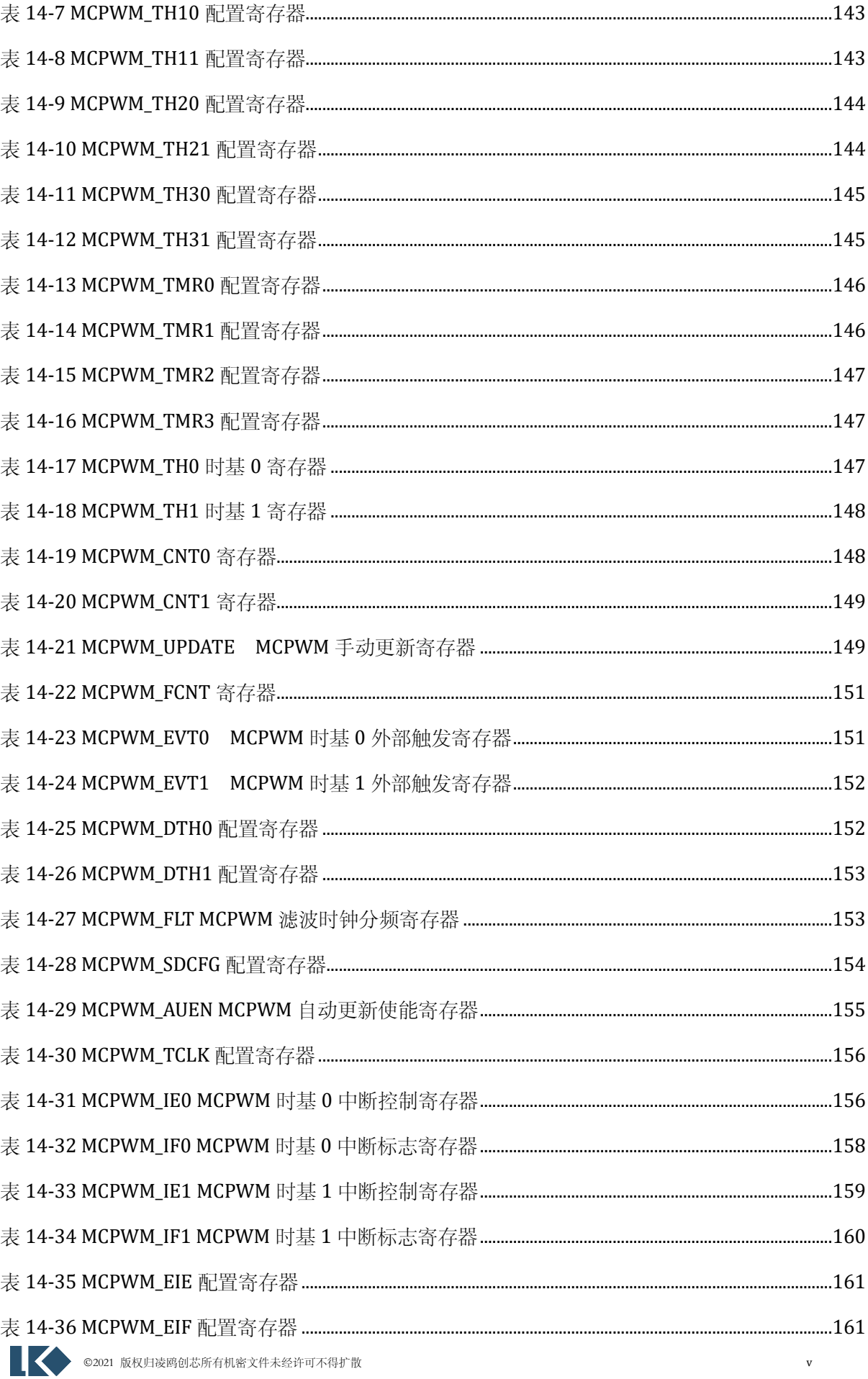

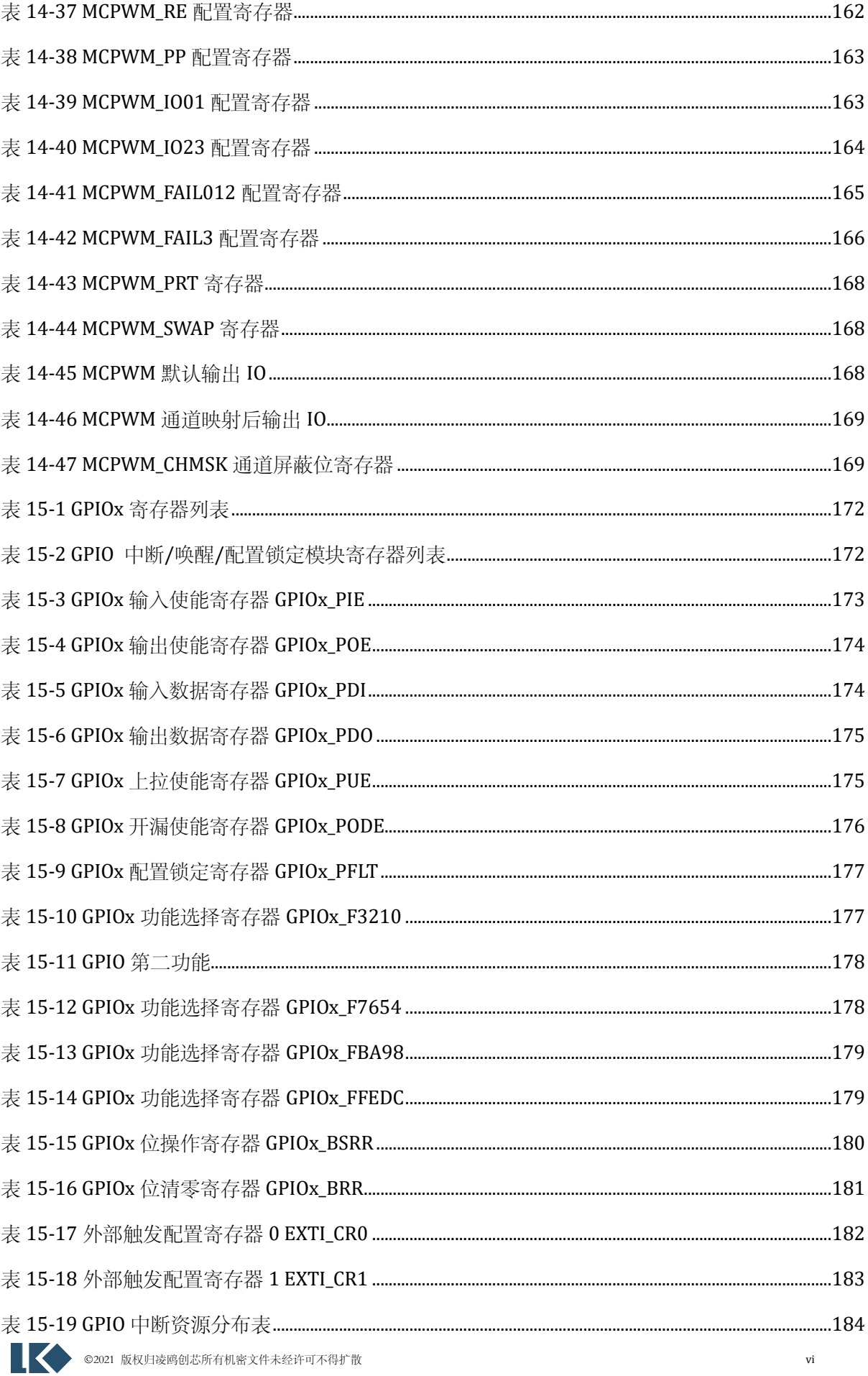

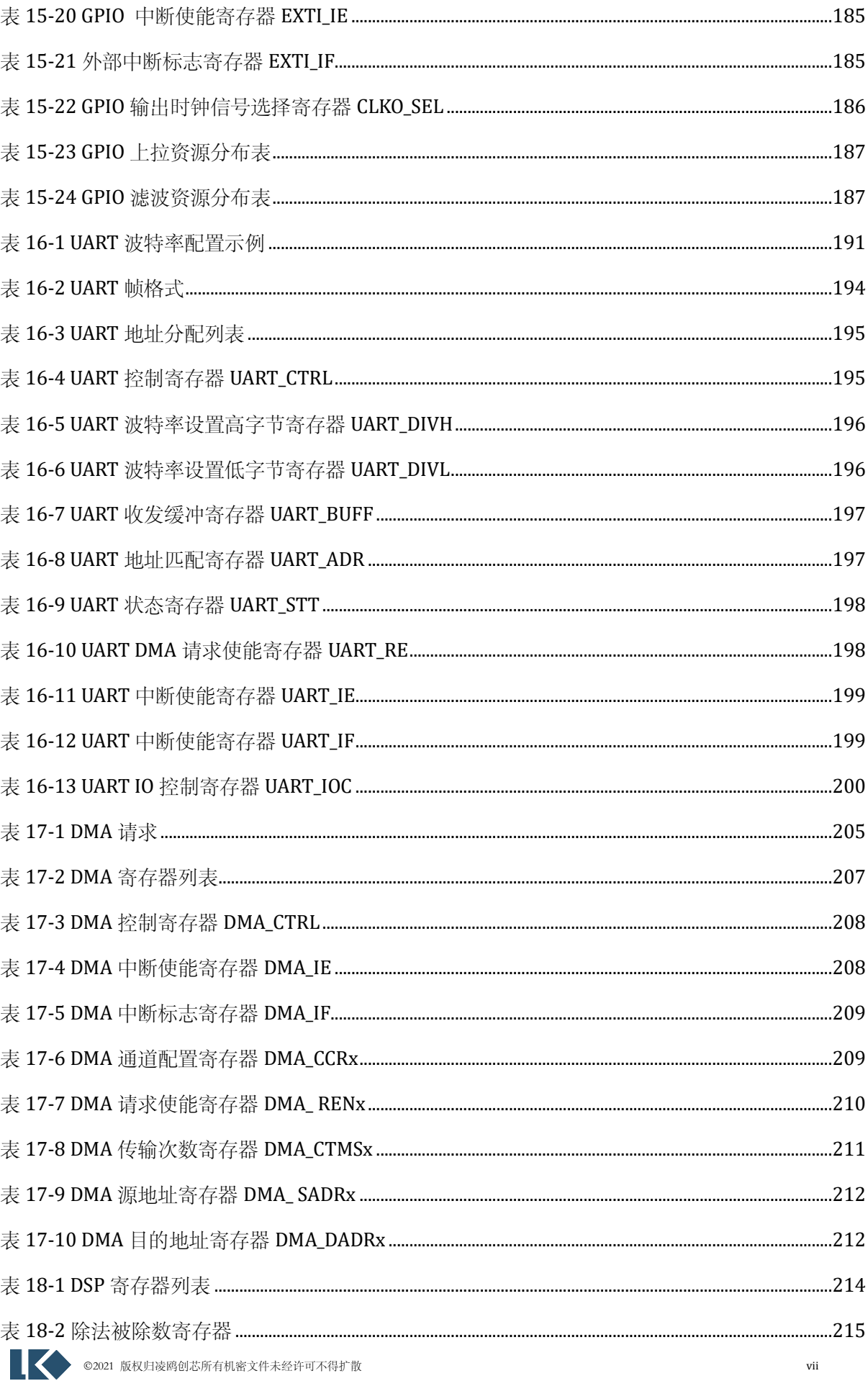

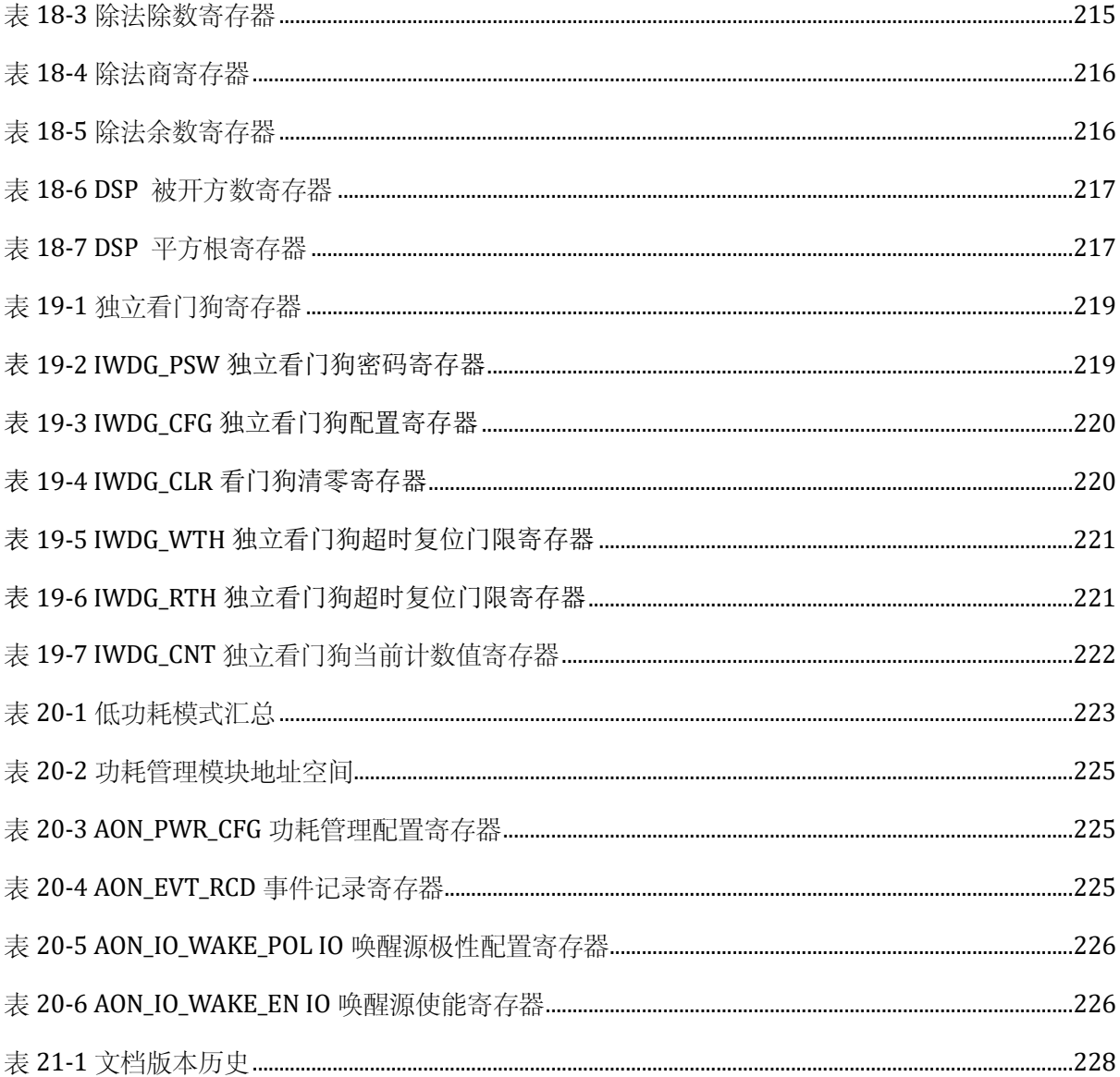

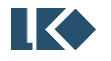

# <span id="page-26-0"></span>**1** 文档约定

#### <span id="page-26-1"></span>1.1 寄存器读写权限

RW 读/写, 软件可以读写这些位。

RO 只读,软件只能读取这些位。

WO 只写,软件只能写入该位。读取该位时将返回默认值。

RW1C(Read and Write 1 to Clear) 可读, 写 1 清零。

#### <span id="page-26-2"></span>1.2 缩略词汇表

字:32 位数据/指令。

半字:16 位数据/指令。

字节:8 位数据。

双字:64 位数据。

ADC:Analog-Digital Converter, 模数转换器

DAC:Digital-Analog Converter, 数模转换器

BGP:Bandgap,带隙基准

WDT:Watch dog, 看门狗

LSI:Low Speed Internal Clock, 即 64kHz RC 时钟

HSI: High Speed Internal Clock, 即 4MHz RC 时钟

PLL:Phase Lock Loop Clock, 即锁相环时钟, 通常用作系统高速时钟

POR:Power-On Reset, 即上电复位, 芯片系统上电时产生的复位信号

IAP(在应用中编程):IAP 是指可以在用户程序运行期间对微控制器的 Flash 进行重新编程。 ICP(在线编程):ICP 是指可以在器件安装于用户应用电路板上时使用 JTAG 协议、 SWD 协议或 自举程序对微控制器的 Flash 进行编程。

CW:Clock wise,顺时针

CCW:Counter clock wise,逆时针

Option bytes: 选项字节,保存在 Flash 中的 MCU 配置字节

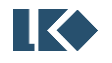

### <span id="page-27-0"></span>**2** 系统概况

#### <span id="page-27-1"></span>2.1 简述

LKS32MC03x 系列 MCU 是极致性价比的紧凑型 MCU, 配备 48MHz Cortex-M0 内核, 以及必要的 模拟和外设资源。模块集成更为精炼,广泛适用于轻量级应用。

#### <span id="page-27-2"></span>2.2 特性

- o 48MHz 32 位 RISC 内核,32bit 硬件除法协处理器
- o 4 通道 DMA
- o 低功耗休眠模式
- o -40~105℃工业级工作温度范围
- o 2.5V~5.5V 单电源供电,内部集成数字供电 LDO
- o 超强抗静电和群脉冲能力

#### <span id="page-27-3"></span>2.2.1 存储

- o 16/32kB Flash,数据防盗功能
- $O$  4kB RAM
- <span id="page-27-4"></span>2.2.2 时钟
	- o 内置 4MHz 高精度 RC 时钟,全温度范围精度±1%
	- o 内置 64kHz 低速时钟,供低功耗模式使用
	- o 内部 PLL 可提供最高 48MHz 时钟
- <span id="page-27-5"></span>2.2.3 外设
	- $\circ$  一路 UART
	- o 一路 SPI
	- o 一路 IIC
	- o 通用 16/32 位 Timer,支持捕捉和边沿对齐 PWM
	- o 电机控制专用 PWM 模块,支持 6 路 PWM 输出,死区可配置

**O2021 版权归凌鸥创芯所有机密文件未经许可不得扩散** 2

- o Hall 信号专用接口,支持测速、去抖
- o 硬件看门狗
- o 26 路 GPIO
- <span id="page-28-0"></span>2.2.4 模拟模块
	- o 集成 1 路 12bit SAR ADC,1Msps 采样及转换速率,共 11 通道
	- o 集成 1 路 OPA, 可设置为差分 PGA 模式
	- o 集成两路比较器
	- o 集成 8bit DAC 数模转换器,作为内部比较器输入
	- o 内置 1.2V 0.5%精度电压基准源
	- o 内置 1 路低功耗 LDO 和电源监测电路
	- o 集成高精度、低温飘高频 RC 时钟

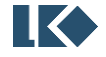

### <span id="page-29-1"></span>2.3 系统框图

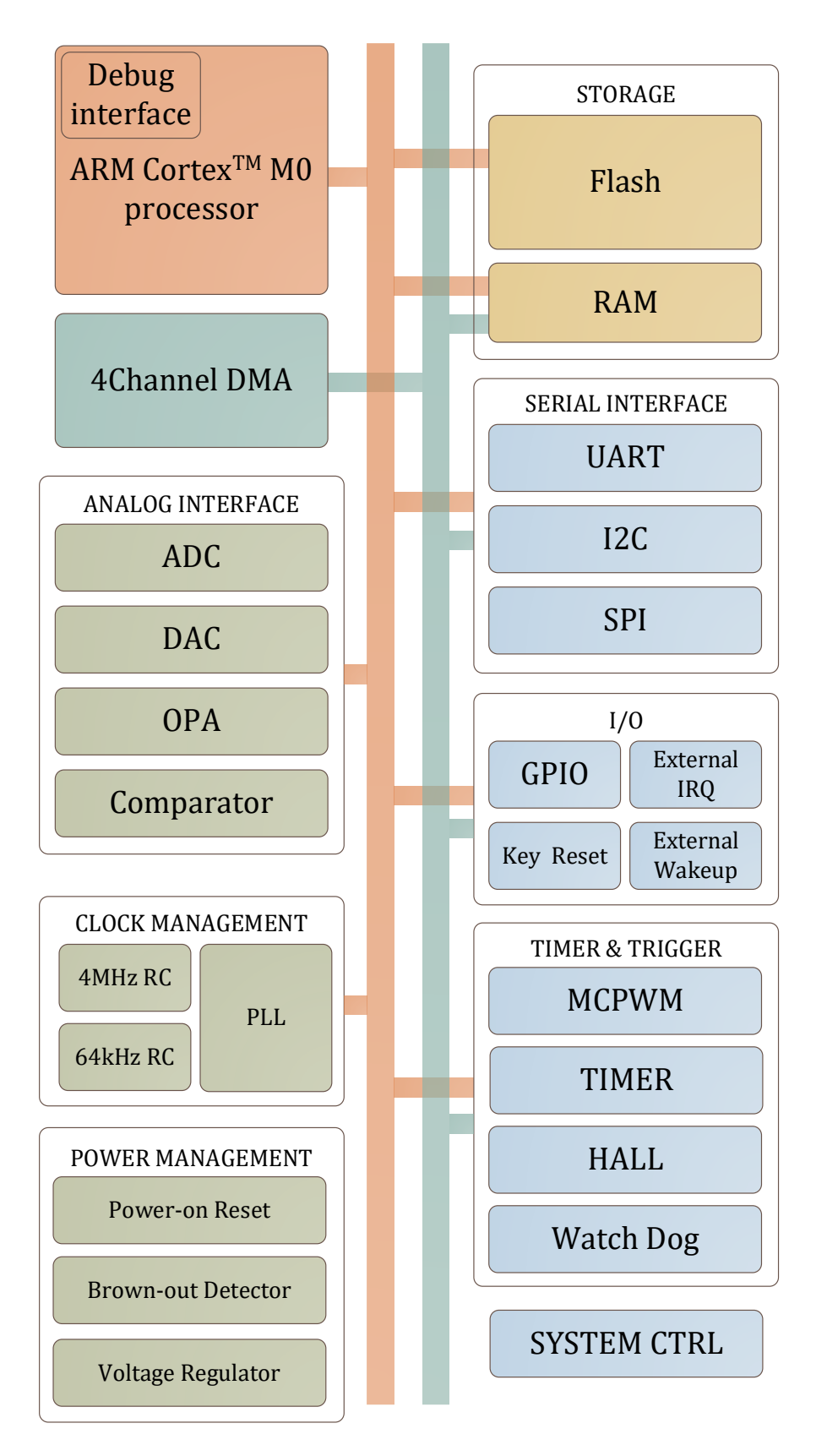

图 2-1 LKS32MC03x 系统框图

<span id="page-29-0"></span>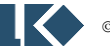

# <span id="page-30-0"></span>**3** 地址空间

数据字节以小端格式存放在存储器中。一个字里的最低地址字节被认为是该字的最低有效字节, 而最高地址字节是最高有效字节。其他所有没有分配给片上存储器和外设的存储器空间都是保留的地 址空间。

<span id="page-30-1"></span>

| 类型         | 设备               | 开始地址        | 结束地址        | 空间大小 | 时钟/软复位     |
|------------|------------------|-------------|-------------|------|------------|
| CODE       | <b>FLASH</b>     | 0x0000_0000 | 0x0000_7FFF | 32kB | 同总线        |
|            | <b>FLSCR</b>     | 0x0001_0000 | 0x0001_00FF | 256B | 同总线        |
| <b>RAM</b> | <b>RAM</b>       | 0x2000_0000 | 0x2000_0FFF | 4kB  | 同总线        |
|            | SYS              | 0x4000_0000 | 0x4000_00FF | 256B | 同总线        |
|            | SPI              | 0x4001_0000 | 0x4001_00FF | 256B | 外设门控时钟[10] |
|            |                  |             |             |      | 软复位[10]    |
|            | I <sub>2</sub> C | 0x4001_0100 | 0x4001_01FF | 256B | 外设门控时钟[0]  |
|            |                  |             |             |      | 软复位[0]     |
|            | <b>CMP</b>       | 0x4001_0200 | 0x4001_02FF | 256B | 外设门控时钟[3]  |
|            |                  |             |             |      | 软复位[3]     |
|            | <b>HALL</b>      | 0x4001_0300 | 0x4001_03FF | 256B | 外设门控时钟[1]  |
|            |                  |             |             |      | 软复位[1]     |
|            | <b>ADC</b>       | 0x4001_0400 | 0x4001_04FF | 256B | 外设门控时钟[9]  |
|            |                  |             |             |      | 软复位[9]     |
|            | <b>TIMER0</b>    | 0x4001_0500 | 0x4001_05FF | 256B | 外设门控时钟[5]  |
|            |                  |             |             |      | 软复位[5]     |
|            | TIMER1           | 0x4001_0600 | 0x4001_06FF | 256B | 外设门控时钟[6]  |
|            |                  |             |             |      | 软复位[6]     |
|            | <b>MCPWM</b>     | 0x4001_0700 | 0x4001_07FF | 256B | 外设门控时钟[4]  |
|            |                  |             |             |      | 软复位[4]     |
|            | GPIO             | 0x4001_0800 | 0x4001_08FF | 256B | 外设门控时钟[7]  |
|            |                  |             |             |      | 软复位[7]     |
|            | <b>UART</b>      | 0x4001_0900 | 0x4001_09FF | 256B | 外设门控时钟[2]  |
|            |                  |             |             |      | 软复位[2]     |
|            | <b>DMA</b>       | 0x4001_0A00 | 0x4001_0AFF | 256B | 外设门控时钟[11] |
|            |                  |             |             |      | 软复位[11]    |
|            | <b>DIV</b>       | 0x4001_0B00 | 0x4001_0BFF | 256B | 外设门控时钟[8]  |
|            |                  |             |             |      | 软复位[8]     |
|            | <b>AON</b>       | 0x4001_0C00 | 0x4001_0CFF | 256B | 同总线        |

表 3-1 系统地址空间分配

以上外设门控时钟控制寄存器,请参考 [6.3.7](#page-54-0) SYS\_CLK\_FEN, 软复位控制寄存器请参考 [6.3.8](#page-55-0) SYS\_SFT\_RST。

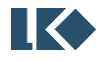

# <span id="page-31-0"></span>**4** 中断

嵌套向量中断控制器位于 CPU 核内部。当中断事件发生时,通知 CPU 暂停主程序执行,按照优 先级设定跳转进入中断服务函数。

LKS32MC03x 系列芯片共有 14 个外部中断源。

中断控制器最多支持 4 个中断优先级可供编程选择。

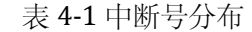

<span id="page-31-1"></span>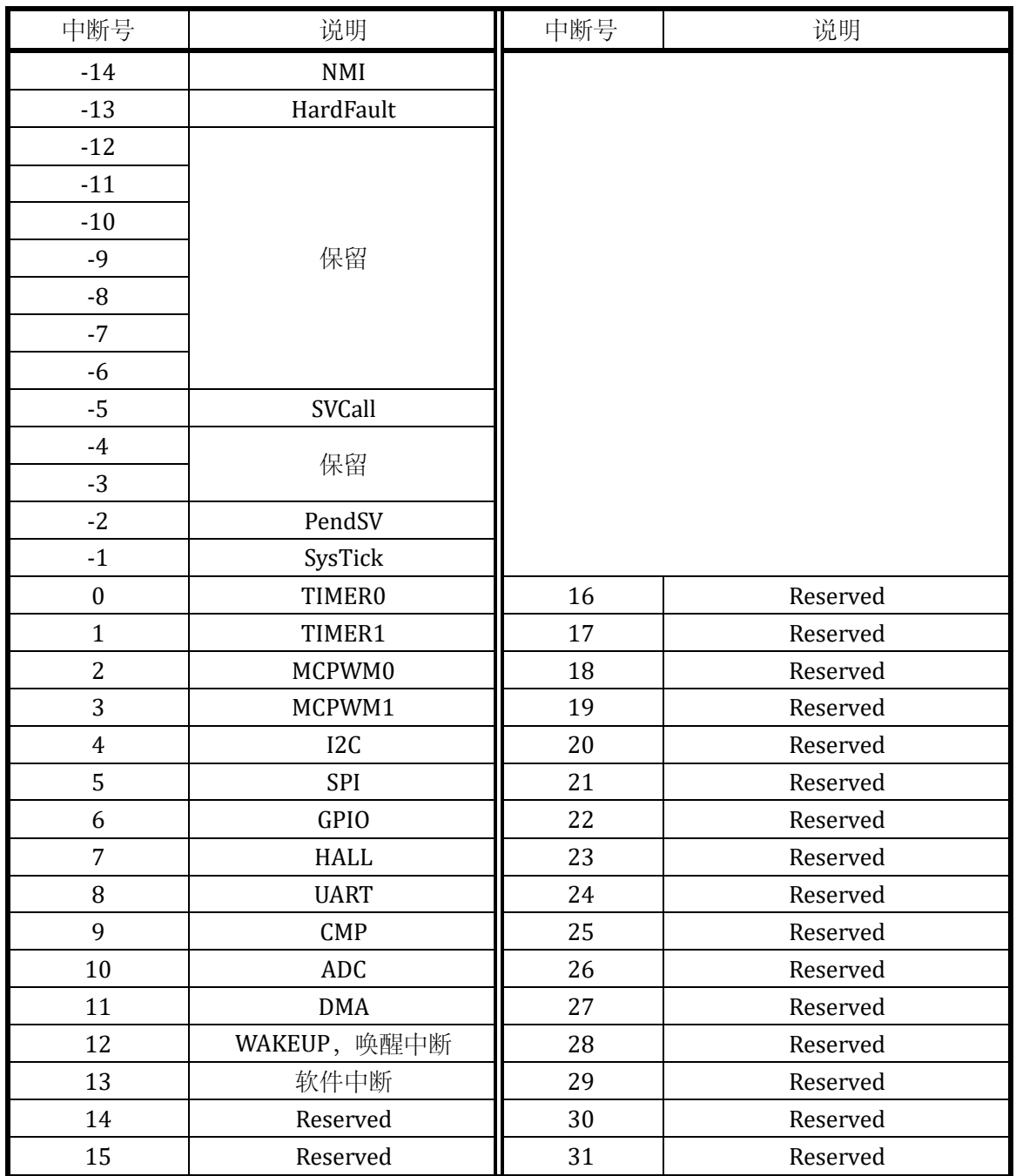

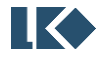

### <span id="page-32-1"></span>**5** 模拟电路

#### <span id="page-32-2"></span>5.1 简述

模拟电路包含以下模块:

- ➢ 集成 1 路 12BIT SAR ADC,采样率 1MHz,每路采样电路最多 11 通道信号可选。
- ➢ 集成 1 路运算放大器,可设置为 PGA 模式
- ➢ 集成 2 路比较器,可设置迟滞模式
- ➢ 集成 8BIT 数模转换器
- ➢ 内置±2℃温度传感器
- ➢ 内置高精度基准源

各个模块之间的相互关系、以及各模块的控制寄存器(寄存器的说明见下文"模拟寄存器表")如 下图所示。

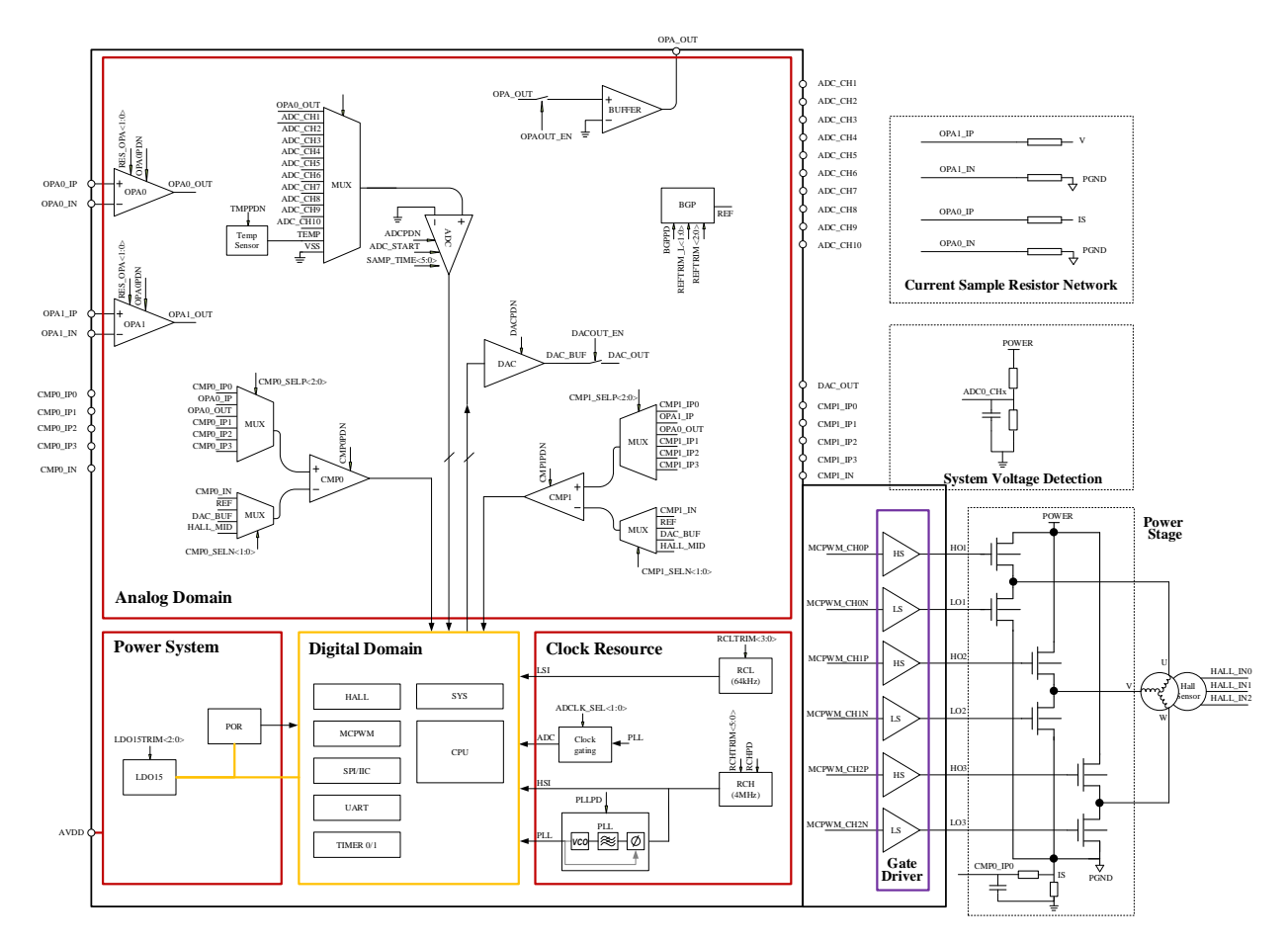

图 5-1 模拟电路功能框图

<span id="page-32-0"></span>

<span id="page-33-0"></span>5.1.1 电源管理系统

电源管理系统由 LDO15 模块、上电/掉电复位模块(POR)组成。

该芯片由 3.3~5V 单电源供电,以节省芯片外的电源成本。芯片内部集成一路 LDO15 给内部所有 数字电路、PLL 模块供电。

LDO 上电后自动开启, 无需软件配置。

POR 模块监测 LDO15 的电压, 在 LDO15 电压低于 1.25V 时(例如上电之初, 或者掉电时), 为 数字电路提供复位信号以避免数字电路工作产生异常。

<span id="page-33-1"></span>5.1.2 时钟系统

时钟系统包括内部 64kHz RC 时钟、内部 4MHz RC 时钟、PLL 电路组成。

64kHz RC 时钟 LSI 主要用于系统内的看门狗模块以及复位信号滤波等,也可用作 MCU 主时钟。 4MHz RC 时钟可作为 MCU 主时钟使用。PLL 最高可提供 48MHz 的时钟, 通常 MCU 使用 PLL 时钟作 为系统主时钟。

64kHz 和 4MHz RC 时钟均带有出厂校正,64kHz RC 时钟在-40~105℃范围内的精度为±50%, 4MHz RC 时钟在该温度范围的精度为±1%。

4MHz RC 时钟在 5V 供电和 3.3V 供电下的校准参数略有差别, 对于大多数的 5V 应用来说, 芯片 的 4M RC 时钟已处于校准状态。如应用于 3.3V 供电, 则建议由软件加载校正参数到相应的寄存器, 具体参考相应应用笔记。如不加载,4M RC 时钟的偏差约增加 1.5%。

4MHz RC 时钟通过设置 BGPPD='0'打开(默认打开,写1关闭), RC 时钟需要 BGP 电压基准源 模块提供基准电压和电流,因此开启 RC 时钟时实际上连带开启了 BGP 模块(BGPPD='0')。芯片上 电的默认状态下,4MHz RC 时钟和 BGP 模块都是开启的。64kHz RC 时钟始终开启,不能关闭。

PLL 对 4MHz RC 时钟进行倍频, 给 MCU、ADC 等模块提供更高速的工作时钟。MCU 和 PWM 模 块的最高时钟为 48MHz, ADC 模块最高时钟 24MHz。

PLL 通过设置 PLLPDN='1'打开(默认关闭,设 1 打开),开启 PLL 模块之前,同样也需要开启 BGP 模块。开启 PLL 之后, PLL 需要 6us 的稳定时间来输出稳定时钟。芯片上电的默认状态下, RCH 时钟和 BGP 模块都是开启的, 但 PLL 默认是关闭的, 需要软件来开启。

BGPPD /PLLPDN 的说明见模拟寄存器 [SYS\\_AFE\\_REG0](#page-41-0)

<span id="page-33-2"></span>5.1.3 基准电压源

基准源电路(BGP REF: Bandgap reference)为 ADC、DAC、RC 时钟、PLL、温度传感器、运算放大 器、比较器和 FLASH 提供基准电压和电流,使用上述任何一个模块之前,都需要开启 BGP 基准电压 源。

芯片上电的默认状态下,BGP 模块是开启的。通过设置 BGPPD ='0'将基准源打开,从关闭到开启, BGP 需要约 6us 达到稳定。BGP 输出电压约 1.2V,精度为±0.8%

BGPPD 的说明见模拟寄存器 SYS AFE REG0

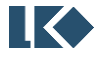

<span id="page-34-1"></span>5.1.4 ADC 模块

请参加第 [12](#page-113-0) 章。

<span id="page-34-2"></span>5.1.5 运算放大器

芯片集成 1 路输入输出轨到轨 (rail-to-rail) 运算放大器, 内置反馈电阻, 外部引脚上需串联一 个电阻R0到信号源。反馈电阻R2:R1的阻值可通过寄存器RES\_OPA[1:0]设置,以实现不同的放大倍数。

RES\_OPA<1:0>的说明见模拟寄存器 [SYS\\_AFE\\_REG0](#page-41-0)

放大器的结构示意图如下所示:

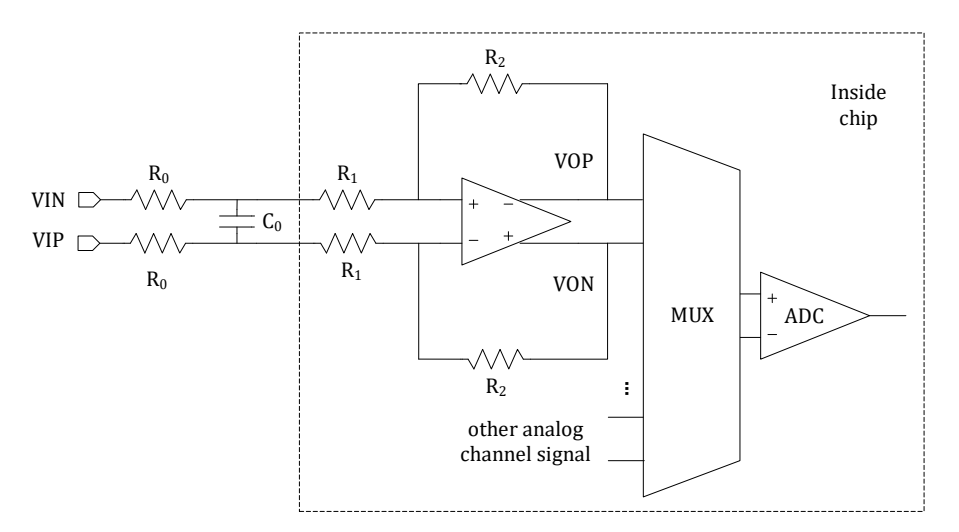

#### 图 5-2 放大器框图

<span id="page-34-0"></span>图中两个 Ro 是片外需放置的电阻, 阻值必须相等, 最终的放大倍数为 R2/(R1+R0)。

对于 MOS 管电阻直接采样的应用,由于 MOS 下管关断、上管导通时信号会升高到数十V 的电源 电压,为减小此时往芯片引脚里流入的电流,建议接>20kΩ 的外部电阻。

对于分流电阻采样的应用,建议接 100~2KΩ 的外部电阻。Co为信号滤波电容, 和 Ro 形成一阶 RC 滤波电路。Ro 的具体阻值可根据 Ro\*Co 的滤波常数而定。如果信号上噪声较小不需要滤波、或者 信号需要很大的带宽(较快的响应速度),则 Co最小为 15pF。

放大器可通过设置 OPAOUT EN 选择将放大器的输出信号通过 BUFFER 送至 P0.7 管脚口进行测量 和应用(对应关系见 datasheet 芯片管脚说明)。因为有 BUFFER 存在, 在运放正常工作模式下也可 以选择送一路运放输出信号出来。

OPAOUT EN 的说明见模拟寄存器 SYS AFE\_REG0

芯片上电的默认状态下,放大器模块是关闭的。放大器可通过设置 OPAPDN=1 打开。开启放大 器之前,需要先开启 BGP 模块。

OPAPDN 的说明见模拟寄存器 SYS AFE REG0

运放输入正负端内置钳位二极管,电机相线通过一个匹配电阻后直接接入输入端,从而简化了 MOSFET 电流采样的外置电路。

**图 << 9** 2021 版权归凌鸥创芯所有机密文件未经许可不得扩散 << 9 9 2021 版权归凌鸥创芯所有机密文件未经许可不得扩散 OPA 在芯片端口上有多组差分输入。其中 OPA0\_IP/OPA0\_IN 和 OPA1\_IP/OPA1\_IN 时分复用内部 的运算放大器。当 ADC 的采样通道配置为 ADC\_CH8 时即 ADCO\_CHN0[3:0]=8, 实际是采样 OPA1 的 差分输入信号经过 OPA 放大后的输出,当 ADC 的采样通道配置为 0 时即 ADC0\_CHN0[3:0]=0,实际 是采样 OPA0 的差分输入信号经过 OPA 放大后的输出。

此外, OPA0 的差分输入有两组, OPA0\_IP/OPA0\_IN 和 OPA0\_IP\_B/OPA0\_IN\_B, 通过 SYS AFE REGO.OPA0 B EN 进行选择。这一设置通常根据具体芯片型号引脚功能分布进行配置, 在应 用期间维持不变。

OPA 的多路差分输入及选择控制逻辑如图所示。

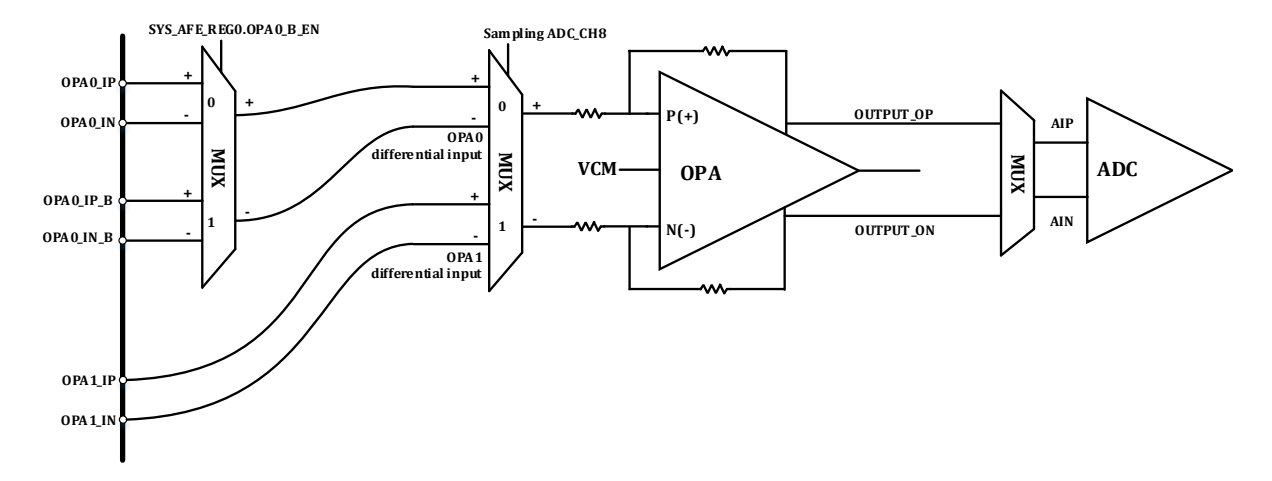

图 5-3 OPA 多路差分输入选择控制逻辑

<span id="page-35-0"></span>ADC 在采样 ADC\_CH8 时, 实际上是采样 OPA 放大后的 OPA1 信号。 OPA 输入开关信号将始终 与要采样的下一个 ADC 通道保持一致。 建议将 OPA1(即 ADC CH8)设置为 ADC 采样序列中的第一个 通道,这将为 OPA1\_IP/OPA1\_IN 作为 OPA 输入提供足够的稳定时间。

当 OPA 输入时在 OPA0\_IP/OPA0\_IN 和 OPA1\_IP/OPA1\_IN 之间切换时,需要至少 1us 的稳定时间。 不建议立即对 OPA0/1 连续进行采样。

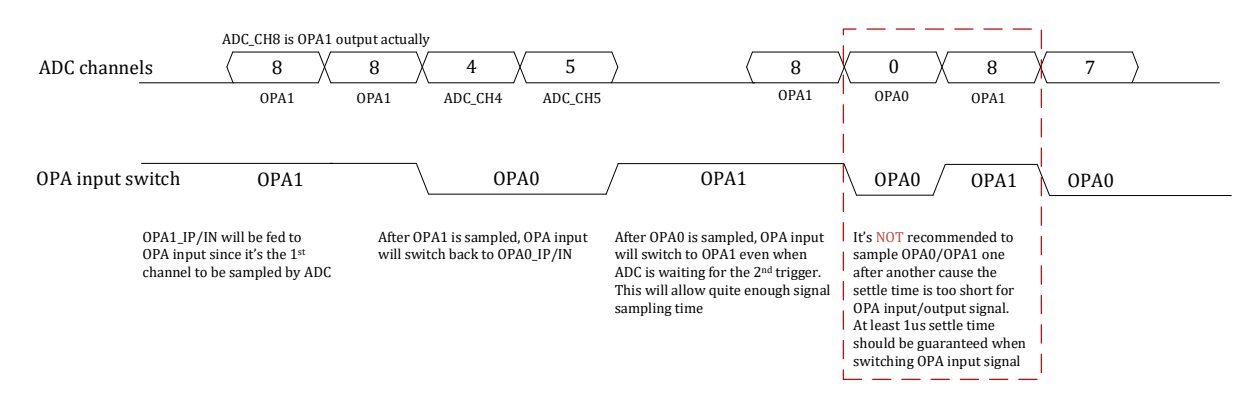

图 5-4 OPA 多路差分输入选择与 ADC 采样联动

#### <span id="page-35-2"></span><span id="page-35-1"></span>5.1.6 比较器

内置 2 路输入轨到轨 (rail-to-rail) 比较器, 比较器比较速度可编程、迟滞电压可编程、信号源 可编程。

比较器的比较延时可通过寄存器 CMP\_FT 设置为<30nS/200nS。迟滞电压通过 CMP\_HYS 设置为

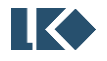
#### 20mV/0mV。

比较器正负两个输入端的信号来源都可通过寄存器 CMPx\_SELP[2:0]和 CMPx\_SELN[1:0]进行设置 (x=0/1,代表 CMP0/CMP1 两个比较器)。

需说明的是,两个比较器负输入端的 BEMFx\_MID 信号,是对比较器正输入端信号 CMPx\_IP1/ CMPx\_IP2/ CMPx\_IP3 信号的平均, 具体连接方式[见图](#page-36-0) 5-5。其中电阻 R=8.2k 欧, 图中的开关只有在 比较器负输入端信号选择为 BEMFx\_MID 之后才会导通,否则开关都处于断开状态。

BEMFx\_MID 主要用于 BLDC 方波模式控制时, 虚拟电机相线中心点电压, 用于反电势过零点检 测。三个相线分压后,分别接 CMPx\_IP1、CMPx\_IP2、CMPx\_IP3,MCU 控制比较器负端选择 BEMFx\_MID, 比较器正端的多路选择器以分时复用的方式分别选择 CMPx\_IP1、CMPx\_IP2、CMPx\_IP3, 就可以比较 出反电势过零点。

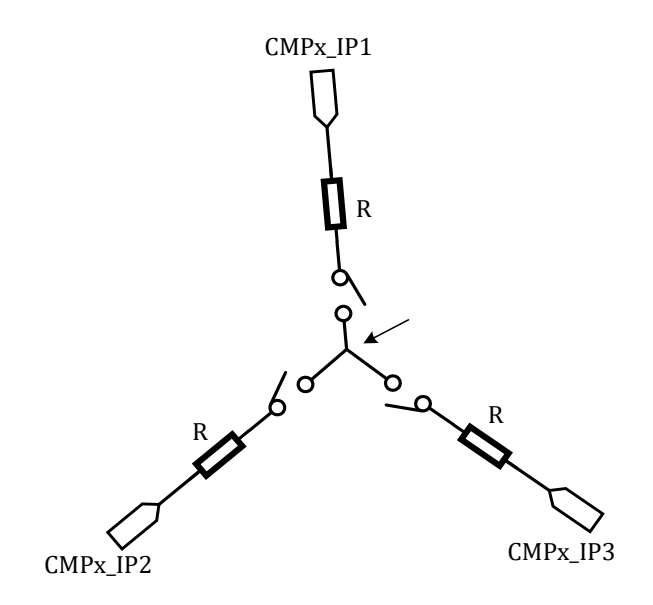

图 5-5 BEMFx\_MID 信号

<span id="page-36-0"></span>比较器输出结果,可以通过 CMP\_DATA [输出数据寄存器读](#page-105-0)出。

CMP\_FT 的说明见模拟寄存器 [SYS\\_AFE\\_REG1](#page-42-0)

CMPx\_SELN<1:0>/ CMPx\_SELP<2:0>/ CMP\_HYS 的说明见模拟寄存器 [SYS\\_AFE\\_REG1](#page-42-0)

芯片上电的默认状态下,比较器模块是关闭的。比较器通过设置 CMPxPDN=1 (x=0,1)打开,开启 比较器之前,需要先开启 BGP 模块。

CMPxPDN 的说明见模拟寄存器 [SYS\\_AFE\\_REG0](#page-41-0)

5.1.7 温度传感器

芯片内置温度传感器,在-40~85℃范围内精度为 2℃。85~105℃范围内精度为 3℃。

芯片出厂前会经温度校正,校正值保存在 flash info 区。

芯片上电的默认状态下,温度传感器模块是关闭的。开启传感器之前,需要先开启 BGP 模块。

**图 << 8 82021 版权归凌鸥创芯所有机密文件未经许可不得扩散** between the set of the set of the set of the set of the set of the set of the set of the set of the set of the set of the set of the set of the set of the set of the set of the set of 温度传感器通过设置 TMPPDN=1 打开, 开启到稳定需要约 2us, 因此需在 ADC 测量传感器之前

#### 2us 打开。

温度传感器信号连至 ADC 的通道 11。

ADC 部分的设置参[考模数转换器](#page-113-0)(ADC)章节

TMPPDN 的说明见模拟寄存器 SYS AFE REG0

温度传感器的典型曲线如下图所示:

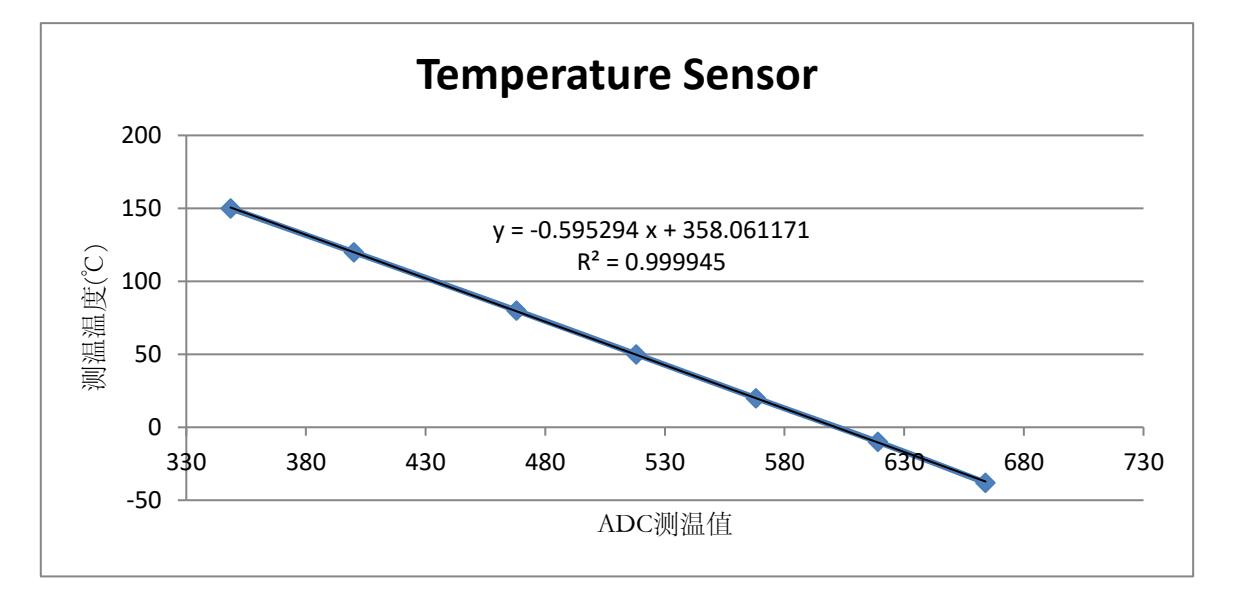

图 5-4 温度传感器曲线

图中 X 轴为温度传感器的温度信号所对应的 ADC 值,Y 轴为传感器所处的温度。测温时,按照 如上要求配置传感器相关寄存器,并得到 ADC 值后, 将 ADC 值作为 X 代入公式:

#### $v=-0.595x+358.1$

求得的 Y 值即为此时的温度。

公式中有两个系数,a=-0.595, b=358.1。对于不同的芯片,b 系数的值是不一样的。芯片出厂前 会经过温度标定,将每颗芯片所对应的系数 b 写入芯片特定 FLASH 区域(通过库函数读取)。存储 时, 会将 b 系数小数点右移一位(乘 10) 存入, 小数点后第二位不进行保存。

同时为方便客户操作,系数 a 也会存入芯片特定 FLASH 区域 (通过库函数读取)。存储时, 将 a 系数小数点右移四位(乘 10000)存入。

实际使用中,应通过库函数读出 a/b 系数,同时将读取到的 ADC 测到的当下温度传感器值代入 公式,即可计算得到当下温度值,单位为摄氏度。计算时,需注意系数 a/b 在保存时小数点的位移数, 即 a 系数应除以 10000, b 系数除以 10。

注意,上述计算公式,基于 ADC 右对齐实现。若换成左对齐,ADC 采样值需右移 4 位后,才能 代入上述公式。

5.1.8 DAC 模块

芯片内置一路 8bit DAC,输出信号的最大量程为 3V; C 版本最大量程为 4.8V,若需要使用 1.2V 量程,需要设置 SYS\_AFE\_REG2.BIT15=1。

©2021 版权归凌鸥创芯所有机密文件未经许可不得扩散 12

DAC 可通过配置寄存器 DACOUT\_EN=1,将 DAC 输出送至 P0.0 管脚,可驱动>5kΩ 的负载电阻和 50pF 的负载电容。

DAC 最大输出码率为 1MHz。

芯片上电的默认状态下,DAC 模块是关闭的。DAC 可通过设置 DACPDN =1 打开,开启 DAC 模块 之前,需要先开启 BGP 模块。

DAC 的输入数字信号寄存器为 SYS\_AFE\_DAC, 低 8BIT 有效。信号范围是 0x00~0xFF。0x00 对 应零模拟量输出 OV, OxFF 对应满量程模拟量输出为DACfs, 。每一档信号(LSB)所对应的模拟信号幅

度为 $\frac{DAC_{fs}}{256}$ <mark>AC<sub>fs</sub> 。若 SYS\_AFE\_DAC</mark> 的数字值为 Din, 则该数字信号所对应的 DAC 输出模拟信号为<mark><sup>DAC</sup>fs</mark>  $\frac{n_{\text{C}}}{256}$  \* Din

DAC 输出的模拟信号,除了可以送至 IO 口供外部模块使用外,还可通过配置寄存器连至芯片内 部的 2 路比较器负端,作为比较器的基准信号使用。详见比较器章节。

NVR 中存储了 DAC\_AMC/DC 校正值,可用于校准 DAC 输出,具体用法请参考官方库函数。

DACOUT EN 的说明见 SYS AFE REG1

DACPDN 的说明见 SYS AFE REGO

SYS AFE\_DAC 的说明见 SYS AFE DAC DAC

# 5.2 寄存器

5.2.1 地址分配

模拟寄存器 SYS AFE\_REG0~ SYS\_AFE\_REG2, 对应地址为 0x4000\_0010~0x4000\_0018。其中保 留寄存器(Res)必须全部配置为 0 (芯片上电后会被复位为 0) 。其他寄存器根据应用场合需要进行配 置。

模拟寄存器基地址为 0x4000 0000。

| 名称           | 偏移   | 说明         |  |  |  |  |
|--------------|------|------------|--|--|--|--|
| SYS AFE ADC  | 0x00 | ADC 数据寄存器  |  |  |  |  |
| SYS AFE INFO | 0x04 | 芯片版本信息寄存器  |  |  |  |  |
|              | 0x08 | 保留         |  |  |  |  |
| SYS_OPA_SEL  | 0x0C | 运放切换控制寄存器  |  |  |  |  |
| SYS_AFE_REG0 | 0x10 | 模拟配置寄存器 0  |  |  |  |  |
| SYS_AFE_REG1 | 0x14 | 模拟配置寄存器 1  |  |  |  |  |
| SYS_AFE_REG2 | 0x18 | 模拟配置寄存器 2  |  |  |  |  |
| SYS_AFE_DAC  | 0x2C | DAC 数字量寄存器 |  |  |  |  |

表 5-1 系统控制寄存器

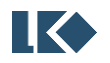

# 5.2.2 SYS AFE ADC ADC 原始数据寄存器

地址:0x4000\_0000

复位值:0x0

### 表 5-2 ADC 原始数据寄存器 SYS\_AFE\_ADC

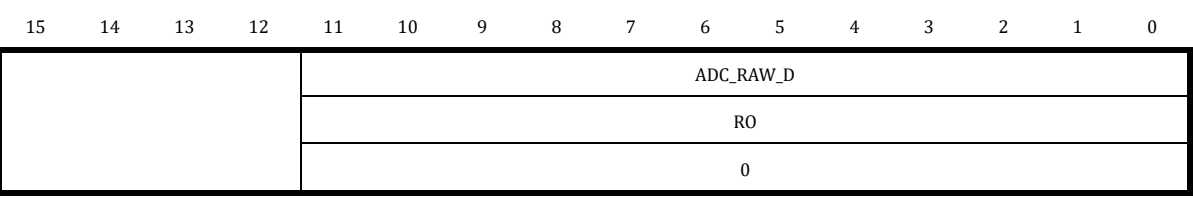

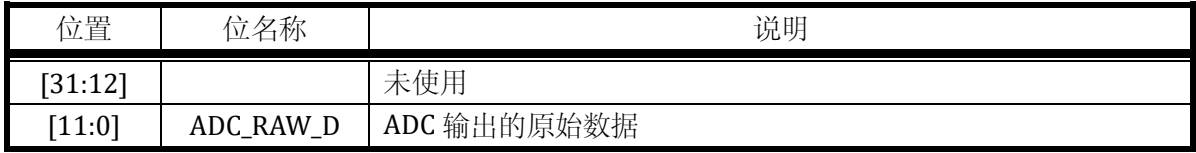

#### 5.2.3 SYS\_AFE\_INFO 芯片版本信息寄存器

地址:0x4000\_0004

复位值:根据 wafer 版本不同

### 表 5-3 芯片版本信息寄存器 SYS\_AFE\_INFO

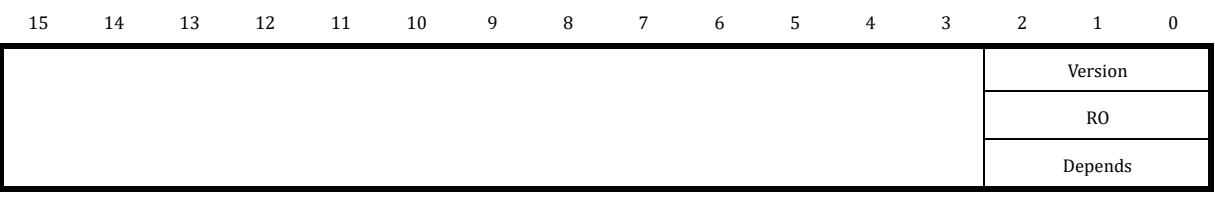

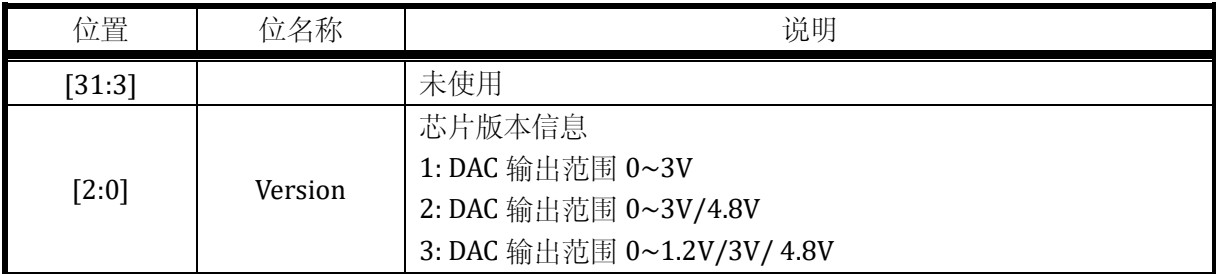

此寄存器与用户无关。

# 5.2.4 SYS\_OPA\_SEL 运放切换控制寄存器

地址:0x4000\_000C

复位值:0x1

#### 表 5-4 运放切换控制寄存器 SYS\_OPA\_SEL

©2021 版权归凌鸥创芯所有机密文件未经许可不得扩散 14

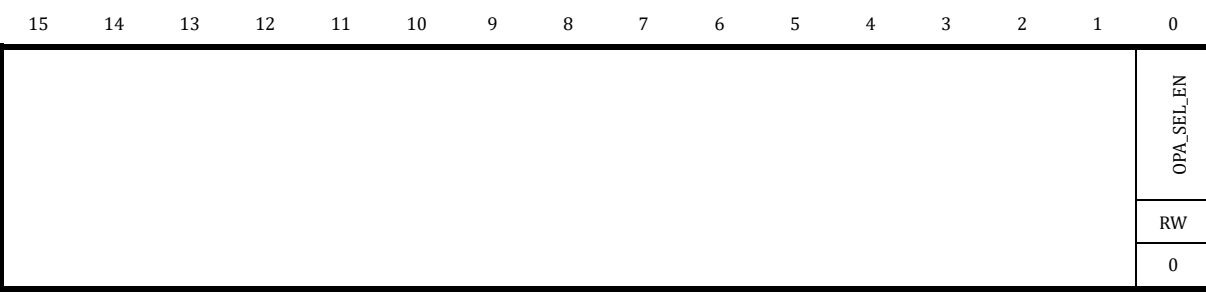

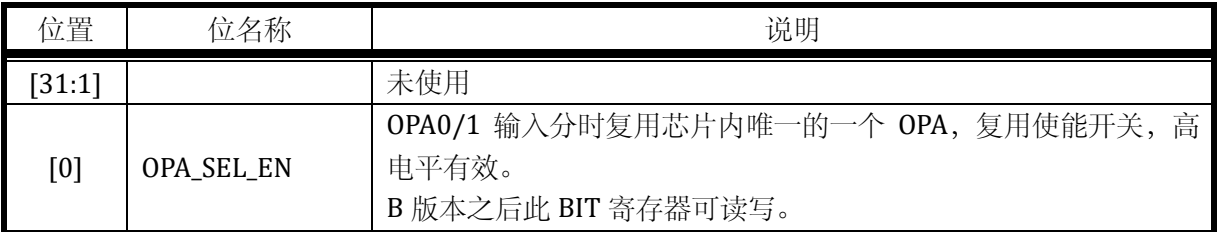

通过 SYS\_OPA\_SEL=0xCA 可以将该寄存器置 1,使能复用功能。通过 SYS\_OPA\_SEL &= ~BIT0 可 以将该寄存器置 0,关闭复用功能。

根据 OPA\_SEL\_EN 的使能与否,模拟内部的二选一多选器会控制。 芯片只有 1 个 OPA 模块, 但有 2 路 OPA 输入信号, 因此 OPA0/OPA1 信号复用 OPA 模块。

OPASELA 由 ADC 接口模块硬件控制, 跟模拟寄存器 ADC\_SELP<3:0>一样。

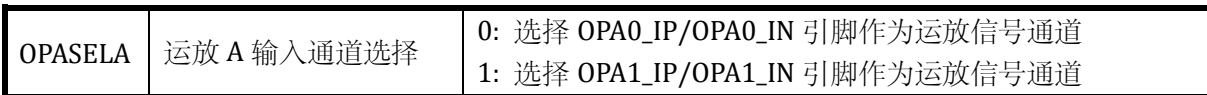

ADC 物理通道的选择寄存器对应关系如下:

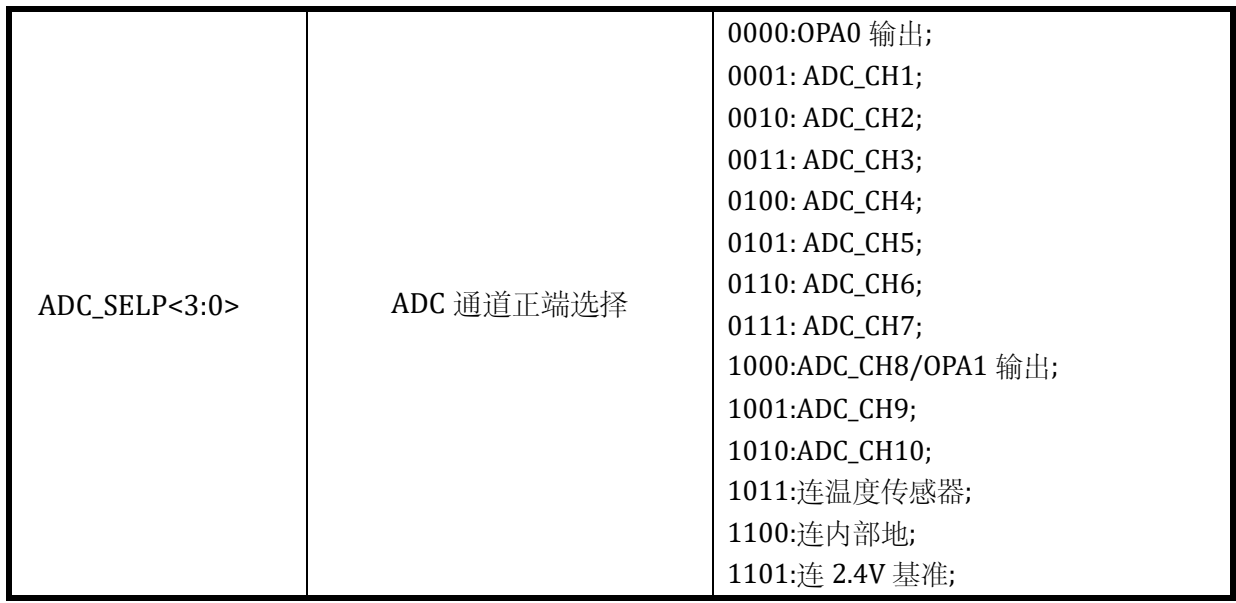

其中 CH8 是复用的。

# 表 5-5 ADC 通道复用 OPA 列表

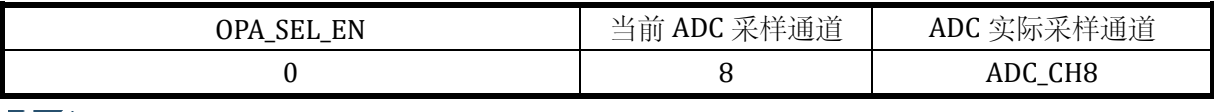

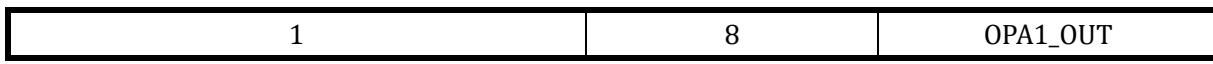

当 OPA\_SEL\_EN=1,OPA 输入通道切换由硬件电路自动控制;OPA 输入的切换控制信号 OPASELA 仅分别在 ADC 采样第 8 通道时为 1, 其余时间均为 0。

通常建议运放 OPA0 和 OPA1 的采样,间隔一定时间, 比如 ADC 单段采样模式下, 一轮采样 6 个 通道。第一次采样 OPA1, 第 6 次采样 OPA0, 给 OPA 输入信号以充足的建立时间。如果某轮采样第 一次即采样 OPA1, 则 OPA 输入控制信号在采样开始很长时间之前就切换至 OPA1, 使得 OPA1 的采 样有足够的建立时间。OPA1 采样完毕后, OPA 输入信号就会切换回 OPA0, 如果间隔通道数足够, OPA0 输入信号也给予运放以充足的建立时间。

#### <span id="page-41-0"></span>5.2.5 SYS\_AFE\_REG0 模拟配置寄存器 0

地址:0x4000\_0010

复位值:0x0

|               |              |              |              |               | $\cdot$ $\cdots$<br>$-$<br>$\sim$ |               | 1/2           | $-$          | - -              | -                                       |               |              |                              |               |
|---------------|--------------|--------------|--------------|---------------|-----------------------------------|---------------|---------------|--------------|------------------|-----------------------------------------|---------------|--------------|------------------------------|---------------|
| 15            | 14           | 13           | 12           | 11            | 10                                | 9             | 8             | 7            | 6                | 5                                       | 4             | 3            | 2                            | $\bf{0}$<br>1 |
| <b>PLLPDN</b> | CMP1PDN      | CMPOPDN      | TMPPDN       | <b>DACPDN</b> | <b>BGPPD</b>                      | <b>OPAPDN</b> | <b>ADCPDN</b> | REF2VDD      | ą<br>යි          | E <sub>N</sub><br>m<br>OPA <sub>0</sub> | <b>OPASEL</b> | Res.         | $E_{\rm A}$<br><b>OPAOUT</b> | RES_OPA       |
| <b>RW</b>     | <b>RW</b>    | <b>RW</b>    | <b>RW</b>    | <b>RW</b>     | <b>RW</b>                         | <b>RW</b>     | <b>RW</b>     | <b>RW</b>    | RW               | <b>RW</b>                               | <b>RW</b>     | <b>RW</b>    | <b>RW</b>                    | RW            |
| $\mathbf{0}$  | $\mathbf{0}$ | $\mathbf{0}$ | $\mathbf{0}$ | $\Omega$      | $\mathbf{0}$                      | $\mathbf{0}$  | $\theta$      | $\mathbf{0}$ | $\boldsymbol{0}$ | 0                                       | $\mathbf{0}$  | $\mathbf{0}$ | $\Omega$                     | $\mathbf{0}$  |

表 5-6 模拟配置寄存器 0 SYS\_AFE\_REG0

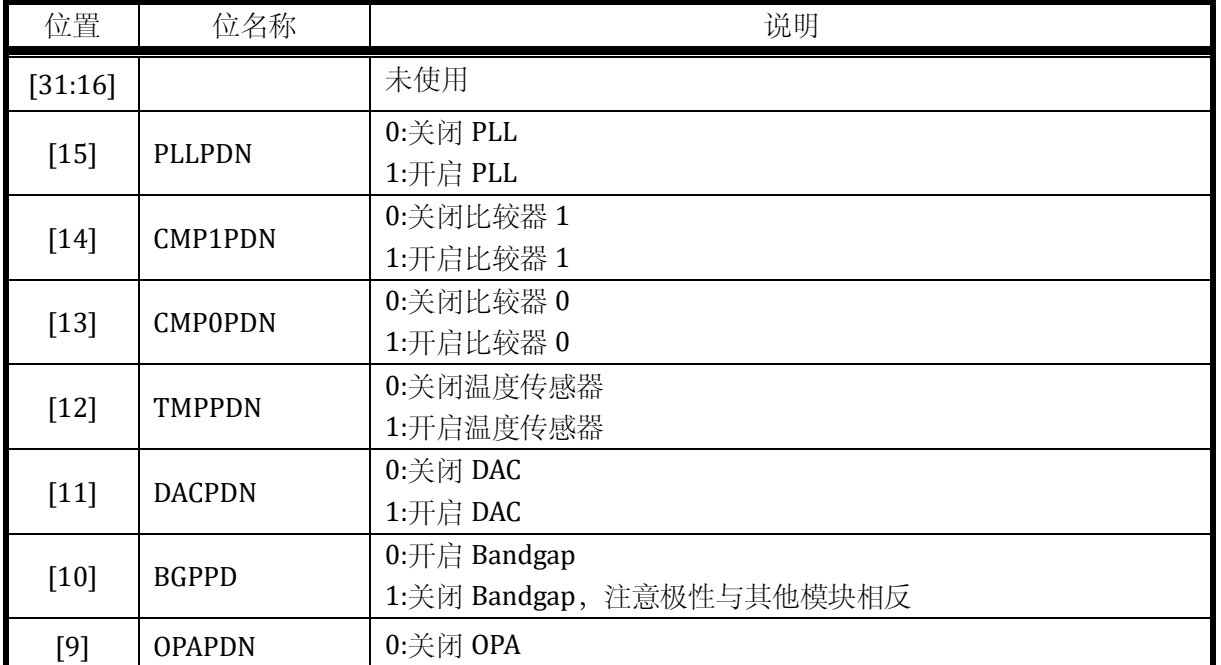

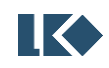

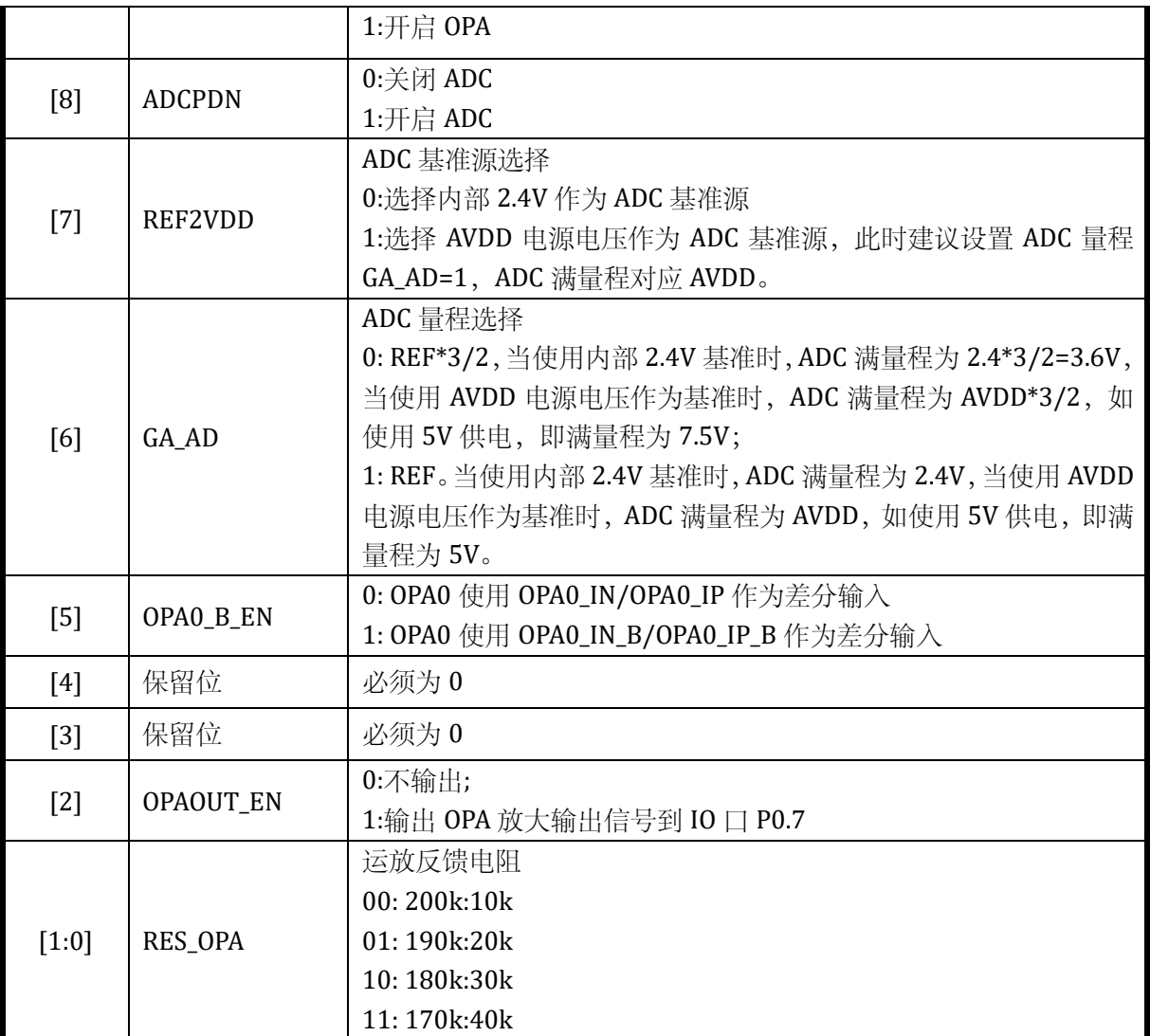

如果 SYS\_CLK\_CFG 选择 PLL 时钟, 则 PLLPDN 是被硬件控制的, 软件配置 PLLPDN 关闭 PLL 无 效。关闭 PLL 需要 PLLPDN=0, 且 SYS\_CLK\_CFG 不选择 PLL 作为芯片主时钟, 这两个条件都须满足。

同理,如果 SYS\_CLK\_CFG 选择了 HRC 时钟, 则 RCHPD 是被硬件控制的, 软件配置 RCHPD 关闭 RCH 无效。关闭 PLL 需要 RCHPD=1,且芯片进入休眠。

如果芯片主时钟为 PLL 时钟, 且 HRC 为 PLL 参考时钟, 则 RCH 也是被硬件控制的。

由于 RCH 和 PLL 依赖 BGP (bandgap), 所以 BGPPD 也是硬件控制的, 在芯片使用了 RCH 或 PLL 时, 软件配置 BGPPD 关闭 BGP 无效。关闭 BGP 需要先顺序关闭 PLL 和 RCH, 且芯片进入休眠。

<span id="page-42-0"></span>5.2.6 SYS\_AFE\_REG1 模拟配置寄存器 1

地址:0x4000\_0014

复位值:0x0

表 5-7 模拟配置寄存器 1 SYS\_AFE\_REG1

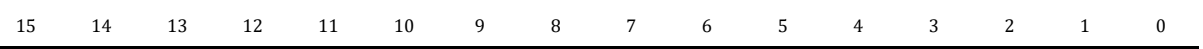

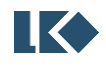

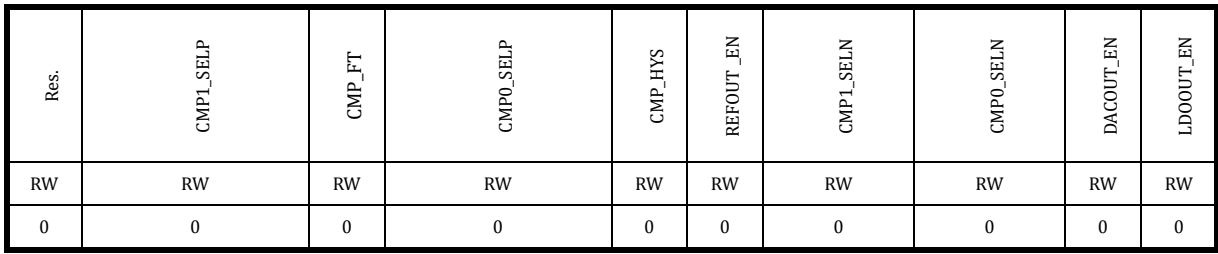

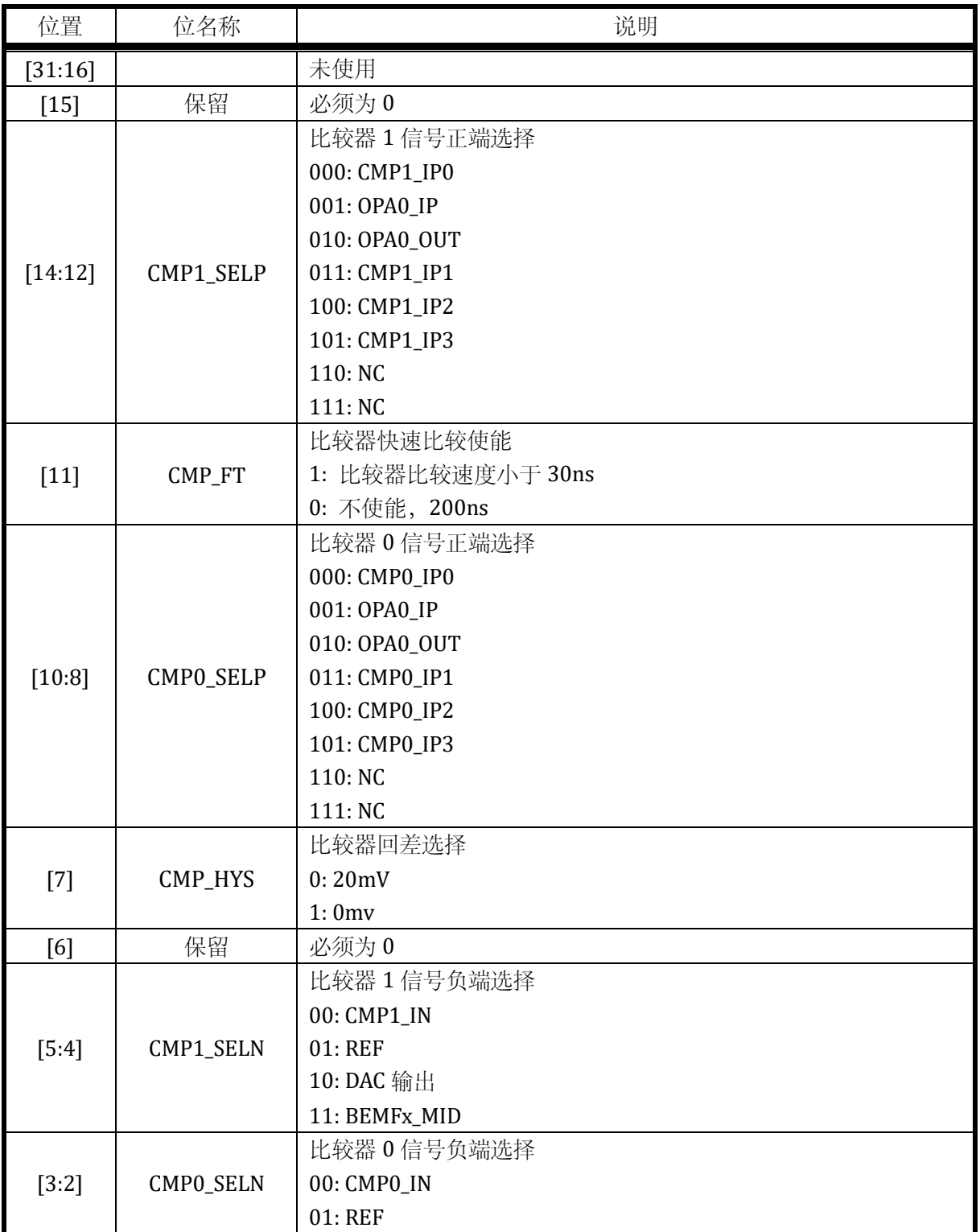

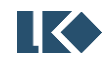

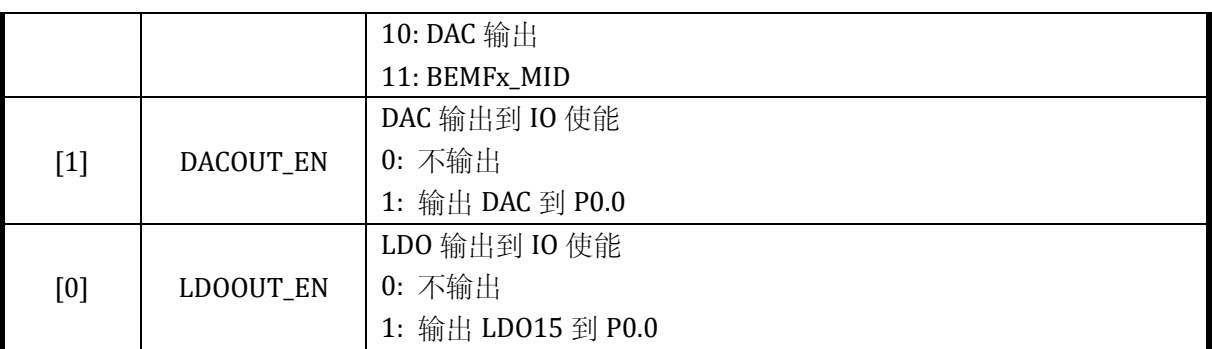

### 5.2.7 SYS\_AFE\_REG2 模拟配置寄存器 2

# 地址:0x4000\_0018

复位值:0x0

# 表 5-8 模拟配置寄存器 2 SYS\_AFE\_REG2

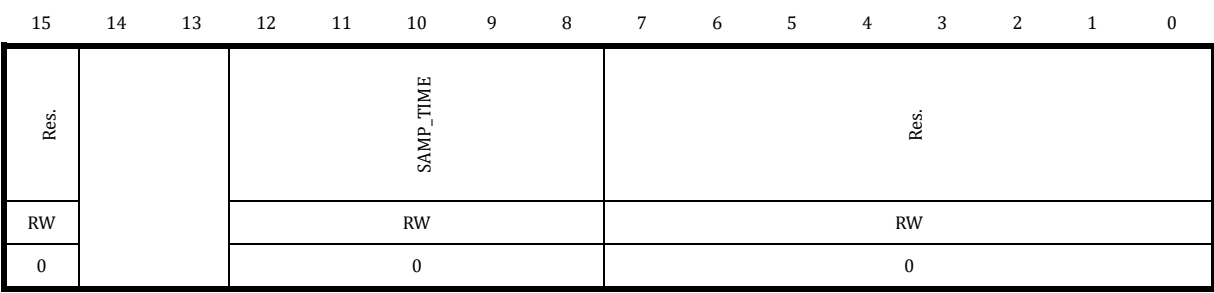

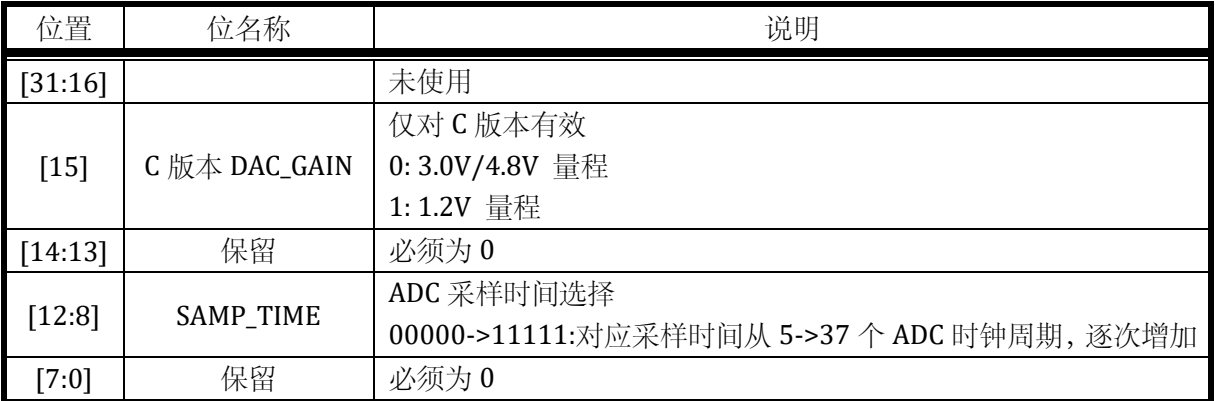

# <span id="page-44-0"></span>5.2.8 SYS\_AFE\_DAC DAC 数字量寄存器

地址:0x4000\_002C

复位值:0x0

# 表 5-9 DAC 数字量寄存器 SYS\_AFE\_DAC

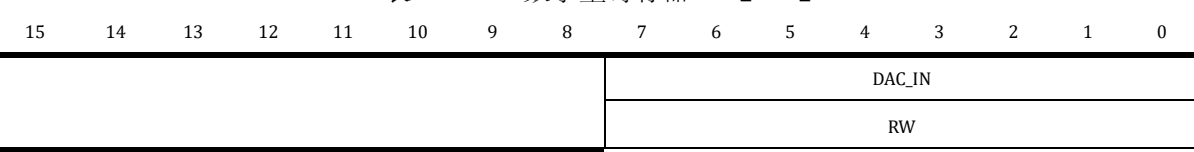

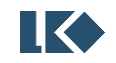

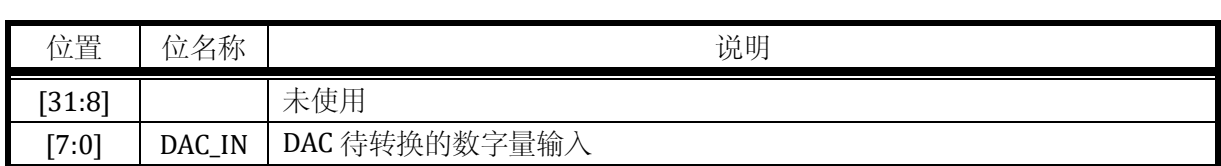

 $\mathbf 0$ 

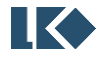

# **6** 系统时钟复位

# 6.1 时钟

#### 6.1.1 时钟源

如下表所示,系统包括 4 个时钟源。其中内部低速 RC 振荡时钟 LSI/内部高速 RC 振荡时钟 HSI 不会停振。

| 时钟源        | 频率       | 来源        | 误差          | 说明                                                              |  |  |
|------------|----------|-----------|-------------|-----------------------------------------------------------------|--|--|
| LSI/LRC    | 64kHz    | 内部 RC 振荡器 | 全温度范围误差<50% | 内部系统管理时钟,用于<br>WDT,复位信号的滤波和展<br>宽, 亦可作为 MCU 运行主<br>时钟           |  |  |
| HSI/HRC    | 4MHz     | 内部 RC 振荡器 | 全温度范围误差<1%  | 作为 PLL 源时钟                                                      |  |  |
| <b>PLL</b> | 48MHz    | PLL 时钟    | 0           | PLL 输出时钟, 以 HSI 作为<br>参考时钟输入, 倍频 12 倍<br>后输出 PLL 时钟作为系统<br>主时钟。 |  |  |
| JTAG/SWD   | < 10 MHz | 调试器       |             | JTAG/SWD 时钟, 取决于上<br>位机设置                                       |  |  |

表 6-1 系统时钟源

SWD 时钟速率与上位机或下载器设置有关。

系统可以使用内部高速 RC 时钟 HSI 作为 PLL 的参考时钟。PLL 将 4MHz 的参考时钟 HSI 倍频 12 倍至 48MHz。

PLL 经过 n/8 分频后, 可以得到 48MHz×n/8 的高速时钟, SYS\_CLK\_CFG.CLK\_SEL[0]在此分频后 的高速时钟与 4MHz 的 HSI 之间进行二选一,作为系统主时钟 MCLK。系统复位时,PLL 默认关闭, HSI 默认开启,系统选择 HSI 时钟, 即 4MHz 作为系统主时钟进行工作, 从而保证系统上电之初功耗 处于较低水平。

系统内部时钟 MCLK 是系统主时钟。可以通过 SYS CLK CFG 寄存器 CLK\_DIV 位域控制进行 n/8 分频,可以产生 12, 24,48MHz 等频率值。SYS\_CLK\_CFG.CLK\_SEL[0]表示选择 PLL 或 HSI 作为系统主 时钟。此外, 通过设置 SYS\_CLK\_CFG.CLK\_SEL[1]=1 可以切换系统时钟为 LSI 时钟, 此时系统工作于 64kHz 时钟,PLL/HRC/BGP 等模拟模块均可关闭以降低功耗。

当 SYS\_CLK\_CFG.CLK\_SEL 为 1 时, SYS\_CLK\_CFG.CLK\_DIV 作为 PLL 的分频系数。当 SYS CLK CFG.CLK SEL 不为 1 时, 系统时钟 HSI 或 LSI 作为工作时钟, 此时 SYS CLK CFG.CLK DIV 不 再起分频作用。

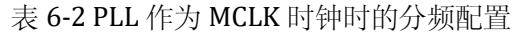

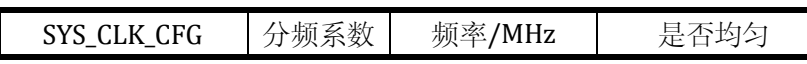

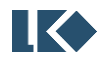

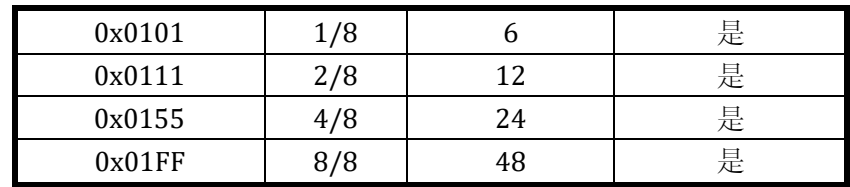

系统高速时钟 MCLK 经过 SYS\_CLK\_FEN 寄存器控制的开关之后供给外设。I2C 时钟由 SYS\_CLK\_DIV0寄存器控制可以进一步分频,UART时钟由SYS\_CLK\_DIV2寄存器控制可以进一步分频。

PLL 输出的时钟经过 2 分频后送至 ADC (典型工作频率 24MHz), 即 ACLK。

内部 64kHz RC 产生一路 LSI 时钟 LCLK, 主要用于 WDT 工作时钟, 以及部分系统控制, 复位的 滤波展宽等。当系统无过多工作任务且系统降低功耗时,可以设置 SYS\_CLK\_CFG.CLK\_SEL=2, 将系统 时钟切换为 LSI。

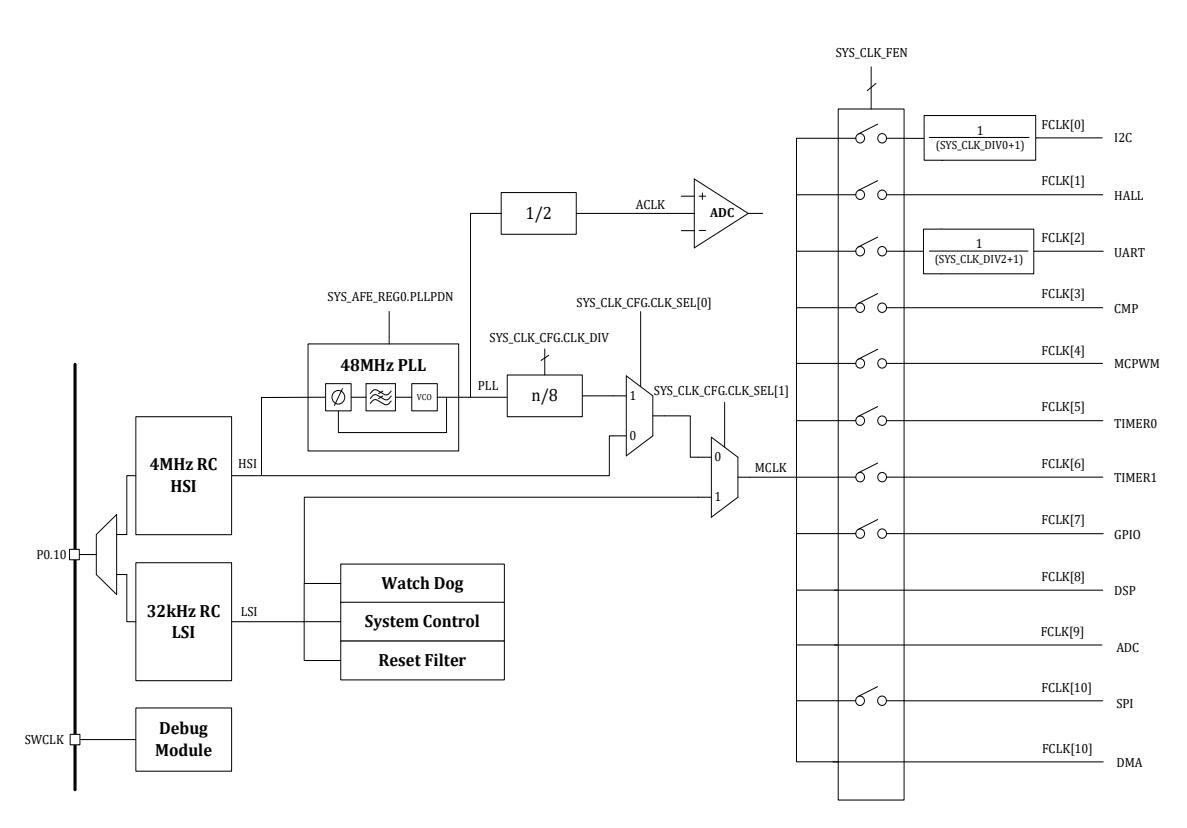

图 6-1 时钟架构

为了保证系统可靠工作,时钟系统有防止时钟被误操作关闭的机制。如当 PLL 被用作系统工作主 时钟时, PLL 本身无法被关闭, 作为 PLL 参考时钟的 HSI 无法被软件关闭; 64kHz LSI 时钟上电即工 作,且无法关闭。SWCLK 由调试器提供,频率可在上位机调试界面进行选择。

为便于调试和出厂校正,高速 RC 时钟 HSI 和低速时钟 LSI 可以通过配置 GPIO 的第二功能通过芯 片管脚输出。

# 6.2 复位

6.2.1 复位源

**图 << 8 82021 版权归凌鸥创芯所有机密文件未经许可不得扩散** 22 芯片的复位来源包括硬件复位与软件复位。

6.2.1.1 硬件复位

[如表](#page-48-0) 6-3 硬件复位源所示,系统包括 3 个硬件复位源,产生的复位均为芯片全局复位,复位产生 后处理器程序计数器(PC)回到 0 地址, 所有寄存器恢复到默认值。

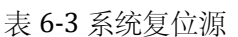

<span id="page-48-0"></span>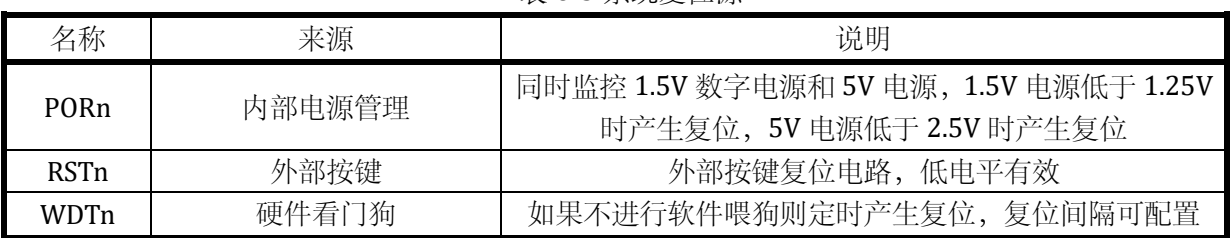

6.2.1.1.1 硬件复位架构

如下图所示,PORn 来自内部模拟电路, RSTn 来自外部按键。

WDTn 为 1 个 LSI 时钟周期宽度信号,是内部数字信号。WDTn 信号在 Debug 模式下可以被屏蔽, 由 [SYS\\_DBG\\_CFG](#page-51-0) 进行配置。

经过滤波展宽预处理的复位信号进行与运算得到一个全局复位信号。

P0.2 引脚低于 16us 宽度的外部复位会被复位滤波滤除,要求可靠外部复位宽度大于 200us。

3 个复位信号复位等级和作用域一致,均为全局复位。

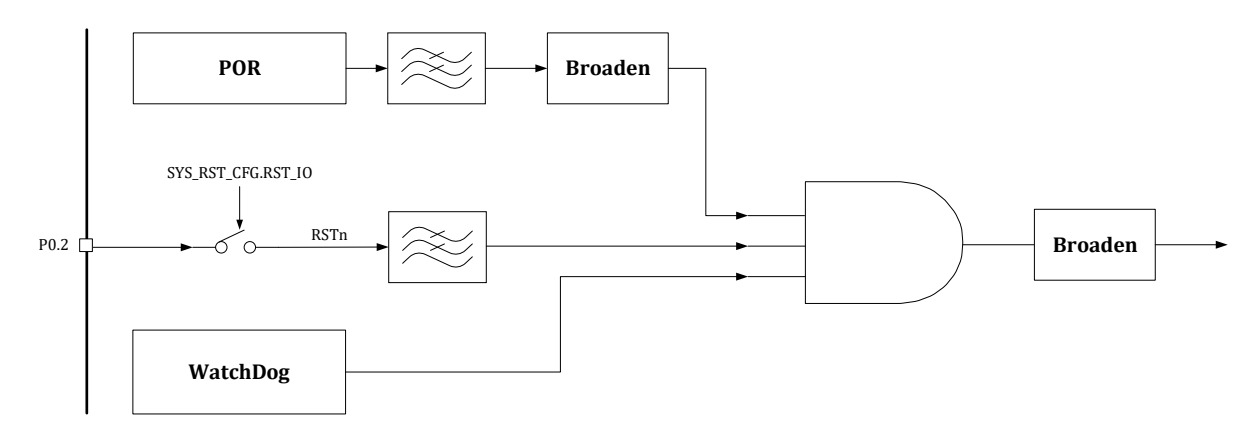

图 6-2 复位架构

6.2.1.1.2 硬件复位记录

AON EVT RCD 寄存器用于保存硬件复位事件, 当某个硬件复位发生后, AON EVT RCD 对应位置 记录值变为 1。AON EVT RCD 寄存器本身无法被复位信号复位,只能通过向 AON EVT RCD 寄存器写 入 0xCA40 清空记录,复位记录可以方便地了解是否发生复位以及发生过哪种复位。

6.2.1.2 软件复位

CPU 的软复位操作可以使程序计数器(PC)回到 0 地址,但对所有外设中的寄存器没有影响。

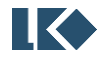

在集成开发环境(IDE: Integrated Development Environment)中的调试模式下, 点击 Reset <sup>續1</sup>与 CPU 软复位操作作用相同,仅仅使得 PC 回到 0 地址,对外设中的寄存器没有影响。但如果在 bootloader 中进行了外设模块的软复位,则会使得外设寄存器被复位为默认值。具体 bootloader 实现请咨询芯片 供应商。

部分外设模块有模块级软复位,可以使用 SYS SFT RST 寄存器进行复位,写入对应的位,可以将 模块状态机恢复到初始状态,同时将模块的寄存器恢复到默认值,详见 [6.3.8](#page-55-0)。

6.2.2 复位作用域

| 复位源                        | 作用域                                                |
|----------------------------|----------------------------------------------------|
| PORn                       | 内部电源管理, 全局复位                                       |
| <b>RSTn</b>                | 外部按键, 全局复位, 除极少数寄存器                                |
| WDTn                       | 硬件看门狗, 全局复位, 除极少数寄存器                               |
| SYS_SFT_RST.SPI_ SFT_RST   | <b>SPI</b>                                         |
| SYS_SFT_RST.ADC_ SFT_RST   | ADC 数字接口模块                                         |
| SYS_SFT_RST.DIV_ SFT_RST   | DIV                                                |
| SYS_SFT_RST.GPIO_ SFT_RST  | <b>GPIO</b>                                        |
| SYS_SFT_RST.TIMER1_SFT_RST | TIMER1                                             |
| SYS_SFT_RST.TIMER0_SFT_RST | <b>TIMER0</b>                                      |
| SYS_SFT_RST.MCPWM_ SFT_RST | <b>MCPWM</b>                                       |
| SYS_SFT_RST.CMP_ SFT_RST   | 比较器数字接口模块                                          |
| SYS_SFT_RST.UART_SFT_RST   | <b>UART</b>                                        |
| SYS_SFT_RST.HALL_SFT_RST   | HALL                                               |
| SYS_SFT_RST.I2C_SFT_RST    | 12C                                                |
| NVIC_SystemReset();        | CPU 软复位, 仅复位 CPU 内核, 将 PC 重置为 0, 所有外设寄<br>存器值仍然维持。 |

表 6-4 复位作用域

其中用于控制 P0[2]作为 GPIO 使用还是作为外部复位脚使用的 SYS RST CFG.RST IO, 复位记录 寄存器 AON\_EVT\_RCD 只受 POR 复位。

全局复位会复位全芯片寄存器,包括 CPU 内核寄存器以及所有外设寄存器,除上述极少数寄存 器。

由于 CPU 软复位仅仅复位 CPU 内核,而不复位外设寄存器,因此建议重新烧录程序后使用掉电 重新上电或外部复位的方式重置外设寄存器。

Flash 存储内容, SRAM 存储内容不受复位影响。

# 6.3 寄存器

#### 6.3.1 地址分配

系统模块寄存器基地址为 0x4000\_0000。

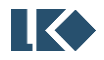

| 名称                 | 偏移   | 说明            |
|--------------------|------|---------------|
| SYS_CLK_CFG        | 0x80 | 时钟控制寄存器       |
| SYS_IO_CFG         | 0x84 | IO 控制寄存器      |
| SYS_DBG_CFG        | 0x88 | Debug 控制寄存器   |
| SYS_CLK_DIV0       | 0x90 | 外设时钟分频寄存器 0   |
| SYS_CLK_DIV2       | 0x98 | 外设时钟分频寄存器 2   |
| <b>SYS_CLK_FEN</b> | 0x9C | 外设时钟门控寄存器     |
| SYS_SFT_RST        | 0xA4 | 软复位寄存器        |
| <b>SYS_PROTECT</b> | 0xA8 | 写保护寄存器        |
| SYS_FLSE           | 0xD0 | FLASH 擦除保护寄存器 |
| SYS_FLSP           | 0xD4 | FLASH 编程保护寄存器 |

表 6-5 系统控制寄存器

# 6.3.2 SYS\_CLK\_CFG 时钟控制寄存器

地址:0x4000\_0080

复位值:0x0

| 15 | 14 | 13 | 12 | 11 | 10 | 9         | 8       | 7       | 6 | 5 | 4         | 3 | 2 |  | 0 |
|----|----|----|----|----|----|-----------|---------|---------|---|---|-----------|---|---|--|---|
|    |    |    |    |    |    |           | CLK_SEL | CLK_DIV |   |   |           |   |   |  |   |
|    |    |    |    |    |    | <b>RW</b> |         |         |   |   | <b>RW</b> |   |   |  |   |
|    |    |    |    |    |    |           |         |         |   |   |           |   |   |  |   |

表 6-6 时钟控制寄存器 SYS\_CLK\_CFG

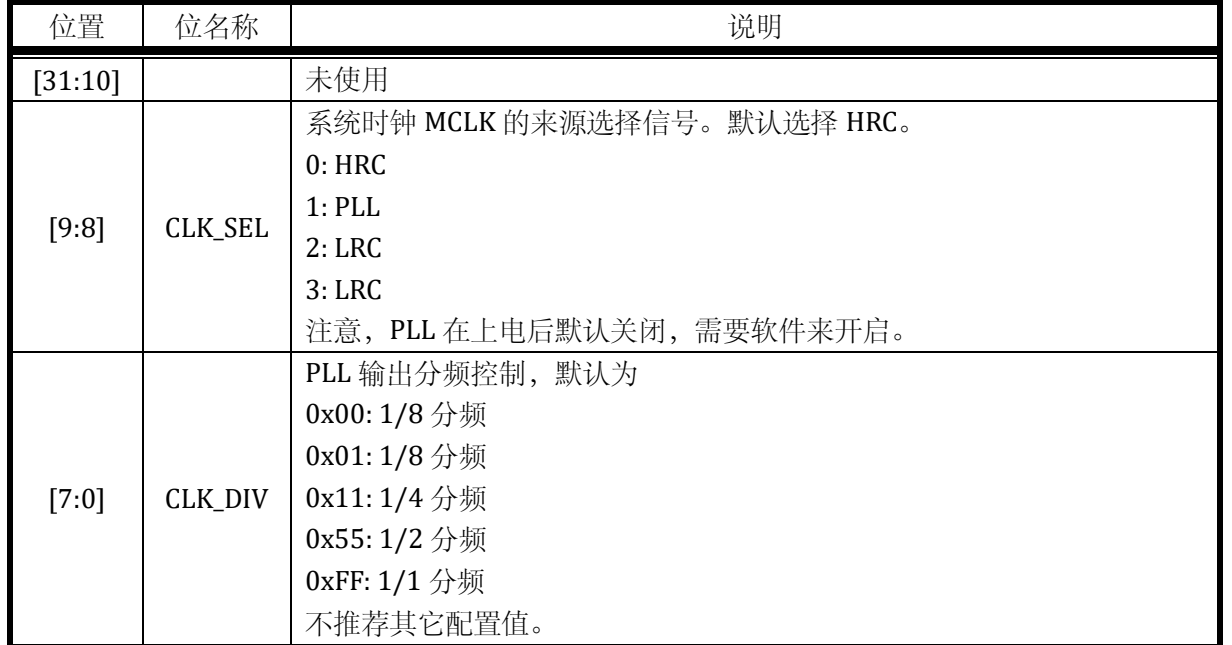

当 CLK\_SEL = 0 时, MCLK 选择 HRC 时钟(4MHz), 此时 SYS\_CLK\_CFG[7:0]的分频系数无效。

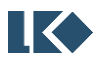

最终输出的系统时钟频率即为 4MHz。

当 CLK\_SEL = 2 时, MCLK 选择 LRC 时钟 (64kHz), 此时 SYS\_CLK\_CFG[7:0]的分频系数无效。 最终输出的系统时钟频率即为 64kHz。

6.3.3 SYS\_IO\_CFG IO 控制寄存器

地址:0x4000\_0084

复位值:0x40

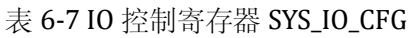

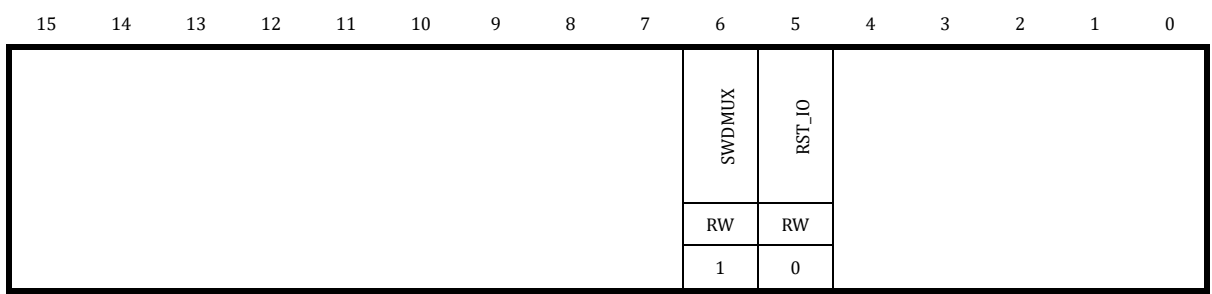

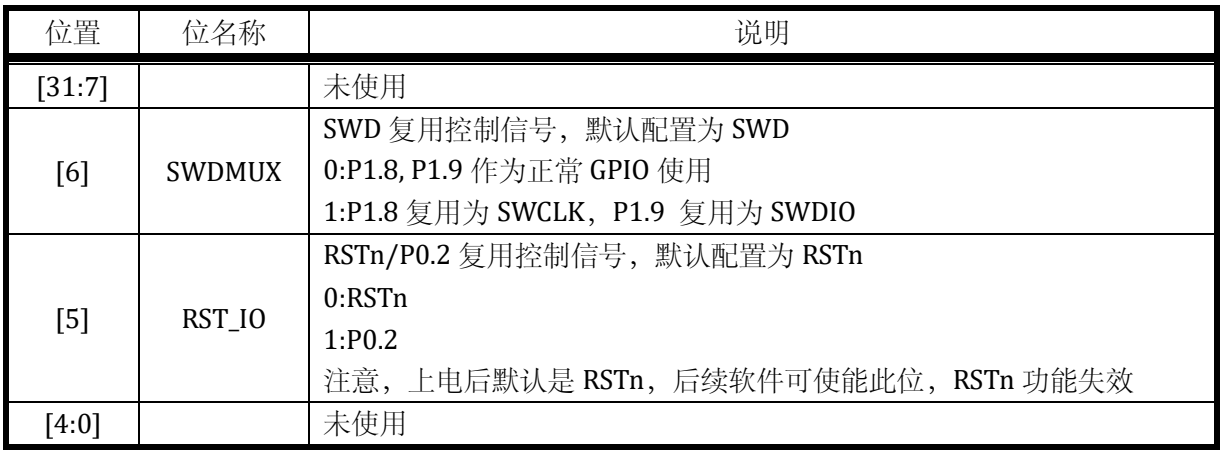

为了安全起见,上电后 30ms 内, P1.8 和 P1.9 不能切换为 GPIO 功能, 只能作为 SWD 使用。即 使软件改写了 SYS\_MISC\_CFG[6]也需要在 30ms 之后才会生效。现象为:在 30ms 内, 软件可以向 SYS IO CFG[6]写入 1'b0, 但读回该 bit 仍为 1'b1, 如果经过 30ms 后再读, 则可读回 1'b0。即软件写 入是有效的,但不会立即生效。这是为了防止应用上上电即切换 SWD 功能为 GPIO,导致芯片后续无 法通过 SWD 进行擦写烧录 flash。

注意, P1.8 和 P1.9 切换为 GPIO 功能后, 用户无法再通过 SWD 对芯片进行调试, 因此建议上电 后留有一定的时间窗口,经过一定延时后再将 SWD 切换为 GPIO 功能。而且软件上建议留有其他设 计考虑,使得 P1.8 和 P1.9 切换回 SWD 功能。

# <span id="page-51-0"></span>6.3.4 SYS\_DBG\_CFG Debug 控制寄存器

地址:0x4000\_0088

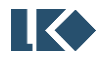

复位值:0x40

表 6-8 Debug 控制寄存器 SYS\_DBG\_CFG

| $31\,$           | 30     | 29     | 28     | 27     | 26           | 25               | 24               | 23          | 22 | 21            | 20             | 19 | 18             | 17               | 16               |
|------------------|--------|--------|--------|--------|--------------|------------------|------------------|-------------|----|---------------|----------------|----|----------------|------------------|------------------|
|                  |        |        |        |        |              |                  |                  | SW_IRQ_TRIG |    |               |                |    |                |                  |                  |
|                  |        |        |        |        |              |                  | W                |             |    |               |                |    |                |                  |                  |
|                  |        |        |        |        |              |                  | $\boldsymbol{0}$ |             |    |               |                |    |                |                  |                  |
| $15\,$           | $14\,$ | $13\,$ | $12\,$ | $11\,$ | $10\,$       | 9                | $\, 8$           | $\sqrt{7}$  | 6  | 5             | $\overline{4}$ | 3  | $\overline{c}$ | $\,1\,$          | $\boldsymbol{0}$ |
| SW_IRQ           |        |        |        |        | SFT_RST_PERI | DBG_TIM1_STOP    | DBG_TIMO_STOP    |             |    | DBG_IWDG_STOP |                |    |                | DBG_STOP         | $\rm{DBG\_SLP}$  |
| ${\tt RW1C}$     |        |        |        |        | <b>RW</b>    | <b>RW</b>        | $\mathbf{RW}$    |             |    | <b>RW</b>     |                |    |                | <b>RW</b>        | RW               |
| $\boldsymbol{0}$ |        |        |        |        | $\bf{0}$     | $\boldsymbol{0}$ | $\bf{0}$         |             |    | $\bf{0}$      |                |    |                | $\boldsymbol{0}$ | $\boldsymbol{0}$ |

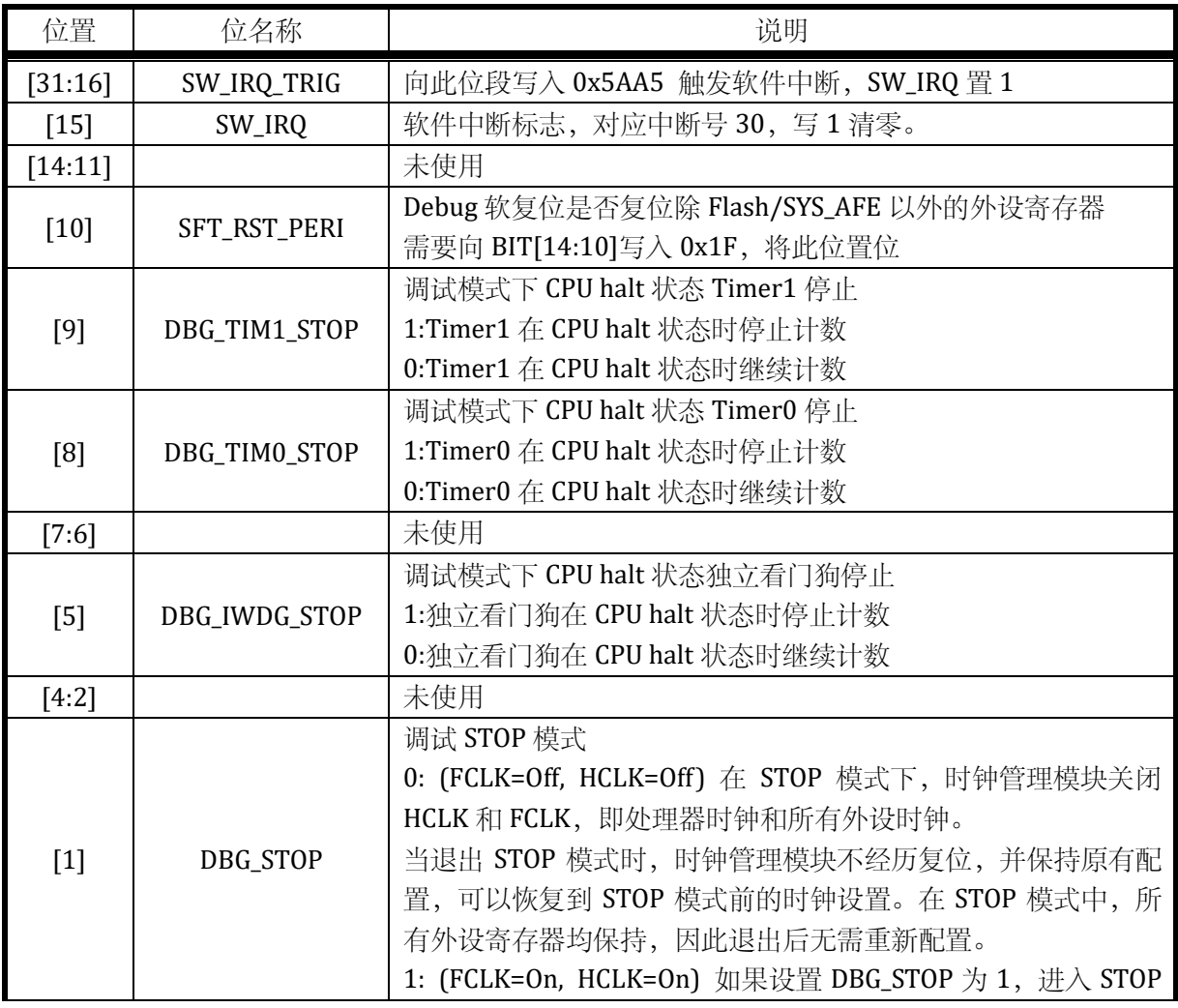

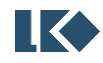

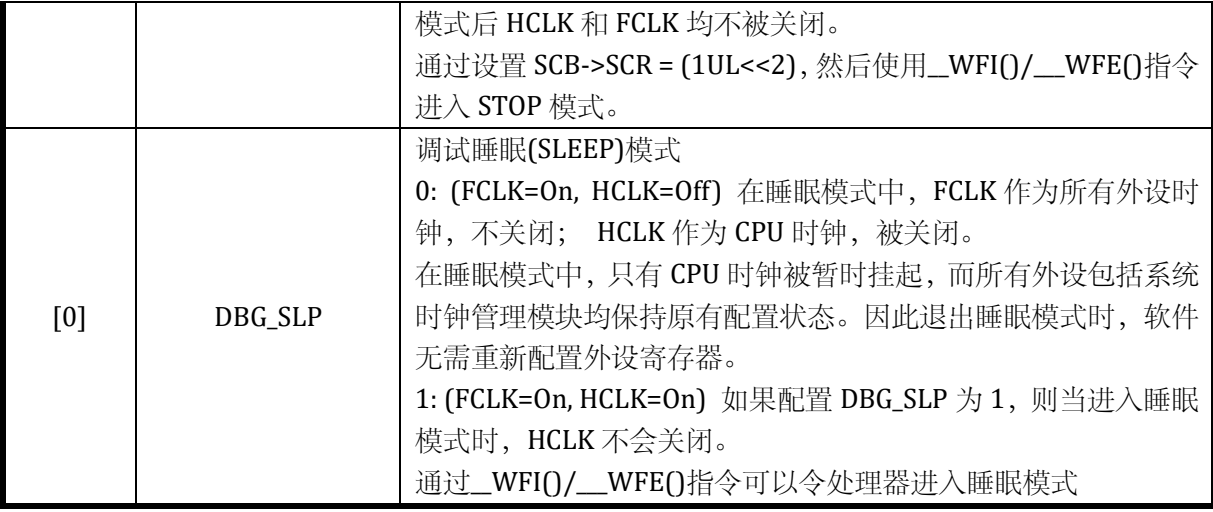

### 6.3.5 SYS\_CLK\_DIV0 外设时钟分频寄存器 0

### 地址:0x4000\_0090

复位值:0x0

#### 表 6-9 SYS\_CLK\_DIV0 外设时钟分频寄存器 0

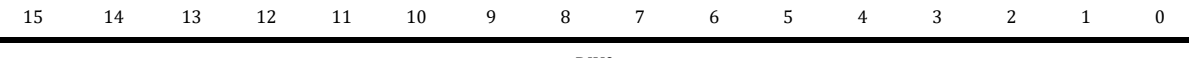

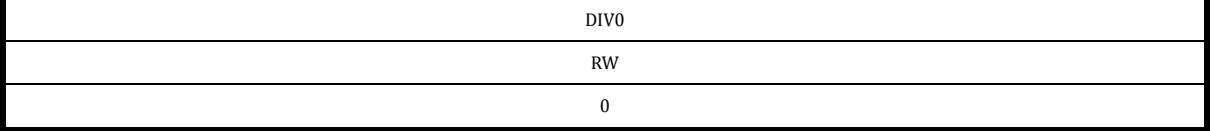

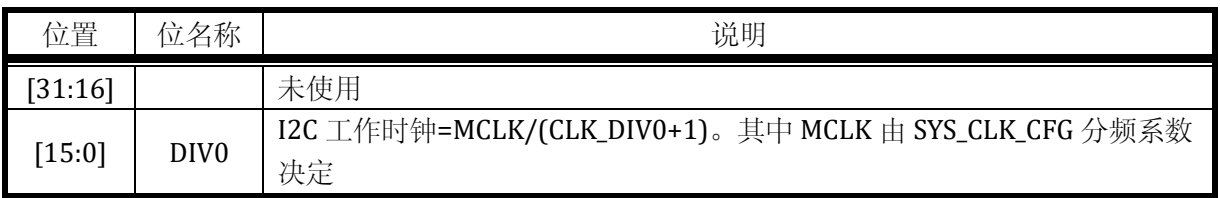

# 6.3.6 SYS\_CLK\_DIV2 外设时钟分频寄存器 2

地址:0x4000\_0098

复位值:0x0

# 表 6-10 SYS\_CLK\_DIV2 外设时钟分频寄存器 2

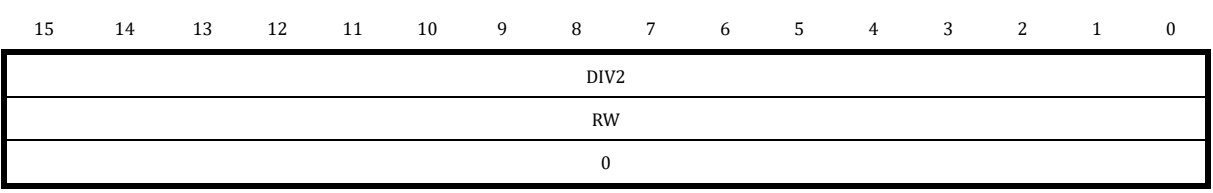

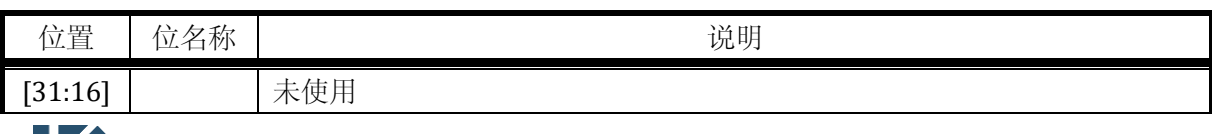

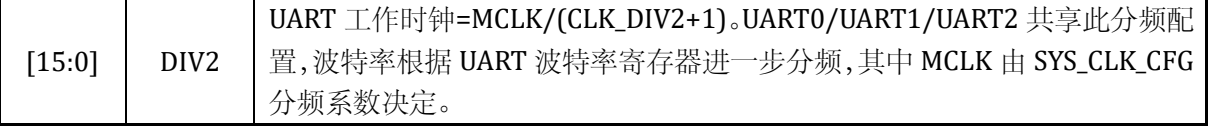

# 6.3.7 SYS\_CLK\_FEN 外设时钟门控寄存器

地址:0x4000\_009C

复位值:0x0

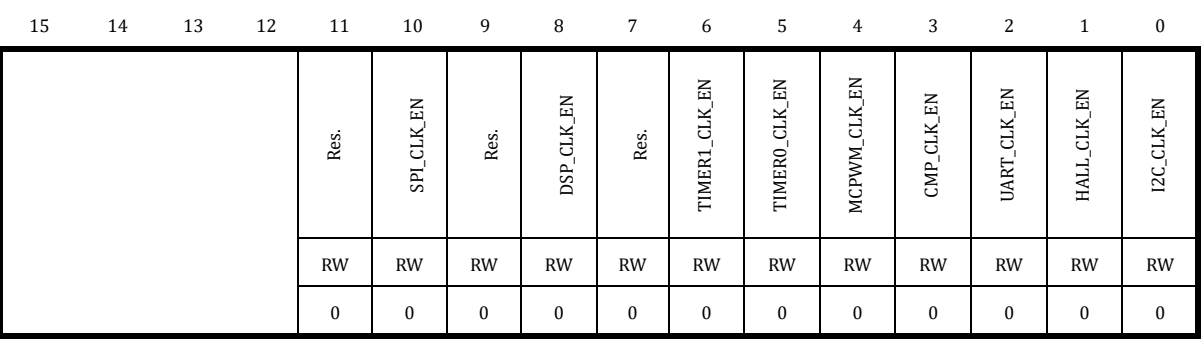

# 表 6-11 SYS\_CLK\_FEN 外设时钟门控寄存器

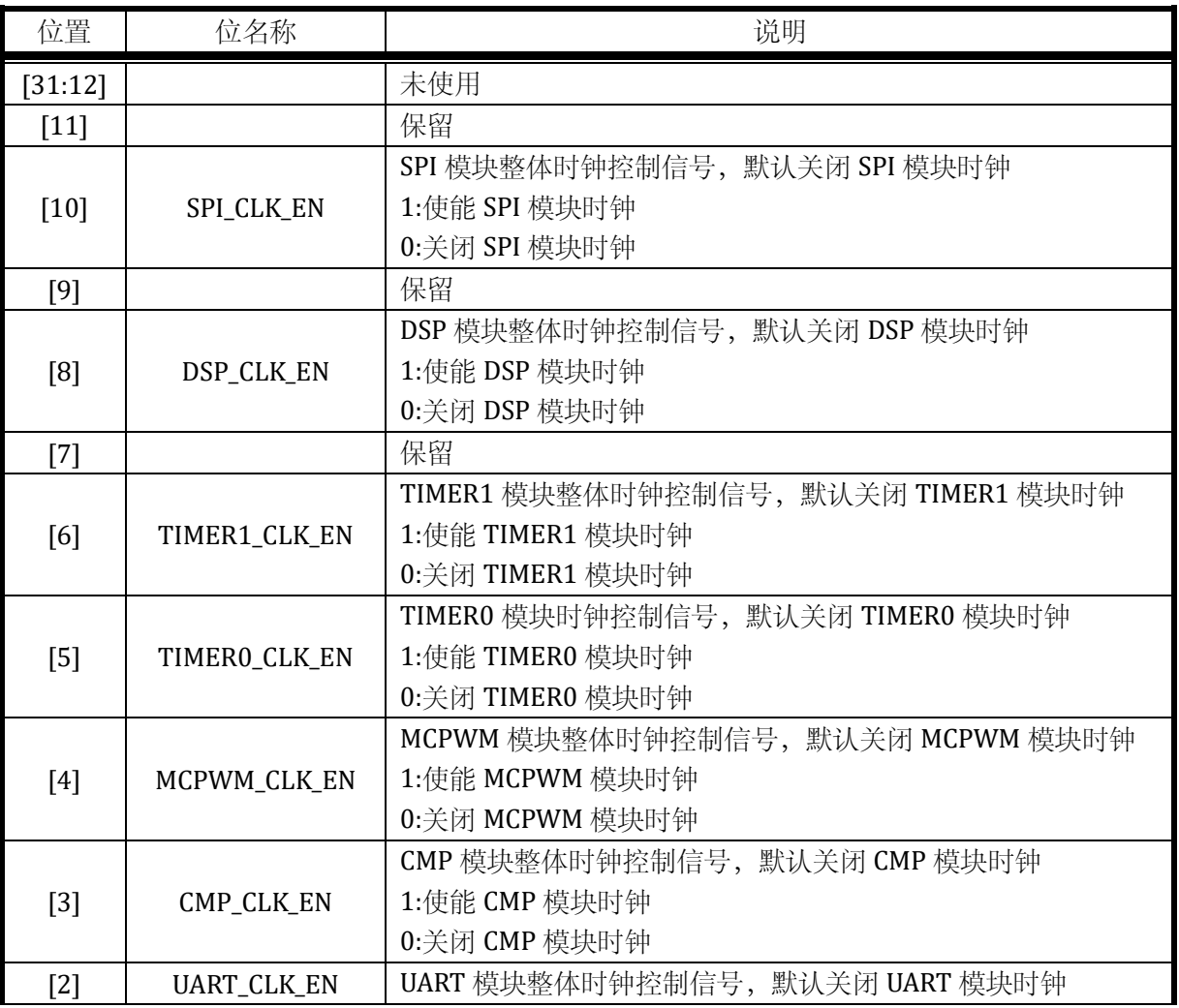

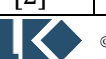

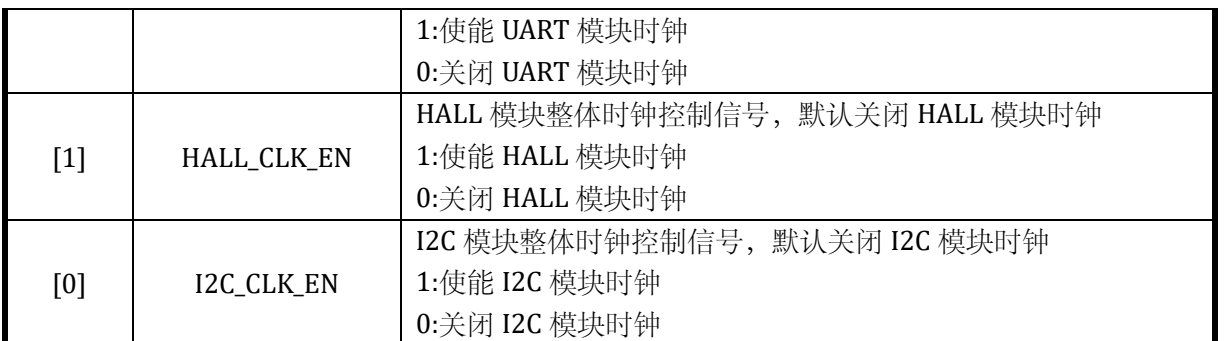

注意,上述每个模块的时钟为各自模块内部电路的工作时钟,即使不开启各自模块的时钟,也不 影响软件访问各自模块的寄存器。

# <span id="page-55-0"></span>6.3.8 SYS\_SFT\_RST 软复位寄存器

### 地址:0x4000\_00A4

复位值:0x0

# 表 6-12 软复位寄存器 SYS\_SFT\_RST

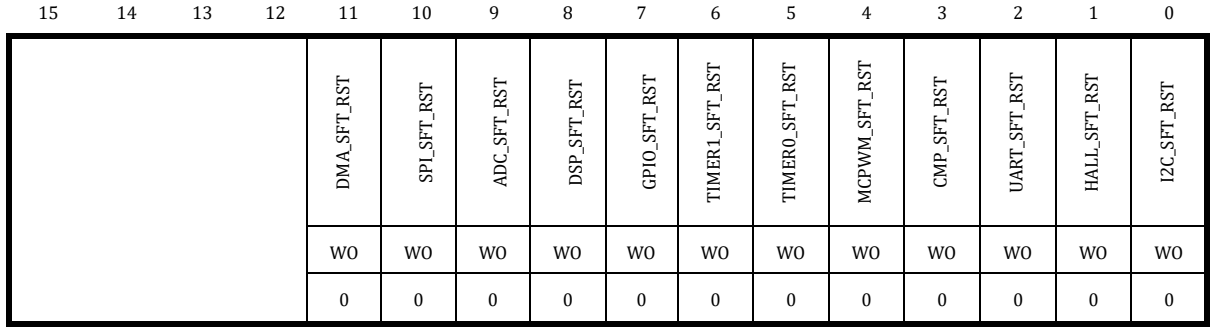

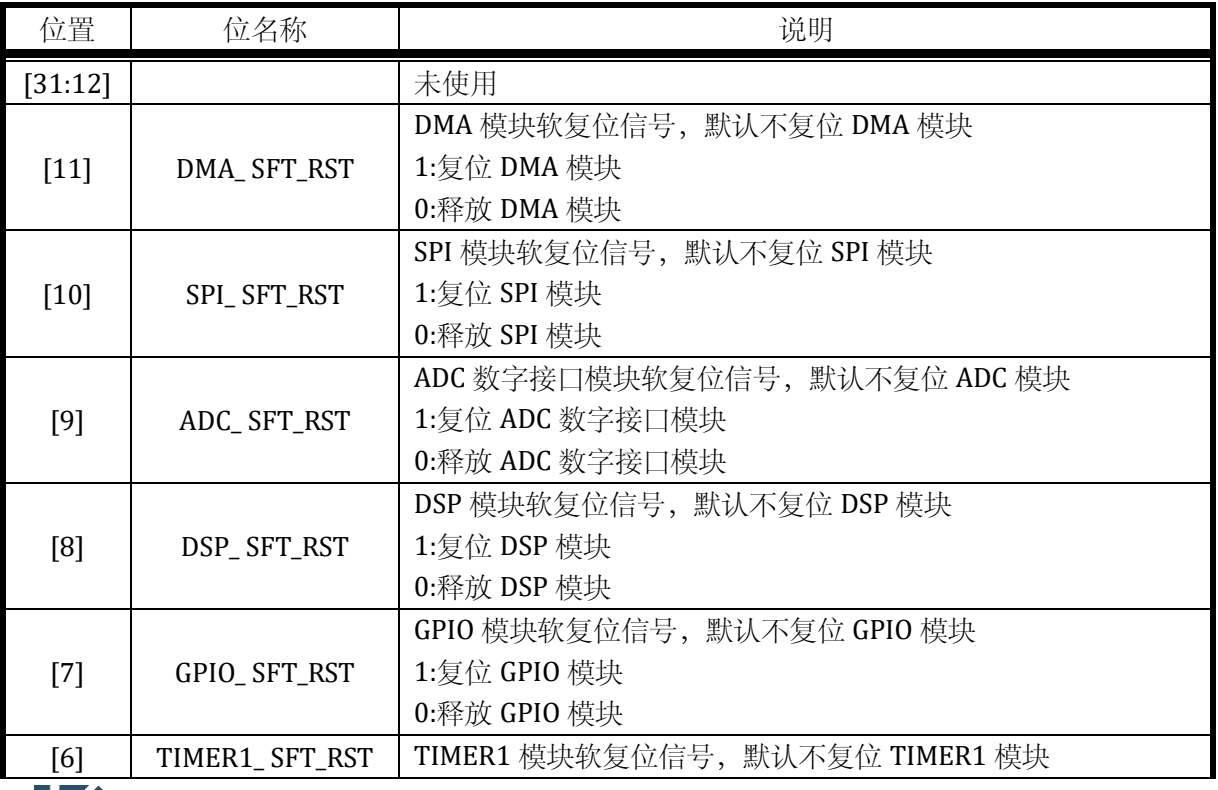

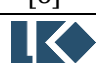

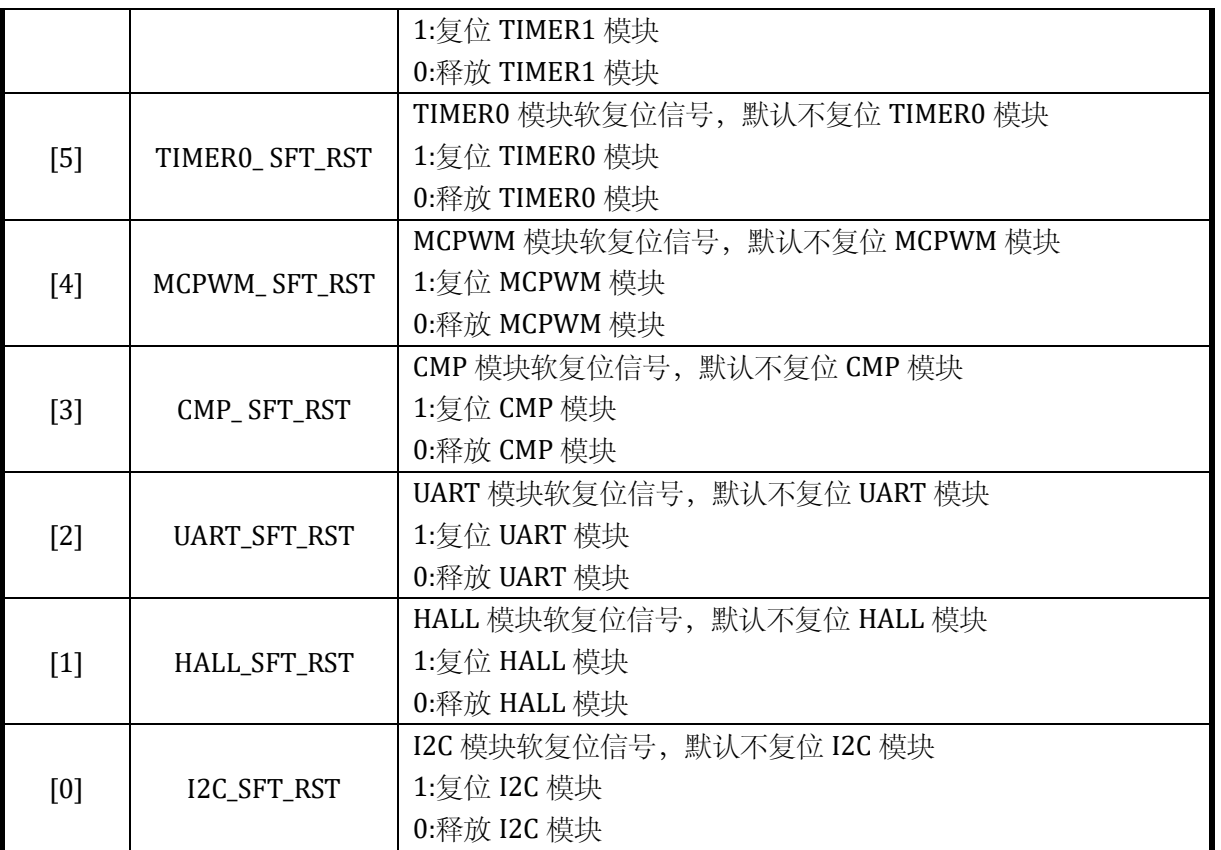

注意,模块软复位在 SYS\_SFT\_RST 对应位写入 1 后会保持在复位状态,需要再次写入 0 才能解除 复位状态。

使用 SYS\_SFT\_RST 软复位 ADC 模块后, ADC 内部的寄存器会被复位, 需要重新使用 ADC 初始化 函数读取 DC/AMC 等校准参数

# 6.3.9 SYS\_PROTECT/SYS\_WR\_PROTECT 写保护寄存器

地址:0x4000\_00A8

复位值:0x0

#### 表 6-13 写保护寄存器 SYS\_PROTECT/SYS\_WR\_PROTECT

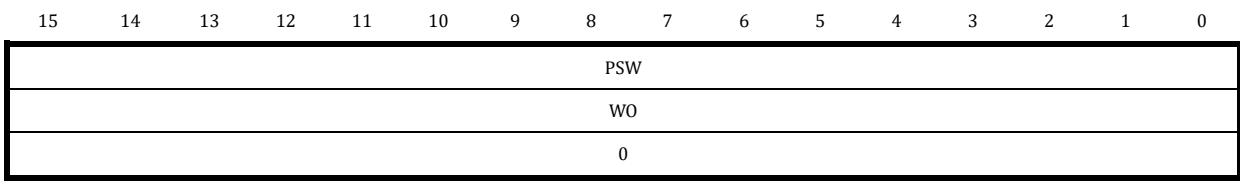

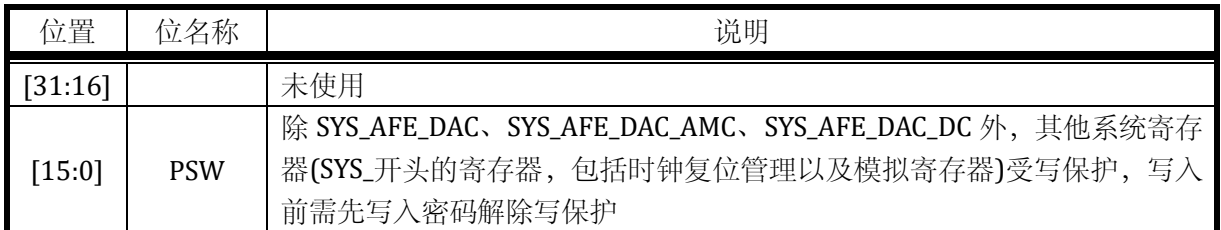

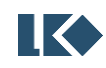

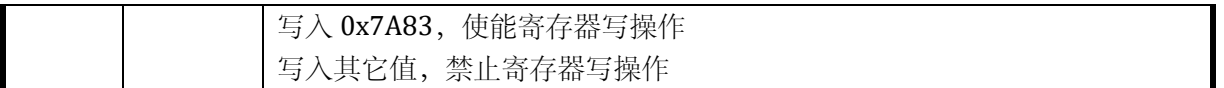

#### 6.3.10 SYS\_FLSE 擦除保护寄存器

#### 地址:0x4000\_00D0

复位值:0x0

### 表 6-14 擦除保护寄存器 SYS\_FLSE

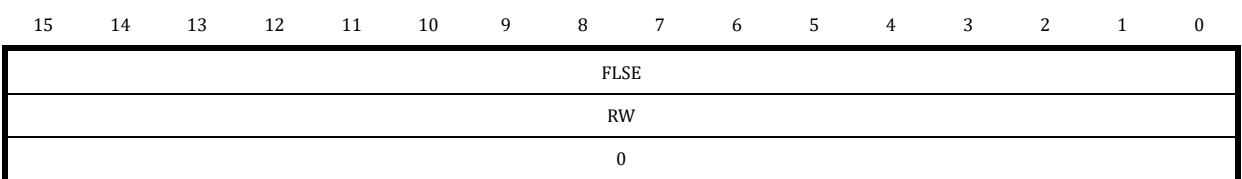

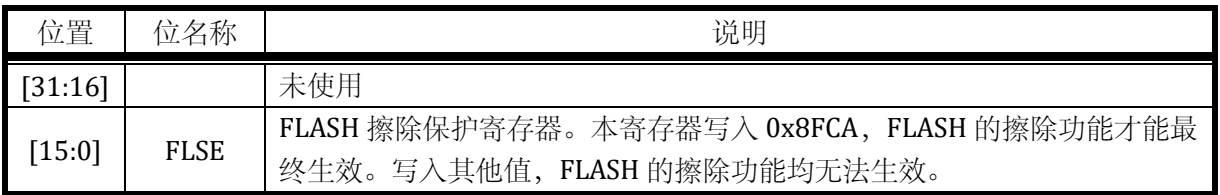

### 6.3.11 SYS\_FLSP 编程保护寄存器

#### 地址:0x4000\_00D4

复位值:0x0

### 表 6-15 编程保护寄存器 SYS\_FLSE

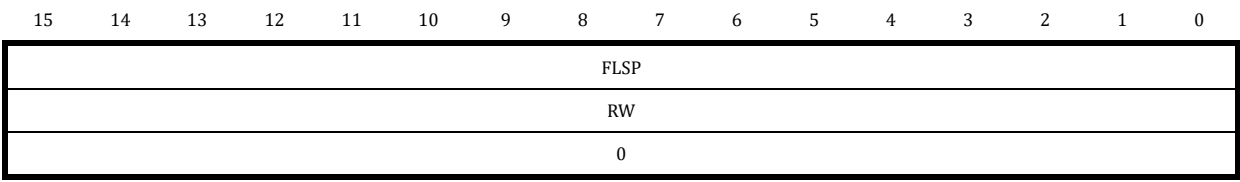

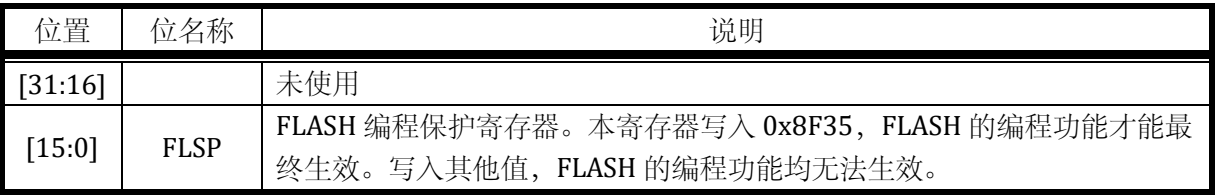

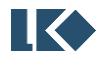

# **7** 非易失性存储体

# 7.1 概述

非易失性存储体包含两个部分: FLASH 和 ROM。

FLASH存储体,主要为MIAN区域,包括应用程序和用户数据区,有两个大小尺寸:16KB和32KB。 ROM 存储体,出厂前固化特定程序,大小为 16KB。

LKS32MC03x 系列芯片, 非易失性存储体包含三个型号:

- 型号 1:32KB FLASH
- 型号 2: 16KB FLASH, 16KB ROM
- 型号 3:16KB FLASH

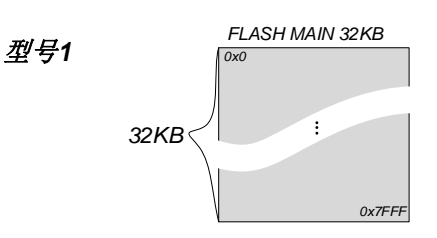

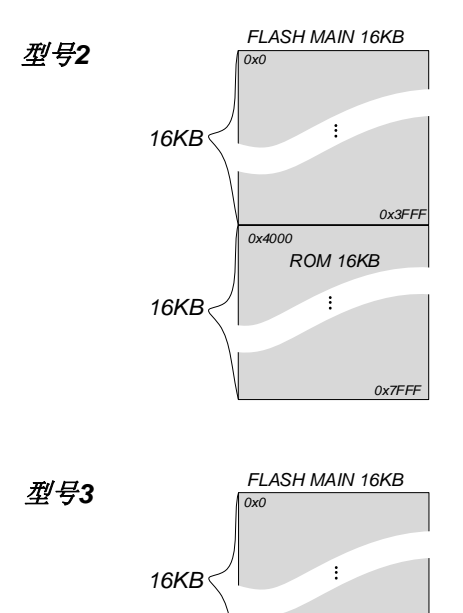

图 7-1 非易失性存储体空间划分框图及型号

*0x3FFF*

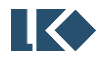

# 7.2 功能特点

非易失性存储体控制器,主要实现对 FLASH 存储体的相关操作;ROM 存储体仅包含执行操作。 具体包括:

- ➢ FLASH 读取数据的操作。
- ➢ FLASH 写入数据的操作。
- ➢ FLASH 擦除操作,包括 Full 擦除和 Sector 擦除。
- ➢ FLASH 深度休眠的操作,以降低芯片的休眠功耗。
- ➢ FLASH 存储体内容的加密操作。
- ➢ FLASH 的读取加速操作,以提升芯片整体运行效率。
- ➢ FLASH 控制寄存器的访问。
- > ROM 区域, 仅可执行, 不可拷贝。
- 7.2.1 功能描述

非易失性存储体控制器,实现了对 FLASH 存储体的复位/读出/写入/擦除/休眠等操作。如下为 控制状态转换图:

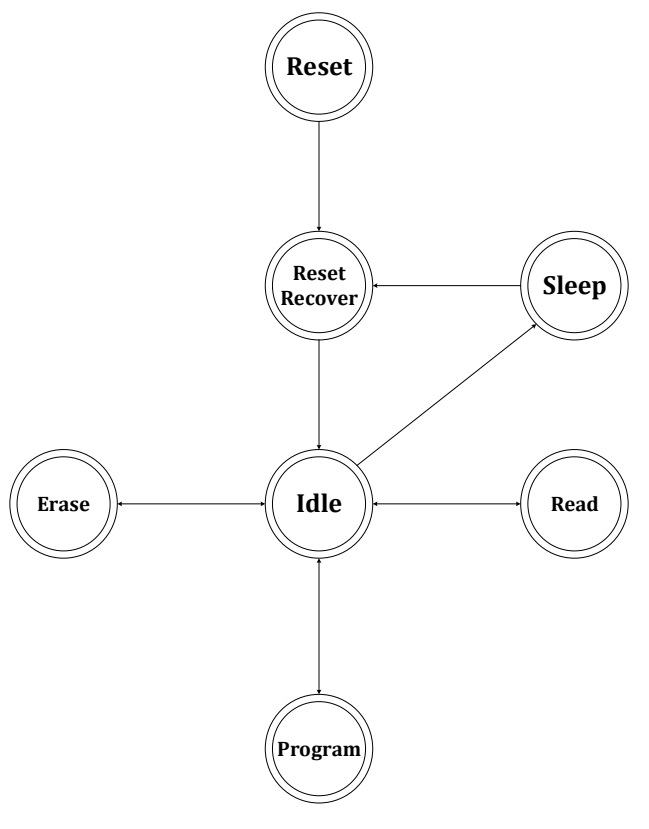

图 7-2 FLASH 控制状态转换图

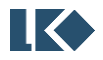

7.2.1.1 复位操作

系统完成复位后,FLASH 需要一段时间恢复。其目的是保证 FLASH 存储体内部的电路稳定。待 稳定后,MCU 才可对 FLASH 执行对应操作。此操作由硬件自动实现,无需软件干预。

7.2.1.2 休眠操作

FLASH 的休眠操作分成两个部分: Standby 和 Deep Sleep。当系统不执行对 FLASH 的操作时, FLASH 可自动进入 StandBy 状态 (若开启预取, 此功能失效)。当系统执行 Deep Sleep 操作时, 将 触发 FLASH 也进入 Deep Sleep, 实现降低功耗的目的。FLASH 进入 Deep Sleep 的操作, 硬件自动完 成,无需软件介入。

当外界唤醒系统,同时将唤醒 FLASH。经过一段时间恢复后,FLASH 可执行正常操作。此唤醒恢 复操作, 硬件自动完成, 无需软件介入。

7.2.1.3 读取操作

读操作为 FLASH 的基本操作。系统可通过两条路径访问 FLASH 内部的数据。

- MCU 通过 AHB 总线, 直接对 FLASH 执行取指、取数操作, 宽度为 32bit, 且只能访问 MAIN 空 间的数据。为了加快 MCU 的取指、取数据的速度,硬件提供了加速的功能。
- ⚫ MCU 通过 AHB 总线,访问控制器的寄存器,间接实现读取 FLASH 内部数据的操作。若执行连续 读取操作,硬件可自动完成地址累加,无需每次都更新地址寄存器的值。
- MCU 通过 AHB 总线, 直接对 ROM 执行取指、取数操作, 宽度为 32bit。

访问本控制器的寄存器,实现间接读取 FLASH 内部数据的操作的执行流程如下:

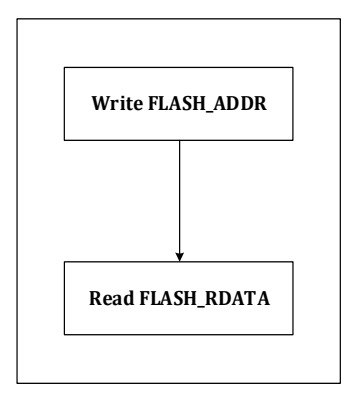

图 7-3 FLASH 间接读取操作流程图

#### 7.2.1.4 FLASH 编程操作

执行对 FLASH 存储体的编程操作。一般而言,我们先执行擦除操作,然后执行数据编程操作。 同时,只能通过访问 FLASH 控制器的寄存器,实现编程操作。具体流程为:

- SYS\_FLSP 寄存器, 写入 0x8F35, 开启编程使能开关 1
- FLASH\_CFG.PRG\_EN 写 1, 开启编程使能开关 2
- FLASH\_ADDR, 写入编程地址

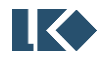

FLASH\_WDATA,写入编程数据

访问本控制器的寄存器,实现 FLASH 编程操作的执行流程如下:

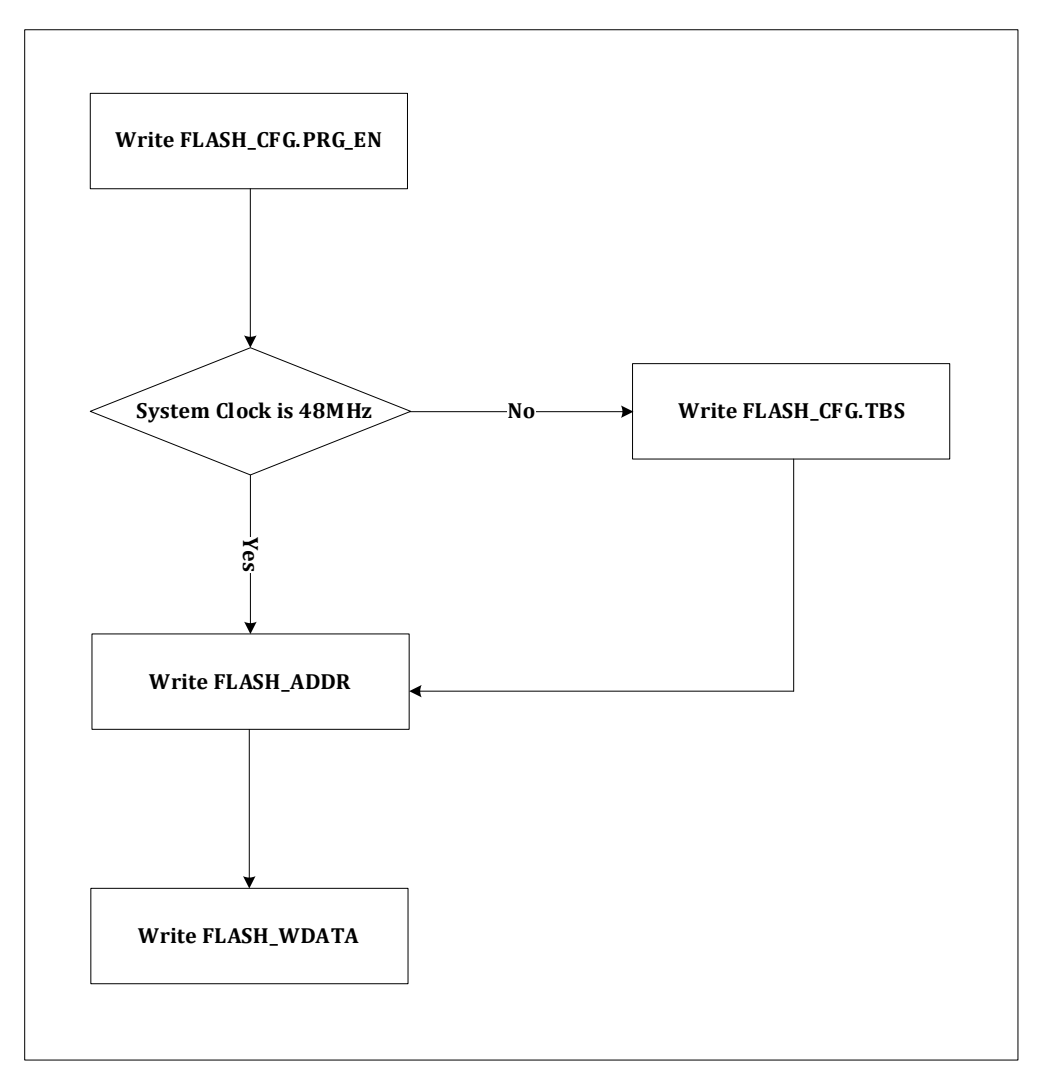

#### 图 7-4 FLASH 模块编程操作流程图

为了防止 FLASH 区域被误编程,额外增加一组编程的使能开关--SYS\_FLSP。SYS\_FLSP 保护 FLASH, 防止误编程。写入 0x8F35, 开启编程使能, 再配置 FLASH\_CFG.PRG\_EN, 最终开启 FLASH 的编程功 能。

系统工作频率的判断,需要参考 SYS CLK CFG 的配置。FLASH 编程/擦除操作的绝对时间是固定 的,FLASH 控制器需要保存这些绝对时间对应的计数值。FLASH\_CFG.TBS 默认值是 48MHz 时钟频率 下的计数值; 当芯片工作在其他频率下时, 需要配置 FLASH\_CFG.TBS 的值, 以实现 24MHz 和 12MHz 的计数值(其它频率暂不支持)。最终保证计数值的值×时钟频率等于恒定的时间。不同频率下对应 的 FLASH\_CFG.TBS 值, 已经在 FLASH\_CFG 寄存器列出。切记, FLASH\_CFG.TBS 仅能配置寄存器说明 中提供的几组值,不能被写入其它值,否则可能导致 FLASH 编程/擦除失败。建议对 FLASH\_CFG 的 操作,执行先读回,然后按照或/与的方法操作。另外,在执行 FLASH 的编程/擦除操作时, CPU 将 暂停工作直至 FLASH 的编程/擦除操作完毕。

图 7-4 仅展示了一次编程的流程。若执行连续编程时,可以在写入 FLASH\_ADDR 寄存器前,配 置 FLASH\_CFG.ADR\_INC,开启地址自动递增模式,后续只需要反复写 FLASH\_WDATA 寄存器即可, FLASH\_ADDR 每次写入一次数据会自动增加 0x4。连续读操作类似。连续编程的流程如下:

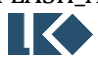

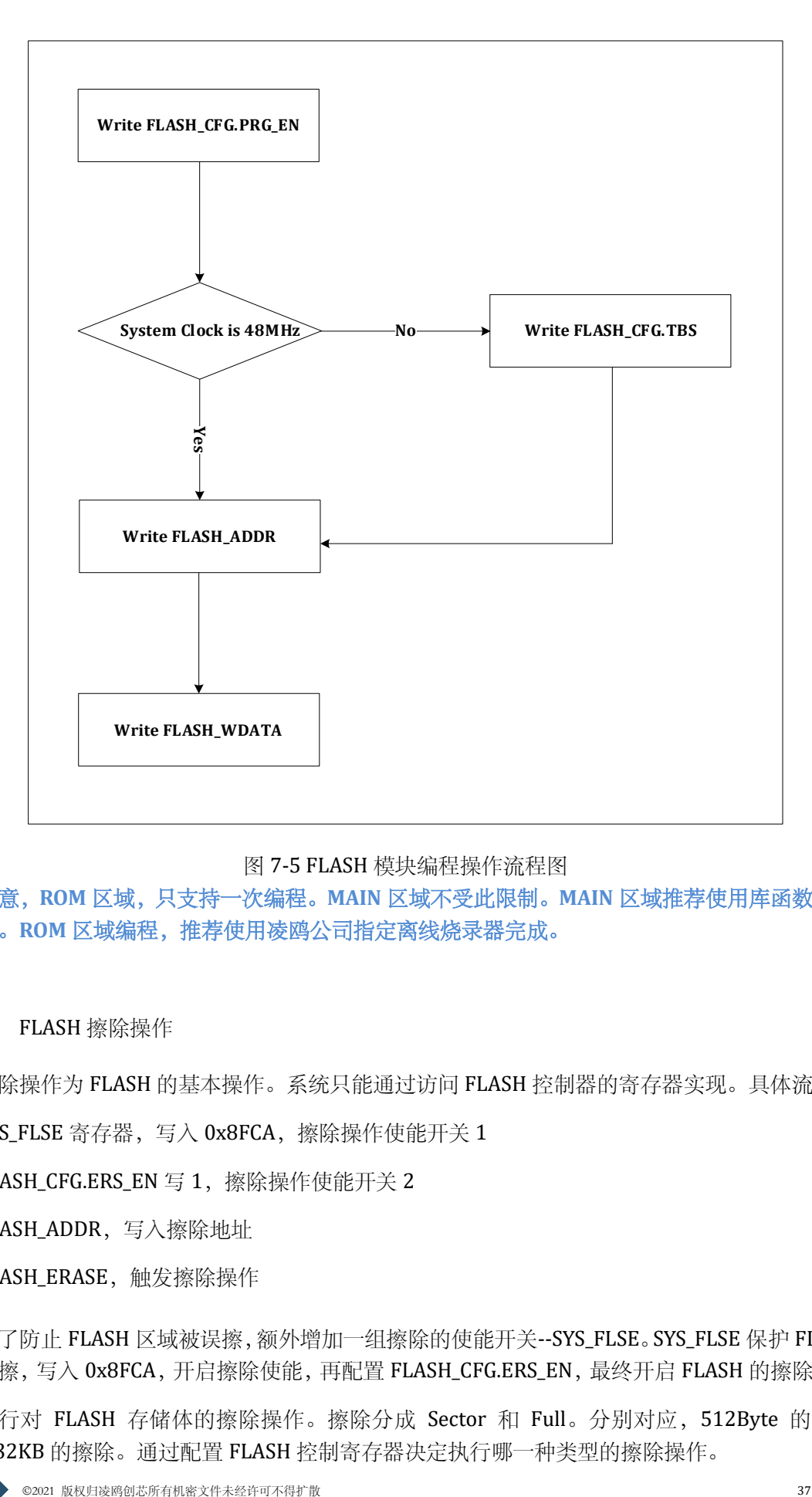

#### 图 7-5 FLASH 模块编程操作流程图

注意,**ROM** 区域,只支持一次编程。**MAIN** 区域不受此限制。**MAIN** 区域推荐使用库函数执行编 程操作。**ROM** 区域编程,推荐使用凌鸥公司指定离线烧录器完成。

#### 7.2.1.5 FLASH 擦除操作

擦除操作为 FLASH 的基本操作。系统只能通过访问 FLASH 控制器的寄存器实现。具体流程为:

- SYS\_FLSE 寄存器, 写入 0x8FCA, 擦除操作使能开关 1
- FLASH\_CFG.ERS\_EN 写 1, 擦除操作使能开关 2
- FLASH\_ADDR, 写入擦除地址
- FLASH\_ERASE, 触发擦除操作

为了防止 FLASH 区域被误擦,额外增加一组擦除的使能开关--SYS\_FLSE。SYS\_FLSE 保护 FLASH, 防止误擦,写入 0x8FCA,开启擦除使能,再配置 FLASH\_CFG.ERS\_EN,最终开启 FLASH 的擦除功能。

执行对 FLASH 存储体的擦除操作。擦除分成 Sector 和 Full。分别对应, 512Byte 的擦除和 16KB/32KB 的擦除。通过配置 FLASH 控制寄存器决定执行哪一种类型的擦除操作。

下表为 Secotor 地址分配空间(16KB 版本, 无 Sector32-Sector63)。

| Name                 | Addresses                 | Size(Bytes) |
|----------------------|---------------------------|-------------|
| Sector 0             | 0x0000 0000 - 0x0000 01FF | 512         |
| Sector1              | 0x0000 0200 - 0x0000 03FF | 512         |
| Sector <sub>2</sub>  | 0x0000 0400 - 0x0000 05FF | 512         |
|                      |                           |             |
| Sector <sub>63</sub> | 0x0000 7E00 - 0x0000 7FFF | 512         |

表 7-1 FLASH Sector 地址分配表

FLASH 擦除操作流程如下所示。

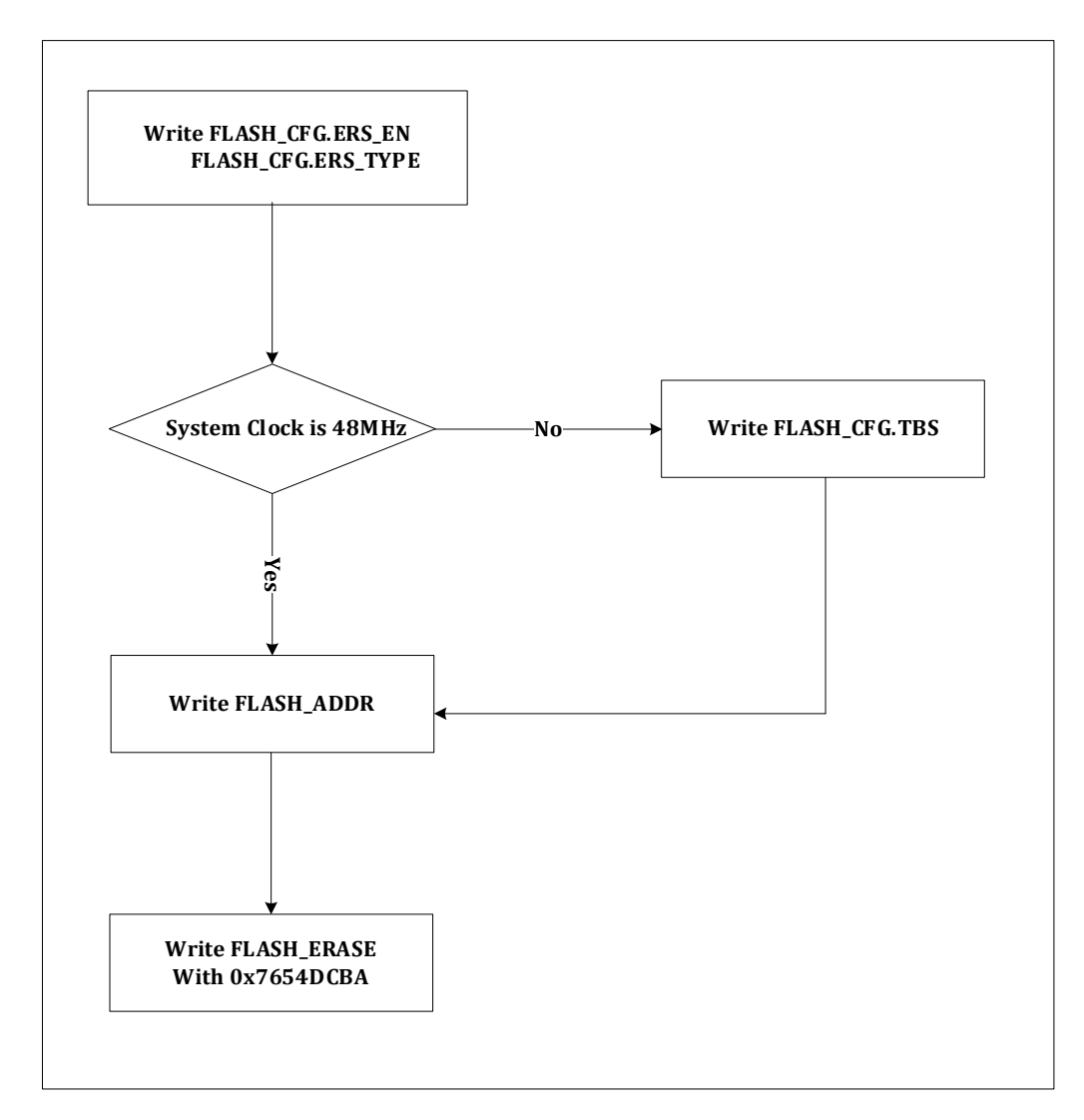

# 图 7-6 FLASH 模块擦除操作流程图

若选择 Secotor 擦除, 需要通过 FLASH\_ADDR 确定哪个 Secotor 被擦除, 若是 Full 模式的话, FLASH\_ADDR 的值将失效。FLASH\_ERASE 写入 0x7654DCBA 触发擦除操作。

注意,**ROM** 区域,不支持擦除操作。**MAIN** 区域不受此限制。**MAIN** 区域推荐使用库函数执行擦 除操作。

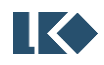

#### 7.2.1.6 FLASH 预取操作

因 FLASH 存储体的速度限制, 无法达到 48MHz 的速度。对 FLASH 进行读取操作时, 需要大于 一个 48MHz 的时钟周期,才能完成数据的读出。为了加快数据的读出,FLASH 控制器增加了预取功 能。当 FLASH 控制器完成当前的读取操作后,在不影响正常程序执行的前提下,顺序预取下一个 WORD 的数据。预取操作的开启和关闭,只需要设置 FLASH\_CFG.PREF 即可。

当系统频率降低到 24MHz 及以下,对 FLASH 进行读取操作,无需大于一个时钟周期。此时,可 以配置 FLASH\_CFG.WAIT 为 0, 去掉额外的等待。切记, 从高频调整到低频的时候, 先调慢时钟, 然 后将 FLASH\_CFG.WAIT 改成 0; 从低频调整到高频的时候, 先将 FLASH\_CFG.WAIT 改成 1, 然后再调 快时钟。

7.2.1.7 非易失性存储体保护

非易失性存储体加密保护,保护 FLASH 和 ROM。因 ROM 只能执行, 无法拷贝, 已经处于保护 状态且无法更改;本小节主要解释 FLASH 部分的保护。

FLASH 保护的目的: 防止外界非法获取 FLASH 的内容。

若 FLASH 存储体内的数据处于保护状态,用户可执行夫保护操作;相反,若 FLASH 存储体内的 数据处于去保护状态,用户可执行保护操作。默认情况下,FLASH 存储体内的数据处于保护的状态。 芯片上电复位完成后,硬件自动执行一次状态更新操作,若是保护状态则保持保护的状态,否则,变 成去保护状态。

FLASH 存储体有 16KB 和 32KB,各自的最后一个 WORD 设计为保护字(16KB 对应 0x3FFC,32KB 对应 0x7FFC)。当这个 WORD 内容为全 1 时,说明, FLASH 的内容无需保护,读取 FLASH\_PROTECT 寄存器,完成状态更新即可;当这个 WORD 的内容被写为非全 1 时,说明,FLASH 的内容需要保护。 若需要保护,仅需要将最后一个 WORD 的内容,写入非全 1 的值,读取 FLASH PROTECT 寄存器, 完成状态的更新(读取 FLASH\_PROTECT 返回值无意义),启动保护了。

去保护分成两种情况。若最后一个 WORD 没有执行过写入非全 1 的操作,读取 FLASH\_PROTECT 寄存器, 即完成状态更新(读取 FLASH PROTECT 返回值无意义), 解除保护。若最后一个 WORD 已经非全 1, 需执行擦除操作才能解除保护。先对 FLASH 执行擦除操作, 将最后一个 WORD 恢复为 全 1 值, 然后读取 FLASH\_PROTECT 寄存器, 完成状态的更新, 取消保护 (读取 FLASH\_PROTECT 返 回值无意义)。

#### 7.2.1.8 FLASH 在线升级(IAP)

IAP 模式,实现中断向量表的重映射。在 LKS32MC03x 系列芯片中,包含了系统寄存器 VTOR, 其地址为 0xE000\_ED08。用于重新映射中断向量表入口地址。

| 名称   | 产压<br>信 /<br>立住 | 偏移 | 位置                       | 权限        | 说明                                                                                                    |
|------|-----------------|----|--------------------------|-----------|----------------------------------------------------------------------------------------------------|
| VTOR | 0x0             |    | .77<br>521.<br>  J L . / | <b>RW</b> | 7地址<br>.中断向<br>量表<br>.操4<br>执行<br>$\rightarrow$<br>ケジ<br>$\sqrt{2}$<br>—<br>$\longmapsto$<br>$\overline{\phantom{a}}$<br>'⊢.<br>-<br>- |

表 7-2 IAP VTOR 寄存器描述

默认值为 0x0, 此时中断向量表入口地址为 0x0。当写入非 0 值时, 中断向量表入口地址将映射 到 VTOR 寄存器所对应的地址上, 立即生效。

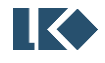

在 LKS32MC03x 系列芯片中, 因为有 VTOR 寄存器。用户可根据自己需求, 更新整个 FLASH 的 内容。在线升级过程中可以使用中断,也可以关闭中断。

7.2.1.8.1 开启中断的在线升级

推荐软件配置流程:

关闭 MCU 的中断控制器,暂时不接收新的中断响应;

在新的中断入口地址处,放置中断处理函数代码;

将新的中断入口地址写入 VTOR 寄存器;

开启 MCU 的中断控制器,使能中断;

用户跳转至在线升级函数,开始在线升级功能;

完成升级,关闭 MCU 的中断控制器,配置 VTOR 为默认值 0;

执行 MCU 软复位,系统 PC 重新从 0 地址开始执行升级后的程序;

7.2.1.8.2 关闭中断的在线升级

关闭 MCU 的中断控制器,暂时不接收新的中断响应;

用户跳转至在线升级函数,开始在线升级功能;如果在线升级使用了类似 UART 的外设通讯,需 要 MCU 轮询处理 UART 的中断标志位。

执行 MCU 软复位,系统 PC 重新从 0 地址开始执行升级后的程序;

7.2.1.8.3 在线升级函数的位置

如果需要将 FLASH 全部擦除, 则需要将在线升级函数放置在 RAM 中, 如果需要使用中断则新的 中断向量入口地址也需要位于 RAM 地址空间。

如果只需要擦除应用程序占用的部分 FLASH 区域,则可以将在线升级函数放置在 FLASH 高段地 址的空闲区域,使用块擦除 FLASH 旧的应用程序,写入新的应用程序。

# 7.3 寄存器

7.3.1 地址分配

FLASH 控制器模块寄存器的基地址是 0x0001\_0000 寄存器列表

| 名称                | 偏移   | 说明          |
|-------------------|------|-------------|
| FLASH_CFG         | 0x00 | FLASH 配置寄存器 |
| <b>FLASH_ADDR</b> | 0x04 | 地址寄存器       |

表 7-3FLASH 控制器模块寄存器列表

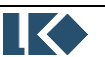

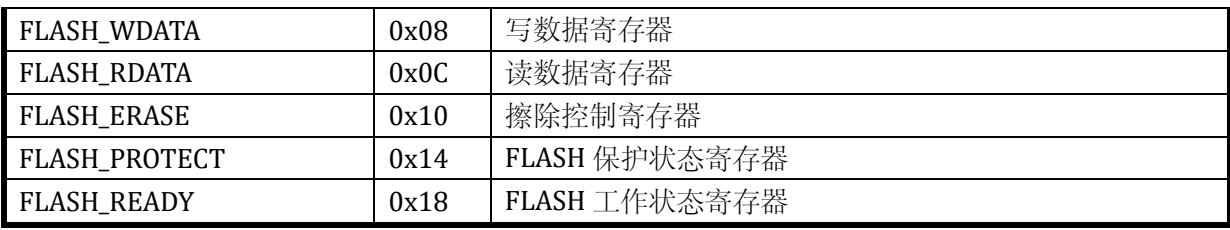

# 7.3.2 配置寄存器 FLASH\_CFG(推荐先读回,按或/与方式修改)

地址:0x0001\_0000

复位值:0xB0

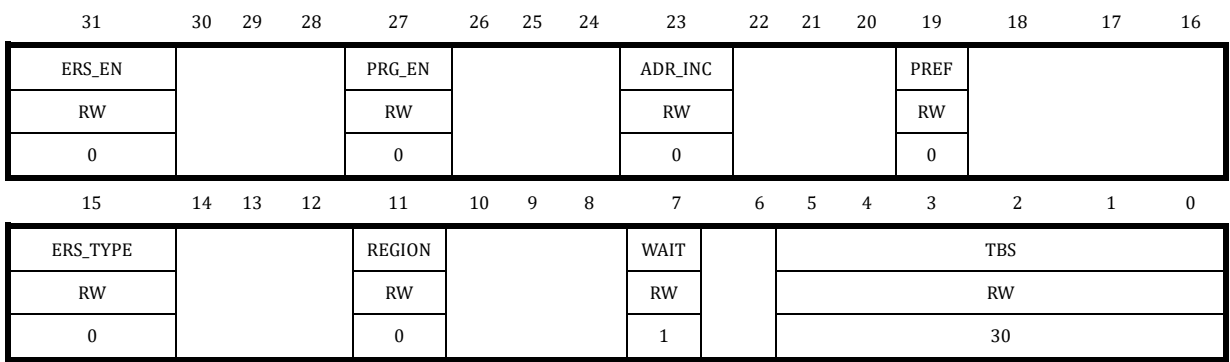

# 表 7-4 配置寄存器 FLASH\_CFG

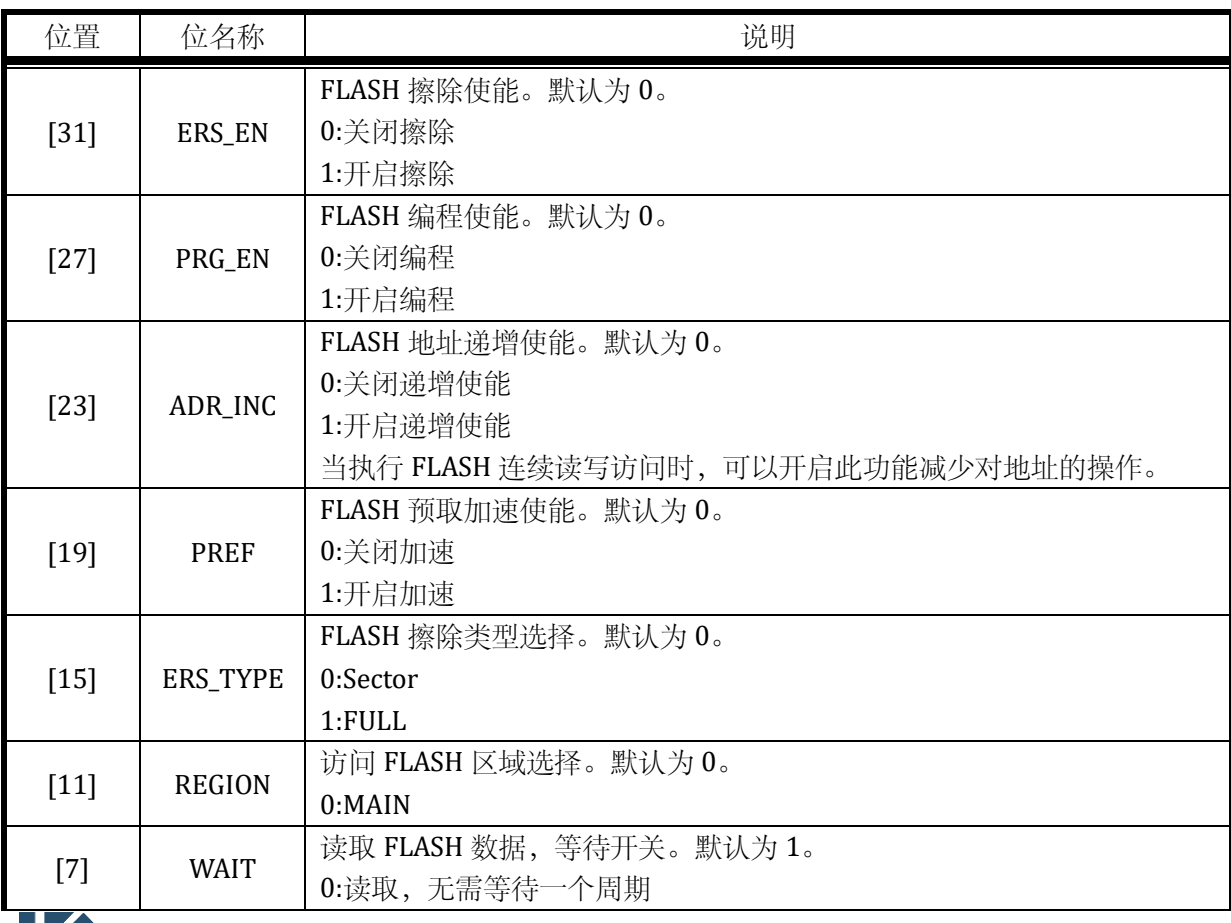

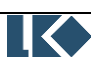

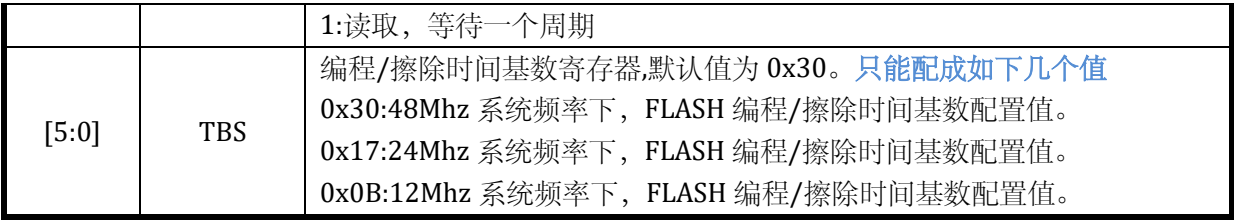

# 7.3.3 地址寄存器 FLASH\_ADDR

地址:0x0001\_0004

复位值:0x0

#### 表 7-5 地址寄存器 FLASH\_ADDR

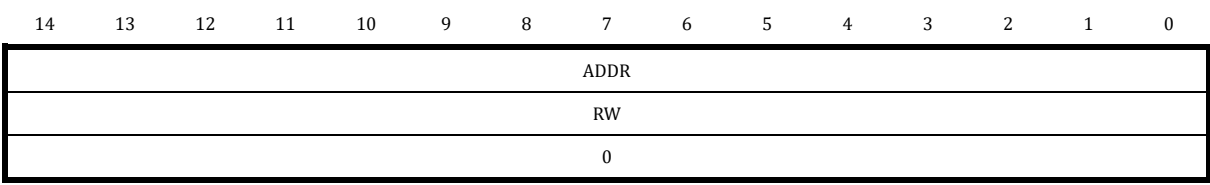

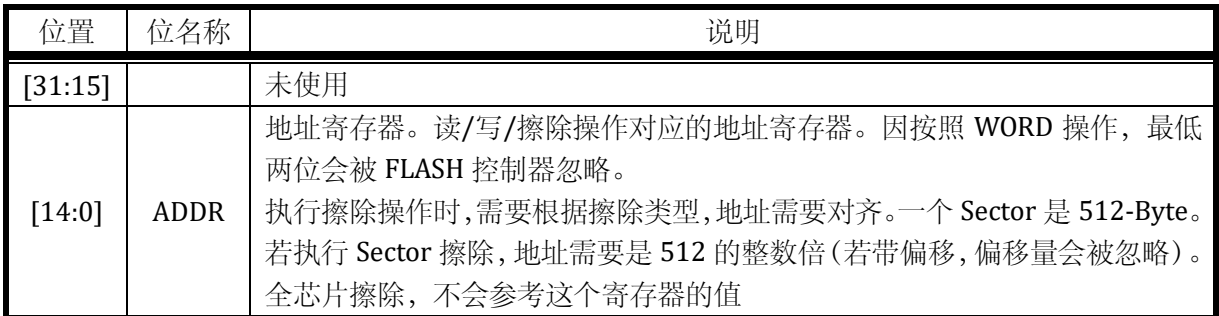

#### 7.3.4 写数据寄存器 FLASH\_WDATA

地址:0x0001\_0008

复位值:0x0

### 表 7-6 写数据寄存器 FLASH\_WDATA

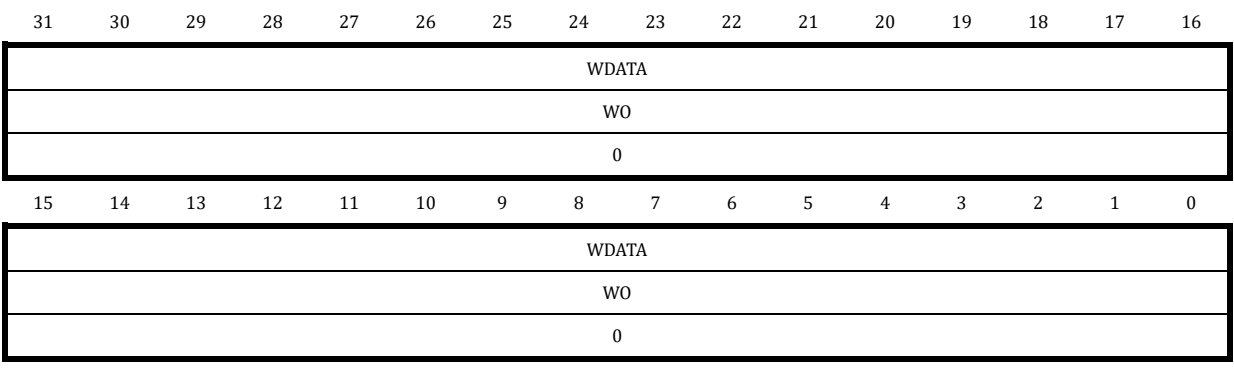

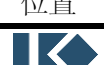

# [31:0] | WDATA | 执行写入操作, 写入 FLASH 的值

### 7.3.5 读数据寄存器 FLASH\_RDATA

# 地址:0x0001\_000C

复位值:0x0

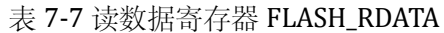

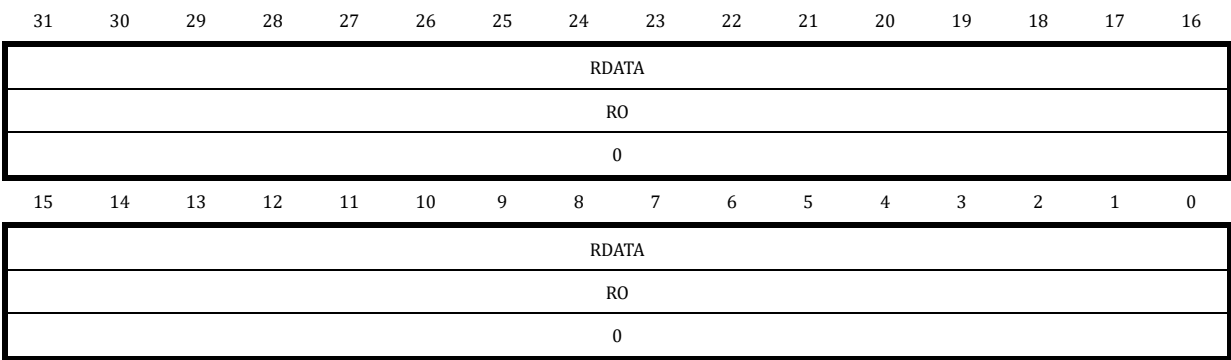

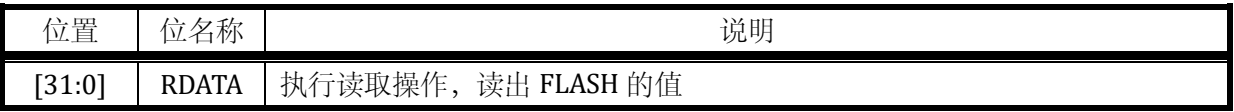

#### 7.3.6 擦除控制寄存器 FLASH\_ERASE

地址:0x0001\_0010

复位值:0x0

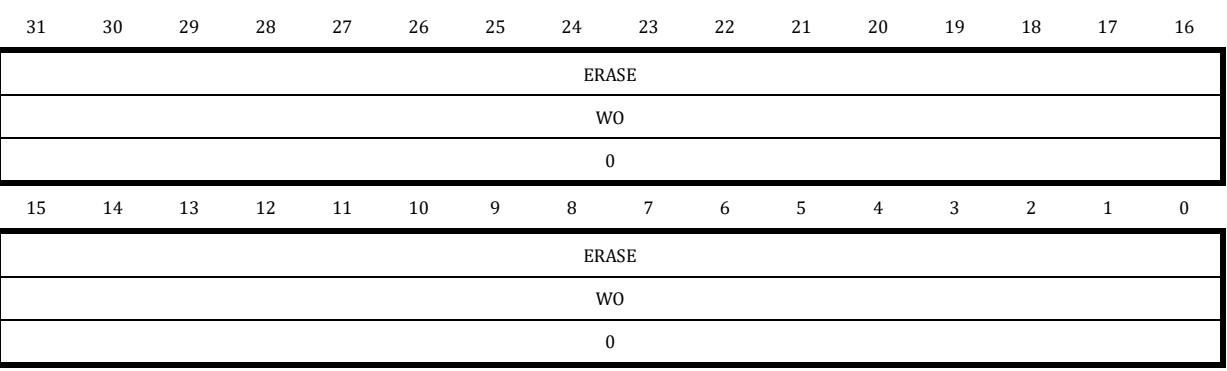

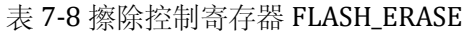

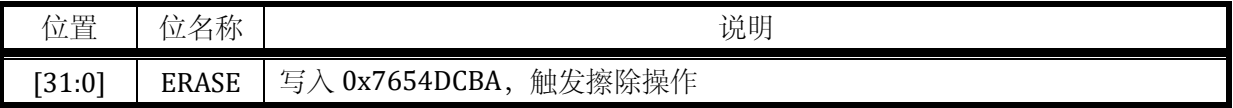

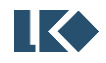

# 7.3.7 保护状态寄存器 FLASH\_PROTECT

地址:0x0001\_0014

复位值:0x0

#### 表 7-9 保护状态寄存器 FLASH\_PROTECT

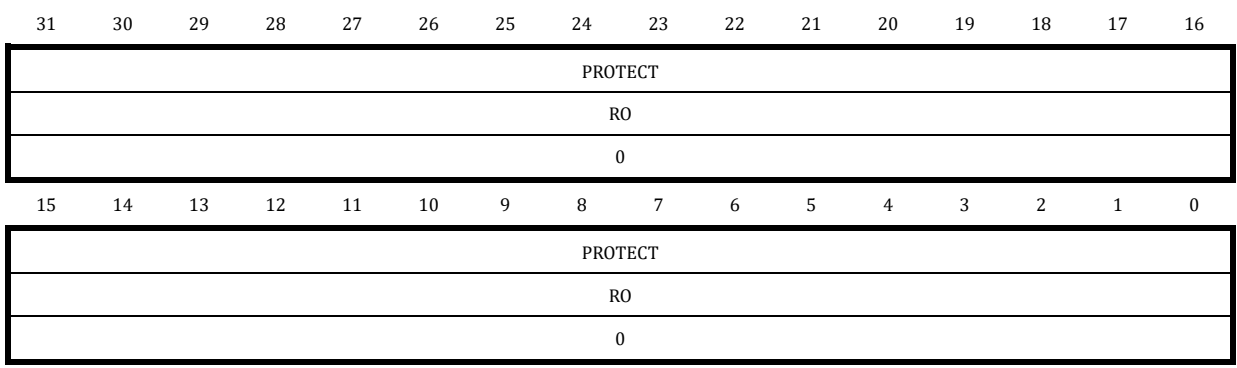

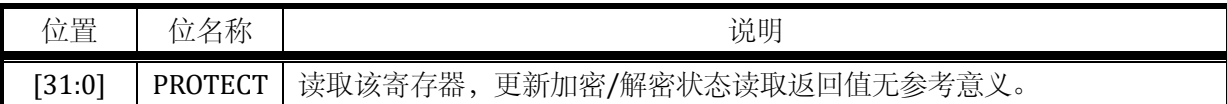

#### 7.3.8 工作状态寄存器 FLASH\_READY

地址:0x0001\_0018

复位值:0x0

### 表 7-10 工作状态寄存器 FLASH\_READY

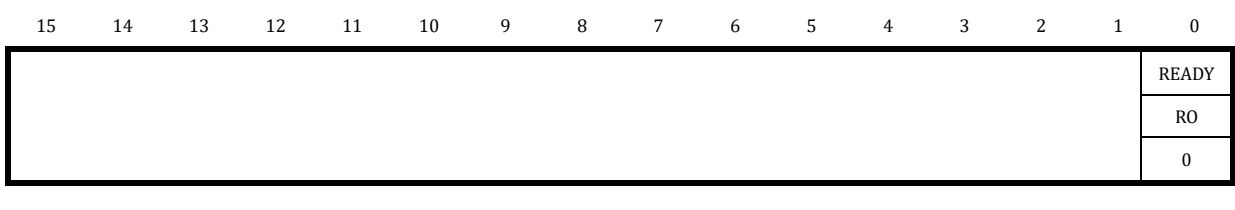

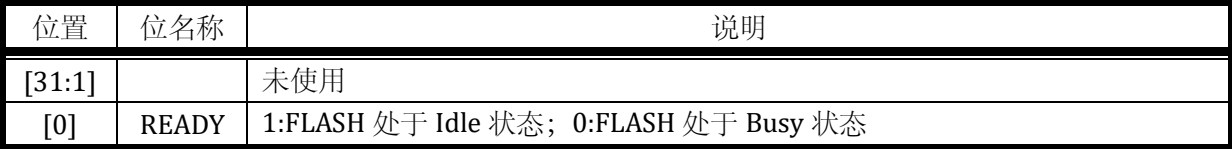

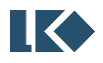

# **8 SPI**

# 8.1 概述

SPI 接口主要使用在, 外部设计采用 SPI 协议的应用场景下。SPI 的工作模式软件可选, 默认为 SPI Motorola 模式。SPI 接口支持全双工传输和半双工传输。当接口配置为 Master 模式时,可发送时 钟信号供外部 Slave 设备使用。

# 8.2 主要特性

- 支持 Master 和 Slave 操作
- 全双工传输, 可根据应用情况, 使用 3 根或者 4 根信号线
- ⚫ 支持半双工传输,可根据应用情况,使用 2 根信号线
- ⚫ 可编程的时钟极性和相位
- 可编程的数据顺序: MSB 或 LSB
- 最快传输速度为系统最高时钟频率的 1/8
- 片选信号均可选。Master 模式下,片选信号可以软件控制也可以硬件产生; Slave 模式下,片选 信号可以恒定有效,也可以来自外界设备
- 无本地 FIFO, 支持 DMA 操作。包含溢出检测和片选信号异常检测
- 数据长度 8-Bit~16-Bit 可调

# 8.3 功能描述

#### 8.3.1 功能框图

本接口采用同步串行设计,实现 MCU 同外部设备之间的 SPI 传输。支持轮询和中断方式获得传 输状态信息。本接口的主要功能模块如下图所示。

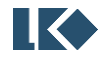

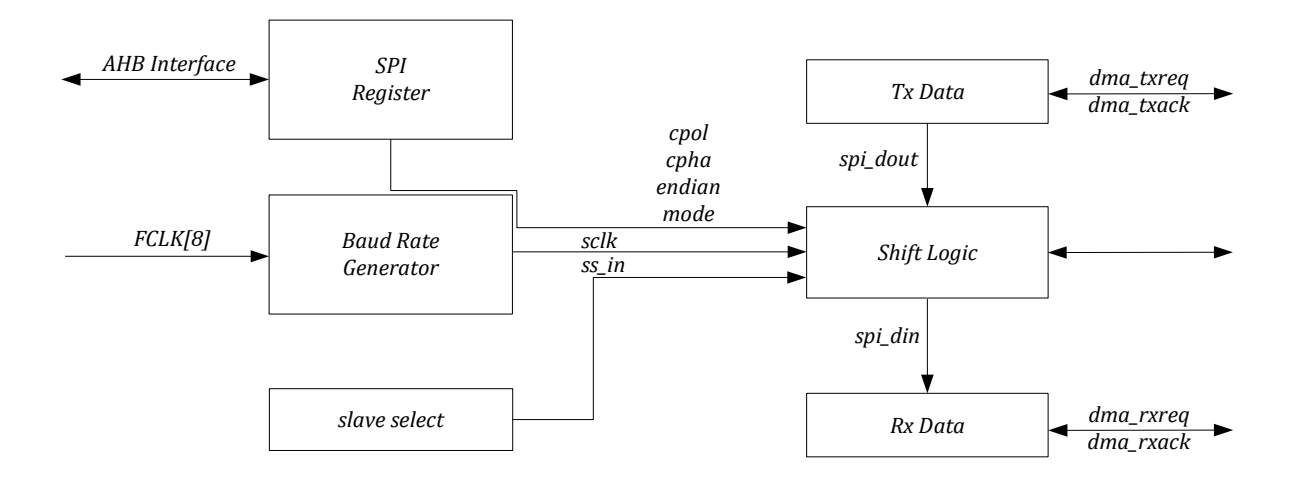

图 8-1 SPI 模块结构框图

接口信号包括, spi\_din, spi\_dout, sclk\_in, sclk\_out, ss\_in 和 ss\_out。

spi\_din:接口接收的数据信号。同 SPI 协议比较,当接口配置为 Master 模式时,其等效为 MISO; 当接口配置为 Slave 模式时,其等效为 MOSI。

spi\_dout:接口发送的数据信号。同 SPI 协议比较,当接口配置为 Master 模式时,其等效为 MOSI; 当接口配置为 Slave 模式时,其等效为 MISO。

sclk\_in:接口接收的时钟信号。此时,接口的工作模式为 Slave。非 Slave 模式下,此信号输入无 效。

sclk\_out:接口发送的时钟信号。此时,接口的工作模式为 Master,非 Master 模式下,此信号输 出恒定为 0。

ss\_in:接口接收的片选信号。此时,接口的工作模式为 Slave。非 Slave 模式下,此信号输入无效。

ss\_out:接口发送的片选信号。此时,接口的工作模式为 Master。非 Master 模式下,此信号输出 恒定为 1。

8.3.2 功能说明

8.3.2.1 全双工模式

默认情况下,SPI 接口配置为全双工模式。此时,数据传输需要两根数据线。数据信号的变化, 发生在时钟信号的边沿,即同步于时钟信号。

接口为 Master 模式时:

- spi\_din 为数据输入, 接外部 Slave 设备的 MISO
- spi\_dout 为数据输出, 接外部 Slave 设备的 MOSI
- ⚫ spi\_ss\_out 为片选信号,根据应用情况选择是使用该信号还是软件控制其它 GPIO 实现 接口为 Slave 模式时:
- spi\_din 为数据输入, 接外部 Master 设备的 MOSI
- spi\_dout 为数据输出, 接外部 Master 设备的 MISO
- spi\_ss\_in 为片选信号, 根据应用情况是使用该信号还是片选恒有效

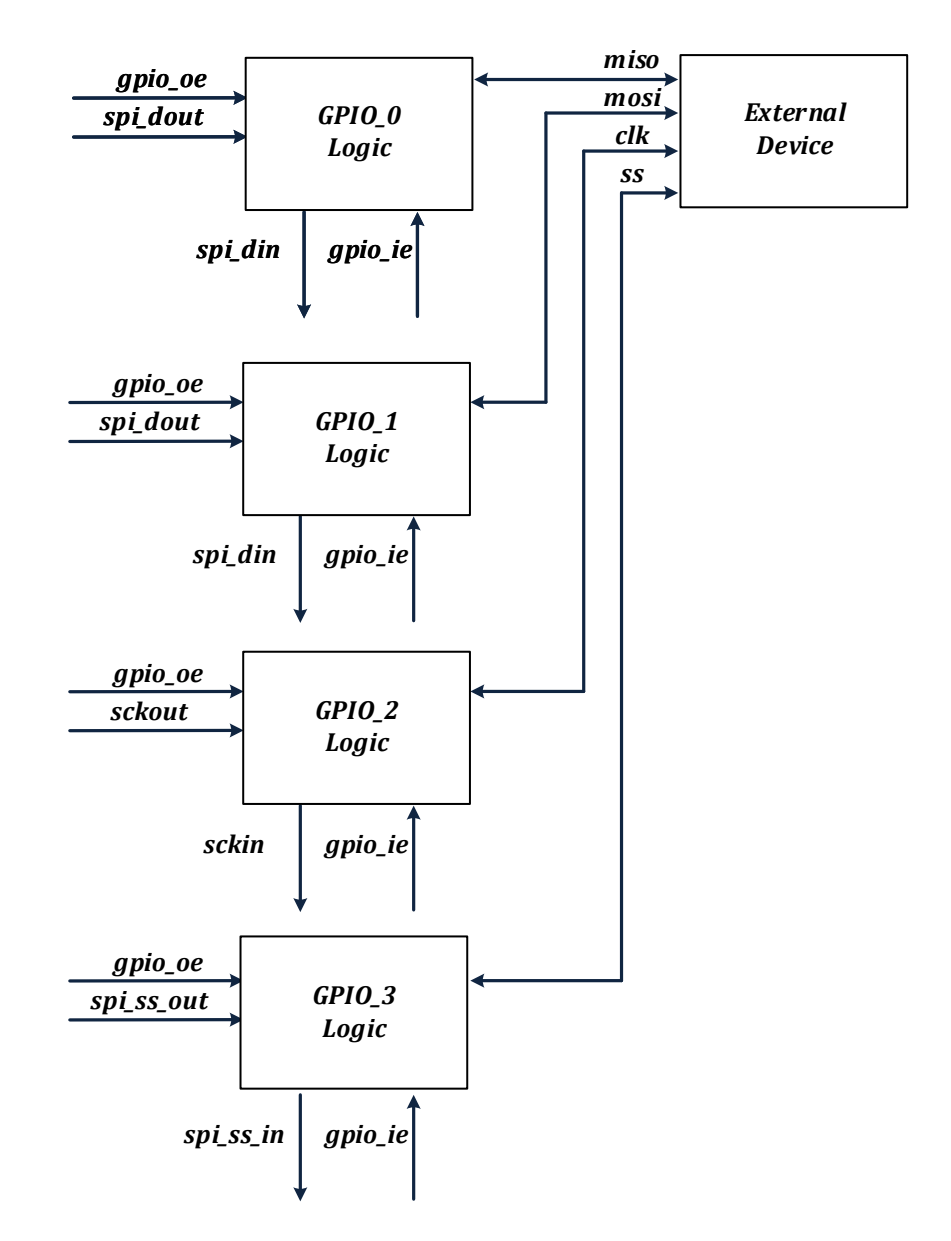

图 8-2 SPI 接口全双工模式互连框图

从上图可知, GPIO 若配置为输出, 则 SPI 接口可发送数据; GPIO 若配置为输入, 则 SPI 接口可 接收数据。

## 8.3.2.2 半双工模式

SPI 接口可配置为半双工模式。此时, 数据传输只需要一根数据线。数据信号的变化, 发生在时 钟信号的边沿,即同步于时钟信号。一次传输只能是一个方向的,要不就是发送,要不就是接收。

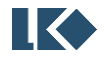

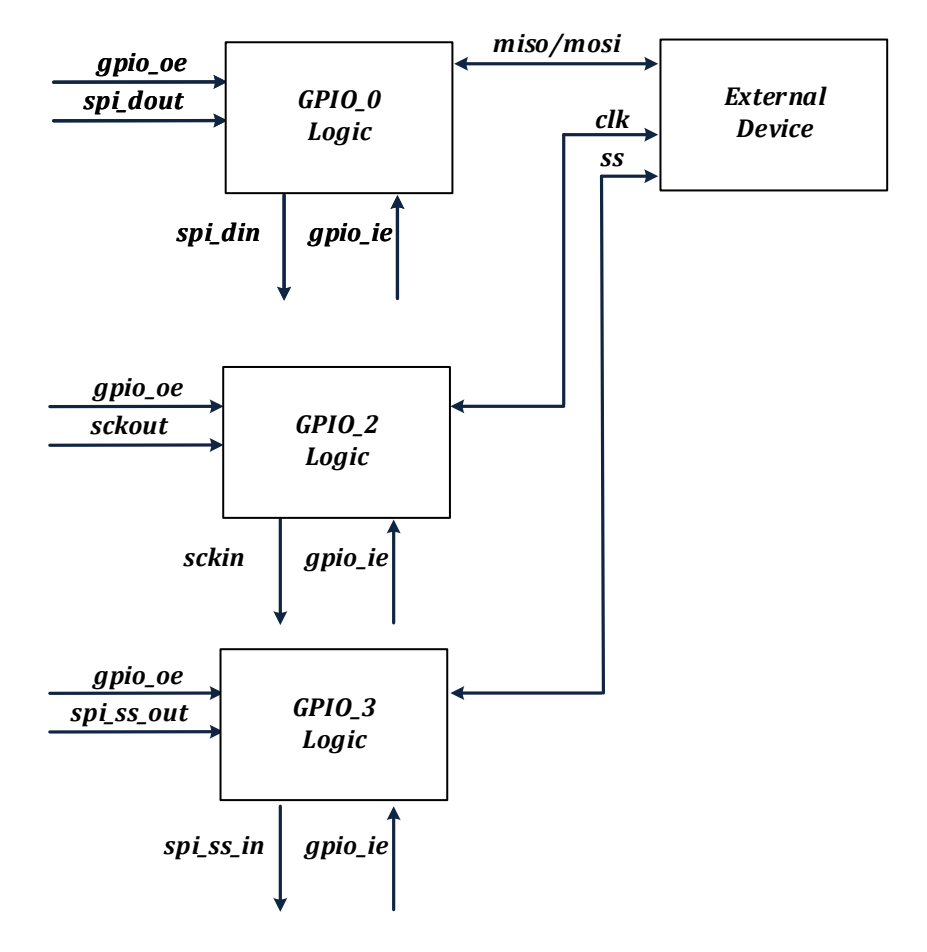

图 8-3 SPI 接口半双工模式互连框图

注意,上图中若本接口做 Master, 则 clk 为本接口的输出信号; 若本接口做 Slave, 则 clk 为本接 口的输入信号。

仅发送

SPI\_CFG. DUPLEX 配置为 2, 半双工发送模式有效。此时, 本接口只能发送数据。GPIO\_0 的 oe 使能,发送 spi\_dout 数据到外界;GPIO\_0 的 ie 关闭,spi\_din 恒定输入为 0。此模式下,支持 Master/Slave 模式下的发送。

仅接收

SPI\_CFG. DUPLEX 配置为 3, 半双工接收模式有效。此时, 本接口只能接收数据。GPIO\_0 的 oe 关闭, spi\_dout 无法发送数据到外界; GPIO\_0 的 ie 开启, spi\_din 接收来自外部的数据。此模式下, 支持 Master/Slave 模式下的接收。

注意,全双工下是两个 GPIO 用于数据传输,半双工下可从中任意选一个 GPIO 用于数据传输。 8.3.2.3 片选信号

本接口做 Slave 模式时,片选信号可选, SPI\_CFG.CS 决定片选来源。ss 为 Master 设备发出的选 通使能信号,低电平有效。

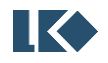

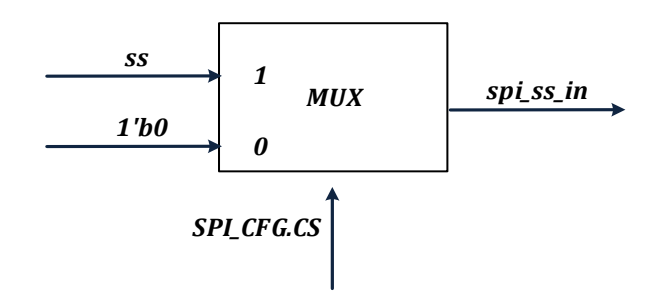

图 8-4 SPI 模块 Slave 模式片选信号选择

本接口做 Master 模式时,片选信号亦可选。模块硬件产生了标准的片选信号,实际应用可屏蔽 此信号通过软件操作额外的 GPIO 实现。

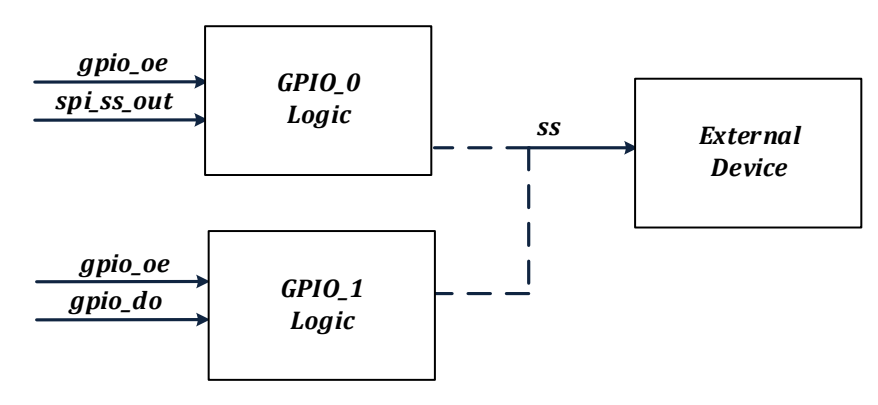

图 8-5 SPI 模块 Master 模式片选信号选择

注意,图 16-5 虚线仅表示不确定。若使用 spi\_ss\_out 为 ss 的源头,那么将 GPIO 0 同外界设备互 连;若使用软件操作 GPIO 的方式, 那么可将 GPIO\_1 同外界设备互连。

8.3.2.4 通讯格式

在 SPI 通讯过程中,发送或者接收操作均是基于 SPI 时钟的。通讯格式受到 SPI\_CFG. SAMPLE 和 SPI\_CLK\_POL 控制。SPI\_CFG. SAMPLE 为 Phase 控制位, SPI\_CLK\_POL 为 Polarity 控制位。

Polarity 控制了 SPI时钟信号在默认情况下的电平状态。Polarity 为 0 时,默认时钟电平为低电平; Polarity 为 1 时, 默认电平为高电平。

Phase 控制了 SPI 数据的发送/接收时刻。Phase 为 0 时, 时钟从默认电平到第一个跳变边沿为采 样数据时刻, Phase 为 1 时, 时钟从默认电平到第一个跳变边沿为发送数据时刻。

8.3.2.5 数据格式及长度

SPI 数据传输格式分成两种:MSB 和 LSB。数据传输格式受到 SPI\_CFG.ENDIAN 控制。注意,在数 据传输过程中硬件自动实现传输格式的转换,无需软件介入。

SPI 数据长度可配, 范围是从 8-Bit 到 16-Bit。SPI SIZE.BITSIZE 控制长度。

8.3.2.6 DMA 传输

在大容量数据传输应用下, SPI 接口支持 DMA 传输, 减轻 MCU 的负担。一次传输,最大传输量 为由 DMA 模块决定,最小传输量为 1 字节。在全双工模式下,接收和发送均可实现 DMA 传输;在 半双工模式下,仅接收或发送实现 DMA 传输。

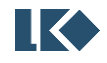

在接收到新的数据后,硬件自动产生 DMA 请求,通过 DMA 模块将数据搬移到 RAM 中。在发送 新数据前,硬件自动产生 DMA 请求,通过 DMA 模块将数据从 RAM 中搬移到 SPI 接口。因 SPI 无 FIFO, SPI 发送一次 DMA 请求,DMA 只能搬移一个字节数据。若要实现多字节搬移,**DMA** 需配置为多轮搬 移,每一轮搬移一个字节的方式。

DMA 传输需要配置 DMA 模块相应寄存器。

因 SPI 接口支持 DMA 传输, 也支持 MCU 传输。两者区别在于--DMA 传输, 发送的数据来自 DMA 的搬移; MCU 传输, 发送的数据来自 MCU 的搬移。

DMA 传输,推荐软件配置流程如下:

- 初始化 DMA 模块,将本次发送的数据来源,接收的数据去向配置好,传输长度配置完毕。
- 初始化 GPIO 模块, 将 SPI 复用的 GPIO 配置完毕。
- ●初始化 SPI 接口, SPI IE/SPI CFG/SPI BAUD/SPI SIZE 等寄存器配置完毕。
- ●触发 SPI 接口, 进入发送/接收状态。触发条件是 MCU 对 SPI\_TXDATA 寄存器执行写操作, 因最终 发送的数据来自 DMA, 本次 MCU 写入的数据不会混入 SPI 发送流程。

#### 8.3.2.7 MCU 传输

一次只能发送/接收一个 SPI SIZE.BITSIZE 长度的数据, 每次完成后需要通过中断或者轮询的方 式判断传输是否完成。无论是主模式还是从模式,写 SPI\_TXDATA 寄存器,才能触发传输。主模式为 主动发送,从模式为加载数据到发送队列等待主模式发出时钟信号,开始传输。推荐软件配置流程如 下:

- 初始化 GPIO 模块,将 SPI 复用的 GPIO 配置完毕。
- 初始化 SPI 接口, SPI IE/SPI CFG/SPI BAUD/SPI SIZE 等寄存器配置完毕。
- MCU 对 SPL\_TXDATA 寄存器执行写操作, 触发 SPI 接口进入发送流程。从模式下, 数据加载到内 部状态机等待主设备发起读取操作;主模式下,触发发送。

## 注意:若需要连续发送,则需要重新配置 **SPI\_TXDATA** 寄存器。通过中断或者轮询方式获得传输 完毕信息。

## 8.3.2.8 外部事件传输

在大容量数据传输应用下,SPI 接口支持 DMA 传输。传输过程中,可被打断也可不被打断。所 谓打断是指,当前字节传输完成,需等待外部事件才开始下一个字节的传输;不打断是指,当前字节 传输完成,直接下一个字节的传输。打断模式需要同其它模块配合使用。例如定时器模块,定时器可 触发下一字节的传输。打断模式仅在 Master 模式有效。SPI\_IE.TRANS\_TRIG 控制了是否使用打断模式。

#### 8.3.2.9 中断处理

SPI 接口包含三种类型的中断事件,分别是:数据传输完成事件,异常事件和溢出事件。

- 数据完成事件,当前数据传输完成。高电平有效,对 SPI IE. CMPLT IF 写 1 清除。
- 异常事件, SPI 接口为 Slave 模式, 若在传输过程中片选信号受到干扰, 被拉高, 将产生片选异

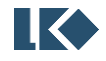

常事件。高电平有效,对 SPI\_IE. AB\_IF 写 1 清除。

溢出事件, SPI\_RX\_DATA 寄存器数据没有及时被读走,,将产生溢出事件。高电平有效, 对 SPI\_IE. OV IF 写  $1$  清除。

上述事件, 默认是不触发 SPI 中断, 可以通过配置 SPI\_IE[7:4]使能事件产生中断。

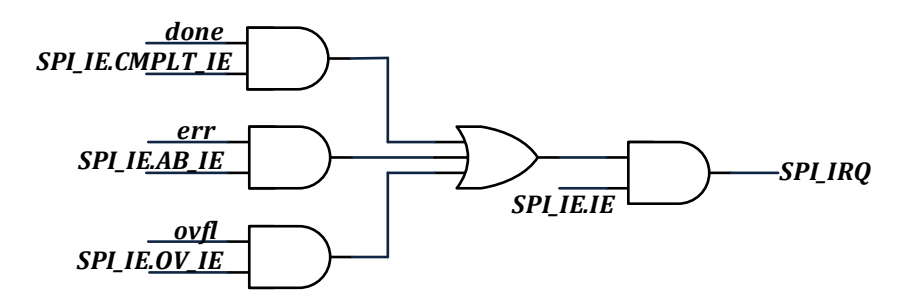

图 8-6 SPI 模块中断选信号产生图

数据传输完毕后,可通过 DMA 中断或者 SPI 自身中断判断结束。

- ⚫ 发送模式下,DMA 先完成搬移操作,SPI 后发送完毕。SPI 发送完毕,可作为本次传输完成标识。
- 接收模式下,SPI 接收完毕,触发 DMA 搬移。DMA 搬移完成,可作为本次传输完成标识。

溢出事件。在全双工模式下,发送和接收的 DMA 均有效,一般情况下不会发送溢出事件;在半 双工模式下,只有发送(或接收),此时硬件屏蔽了接收(或发送)的溢出判断

8.3.2.10 波特率设置

SPI 接口时钟通过对系统时钟分频获得, 分频系数来自 SPI BAUD. BAUD。SPI 传输波特率配置计算公 式为:

SPI 传输波特率 = 系统时钟 / (2\*(BAUD + 1))

SPI 协议为半拍协议,上升沿发送数据,下降沿采集数据;或者下降沿发送数据,上升沿采样数 据。

SPI 接口采用同步设计,需要对外部设备的信号进行同步采样,同步时钟为系统时钟。数据和时 钟信号(此时为 Slave 模式)的同步,需要两拍系统时钟。考虑到时钟相位的偏移,此时需要一拍系 统时钟的冗余, 由此推导出最快的 SPI 传输波特率为系统时钟的 1/8, 高电平周期为四拍系统时钟, 低电平周期为四拍系统时钟。因此, SPI BAUD.BAUD 的配置值不能小于 3。

## 8.4 寄存器

#### 8.4.1 地址分配

SPI 模块寄存器的基地址是 0x4001 0000, 模块寄存器列表如下。

表 8-1 SPI 模块控制寄存器列表

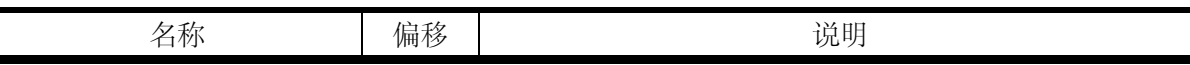

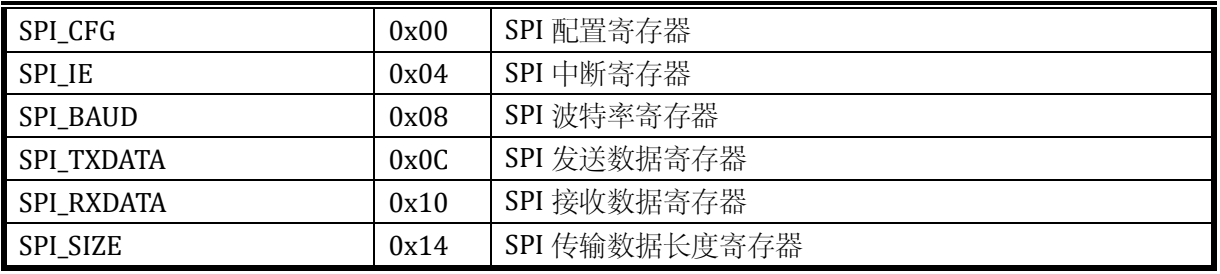

## 8.4.2 SPI\_CFG SPI 控制寄存器

地址:0x4001\_0000

复位值:0x0

## 表 8-2 系统控制寄存器 SPI\_CFG

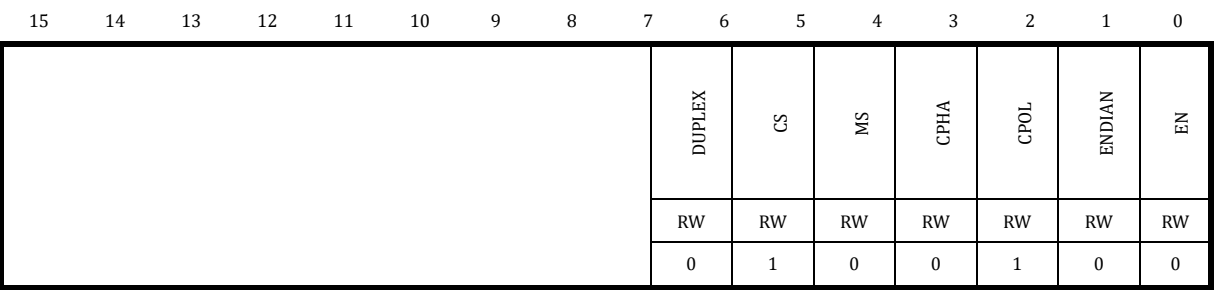

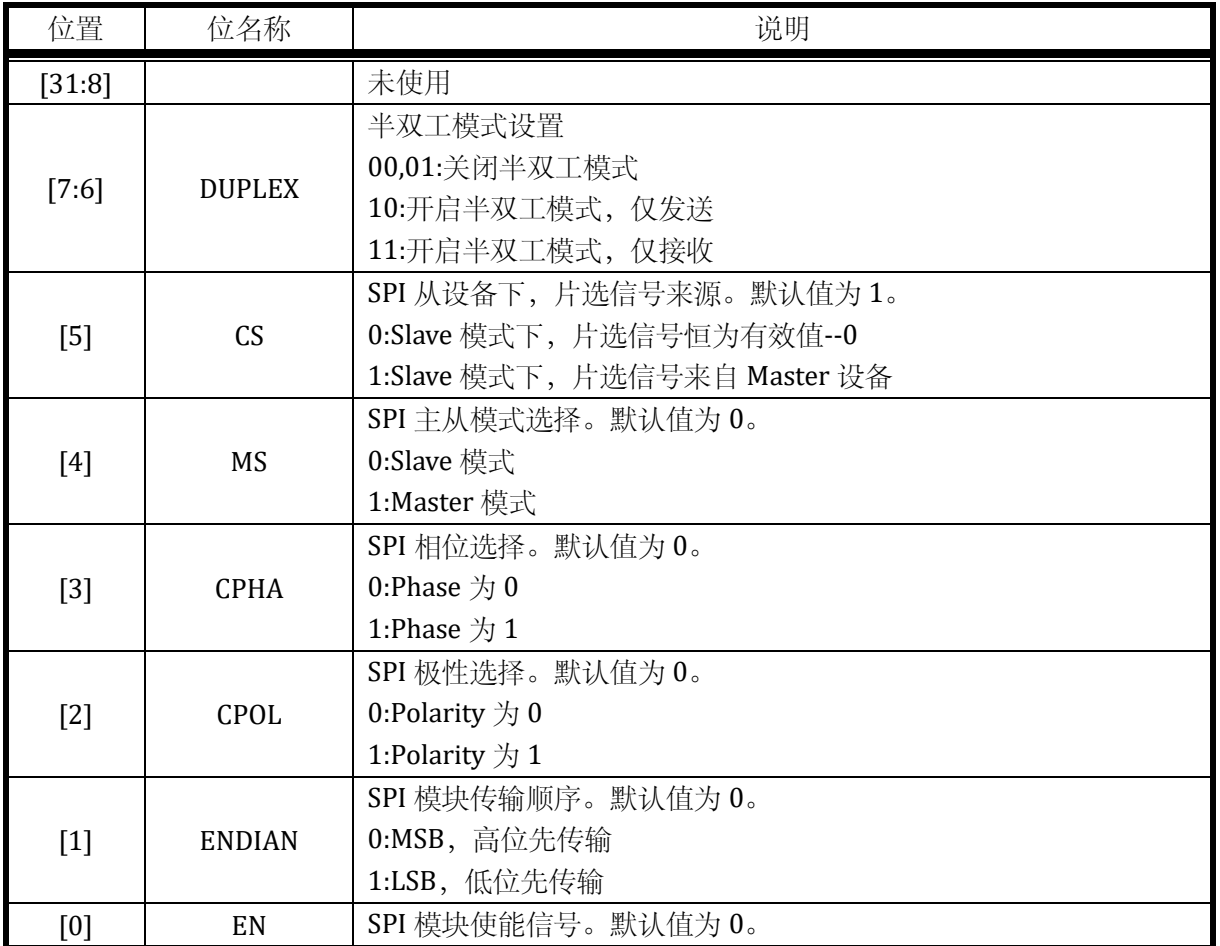

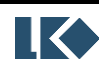

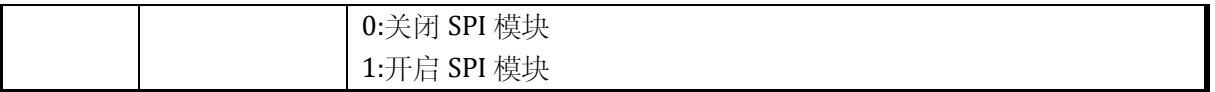

## 8.4.3 SPI\_IE SPI 中断寄存器

## 地址:0x4001\_0004

复位值:0x0

## 表 8-3 SPI\_IE 中断寄存器

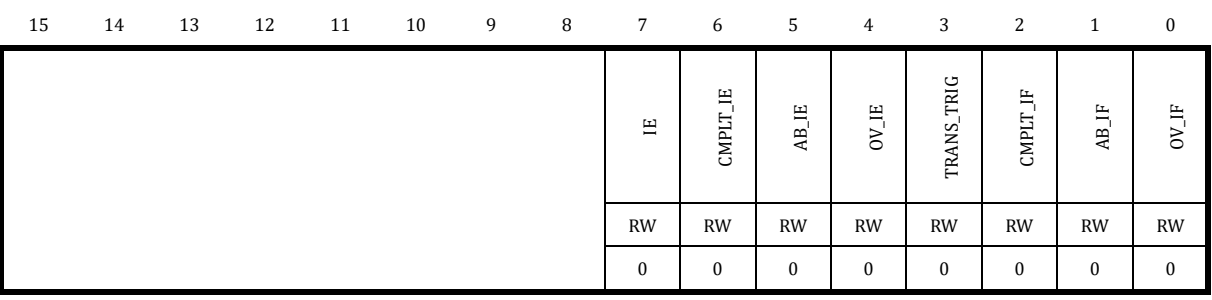

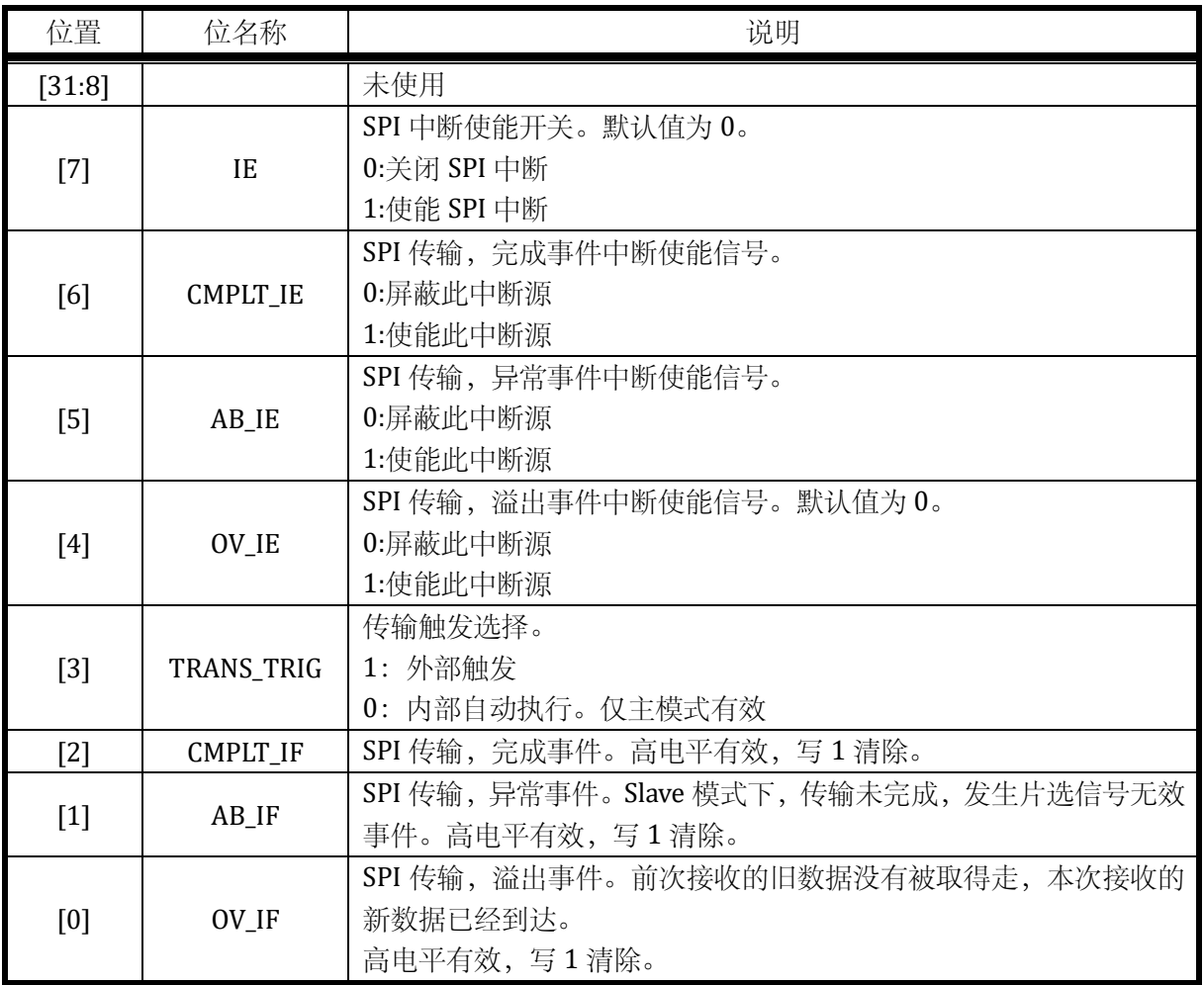

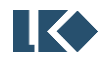

## 8.4.4 SPI\_BAUD SPI 波特率寄存器

地址:0x4001\_0008

复位值:0x0

## 表 8-4 SPI\_BAUD 控制寄存器

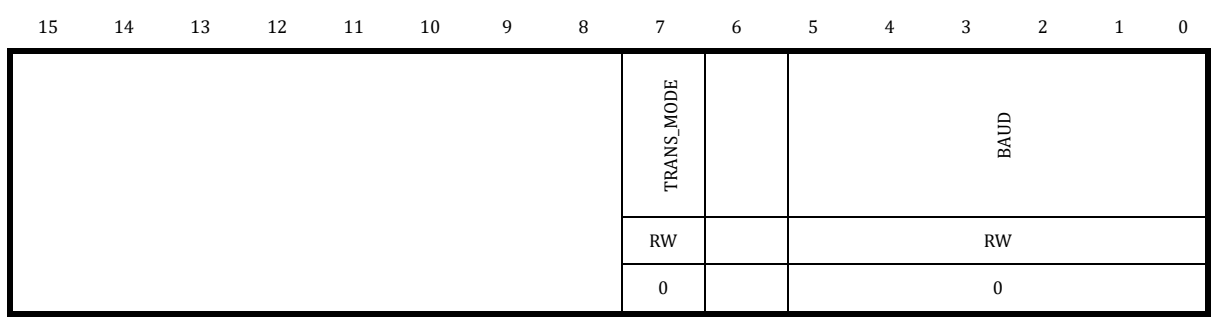

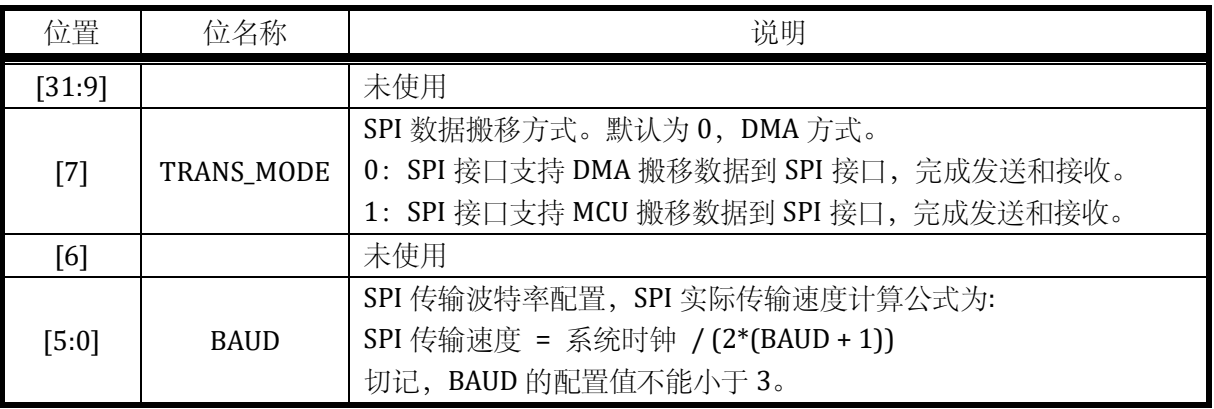

## 8.4.5 SPI\_TXDATA SPI 数据发送寄存器

地址:0x4001\_000C

复位值:0x0

## 表 8-5 SPI\_TXDATA 数据发送寄存器

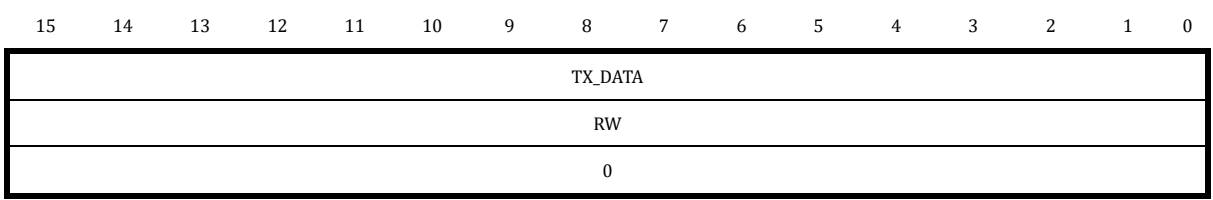

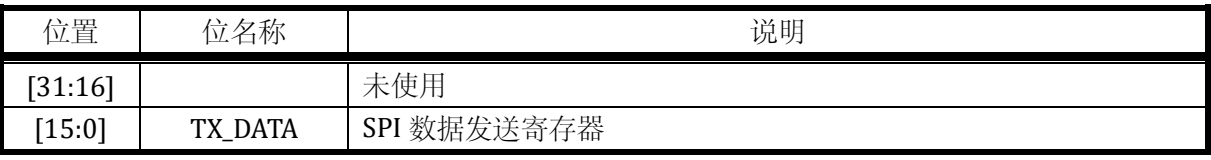

## 8.4.6 SPI\_RXDATA SPI 数据接收寄存器

## 地址:0x4001\_0010

**O2021 版权归凌鸥创芯所有机密文件未经许可不得扩散** 54

复位值:0x0

## 表 8-6 SPI\_RXDATA 数据接收寄存器

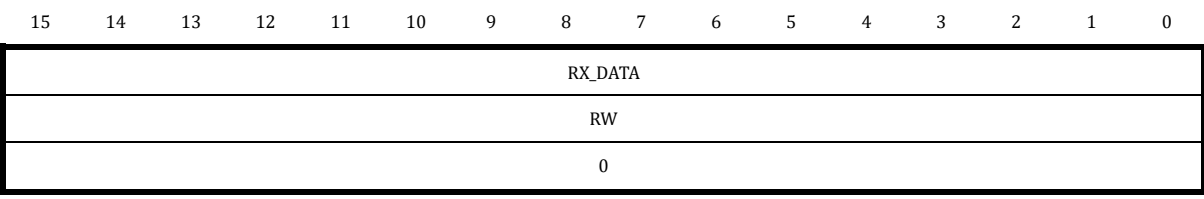

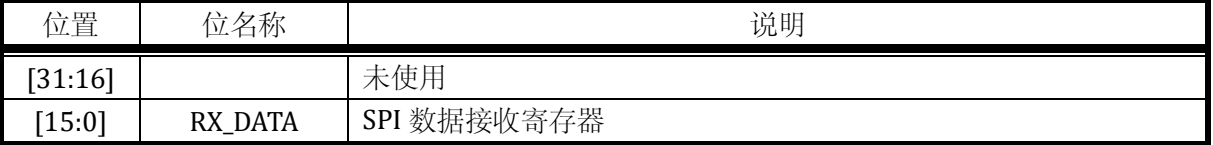

## 8.4.7 SPI\_SIZE SPI 数据传输长度寄存器

地址:0x4001\_0014

复位值:0x0

## 表 8-7 SPI\_SIZE 数据传输长度寄存器

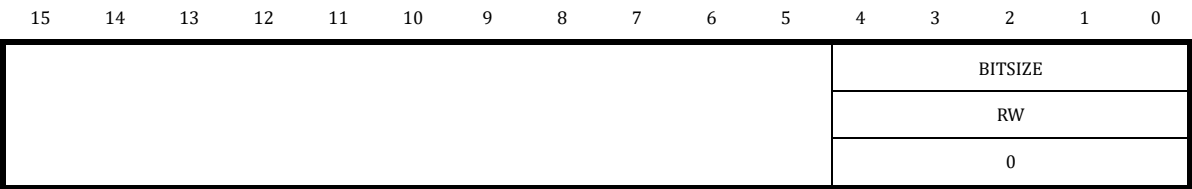

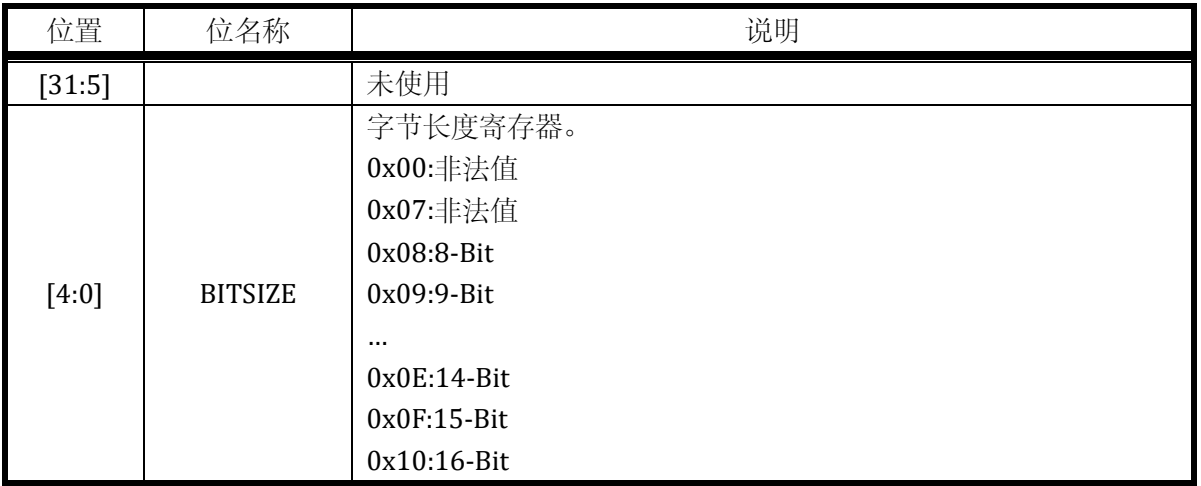

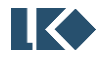

## **9 I2C**

## 9.1 概述

I2C 总线接口连接微控制器和串行 I2C 总线。它提供多主机功能,控制所有 I2C 总线特定的时序、 协议、仲裁和定时。支持标准和快速两种模式。

## 9.2 主要特性

多主机功能:该模块既可做主设备也可做从设备。

I2C 主设备功能:产生时钟、START 和 STOP 事件。

I2C 从设备功能:可编程的 I2C 硬件地址比较(仅支持 7 位硬件地址)、停止位检测。

- ⚫ 根据系统分频,实现不同的通讯速度。
- 状态标志: 发送器/接收器模式标志、字节发送结束标志、I2C 总线忙标志。
- 错误标志: 主模式时的仲裁丢失、地址/数据传输后的应答(ACK)错误、检测到错位的起始或停止 条件。
- ⚫ 一个中断向量,包含五个中断源:总线错误中断源、完成中断源、NACK 中断源、硬件地址匹配 中断源和传输完成中断源。
- ⚫ 具单字节缓冲器的 DMA。

## 9.3 功能描述

## 9.3.1 功能框图

本接口采用同步串行设计,实现 MCU 同外部设备之间的 I2C 传输。支持轮询和中断方式获得传 输状态信息。本接口的主要功能模块如下图所示。

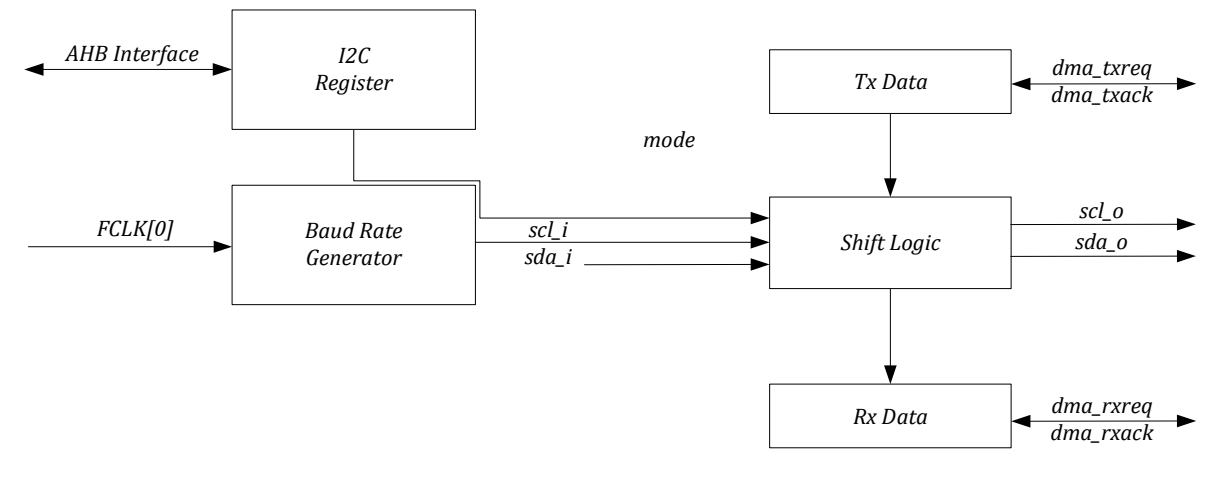

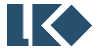

#### 图 9-1I2C 模块顶层功能框图

I2C 接口同外界通讯只有 SCL 和 SDA 两根信号线。SDA 为双向复用信号线, 受到 sda\_oe 控制。 模块级, I2C 接口信号包括, scl i, sda i, scl o, sda o 和 sda oe。

scl i:时钟信号。当 I2C 接口配置为从模式时, 此为 I2C 总线的时钟输入信号。

sda\_i:数据信号。当 I2C 接口接收数据时(无论主模式还是从模式),此为 I2C 总线的数据输入 信号。

scl\_o:时钟信号。当 I2C 接口配置为主模式时,此为 I2C 总线的时钟输出信号。

sda\_o:数据信号。当 I2C 接口发送数据时(无论主模式还是从模式),此为 I2C 总线的数据输出 信号。

sda\_oe:数据使能信号。当 sda\_o 输出时, sda\_oe 有效; 当 sda\_i 输入时, sda\_oe 无效。

9.3.2 功能说明

I2C 模块接收和发送数据,并将数据从串行转换成并行,或并行转换成串行。可以开启或禁止中 断。接口通过数据引脚(SDA)和时钟引脚(SCL)连接到 I2C 总线。

9.3.2.1 模式选择

接口可以下述 4 种模式中的一种运行:

- ⚫ 从发送模式
- ⚫ 从接收模式
- 主发送模式
- ⚫ 主接收模式

I2C 接口默认主从均不使能。接口根据配置情况,进入主模式或者从模式。当仲裁丢失或产生停 止信号时,主模式自动释放总线并产生相应异常中断。允许多主机功能。

主模式时,I2C 接口启动数据传输并产生时钟信号。串行数据传输总是以起始条件开始并以停止 条件结束。起始条件和停止条件都是在主模式下由软件控制产生。

从模式时,I2C 接口能识别它自己的地址(7 位)。软件能够控制开启或禁止硬件地址比较功能, 硬件地址比较功能可降低 MCU 的负担。只有地址匹配才通知 MCU 进行相关处理。

数据和地址按 8 位/字节进行传输,高位在前。跟在起始条件后的 1 个字节是地址。地址只在主 模式发送。

在一个字节传输的 8 个时钟后的第 9 个时钟期间,接收器必须回送一个应答位(ACK)给发送器。 软件可以开启或禁止应答(ACK),并可以设置 I2C 接口的地址。

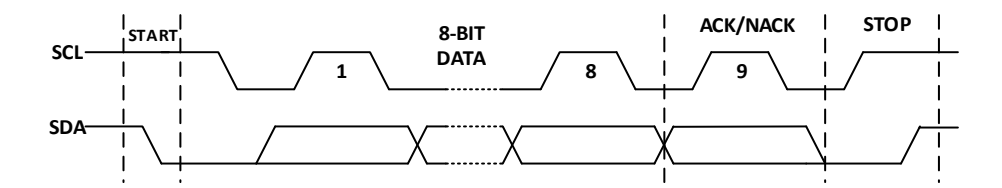

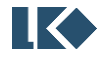

## 图 9-2 基本 I2C 传输时序图

I2C 接口没有 FIFO, 若一次性发送大量数据, 为了降低 MCU 的负担, 需 DMA 配合。I2C 接口支 持 DMA 传输(多字节传输)和非 DMA 传输(单字节传输)。上述四种传输模式进一步扩展为:

- 从模式单字节发送, 从模式 DMA 发送
- 从模式单字节接收, 从模式 DMA 接收
- 主模式单字节发送, 主模式 DMA 发送
- ⚫ 主模式单字节接收,主模式 DMA 接收

一般情况下,非 DMA 方式时,一次传输一个字节(可反复单次传输,需软件介入提供数据)。 DMA 方式,一次连续传输可以多字节(最大不超过 32 字节,极端情况一次传输一个字节,因无 FIFO, 每次 DMA 请求,仅传输一个字节,多轮完成本次数据传输)。

上述所有模式,遵循如下基本原则:

- ⚫ 单字节发送,中断将在 8-bit 数据发送完毕且收到响应后(ACK/NACK 均可)产生。
- 单字节接收, 中断将在 8-bit 数据接收完毕后产生。
- ⚫ DMA 发送,正常情况下,中断将在数据发送完毕且收到响应后(ACK/NACK 均可)产生。
- DMA 接收,正常情况下,中断将在数据接收完毕后产生。
- 当 I2C 接口配置为主模式时,检测到错误后,I2C 接口会主动释放总线,恢复到起始状态并产生 中断信号。

#### 9.3.2.2 从模式

默认情况下,I2C 接口主模式和从模式均关闭。若工作在从模式,需使能从模式。为了产生正确 的时序,必须通过系统寄存器 SYS\_CLK\_DIV0 设定 I2C 接口的工作时钟频率, I2C 接口时钟基于系统 高速主时钟进行分频, SYS\_CLK\_DIV0 是 I2C 接口工作时钟的分频系数。

- ⚫ 从模式下,I2C 接口时刻在监控总线上的信号。一旦检测到起始条件,其将保存地址位数据和读 写位数据。
- 从模式下, 若硬件地址匹配功能开启, 只有地址匹配的情况下, 才会产生中断, 通知 MCU 进行 后续处理。若没有开启,每次收到地址及读写位数据,都将产生中断。
- ⚫ 从模式下,单字节接收模式。每次收到一个字节的数据后,产生中断,此时 I2C 接口可拉低 SCL, 直至中断完成,继续后续操作。
- ⚫ 从模式下,单字节发送模式。每次发送一个字节完毕后且收到响应(ACK/NACK),产生中断, 此时 I2C 接口可拉低 SCL, 直至中断完成, 继续后续操作。
- ⚫ 从模式下,DMA 接收模式。每次收到 SIZE 约定后的数据,产生中断,此时 I2C 接口可拉低 SCL, 直至中断完成。
- ⚫ 从模式下,DMA 发送模式。每次发送 SIZE 约定后的数据并收到响应(ACK/NACK),产生中断,

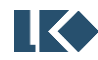

此时 I2C 接口可拉低 SCL,直至中断完成。

#### 9.3.2.2.1 从模式传输

从模式下可以配置进行单字节传输。单字节传输,并不意味着仅仅传输一个字节数据,其含义为 每次传输完一个字节的数据后,将产生中断判断是否还要继续传输。单字节传输的极端情况是仅传输 一个字节的数据。下图为单字节传输的总线示意图。从图可知,一般单字节传输的流程如下:

- ⚫ 地址匹配,产生地址匹配中断,准备开始传输。
- 若是接收模式,一个字节接收完毕后,产生中断,软件判断是否继续接收,返回 ACK/NACK 响 应。
- 若是发送模式,一个字节发送完毕后,等待响应(ACK/NACK),产生中断,根据响应判断后续 操作。
- 获得总线 STOP 事件, 本次传输完成。

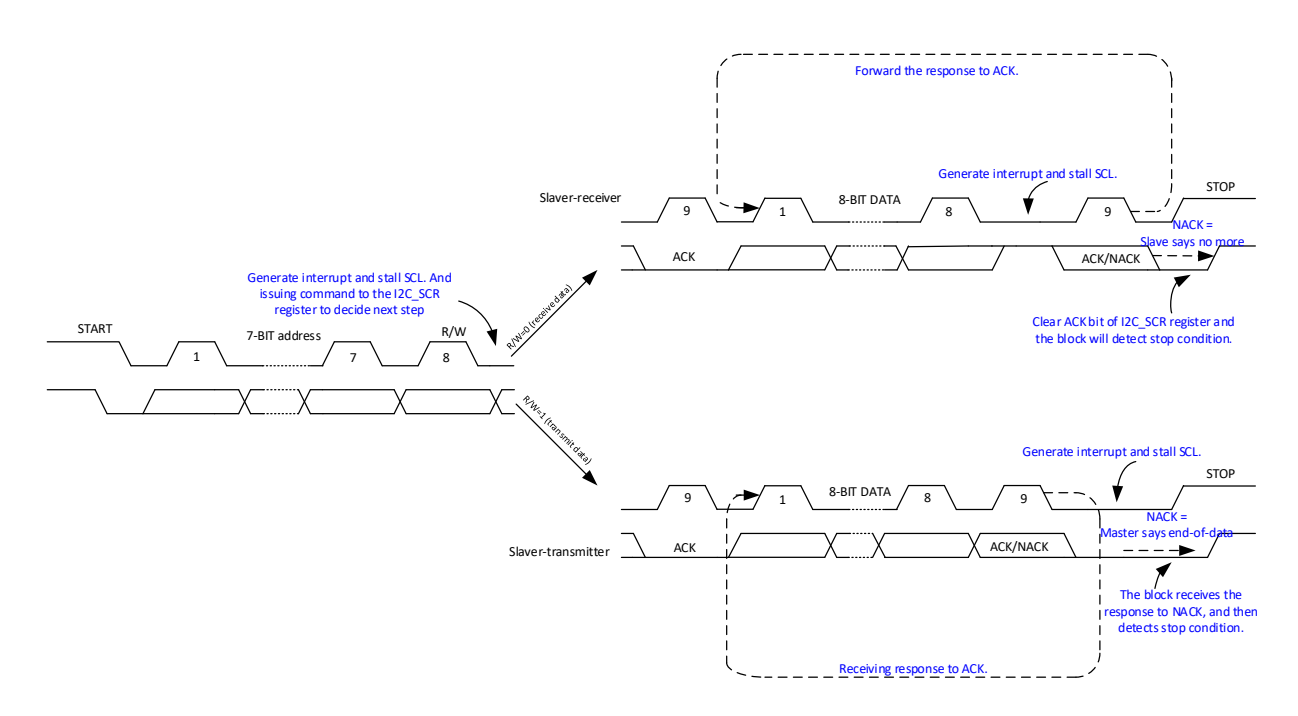

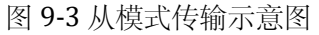

#### 9.3.2.2.2 从模式发送

地址匹配后,从发送器将字节从 I2C\_DATA 寄存器经由内部移位寄存器发送到 SDA 线上。在 I2C\_DATA 数据没有准备好之前,从设备可拉底 SCL,直到待发送数据已写入 I2C\_DATA 寄存器。I2C 接口在发送完毕每个字节后都执行下列操作:

如果接收到 ACK 位, 装载下一个字节数据,继续传输。装载过程中, 可拉底 SCL。

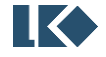

- 如果接收到 NACK 位, 停止下一个字节的装载。
- 等待 STOP 事件, 停止本次传输。

9.3.2.2.3 从模式单字节接收

地址匹配后,从接收器将通过内部移位寄存器从 SDA 线接收到的数据存入 I2C DATA 寄存器。I2C 接口在接收到每个字节后都执行下列操作:

- 如果设置了 ACK 位, 在一个字节接收完毕后, 产生一个 ACK 应答脉冲。
- 如果清除了 ACK 位, 在一个字节接收完毕后, 产生一个 NACK 应答脉冲。
- 等待 STOP 事件,结束本次传输。

#### 9.3.2.3 从模式 DMA 传输

从模式下,一般仅配置 I2C 时钟、从地址以及硬件地址匹配使能,等待总线有访问请求后,根据 芯片实际情况决定是否响应本次传输请求。DMA 传输,其含义为每次传输多个字节的数据后,将产 生中断判断是否还要继续传输。DMA 传输的极端情况是仅传输一个字节的数据。DMA 传输,一般建 议开启硬件地址比较功能,NACK 中断,传输完成中断。一般 DMA 传输的流程如下:

- 配置 I2C 从地址, 使能 I2C 中断 (可使能硬件地址比较中断)。地址匹配,产生 I2C 地址匹配中 断,在中断处理函数中,配置 DMA,准备好发送数据或者准备好接收地址。然后写 I2C\_SCR,准 备开始传输或者停止本次传输。
- 若是接收模式, I2C\_BSIZE.BURST\_SIZE 约定的字节接收完毕后, 产生中断, 软件判断是否继续接 收, 返回 ACK/NACK 响应。
- 若是发送模式,I2C\_BSIZE.BURST\_SIZE 约定的字节发送完毕后,等待响应(ACK/NACK),产生 中断,根据响应判断后续操作。
- ⚫ 获得总线完成标志,本次传输完成。

9.3.2.3.1 从模式 DMA 发送

地址匹配后,配置完毕 DMA。通过发送 DMA 请求,将字节从 RAM 搬移到 I2C\_DATA 寄存器, 然 后经由内部移位寄存器发送到 SDA 线上。在 I2C\_DATA 数据没有准备好之前, 从设备可拉底 SCL, 直 到待发送数据已写入 I2C\_DATA 寄存器。从模式下发送数据,需要软件协助触发第一次 DMA 搬移, 配置 I2C\_BCR.BYTE\_CMPLT 为 1 即可。I2C 接口在发送完毕 I2C\_BSIZE.BURST\_SIZE 约定的字节数据后 都执行下列操作:

- 如果接收到 ACK 位, 配置 DMA, 准备下一批数据, 继续传输。准备过程中, 可拉低 SCL。
- 如果接收到 NACK 位, 停止准备下一批数据, 停止本次传输。

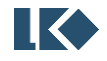

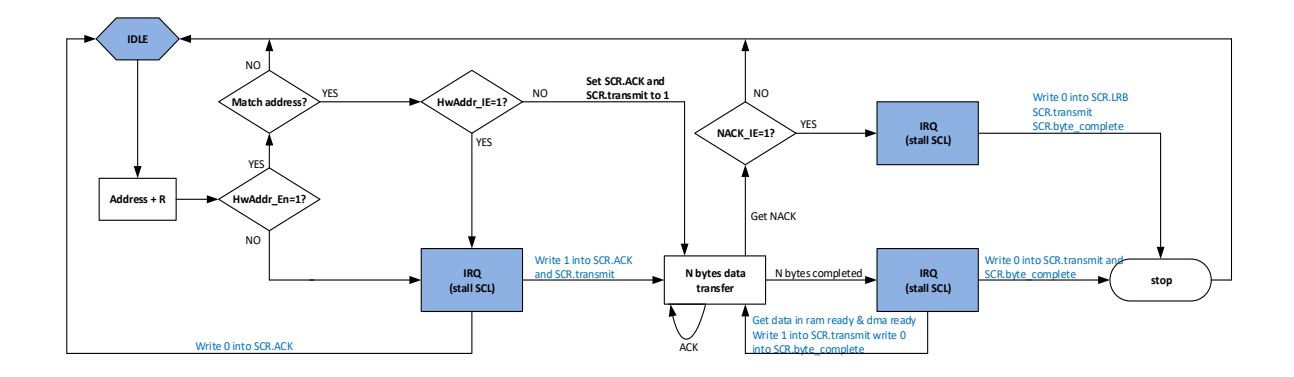

图 9-4 从模式下多字节发送示意图

9.3.2.3.2 从模式 DMA 接收

地址匹配后,配置好 DMA, 从 SDA 线接收到的数据先存入 I2C\_DATA 寄存器, 然后通过 DMA 搬 移到 RAM。I2C 接口在接收到一个字节后都将执行 DMA 请求。完成 I2C\_BCR.BURST\_SIZE 约定的数据 传输后,执行下列操作:

- 如果设置了 ACK 位, 在 I2C\_BCR.BURST\_SIZE 约定数据接收完毕后, 产生一个 ACK 应答脉冲。
- 如果清除了 ACK 位, 在 I2C\_BCR.BURST\_SIZE 约定数据接收完毕后, 产生一个 NACK 应答脉冲。

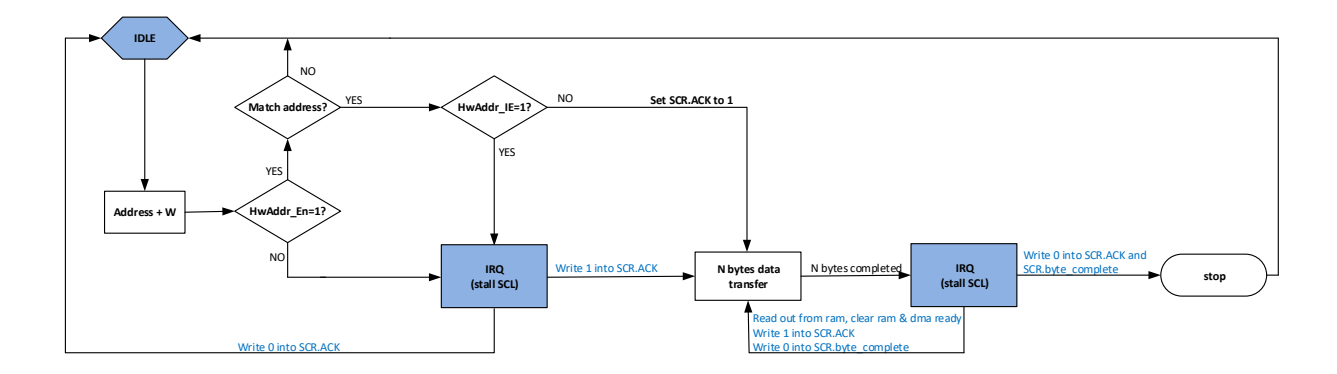

图 9-5 从模式下多字节接收示意图

## 9.3.2.4 主模式

默认情况下, I2C 接口主模式和从模式均关闭。若工作在主模式, 需使能主模式。为了产生正确 的时序,必须在系统寄存器 CLK\_DIV0 中设定 I2C 接口的工作时钟。

I2C 接口执行主模式传输之前,需要判断总线是否空闲。可读取 I2C\_MSCR 寄存器的 BIT3,查询 当前总线状态。若总线处于忙的状态,可以开启 I2C 中断,通过收到 STOP 中断事件判断总线是否空 闲下来。只有空闲状态下,才能正常发送 START 状态,以及后续的数据。

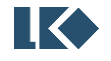

## 9.3.2.4.1 主模式单字节传输

单字节传输,并不意味着仅仅传输一个字节数据,其含义为每次传输完一个字节的数据后,将产 生中断判断是否还要继续传输。单字节传输的极端情况是仅传输一个字节的数据。图 6 为单字节传输 的总线示意图。从图可知,一般单字节传输的流程如下:

- ⚫ 判断总线是否空闲,若空闲,准备开始传输。
- ⚫ 若是接收模式,一个字节接收完毕后,产生中断,软件判断是否继续接收,返回 ACK/NACK 响 应。
- 若是发送模式,一个字节发送完毕后, 等待响应 (ACK/NACK), 产生中断, 根据响应判断后续 操作。
- 发送总线 STOP 事件, 本次传输完成。

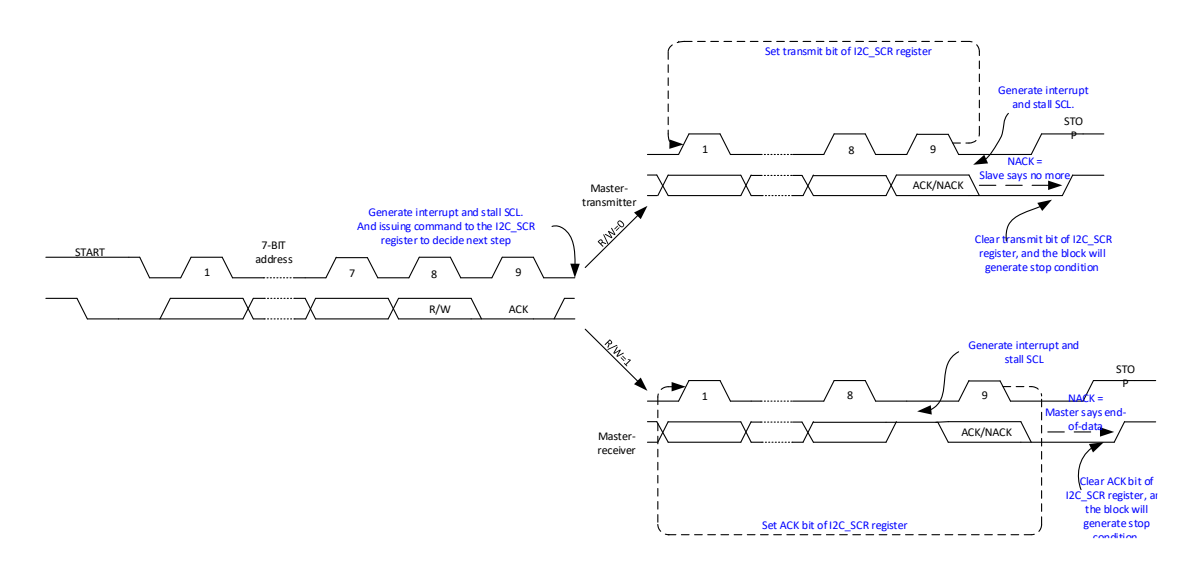

图 9-6 主模式下单字节传输示意图

9.3.2.4.2 主模式单字节发送

开始传输后,I2C 接口将字节从 I2C\_DATA 寄存器经由内部移位寄存器发送到 SDA 线上。在 I2C\_DATA 数据没有准备好之前,主设备可不产生 SCL 时钟信号,直到待发送数据已写入 I2C\_DATA 寄 存器。I2C 接口在发送完毕每个字节后都执行下列操作:

- 如果接收到 ACK 位, 装载下一个字节数据, 继续传输。装载过程中, 可拉底 SCL。
- 如果接收到 NACK 位, 停止下一个字节的装载。
- 产生 STOP 事件,结束本次传输。

9.3.2.4.3 主模式单字节接收

开始传输后, I2C 接口将通过内部移位寄存器从 SDA 线接收到的数据存入 I2C DATA 寄存器。I2C

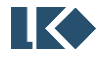

接口在接收到每个字节后都执行下列操作:

- 如果设置了 ACK 位, 在一个字节接收完毕后, 产生一个 ACK 应答脉冲。
- 如果清除了 ACK 位, 在一个字节接收完毕后, 产生一个 NACK 应答脉冲。
- 产生 STOP 事件,结束本次传输。

9.3.2.4.4 主模式 DMA 传输

DMA 传输, 其含义为每次传输多个字节的数据后, 将产生中断判断是否还要继续传输。DMA 传 输的极端情况是仅传输一个字节的数据。DMA 传输,一般建议开启 NACK 中断,传输完成中断。一 般 DMA 传输的流程如下:

- 总线空闲,准备开始传输。
- 若是接收模式, I2C\_BCR.BURST\_SIZE 约定的字节接收完毕后, 产生中断, 软件判断是否继续接 收, 返回 ACK/NACK 响应。
- ⚫ 若是发送模式,I2C\_BCR.BURST\_SIZE 约定的字节发送完毕后,等待响应(ACK/NACK),产生中 断,根据响应判断后续操作。
- 发送 STOP 事件, 本次传输完成。

9.3.2.4.5 主模式 DMA 发送

总线空闲,配置完毕 DMA。 通过发送 DMA 请求,将字节从 RAM 搬移到 I2C\_DATA 寄存器,然后 经由内部移位寄存器发送到 SDA 线上。在 I2C\_DATA 数据没有准备好之前,主设备可不产生 SCL 时钟, 直到待发送数据已写入 I2C\_DATA 寄存器。I2C 接口在发送完毕 SIZE 约定的字节数据后都执行下列操 作:

- 如果接收到 ACK 位, 配置 DMA, 准备下一批数据, 继续传输。准备过程中, 可拉低 SCL。
- 如果接收到 NACK 位, 停止加载下一批数据。
- ⚫ 如果本次数据发送完毕,停止后续发送。
- 产生 STOP 事件,停止本次传输。

异常情况是:

- 若从设备地址不匹配或者从设备没有准备好, 此时从设备将返回 NACK
- 主设备产生 STOP 事件, 停止本次传输。

等待一段时间后,重新配置 I2C 寄存器,关闭 DMA 对应的通道使能信号,重新配置 DMA 寄存器, 再次发送传输请求。关闭 DMA 对应通道是因为 I2C 有预取,DMA 已经不是初始状态。

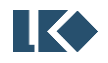

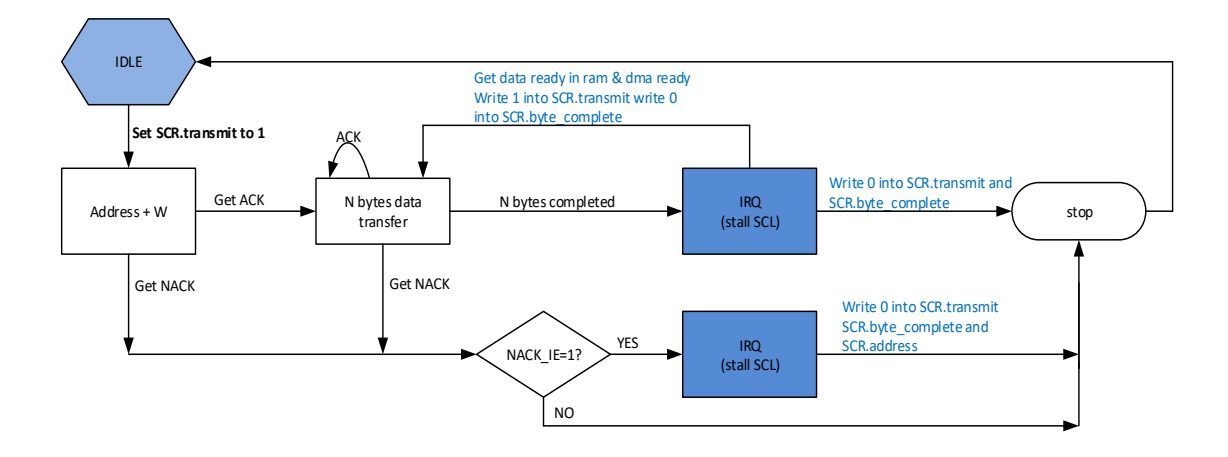

图 9-7 主模式下多字节发送示意图

## 9.3.2.4.6 主模式 DMA 接收

总线空闲,配置好 DMA 从 SDA 线接收到的数据先存入 I2C\_DATA 寄存器,然后通过 DMA 搬移到 RAM。I2C 接口在接收到一个字节后都将执行 DMA 请求。完成 I2C\_BCR.BURST\_SIZE 约定的数据传输 后,执行下列操作:

- 如果设置了 ACK 位, 在 I2C\_BCR.BURST\_SIZE 约定数据接收完毕后, 产生一个 ACK 应答脉冲。
- 如果清除了 ACK 位, 在 I2C\_BCR.BURST\_SIZE 约定数据接收完毕后, 产生一个 NACK 应答脉冲。
- 产生 STOP 事件,停止本次传输。

## 异常情况是:

- 若从设备地址不匹配或者从设备没有准备好,此时从设备将返回 NACK。
- 主设备产生 STOP 事件,停止本次传输。
- 等待一段时间后,重新配置 I2C 寄存器,再次发送传输请求。因为上一次没有收到有效数据,DMA 并没有任何动作,所以不用重置 DMA。

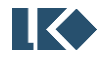

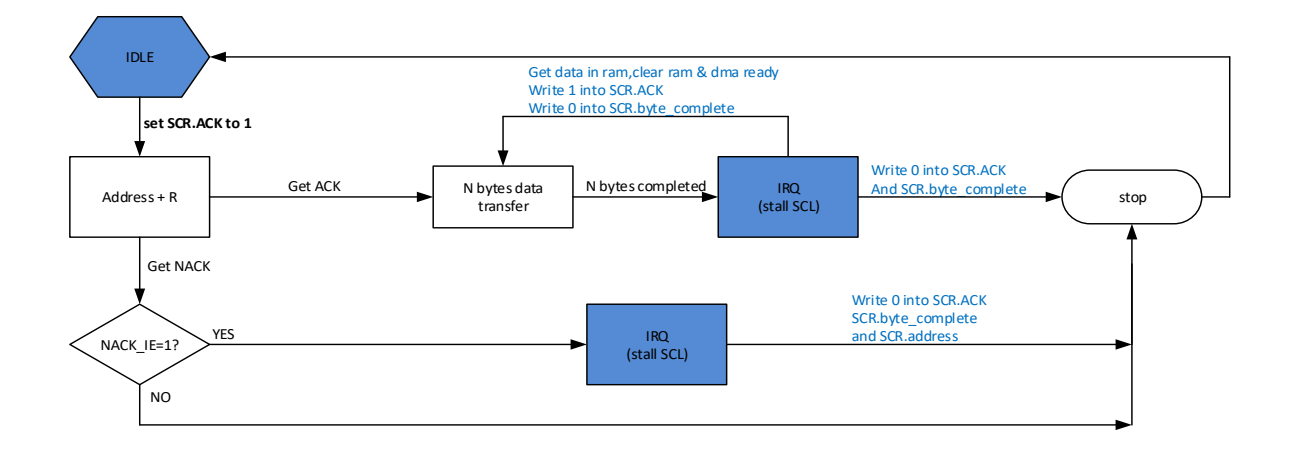

图 9-8 主模式下多字节接收示意图

#### 9.3.2.5 DMA 传输

在大容量数据传输应用下,I2C 接口支持 DMA 传输,减轻 MCU 的负担。一次传输,最大传输量 为 32 字节, 最小传输量为 1 字节。因 I2C 无 FIFO, I2C 发送一次 DMA 请求, DMA 只能搬移一个字 节数据。若要实现多字节搬移,DMA 需配置为多轮搬移,每一轮搬移一个字节的方式。

在接收到新的数据后,硬件自动产生 DMA 请求,通过 DMA 模块将数据搬移到 RAM 中。在发送 新数据前,硬件自动产生 DMA 请求,通过 DMA 模块将数据从 RAM 中搬移到 I2C 接口。

DMA 传输需要配置 DMA 模块相应寄存器。

因 I2C 接口支持 DMA 传输, 也支持 MCU 传输。两者区别在于 DMA 传输, 发送的数据来自 DMA 的搬移; MCU 传输, 发送的数据来自 MCU 的搬移。

DMA 传输,推荐软件配置流程如下:

- 初始化 DMA 模块,将本次发送的数据来源,接收的数据去向配置好,传输长度配置完毕。
- 初始化 GPIO 模块, 将 I2C 复用的 GPIO 配置完毕。
- 初始化 I2C 接口, I2C\_CFG/I2C\_BCR/I2C\_BSIZE 等寄存器配置完毕。
- 主模式下, 触发 I2C 接口, 进入发送状态; 从模式下, 等待主发送传输请求。

若 I2C 接口为从发送模式,需要考虑预取,I2C\_BCR. SLV\_DMA\_PREF 为预取开关。一般从模式传 输的时候,可以开启硬件地址比较(I2C\_ADDR. ADDR\_CMP),可选择是否开启硬件地址比较中断使能 (I2C\_BCR. BURST\_ADDR\_CMP)。

⚫ 开启硬件地址比较中断,从设备收到的地址同自身匹配成功后,会产生中断。通知软件此时主设 备请求获得从设备数据,软件判断是否接收,若接收就回 ACK,软件需要 I2C\_BCR. SLV\_DMA\_PREF 置 1,协助硬件预取第一次传输的数据;否则就回 NACK。

关闭硬件地址比较中断,一旦总线上出现 START 事件,从设备硬件预取第一次传输数据,无论从设 备是否地址匹配成功。匹配成功,也不会产生地址匹配中断,直接开始数据传输。匹配不成功, 从设备不会传输数据。此时,若匹配不成功,因为 I2C 有预取的操作,为后续匹配成功后传输正 常,需要对 DMA 进行清除操作

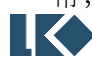

#### 9.3.2.6 I2C 总线异常处理

在一个地址或数据字节传输期间,当I2C接口检测到一个外部的停止或起始条件则产生总线错误。 一般而言,产生总线错误是由于总线上有干扰、某些 I2C 设备没有同步于本 I2C 网络自行发送了 START 事件/STOP 事件。根据 I2C 协议规定,发生总线错误的时候,在收到 START 事件/STOP 事件后要重 置本 I2C 设备的接口逻辑。对于从设备而言,这个操作是没有问题的;对于主设备而言,总线错误强 行要求其释放总线并重置其 I2C 接口逻辑。因为主设备是不响应外部 START 和 STOP 事件的, 发生总 线错误后,需要中断处理函数处理本次异常,并指导主设备继续监视总线情况,以便后续执行 I2C 总 线传输。

本 I2C 接口。主模式下,总线错误可被检测到同时总线错误中断也会产生;从模式下,总线错误 将触发地址数据被接收,同时让 I2C 接口恢复空闲状态并产生中断。

#### 9.3.2.7 中断处理

I2C 接口包含三种类型的中断事件,分别是:数据传输完成事件,总线错误事件、STOP 事件、 NACK 事件和硬件地址匹配事件。

- ⚫ 数据完成事件。当前数据传输完成,高电平有效,对 I2C\_SCR.Done 写 0 清除。
- ⚫ 总线错误事件。传输过程中,总线产生错误的START事件/STOP事件,高电平有效,对I2C\_SCR.STT\_ERR 写 0 清除。
	- ⚫ STOP 事件。当前数据传输完成,主设备发送 STOP 事件,从设备收到 STOP 事件并产生相应中断。 高电平有效,对 I2C\_SCR.STOP\_EVT 写 0 清除。
	- NACK 事件。发送端接收到 NACK 响应,表明接收端无法继续后续传输。高电平有效,对 I2C\_SCR.RX\_ACK 写 0 清除。
	- 硬件地址匹配事件。从模式下接收到的地址同本设备地址匹配,产生相应中断。高电平有效,对 I2C SCR.ADDR DATA 写 0 清除。

9.3.2.8 通讯速度设置

I2C 接口的工作时钟来自系统时钟的分频,分频寄存器为 SYS 模块的 CLK\_DIV0。

I2C 接口采用同步设计,需要对外部设备的信号进行同步采样,同步时钟为 I2C 接口工作时钟。 数据和时钟信号的时钟频率为接口工作时钟/17。

- I2C 模块工作时钟频率 = 系统频率 / (CLK\_DIV0 + 1)
- I2C 波特率 = I2C 模块工作时钟频率 / 17

#### 9.4 寄存器

9.4.1 地址分配

I2C 模块寄存器的基地址是 0x4001\_0100,寄存器列表如下:

#### 表 9-1 I2C 寄存器地址分配表

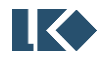

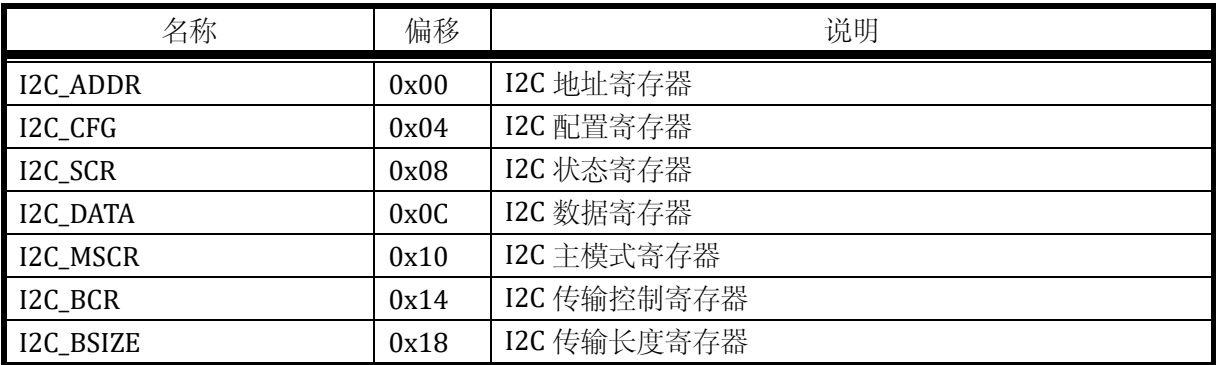

## 9.4.2 I2C\_ADDR 地址寄存器

地址:0x4001\_0100

复位值:0x0

## 表 9-2 地址寄存器 I2C\_ADDR

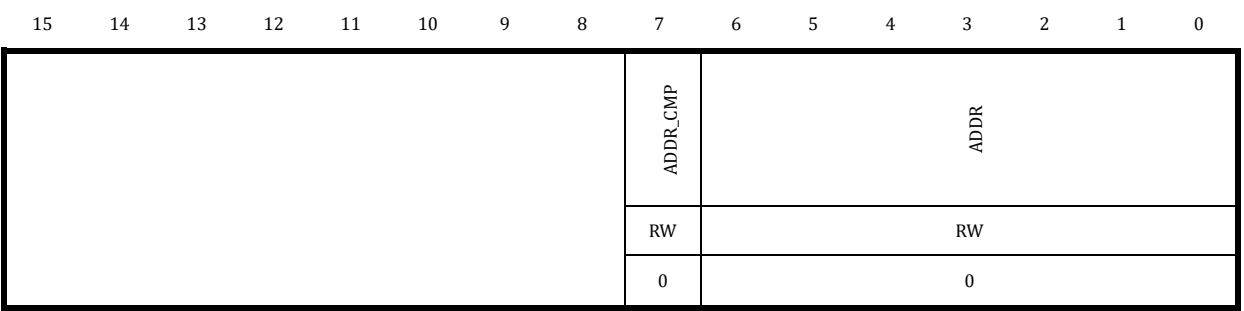

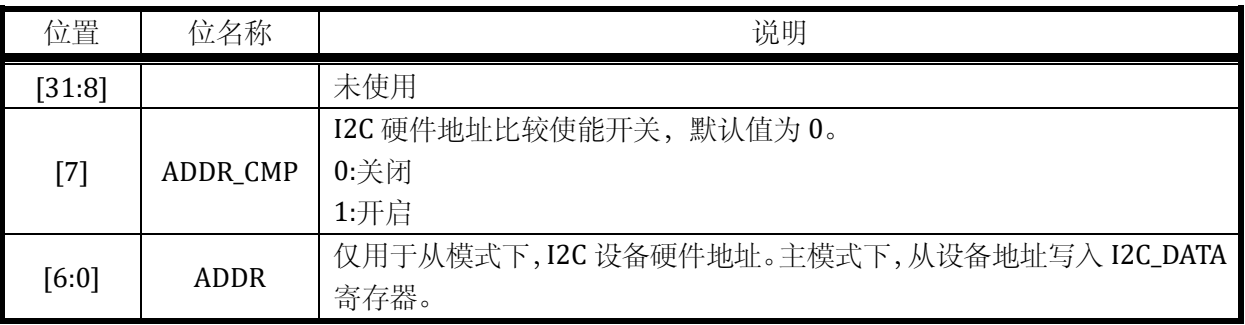

## 9.4.3 I2C\_CFG 系统控制寄存器

地址:0x4001\_0104

复位值:0x0

# 15 14 13 12 11 10 9 8 7 6 5 4 3 2 1 0 IE TC\_IE<br>
IE STOP\_IE SUS\_ERR\_IE<br>
STOP\_IE MST\_MODE

## 表 9-3 系统控制寄存器 I2C\_CFG

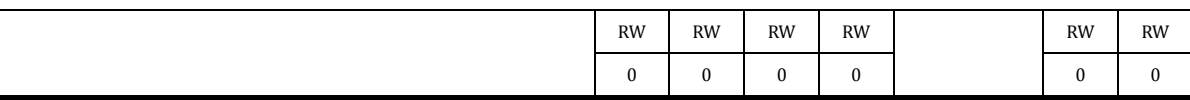

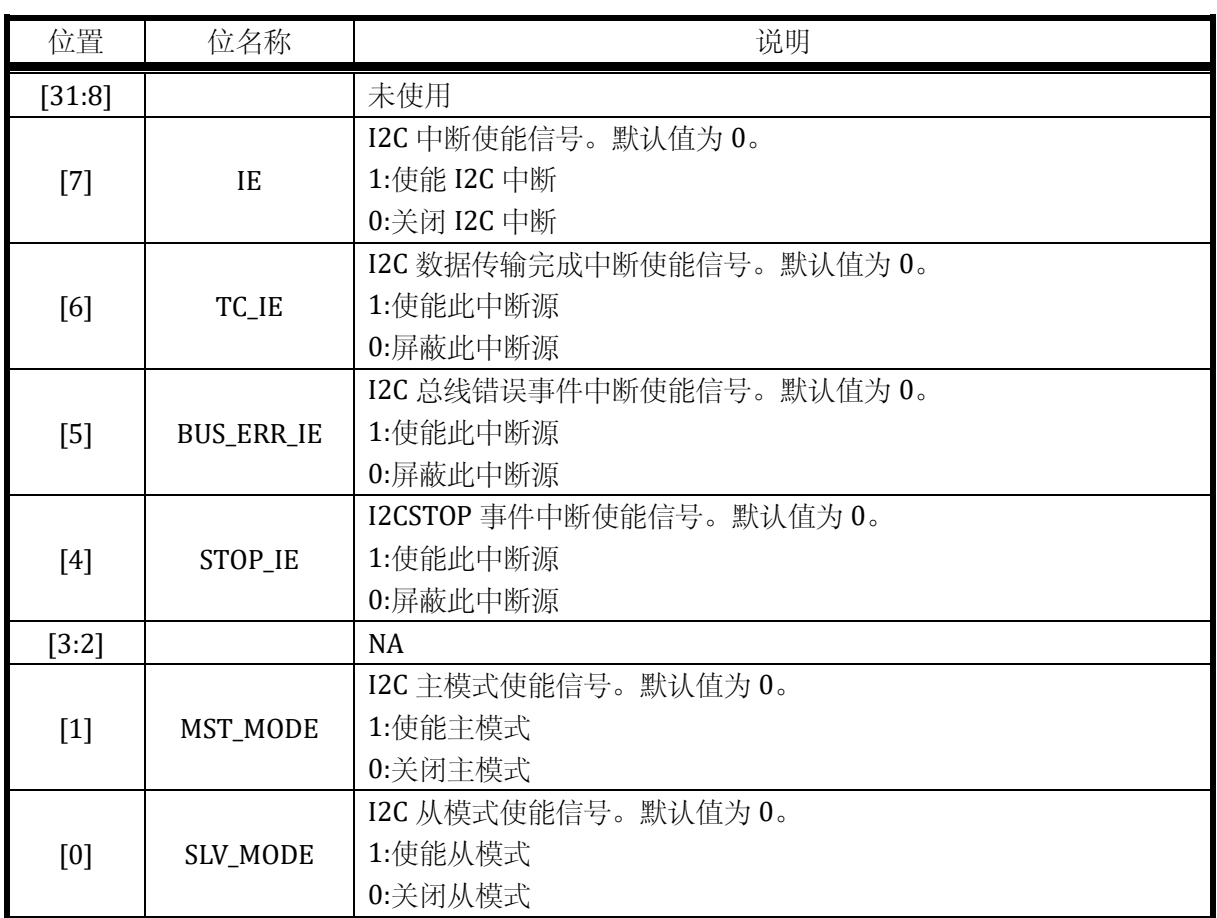

## 9.4.4 I2C\_SCR 状态控制寄存器

## 地址:0x4001\_0108

复位值:0x0

## 表 9-4 状态控制寄存器 I2C\_SCR

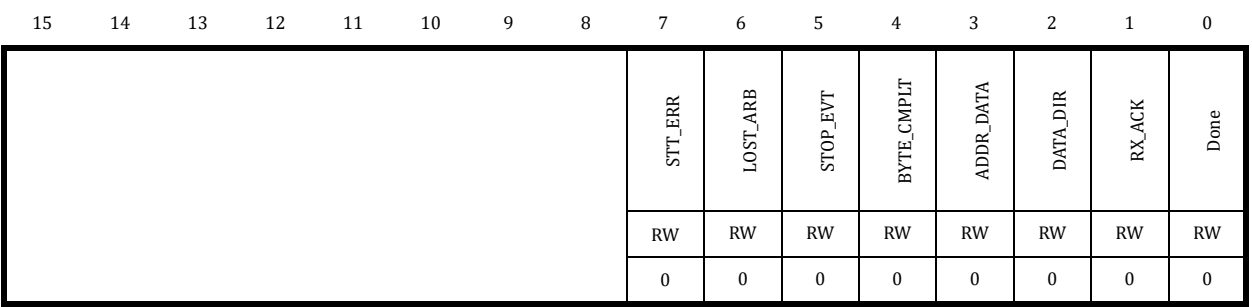

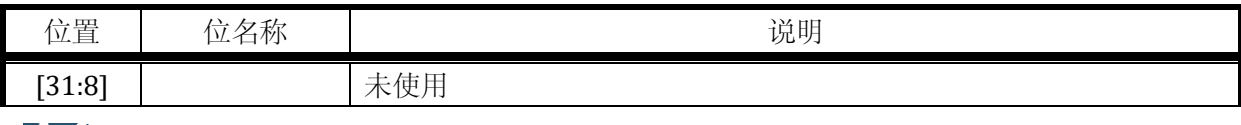

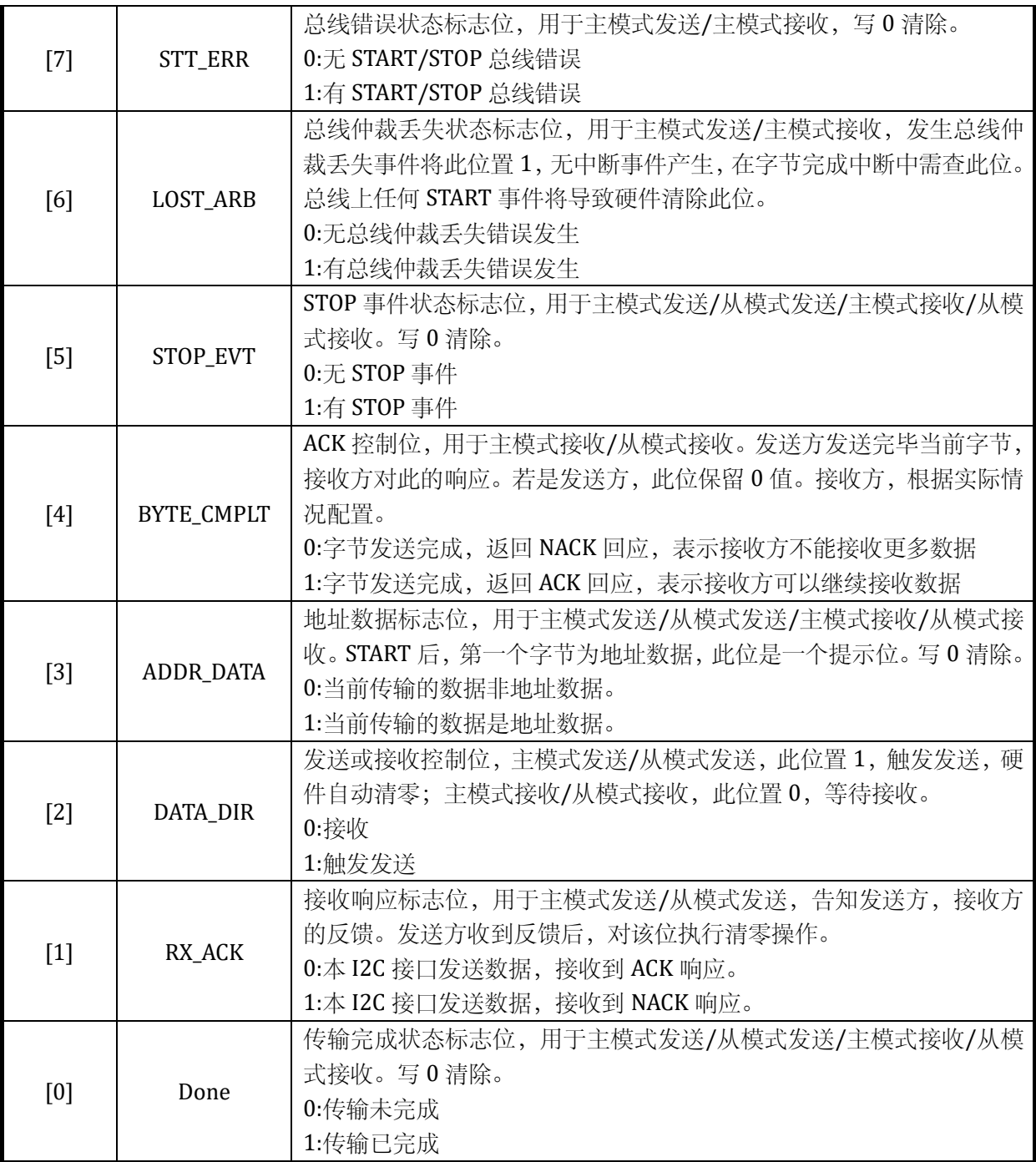

一般,进入中断后,需读取 I2C\_SCR 寄存器,获得当前 I2C 总线状态及当前传输处于什么阶段; 然后,对 I2C\_SCR 进行写操作,写入不同的值,软件通知硬件下一步如何处理。

9.4.5 I2C\_DATA 数据寄存器

地址:0x4001\_010C

复位值:0x0

## 表 9-5 数据寄存器 I2C\_DATA

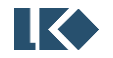

## 15 14 13 12 11 10 9 8 7 6 5 4 3 2 1 0

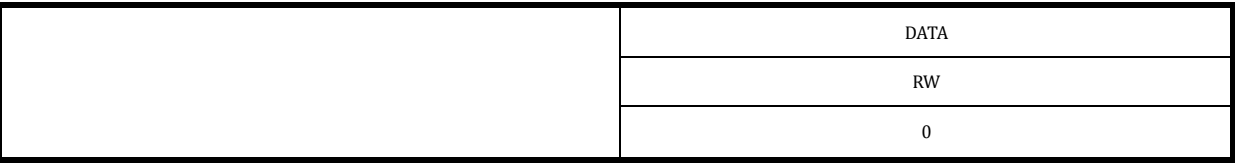

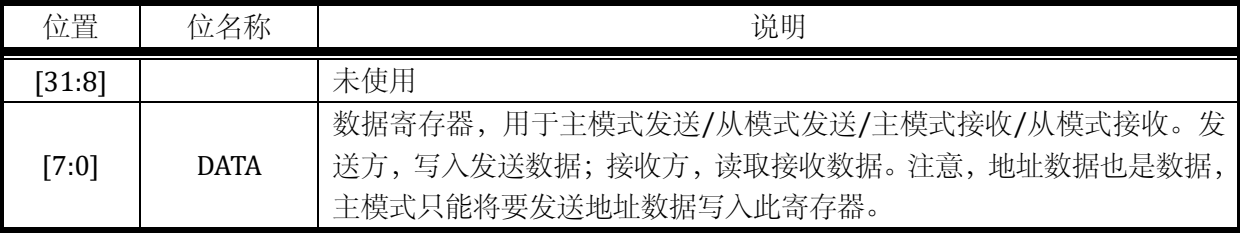

## 9.4.6 I2C\_MSCR 主模式寄存器

地址:0x4001\_0110

复位值:0x0

## 表 9-6 主模式寄存器 I2C\_MSCR

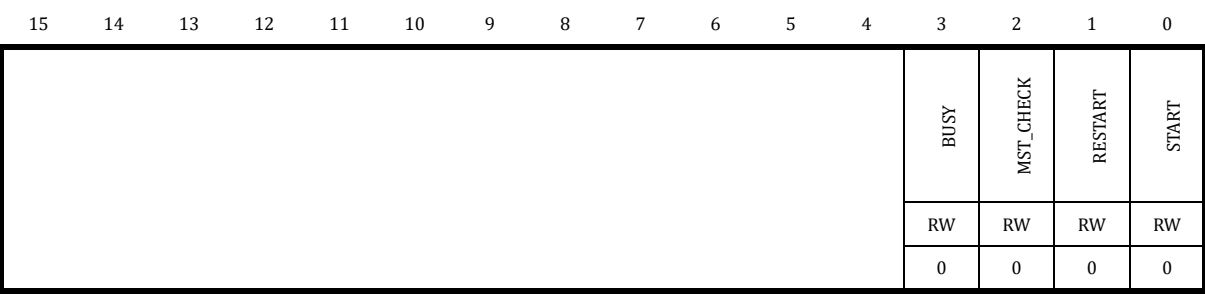

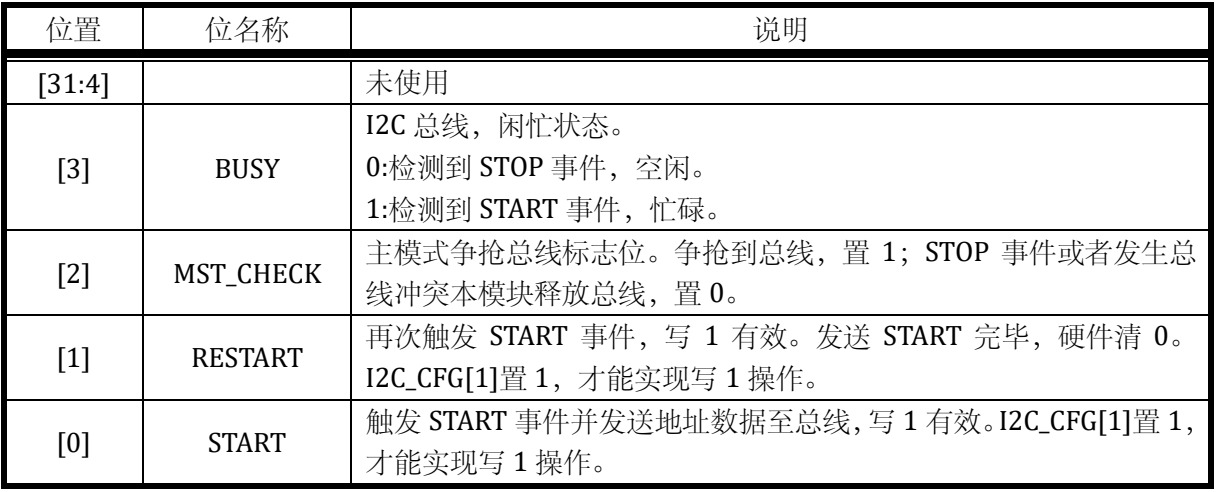

## 9.4.7 I2C\_BCR I2C 传输控制寄存器

## 地址:0x4001\_0114

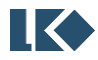

复位值:0x0

## 表 9-7 DMA 传输控制寄存器 I2C\_BCR

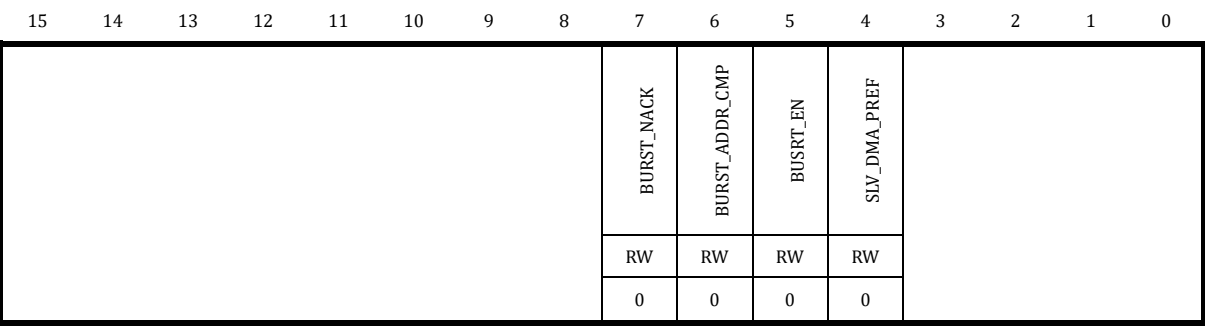

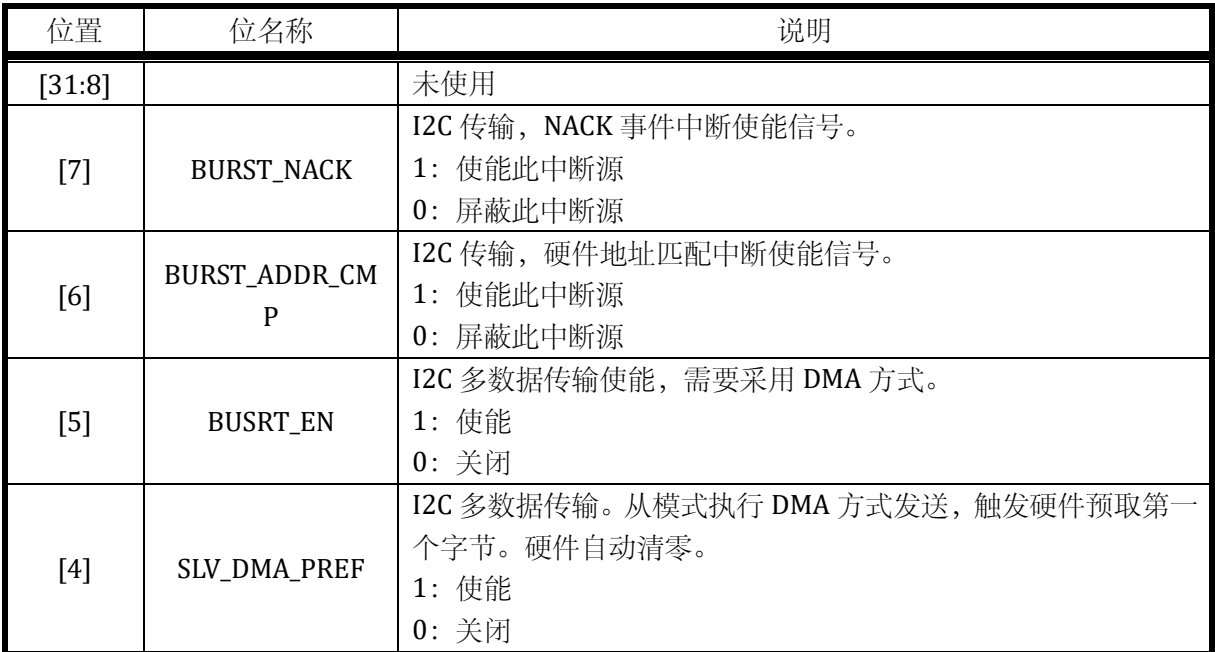

## 9.4.8 I2C\_BSIZE I2C 传输长度寄存器

地址:0x4001\_0118

复位值:0x0

## 表 9-8 DMA 传输长度寄存器 I2C\_BSIZE

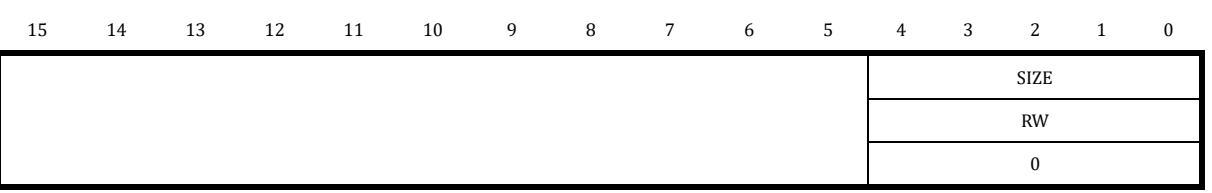

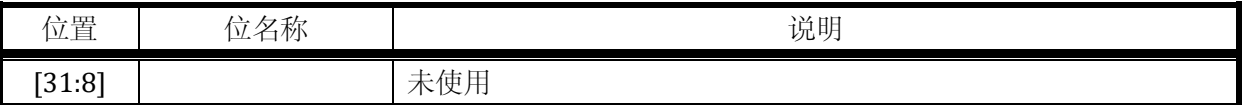

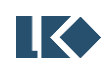

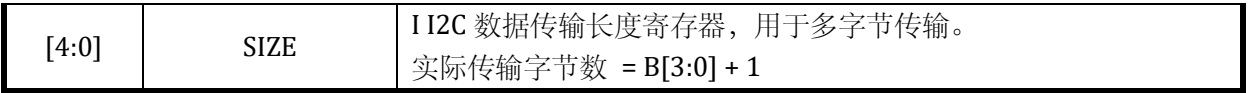

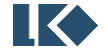

## **10 CMP** 比较器

## 10.1 概述

比较器信号处理模块(以下简称 CMP 模块, 为便于区分后续图示中模拟比较器使用 Comparator 表示,数字比较器信号处理模块使用 CMP 表示),用于处理 2 个模拟轨到轨比较器产生的输出信号, 由一系列使能、极性控制、滤波等数字电路组成。信号处理时钟由系统主时钟分频得到,此模块也用 于向 CPU 产生比较器中断。

比较器可用于以下功能:

- 1. 反电势过零点检测
- 2. 硬件过流检测
- 3. 作为 MCPWM 的 fail 信号来源

比较器的主要特性如下:

- 1. 每个比较器都具备多种的信号来源可供选择:
	- 多路 GPIO 口输入信号
	- ⚫ 运放输出信号
	- ⚫ 运放正端输出信号
	- 1.2V BANDGAP 基准源
	- DAC 输出信号
- 2. 比较速度可编程, 迟滞电压可编程
- 3. 输出信号可滤波,滤波深度可选
- 4. 可产生 CMP 中断

CMP0/1 可以使用 MCPWM 的 4 路 P 通道进行开窗控制。

模拟比较器未经滤波的原始输出值,可以通过读取 CMP\_DATA 值获得。同时模拟比较器未经滤波 的原始输出值也可以通过配置 GPIO 的第二功能送出,具体 GPIO 第二功能配置及引进位置,请参考 器件 datasheet。

关于模拟比较器的更多说明,包括其输入端信号的选择,迟滞的配置,请参考章节 [5.1.6](#page-35-0)。

推荐配置流程:

1. 配置 CMP 的模拟开关

芯 片 上 电 的 默 认 状 态 下 , 比 较 器 模 块 是 关 闭 的 , 通 过 配 置 寄存器 [SYS\\_AFE\\_REG0.CMPxPDN](#page-41-0) 可以打开比较器(x=0/1,代表 CMP0/CMP1 两个比较器)。 开启比较器之前,需要先开启 BGP 模块。

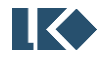

2. 配置 CMP 的数字时钟开关、时钟滤波和信号输入开关

通过配置寄存器 [CMP\\_TCLK.CLK10\\_EN](#page-100-0)\_可以打开 CMP 的数字时钟开关, 1 表示打开, 0 表示关闭;通过配置寄存器 CMP TCLK.FIL CLK10 DIV16[7:4]可以配置滤波时钟, 数值设置范围是 0~15,0 表示 1 分频滤波,15 表示 16 分频滤波;通过配置寄存器 [CMP\\_CFG.CMPx\\_IN\\_EN](#page-102-0) 可以打开信号输入开关,1 表示打开,0 表示关闭。

3. 配置 CMP 的比较速度和迟滞电压

比较器的比较延时可通过配置寄存器 SYS AFE REG1.CMP\_FT 设置为<30nS/200nS。 迟滞电压可通过配置寄存器 [SYS\\_AFE\\_REG1.CMP\\_HYS](#page-42-0) 设置为 20mV/0mV。

4. 选择 CMP 的正负端信号来源

CMP 的 正 端 信 号 有 8 种 信 号 来 源 可 选 择 , 可 以 通 过 配 置 寄存器 SYS AFE REG1.CMPx SELP 进行设置,负端有 4 种信号来源可选择,可以通过配置寄 存器 [SYS\\_AFE\\_REG1.CMPx\\_SELN](#page-42-0) 进行设置。

5. 配置 CMP 的中断

通过配置寄存器 CMP IE.CMPx IE 可以打开 CMP 中断, 1 表示打开, 0 表示关闭。

## 10.2 寄存器

10.2.1 地址分配

CMP 模块寄存器的基地址是 0x4001\_0200,寄存器列表如下:

| 名称                | 偏移地址 | 说明           |
|-------------------|------|--------------|
| CMP_IE            | 0x00 | 比较器中断使能寄存器   |
| CMP <sub>IF</sub> | 0x04 | 比较器中断标志寄存器   |
| <b>CMP_TCLK</b>   | 0x08 | 比较器分频时钟控制寄存器 |
| CMP CFG           | 0x0C | 比较器控制寄存器     |
| <b>CMP BLCWIN</b> | 0x10 | 比较器开窗控制寄存器 0 |
| CMP_DATA          | 0x14 | 比较器输出数值寄存器   |

表 10-1 比较器寄存器列表

#### <span id="page-99-0"></span>10.2.2 CMP\_IE 中断使能寄存器

地址:0x4001\_0200

复位值:0x0

表 10-2 比较器中断使能寄存器 CMP\_IE

|  |  | 15 14 13 12 11 10 9 8 7 6 5 4 3 2 1 0 |  |  |  |  |  |
|--|--|---------------------------------------|--|--|--|--|--|

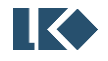

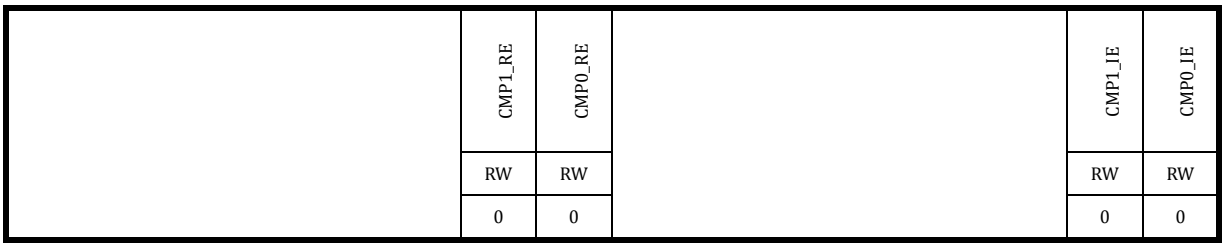

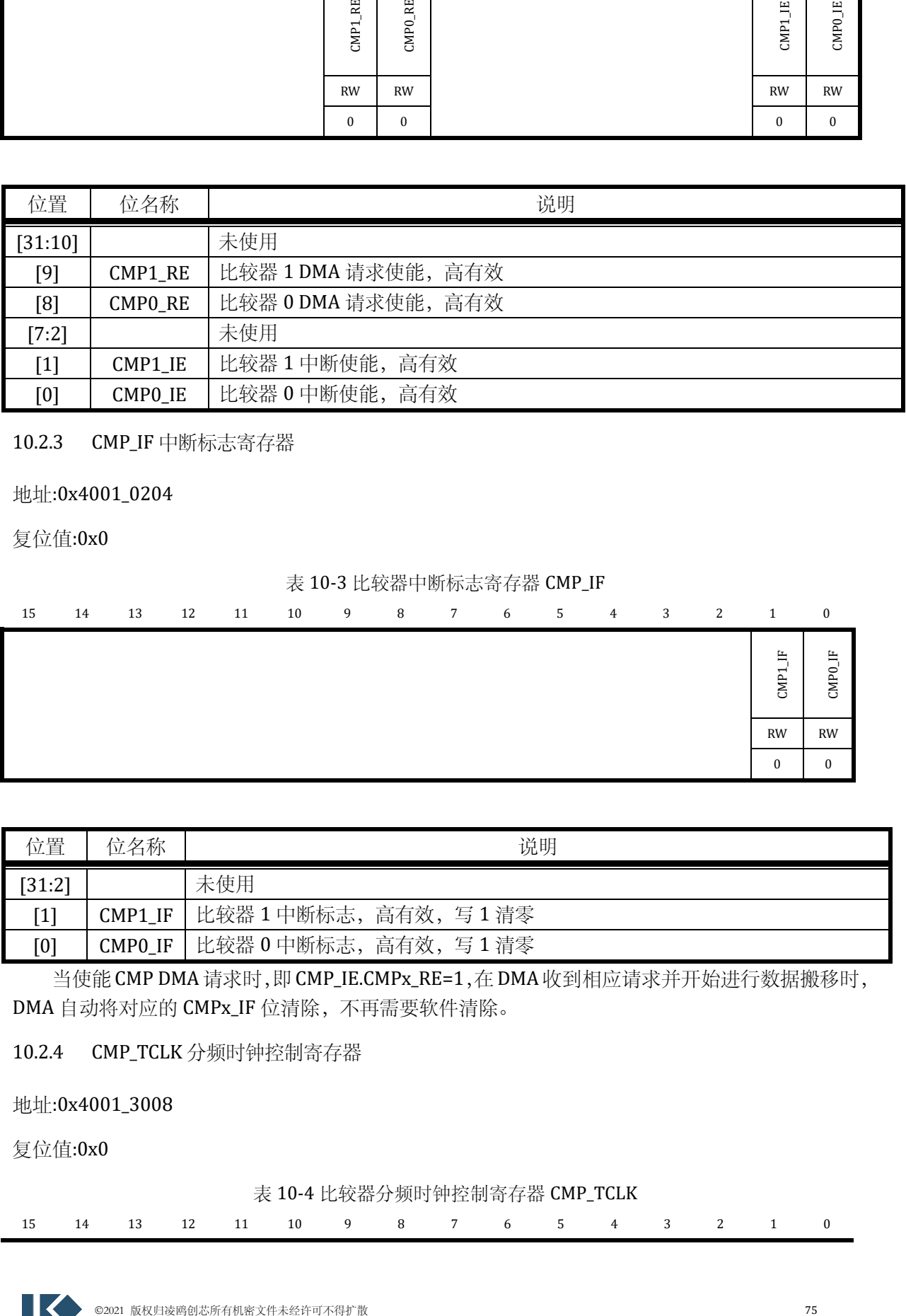

10.2.3 CMP\_IF 中断标志寄存器

地址:0x4001\_0204

复位值:0x0

# 表 10-3 比较器中断标志寄存器 CMP\_IF 15 14 13 12 11 10 9 8 7 6 5 4 3 2 1 0 CMP1\_IF CMP0\_IF RW RW 0 0

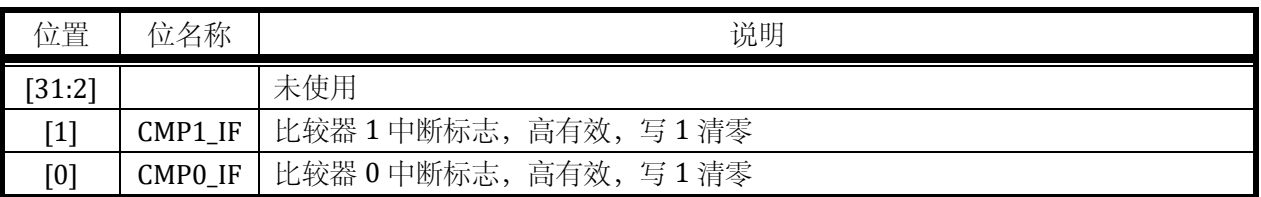

当使能CMP DMA 请求时,即CMP\_IE.CMPx\_RE=1,在DMA收到相应请求并开始进行数据搬移时, DMA 自动将对应的 CMPx\_IF 位清除,不再需要软件清除。

<span id="page-100-0"></span>10.2.4 CMP\_TCLK 分频时钟控制寄存器

地址:0x4001\_3008

复位值:0x0

表 10-4 比较器分频时钟控制寄存器 CMP\_TCLK

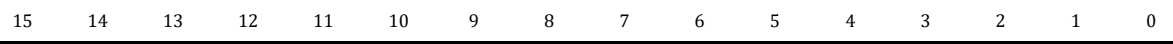

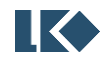

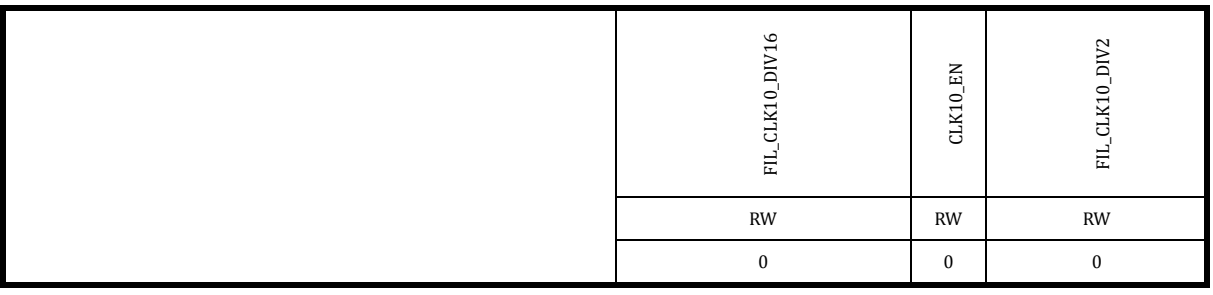

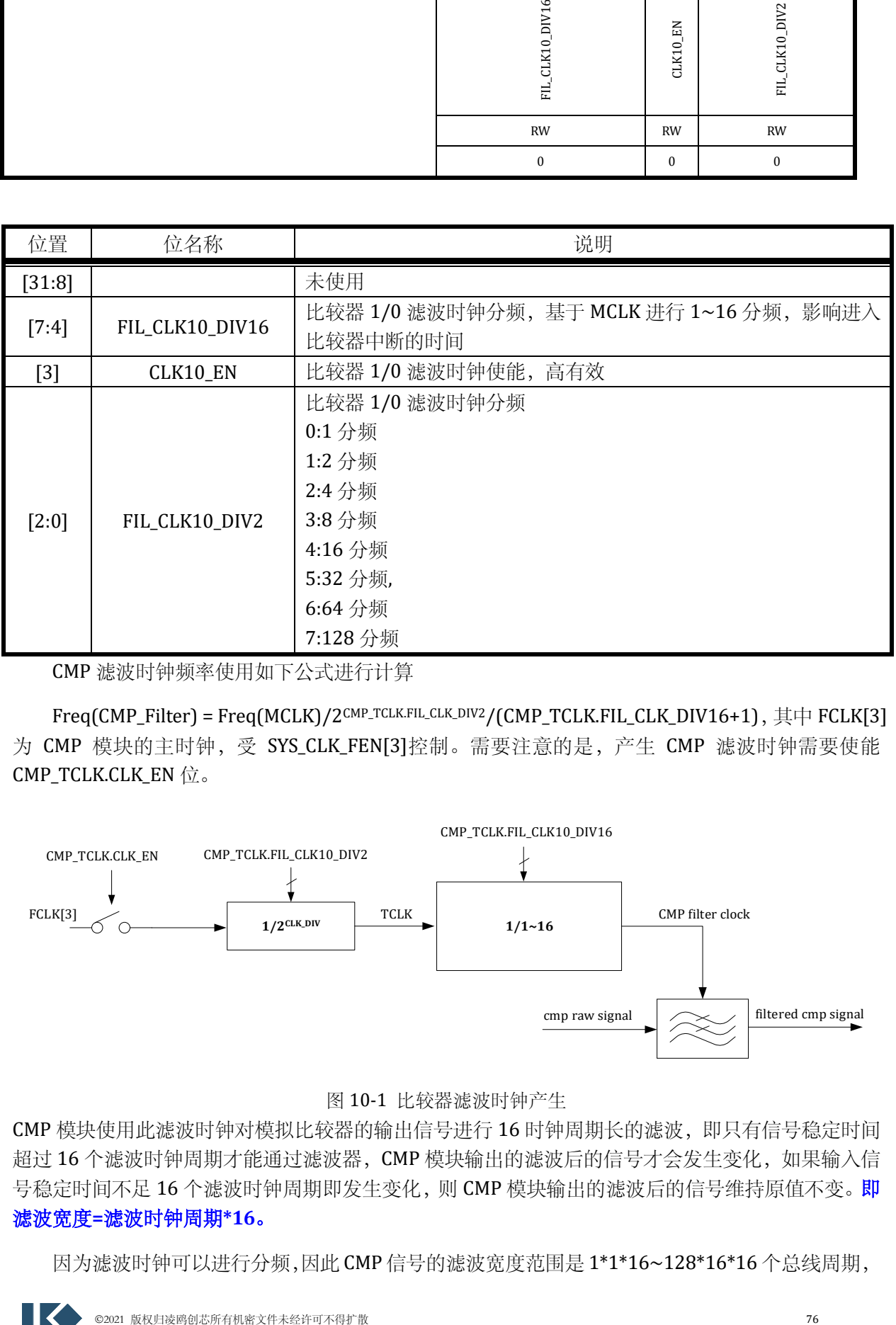

CMP 滤波时钟频率使用如下公式进行计算

Freq(CMP\_Filter) = Freq(MCLK)/2CMP\_TCLK.FIL\_CLK\_DIV2/(CMP\_TCLK.FIL\_CLK\_DIV16+1), 其中 FCLK[3] 为 CMP 模块的主时钟,受 SYS\_CLK\_FEN[3]控制。需要注意的是,产生 CMP 滤波时钟需要使能 CMP\_TCLK.CLK\_EN 位。

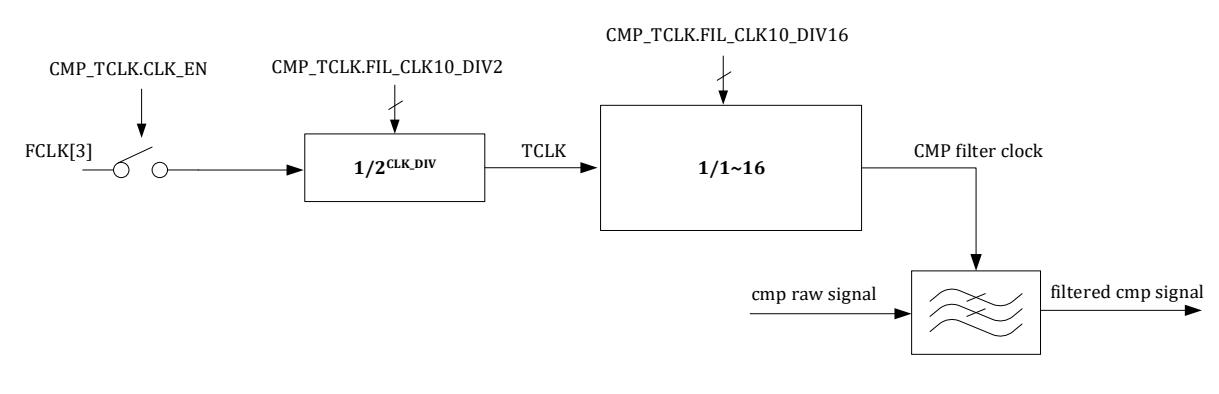

## 图 10-1 比较器滤波时钟产生

CMP 模块使用此滤波时钟对模拟比较器的输出信号进行 16 时钟周期长的滤波,即只有信号稳定时间 超过 16 个滤波时钟周期才能通过滤波器,CMP 模块输出的滤波后的信号才会发生变化,如果输入信 号稳定时间不足 16 个滤波时钟周期即发生变化, 则 CMP 模块输出的滤波后的信号维持原值不变。即 滤波宽度**=**滤波时钟周期**\*16**。

因为滤波时钟可以进行分频,因此 CMP 信号的滤波宽度范围是 1\*1\*16~128\*16\*16 个总线周期,

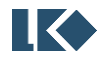

即 16~32768 个系统主时钟周期。

<span id="page-102-0"></span>10.2.5 CMP\_CFG 控制寄存器

## 地址:0x4001\_020C

## 复位值:0x0

#### 表 10-5 比较器控制寄存器 CMP\_CFG

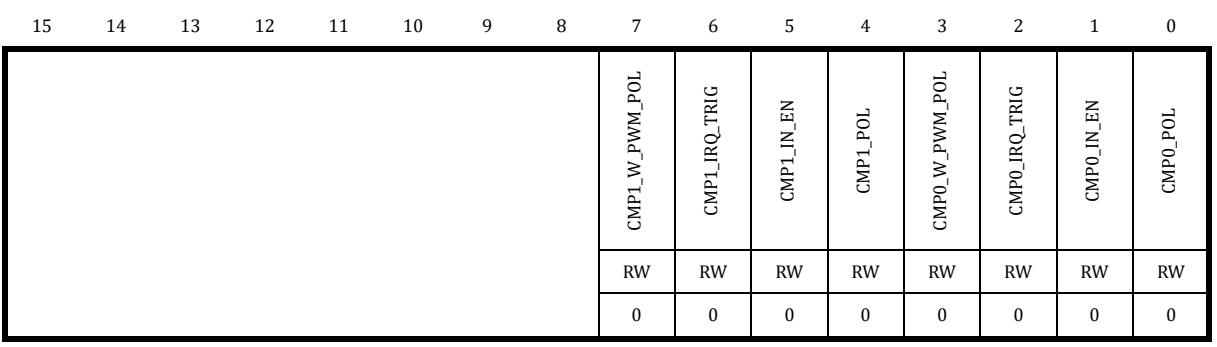

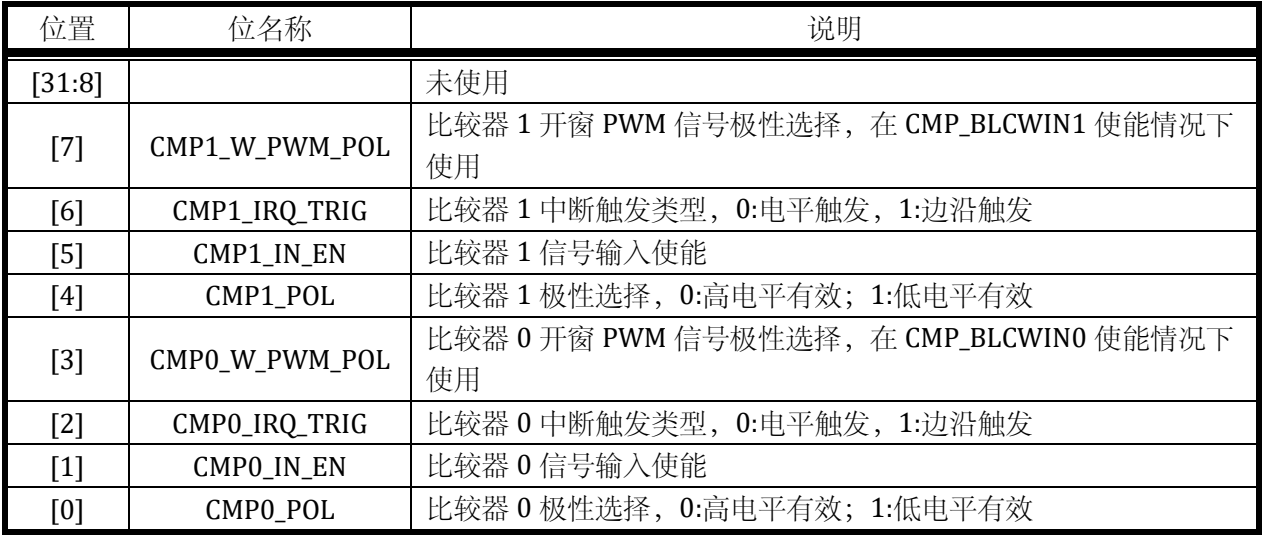

比较器的极性及使能控制[如图](#page-103-0) 10-2 所示。

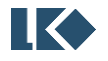

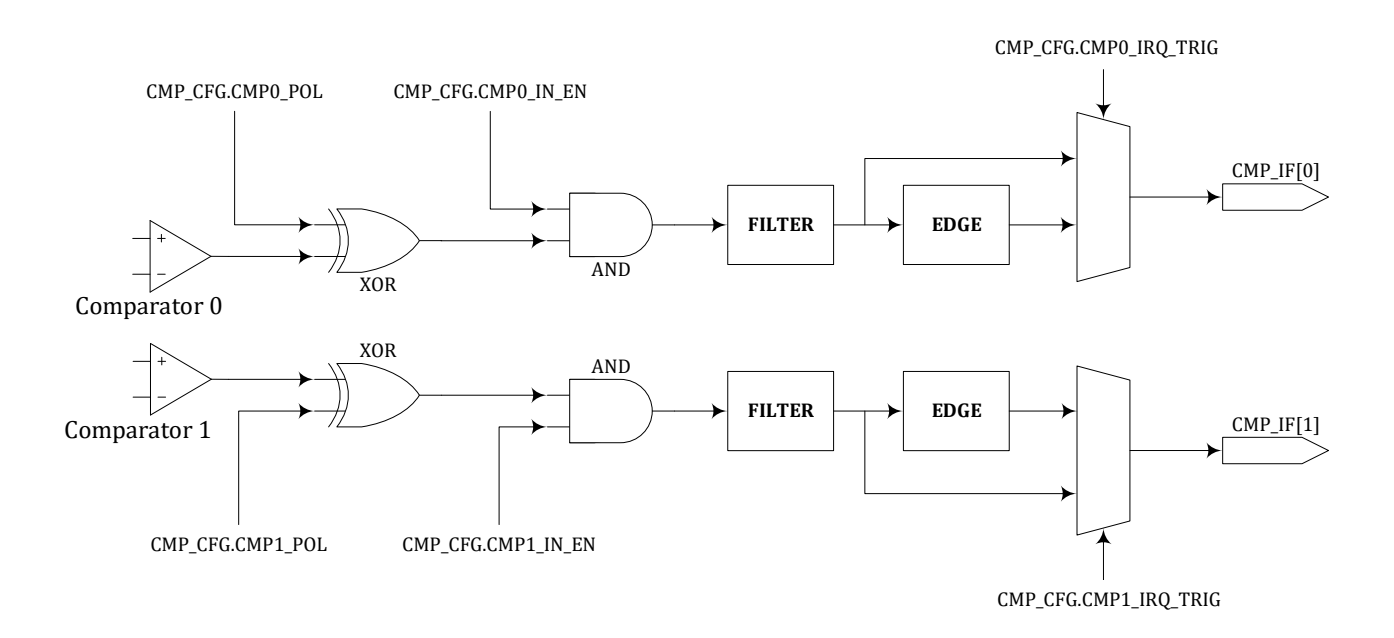

图 10-2 比较器控制及中断产生逻辑

<span id="page-103-0"></span>比较器模块与 MCPWM 模块可以联合动作,其中 MCPWM 模块的 P 管控制信号可以作为比较器 开窗的控制信号。但比较器自身的中断信号产生与开窗控制无关,仅仅受 CMP\_CFG 寄存器影响。

MCPWM 的 fail 信号可以来自 GPIO, 也可以来自比较器模块, 使用 MCPWM\_FAIL 寄存器进行控 制。如果 MCPWM 的 fail 信号来自比较器,则是经过比较器模块内部的开窗控制的。fail 信号进入 MCPWM 后也会进行极性使能以及滤波等处理,与比较器模块的实现类似,但完全独立,由 MCPWM 内部的寄存器进行控制。MCPWM 内部与 fail 相关的错误中断信号产生收到 MCPWM 内部有关极性使 能滤波控制寄存器的影响。具体请参考 MCPWM 章节。

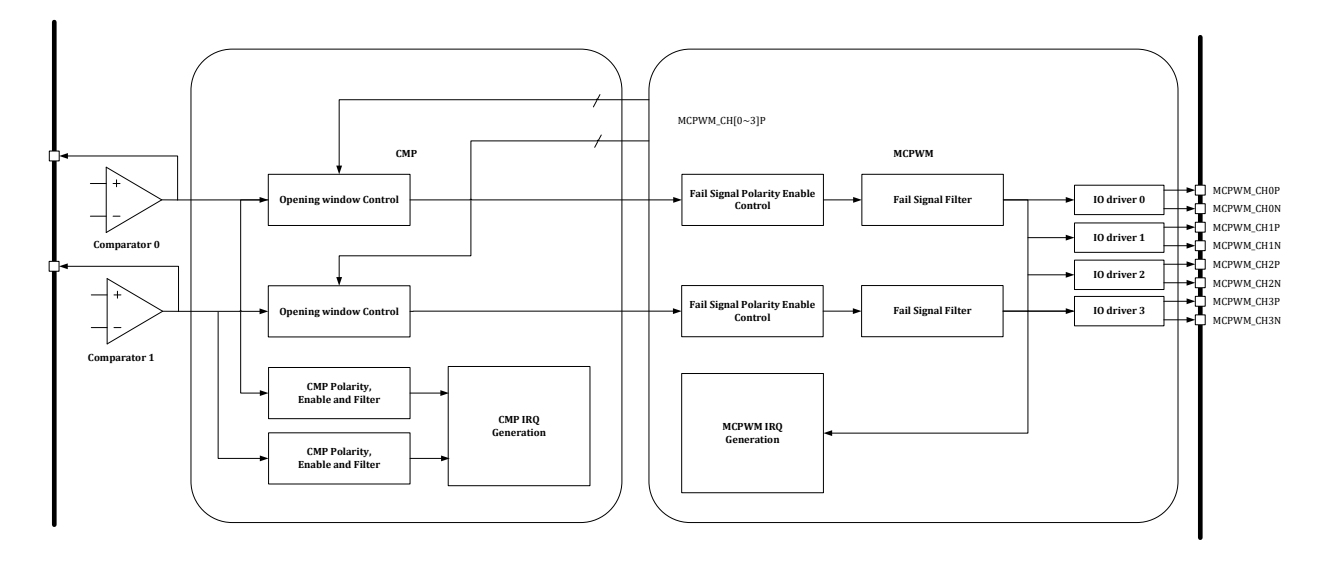

## 图 10-3 CMP 与 MCPWM 的联动

对于比较器的开窗功能, 若 CMP CFG.CMP0 PWM POL=1, 则在对应 MCPWM CHNx P 信号为 1 时,比较器 0 可以产生比较信号输出,其他时刻比较信号为 0;反之,若 CMP CFG.CMP0 PWM\_POL=0, 则在对应 MCPWM CHNx\_P 信号为 0 时, 比较器 0 可以产生比较信号输出, 其他时刻比较信号为 0。 比较器 1 的开窗控制信号极性由 CMP\_CFG.CMP1\_PWM\_POL 位进行控制,逻辑相同。

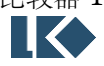

注意:CMP\_CFG.CMP0\_PWM\_POL 和 CMP\_CFG.CMP1\_PWM\_POL 同时会影响送入 MCPWM 模块作 为 FAIL 信号的比较器信号,[如图](#page-104-0) 10-4 所示。来自比较器的 MCPWM FAIL 信号为模拟比较器输出的 原始信号,未经过比较器数字接口模块的滤波处理,但是可以被 MCPWM 的通道信号进行开窗控制, 开窗控制设置见比较器数字接口模块。FAIL 信号进入 MCPWM 模块后,可以通过设置 MCPWM\_TCLK 进行滤波。

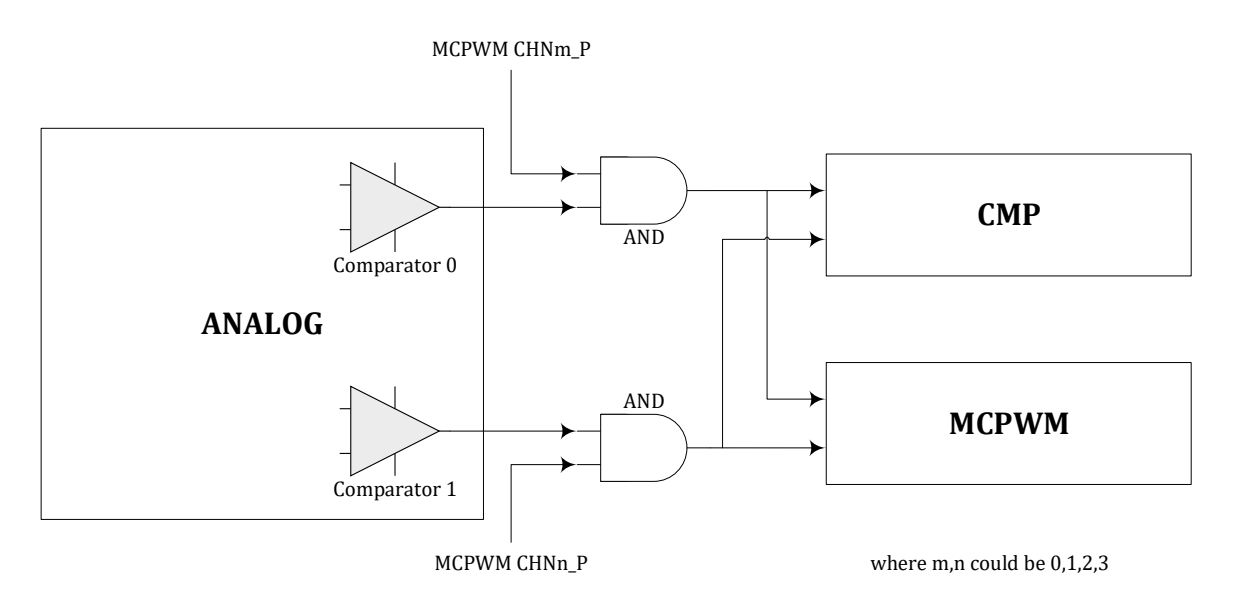

图 10-4 比较器开窗功能图示

## <span id="page-104-0"></span>10.2.6 CMP\_BLCWIN 开窗控制寄存器

地址:0x4001\_3010

复位值:0x0

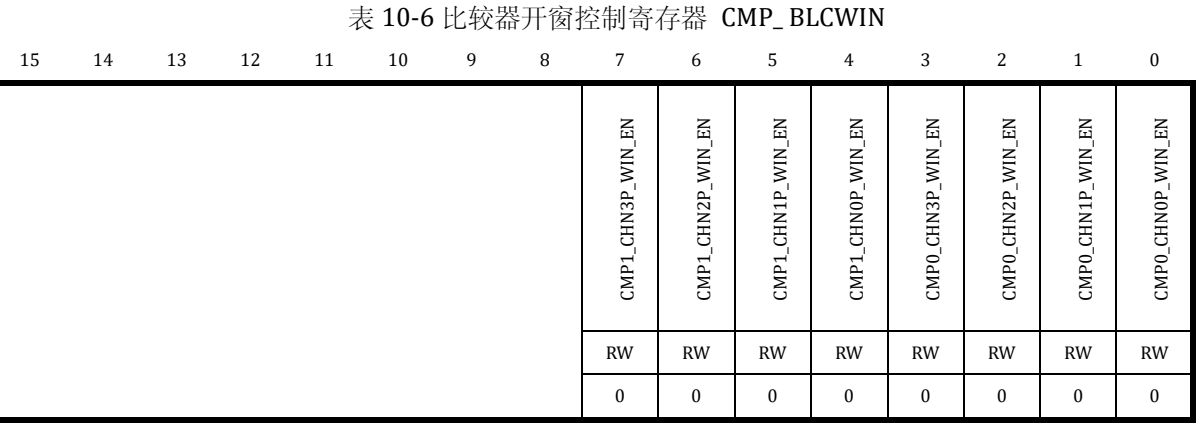

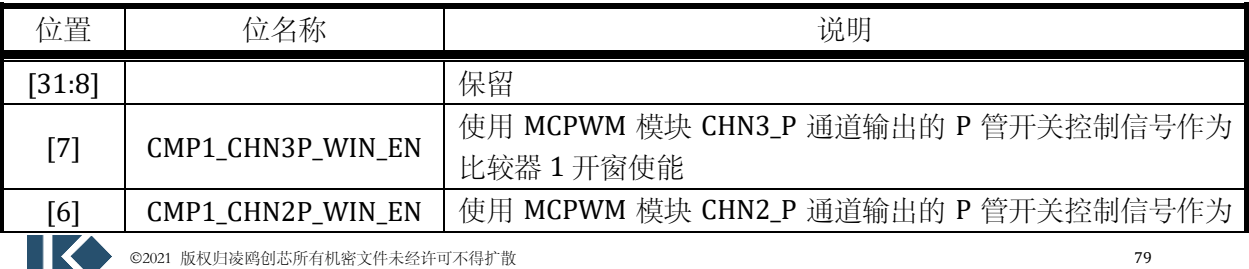

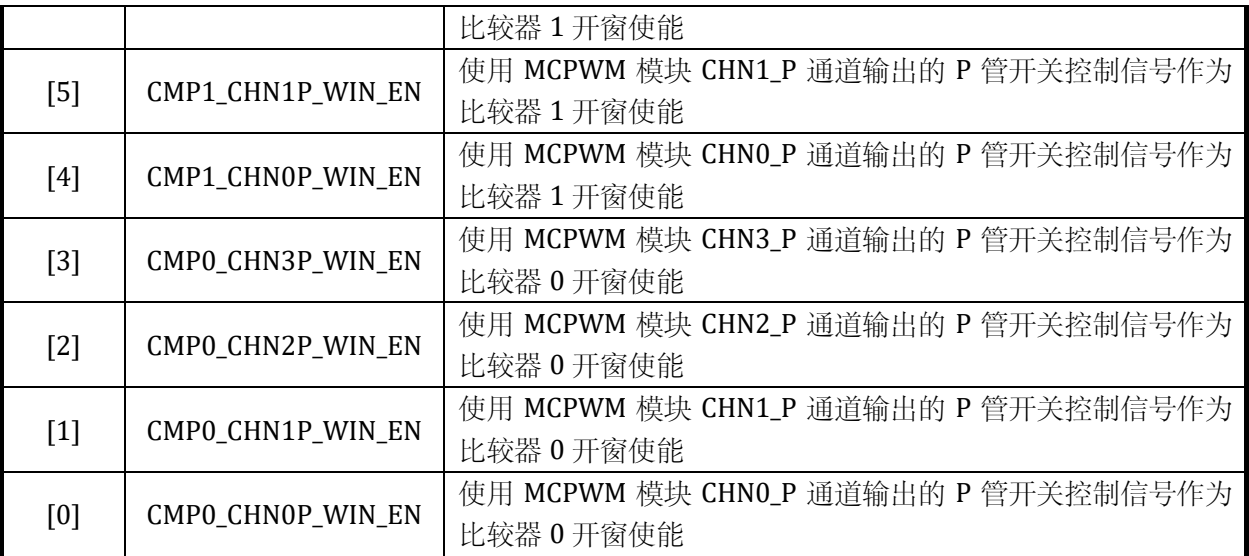

10.2.7 CMP\_DATA 输出数据寄存器

地址:0x4001\_3014

复位值:0x0

表 10-7 比较器输出数据寄存器 CMP\_ DATA

| 15 | 14 | 13 | 12 | 11 | 10 | 9             | 8             | $7\overline{ }$ | 6 | 5 | $4\overline{ }$ | 3 | 2 | $\mathbf{1}$  | $\boldsymbol{0}$ |
|----|----|----|----|----|----|---------------|---------------|-----------------|---|---|-----------------|---|---|---------------|------------------|
|    |    |    |    |    |    | CMP1_FLT_DATA | CMPO_FLT_DATA |                 |   |   |                 |   |   | CMP1_RAW_DATA | CMPO_RAW_DATA    |
|    |    |    |    |    |    | $\mathbb{R}$  | $\,$ R        |                 |   |   |                 |   |   | $\mathbb{R}$  | $\mathbb{R}$     |
|    |    |    |    |    |    | $\bf{0}$      | $\bf{0}$      |                 |   |   |                 |   |   | $\bf{0}$      | 0                |

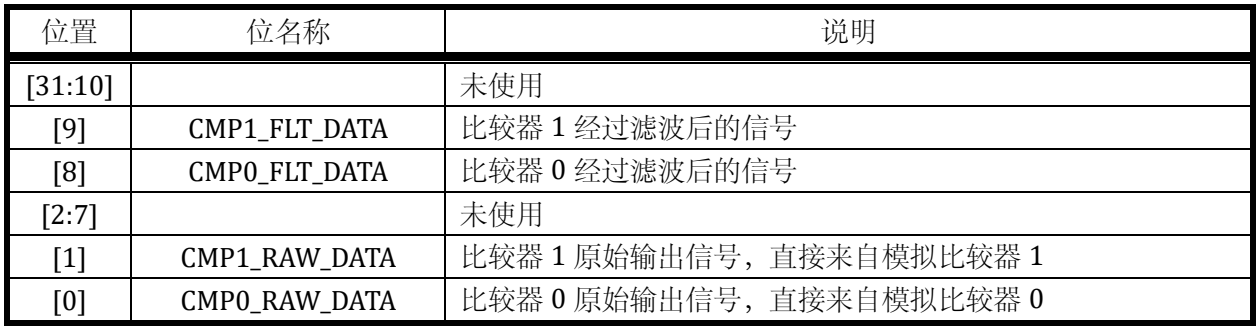

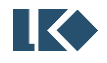

## **11 HALL** 信号处理模块

## 11.1 综述

芯片共支持 3 路 HALL 信号输入。

对于输入的 HALL 传感器信号,所进行的处理包括:

滤波,消除 HALL 信号毛刺的影响

捕获, HALL 输入有变化时, 记录当前的定时器值, 并输出中断

溢出, HALL 信号长时间不发生变化导致计数器溢出, 并输出中断

#### 11.2 实现说明

#### 11.2.1 信号来源

HALL 信号来源于 GPIO, 对于每一路 HALL 信号, 芯片有两个 IO 可以作为该信号的来源。通过 配置 GPIO 寄存器, 用户可以选择将其中一个 GPIO 的输入信号做为 HALL 信号使用。

详细管脚位置说明见芯片器件 datasheet。

#### 11.2.2 工作时钟

HALL 模块工作频率可调。通过配置 HALL\_CFG.CLK\_DIV 寄存器,可以选择系统主时钟的 1/2/4/8 分频作为 HALL 模块工作频率,滤波和计数均采用该频率工作。

11.2.3 信号滤波

滤波模块主要用于去除 HALL 信号上的毛刺。

滤波包括两级滤波器,两级滤波电路可单独开启,也可全部开启:

第一级采用 7 判 5 进行滤波,即连续 7 个采样点中, 如果达到或超过 5 个 1 则输出 1, 如果达到 或超过 5 个 0 则输出 0,否则输出保持上一次的滤波结果。通过配置 HALL\_CFG.FIL\_75 可以选择是否 使能第一级滤波器。具体如下图所示:

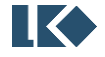

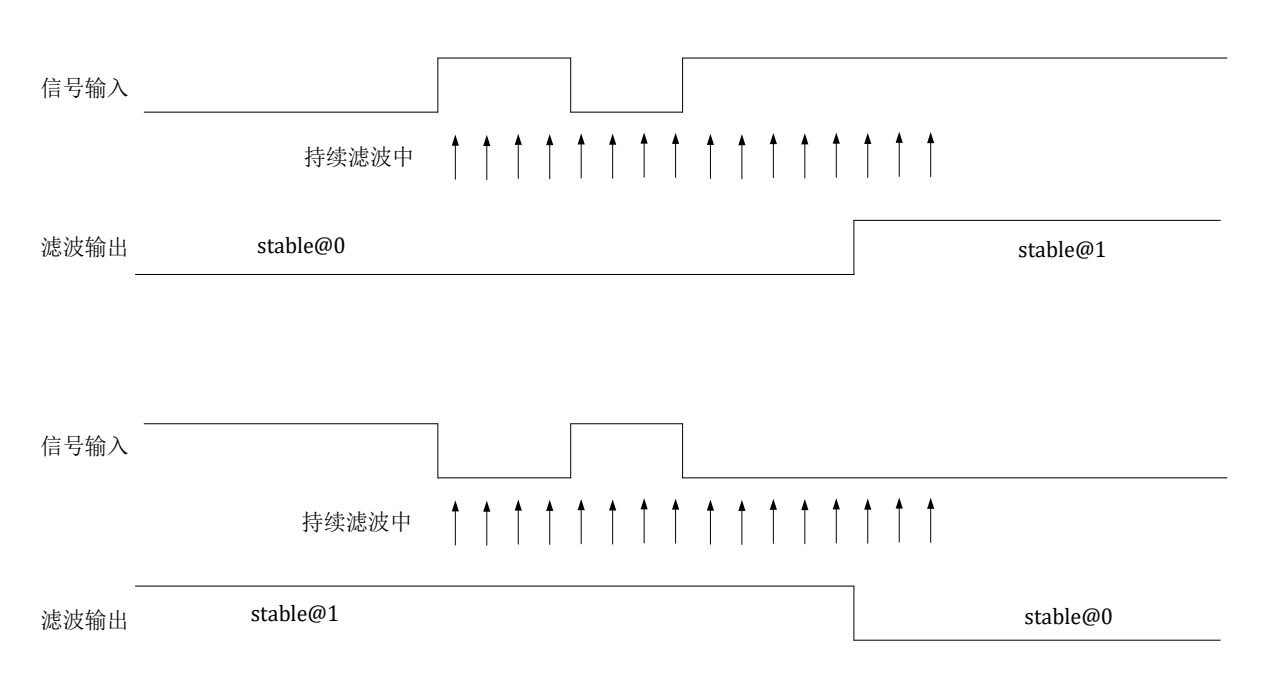

图 11-1 7/5 滤波模块框图

第二级采用连续滤波, 在连续 N 个采样点中, 如全为 0 则输出 0, 如全为 1 则输出 1, 否则输出 保持上一次的滤波结果。

通过配置 HALL\_CFG.FIL\_LEN 可以配置第二级滤波器滤波深度,即连续采样个数。连续采样个数 最大为 215,滤波时间常数计算公式如下:

 $T_{filter} = T_{clk} * (HALL_CFG.FILLEN[14:0] + 1)$ 

举例, 在 48MHz 工作频率下, 周期 Tck 是 20.8ns, 寄存器配置最大为 32767, 最长滤波宽度为 约 20.8ns×32768≈680us。

通过访问 HALL\_INFO.FIL\_DATA[2:0]可以捕捉滤波后的 HALL 信号; HALL\_INFO.RAW\_DATA[2:0] 则是滤波前原始 HALL 输入信号, 详见 [11.3.3](#page-110-0)。

## 11.2.4 捕获

捕获模块用于测量两次 HALL 信号变化之间的时间,其核心为一个 24 位计数器,在 48MHz 工作 频率下,最大可以记录约 2. 8 秒的时间宽度,达到 20.8ns 的时间分辨率。

HALL\_CNT 从 0 开始计数, 当发生 HALL 信号变化时, 将此时刻的 HALL\_CNT 值保存到 HALL\_WIDTH 寄存器, 将此时刻的 HALL 信号保存到 HALL\_INFO.FIL\_DATA, 输出 HALL 信号变化中 断, HALL CNT 重新从 0 开始计数。

当计数器计数值达到 HALL\_TH 时,输出 HALL 计数器溢出中断, 计数器重新从 0 开始计数。

11.2.5 中断

捕获、溢出事件触发中断,中断使能控制位位于 HALL\_CFG.CHG\_IE 和 HALL\_CFG.OV\_IE,中断标 志位位于 HALL\_INFO.CHG\_IF 和 HALL\_INFO.OV\_IF。中断标志可以通过对 HALL\_INFO.CHG\_IF 和 HALL INFO.OV IF 写 1 清空。

HALL 中断事件可以作为 DMA 请求, 但需要在 HALL CFG 中使能 CHG RE, OV RE 或 SW RE。当

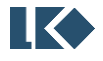
DMA 收到传输请求开始数据搬运后,会将中断标志清除,不再需要软件清除。

## 11.2.6 数据流程

HALL 模块的数据流程如下图所示, FCLK[1]为受 SYS\_CLK\_FEN.HALL\_CLK\_EN 门控信号控制的 HALL 时钟,开通后为 48MHz 的 PLL 时钟。

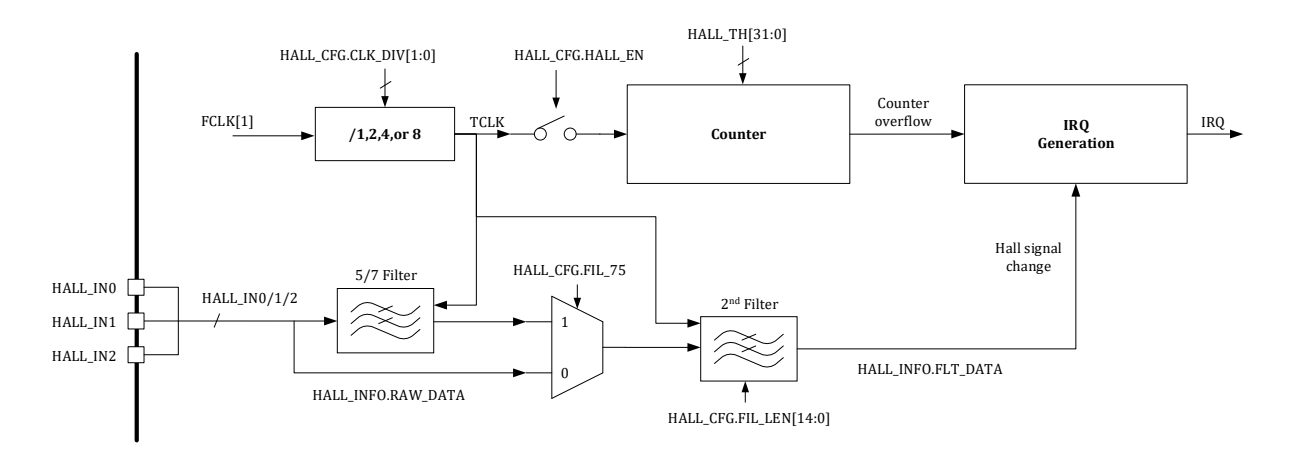

图 11-2 数据流程框图

# 11.3 寄存器

## 11.3.1 地址分配

HALL 模块寄存器的基地址是 0x4001\_0300,寄存器列表如下:

表 11-1HALL 模块寄存器地址分配

| 名称                | 偏移   | 描述               |
|-------------------|------|------------------|
| HALL CFG          | 0x00 | HALL 模块配置寄存器     |
| HALL_INFO         | 0x04 | HALL 模块信息寄存器     |
| <b>HALL_WIDTH</b> | 0x08 | HALL 宽度计数值寄存器    |
| HALL_TH           | 0x0C | HALL 模块计数器门限值寄存器 |
| HALL CNT          | 0x10 | HALL 计数寄存器       |

# 11.3.2 HALL 模块配置寄存器 HALL\_CFG

地址:0x4001\_0300

复位值:0x0

|    | 《 11-2 IIALL 佚次癿且可什奋 IIALL_CI'U |               |           |    |                                  |            |                |    |    |    |         |    |    |    |    |
|----|---------------------------------|---------------|-----------|----|----------------------------------|------------|----------------|----|----|----|---------|----|----|----|----|
| 31 | 30                              | 29            | 28        | 27 | 26                               | 25         | 24             | 23 | 22 | 21 | 20      | 19 | 18 | 17 | 16 |
|    | Е<br>SW.                        | 띅<br>$\delta$ | 띰<br>CHG. |    | RE <sub>.</sub><br>$\mathcal{S}$ | EE<br>CHG. | EN<br>⊣<br>HАL |    |    |    | 75<br>분 |    |    |    | Ē  |

主 11-2 HALL 構抽配罢安方哭 HALL CFC

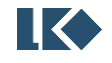

### *LKS32MC03x User Manual*

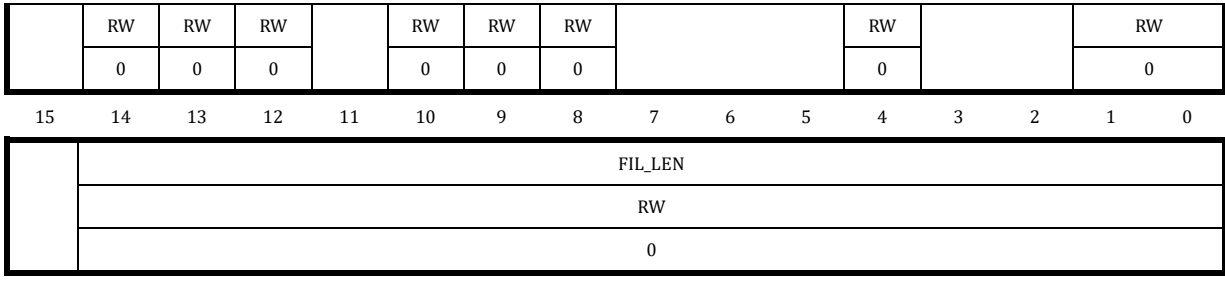

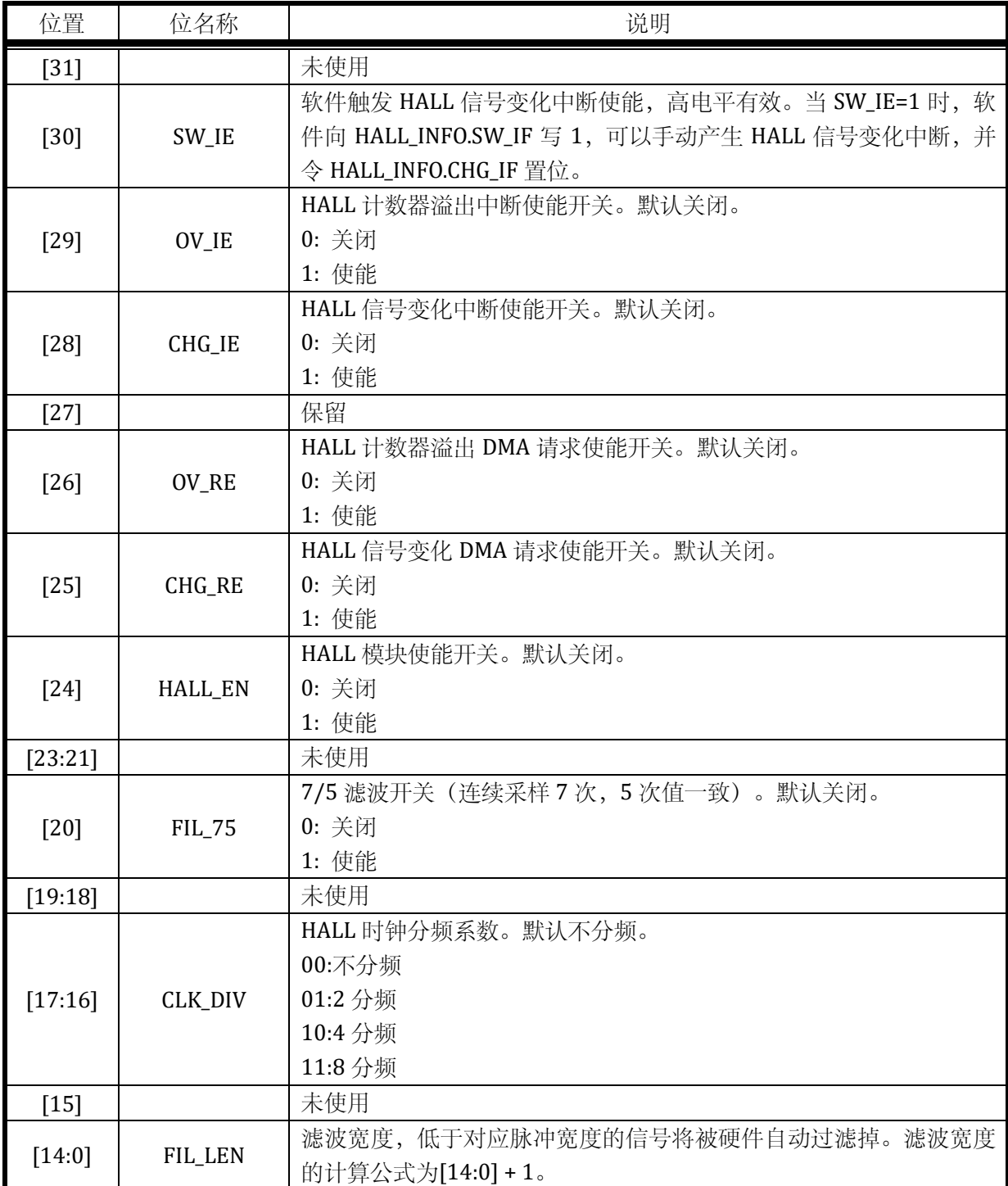

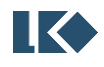

## 11.3.3 HALL 模块信息寄存器 HALL\_INFO

地址:0x4001\_0304

复位值:0x0

#### 表 11-3 HALL 模块信息寄存器 HALL\_INFO

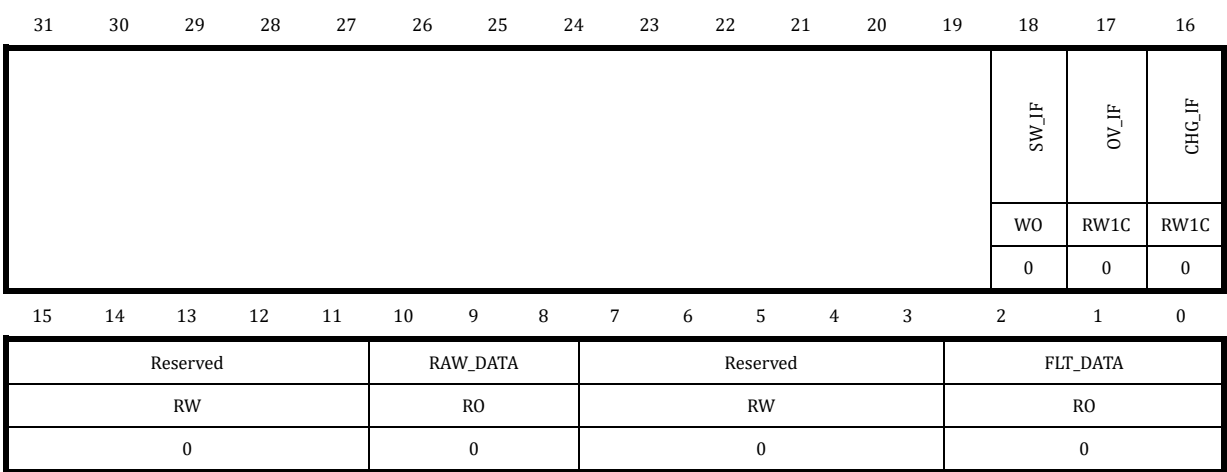

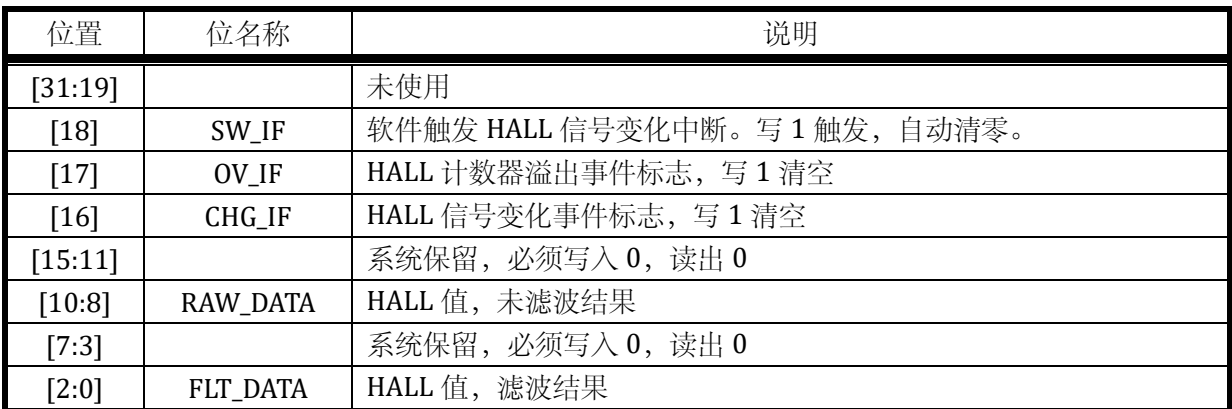

### 11.3.4 HALL 宽度计数值寄存器 HALL\_WIDTH

地址:0x4001\_0308

复位值:0x0

31 30 29 28 27 26 25 24 23 22 21 20 19 18 17 16 CAP\_CNT RO  $\boldsymbol{0}$ 15 14 13 12 11 10 9 8 7 6 5 4 3 2 1 0 CAP\_CNT RO  $\boldsymbol{0}$ 

# 表 11-4 HALL 宽度计数值寄存器 HALL\_WIDTH

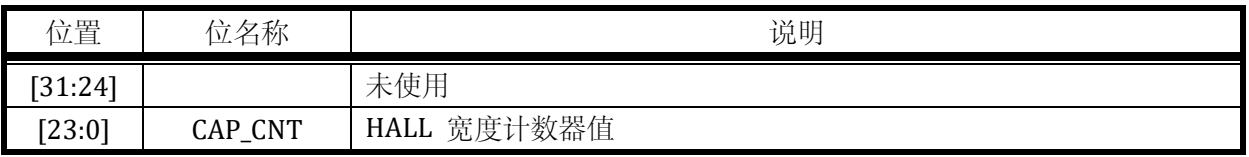

# 11.3.5 HALL 模块计数器门限值寄存器 HALL\_TH

地址:0x4001\_030C

复位值:0x0

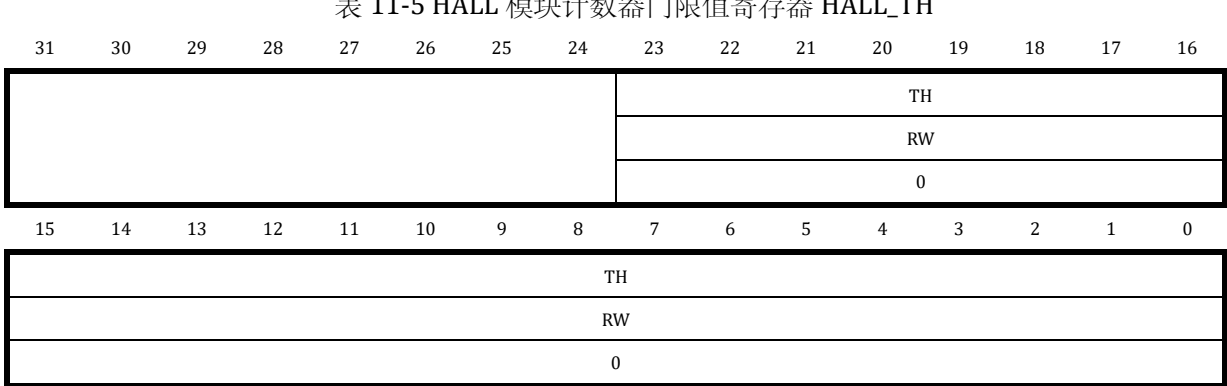

# 主 11 L UALL 措扑斗粉器门阻估安方器 UALL TU

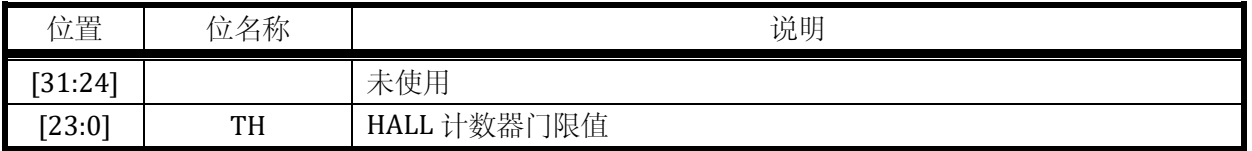

## 11.3.6 HALL 计数寄存器 HALL\_CNT

# 地址:0x4001\_0310

复位值:0x0

### 表 11-6 HALL 计数寄存器 HALL\_CNT

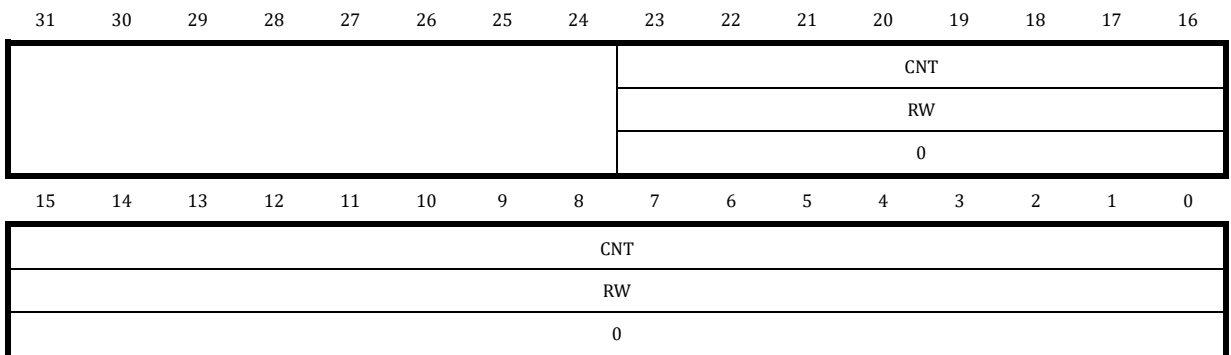

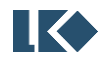

#### *LKS32MC03x User Manual*

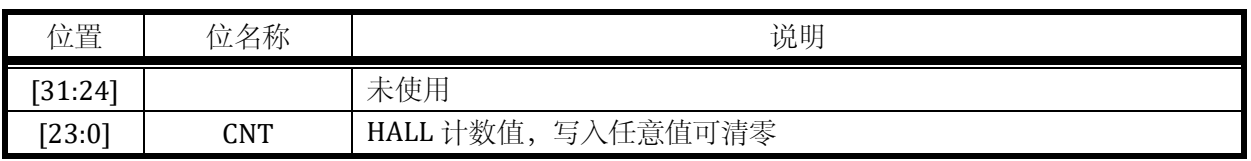

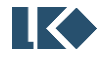

# **12 ADC**

# 12.1 概述

LKS32MC03x 系列芯片集成了 1 个 12BIT SARADC。

- ➢ 1MSPS 采样率,24MHz 工作频率。
- ➢ 支持 14 通道选择。
- ➢ 支持软件、硬件触发功能。
- ➢ 可以与 MCPWM、UTimer 单元联动进行定时触发
- ➢ 支持触发指示信号可通过 GPIO 送出调试
- ➢ 支持单段、双段、四段自定义采样序列采样,序列次数和通道号可灵活配置。
- ➢ 支持左对齐、右对齐模式。

ADC 采样的量词含义约定:

1 次采样:完成对应的一个通道的模拟信号量到数字信号量的采样转换并存储数字量至 ADC DATx 寄存器;

1 段采样:可能包含 1 次或若干次采样,若干次采样可以是相同的模拟量通道,也可以是不同的模 拟量通道。采样开始通常由 MCPWM、UTimer 或软件进行触发,一个触发信号完成一段采样,采样 完成后产生相应的段采样完成中断;以 MCPWM 触发的四段采样为例,每段采样 3 次(即完成 3 个 模拟量的采样),TADC[0]触发 ADC 开始第一段采样,第一段采样完成后 ADC 进入等待状态,等待 TADC[1]触发事件发生;TADC[1]发生后,触发 ADC 开始第二段采样;同理,TADC[2]/TADC[3]分别 触发第三段和第四段采样。

1 轮采样:可能包含 1 段、2 段或 4 段采样,每段分别由特定触发信号触发;ADC 完成一轮采样后 回归空闲状态等待下次触发

12.1.1 功能框图

ADC 接口包括 10 个数据寄存器(ADC 在最多 10 次采样中存储的数字量),以及若干控制寄存 器。

数据寄存器 ADC\_DATx 用于存储 ADC 第 x 次采样得到的数据量。被转换的模拟信号来源由寄存 器 ADC\_CHNx 中的 4bit 进行选择 (详见 [12.2.4](#page-123-0))。以 ADC\_CHN0 为例, BIT[3:0]选择第 0 次采样的模 拟通道号,通道号 CH0~CH15 任选,若 ADC\_CHN0[3:0]=0,ADC\_CHN0[7:4]=3,则第 0 个采样的模 拟量对应通道 CH0, 第 1 个采样的模拟量对应通道 CH3, 以此类推。

分段采样次数寄存器 ADC\_CHNT 控制每段采样的次数,1~15 对应 1~15 次。

控制逻辑根据配置寄存器 ADC\_CFG 选择来自 MCPWM 或 UTimer 的触发信号启动一段采样或者 软件触发启动。MCPWM/UTimer 会送出定时触发信号 TADC[0]/TADC[1]/TADC[2]/TADC[3], 可选择 TADC[0]/TADC[1]/TADC[2]/TADC[3]作为触发信号。触发信号的选择保存在控制寄存器中。

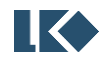

一段转换(一段内的所有通道采样转换完毕)完成,触发 ADC 转换完成中断。多段触发模式下, 每一段转换完成可触发产生一个转换完成中断。

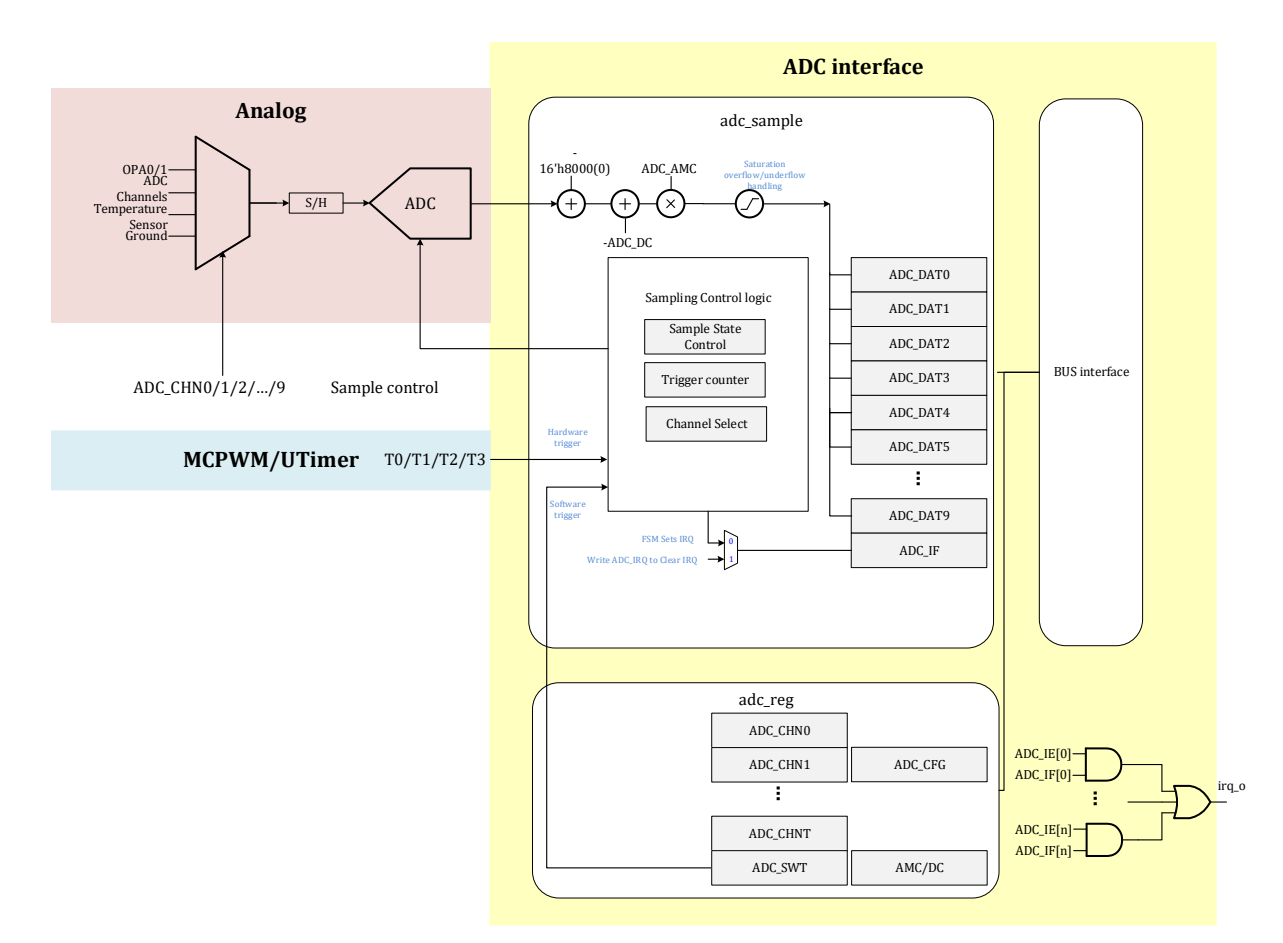

图 12-1 ADC 采集模块功能框图

来源可选使得用户可以灵活配置采样顺序、以及采样信号来源,甚至实现对单个信号多次采样的 目的。控制寄存器使得用户可以配置采样个数,提高采样频率/降低采样功耗。

ADC 最高工作时钟为 24MHz, 采样时间 5-37 个 ADC 时钟周期(Cycle)可配置, 数据转换时间 固定为 12Cycle。以采样时间 5Cycle 为例,采样+转换最少 17Cycle,即 ADC 最高转换速率是 24/17=1.4Msps。但考虑到采样建立时间,建议设置采样时间 8Cycle 或以上,对应转换速度率 24/(8+12)=1.2Msps。采样时间可以通过寄存器 SYS\_AFE\_REG2 设置。

12.1.2 ADC 触发方式

- ➢ 支持单段触发、两段触发、四段触发完成采样
- ➢ 单段触发可以设置触发事件发生次数
- > 两段触发的触发源只能为 MCPWM/UTimer 的定时信号 TADC[0]+TADC[1], 或两次软件触发
- ➢ 四段触发的触发源只能为 MCPWM/UTimer 的定时信号 TADC[0]+TADC[1]+TADC[2]+TADC[3], 四次硬件触发事件必须是按顺序发生;或四次软件触发
- ➢ 每段触发完成均可产生中断

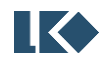

©2021 版权归凌鸥创芯所有机密文件未经许可不得扩散 89

# ➢ 触发指示信号可以通过 GPIO 送出用于调试

# 12.1.3 ADC 输出数制

ADC 输出数据为 12bit 补码, 输入信号 0 对应 12h'0000\_0000\_0000, 以 2.4V 量程为例, 输入信 号-2.4V 对应 12h'1000\_0000\_0000, 输入信号+2.4V 对应 12h'0111\_1111\_1111。ADC 转换后的 12bit 补码需扩展为 16BIT 存入 16bit 位宽的采样数据寄存器,左对齐/右对齐可根据配置寄存器进行设置。 以 12'h1000\_0000\_1101 为例, 如果配置为左对齐, 右侧补 4 个 0, 存入 ADCx\_DAT 的值为 16'h1000\_0000\_1101\_0000;如果配置为右对齐,左侧进行符号扩展,存入 ADCx\_DAT 的值为 16'h1111\_1000\_0000\_1101。推荐统一使用左对齐方式。

| ADC 2.4V 量程输入模拟量数值/V | ADC 3.6V 量程输入模拟量数值/V | 转为有符号数后的数值         |
|----------------------|----------------------|--------------------|
| 2.4                  | 3.6                  | 12'h0111_1111_1111 |
|                      |                      | 12'h0000_0000_0000 |
| $-2.4$               | -3.6                 | 12'h1000_0000_0000 |

表 12-1 ADC 输出数字量数制转换

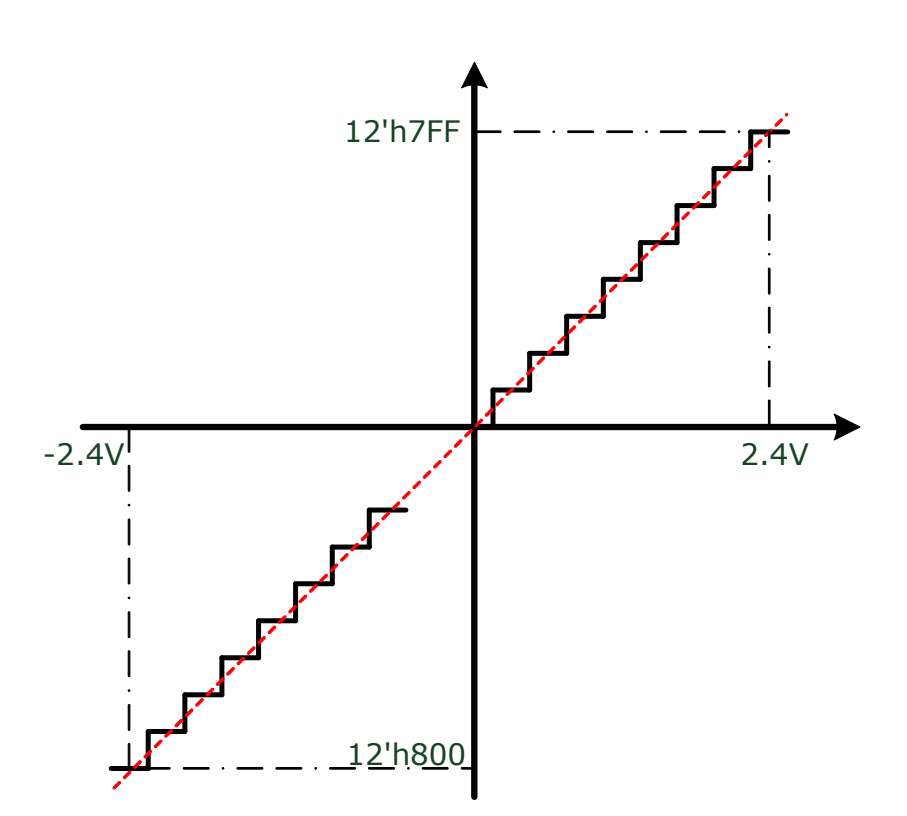

图 12-2 ADC 2.4V 量程设置下转换数制量程

# 12.1.4 ADC 量程

ADC 有两种量程:2.4V 和 3.6V。2.4V 量程模式下,对应最大±2.4V 的输入信号幅度;3.6V 量程 模式模式下,对应最大±3.6V 的输入信号幅度。

在 ADC 采样通道配置为运放的输出信号时(即 OPA0~OPA1),应选择合适的运放增益,使得具 体应用上的最大信号可被放大到接近+/-3.3V 的水平,同时将 ADC 配置为 3.6V 量程。举例来说,相

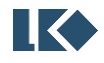

线电流最大 100A (正弦波有效值), MOS 内阻(假设为 MOS 内阻采样) 为 5mR, 则运放的最大输 入信号幅值为+/-707mV。此时应该选择运放的放大倍数为 4.5 倍(放大倍数选择方式详见 [5.2.5](#page-41-0)), 则放大后的信号约为+/-3.18V。

如果因为客观原因,运放的输出信号经放大后,最大信号仍然小于+/-2.4V,则应将 ADC 的量程 配置为 2.4V。

在 ADC 采样通道配置为 GPIO 复用口输入的信号时,同样根据信号的最大幅度来选择 ADC 量程。 由于 IO 口的限制,GPIO 复用口输入的信号范围只能在-0.3V~AVDD+0.3V 之间。

两种量程选择由 SYS\_AFE\_REGO.GA\_AD 寄存器进行控制。不同于 LKS32MC08x/05x, 量程仅能通 过软件直接控制寄存器进行选择,不支持硬件根据通道配置自动切换。

12.1.5 ADC 校正

ADC 硬件接口模块可以进行直流偏置校正与增益校正。

ADC\_AMC 存储的是增益校正系数 AMPcorrection,为 10bit 无符号定点数,ADC\_AMC[9]为整数部分, ADC\_AMC[8:0]为小数部分。可以表示数值在 1 附近的定点数。

ADC\_DC 存储的是 ADC 的直流偏置, 通常在校正阶段通过测量通道 15 (从 0 开始计数) 的 AVSS (内部地)得到 ADC 直流偏置数值并存入 flash 中,并在系统加载阶段由软件将直流偏置写入 ADC\_DC 寄存器中。

记 ADC 输出的数字量为  $D_{ADC}$ ,  $D_{ADC}$  对应的真实值为  $D$ ,  $D_0$  为编码数制的  $0$ , 则

 $D =$  Saturation( $(D_{ADC} - D_0)^* AMP_{correction} - DC_{offset}$ )

最终硬件会将进行校正后的 D 存入相应的采样数据寄存器。

12.1.6 ADC 阈值监测(模拟看门狗)

ADC 接口模块配备有 1 组阈值监测电路,阈值监测可以同时进行上阈值和下阈值监测,ADC 的 数据寄存器可以单独配置是否启用某组阈值监测。如果使能阈值监测,当 ADC 完成某次转换,且将 经过校正的数据写入 ADCx\_DAT 寄存器时,会进行阈值比较,如果写入数据大于上阈值或小于下阈值 则置位对应的阈值超限中断标志。

阈值为 12bit 有符号数,因此阈值比较与数据的左右对齐无关。左对齐时 ADCx\_DATx[15:4]与阈 值进行比较,右对齐时,ADCx\_DATx[11:0]与阈值进行比较

12.1.7 ADC 配置流程

推荐配置流程:

1. 打开 ADC 模拟开关, 选择 ADC 工作频率

通过配置寄存器 SYS AFE REGO.ADCPDN 可以开启 ADC, ADC 开启前, 需要先开启 BGP、4M RC 时钟和 PLL 模块。

2. 配置 ADC 数据输出格式

ADC的输出格式可配置为左对齐或者右对齐,配置的是[ADC\\_CFG.DATA\\_ALIGN](#page-126-0)寄存器, 0 为左对齐,1 为右对齐。

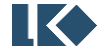

3. 配置 ADC 采样模式

ADC 的 采 样 模 式 可 配 置 为 单 段 、 双 段 、 四 段 采 样 模 式 , 配 置 的 是 [ADC\\_CFG.TRG\\_MODE\[9:8\]](#page-126-0)寄存器,00 为单段采样模式,01 为两段采样模式,11 为四 段采样模式。

4. 配置 ADC 触发事件

ADC 采样的触发事件选择配置的是 ADC CFG.SEL 寄存器。单段采样模式下可以设置触 发一次采样所需的事件数,配置的是 [ADC\\_CFG.SINGLE\\_TCNT\[7:4\]](#page-126-0)寄存器,设置范围 是 0~15,0 表示一次事件即触发,15 表示 16 次事件才触发。

5. 配置 ADC 量程

ADC 的两种增益模式可以通过配置 SYS\_AFE\_REGO.GA\_AD 增益寄存器进行选择,0 为 低增益(2/3 倍),1 为高增益(1 倍)。

6. 配置 ADC 通道数,选择采样信号源

配置各段采样模式下,采样的通道个数,配置的是 ADC CHNT 寄存器, 设置范围是 1~16,1 代表一个通道。ADC 的采样信号源配置,通过配置 ADC CHN0、ADC CHN1、 [ADC\\_CHN2](#page-124-1) 寄存器选择。

7. 配置 ADC 中断

通过配置 ADC IE 寄存器可以使能 ADC 中断。即使未开启中断,中断事件仍能置位 [ADC\\_IF](#page-130-0),但不会提出中断请求。

# 12.2 寄存器

12.2.1 地址分配

ADC 在芯片中的基地址是 0x4001\_0400;

名称 | 偏移地址 | またのはない おりのころ 説明 ADC\_DAT0 | 0x00 | ADC 通道第 0 次采样数据 ADC\_DAT1 | 0x04 | ADC 通道第 1 次采样数据 ADC DAT2 | 0x08 | ADC 通道第 2 次采样数据 ADC DAT3 | 0x0C | ADC 通道第 3 次采样数据 ADC\_DAT4 | 0x10 | ADC 通道第 4 次采样数据 ADC DAT5  $\phantom{0}$  0x14 ADC 通道第 5 次采样数据 ADC DAT6  $\phantom{0}$  0x18 ADC 通道第 6 次采样数据 ADC DAT7 | 0x1C | ADC 通道第 7 次采样数据 ADC DAT8 | 0x20 | ADC 通道第 8 次采样数据 ADC DAT9 | 0x24 | ADC 通道第 9 次采样数据 ADC LTH 0x30 ADC 模拟看门狗低阈值

表 12-2 ADC0 寄存器列表

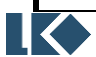

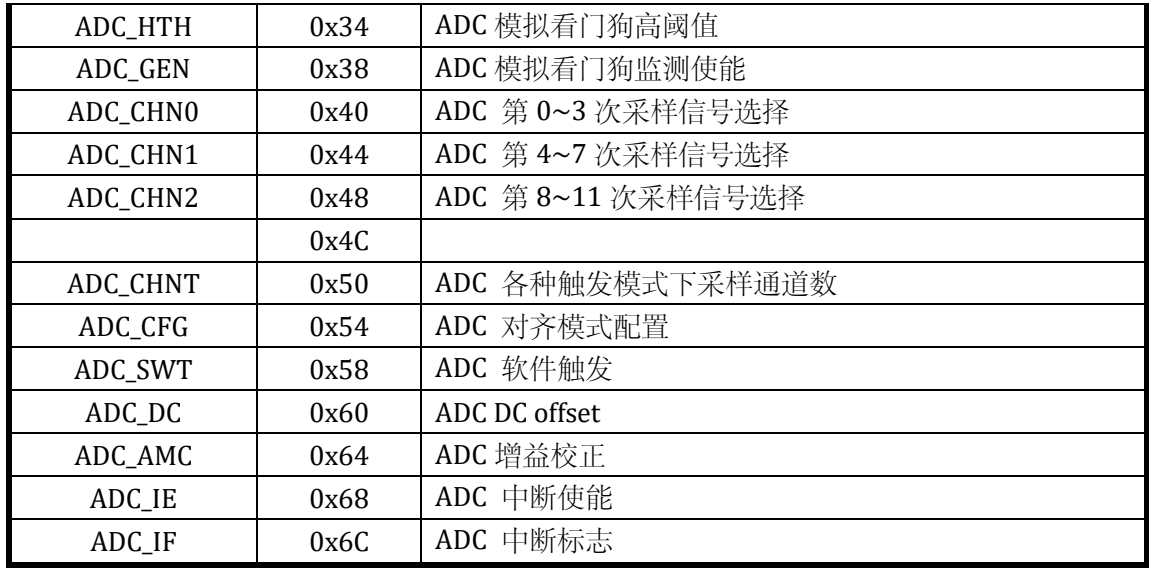

# 12.2.2 采样数据寄存器

#### 12.2.2.1 ADC\_DAT0

# 地址:0x4001\_0400

复位值:0x0

#### 表 12-3 采样数据寄存器 ADC\_DAT0

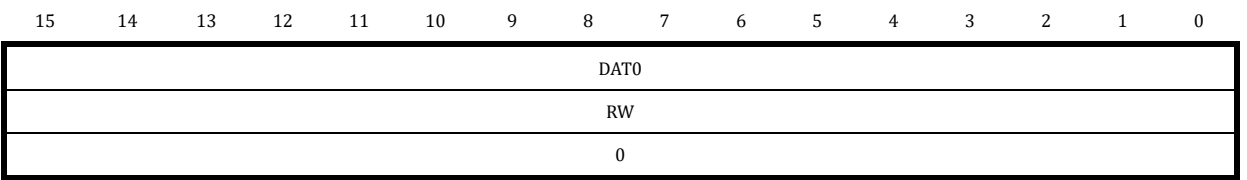

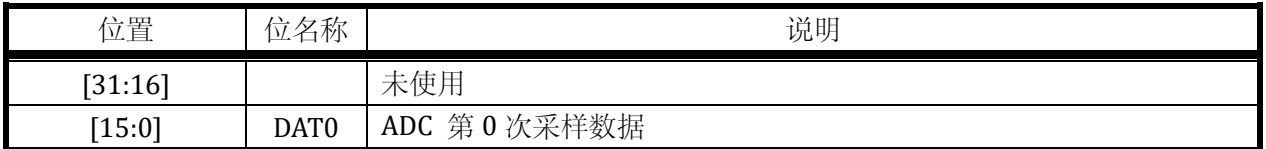

## 12.2.2.2 ADC\_DAT1

#### 地址:0x4001\_0404

复位值:0x0

#### 表 12-4 采样数据寄存器 ADC\_DAT1

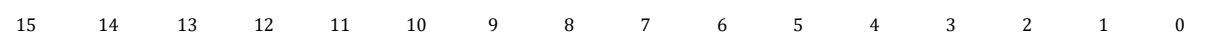

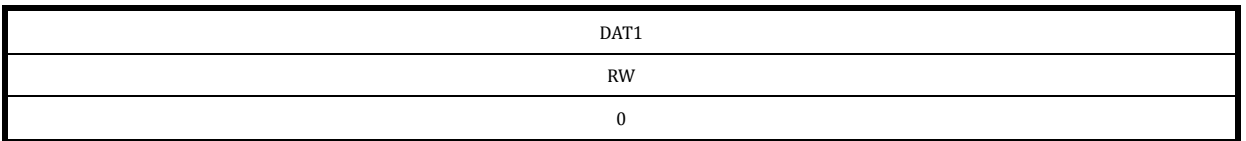

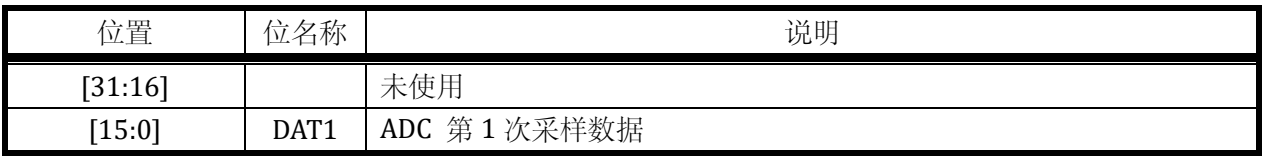

#### 12.2.2.3 ADC\_DAT2

#### 地址:0x4001\_0408

复位值:0x0

表 12-5 采样数据寄存器 ADC\_DAT2

| 15 | 14 | 13 | 12 | 11 10 | 9 |      | 8 7 6 5 4 |  | 3 | $\overline{\mathbf{2}}$ |  |
|----|----|----|----|-------|---|------|-----------|--|---|-------------------------|--|
|    |    |    |    |       |   | DAT2 |           |  |   |                         |  |
|    |    |    |    |       |   | RW   |           |  |   |                         |  |
|    |    |    |    |       |   |      |           |  |   |                         |  |

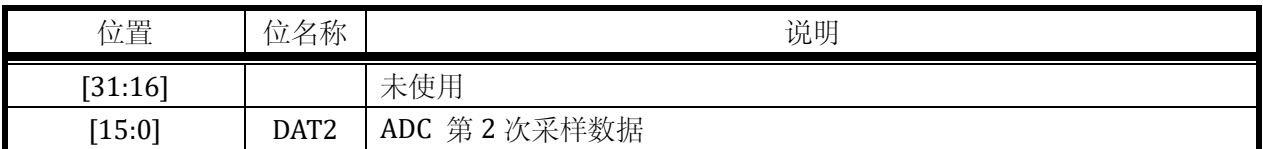

#### 12.2.2.4 ADC\_DAT3

地址:0x4001\_040C

复位值:0x0

### 表 12-6 采样数据寄存器 ADC\_DAT3

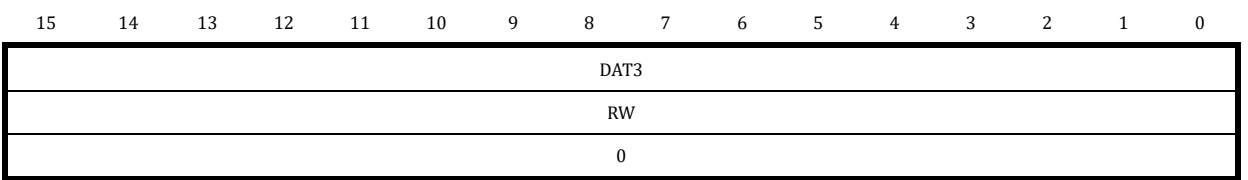

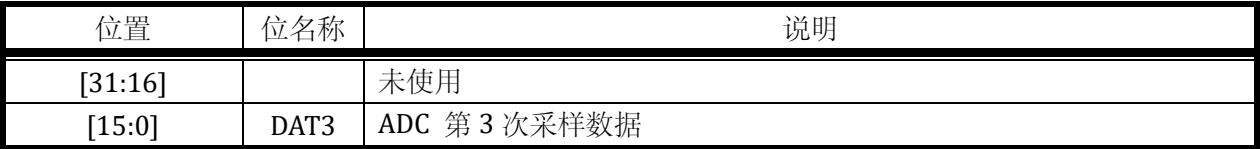

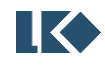

# 12.2.2.5 ADC\_DAT4

地址:0x4001\_0410

复位值:0x0

#### 表 12-7 采样数据寄存器 ADC\_DAT4

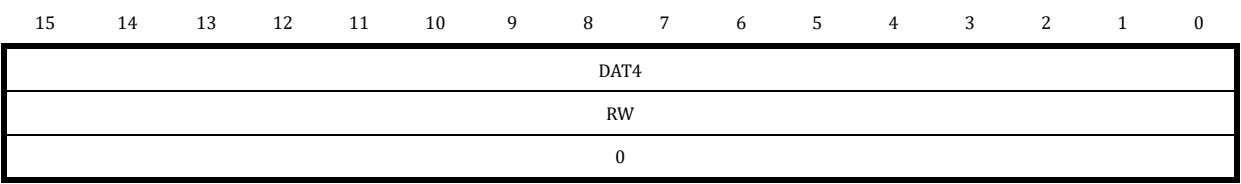

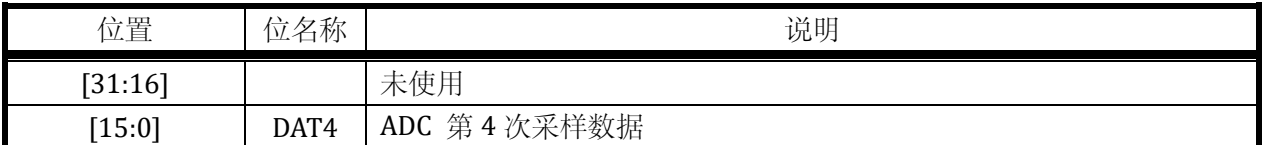

#### 12.2.2.6 ADC\_DAT5

### 地址:0x4001\_0414

复位值:0x0

### 表 12-8 采样数据寄存器 ADC\_DAT5

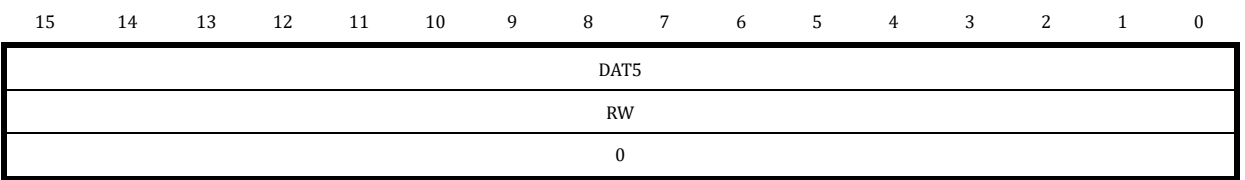

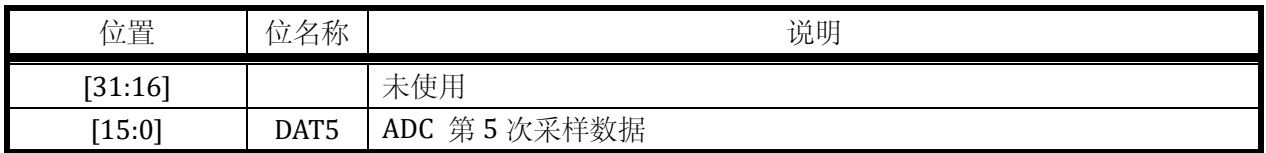

# 12.2.2.7 ADC\_DAT6

地址:0x4001\_0418

复位值:0x0

#### 表 12-9 采样数据寄存器 ADC\_DAT6

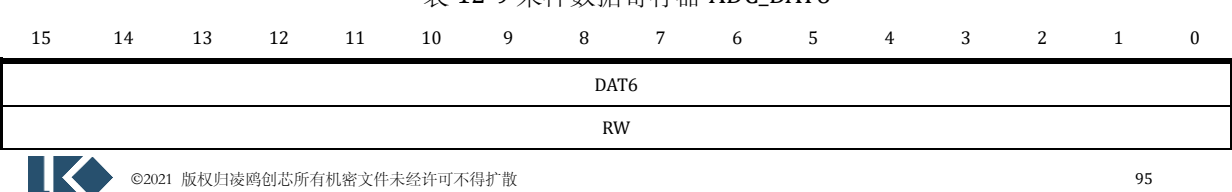

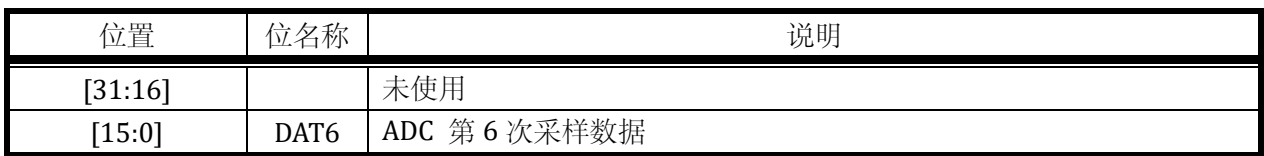

 $\bf{0}$ 

#### 12.2.2.8 ADC\_DAT7

地址:0x4001\_041C

复位值:0x0

#### 表 12-10 采样数据寄存器 ADC\_DAT7

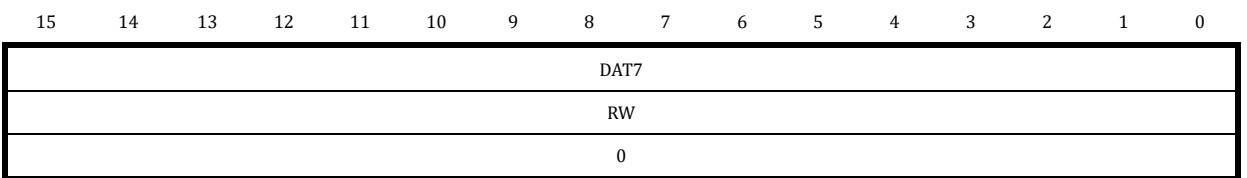

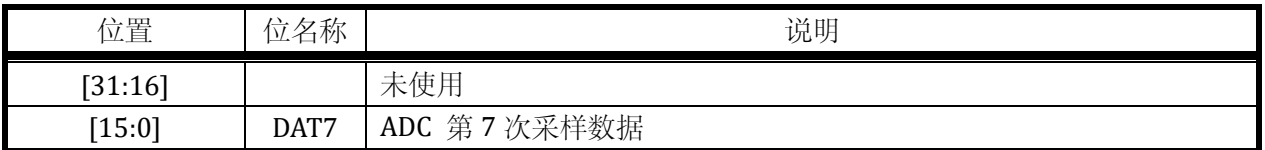

#### 12.2.2.9 ADC\_DAT8

地址:0x4001\_0420

复位值:0x0

#### 表 12-11 采样数据寄存器 ADC\_DAT8

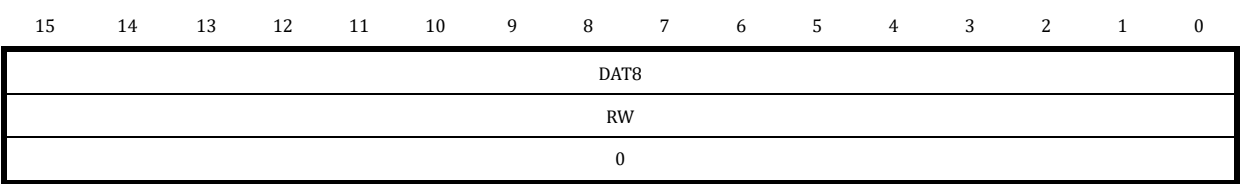

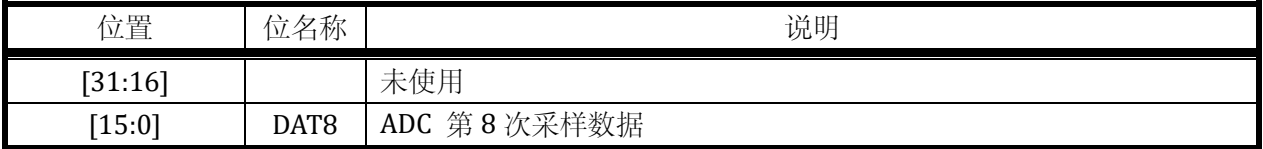

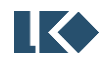

## 12.2.2.10 ADC\_DAT9

地址:0x4001\_0424

复位值:0x0

#### 表 12-12 采样数据寄存器 ADC\_DAT9

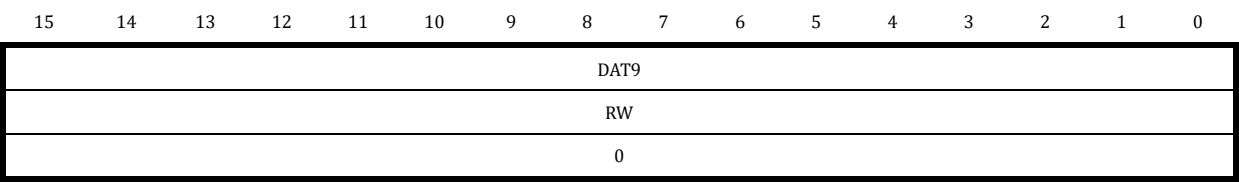

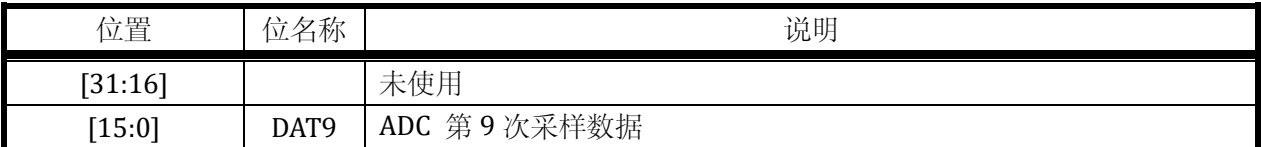

12.2.3 模拟看门狗

12.2.3.1 ADC\_LTH

地址为:0x4001\_0430

复位值:0x0000\_F800

### 表 12-13 下阈值寄存器 ADC\_LTH

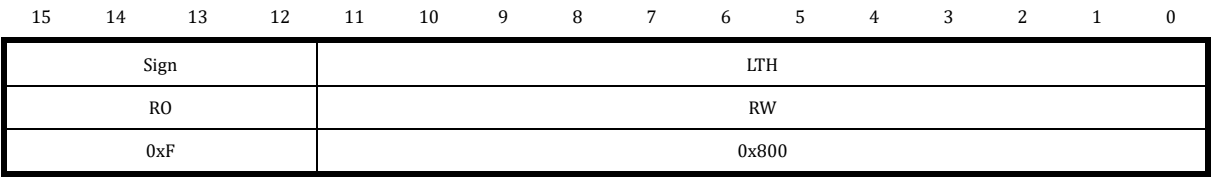

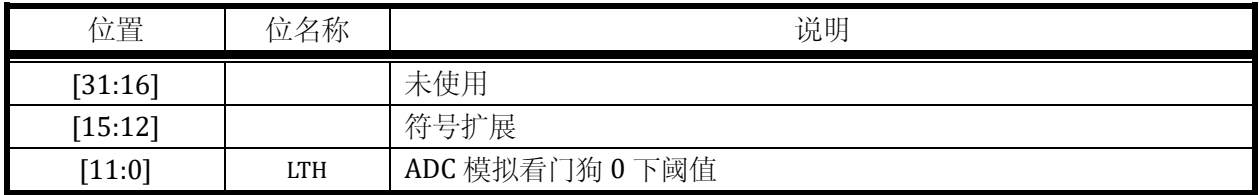

ADC\_LTH 只有[11:0]可以写入, 读出时[15:12]为符号扩展位, ADC\_LTH 以 BIT[11]作为符号位。

# 12.2.3.2 ADC\_HTH

地址为:0x4001\_0434

复位值:0x0000\_07FF

表 12-14 上阈值寄存器 ADC\_ HTH

| 15 14 13 12 11 10 9 8 7 6 5 4 3 2 1 0 |  |  |  |  |  |  |  |
|---------------------------------------|--|--|--|--|--|--|--|

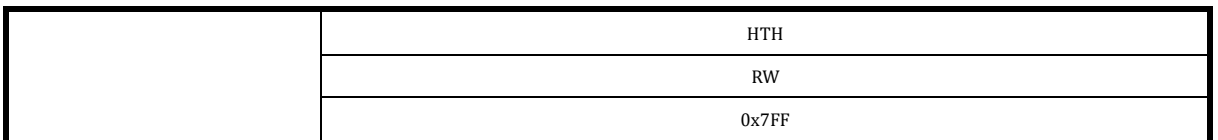

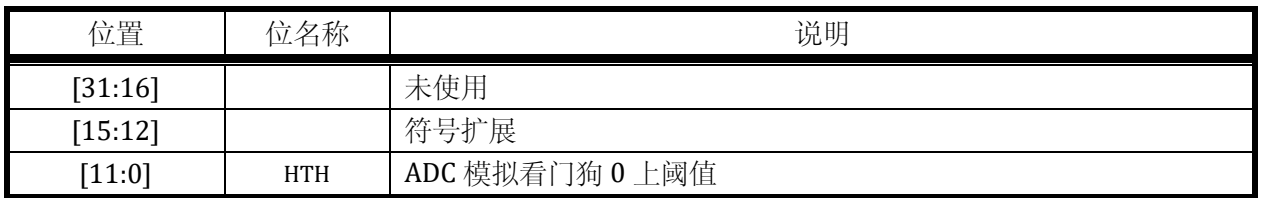

ADC\_HTH 只有[11:0]可以写入,读出时[15:12]为符号扩展位,ADC\_HTH 以 BIT[11]作为符号位。

## 12.2.3.3 ADC\_GEN

地址为:0x4001\_0438

复位值:0x0

表 12-15 监测使能寄存器 ADC\_ GEN

| 15 | 14 13 |  | 12 11 10 9 8 7 6 5 4 3 2 |    |     |  |  | $\sim$ 1 |  |
|----|-------|--|--------------------------|----|-----|--|--|----------|--|
|    |       |  |                          |    | GEN |  |  |          |  |
|    |       |  |                          | RW |     |  |  |          |  |
|    |       |  |                          |    |     |  |  |          |  |

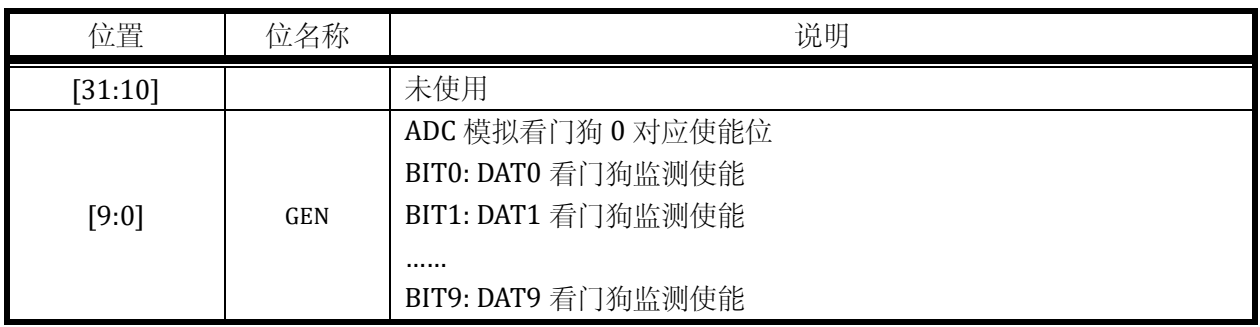

<span id="page-123-0"></span>12.2.4 信号来源寄存器

<span id="page-123-1"></span>12.2.4.1 ADC\_CHN0

地址:0x4001\_0440

复位值:0x0

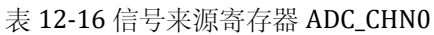

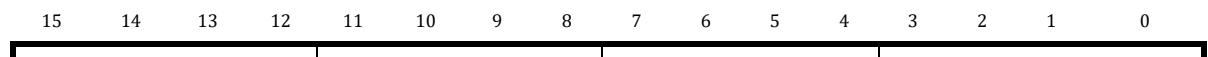

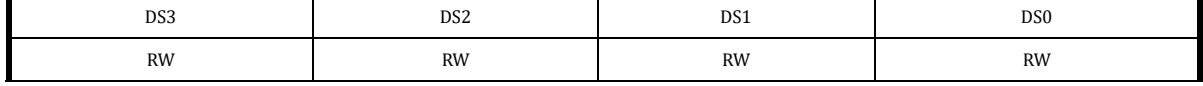

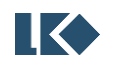

*LKS32MC03x User Manual*

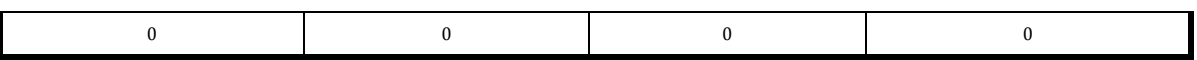

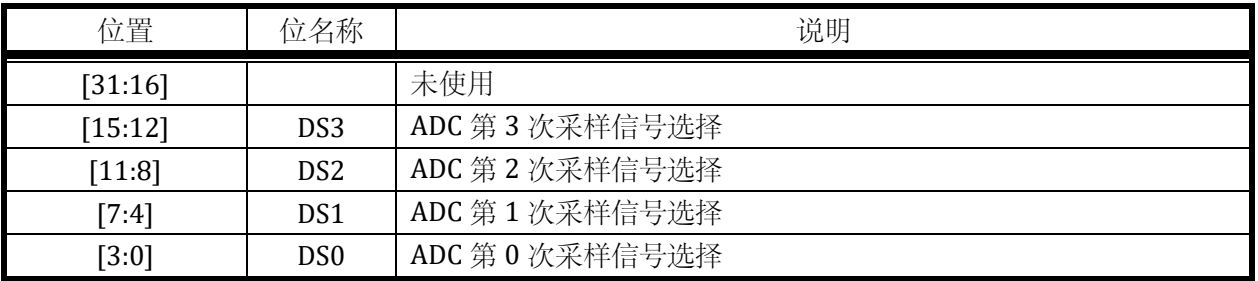

#### <span id="page-124-0"></span>12.2.4.2 ADC\_CHN1

#### 地址:0x4001\_0444

复位值:0x0

表 12-17 信号来源寄存器 ADC\_CHN1

| 15 | 14  | 13 | 12 | 11 | 10        | 9 | 8 | $7\phantom{.0}$ | 6         | 5. | 4 | 3 |           |  |
|----|-----|----|----|----|-----------|---|---|-----------------|-----------|----|---|---|-----------|--|
|    | DS7 |    |    |    | DS6       |   |   |                 | DS5       |    |   |   | DS4       |  |
|    | RW  |    |    |    | <b>RW</b> |   |   |                 | <b>RW</b> |    |   |   | <b>RW</b> |  |
|    |     |    |    |    |           |   |   |                 |           |    |   |   |           |  |

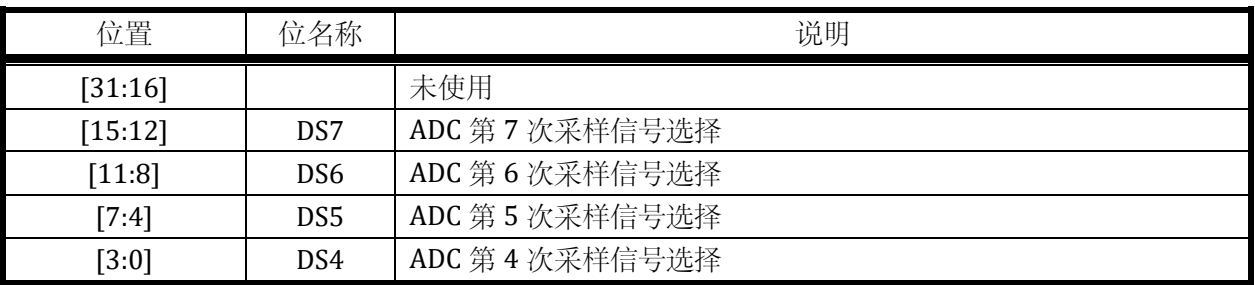

### <span id="page-124-1"></span>12.2.4.3 ADC\_CHN2

地址:0x4001\_0448

复位值:0x0

表 12-18 信号来源寄存器 ADC\_CHN2

| 15 | 14 | 13 | 12 | 11 | 10 | 9 | 8 7 | 6         | 5 | 4 | 3 | 2 |           |  |
|----|----|----|----|----|----|---|-----|-----------|---|---|---|---|-----------|--|
|    |    |    |    |    |    |   |     | DS9       |   |   |   |   | DS8       |  |
|    |    |    |    |    |    |   |     | <b>RW</b> |   |   |   |   | <b>RW</b> |  |
|    |    |    |    |    |    |   |     |           |   |   |   |   |           |  |

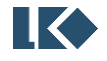

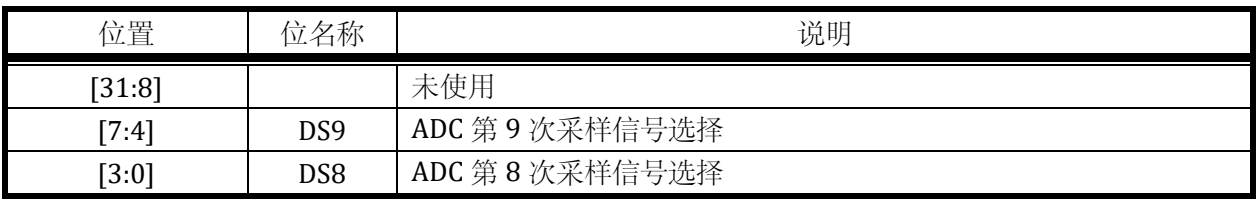

12.2.4.4 采样信号选择

# 表 12-19 ADC 采样通道信号选择

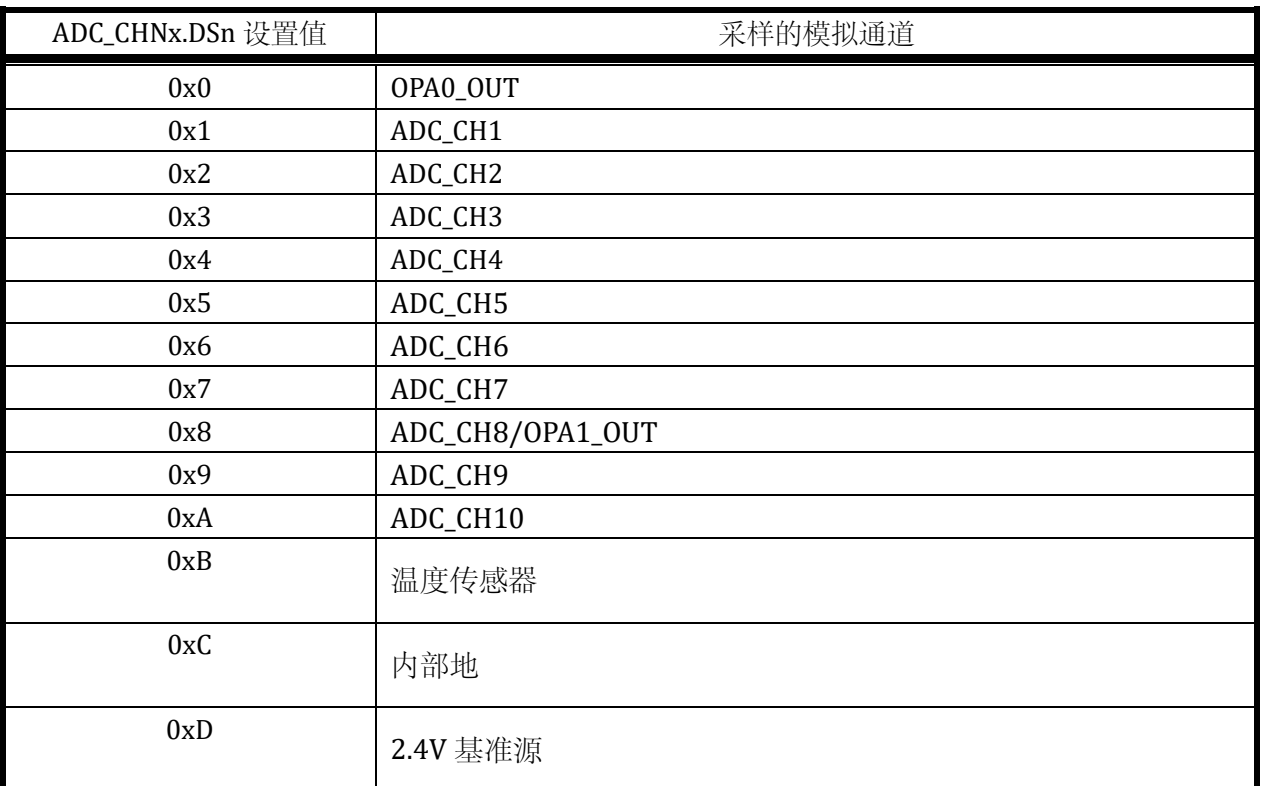

# 12.2.5 分段通道数寄存器

## <span id="page-125-0"></span>12.2.5.1 ADC\_CHNT

### 地址:0x4001\_0450

复位值:0x0

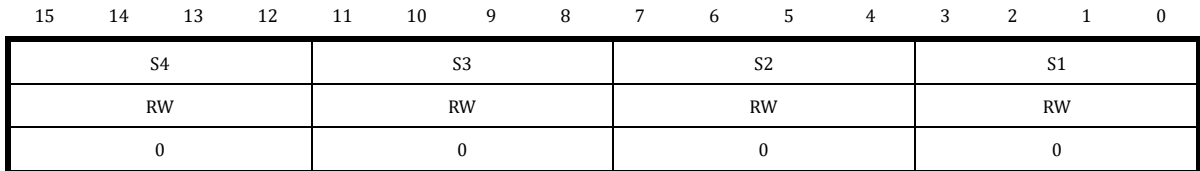

### 表 12-20 分段通道数寄存器 ADC\_CHNT

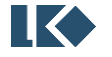

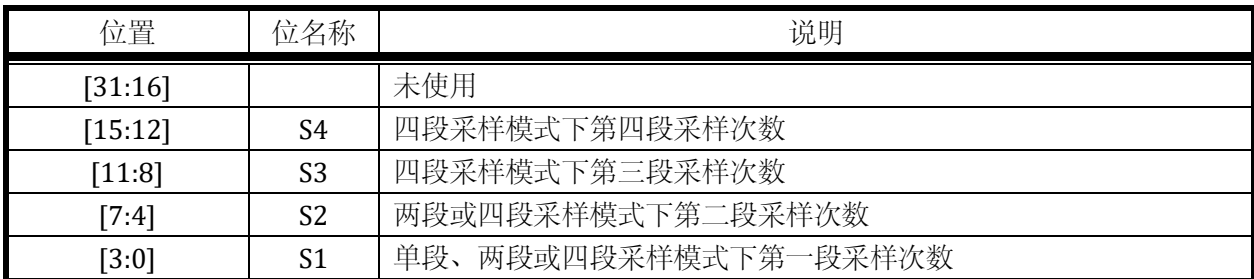

注意:每段采样次数不允许配置为 0。1 表示 1 个通道,2 表示 2 个通道,…… ,12 表示 12 个通 道,…… ,16 表示 16 个通道。

12.2.6 配置寄存器

<span id="page-126-0"></span>12.2.6.1 ADC\_CFG

地址:0x4001\_0454

复位值:0x0

表 12-21 模式配置寄存器 ADC\_CFG

| 15 | 14 | 13 | 12           | 11         | 10                    | 9         | 8                        | $7^{\circ}$ | 6 | 5                | 4 | 3 | 2 |               | $\bf{0}$ |
|----|----|----|--------------|------------|-----------------------|-----------|--------------------------|-------------|---|------------------|---|---|---|---------------|----------|
|    |    |    | SEL          | RS<br>FSM. | <b>ALIGN</b><br>DATA. |           | MODE<br>TRG <sub>.</sub> |             |   | ξ<br>┍<br>SINGLE |   |   |   | $\Xi$<br>TRG. |          |
|    |    |    | <b>RW</b>    | <b>RW</b>  | <b>RW</b>             | <b>RW</b> |                          | <b>RW</b>   |   |                  |   |   |   | RW            |          |
|    |    |    | $\mathbf{0}$ | $\Omega$   | 0                     | $\Omega$  |                          |             |   | $\theta$         |   |   |   | 0             |          |

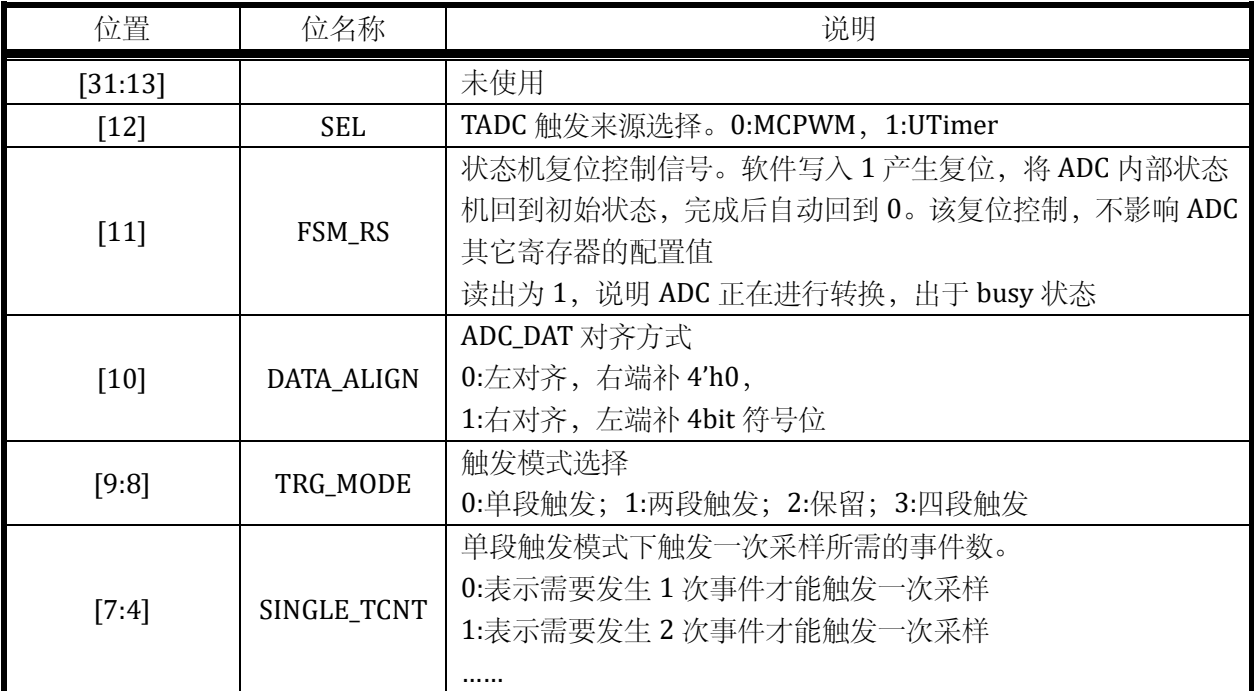

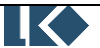

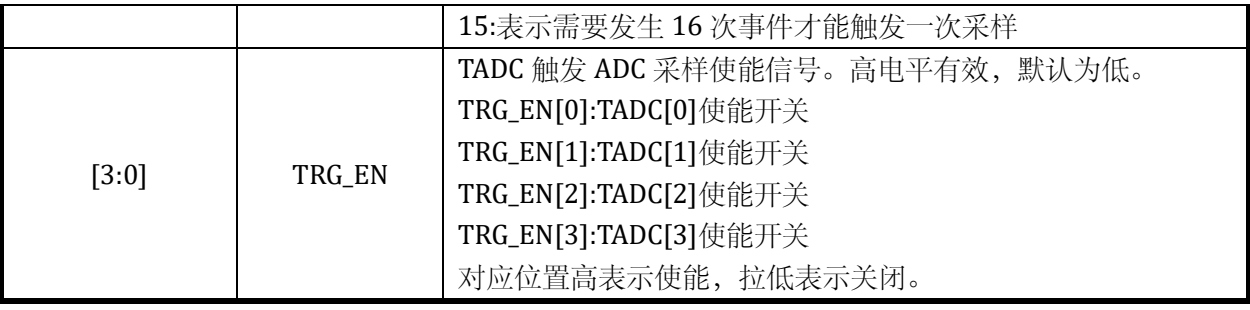

ADC 的触发来源为 MCPWM 或 UTimer, 不可以同时使用 MCPWM 和 UTimer 进行触发, 只能在 二者之中选一。MCPWM/UTimer 可以提供的触发事件共计四个--TADC[3:0]。

若 ADC 的触发来源为 UTimer,ADC 采样触发事件为 UTimer\_T0/ UTimer\_T1/ UTimer\_T2/ UTimer\_T3;其依次对应 Timer0 通道 0/1、Timer1 通道 0/1 的比较事件。

若 ADC 的触发来源为 MCPWM。ADC 采样触发事件为 MCPWM 产生的 MCPWM\_T0/ MCPWM\_T1/ MCPWM\_T2/ MCPWM\_T3,分别是 MCPWM 内部计数器计数到MCPWM\_TMR0/1/2/3 时产生的事件。

UTimer 对 ADC 的触发信号可以通过配置 GPIO 为第 7/8 功能, 即通过 Timer0/1 功能送出用于 捕捉调试。

MCPWM 对 ADC 的触发信号可以通过配置 GPIO 为第 9 功能,即 ADC\_TRIGGER 功能送出用于捕 捉调试。每发生一次 ADC 触发, ADC\_TRIGGER 信号翻转一次。

12.2.7 软件触发寄存器

12.2.7.1 ADC\_SWT

地址:0x4001\_0458

复位值:0x0

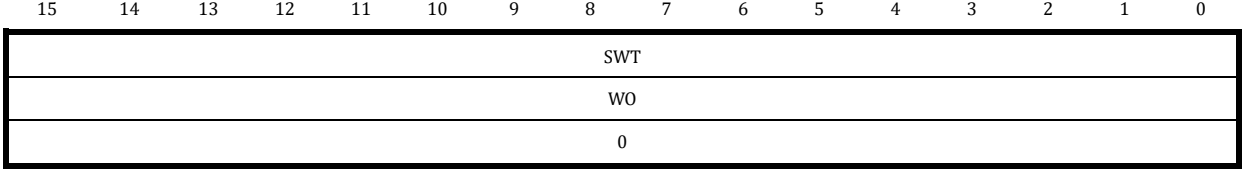

#### 表 12-22 软件触发寄存器 ADC\_SWT

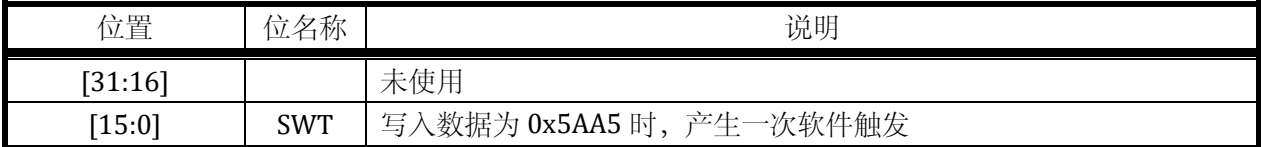

注意,软件触发采集寄存器为只写寄存器,且只有写入数据为 0x5AA5 时产生软件触发事件,一 次总线的写入产生一次软件触发,数据写入产生一个软件触发后寄存器自动清零,等待后续的软件触 发到来。

12.2.8 直流偏置寄存器

ADC 的一个信号源为 GND, 通过对这个通道的测量可以得到 ADC 模块的 DC 偏置。

通常芯片在出厂测试时会将 DC 偏置写入 flash 信息区,芯片上电后会自动从 flash 信息区加载 DC 偏置值,存入 ADC\_DC 寄存器,后续每次其他通道的信号的采样值会自动减去 ADC\_DC,再存入对应 的数字量寄存器(ADCx\_DAT)。

考虑到信号误差,去除 DC offset 的信号可能会发生溢出,对于溢出的情况 ADC 接口模块会进行 饱和处理,以使信号范围在-2.4V~+2.4V 或-3.6V~+3.6V 之间。

# 12.2.8.1 ADC\_DC

### 地址:0x4001\_0460

复位值:0x0

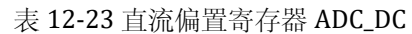

15 14 13 12 11 10 9 8 7 6 5 4 3 2 1 0

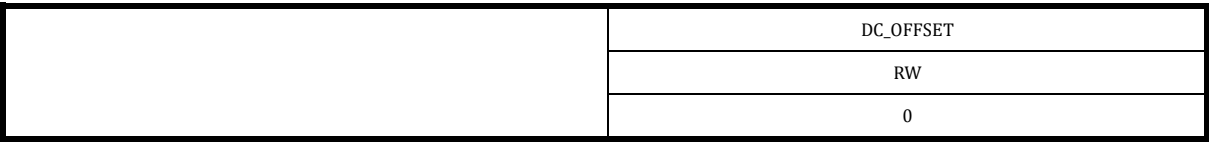

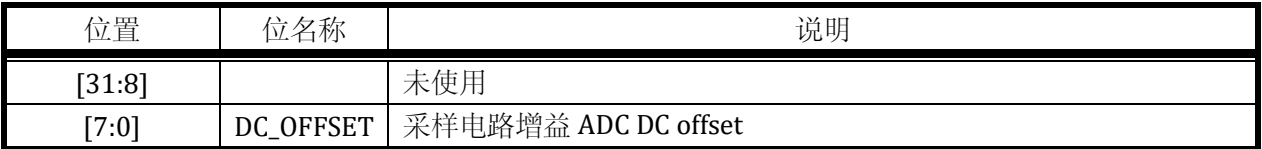

考虑到 ADC 的 DC offset 是接近 0 的数值, 高 8bit 仅仅是 ADC\_DC[7]的符号扩展, 同时 ADC\_DC 寄存器参与 ADC 数据校正时也会进行符号扩展。如果向 ADC\_DC 写入 0x10B0;实际写入的是 0xB0, 而读出时会读出 0xFFB0。

此处存入的 ADC\_DC 值应该对应的是右对齐的 offset 数值,当 ADC\_CFG 寄存器配置为左对齐时, 硬件会根据对齐的设置,自动调整 ADC\_DC 参与 ADC 校正。具体来说,右对齐时,ADC\_DC[15:0]直 接参与校正运算,左对齐时,ADC\_DC[15:0]会先左移 4 位然后参与 ADC 校正运算。

12.2.9 增益校正寄存器

12.2.9.1 ADC\_AMC

地址:0x4001\_0464

复位值:0x200

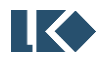

## 表 12-24 增益校正寄存器 ADC\_AMC

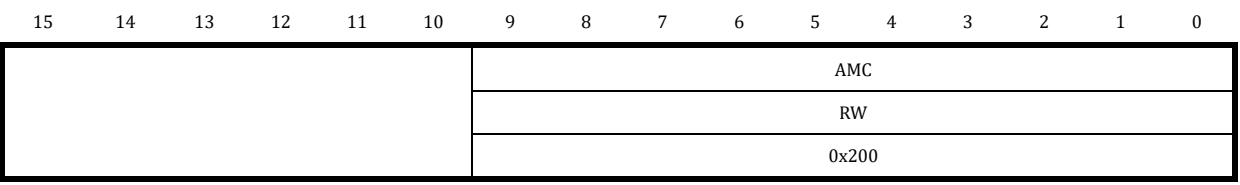

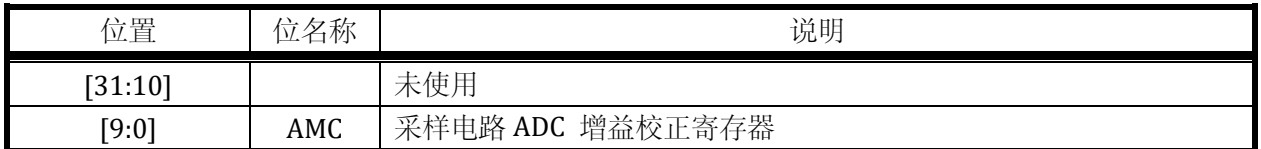

12.2.10 中断寄存器

<span id="page-129-0"></span>12.2.10.1 ADC\_IE

#### 地址:0x4001\_0468

复位值:0x0

| 15 | 14                              | 13               | 12                   | 11        | 10                   | 9                    | 8         | 7 | 6            | 5                | 4          | 3                   | 2                   |                     | 0            |
|----|---------------------------------|------------------|----------------------|-----------|----------------------|----------------------|-----------|---|--------------|------------------|------------|---------------------|---------------------|---------------------|--------------|
|    | $R_{\rm E}$<br>AWD <sub>-</sub> | 邑<br><b>HERR</b> | $R_{\rm E}$<br>SERR. | EE<br>S4. | $R_{\rm c}$<br>$S^2$ | RE<br>S <sub>2</sub> | EE<br>51  |   | 띅<br>AWD.    | 띰<br><b>HERR</b> | 巴<br>SERR. | 呂<br>S <sub>4</sub> | 뜨<br>$\mathbb{S}^3$ | 当<br>S <sub>2</sub> | 띅<br>S1      |
|    | <b>RW</b>                       | <b>RW</b>        | <b>RW</b>            | <b>RW</b> | <b>RW</b>            | <b>RW</b>            | <b>RW</b> |   | <b>RW</b>    | <b>RW</b>        | <b>RW</b>  | <b>RW</b>           | <b>RW</b>           | <b>RW</b>           | <b>RW</b>    |
|    | $\Omega$                        | $\Omega$         | 0                    | $\theta$  | $\Omega$             | $\mathbf{0}$         | $\Omega$  |   | $\mathbf{0}$ | $\Omega$         | $\Omega$   | $\bf{0}$            | $\Omega$            | $\Omega$            | $\mathbf{0}$ |

表 12-25 中断使能寄存器 ADC\_IE

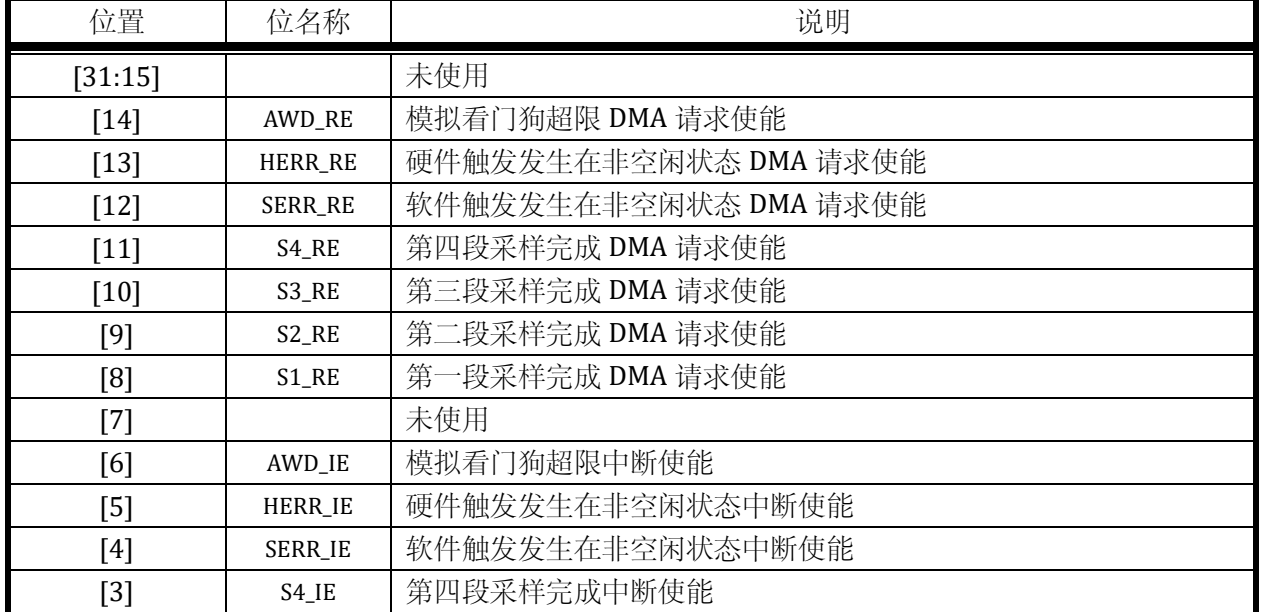

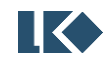

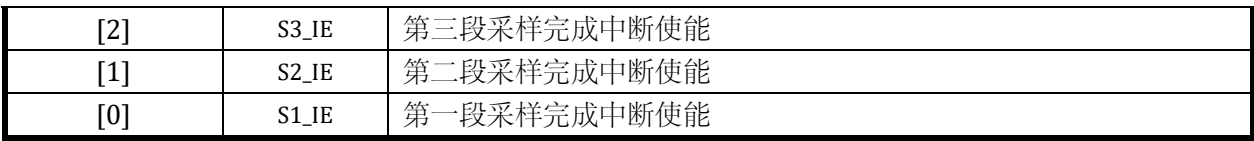

<span id="page-130-0"></span>12.2.10.2 ADC\_IF

地址:0x4001\_046C

复位值:0x0

表 12-26 中断标志寄存器 ADC\_IF

| 15 | 14 | 13 | 12 | 11 | 10 | 9 | 8 | 7 | 6                  | 5                    | $\overline{4}$ | 3        | 2                   | 1          | $\bf{0}$     |
|----|----|----|----|----|----|---|---|---|--------------------|----------------------|----------------|----------|---------------------|------------|--------------|
|    |    |    |    |    |    |   |   |   | $\mathsf{AWD\_IF}$ | $\Xi$<br><b>HERR</b> | 昌<br>SERR_     | $S4\_IF$ | $S3$ <sub>-IF</sub> | 昌<br>$S^2$ | $SLIF$       |
|    |    |    |    |    |    |   |   |   | RW1C               | RW1C                 | RW1C           | RW1C     | RW1C                | RW1C       | RW1C         |
|    |    |    |    |    |    |   |   |   | $\bf{0}$           | $\mathbf{0}$         | $\bf{0}$       | $\bf{0}$ | $\mathbf{0}$        | $\bf{0}$   | $\mathbf{0}$ |

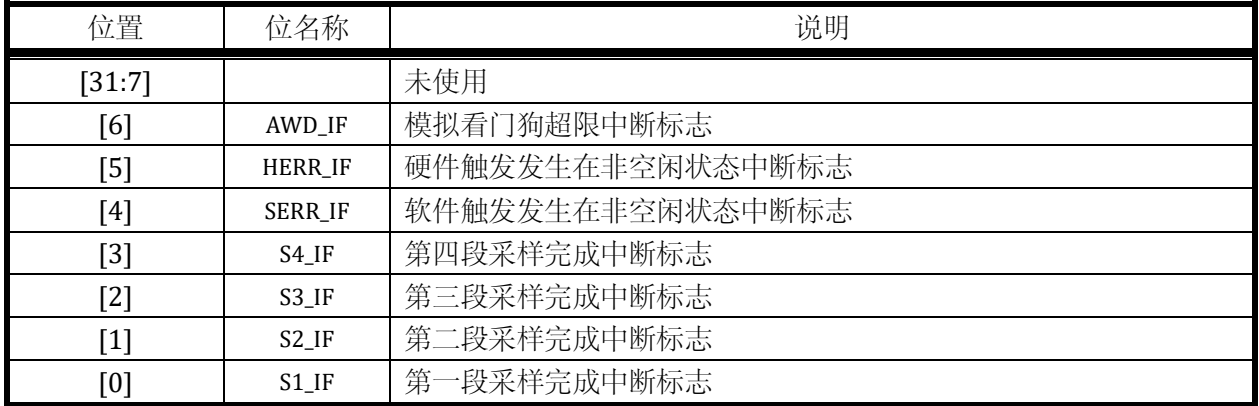

以上 ADC\_IF 标志位, 0:表示未发生中断, 1: 表示发生过中断, 写 1 清零。

# 12.3 应用指南

12.3.1 ADC 采样触发模式

ADC 支持一段、两段、四段采样模式,每段采样需要特定的外部事件来触发开始,每段采样支持 不同采样次数和采样信号通道配置。ADC 内部的状态转移描述如下, 共有 8 个状态分别为采样状态 0~3,空闲状态 0~3。

第一次触发

来自 MCPWM/UTimer 的定时事件 TADC[0]/TADC[1]/TADC[2]/TADC[3]可以触发 ADC 采样。可

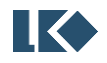

以选择四个触发源的任何一个或者几个触发采样。也可以通过向 ADC\_SWT 写入命令字的方式 16'h5AA5 软件触发 ADC 采样。

第一段采样

判断是否为一段采样。

是:采样次数达到预设值 ADC\_CHNT[3:0], ADC 回到空闲状态 0; 采样次数未达到预设值, 继续采 样。

否:采样次数达到预设值 ADC\_CHNT[3:0],ADC 进入空闲状态 1(两段或四段采样第一段完成,等 待触发第二段);采样次数未达到预设值,继续第一段采样。

第二段触发

第二段采样

第二段采样次数到达预设值 ADC\_CHNT[7:4], 判断是否为两段采样。

是:结束本次采样,回到空闲状态 0。

否:进入空闲状态 2,等待第三次触发及第四次触发完成采样。

第三段触发

第三段采样

第三段采样次数到达预设值 ADC\_CHNT[11:8], 进入空闲状态 3。

第四段触发

第四段采样

第四段采样通道数到达预设值 ADC\_CHNT[15:12], 回到空闲状态 0。

各种硬件触发模式的触发条件汇总[如表](#page-131-0) 12-27 ADC 采样触发模式所示。其中单段采样模式较为特 殊,可以通过 ADC\_CFG 寄存器设置, 一次 TADC 事件即触发采样, 还是多次 TADC 事件才触发采样; 而两段、四段采样模式仅支持一次相应的 TADC 事件即触发一段采样。

此外 ADC 模块也支持通过软件写入特殊数值的方式触发采样,软件触发也仅支持写入一次即触 发。

<span id="page-131-0"></span>

|         | 单段触发                    | 两段触发        | 四段触发        |
|---------|-------------------------|-------------|-------------|
|         | None(TADC 触发使能未打开)      |             |             |
|         | C $\chi$ TADC[0]        |             |             |
|         | C $\chi$ TADC[1]        |             | 第一段 TADC[0] |
| TADC 触发 | C $\chi$ TADC[2]        | 第一段 TADC[0] | 第二段 TADC[1] |
|         | C $\chi$ TADC[3]        | 第二段 TADC[1] | 第三段 TADC[2] |
|         | $C \nmid \mathcal{K}^*$ |             | 第四段 TADC[3] |
|         | TADC[0]/TADC[1]/        |             |             |
|         | TADC[2]/TADC[3]         |             |             |

表 12-27 ADC 采样触发模式

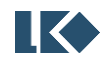

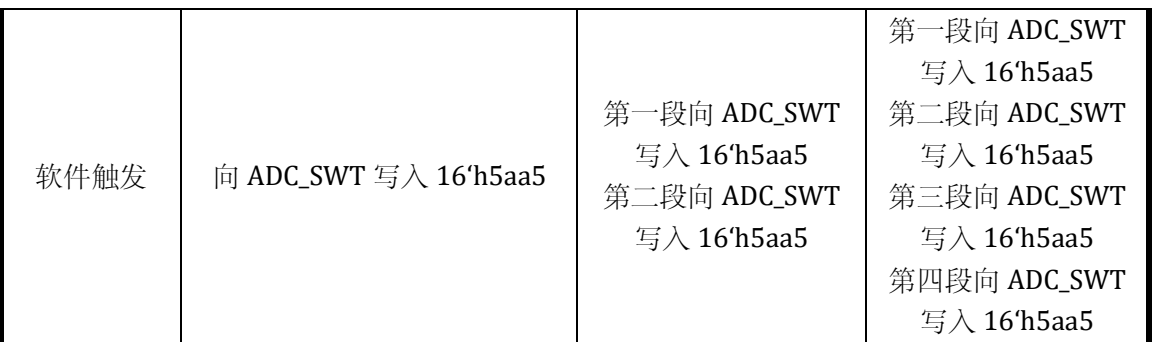

\*C 次通过 ADC\_CFG.SINGLE\_TCNT 设置。ADC\_CFG.SINGLE\_TCNT 只在单段触发下使用,如果同 时使能了 TADC[3:0], 则 4 个触发源都会被计数, 到 SINGLE\_TCNT 次触发一次 ADC 采样转换。

12.3.1.1 单段触发模式

单段触发收到一次触发完成一段采样动作,一段采样可能包含多次对模拟信号的采样,次数由分 段采样次数寄存器配 ADC\_CHNT 进行配置,寄存器数值为 1~10 时,对应的采样次数为 1~10。

假设单段采样配置通道数目为 4,则采样转换后的数据会依次填充到 ADC\_DAT0、ADC\_DAT1、 ADC\_DAT2、ADC\_DAT3。

触发事件可以是来自外部的 MCPWM/UTimer 定时信号 TADC[0]、TADC[1]、TADC[2]、TADC[3]、 发生到预设次数、或者为软件触发。

每个采样的信号源通过信号来源寄存器 ADC CHN0/1/2/3 进行配置选定,信号源的选定需在触 发前完成,且在一次采样过程完成前不应该改变。

完成一段采样动作后,进入空闲状态,并产生采样完成中断。

以 MCPWM 触发单段采样为例, 设置 TADC[2]发生 4 次才进行触发, 状态转移[如图](#page-132-0) 12-3 所示。

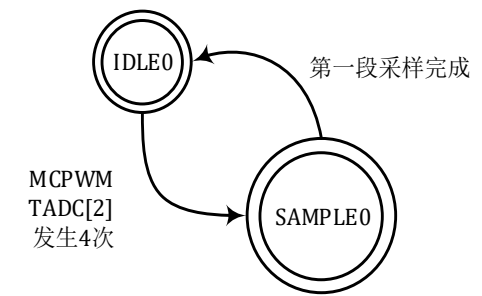

图 12-3 ADC 单段采样状态转移图

<span id="page-132-0"></span>12.3.1.2 两段触发模式

两段触发需要两次触发才能完成完整的一轮采样。第一个触发到达时进行第一段采样,第二个触 发到达时进行第二段采样。

假设两段采样配置通道数目分别为2和3,则第一段采样转换后的数据会依次填充到ADC0\_DAT、 ADC\_DAT1,第二段采样转换后的数据会依次填充到 ADC\_DAT2、ADC\_DAT3、ADC\_DAT4。

触发事件可以是来自外部的 MCPWM 定时信号 TADC[0]和 TADC[1]或两次软件触发。

TADC[0]或软件触发发生后,先进行 ADC\_CHNT[3:0]次采样,完成后进入空闲状态并等待下一个 触发信号的到来;TADC[1]或软件触发作为第二个触发信号发生后,再进行 ADC\_CHNT[7:4]次采样。

©2021 版权归凌鸥创芯所有机密文件未经许可不得扩散 107

采样次数均通过分段采样次数寄存器 ADC\_CHNT 进行配置。

每个采样的信号源通过寄存器配置选定,信号源的选定需在触发前完成,且在一次采样过程完成 前不应该改变。

软件触发较硬件触发的优先级低,在硬件触发采样的过程中发生软件触发,状态机不予处理,而 产生一个错误中断。即只有状态机处于空闲状态时才会处理软件触发的采样请求。如果需要使用软件 触发采样,需要确保硬件触发已经关闭。然后通过向 ADC\_SWT 寄存器写入 0x5AA5 以产生一次软件 触发。

以两次软件触发两段采样为例,状态转移[如图](#page-133-0) 12-4 所示。

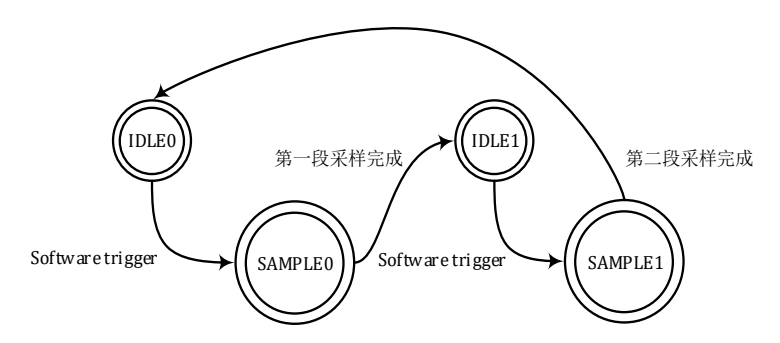

图 12-4 ADC 两段采样状态转移图

<span id="page-133-0"></span>12.3.1.3 四段触发模式

与两段触发类似。四段的触发源分别为 TADC[0]、TADC[1]、TADC[2]、TADC[3],且必须为 MCPWM TADC[0]/TADC[1]/TADC[2]/TADC[3]顺序触发 ADC 的四段采样;或者也可以是 4 次软件触发采样。 四段采样的采样次数分别为 ADC\_CHNT[7:4]、ADC\_CHNT[3:0]、ADC\_CHNT[7:4]、ADC\_CHNT[3:0]。 以 MCPWM TADC[0]/TADC[1]/TADC[2]/TADC[3]触发四段采样为例的状态转移[如图](#page-133-1) 12-5 所示。

假设四段采样配置通道数目分别为 2、3、1、4,则第一段采样转换后的数据会依次填充到 ADC\_DAT0、ADC\_DAT1,第二段采样转换后的数据会依次填充到 ADC\_DAT2、ADC\_DAT3、ADC\_DAT4, 第三段采样转换后的数据会填充到 ADC\_DAT5, 第四段采样转换后的数据会依次填充到 ADC\_DAT6、 ADC\_DAT7、ADC\_DAT8、ADC\_DAT9。

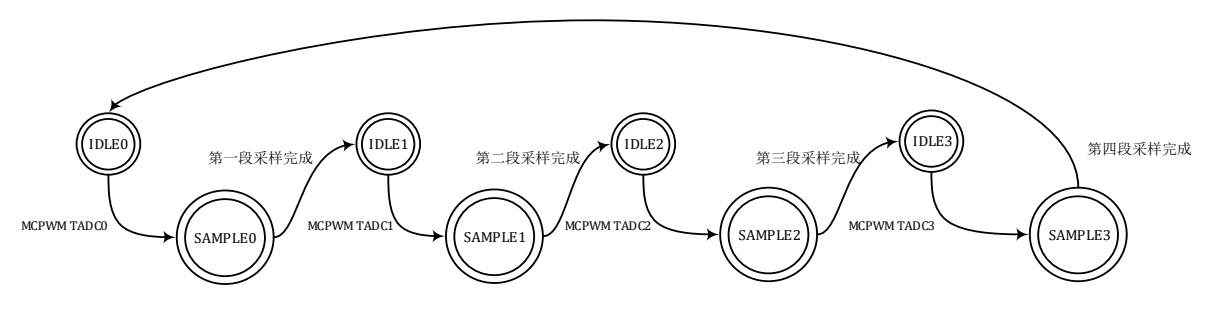

图 12-5 ADC 四段采样状态转移图

<span id="page-133-1"></span>为使用 MCPWM 定时器产生 ADC 采样触发信号,需要配置 MCPWM\_TMR0/ MCPWM\_TMR1/ MCPWM\_TMR2/ MCPWM\_TMR3 等寄存器, 对应 TADC0/1/2/3 发生时的 MCPWM 计数器值, 此外需 要配置 MCPWM TH 设置计数器计数范围以及 MCPWM TCLK 设置计数时钟频率并使能时钟。

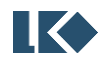

#### *LKS32MC03x User Manual*

12.3.2 中断

12.3.2.1 单段触发采样完成中断

采样完成产生中断 ADC\_IF[0]。

12.3.2.2 两段触发采样完成中断

第一段采样完成产生中断 ADC\_IF[0], 第二段采样完成产生中断 ADC\_IF[1]。

12.3.2.3 四段触发采样完成中断

第一段采样完成产生中断 ADC\_IF[0], 第二段采样完成产生中断 ADC\_IF[1], 第三段采样完成产生 中断 ADC\_IF[2], 第四段采样完成产生中断 ADC\_IF[3]。

12.3.3 配置修改

示例程序如下

建议在 ADC 中断中进行 ADC\_CHNx 的配置和修改,因为进入 ADC 中断后说明 ADC 此时已完成一 段采样且处于空闲状态。而在主程序中,无法确认 ADC 运行状态,因此在主程序中如需修改 ADC\_CHNx 和 ADC CHNT 等寄存器,需要先关闭 ADC 触发,并向 ADC\_CFG.FSM\_RESET 写入 1,以复位 ADC 接口 电路状态机,确保 ADC 不在工作状态。如果 ADC 在运行中配置发生变化会发生不可预判的行为。

```
ADCx_CFG_temp = ADCx_CFG;
ADCx_CFG = 0x0000;
ADCx_CFG = 0x0800;
/*
     Add your code below, like:
ADCx_CHNT = 0x0005
ADCx_CHN0 = 0x3210;
ADCx_CHN1 = 0x7654;
*/
ADCx_CFG = ADCx_CFG_temp;
```
12.3.4 选择对应的模拟通道

ADC 所采用信号对应的通道,请查阅 DATASHEET 中引脚功能选择。关闭对应 IO 的 IE 和 OE, 即可使用其模拟功能。

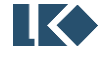

# **13 UTimer** 通用定时器

# 13.1 概述

### 13.1.1 功能框图

[如图](#page-135-0) 13-1 所示,通用定时器 UTIMER 主要包括 2 个独立的 Timer。分别可以独立配置运行 计数时钟和滤波常数。每个 Timer 可以用于输出特定周期占空比的波形,也可以捕获外部波形进 行周期占空比的检测。

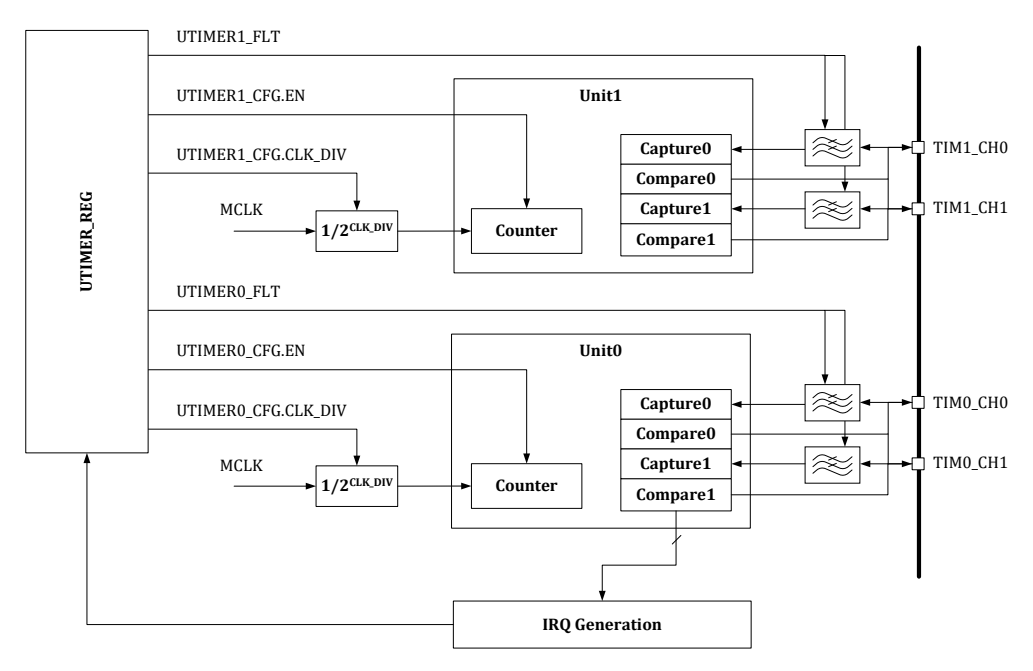

图 13-1 UTimer 模块顶层功能框图

<span id="page-135-0"></span>13.1.1.1 寄存器模块

对各个子模块控制寄存器的读写。

对各个子模块状态、结果寄存器的访问。

对各个子模块中断信号的处理和中断产生。

### 13.1.1.2 IO 滤波模块

IO 滤波模块对来自芯片外部的输入信号进行滤波,降低毛刺对定时器功能的影响。

13.1.1.3 通用定时器模块

utimer\_unt 模块实现了通用的定时器功能,包括比较和捕获工作模式。每个定时器包含两个通道, 可以处理两个外部输入信号或者产生两个脉冲信号送到芯片外部。

utimer\_unt 模块,支持外部事件触发开始计数。外部事件源头可配。当外部事件触发后,utimer\_unt 定时器开始自增。支持使用外部信号作为 timer 时钟进行计数。

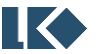

#### *LKS32MC03x User Manual*

13.1.1.4 时钟分频模块

时钟分频模块用于产生定时器工作所需的各种分频时钟。

13.1.2 功能特点

定时器模块有以下特点:

- ⚫ 独立工作,可工作在不同频率下
- Timer0 为 16bit 通用定时器
- Timer1 为 32bit 通用定时器
- 每个通用定时器处理 2 个外部输入信号(捕获模式), 或者产生 2 个输出信号(比较模式)
- ⚫ 对每个输入信号可以进行最大 2040 个系统主时钟的滤波,即,当芯片工作在 48MHz 时钟频率 下时,可以滤除 42uS 宽度以下毛刺

### 13.2 实现说明

13.2.1 时钟分频

Timer 使用 UTIMERx\_CFG.CLK\_DIV 进行分频, 可以降低计数器的计数频率, 分频系数可以设置 为 1/2/4/8/16/32/64/128.

#### 13.2.2 中断标志清零

采用了通过对每个中断标志位写 1 来清除标志位的设计。

13.2.3 滤波

每个定时器模块有两个通道,在工作于输入捕获模式时,两个通道共享一个滤波系数。

通过配置滤波寄存器 UTIMERx FLT,可以调整滤波宽度为 0~2040 个 Timer 计数时钟宽度。

输入信号滤波使用 Timer 计数的分频时钟,UTIMERx\_CFG.CLK\_DIV 对 Timer 计数时钟的分频对 滤波时钟有影响。

[如图](#page-137-0) 13-2 所示,原始输入信号在 t1~t6 几个时刻发生了翻转,滤波器宽度配置成 T。可以看到 只有 t3 和 t6 时刻发生的翻转维持了大于 T 的时间,因此从滤波器的输出看,信号仅发生了两次翻转。

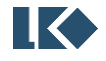

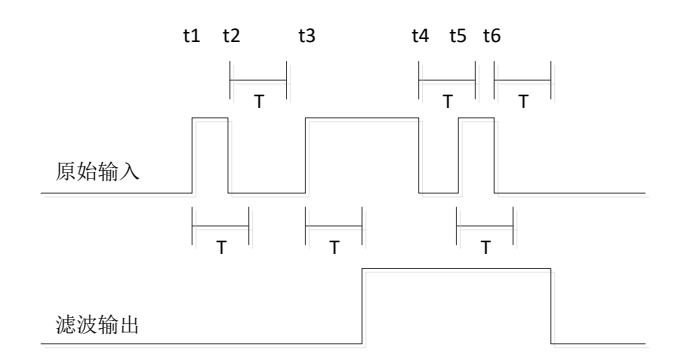

图 13-2 UTimer 滤波示意图

<span id="page-137-0"></span>13.2.4 模式

13.2.4.1 计数器

Timer 中的计数器采用递增方向计数。

计数器从 0 计数到 TH 值,再回到 0 重新开始计数, 计数器回到 0 时, 产生回零中断。实际计数 周期为 clk\_freq\*(TH+1)。

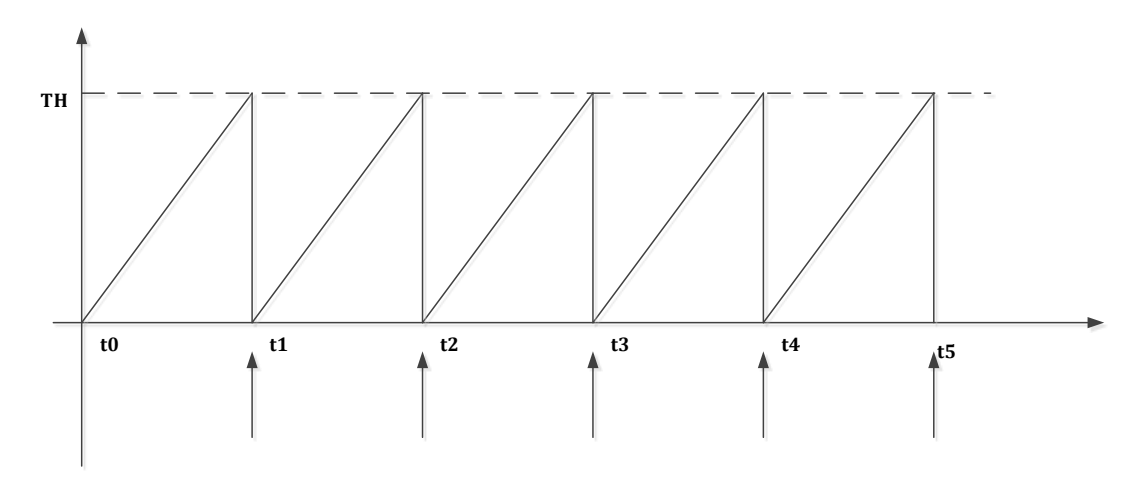

图 13-3 UTimer 通用计数器

计数器的计数时钟可以通过 UTIMERx CFG.CLK SRC 进行配置,可以使用芯片内部的系统时钟(通 道为 48MHz PLL 时钟)或使用 Timer0/1 的通道 0/1 信号作为外部时钟进行计数。

计数器的计数时钟可以通过 UTIMERx\_CFG.CLK\_DIV 进行分频, 以降低计数器的计数频率。

# 13.2.4.2 比较模式

比较模式下,计数器计数到 UTIMERx\_CMP 值时,产生比较中断。比较模式可以驱动一个比较脉 冲发生, 在回零时, 向 IO 口输出一个电平(极性可配置), 在比较事件发生时, 电平翻转, 向 IO 口 输出另一个电平。计数器回零时,仍然会产生回零中断。设置 UTIMERx\_CMP0=0,可使得 Timer X 通道 0 为恒 1, 设置 UTIMERx\_CMP0=UTIMERx\_TH+1, 可使得 Timer 通道 0 为恒 0。

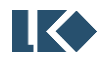

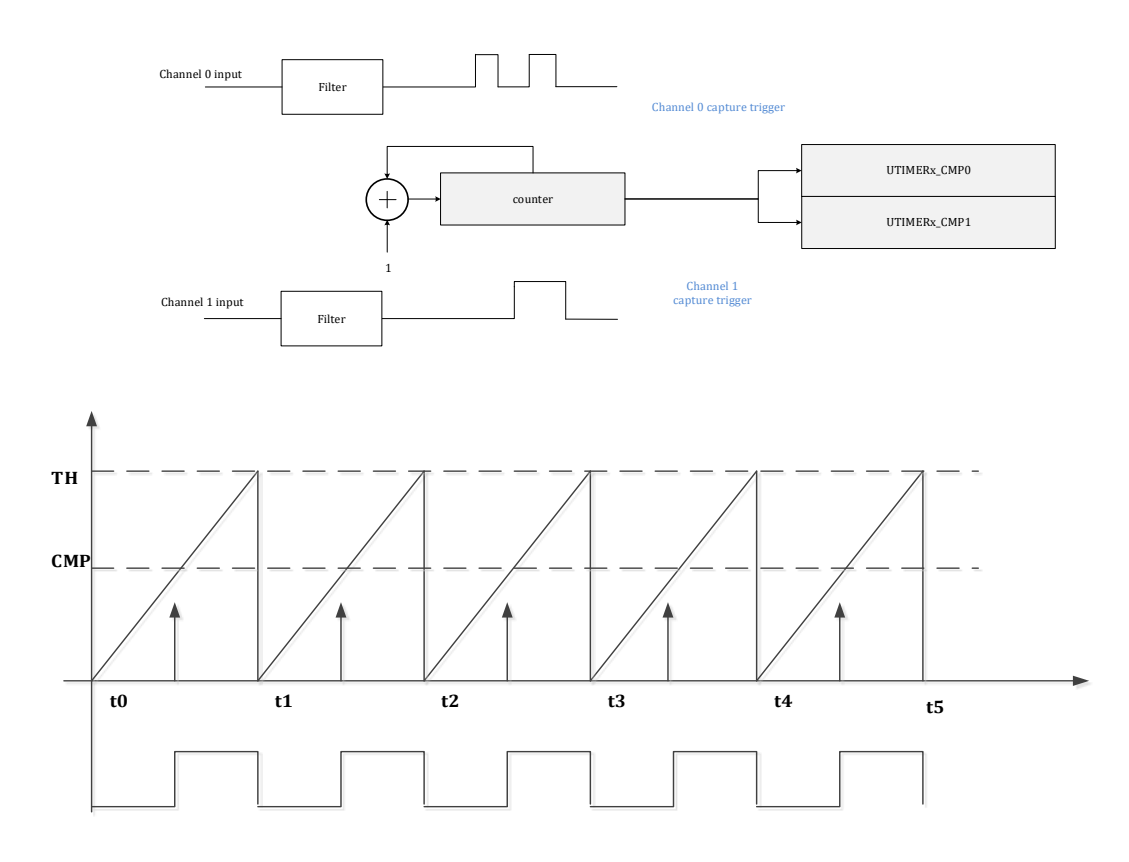

图 13-4 UTimer 比较模式

在 比 较 模 式 下 , 当 UTIMERx\_CFG.EN=0 , 即 Timer 没 有 开 始 计 数 时 , 通 过 向 UTIMERx\_CFG.ONE\_TRIG 写入 1,可以触发 Timer 发出一个周期特定占空比的波形。结束后 Timer 回 到空闲状态,通道不再动作。

13.2.4.3 捕获模式

捕获模式下,可以使用 Timer 来检测输入信号的上升/下降或者双沿,发生捕获事件(即输入信 号电平变化)时,定时器计数值存入 UTIMER\_UNTx\_CMP 寄存器,并产生捕获中断。计数器回零时, 仍然会产生回零中断。

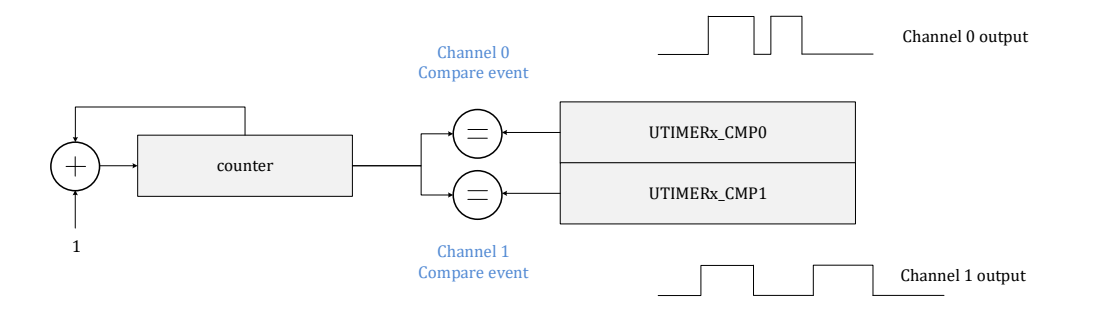

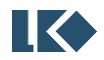

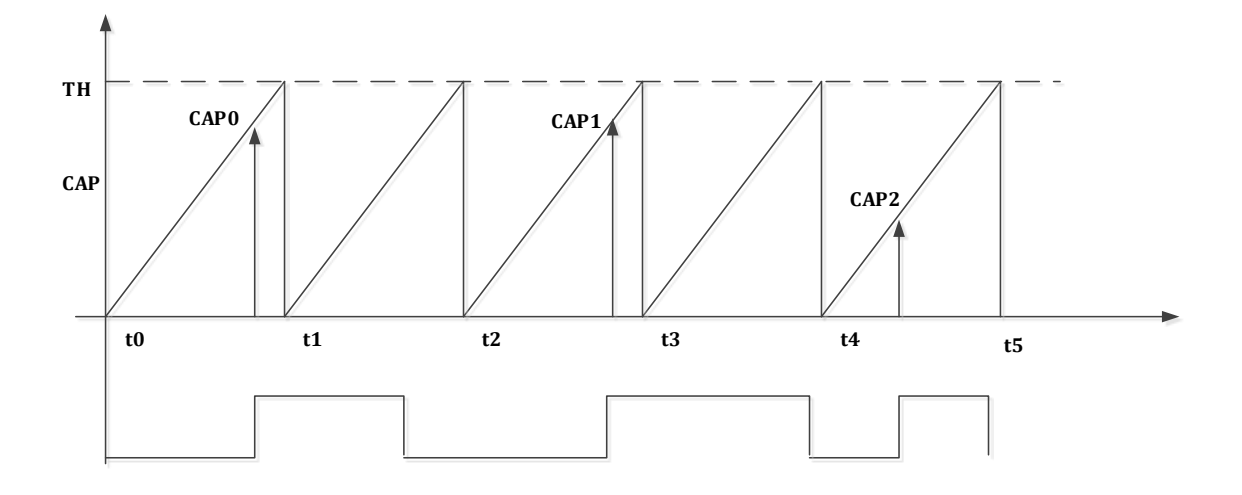

#### 图 13-5 UTimer 捕获模式

<span id="page-139-0"></span>[如图](#page-139-0) 13-5 所示, 定时器设置为上升沿捕获。在 CAP0/CAP1/CAP2 三个时刻点, 捕获到输入信号 发生上升沿变化,对应时刻点的定时器计数值将存入 UTIMER\_UNTx\_CMP 寄存器中。

捕获模式下,通道 0/1 捕获的信号来源可以通过 UTIMERx\_CFG.SRC0 和 UTIMERx\_SRC1 进行设 置,信号源可以设置为来自 IO 的通道信号,或来自模拟比较器,以及来自 IO 的两个通道信号的异或。

可以通过设置 UTIMERx CFG.CAP0 CLR EN 或 UTIMERx CFG.CAP1 CLR EN 使能 Timer 自动清零, 即当通道 0/1 发生捕获事件时,UTIMER\_CNT 自动回零重新开始计数。这一功能便于 Timer 计算捕 获信号的周期和占空比。

例如, 如果设置了 Timer0 的通道 0/1 同时捕获同一个信号, 通道 0 捕获上升沿, 通道 1 捕获下 降沿。且使能 CAP0\_CLR\_EN,即发生通道 0 捕获事件时 UTIMER\_CNT 自动回零。则当发生发生通道 0 捕获事件(CAP0)时, UTIMERx CMP0 记录的值为信号上一个周波的周期, UTIMERx CMP1 记录 的值为信号上一个周波的高电平占空比。

同理, 如果设置了 Timer0 的通道 0/1 同时捕获同一个信号, 通道 0 捕获上升沿, 通道 1 捕获下 降沿。且使能 CAP1 CLR EN, 即发牛通道 1 捕获事件时 UTIMER CNT 自动回零。则当发牛发牛通道 1 捕获事件(CAP1)时, UTIMERx\_CMP1 记录的值为信号上一个周波的周期, UTIMERx\_CMP0 记录 的值为信号上一个周波的低电平占空比。

13.2.4.4 单次触发

在 比 较 模 式 下 , 当 UTIMERx\_CFG.EN=0, 即 Timer 没 有 开 始 计 数 时 , 通 过 向 UTIMERx CFG.ONE TRIG 写入 1, 可以触发 Timer 发出一个周期特定占空比的波形。结束后 TIMER 回到空闲状态,通道不再动作。如果 TIMER 单次触发仍在计数周期内再次发生单次触发,TIMER 不 会响应,仍继续完成本次周期计数。即在单次触发计数过程中发生的过于频繁的软件单次触发不被 TIMER 接受。如下图,第 3 次向 ONE\_TRIG 写 1 无效,不会触发 TIMER 重新开始计数。

当 UTIMERx\_CFG.EN=1, 通过向 UTIMERx\_CFG.ONE\_TRIG 写入 1, 可以将 UTIMERx\_CNT 重置, 触发 TIMER 重新开始发出一个周期特定占空比的波形。一个周期后,TIMER 继续进行正常计数。

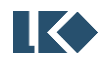

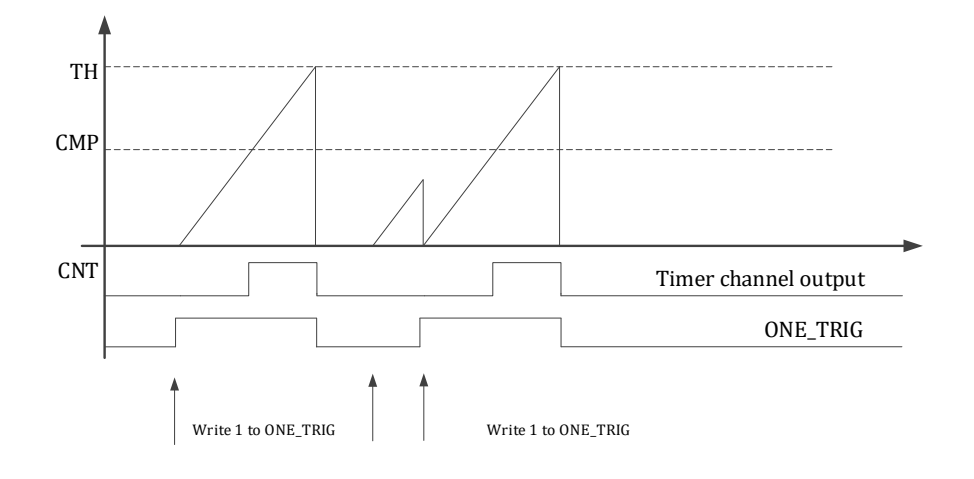

图 13-6 UTimer 单次触发模式

## 13.2.5 ADC 触发

Timer0/1 的比较事件(CMP0/1)可作为 ADC 采样触发事件。

# 13.3 寄存器

### 13.3.1 地址分配

Timer0 在芯片中的基地址是 0x4001\_0500

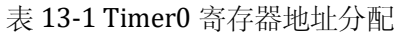

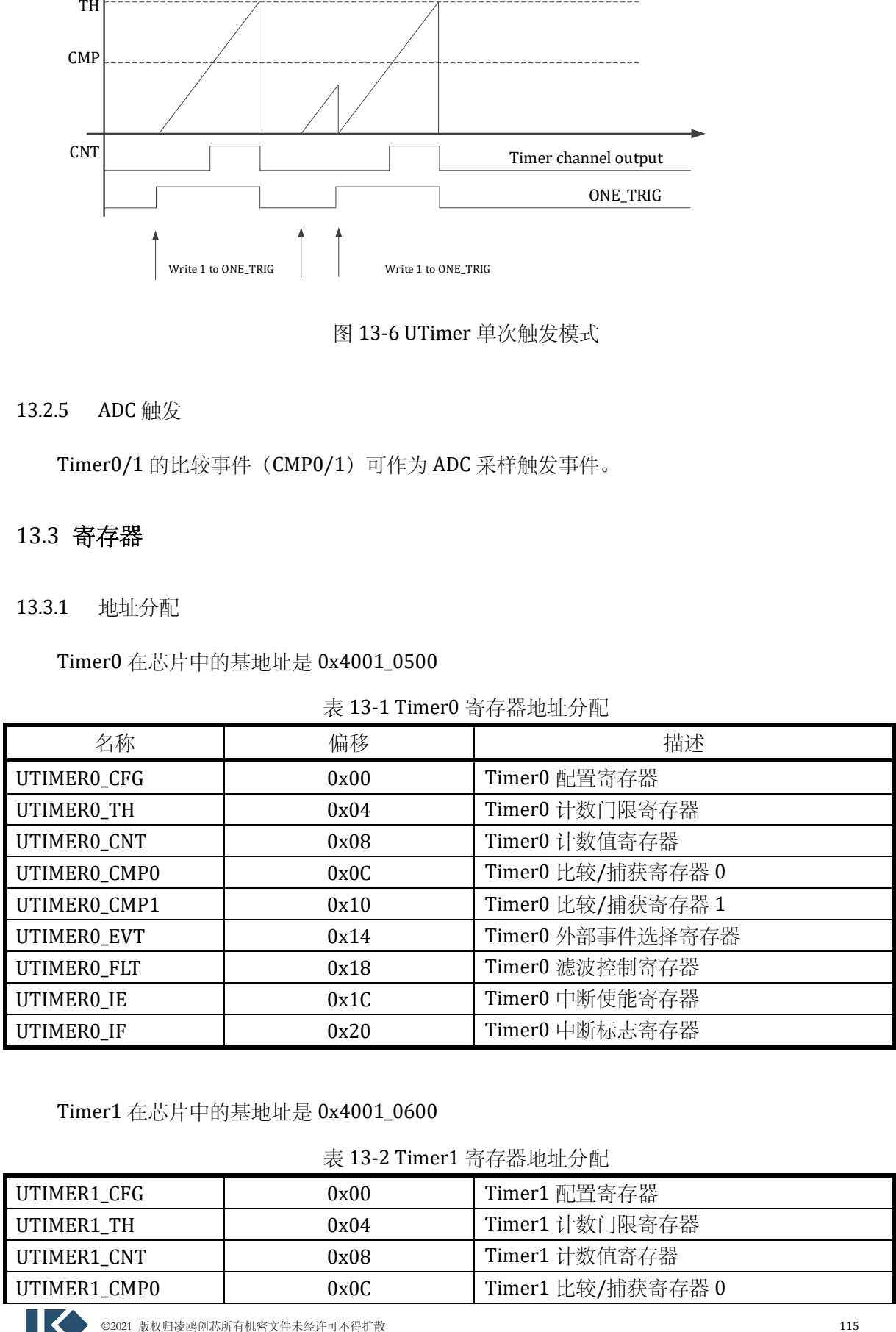

Timer1 在芯片中的基地址是 0x4001\_0600

表 13-2 Timer1 寄存器地址分配

| UTIMER1 CFG  | 0x00 | Timer1 配置寄存器      |
|--------------|------|-------------------|
| UTIMER1 TH   | 0x04 | Timer1 计数门限寄存器    |
| UTIMER1_CNT  | 0x08 | Timer1 计数值寄存器     |
| UTIMER1_CMP0 | 0x0C | Timer1 比较/捕获寄存器 0 |

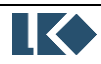

#### *LKS32MC03x User Manual*

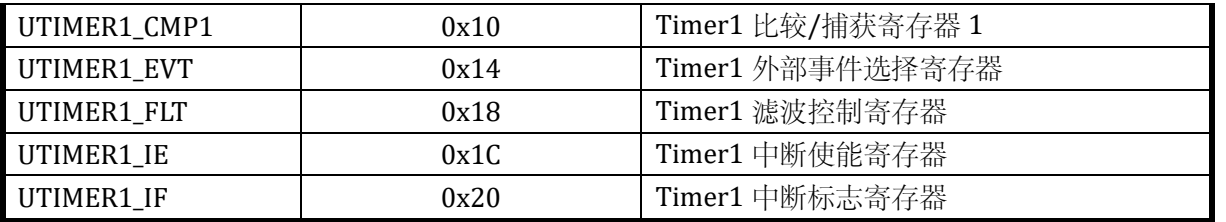

Timer0/1 不同之处在于 Timer0 计数器相关寄存器为 16 位宽, 而 Timer1 计数器相关寄存器为 32 位宽。

### 13.3.2 UTimer0 寄存器

# 13.3.2.1 UTIMER0\_CFG Timer0 配置寄存器

### 地址:0x4001\_0500

复位值:0x0

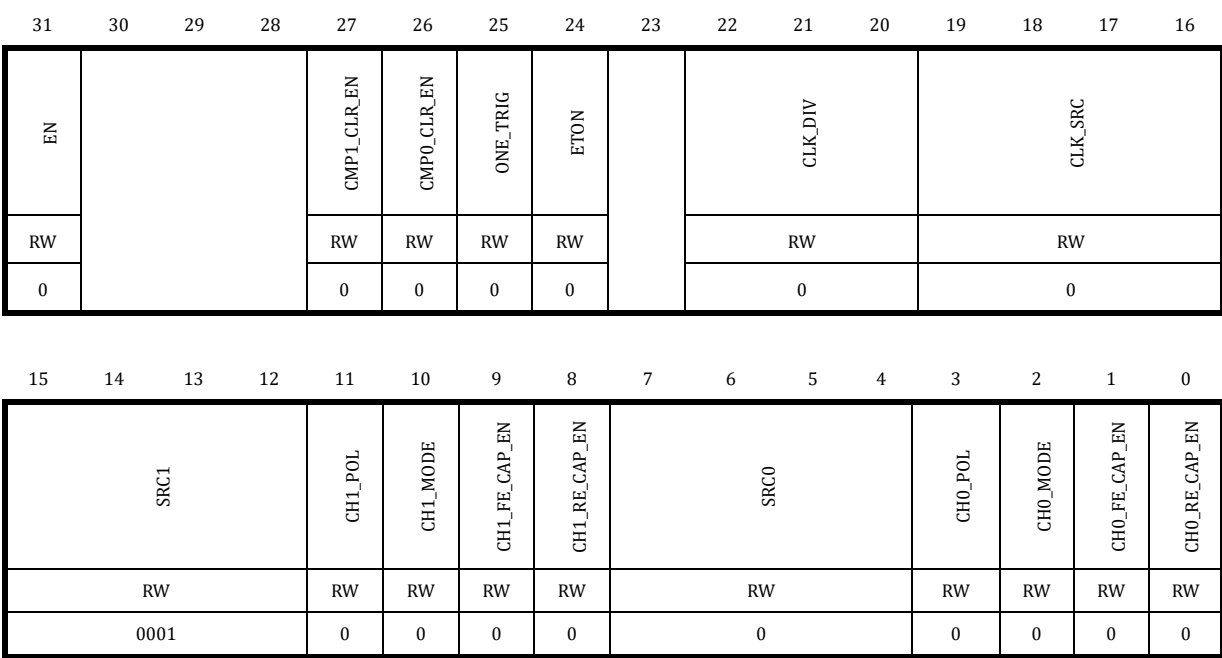

## 表 13-3 Timer0 配置寄存器 UTIMER0\_CFG

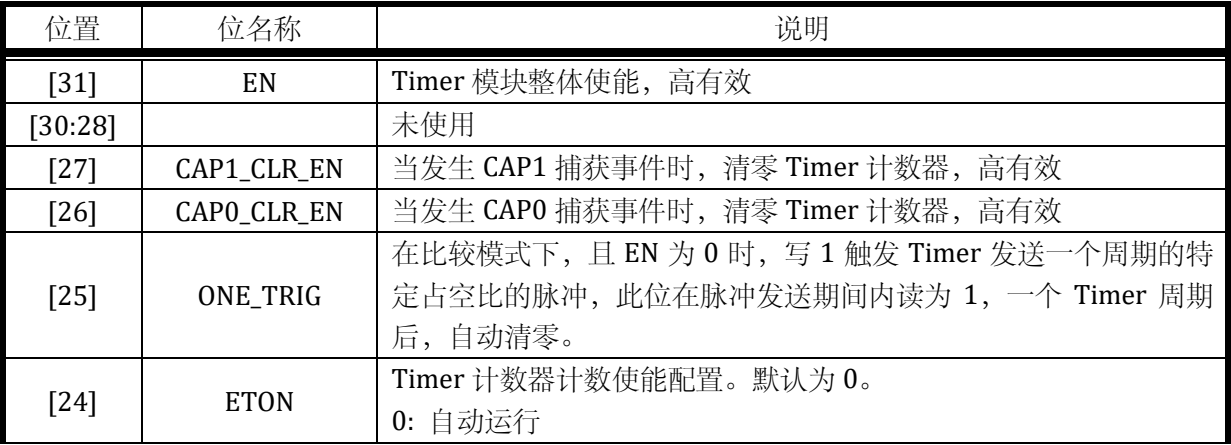

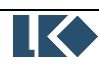

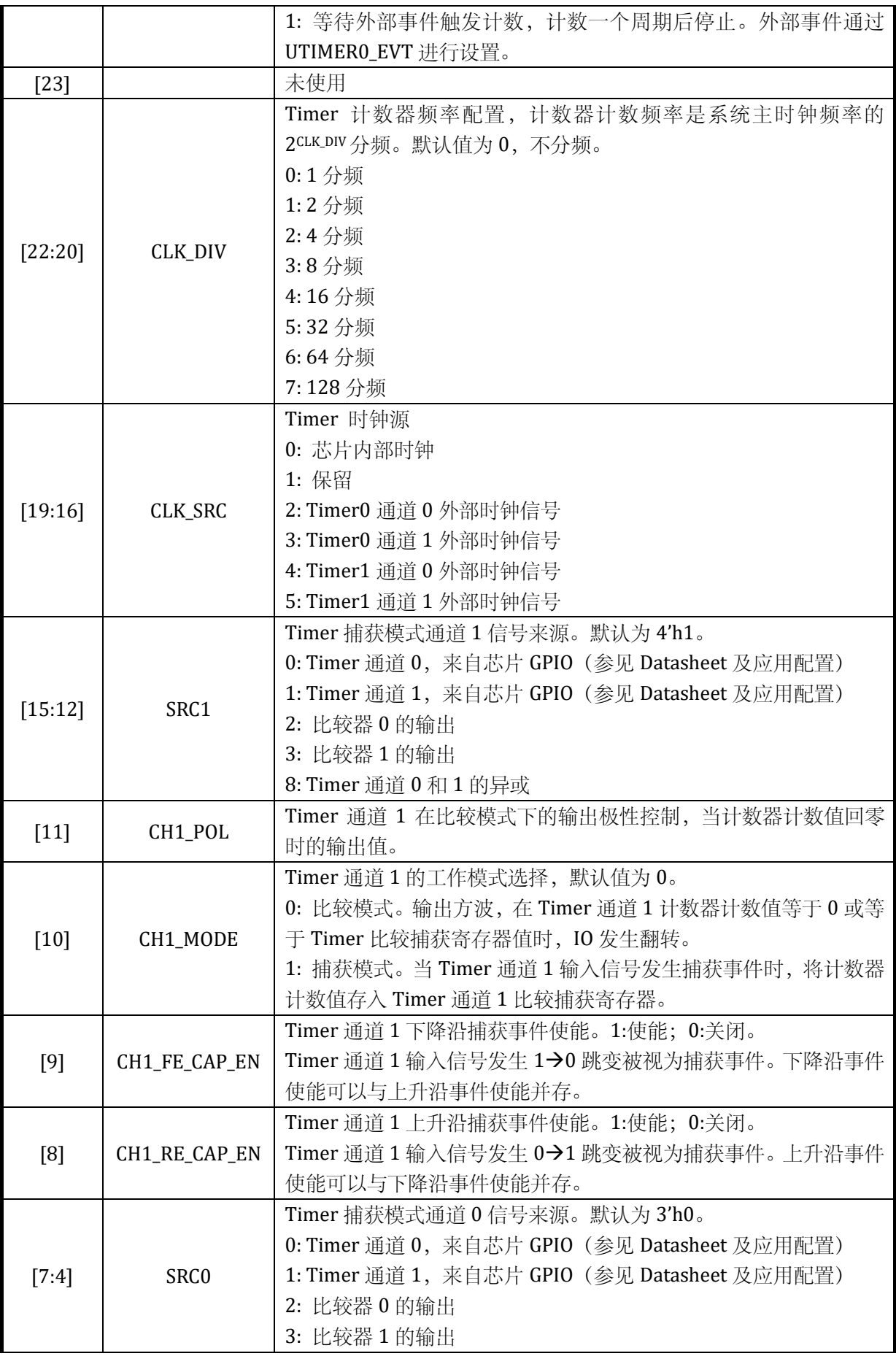

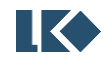

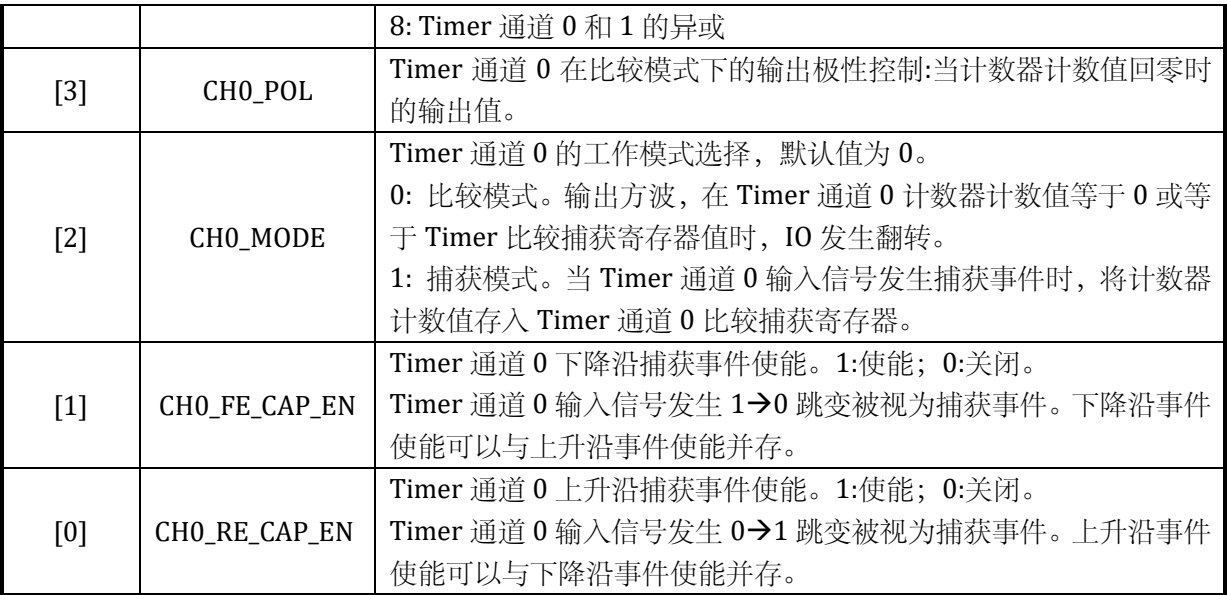

当使用外部时钟计数时,也需要设置 UTIMERx\_CFG.TON=1,且需要开启 SYS\_CLK\_FEN 中对于 Timer 时钟的使能。使用外部时钟计数时,也需要设置 UTIMERx\_TH。

如果设置 SRC0 为 4'h8 捕获两通道异或值, (通常为捕获编码器正交的两个通道), 需要同时设 置 CMPO\_CLR\_EN=1, CHO\_FE\_CAP\_EN=1, CHO\_RE\_CAP\_EN=1, CHO\_MODE=1, 即捕获上升沿、下降 沿,且每次有信号边沿都清零计数器。CMP0 即为捕获的两次信号边沿之间的计数值。

SRC0 和 SRC1 可以设置采样同一个 TIMER 通道 IO, 分别捕获上升沿和下降沿, 并在上升沿或下 降沿时清零 TIMER\_CNT,这种方式便于计算方波的周期和占空比。此种方式会占用 TIMER 两个通道。 但只占用一个 TIMER 通道 IO, 另一个 TIMER 通道 IO 可以设置为其他功能使用。

# 13.3.2.2 UTIMER0\_TH Timer0 门限寄存器

地址:0x4001\_0504

复位值:0x0

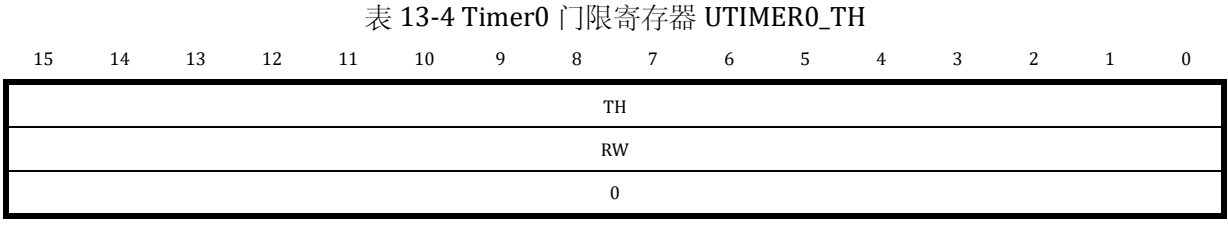

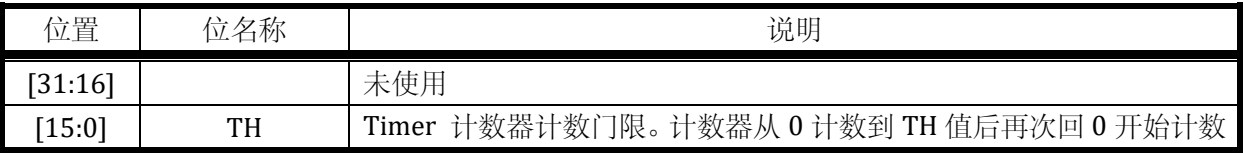

# 13.3.2.3 UTIMER0\_CNT Timer0 计数寄存器

地址:0x4001\_0508

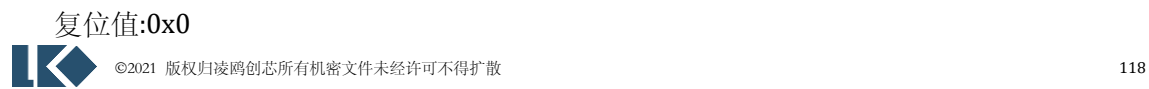
### 表 13-5 Timer0 计数寄存器 UTIMER0\_CNT

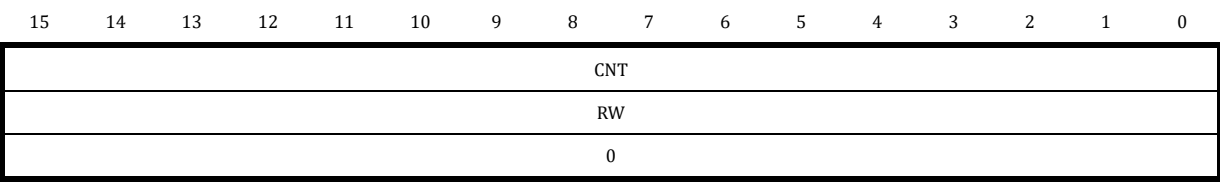

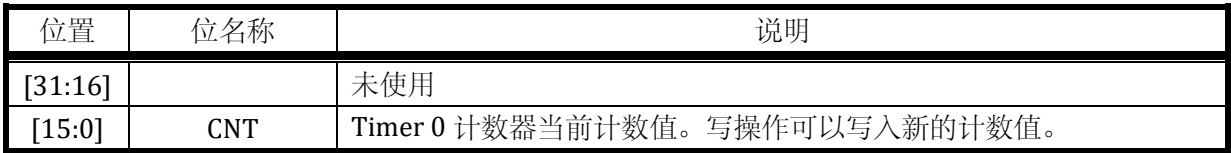

注意:写入 UTIMER0\_CNT 前需要先通过 SYS\_CLK\_FEN.TIMER0\_CLK\_EN 开启 Timer0 时钟。

### 13.3.2.4 UTIMER0\_CMP0 Timer0 通道 0 比较捕获寄存器

地址:0x4001\_050C

复位值:0x0

#### 表 13-6 Timer0 通道 0 比较捕获寄存器 UTIMER0\_CMP0

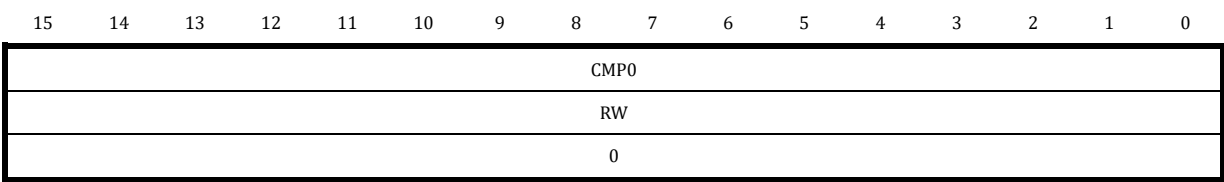

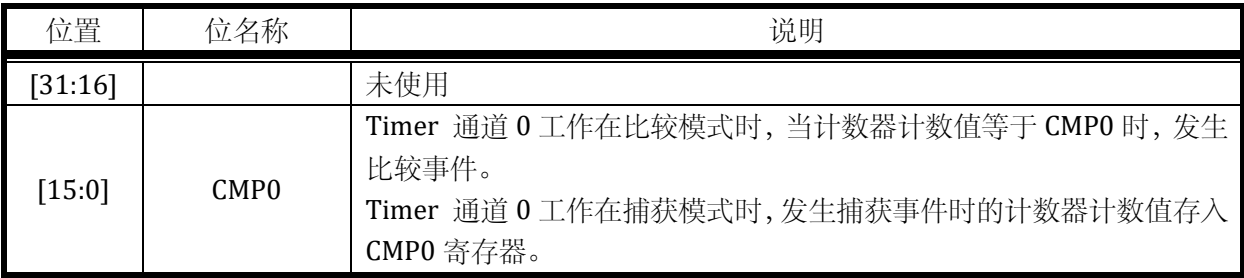

设置 CMP0=0,可使得通道 0 恒为!CH0\_POL,设置 CMP0=TH+1,可使得通道 0 恒为 CH0\_POL。

13.3.2.5 UTIMER0\_CMP1 Timer0 通道 1 比较捕获寄存器

地址:0x4001\_0510

复位值:0x0

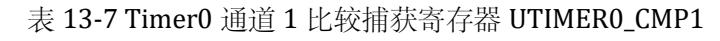

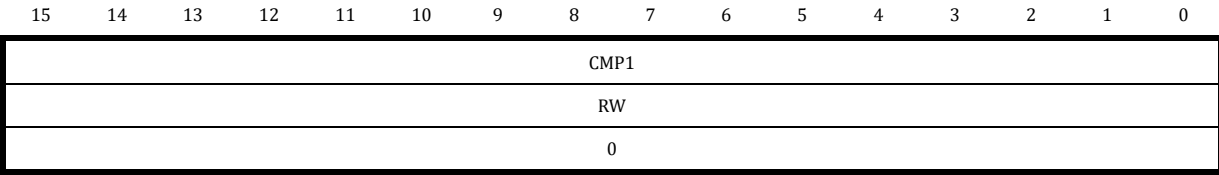

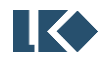

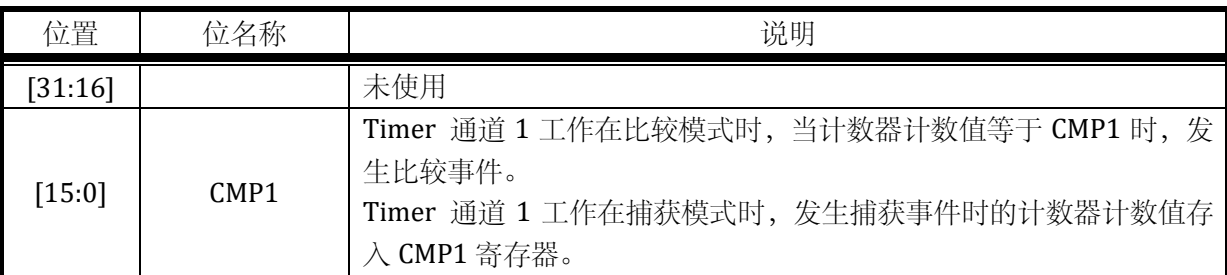

设置 CMP1=0,可使得通道恒为!CH1\_POL,设置 CMP1=TH+1,可使得通道恒为 CH1\_POL。

13.3.2.6 UTIMER0\_EVT Timer0 外部事件选择寄存器

地址:0x4001\_0514

复位值:0x0

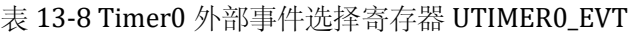

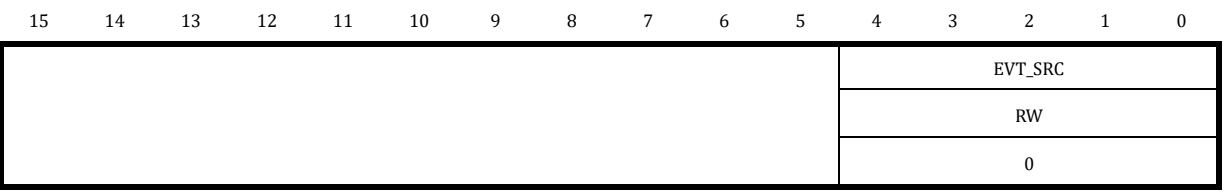

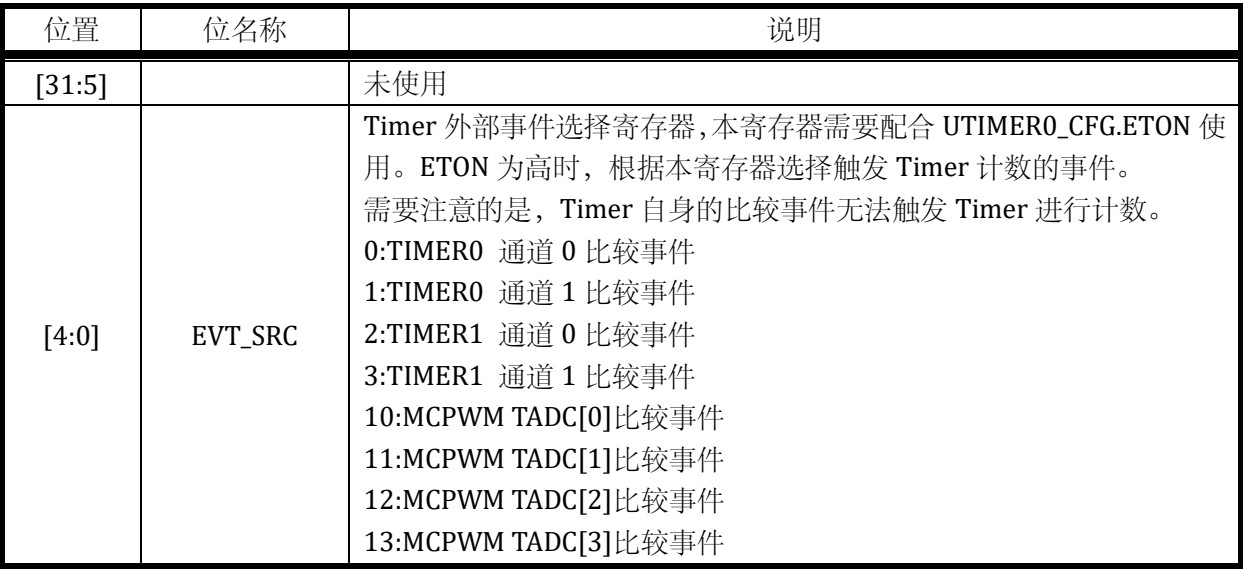

13.3.2.7 UTIMER0\_FLT Timer0 滤波控制寄存器

地址:0x4001\_0518

复位值:0x0

 $\overline{\mathbf{I}}$ 

表 13-9 Timer0 滤波控制寄存器 UTIMER0\_FLT

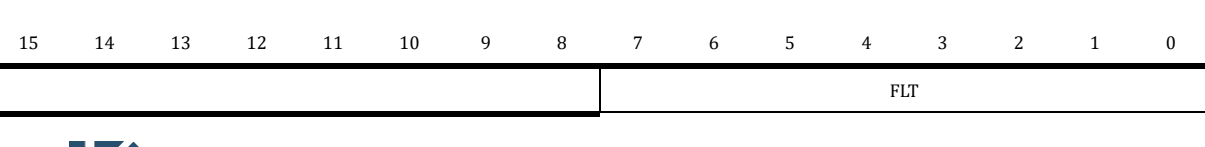

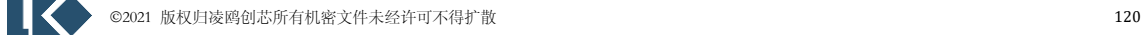

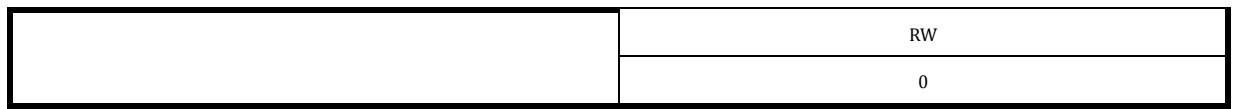

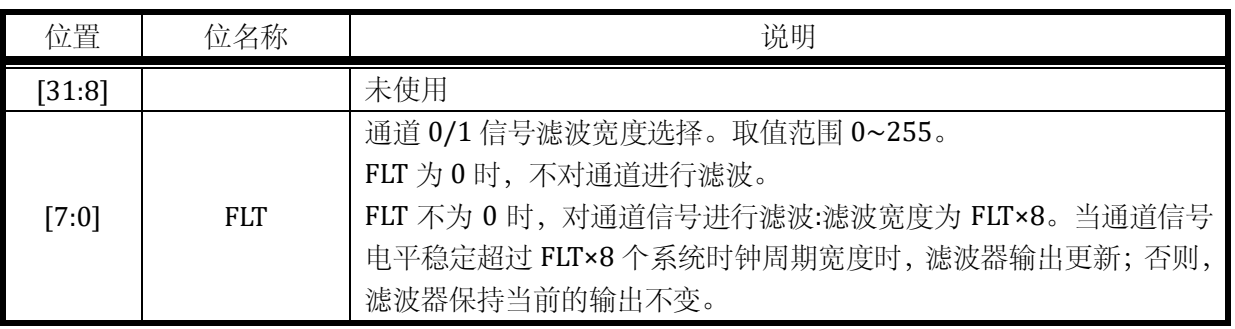

注意,以上滤波器的工作时钟与对应的 Timer 的分频后的工作时钟为相同时钟,受 UTIMERx\_CFG.CLK\_DIV 的分频系数控制。

假设 UTIMERx\_FLT = 0x6;UTIMERx\_CFG.CLK\_DIV = 0x2; 则 Timer 的运行时钟相对系统时钟进 行了 4 分频。通道输入信号需要经过 8×6 倍 Timer 的运行时钟的滤波,亦即 8×6×4 倍系统时钟的滤 波。

### 13.3.2.8 UTIMER0\_IE Timer0 中断使能寄存器

地址:0x4001\_051C

复位值:0x0

### 表 13-10 Timer0 中断使能寄存器 UTIMER0\_IE

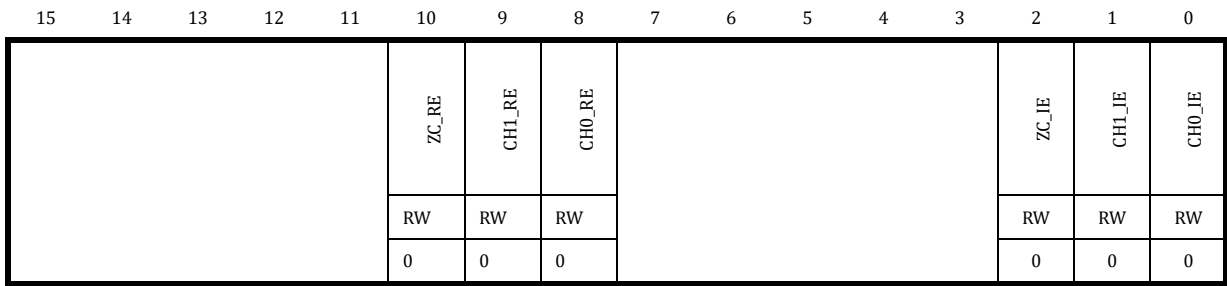

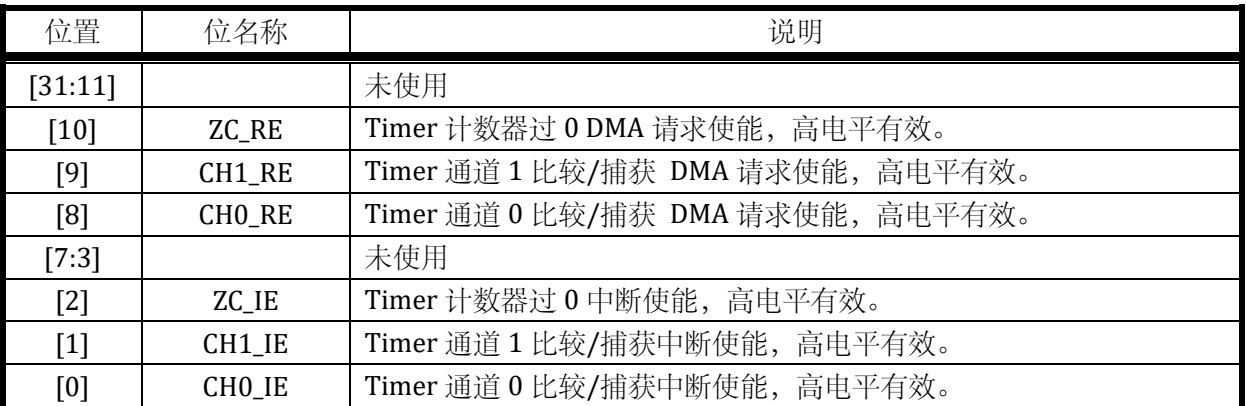

DMA 请求事件,与中断为相同事件标志,DMA 请求被 DMA 受理后,中断标志会被 DMA 硬件自

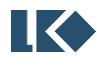

动清除,无需 CPU 软件干预。需要注意的是,通常开启某个事件的 DMA 请求则关闭对应的中断使能。

### 13.3.2.9 UTIMER0\_IF Timer0 中断标志寄存器

### 地址:0x4001\_0520

复位值:0x0

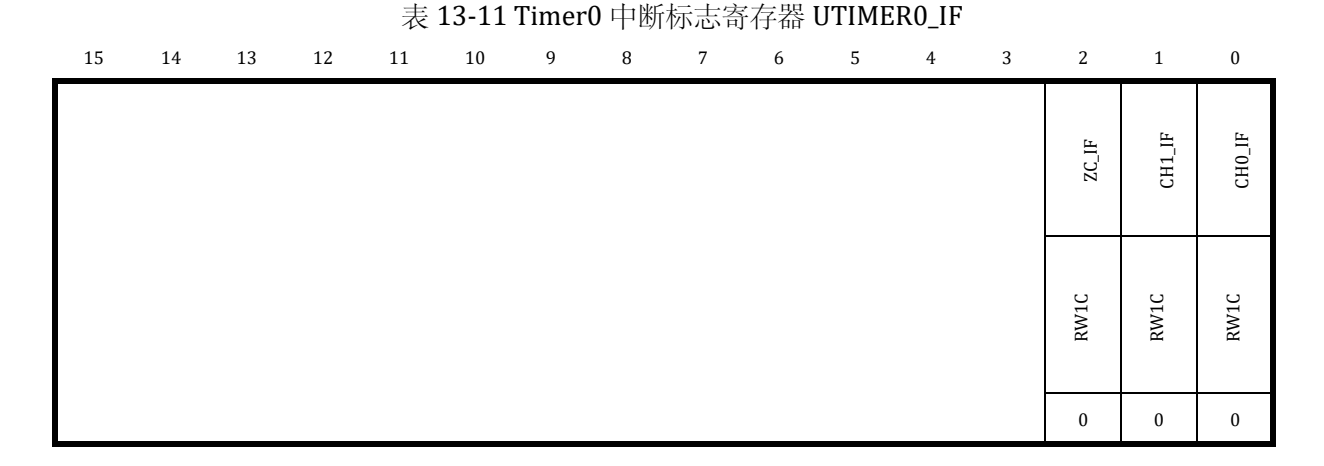

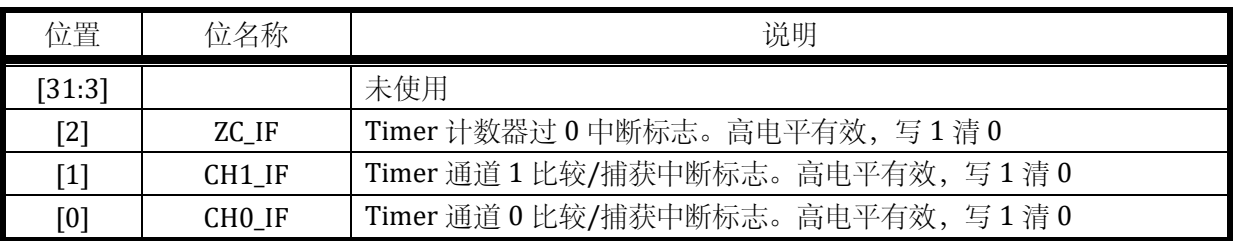

中断标志写 1 清零,一般不建议用如下|=方式清零,因为|=是先读取中断标志, 将对应位改为 1 再写入清零,如果同时有其他中断标志置位,会被一起清零,而这通常不是软件所期望的。例如,如 下写法本意是清零 ZC\_IF, 但如果同时 CHO\_IF 在写入执行前置 1 了, 则软件先读取回 UTIMER\_IF 值 为 0x24, 然后执行或操作 0x4|0x1=0x5, 然后写入, 同时对 CHO\_IF 和 ZC\_IF 进行了清零, 可能导致 Timer 少进入一次因捕获而产生的中断。

### *UTIMER\_IF|=0x4;*

如果希望清零 ZC\_IF 标志位,应以如下方式,直接对 BIT2 写 1.

#### *UTIMER\_IF=0x4;*

#### 13.3.3 UTimer1 寄存器

### 13.3.3.1 UTIMER1\_CFG Timer1 配置寄存器

地址:0x4001\_0600

复位值:0x0

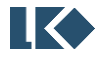

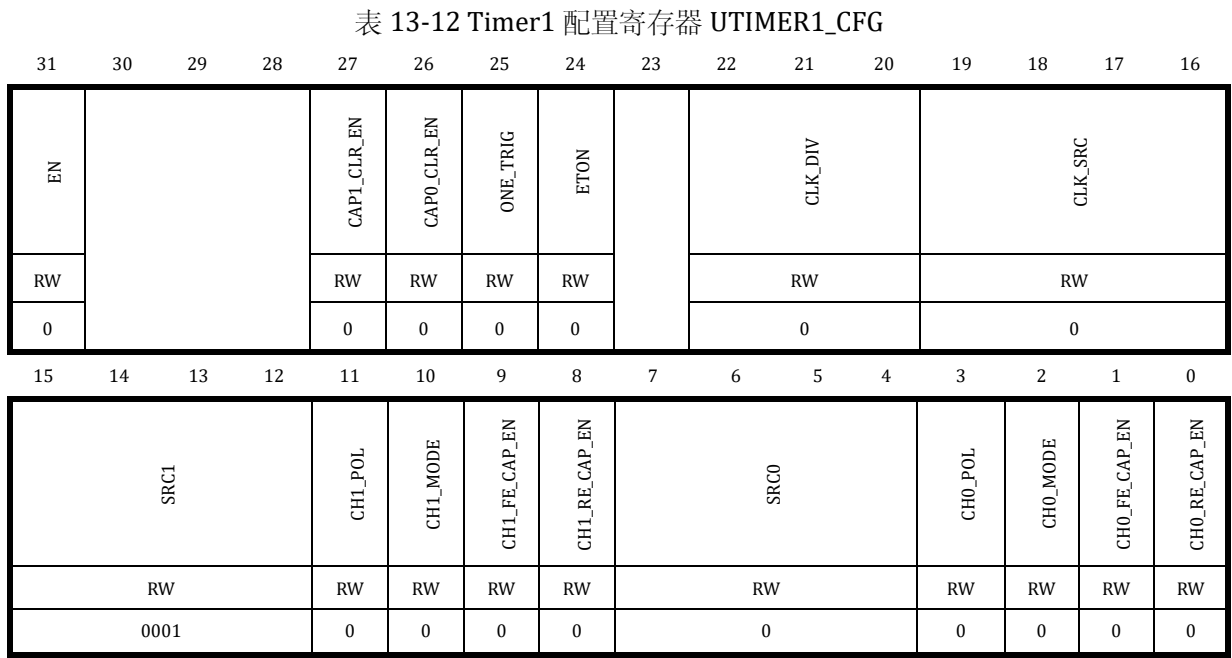

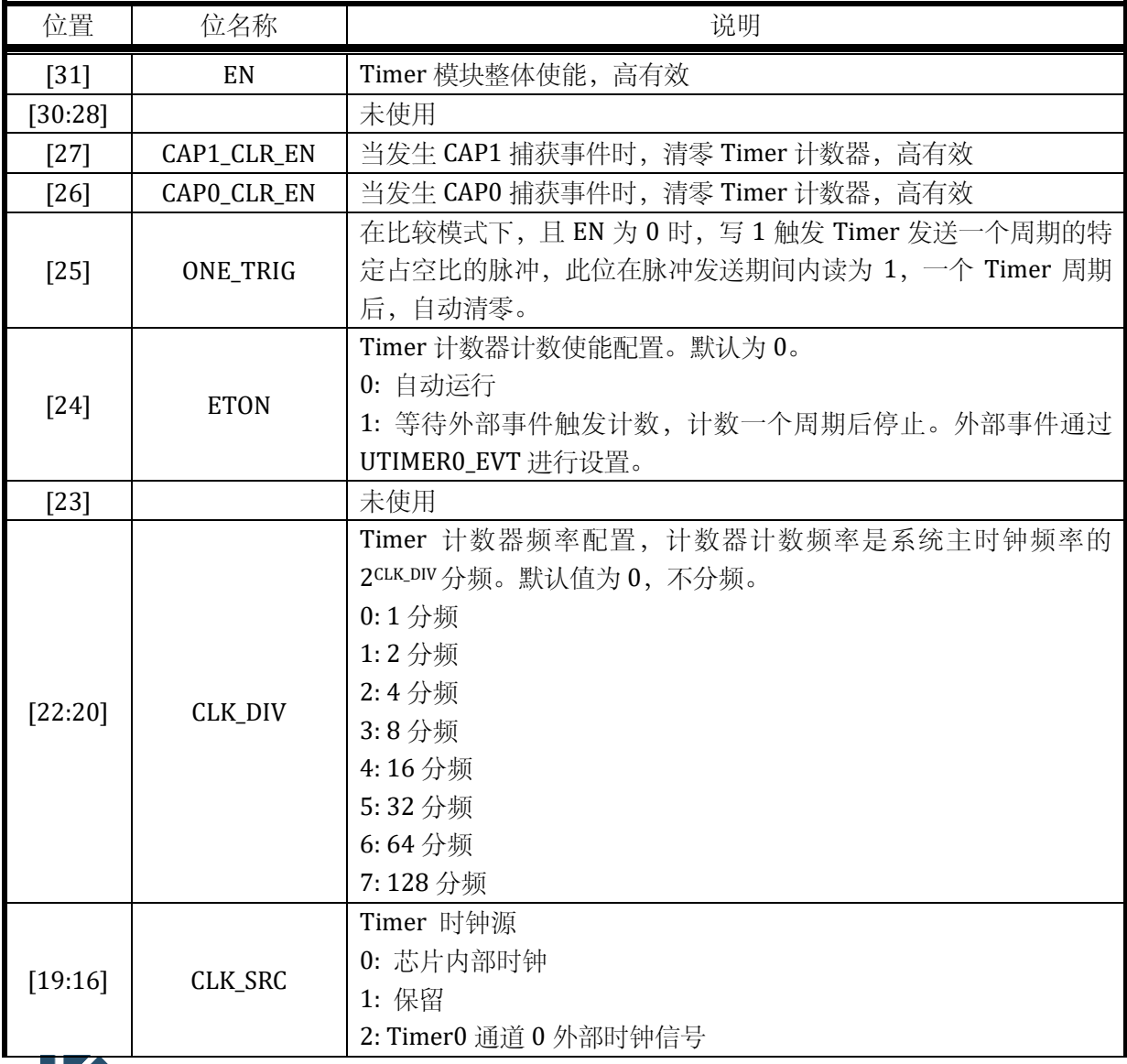

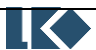

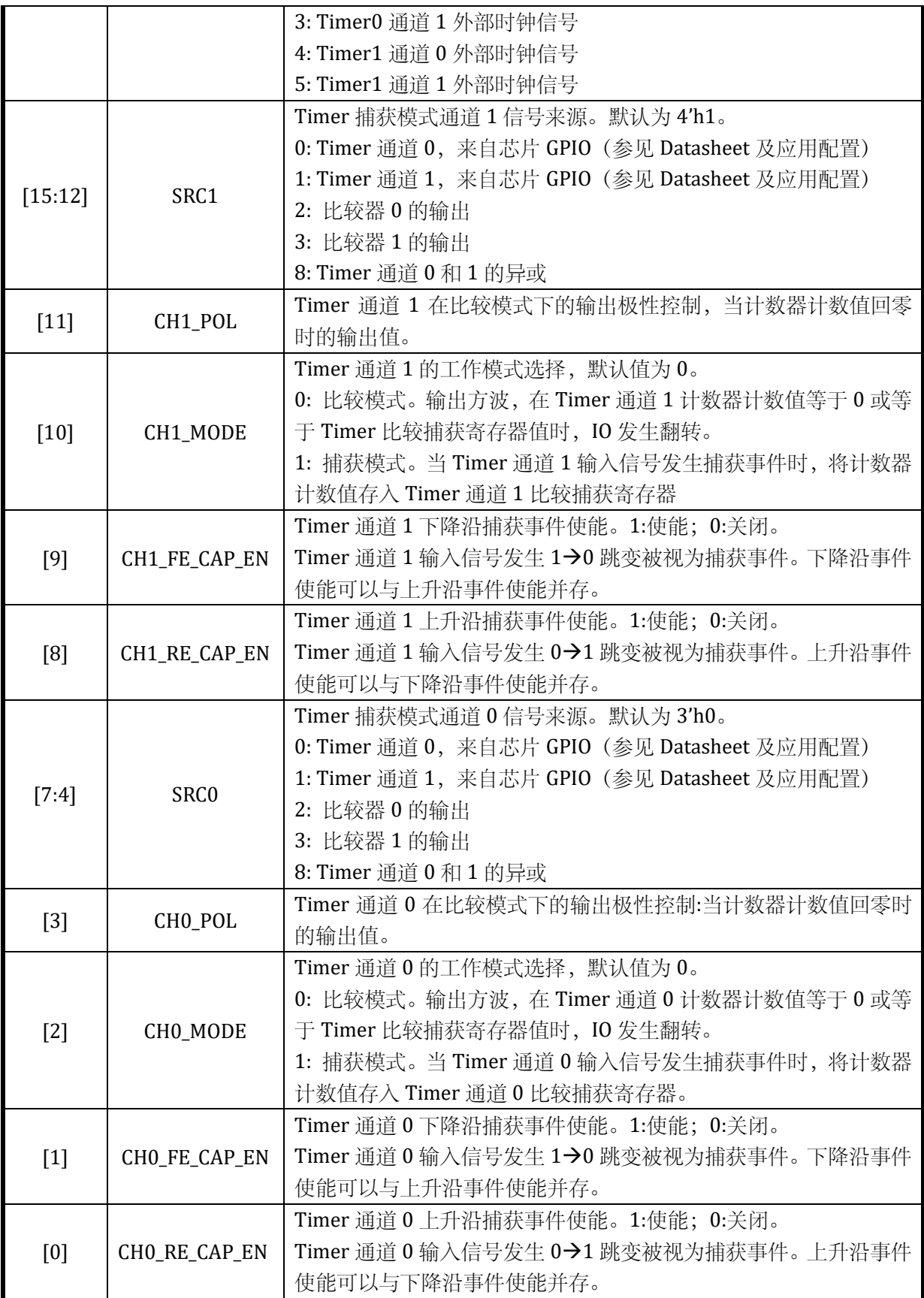

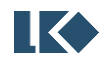

### 13.3.3.2 UTIMER1\_TH Timer1 门限寄存器

地址:0x4001\_0604

复位值:0x0

#### 表 13-13 Timer1 门限寄存器 UTIMER1\_TH

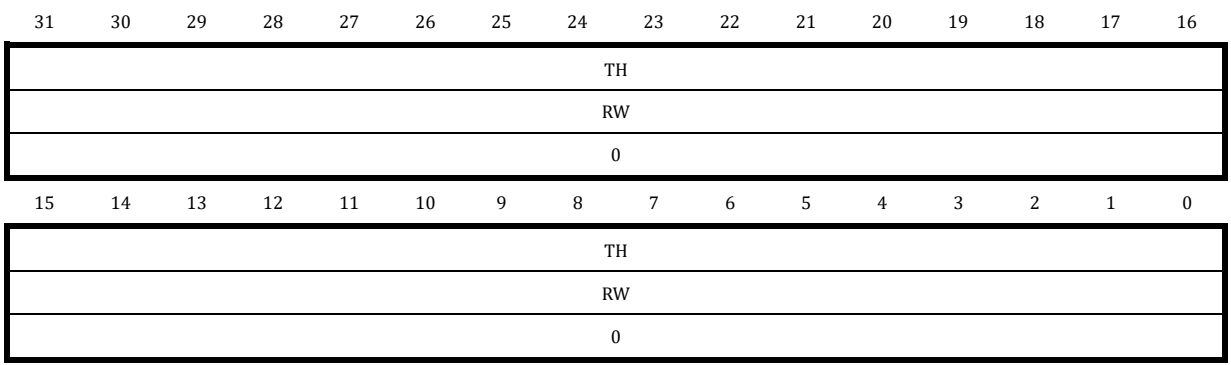

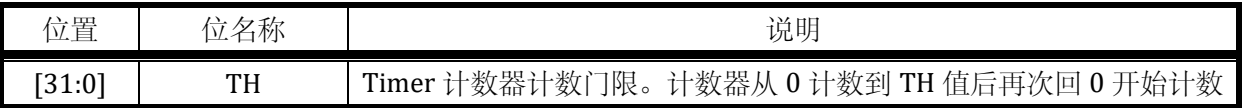

#### 13.3.3.3 UTIMER1\_CNT Timer1 计数寄存器

地址:0x4001\_0608

复位值:0x0

#### 表 13-14 Timer1 计数寄存器 UTIMER1\_CNT

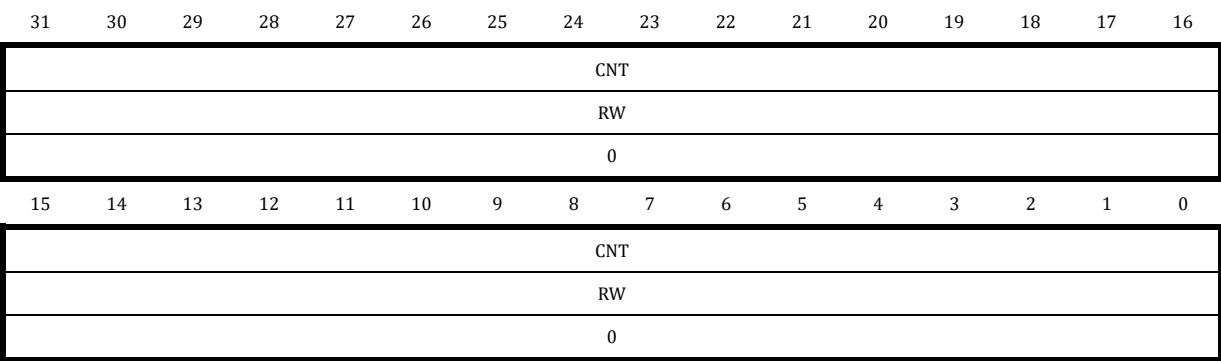

注意:写入 UTIMER1\_CNT 前需要先通过 SYS\_CLK\_FEN.TIMER1\_CLK\_EN 开启 Timer1 时钟。

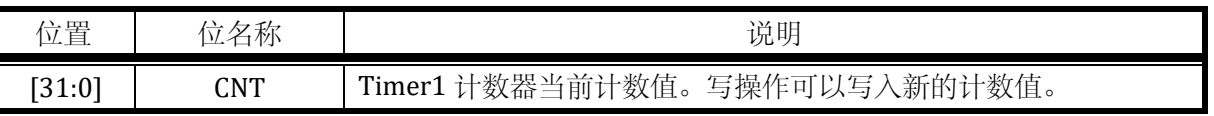

### 13.3.3.4 UTIMER1\_CMP0 Timer1 通道 0 比较捕获寄存器

地址:0x4001\_060C

**O2021 版权归凌鸥创芯所有机密文件未经许可不得扩散** 125

复位值:0x0

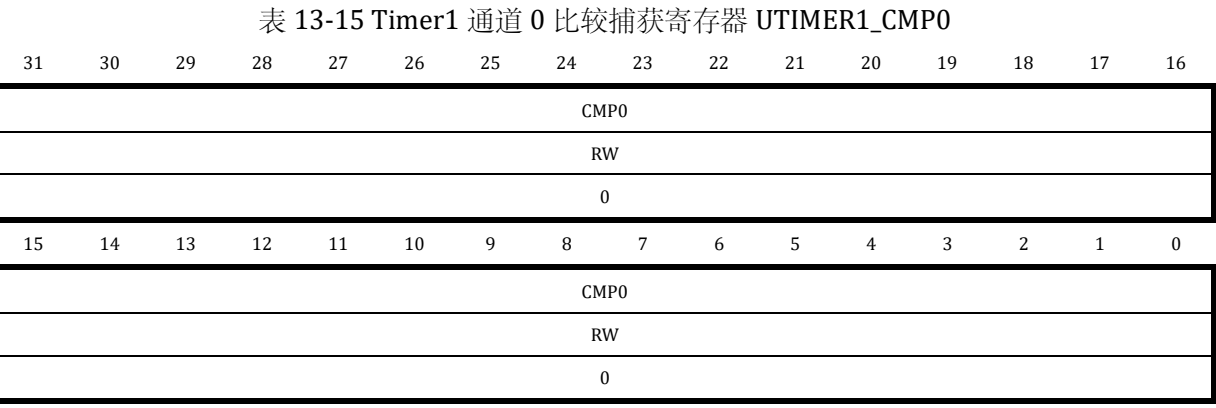

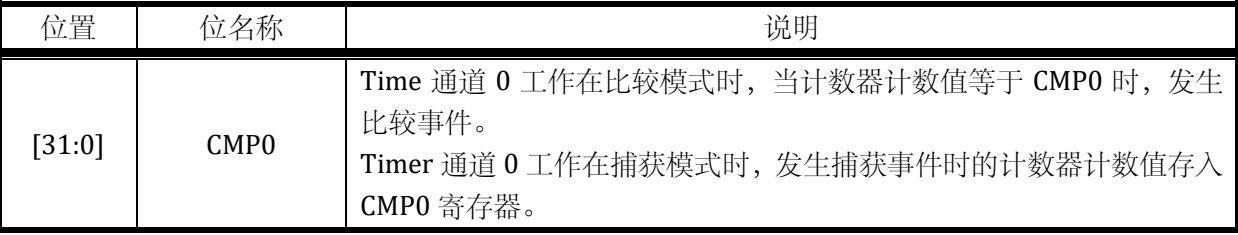

设置 CMP0=0,可使得通道 0 恒为!CH0\_POL,设置 CMP0=TH+1,可使得通道 0 恒为 CH0\_POL。

13.3.3.5 UTIMER1\_CMP1 Timer1 通道 1 比较捕获寄存器

地址:0x4001\_0610

复位值:0x0

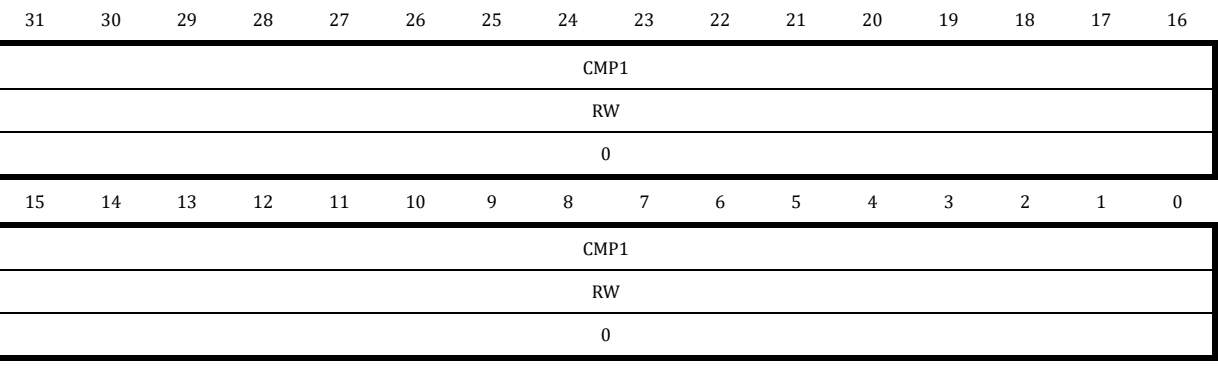

### 表 13-16 Timer1 通道 1 比较捕获寄存器 UTIMER1\_CMP1

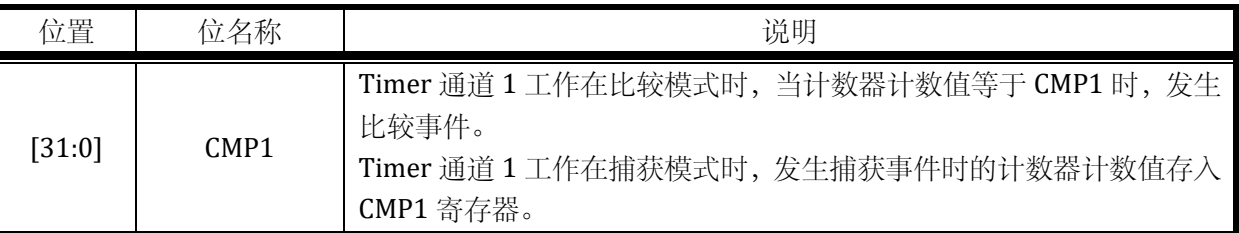

设置 CMP1=0,可使得通道恒为!CH1\_POL,设置 CMP1=TH+1,可使得通道恒为 CH1\_POL。

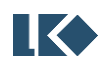

13.3.3.6 UTIMER1\_EVT Timer1 外部事件选择寄存器

地址:0x4001\_0614

复位值:0x0

### 表 13-17 Timer1 外部事件选择寄存器 UTIMER1\_EVT

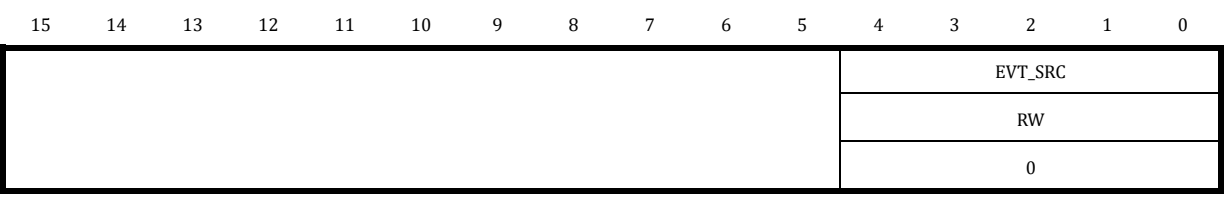

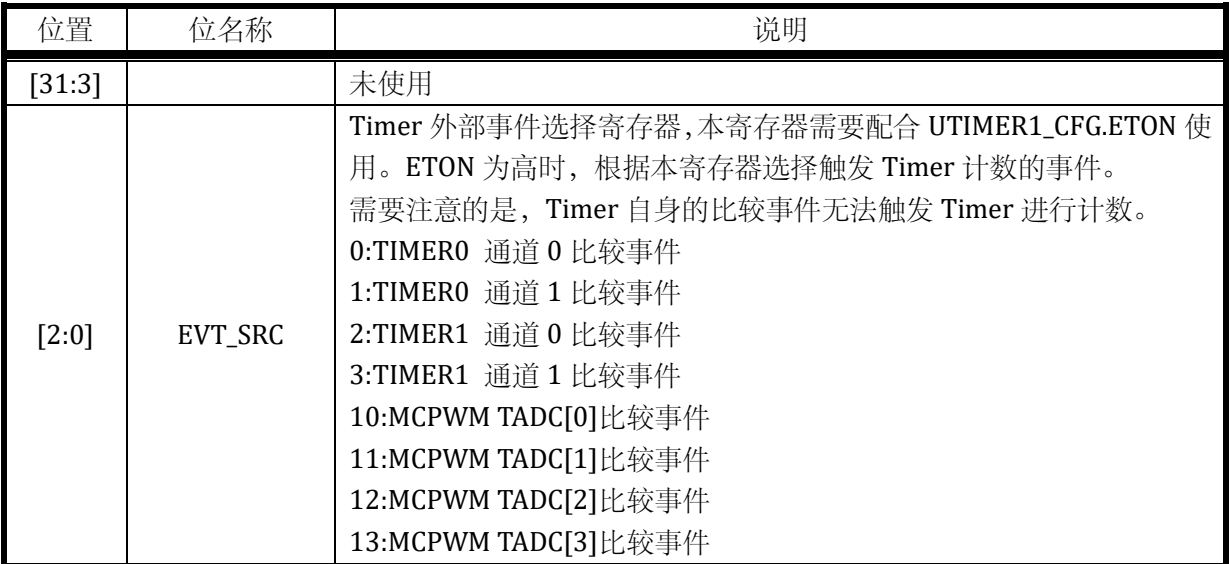

13.3.3.7 UTIMER1\_FLT Timer1 滤波控制寄存器

地址:0x4001\_0618

复位值:0x0

#### 表 13-18 Timer1 滤波控制寄存器 UTIMER1\_FLT

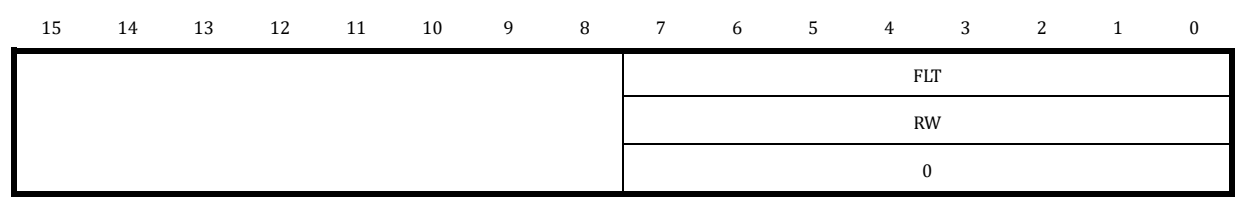

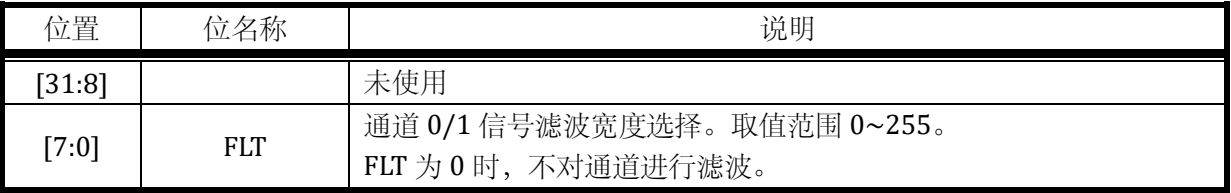

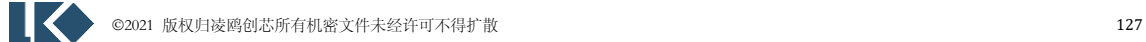

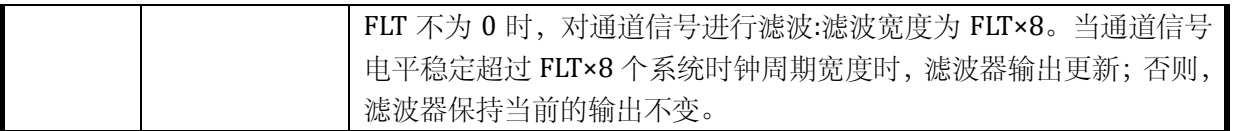

注意,以上滤波器的工作时钟与对应的 Timer 的分频后的工作时钟为相同时钟,受 UTIMERx\_CFG.CLK\_DIV 的分频系数控制。

假设 UTIMERx\_FLT.FLT = 0x6;UTIMERx\_CFG.CLK\_DIV = 0x2; 则 Timer 的运行时钟相对系统时钟 进行了 4 分频。通道输入信号需要经过 8×6 倍 Timer 的运行时钟的滤波,亦即 8×6×4 倍系统时钟的 滤波。

### 13.3.3.8 UTIMER1\_IE Timer1 中断使能寄存器

地址:0x4001\_061C

复位值:0x0

### 表 13-19 Timer1 中断使能寄存器 UTIMER1\_IE

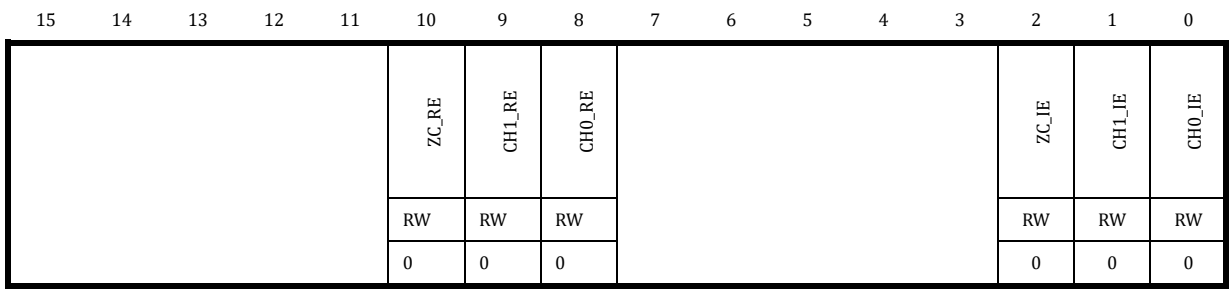

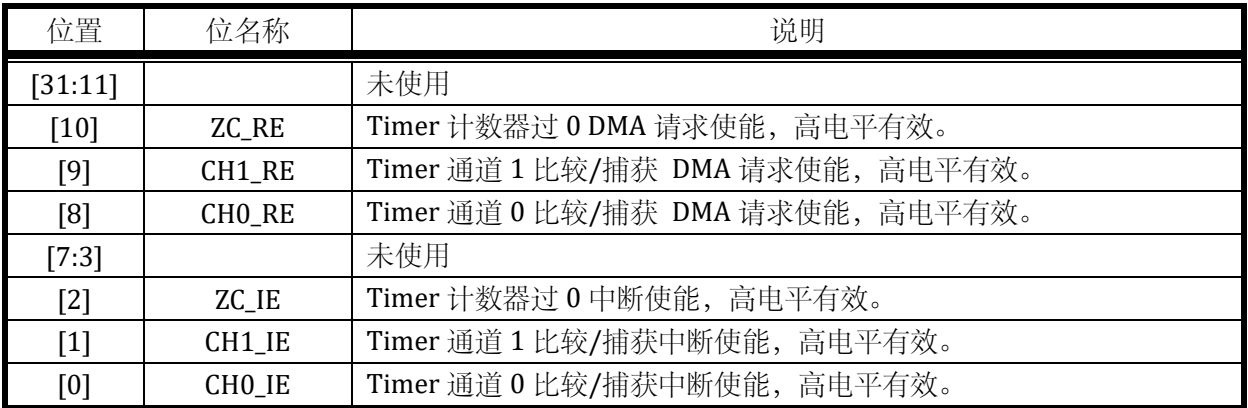

DMA 请求事件,与中断为相同事件标志,DMA 请求被 DMA 受理后,中断标志会被 DMA 硬件自 动清除,无需 CPU 软件干预。需要注意的是,通常开启某个事件的 DMA 请求则关闭对应的中断使能。

13.3.3.9 UTIMER1\_IF Timer1 中断标志寄存器

地址:0x4001\_0620

复位值:0x0

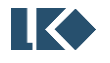

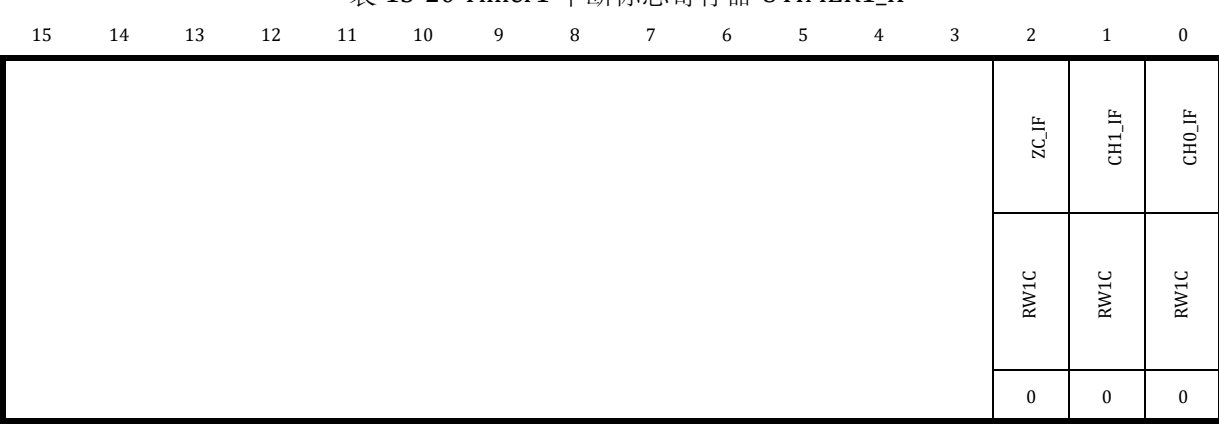

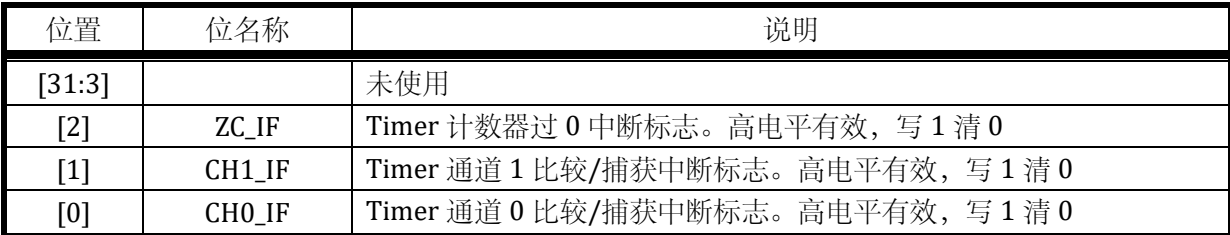

# 表 13-20 Timer1 中断标志寄存器 UTIMER1\_IF

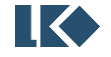

## **14 MCPWM**

#### 14.1 概述

MCPWM 模块,是一个精确控制电机驱动波形输出的模块。

包含两个 16 位递增计数器,用于提供两个计数周期(以下称为两个时基)。计数器的时钟分频 有 1/2/4/8 四种选项,产生的的分频时钟频率分别为 48MHz/24MHz/12MHz/6MHz。通道 0/1/2 固 定使用时基 0,通道 3 固定使用时基 1。

MCPWM 模块共包含四个 PWM 生成子模块。

- 可以产生 4 对 (互补信号) 或 8 路独立 (边沿模式) 不交叠的 PWM 信号;
- 支持边沿对齐 PWM
- 中心对齐 PWM
- 移相 PWM

同时可以产生 4 路与 MCPWM 同时基的定时信息,用于触发 ADC 模块同步采样,进行与 MCPWM 的联动。

包含一组急停保护模块,用于不依赖 CPU 软件的处理快速关断 MCPWM 模块输出。MCPWM 模 块可输入 4 路急停信号, 其中 2 路来自芯片 IO, 2 路来自片内比较器的输出。当急停事件发生时(支 持有效电平极性选择),把所有 MCPWM 输出信号复位到软件指定状态,以避免短路发生。

对急停信号有独立滤波模块。

MCPWM 的每个输出 IO 支持两种控制模式:PWM 硬件控制或者软件直接控制(用于 EABS 软刹车, 或 BLDC 方波换相控制)。

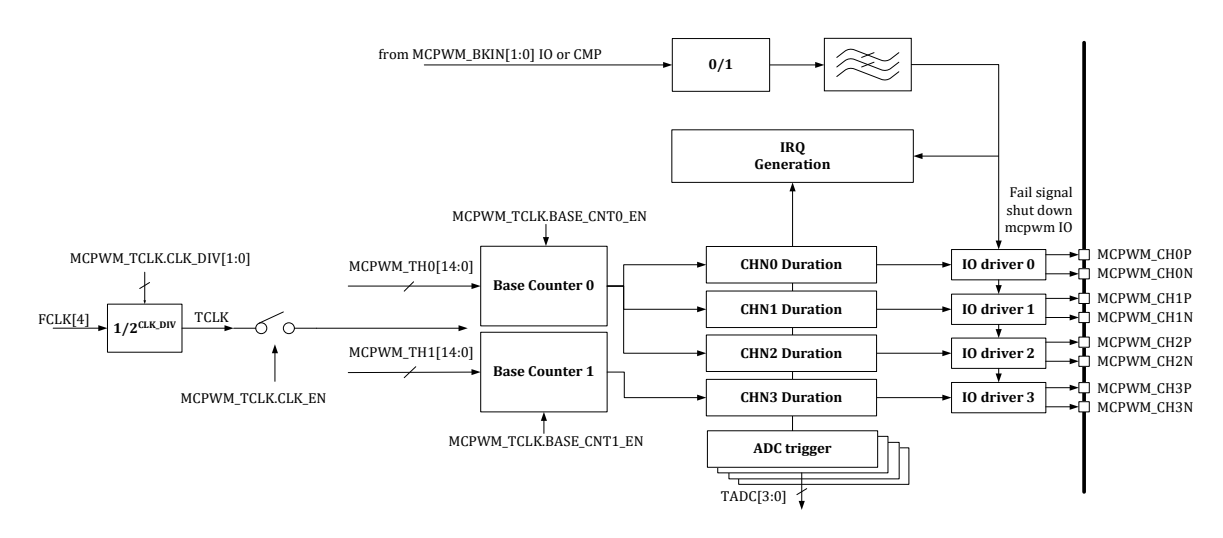

图 14-1 MCPWM 模块框图

为了保证定时精度,通常采用 48MHz 的时钟作为 MCPWM 模块工作频率。

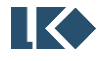

#### 14.1.1 Base Counter 模块

该模块主要是由两个递增计数器组成,其计数门限值为 MCPWM TH0/MCPWM TH1, 计数器从 t0 时刻开始从-TH 递增计数, 在 t1 时刻过 0 点, 在 t2 时刻计数到 TH 完成一次计数循环, 回到-TH, 重新开始计数。计数周期为(TH×2+1)×计数时钟周期。

在 t0/t1(本次 t0 即上一次 t2)可产生定时事件中断, MCPWM\_IFx.T0\_IF 和 MCPWM\_IFx.T1\_IF 将 被置位。

可通过寄存器配置 MCPWM\_TCLK.BASE\_CNT0\_EN/MCPWM\_TCLK.BASE\_CNT1\_EN 控制 Base Counter 0/1 的启动和停止。

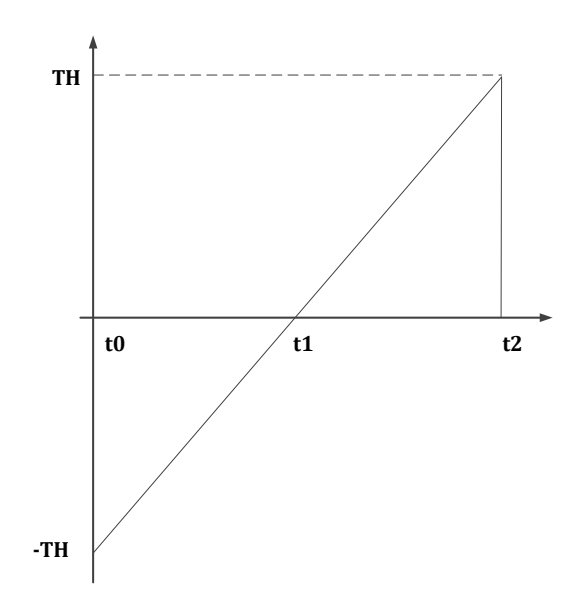

图 14-2 Base Counter t0/t1 时序

在运行 MCPWM 模块前,用户一般需要将门限值 MCPWM\_TH00~MCWM\_TH31, 死区寄存器 MCPWM\_DTH0/ MCPWM\_DTH1 配置好。在实际运行过程中,也可动态改变比较门限值和死区寄存器。 这些配置好的寄存器,可通过写 MCPWM\_UPDATE 寄存器实现手动更新,也可以通过配置 MCPWM\_SDCFG.T1\_UPDATE\_EN 及 MCPWM\_SDCFG.T0\_UPDATE\_EN 进行硬件自动更新。硬件更新,  $R$   $\alpha$  t0  $R$  t1 时刻 (可配置 t0 或 t1 更新和 t0 t1 时刻都更新)才能产生更新事件,硬件把加载寄存器 的值载入到实际运行的寄存器中。而更新事件的发生频率可以配置,即每间隔 N 个 t0 及 t1 时刻才发 生更新。无论是否发生更新,t0/t1 时刻均可产生相应的中断。若硬件把加载寄存器的值到载入实际 运行的寄存器后,产生装载中断。

通过配置 MCPWM SDCFG 寄存器选择更新发生在t0 或者t1或者t0/t1 都更新,配置更新间隔数, 间隔数为 1~16。最频繁的更新配置为更新发生在 t0 和 t1, 连续发生。最低速的更新配置为更新发生 在 t1,每 16 个 t1 更新一次。

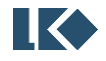

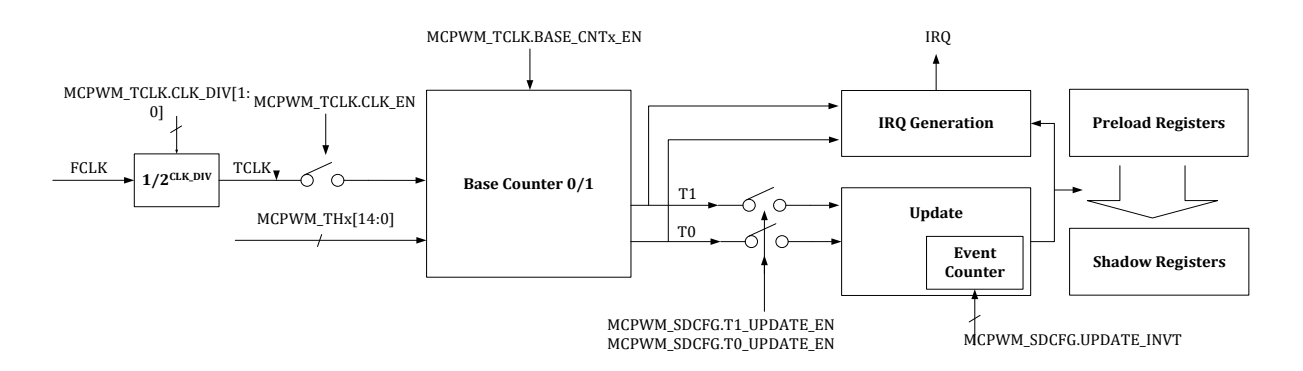

#### 图 14-3 MCPWM 更新机制

时基 0 和时基 1 对应的 TH 寄存器 MCPWM\_THx 和 CNT 寄存器 MCPWM\_CNTx (x=0,1) 均存在 影子寄存器,且均支持手动更新(通过软件向 MCPWM\_UPDATE 写入对应位进行更新)和自动更新(发 生 特 定 硬 件 事 件 触 发 更 新 ) 。 影 子 寄 存 器 可 以 在 不 开 启 MCPWM TCLK 时 钟 ( 即 MCPWM\_TCLK.TCLK\_EN=0 ) 的情况下进行更新。MCPWM\_TCLK.BASE\_CNT0\_EN 和 MCPWM\_TCLK.BASE\_CNT1\_EN 分别 控 制 时 基 0 和 时 基 1 的 CNT 计 数 使 能 。 当 MCPWM\_TCLK.BASE\_CNT0\_EN=0 时,时基 0 的 CNT 在完成更新后保持值不变,时基 1 的 CNT 同理, 实现完全相同。

此外,为了精确控制第一个 MCPWM 周期的计数,建议将 MCPWM\_THx 和 MCPWM\_CNTx 同时 更新。当然也支持 MCPWM THx 和 MCPWM CNTx 分别更新。然后再通过软件写入或外部事件触发计 数开始,从而将 MCWPM\_TCLk.BASE\_CNT0\_EN/MCWPM\_TCLk.BASE\_CNT1\_EN 置位,分别使能时基 0 和时基 1 的 CNT 计数。

14.1.2 FAIL 信号处理

FAIL 信号即急停信号,主要用于在出现异常时迅速关断功率管,以免造成不可逆的硬件损坏。该 信号处理模块主要是根据实际情况设置急停事件,实现快速关断 PWM 的输出。有 2 路 fail 信号输入 MCPWM,即 FAIL0~FAIL1,分别可以来自芯片 IO MCPWM\_BKIN[1:0]或芯片内部比较器的输出 CMP[1:0]。

其中 MCPWM 的 P/N 通道 0/1/2 可以选择使用 CMP[0]或 MCPWM\_BKIN[0], MCPWM 的 P/N 通 道 3 可以选择使用 CMP[1]或 MCPWM\_BKIN[1]。

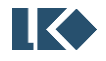

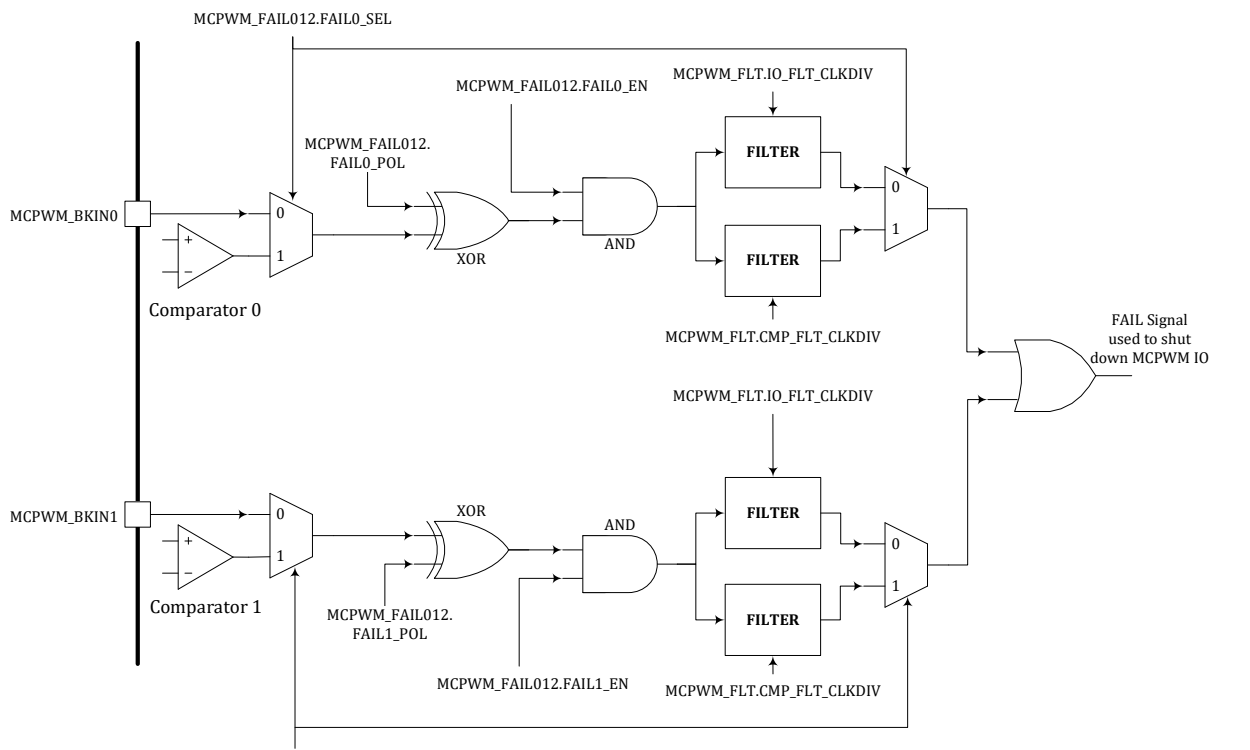

MCPWM\_FAIL012.FAIL1\_SEL

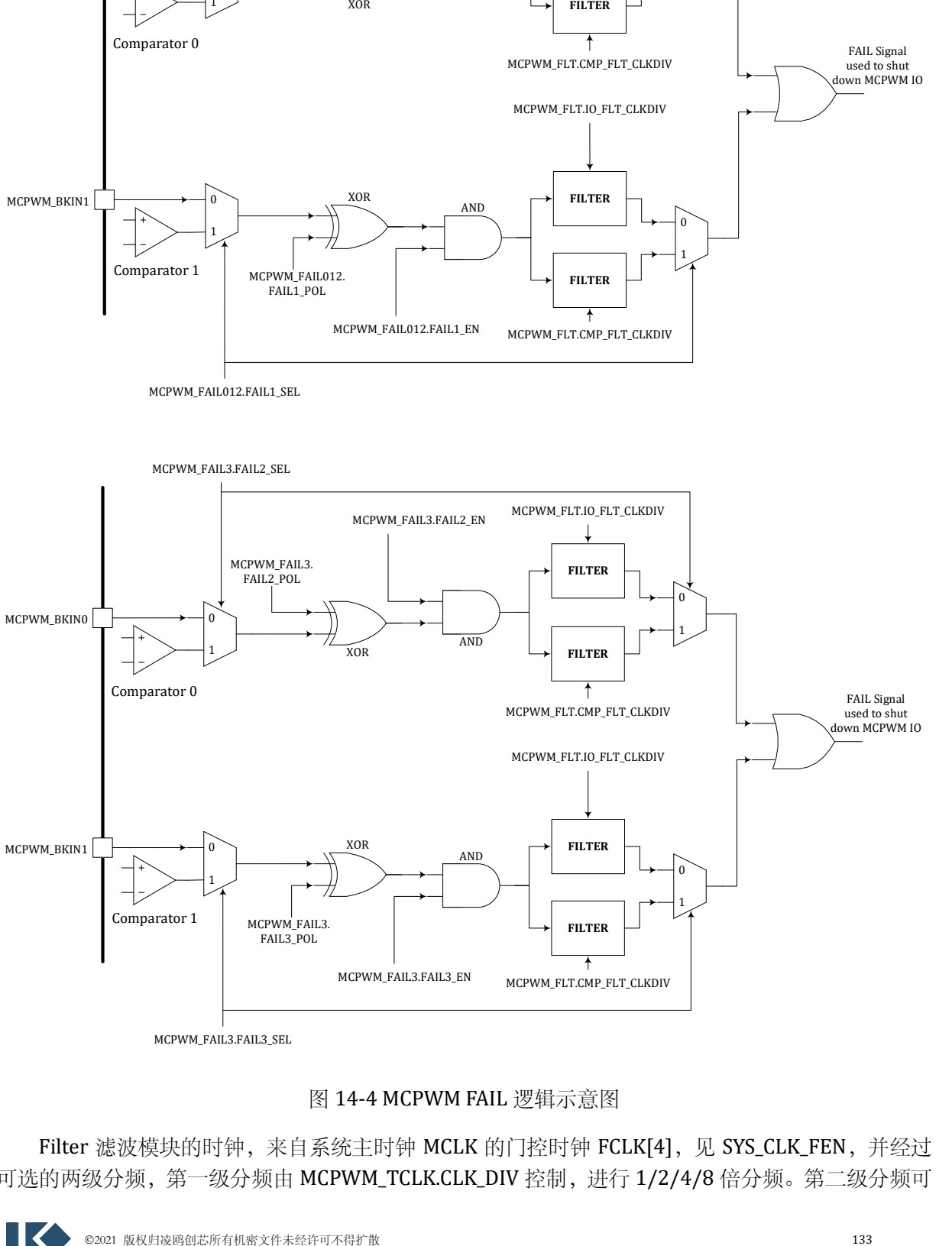

MCPWM\_FAIL3.FAIL3\_SEL

#### 图 14-4 MCPWM FAIL 逻辑示意图

Filter 滤波模块的时钟,来自系统主时钟 MCLK 的门控时钟 FCLK[4], 见 SYS\_CLK\_FEN, 并经过 可选的两级分频,第一级分频由 MCPWM\_TCLK.CLK\_DIV 控制,进行 1/2/4/8 倍分频。第二级分频可

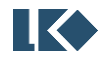

实现1~256倍的分频,如果 Fail信号来自MCPWM\_BKIN[1:0]则使用MCPWM\_FLT.IO\_FLT\_CLKDIV[7:0] 作为第二级的分频系数;如果 Fail 信号来自芯片内部比较器输出,则使用 MCPWM\_FLT.CMP\_FLT\_CLKDIV[7:0]作为第二级的分频系数,[如图](#page-159-0) 14-5 所示。

MCPWM 模块使用分频后的时钟进行 Fail 信号滤波,滤波宽度固定为 16 个周期, 即输入信号必 须保持至少 16 个分频时钟周期(两级分频后的时钟)稳定后,硬件才判定其为有效输入信号。滤波 时间常数的公式为, 其中 T<sub>MCLK</sub> 为 MCLK/FCLK[4]的时钟周期, 48MHz 对应 20.8ns。FLT\_CLKDIV 根 据配置情况可能是 MCPWM\_FLT.IO\_FLT\_CLKDIV 或 MCPWM\_FLT.CMP\_FLT\_CLKDIV。

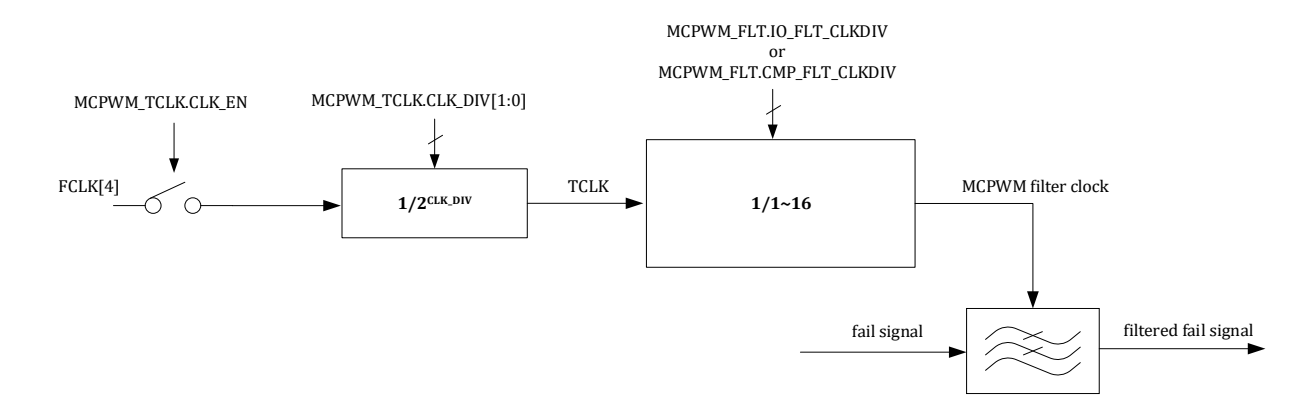

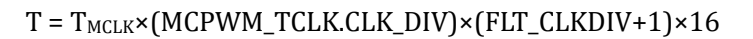

#### 图 14-5 MCPWM Fail 信号滤波时钟生成逻辑

<span id="page-159-0"></span>一 旦 发 生 FAIL 事 件 , 硬 件 将 IO 输 出 强 制 变 为 MCPWM\_FAILx.CHxN\_DEFAULT 和 MCPWM\_FAILx.CHxP\_DEFAULT 寄存器所指定的故障缺省值,此时 MCPWM\_FAILx.CHxN\_DEFAULT 和 MCPWM\_FAILx.CHxP\_DEFAULT 的值直接输出到 IO 口, 不再受到 MCPWM\_FAILx.FAIL\_POL 等极性控 制的影响。其中 MCPWM\_FAIL012 用于控制通道 0/1/2 的故障缺省设置,MCPWM\_FAIL3 用于控制通 道 3 的故障缺省设置。

来自比较器的 **MCPWM FAIL** 信号为模拟比较器输出的原始信号,未经过比较器数字接口模块的 滤波处理,但是可以被 **MCPWM** 的通道信号进行开窗控制,开窗控制设置见比较器数字接口模块。 **FAIL** 信号进入 **MCPWM** 模块后,可以通过设置 **MCPWM\_TCLK** 进行滤波。

14.1.3 MCPWM 特殊输出状态

电机控制中经常会用到全 0 和全 1 输出状态,以下互补模式设置可以得到期望的输出。

- 1. 如果 THn0≥THn1, 芯片处于恒 0 状态 (CH<n>P 关闭, CH<n>N 开启),无死区
- 2. 如果 THn0=-TH, THn1=TH, 芯片处于恒 1 状态 (CH<n>P 开启, CH<n>N 关闭), 无死区

### 14.1.4 IO DRIVER 模块

该模块根据实际 MCPWM 的寄存器配置情况, 将 IO 设置到相应电平。IO Driver 模块的整体数据 流程图如下:

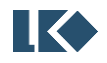

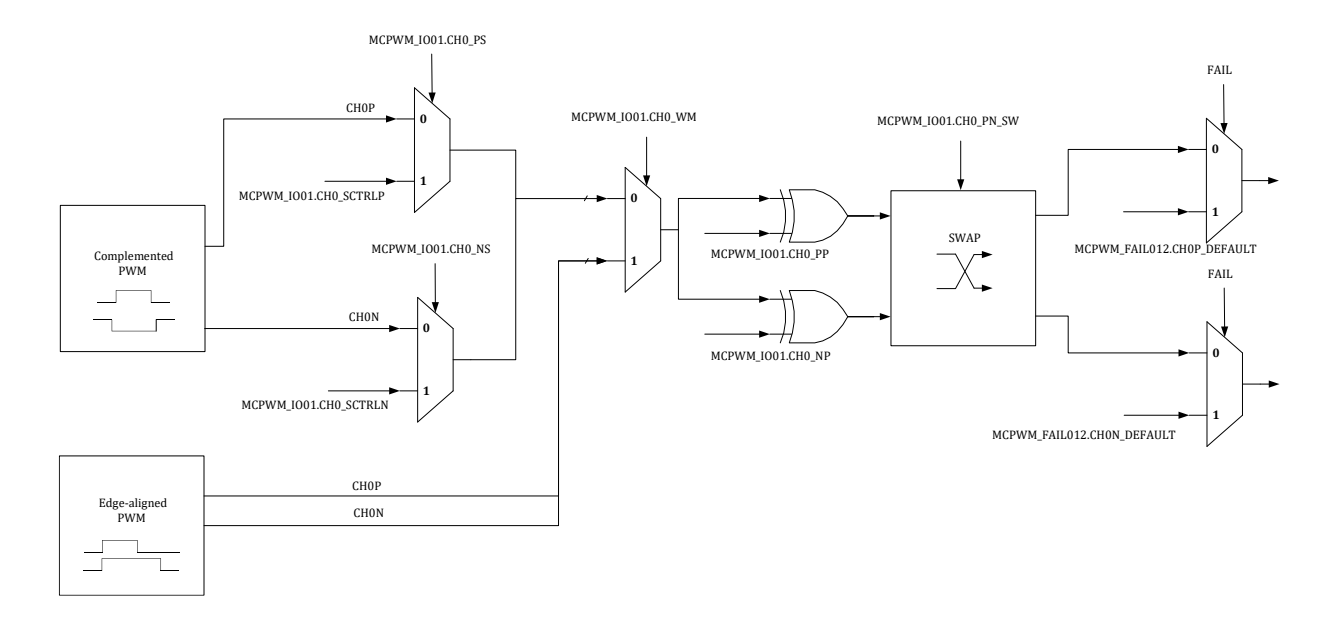

图 14-6 IO Driver 模块数据流程图

14.1.4.1 MCPWM 波形输出-中心对齐模式

4个 MCPWM IO Driver 采用独立的控制门限,独立死区宽度(每一对互补 IO 的死区需要独立配 置,即 4 个死区配置寄存器),共享数据更新事件。

采用 TH<n>0 和 TH<n>1 控制第<n>个 MCPWM IO 的启动、关闭动作,n 为 0/1/2/3。

当计数器 CNT 值向上计数达到 TH<n>0(即t3 时刻),关闭 CH<n>N, 经过死区延时 DTH0, 打开  $CH < n > P<sub>o</sub>$ 

当计数器 CNT 值向上计数达到 TH<n>1(即 t4 时刻),关闭 CH<n>P,经过死区延时 DTH1,打开  $CH < n > N<sub>o</sub>$ 

采用独立的启动和关闭时间控制,可以提供相位控制的能力。

死区延时保证 CH<n>P/CH<n>N 不会同时打开,避免短路发生。

t3/t4 时刻均会产生相应中断。

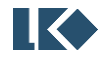

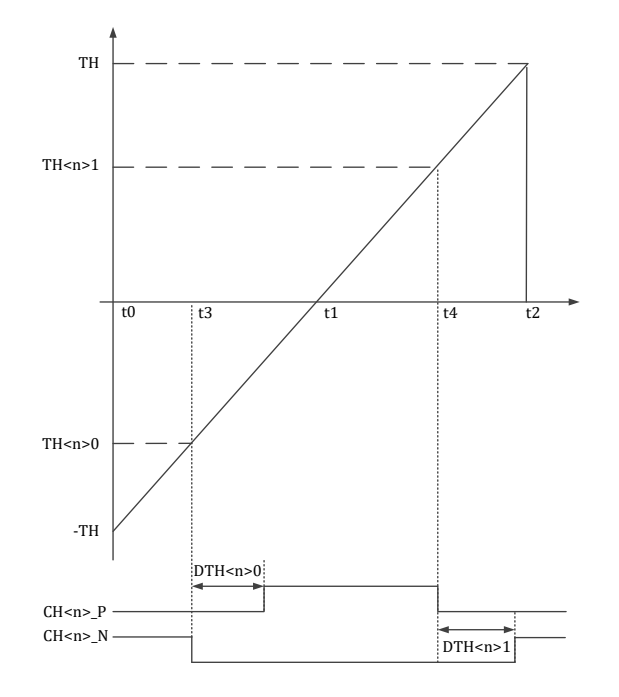

图 14-7MCPWM 时序 TH<n>0 和 TH<n>1-中心对齐模式

14.1.4.2 MCPWM 波形控制-中心对齐推挽模式

中心对齐推挽模式。第一个周期内, 在t3 时刻 CH<n>P 打开, 在t4 时刻, CH<n>P 关闭。第二 个周期内, 在 t3 时刻 CH<n>N 打开, 在 t4 时刻, CH<n>N 关闭。

t3/t4 时刻均会产生相应中断。

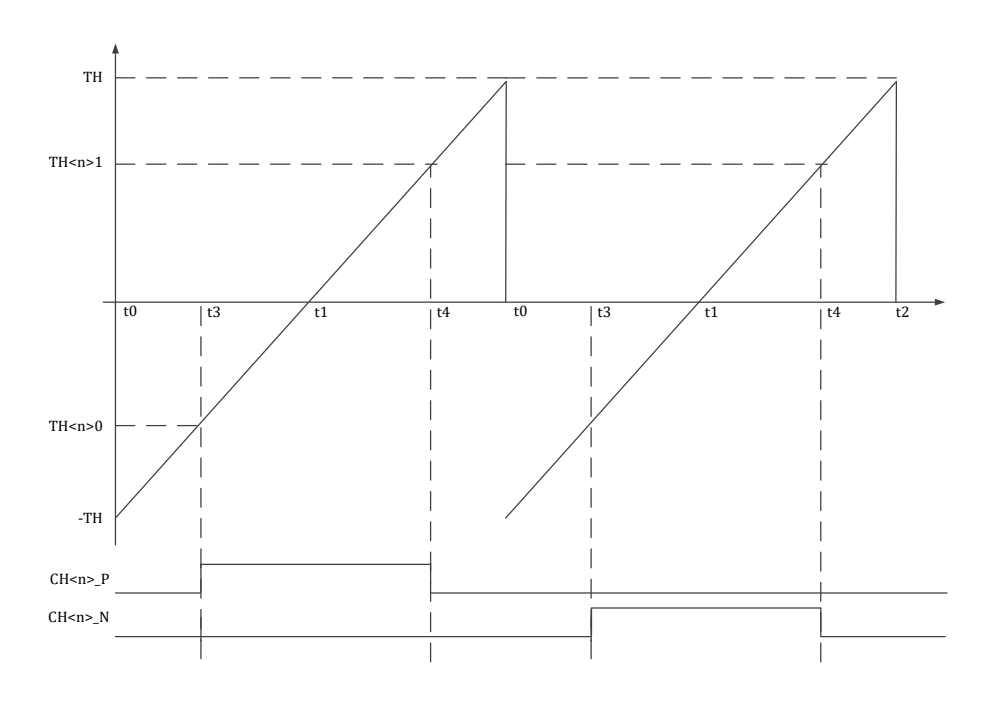

图 14-8 MCPWM 时序 TH<n>0 和 TH<n>1-中心对齐推挽模式

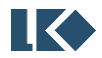

14.1.4.3 MCPWM 波形输出-边沿对齐模式

边沿对齐模式。在 t0 时刻 CH<n>P/CH<n>N 同时打开, 在 t3 时刻, CH<n>P 关闭; 在 t4 时刻, CH<n>N 关闭。

t3/t4 时刻均会产生相应中断。

边沿对齐模式下,CH<n>P/CH<n>N 无需死区保护。

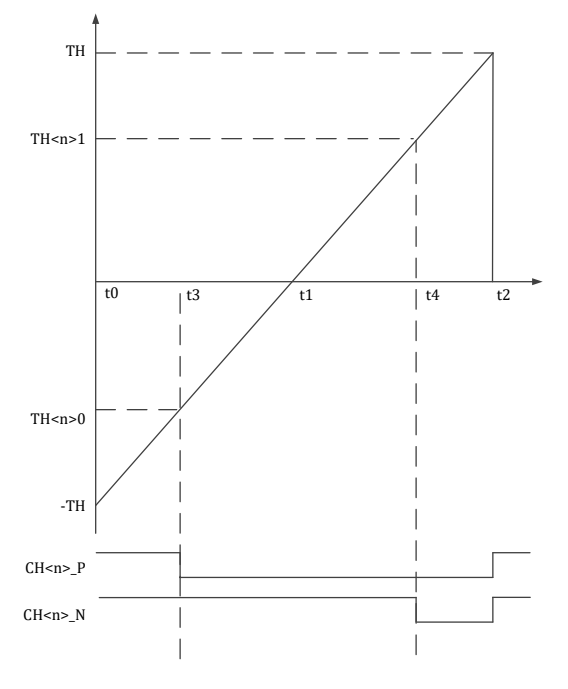

图 14-9MCPWM 时序边沿对齐模式

14.1.4.4 MCPWM 波形控制-边沿对齐推挽模式

边沿对齐推挽模式。第一个周期内, 在t0 时刻 CH<n>P 打开, 在t3 时刻, CH<n>P 关闭。第二 个周期内, 在 t0 时刻 CH<n>N 打开, 在 t3 时刻, CH<n>N 关闭。

t0/t3 时刻均会产生相应中断。

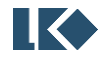

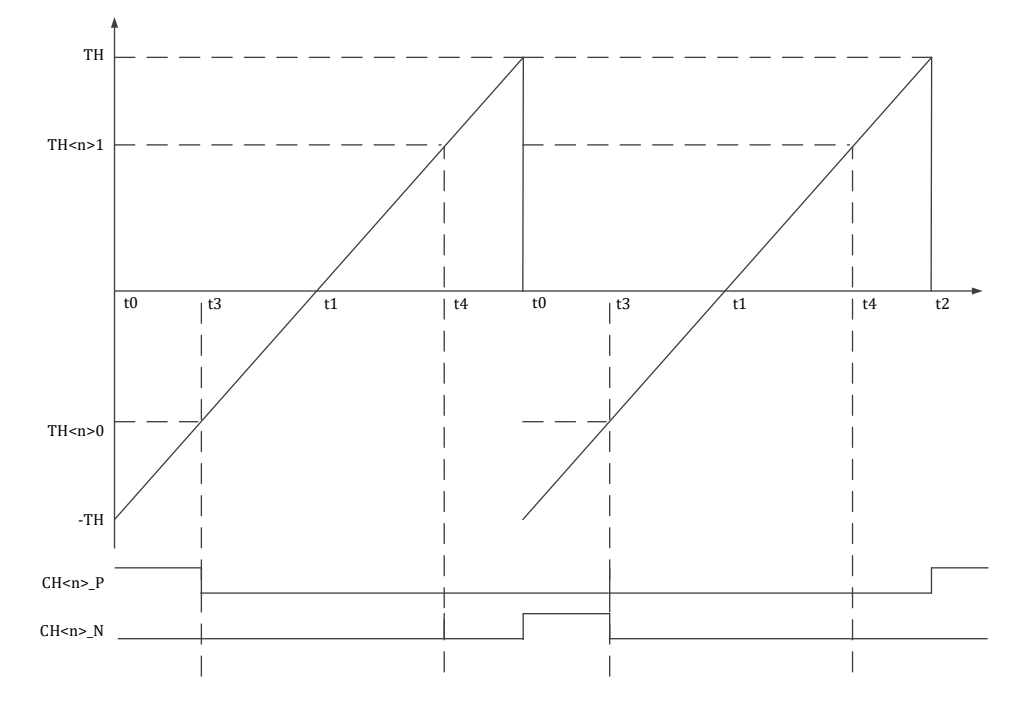

图 14-10MCPWM 时序 TH<n>0 和 TH<n>1 边沿对齐推挽模式

### 14.1.4.5 MCPWM IO 死区控制

MCPWM IO 是一对互斥控制信号 CH<n>P/CH<n>N,控制如下图所示的电路,

当 CH<n>P 为高/CH<n>N 为低时, Vout 输出高 (VDD);

当 CH<n>P 为低/CH<n>N 为高时, Vout 输出低(VSS);

当 CH<n>P 为高/CH<n>N 为高时, Vout 输出不确定, 但是会产生 VDD 到 VSS 的短路;

当 CH<n>P 为低/CH<n>N 为低时,Vout 输出不确定。

必须避免 CH<n>P/CH<n>N 同时打开的情况。死区的引入,可以有效避免 VDD 到 VSS 的短路。

四组 MCPWM IO 的死区宽度共享同一个死区宽度设置 MCPWM\_DTH0/1。

对于互补模式 MCPWM IO 自动插入死区。

对于边沿对齐模式, MCPWM IO 无死区。

在 IO Driver 模块中增加 CH<n>P/CH<n>N 冲突检测, 发生冲突时, 自动将 IO 拉低, 同时给出错 误中断(错误中断标志位可软件清除或者硬件自动清除)。

MCPWM IO 也可通过软件配置的方式输出,此时,死区控制通过软件实现,如果 MCPWM 模块 配置为中心对齐模式,硬件短路保护机制仍有效,保证 P 和 N 不同时打开。

CH<n>P/CH<n>N,在 IO 上可以互换。

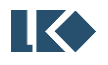

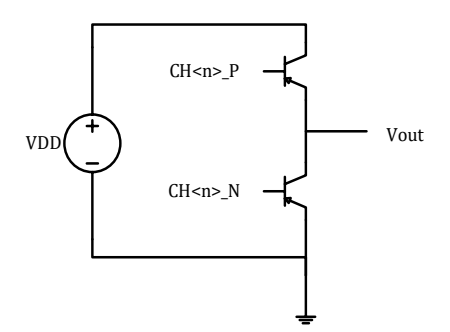

图 14-11MCPWM IO 控制示意图

#### 14.1.4.6 MCPWM IO 极性设置

CH<n>P/CH<n>N 的有效电平可以配置为高有效/低有效,每个 IO 的有效电平单独可配。 CH<n>P/CH<n>N 输出到 IO 的位置通过软件配置可以互换。

14.1.4.7 MCPWM IO 自动保护

当发生急停事件(Fail 事件),应立刻将 CH<n>P/CH<n>N 自动切换到默认安全电平状态。需要 注意默认电平配置(MCPWM\_FAILx.CHxN\_DEFAULT和MCPWM\_FAILx.CHxP\_DEFAULT控制默认电平)。

- ➢ 芯 片 正 常 工 作 后 , IO 默 认 输 出 的 电 平 是 寄 存 器 MCPWM\_FAILx.CHxN\_DEFAULT 和 MCPWM\_FAILx.CHxP\_DEFAULT 指定值, 当用户配置完毕, MCPWM 正常工作后, 配置 MCPWM\_FAILx.MCPWM\_OE (即 MOE) 为 1, IO 输出电平受到 MCPWM IO 模块控制。
- ▶ 当发生 FAIL 短路状况时, 硬件立即切换到 IO 默认输出电平。
- ➢ 当芯片调试中,CPU 被上位机软件暂停运行时,可暂停 MCPWM 正常输出,转而输出默认电 平值。

#### 14.1.5 ADC Trigger Timer 模块

MCPWM 可 以 提 供 ADC 采 样 控 制 。 当 计 数 器 计 数 到 MCPWM\_TMR0/ MCPWM\_TMR1/ MCPWM\_TMR2/ MCPWM\_TMR3 时,可产生定时事件,触发 ADC 采样。该触发信号可同时输出到 GPIO, 便于调试之用。输出的具体 GPIO,参见对应器件的 datasheet。其中 MCPWM\_TMR0/ MCPWM\_TMR1 固定使用时基 0,MCPWM\_TMR2/ MCPWM\_TMR3 可以选择使用时基 0/1,见 [14.2.27](#page-180-0) MCPWM\_TCLK。

| $\frac{1}{2}$ $\frac{1}{2}$ |                  |  |
|----------------------------------------------------------------------------------------------------|------------------|--|
| t0                                                                                                    | -TH              |  |
| t1                                                                                                    | 0                |  |
| TI00[0]                                                                                                    | TH <sub>00</sub> |  |
| TI00[1]                                                                                                    | TH <sub>01</sub> |  |
| TADC[0]                                                                                                    | TMR0             |  |
| <b>TADC</b> [1]                                                                                                    | TMR1             |  |
| TADC [2]                                                                                                    | TMR2             |  |
| <b>TADC</b> [3]                                                                                                    | TMR3             |  |

表 14-1 MCPWM 计数器阈值与事件对应表

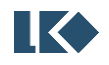

14.1.6 中断

MCPMW\_IF0 和 MCPWM\_EIF[5:4]标志置位且使能的情况下,产生 MCPWM\_IRQ0 中断;

MCPMW\_IF1 和 MCPWM\_EIF[7:6]标志置位且使能的情况下,产生 MCPWM\_IRQ1 中断。

## 14.2 寄存器

14.2.1 地址分配

MCPWM 模块寄存器的基地址是 0x4001\_0700,

寄存器列表如下:

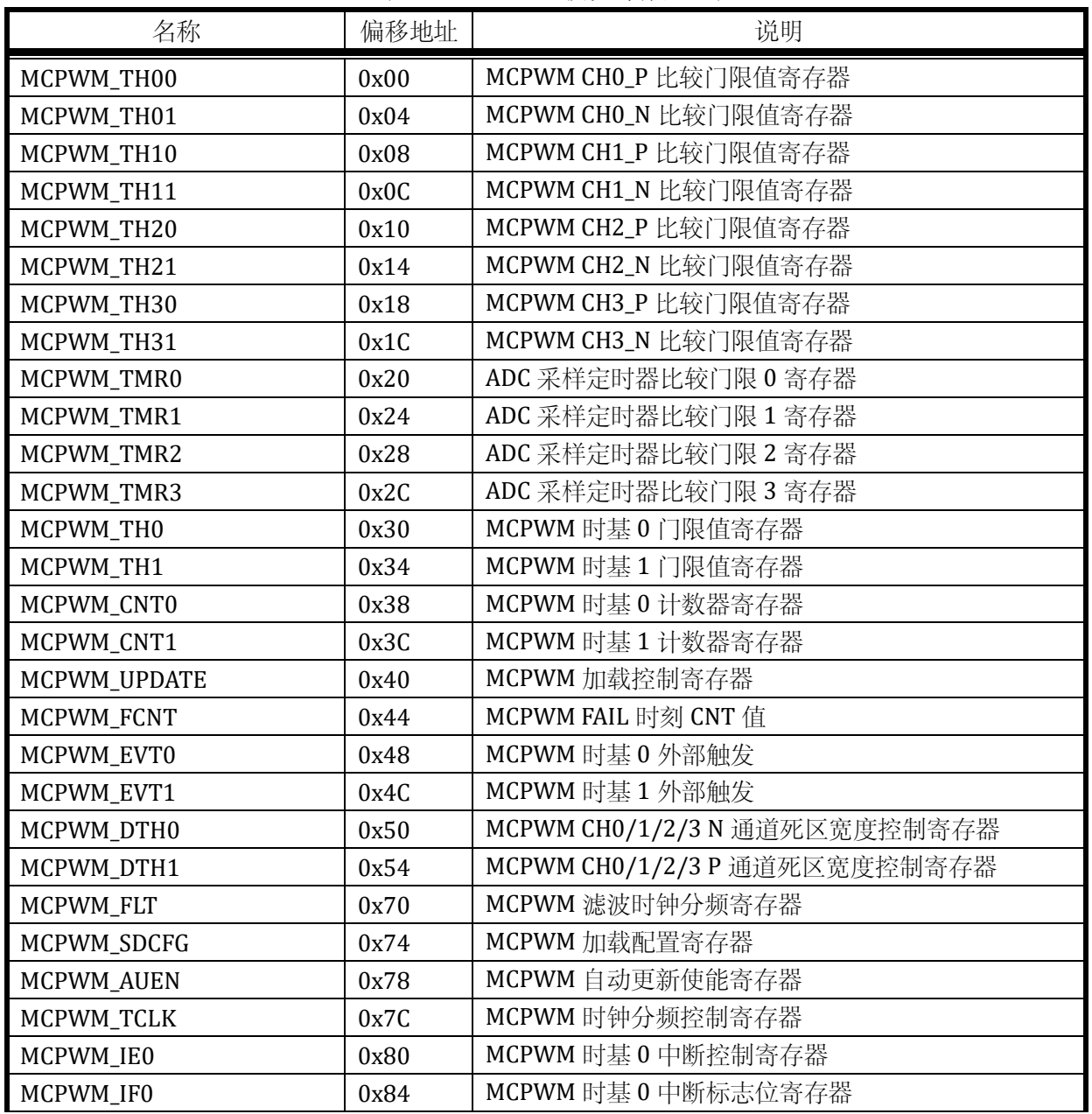

#### 表 14-2 MCPWM 模块寄存器列表

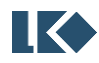

#### *LKS32MC03x User Manual*

| MCPWM_IE1         | 0x88 | MCPWM 中断控制寄存器             |
|-------------------|------|---------------------------|
| MCPWM_IF1         | 0x8C | MCPWM 中断标志位寄存器            |
| MCPWM_EIE         | 0x90 | MCPWM 异常中断控制寄存器           |
| <b>MCPWM_EIF</b>  | 0x94 | MCPWM 异常中断标志位寄存器          |
| MCPWM_RE          | 0x98 | MCPWM DMA 请求控制寄存器         |
| <b>MCPWM_PP</b>   | 0x9C | MCPWM 推挽模式使能寄存器           |
| MCPWM_IO01        | 0xA0 | MCPWM CHO CH1 IO 控制寄存器    |
| MCPWM IO23        | 0xA4 | MCPWM CH2 CH3 IO 控制寄存器    |
| MCPWM_FAIL012     | 0xA8 | MCPWM CHO CH1 CH2 短路控制寄存器 |
| MCPWM_FAIL3       | 0xAC | MCPWM CH3 短路控制寄存器         |
| <b>MCPWM_PRT</b>  | 0xB0 | MCPWM 保护寄存器               |
| <b>MCPWM_SWAP</b> | 0xB4 | MCPWM 通道重映射寄存器            |
| MCPWM_CHMSK       | 0xB8 | MCPWM 通道屏蔽寄存器             |

表 14-3 受 MCPWM\_PRT 保护的寄存器

| 名称            | 偏移地址 | 说明                            |
|---------------|------|-------------------------------|
| MCPWM_TH0     | 0x30 | MCPWM 门限值寄存器                  |
| MCPWM_TH1     | 0x34 | MCPWM 门限值寄存器                  |
| MCPWM_DTH0    | 0x50 | MCPWM CH0/1/2/3 N 通道死区宽度控制寄存器 |
| MCPWM_DTH1    | 0x54 | MCPWM CH0/1/2/3 P 通道死区宽度控制寄存器 |
| MCPWM_FLT     | 0x70 | MCPWM 滤波时钟分频寄存器               |
| MCPWM_SDCFG   | 0x74 | MCPWM 加载配置寄存器                 |
| MCPWM_AUEN    | 0x78 | MCPWM 自动加载使能寄存器               |
| MCPWM_TCLK    | 0x7C | MCPWM 时钟分频控制寄存器               |
| MCPWM_IE0     | 0x80 | MCPWM 时基 0 中断控制寄存器            |
| MCPWM_IE1     | 0x88 | MCPWM 时基1中断控制寄存器              |
| MCPWM_EIE     | 0x90 | MCPWM 异常中断控制寄存器               |
| MCPWM_RE      | 0x98 | MCPWMDMA 请求控制寄存器              |
| MCPWM_PP      | 0x9C | MCPWM 推挽模式使能寄存器               |
| MCPWM_IO01    | 0xA0 | MCPWM CHO CH1 IO 控制寄存器        |
| MCPWM_IO23    | 0xA4 | MCPWM CH2 CH3 IO 控制寄存器        |
| MCPWM_FAIL012 | 0xA8 | MCPWM CHO CH1 CH2 短路控制寄存器     |
| MCPWM_FAIL3   | 0xAC | MCPWM CH3 短路控制寄存器             |
| MCPWM_CHMSK   | 0xB8 | MCPWM 通道屏蔽寄存器                 |

表 14-4 存在影子寄存器的寄存器

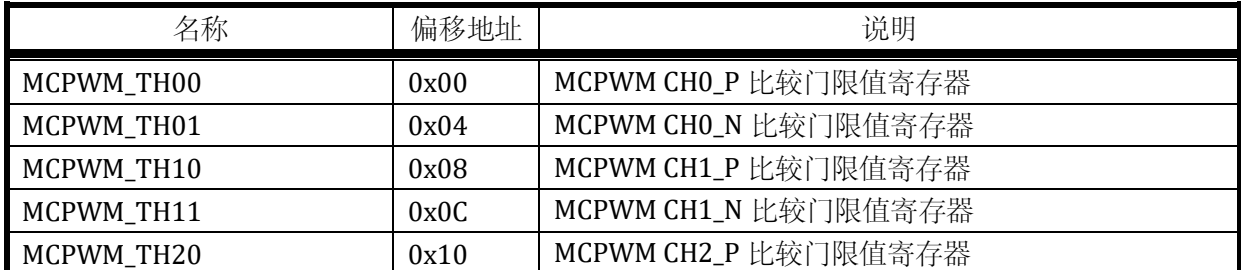

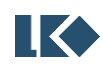

#### *LKS32MC03x User Manual*

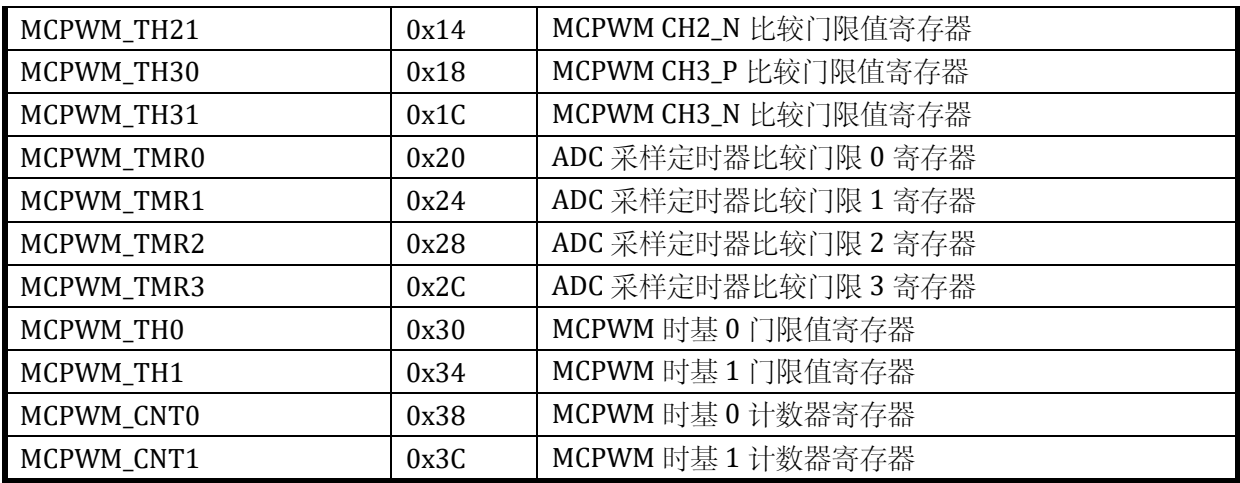

对于所有存在影子寄存器的 MCPWM 配置寄存器,写入时,写入的是预装载寄存器,更新事件发 生时才会把预装载寄存器值写入影子寄存器,读出时读出的是影子寄存器的值。

#### 14.2.2 MCPWM\_TH00

无写保护的寄存器

地址:0x4001\_0700

复位值:0x0

#### 表 14-5 MCPWM\_TH00 配置寄存器

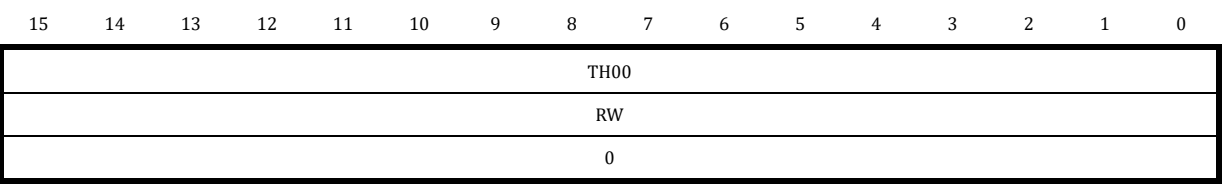

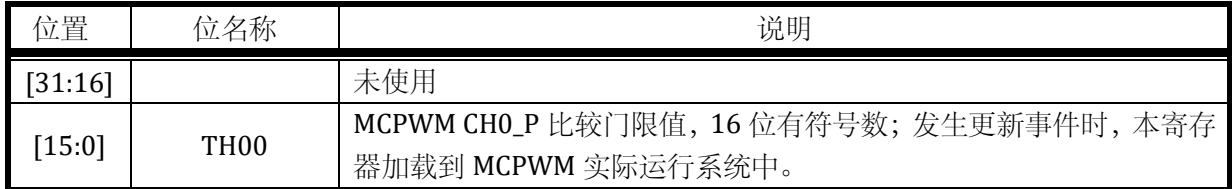

#### 14.2.3 MCPWM\_TH01

无写保护的寄存器

地址:0x4001\_0704

复位值:0x0

#### 15 14 13 12 11 10 9 8 7 6 5 4 3 2 1 0

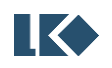

RW

 $\mathbf 0$ 

### 表 14-6 MCPWM\_TH00 配置寄存器

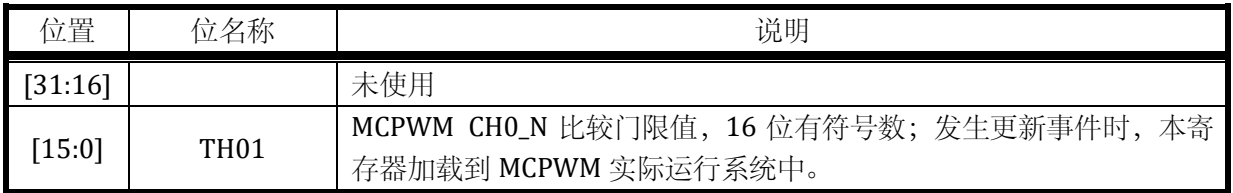

#### 14.2.4 MCPWM\_TH10

#### 无写保护的寄存器

地址:0x4001\_0708

复位值:0x0

#### 表 14-7 MCPWM\_TH10 配置寄存器

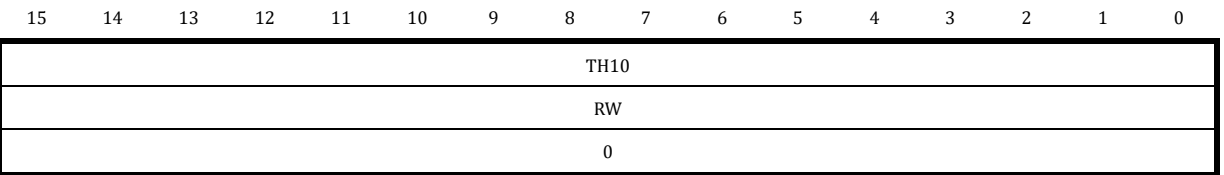

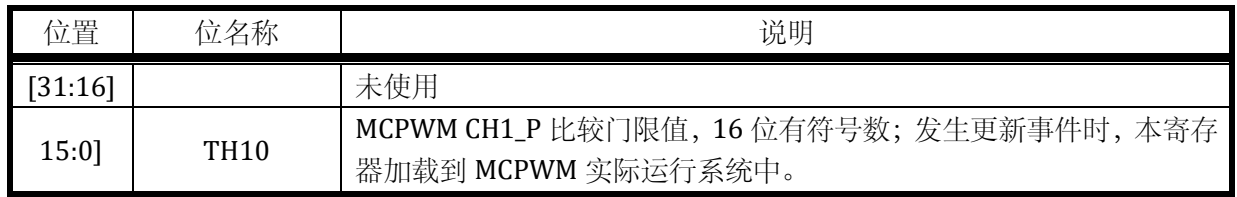

### 14.2.5 MCPWM\_TH11

无写保护的寄存器

地址:0x4001\_070C

复位值:0x0

### 表 14-8 MCPWM\_TH11 配置寄存器

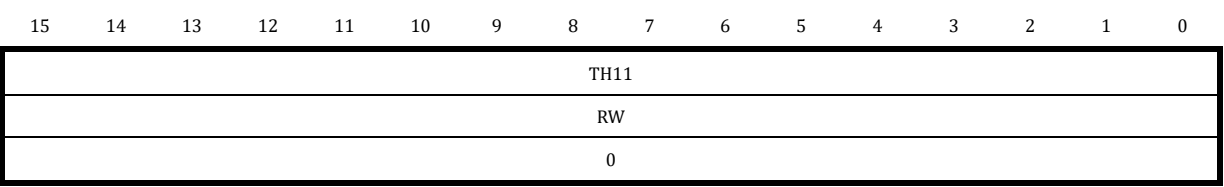

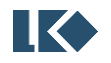

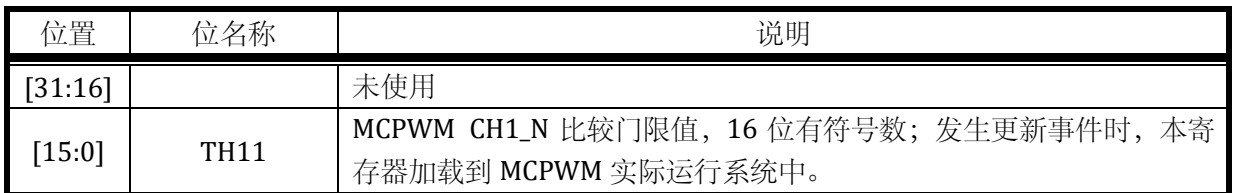

### 14.2.6 MCPWM\_TH20

无写保护的寄存器

地址:0x4001\_0710

复位值:0x0

#### 表 14-9 MCPWM\_TH20 配置寄存器

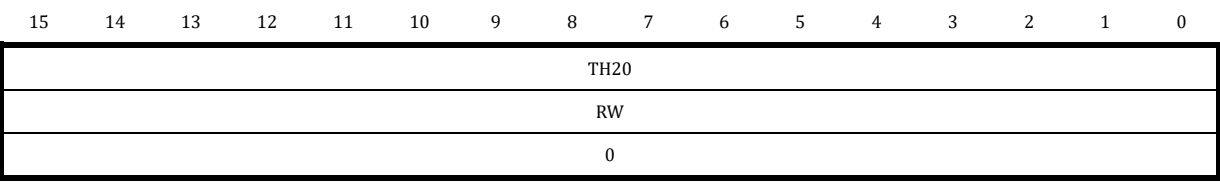

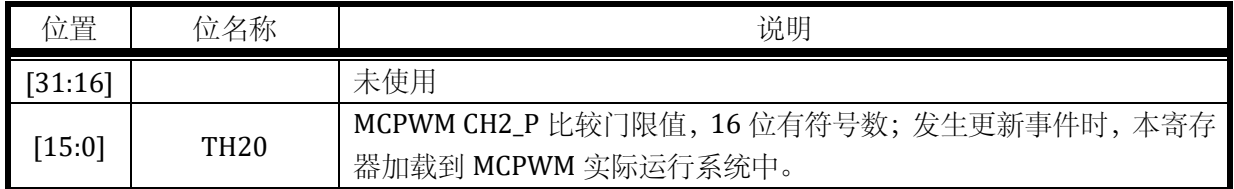

#### 14.2.7 MCPWM\_TH21

无写保护的寄存器

地址:0x4001\_0714

复位值:0x0

#### 表 14-10 MCPWM\_TH21 配置寄存器

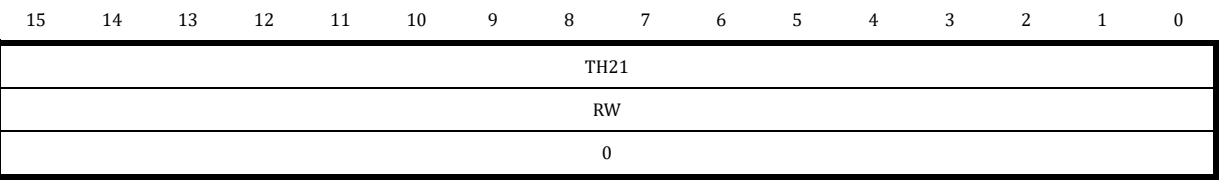

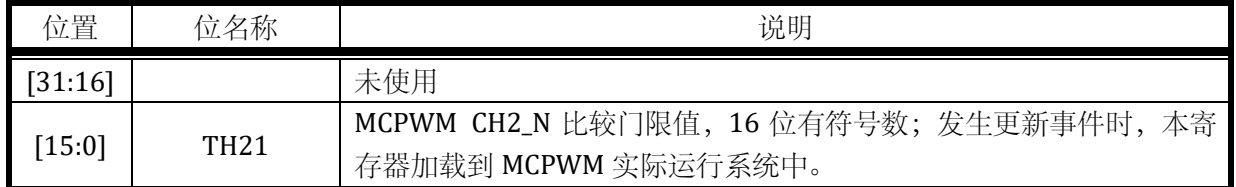

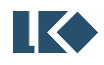

#### *LKS32MC03x User Manual*

#### 14.2.8 MCPWM\_TH30

无写保护的寄存器

地址:0x4001\_0718

复位值:0x0

#### 表 14-11 MCPWM\_TH30 配置寄存器

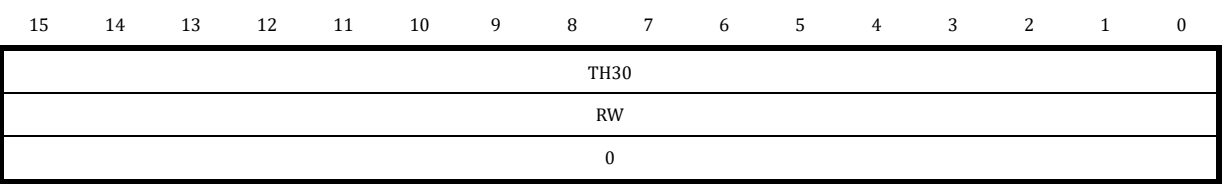

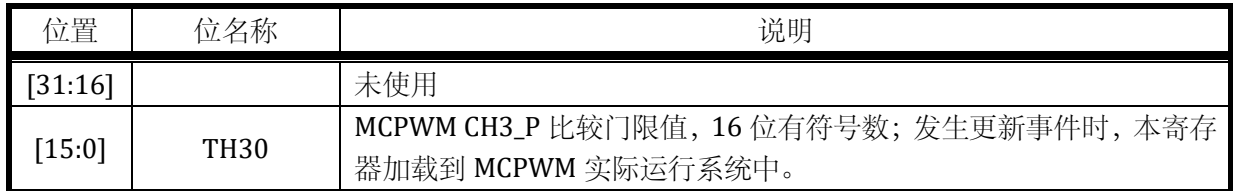

#### 14.2.9 MCPWM\_TH31

无写保护的寄存器

地址:0x4001\_071C

复位值:0x0

#### 表 14-12 MCPWM\_TH31 配置寄存器

15 14 13 12 11 10 9 8 7 6 5 4 3 2 1 0

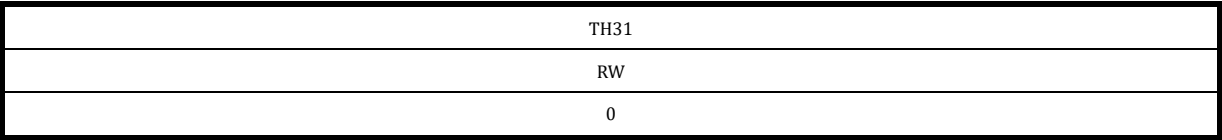

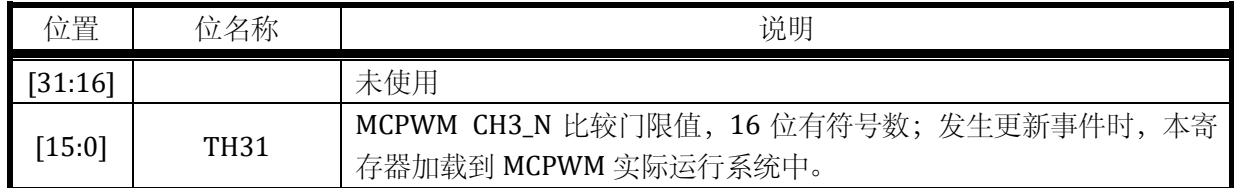

#### 14.2.10 MCPWM\_TMR0

无写保护的寄存器

地址:0x4001\_0720

复位值:0x0

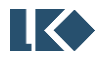

### 表 14-13 MCPWM\_TMR0 配置寄存器

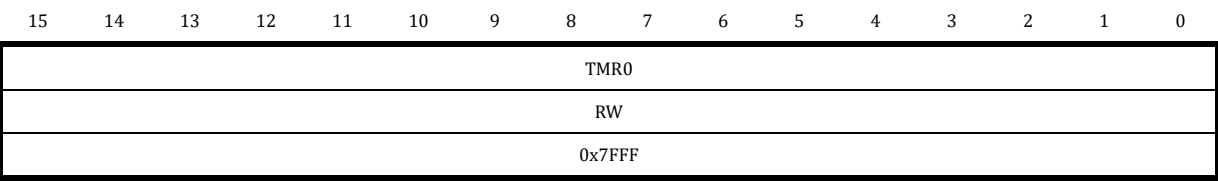

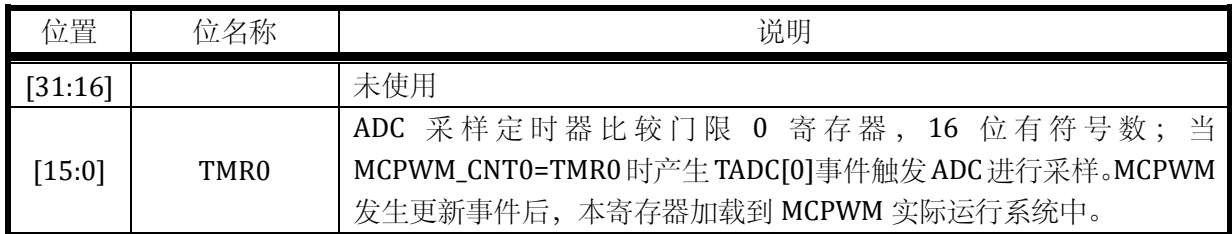

### 14.2.11 MCPWM\_TMR1

无写保护的寄存器

地址:0x4001\_0724

复位值:0x0

### 表 14-14 MCPWM\_TMR1 配置寄存器

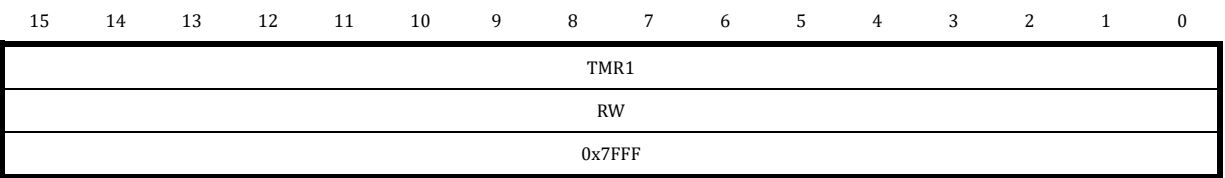

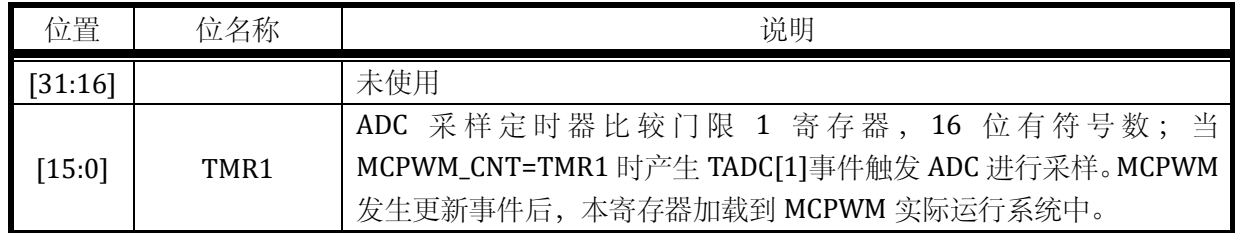

### 14.2.12 MCPWM\_TMR2

无写保护的寄存器

地址:0x4001\_0728

复位值:0x0

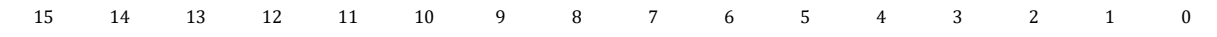

TMR2

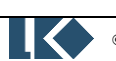

RW

0x7FFF

### 表 14-15 MCPWM\_TMR2 配置寄存器

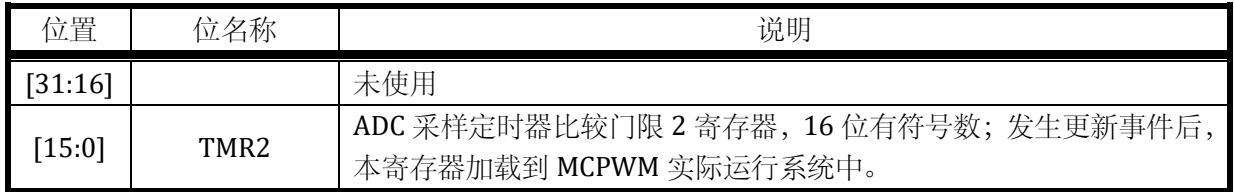

#### 14.2.13 MCPWM\_TMR3

#### 无写保护的寄存器

地址:0x4001\_072C

复位值:0x0

#### 表 14-16 MCPWM\_TMR3 配置寄存器

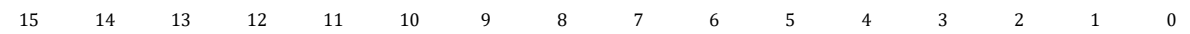

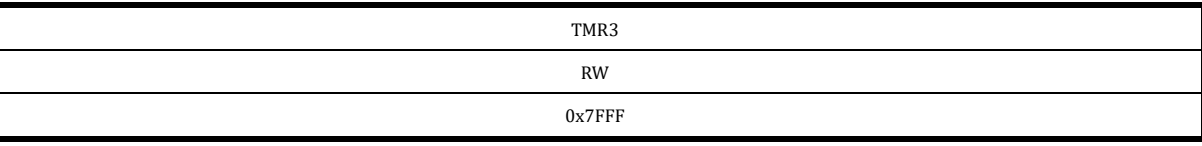

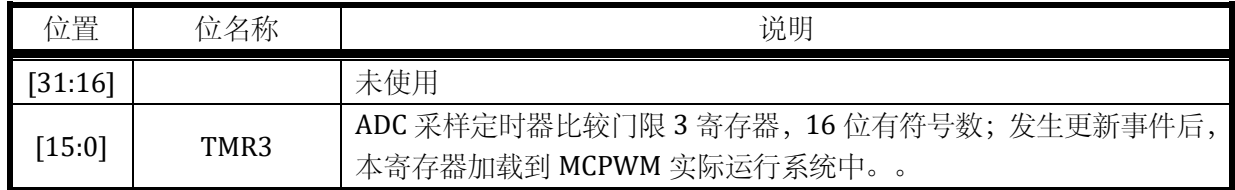

#### 14.2.14 MCPWM\_TH0

写保护的寄存器

地址:0x4001\_0730

复位值:0x0

#### 表 14-17 MCPWM\_TH0 时基 0 寄存器

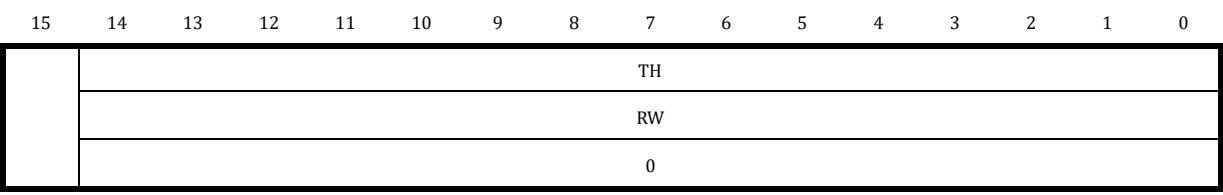

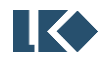

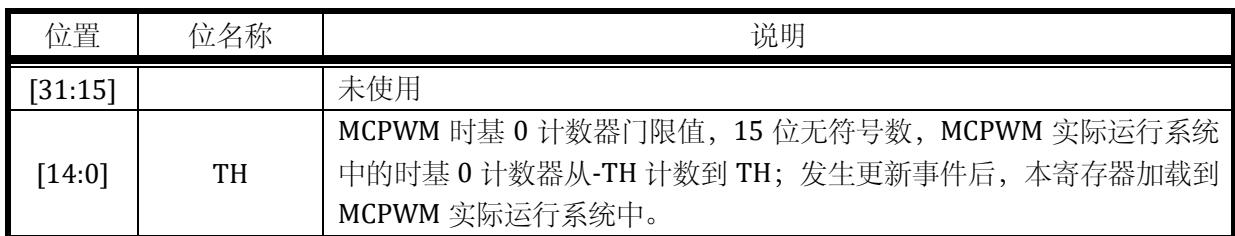

### 14.2.15 MCPWM\_TH1

写保护的寄存器

地址:0x4001\_0734

复位值:0x0

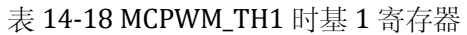

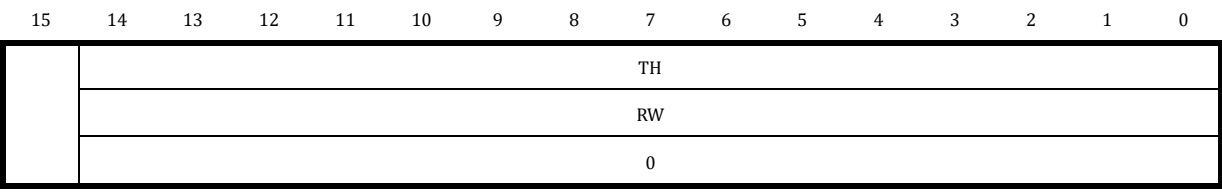

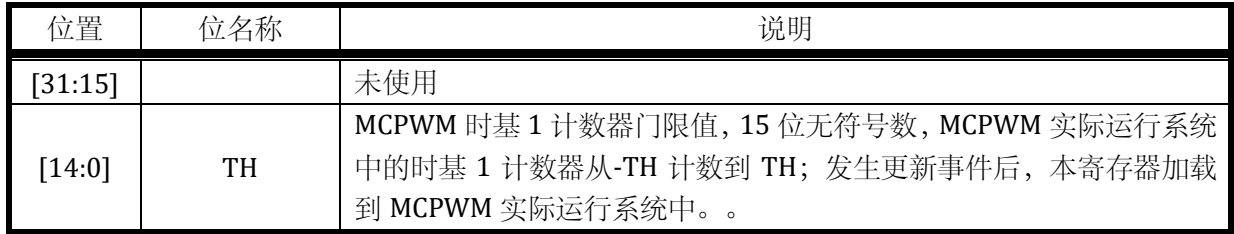

### 14.2.16 MCPWM\_CNT0

无写保护的寄存器

地址:0x4001\_0738

复位值:0x0

#### 表 14-19 MCPWM\_CNT0 寄存器

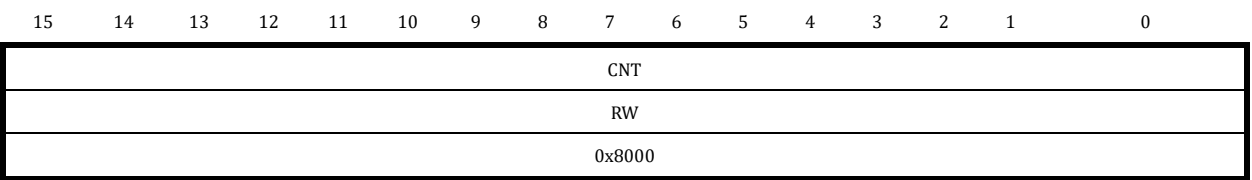

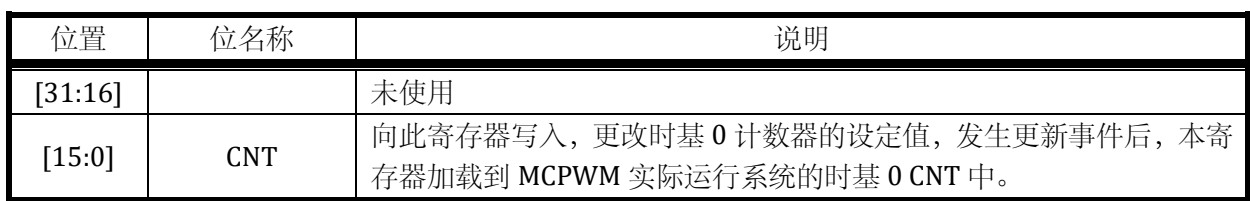

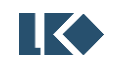

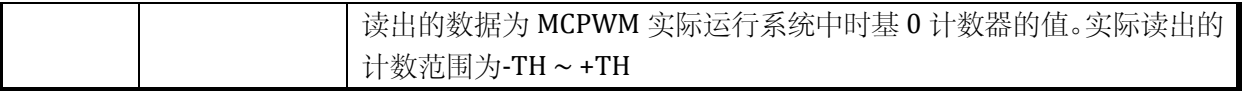

#### 14.2.17 MCPWM\_CNT1

无写保护的寄存器

地址:0x4001\_073C

复位值:0x0

#### 表 14-20 MCPWM\_CNT1 寄存器

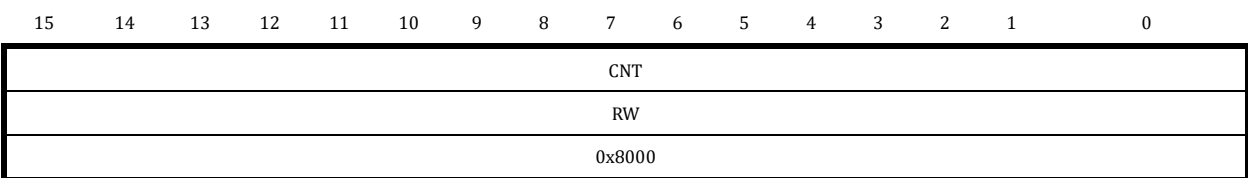

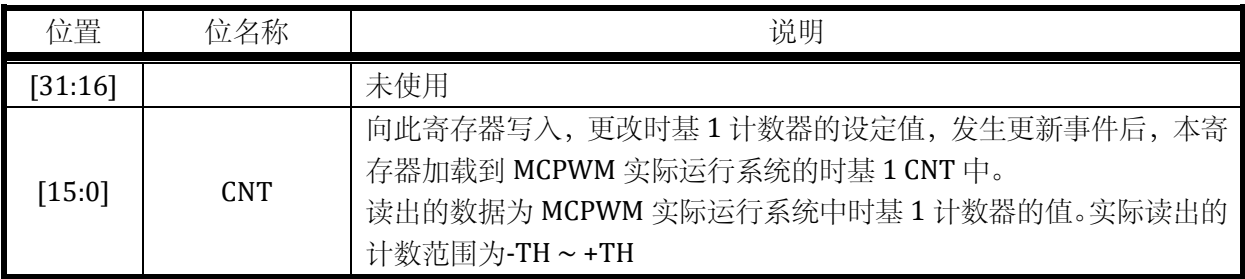

#### 14.2.18 MCPWM\_UPDATE

无写保护的寄存器

地址:0x4001\_0740

复位值:0x0

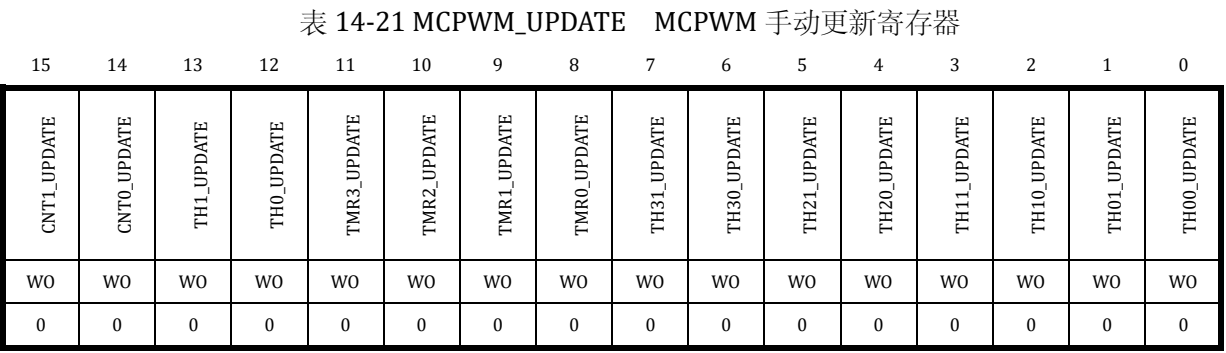

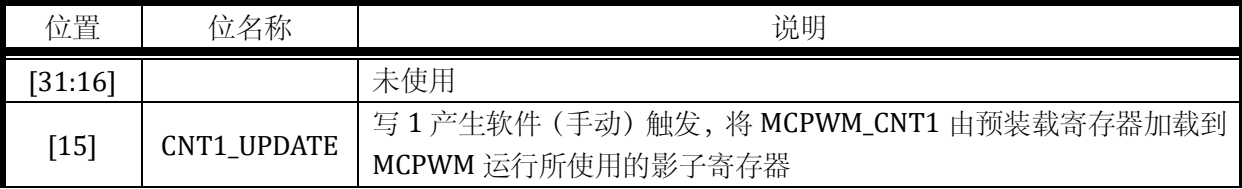

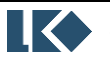

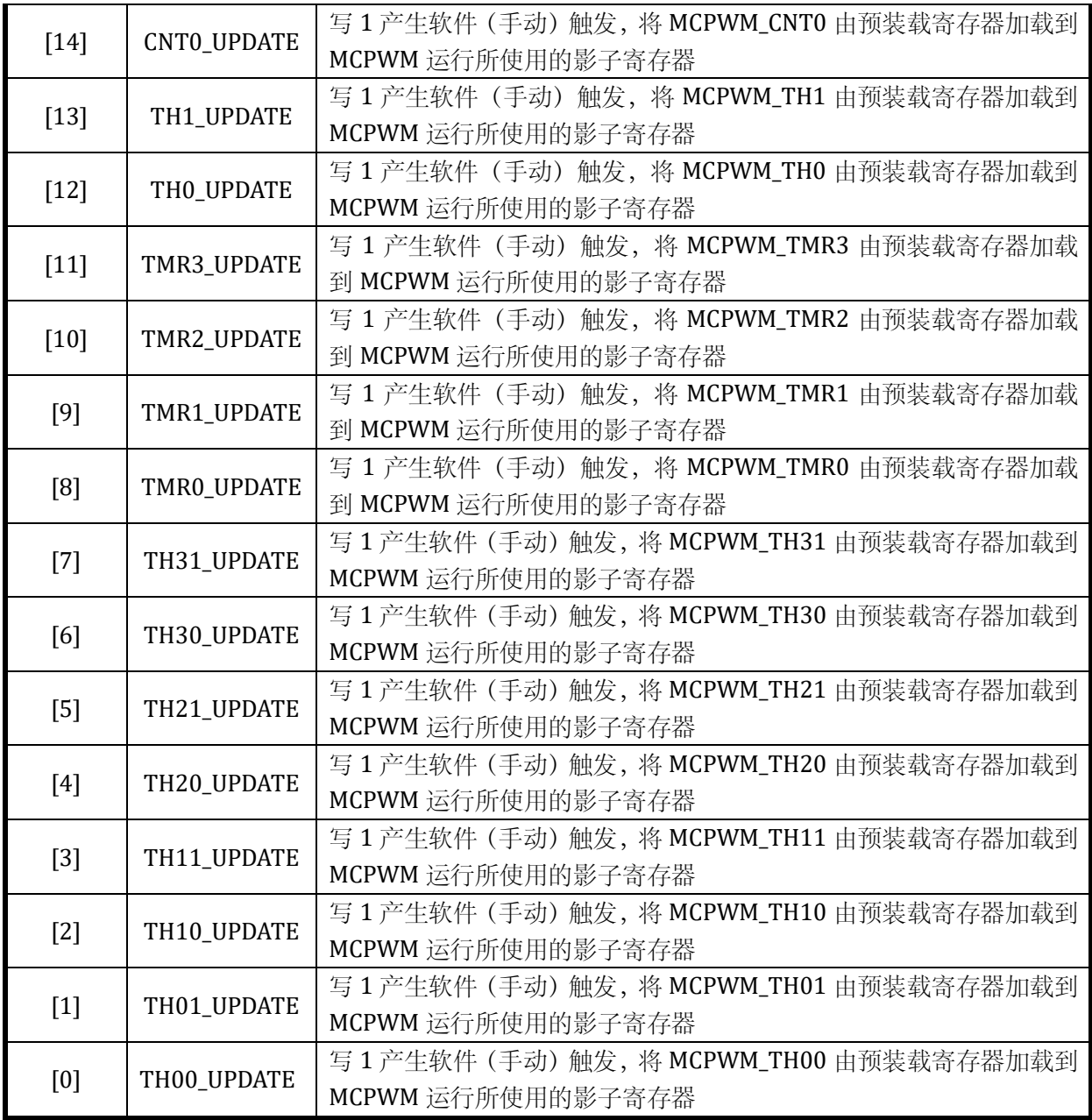

向 MCPWM\_UPDATE 对应位写 1 可以触发寄存器值从预装载寄存器写入影子寄存器, MCPWM\_UPDATE 写入后自动清零,无需软件清零。每写 1 一次,进行一次软件/手动触发。向 MCPWM\_UPDATE[15:14]会导致 MCPWM\_CNT0/1 被更新为预装载值,请留意是否需要更新 CNT。

向 MCPWM\_UPDATE 写 0 不作用, 写 1 后立即写 0 可能导致影子寄存器装载失败, 不推荐写 0。

### 14.2.19 MCPWM\_FCNT

无写保护的寄存器

地址:0x4001\_0744

复位值:0x0

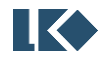

### 表 14-22 MCPWM\_FCNT 寄存器

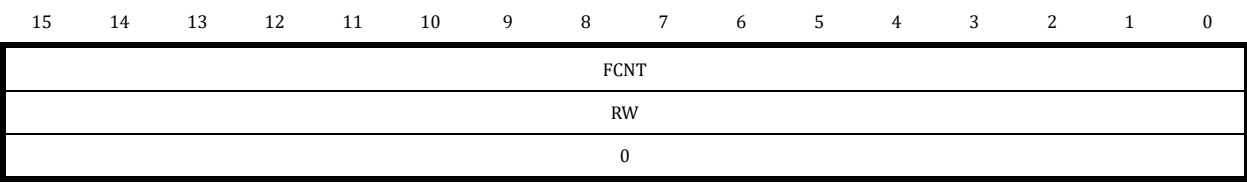

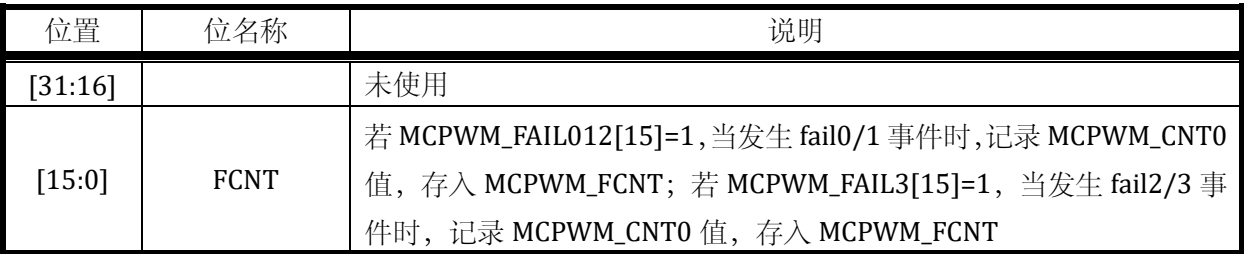

### 14.2.20 MCPWM\_EVT0

无写保护的寄存器

地址:0x4001\_0748

复位值:0x0

表 14-23 MCPWM\_EVT0 MCPWM 时基 0 外部触发寄存器

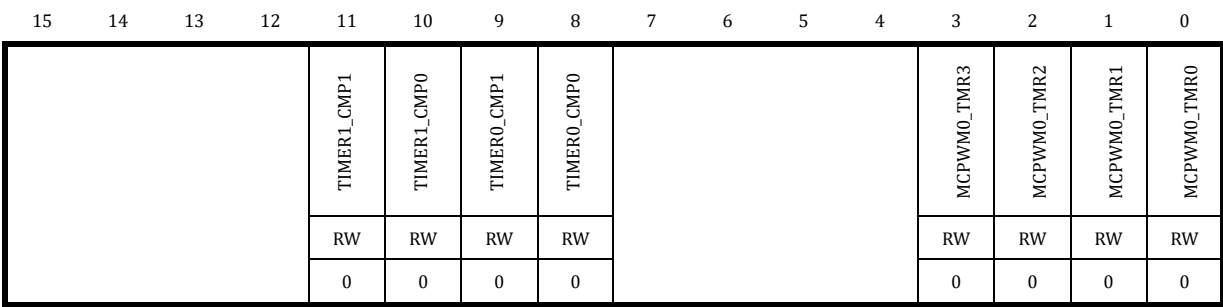

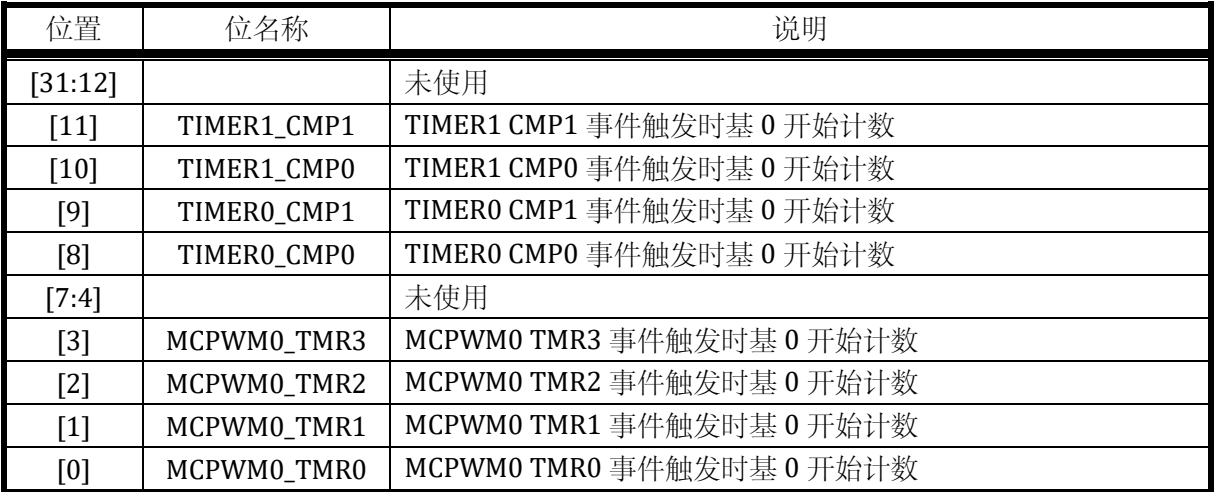

## 14.2.21 MCPWM\_EVT1

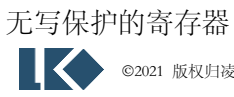

### 地址:0x4001\_074C,0x4001\_384C

复位值:0x0

表 14-24 MCPWM\_EVT1 MCPWM 时基 1 外部触发寄存器

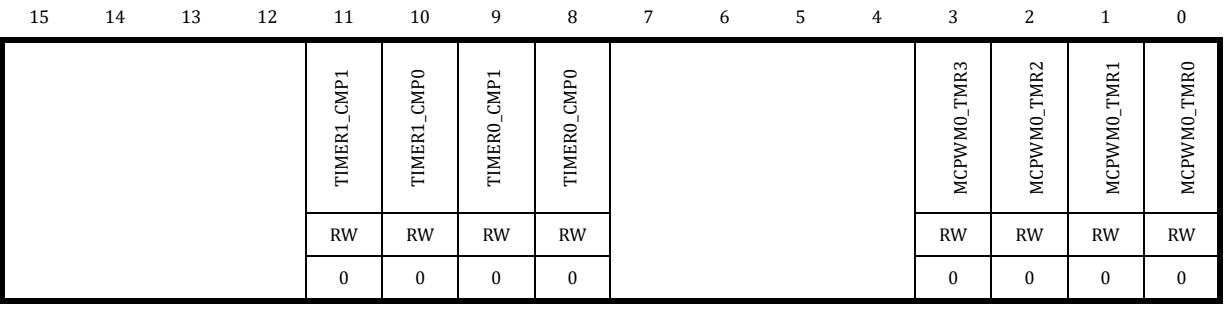

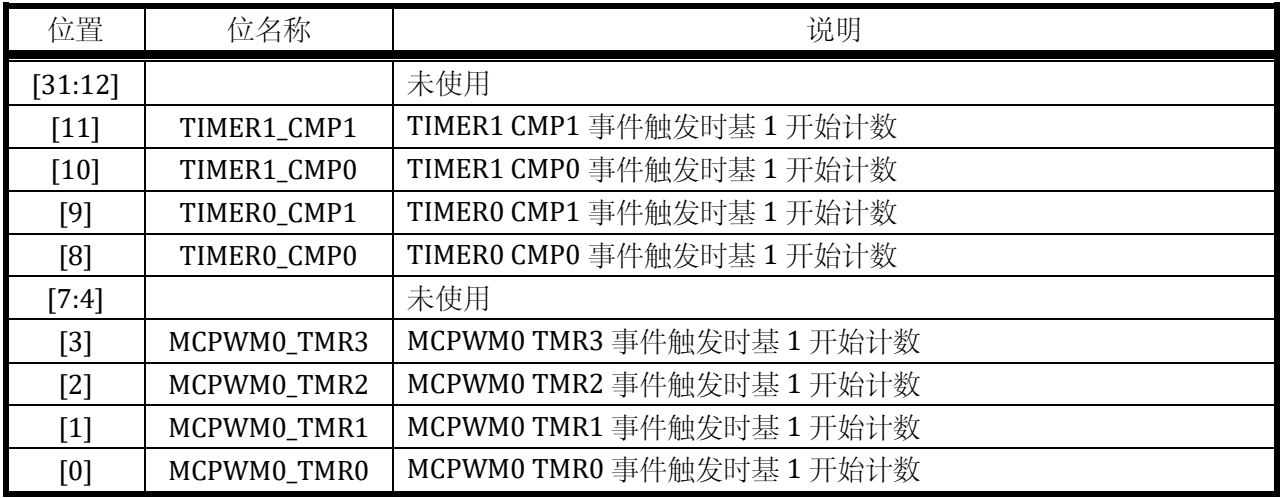

#### 14.2.22 MCPWM\_DTH0

写保护的寄存器

地址:0x4001\_0750

复位值:0x0

#### 表 14-25 MCPWM\_DTH0 配置寄存器

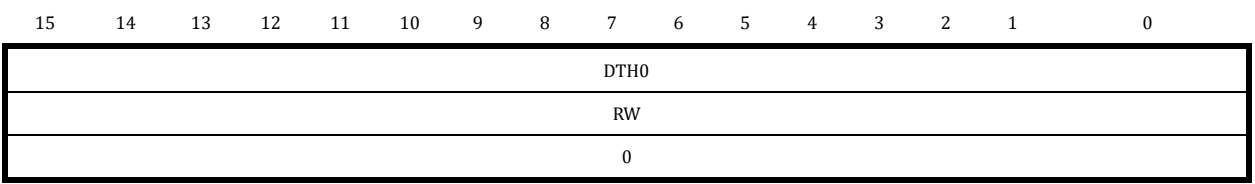

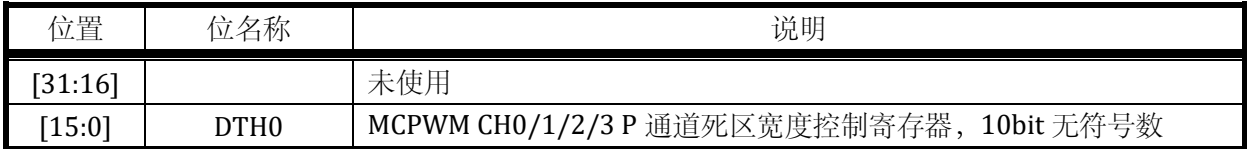

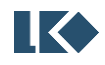

#### *LKS32MC03x User Manual*

### 14.2.23 MCPWM\_DTH1

写保护的寄存器

地址:0x4001\_0754

复位值:0x0

#### 表 14-26 MCPWM\_DTH1 配置寄存器

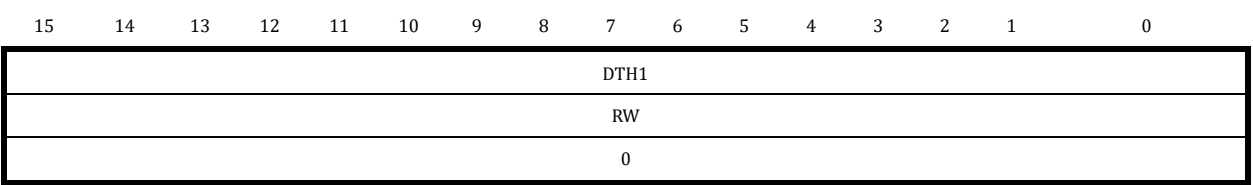

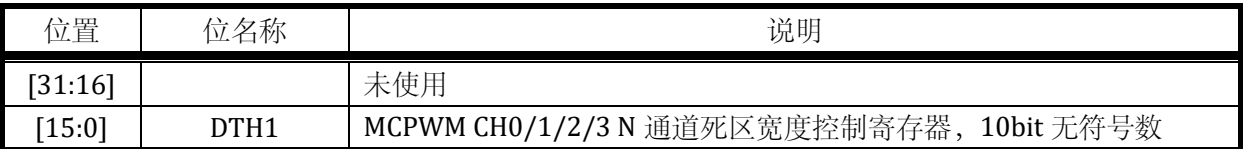

#### 14.2.24 MCPWM\_FLT

写保护的寄存器

地址:0x4001\_0770

复位值:0x0

#### 表 14-27 MCPWM\_FLT MCPWM 滤波时钟分频寄存器

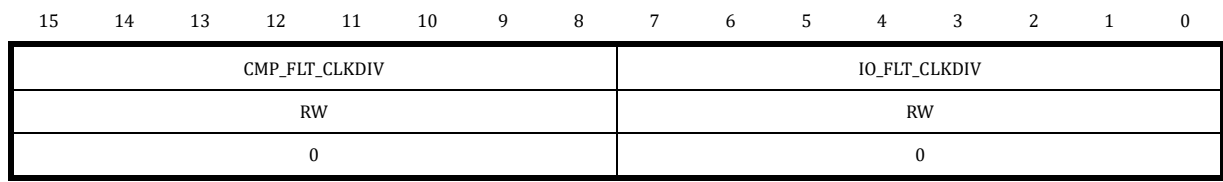

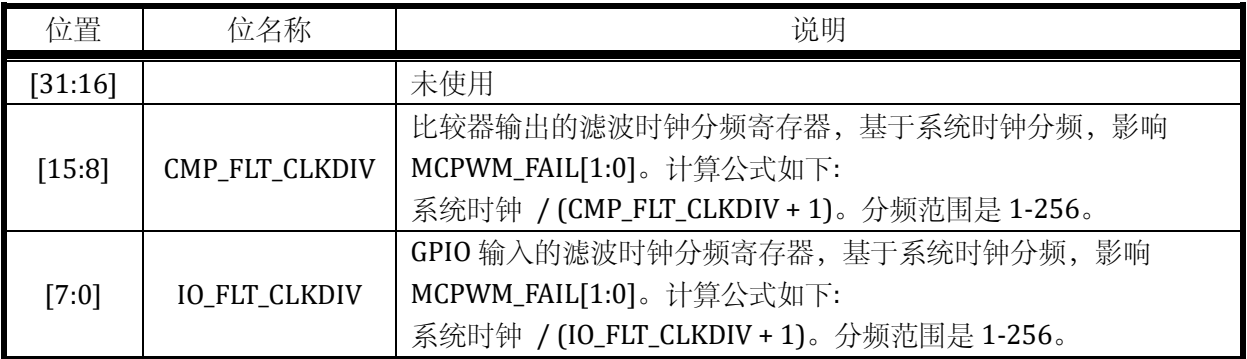

MCPWM 使用分频后的时钟对 FAIL 信号固定进行 16 周期的滤波。当使用 256 分频时,滤波宽度 为 4096 个 TCLK 时钟宽度。

### 14.2.25 MCPWM\_SDCFG

写保护的寄存器

地址:0x4001\_0774

复位值:0x0

### 表 14-28 MCPWM\_SDCFG 配置寄存器

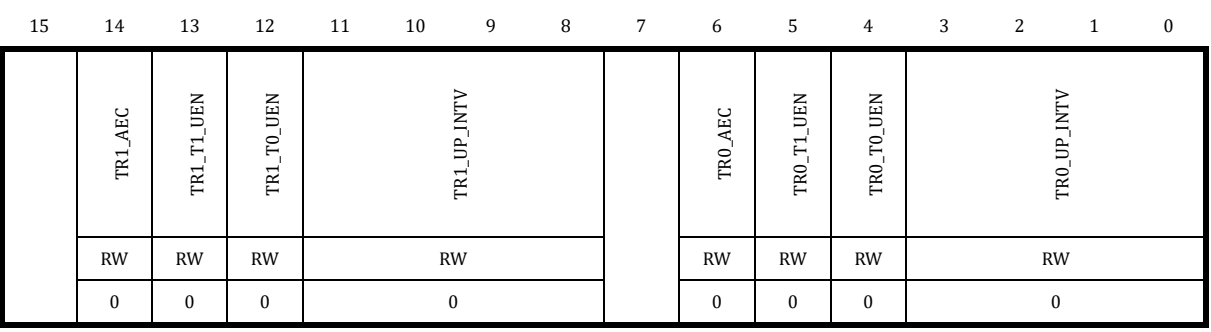

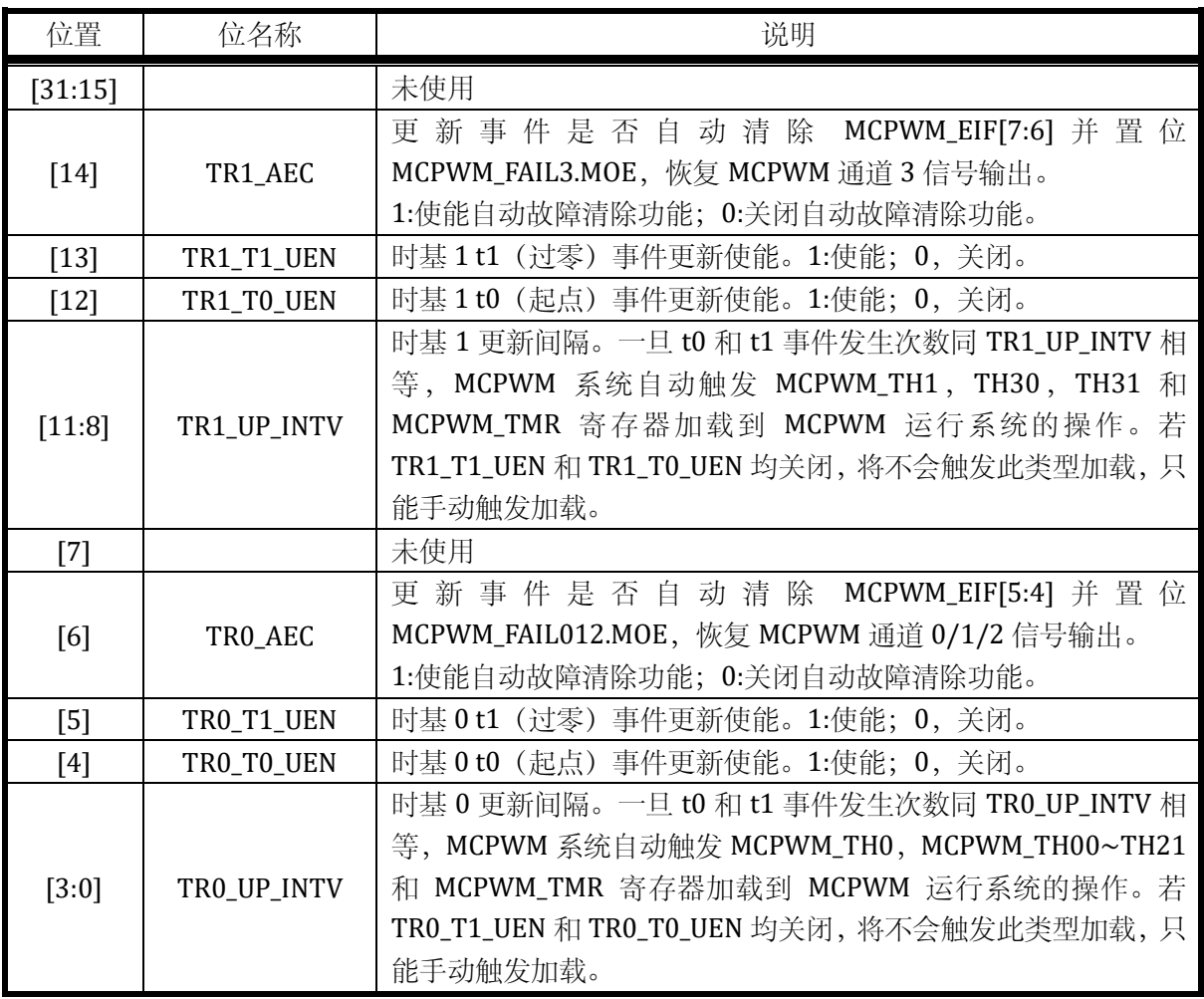

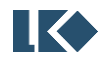
### 14.2.26 MCPWM\_AUEN

写保护的寄存器

地址:0x4001\_0778

复位值:0x0

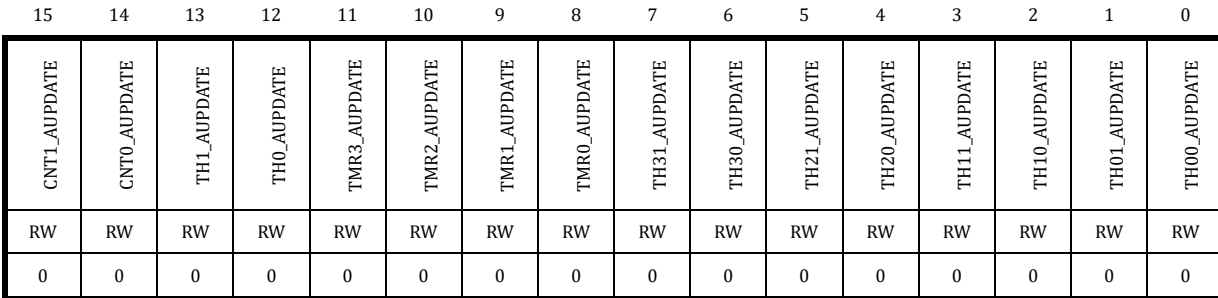

#### 表 14-29 MCPWM\_AUEN MCPWM 自动更新使能寄存器

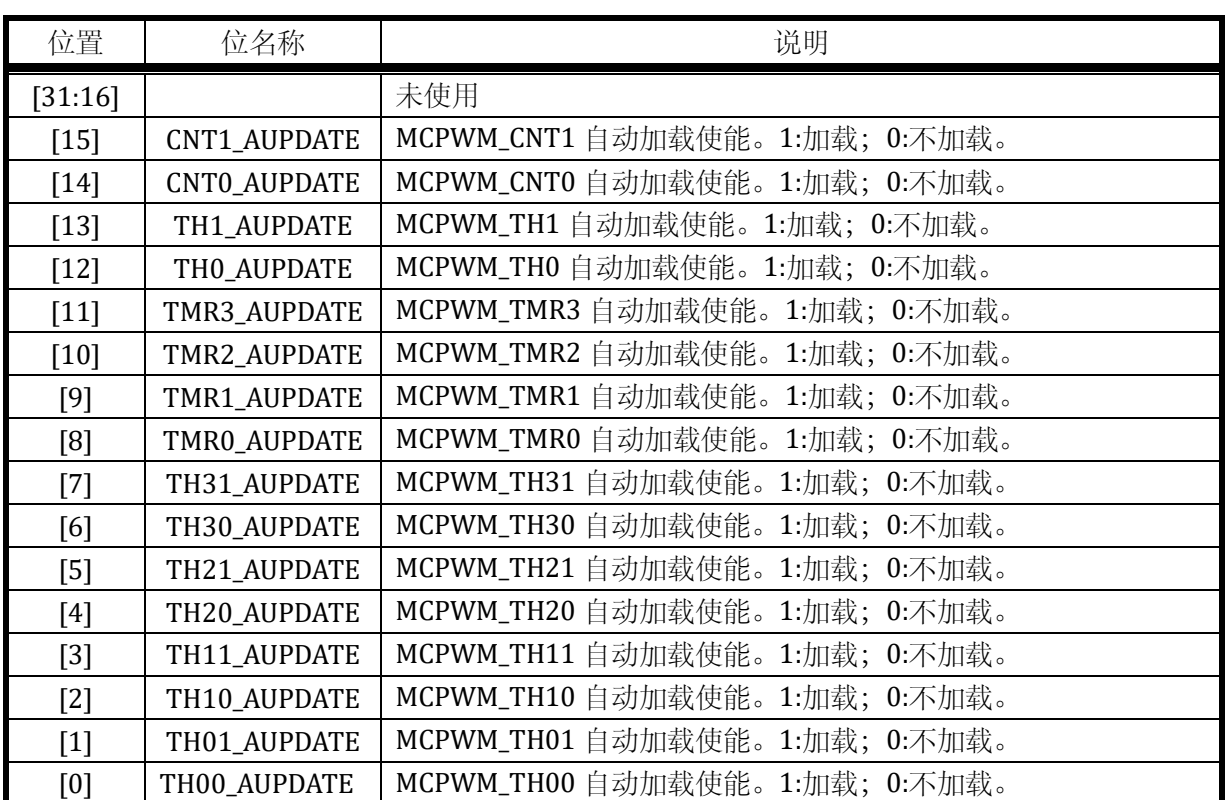

### 14.2.27 MCPWM\_TCLK

写保护的寄存器

地址:0x4001\_077C

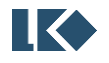

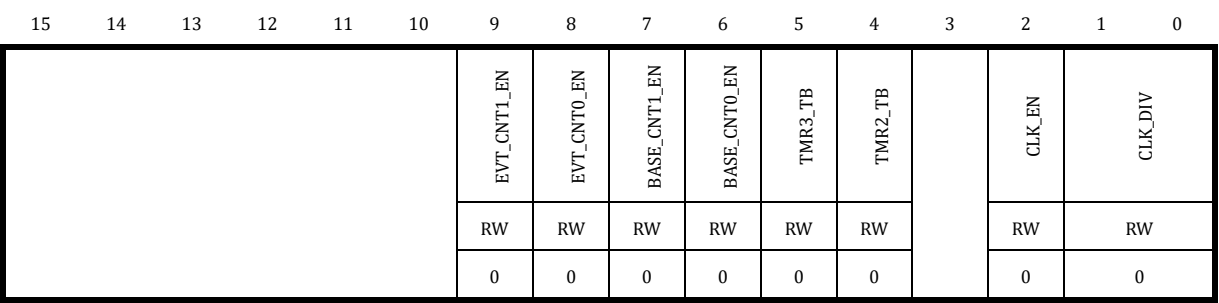

#### 表 14-30 MCPWM\_TCLK 配置寄存器

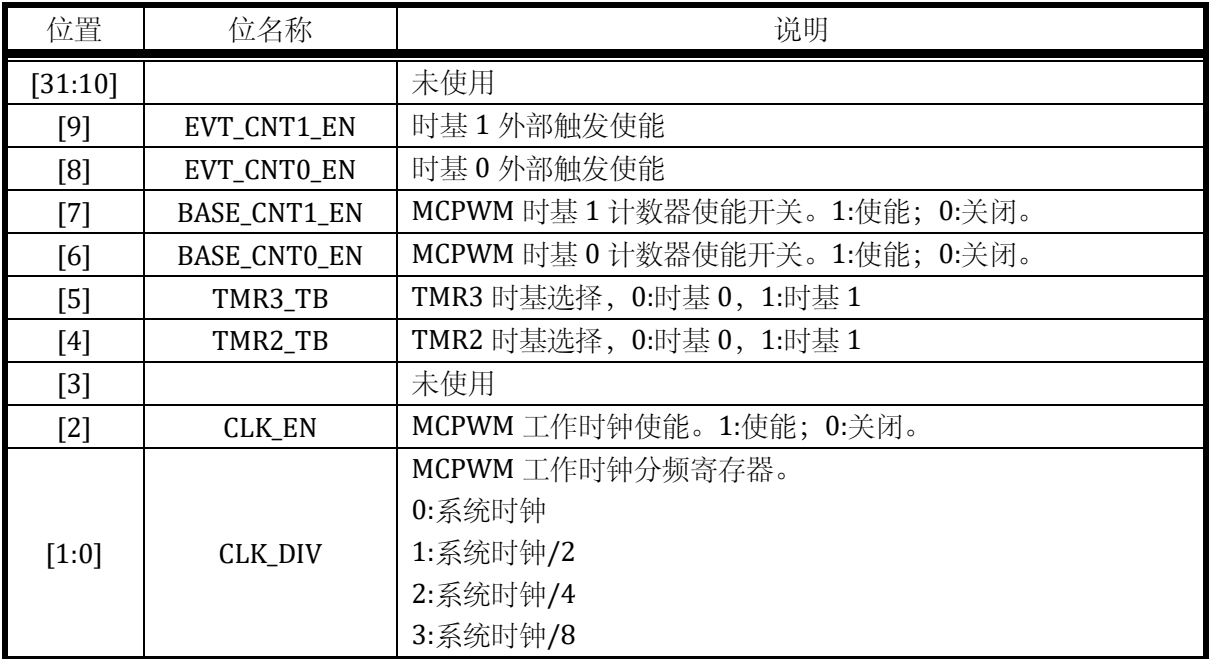

只有使能 MCPWM\_TCLK.CLK\_EN, 才能完成影子寄存器更新。配置完成影子寄存器之后, 同时开 启 MCPWM\_TCLK.BASE\_CNT0/1\_EN 可以使得时基 0 和时基 1 同步开始计数。如果 TH0 和 TH1 设置 为相同值,则时基 0 和时基 1 完全同频。

当使用外部触发 MCPWM 开始计数时, 需要配置 BASE\_CNTx\_EN 为 0, EVT\_CNTx\_EN 为 1, 同时 设置 MCPWM\_EVTx 选择合适的外部触发源。待触发事件发生后,BASE\_CNTx\_EN 会由硬件置 1, MCPWM 对应计数器开始计数。

### 14.2.28 MCPWM\_IE0

写保护的寄存器

地址:0x4001\_0780

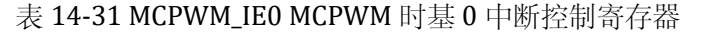

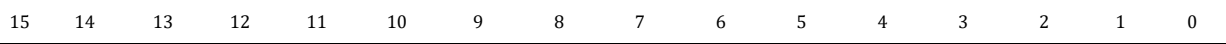

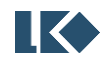

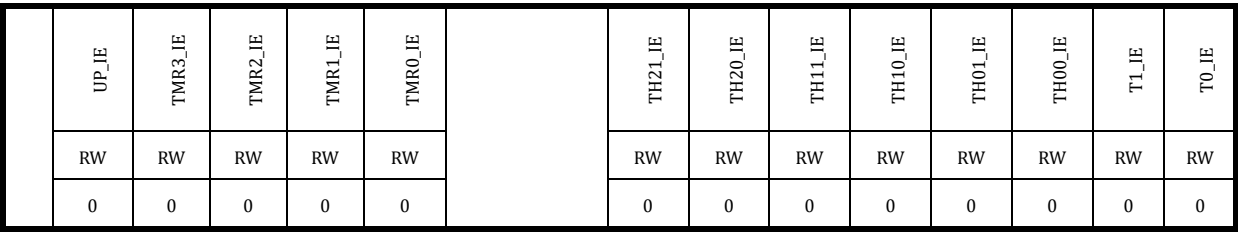

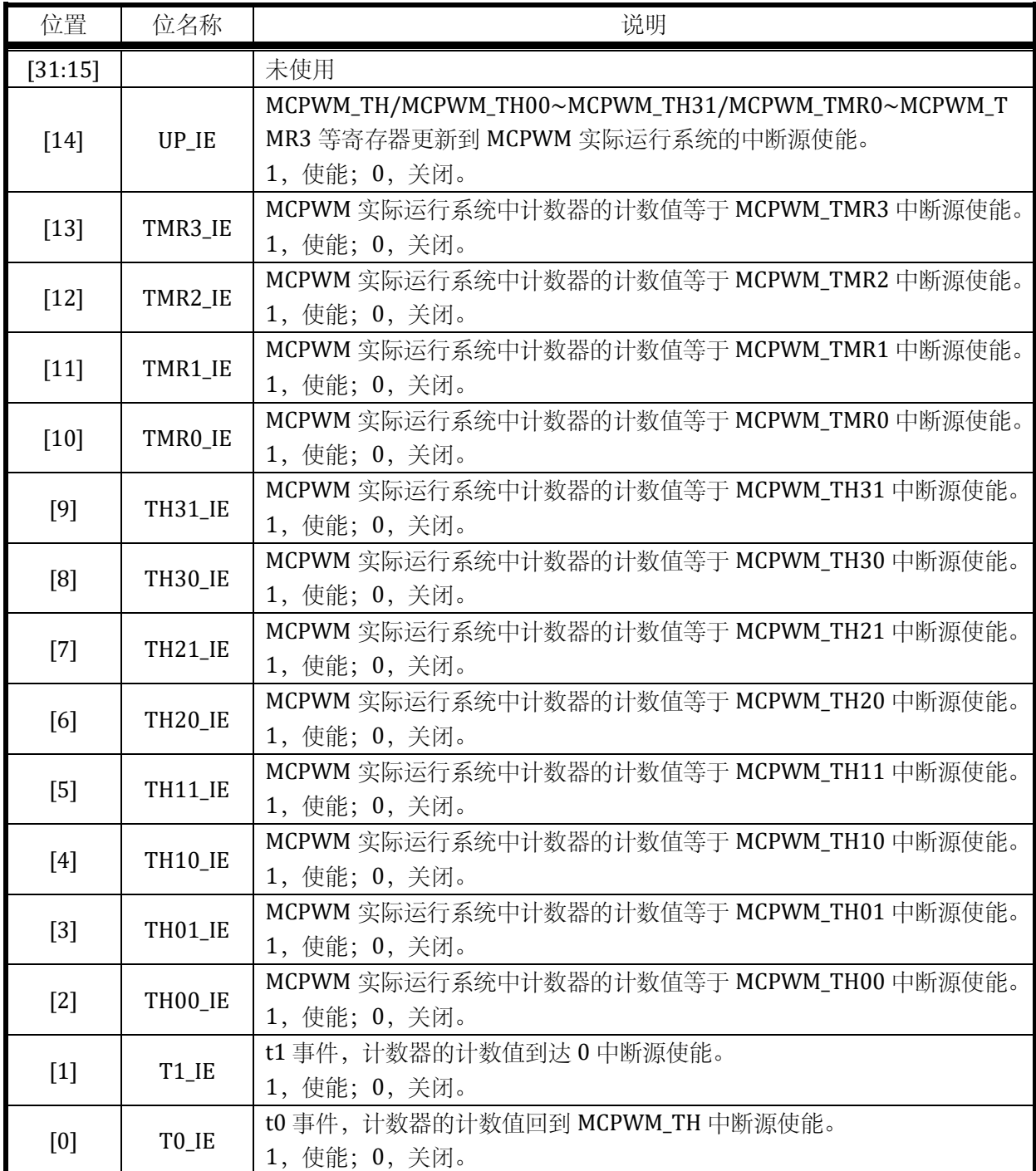

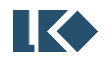

### 14.2.29 MCPWM\_IF0

无写保护的寄存器

地址:0x4001\_0784

复位值:0x0

### 表 14-32 MCPWM\_IF0 MCPWM 时基 0 中断标志寄存器

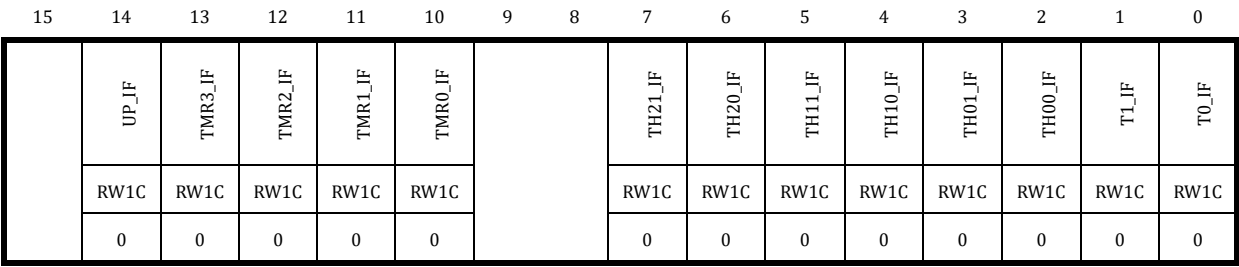

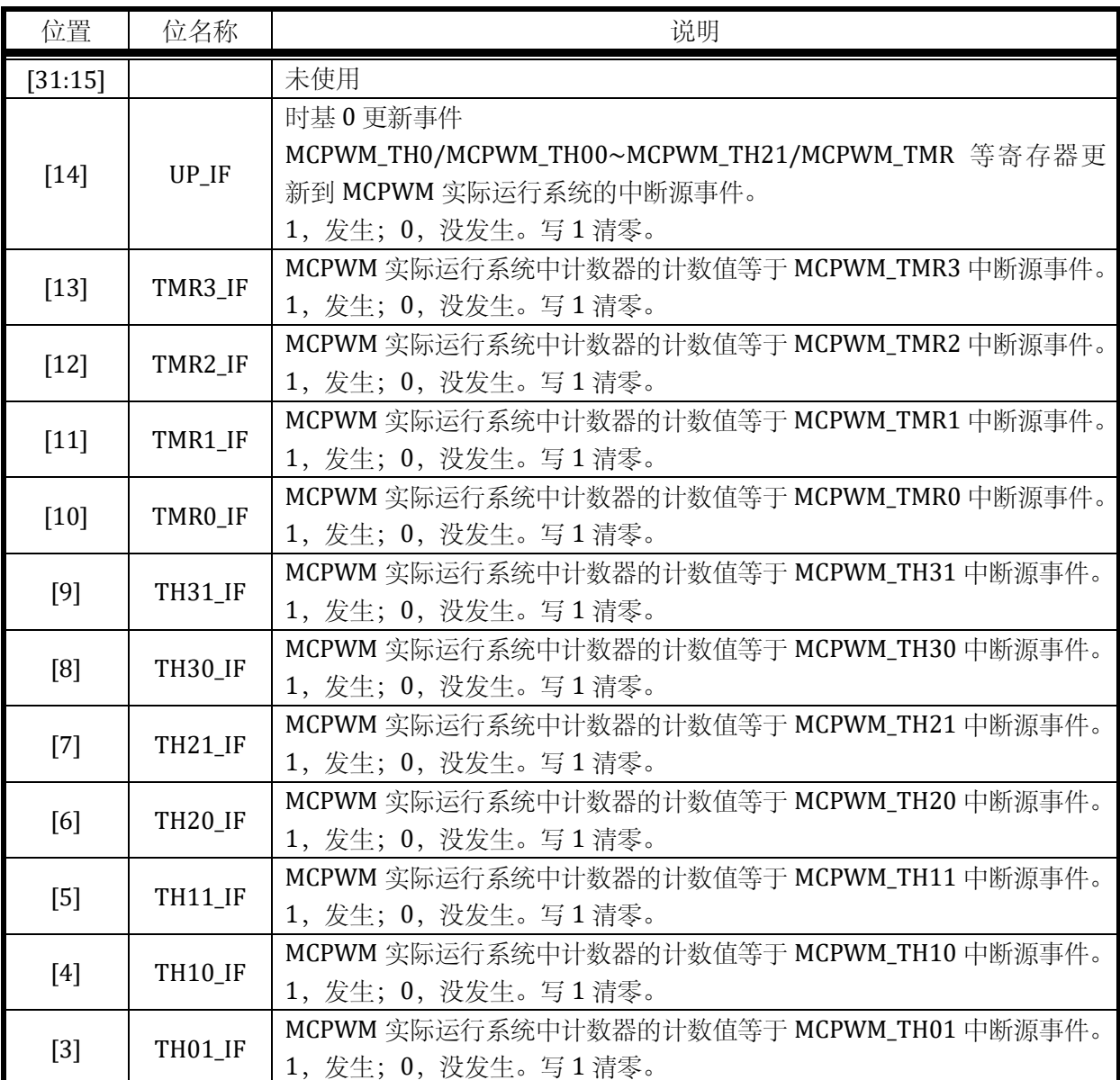

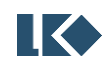

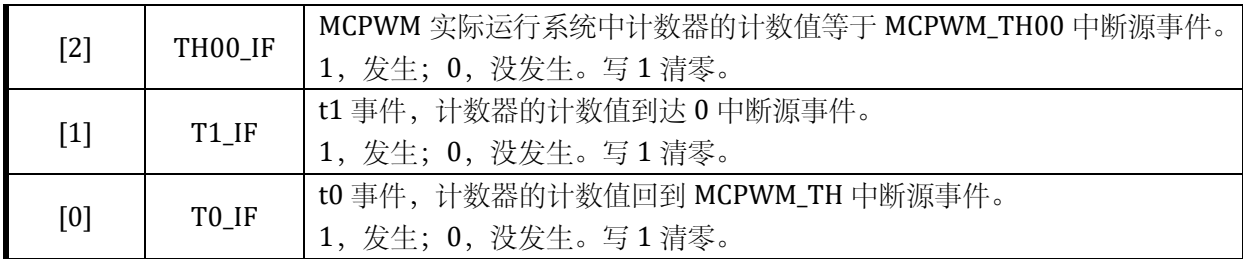

### 14.2.30 MCPWM\_IE1

写保护的寄存器

地址:0x4001\_0788

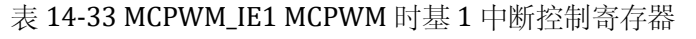

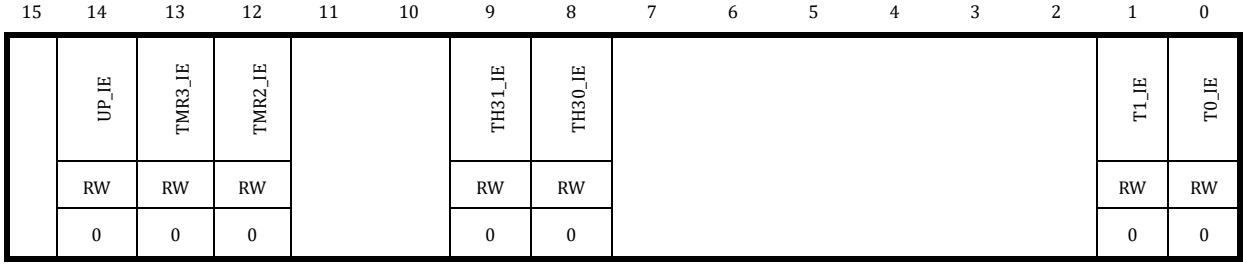

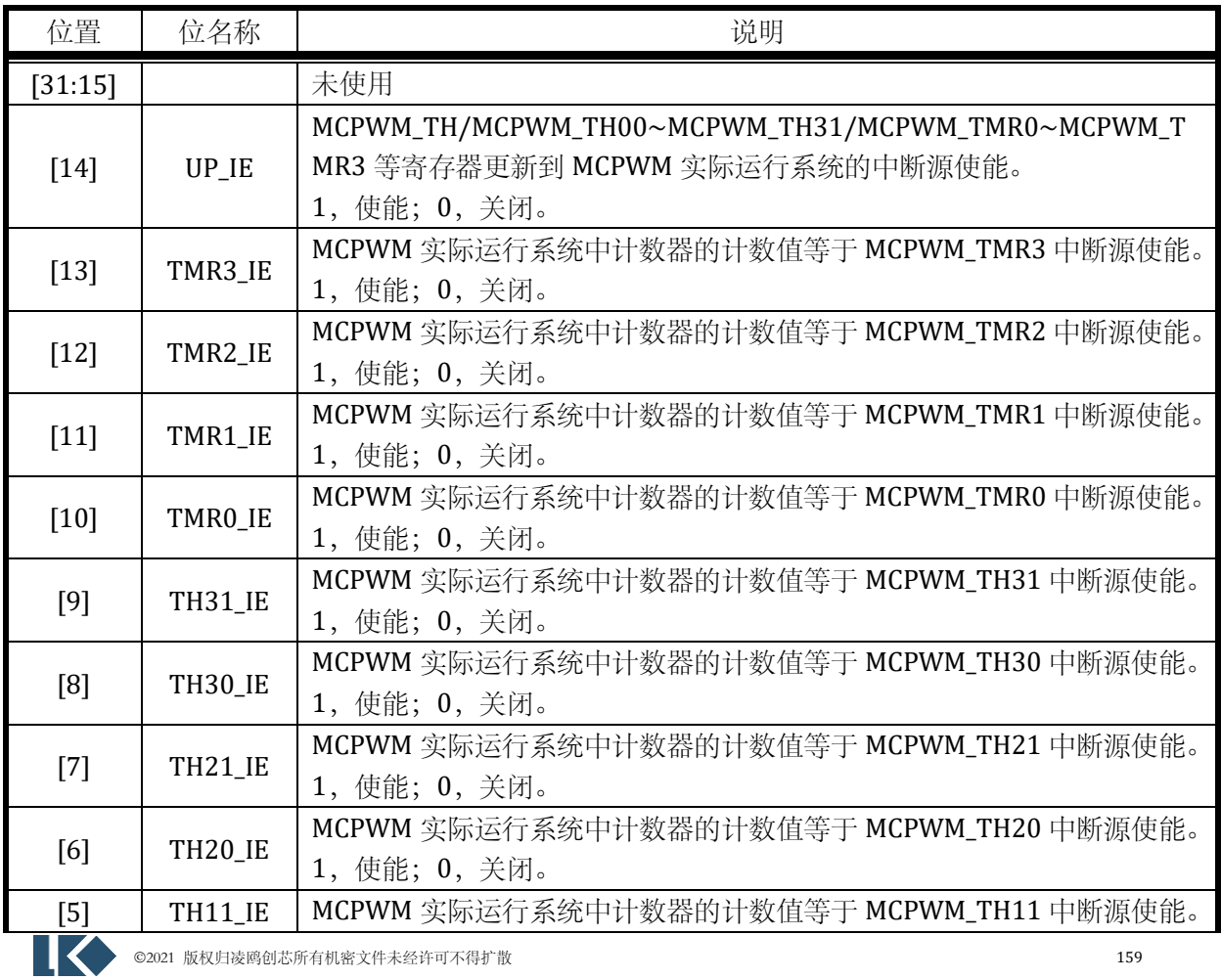

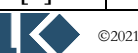

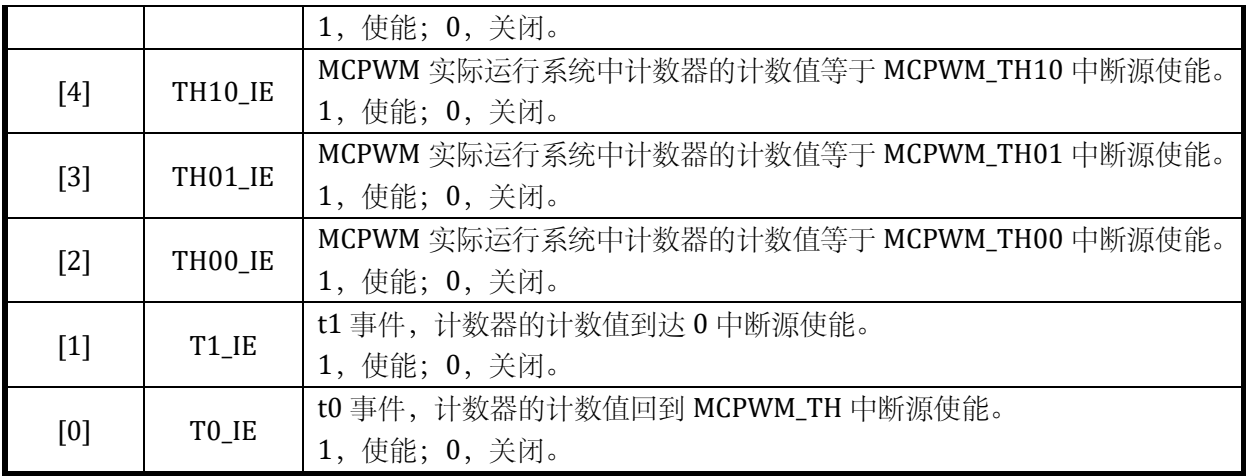

### 14.2.31 MCPWM\_IF1

无写保护的寄存器

地址:0x4001\_078C

复位值:0x0

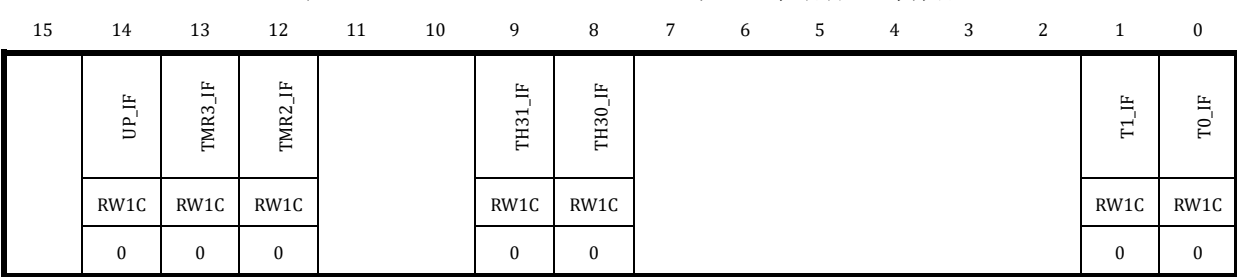

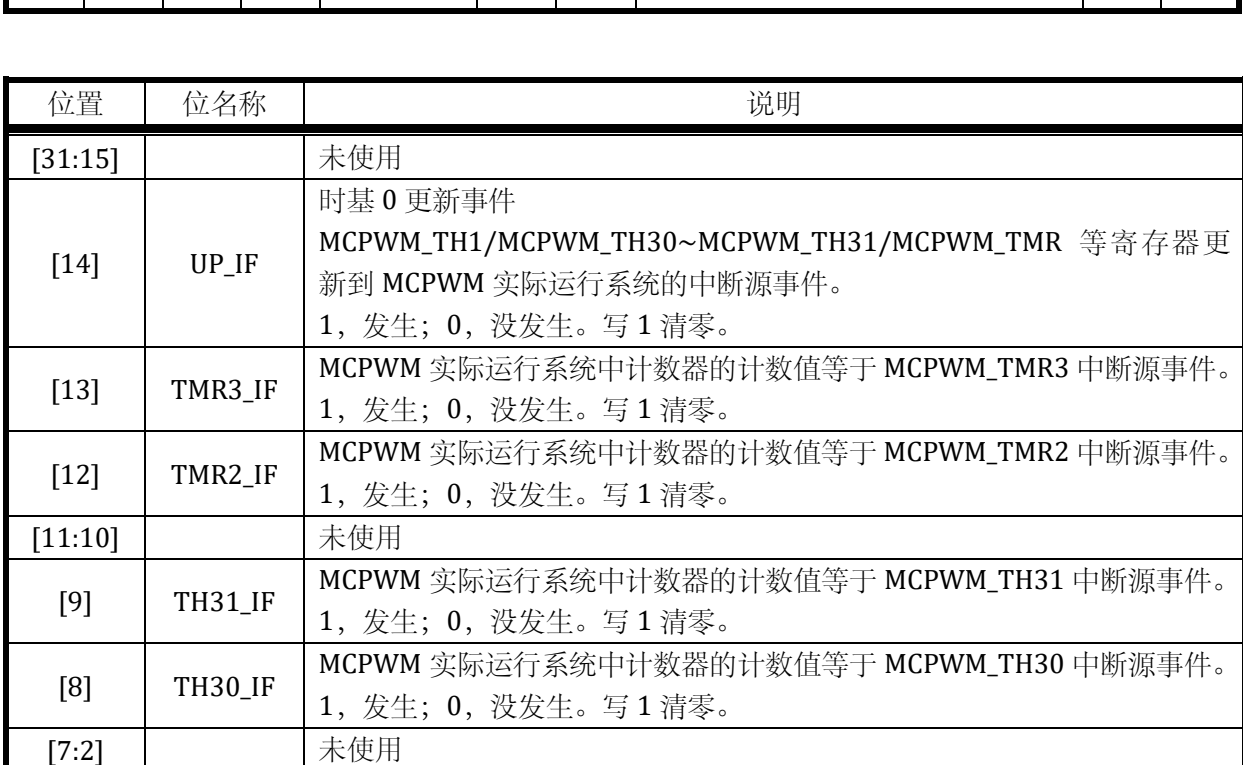

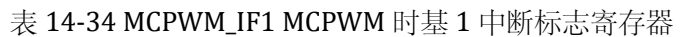

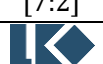

**O2021 版权归凌鸥创芯所有机密文件未经许可不得扩散** 160

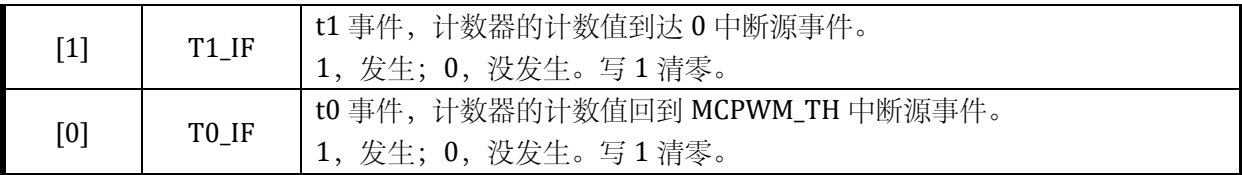

#### 14.2.32 MCPWM\_EIE

写保护的寄存器

地址:0x4001\_0790

复位值:0x0

### 表 14-35 MCPWM\_EIE 配置寄存器

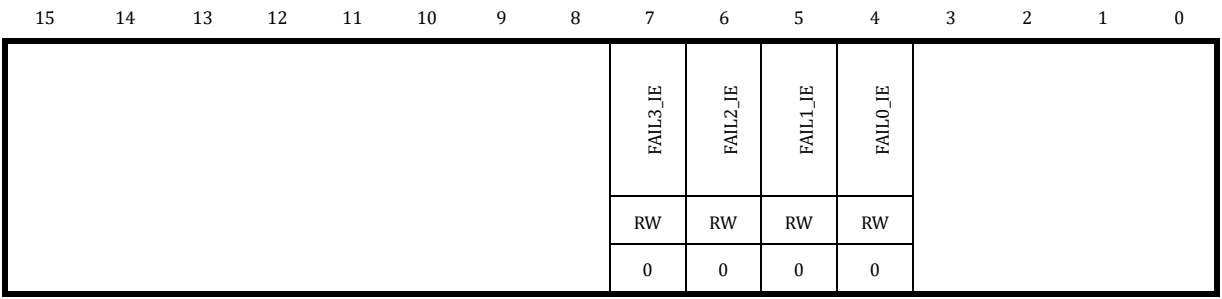

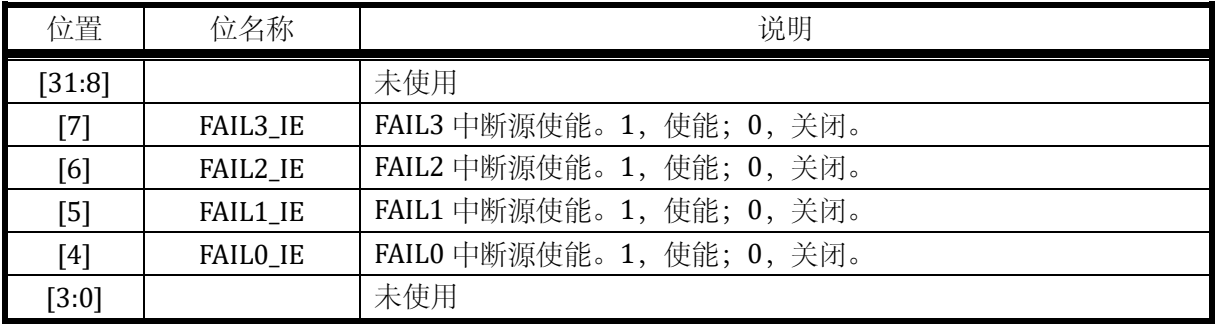

### 14.2.33 MCPWM\_EIF

无写保护的寄存器

地址:0x4001\_0794

复位值:0x0

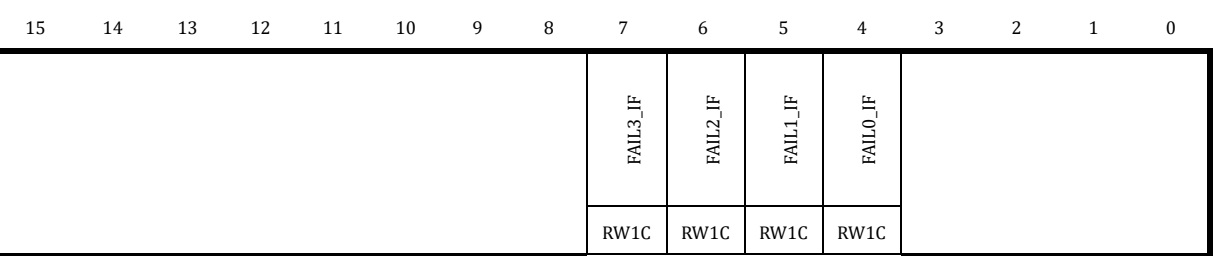

#### 表 14-36 MCPWM\_EIF 配置寄存器

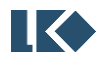

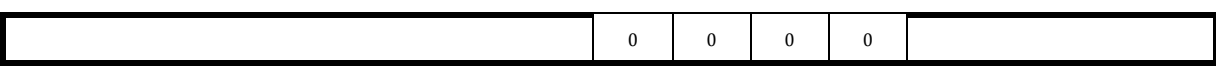

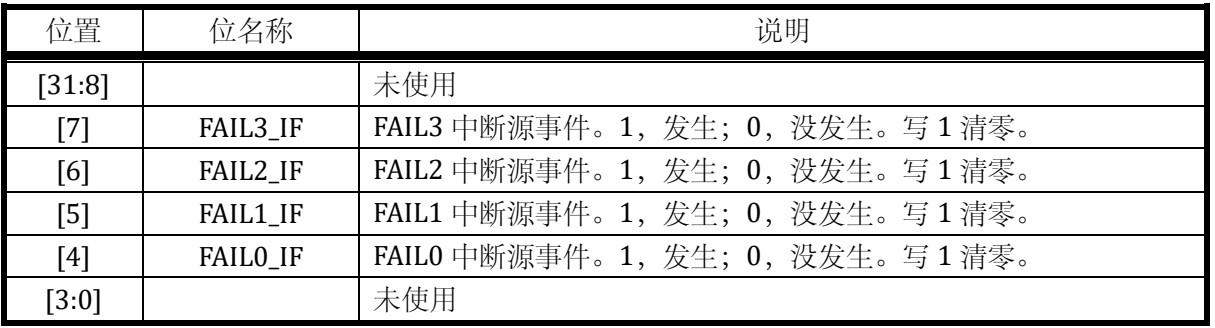

#### 14.2.34 MCPWM\_RE

写保护的寄存器

地址:0x4001\_0798

复位值:0x0

表 14-37 MCPWM\_RE 配置寄存器

| 15 | 14 | 13 | 12 | 11 | 10 | 9 | 8 | $7^{\circ}$           | 6                      | 5                                | $\overline{4}$          | 3                     | 2                     |           | 0                     |
|----|----|----|----|----|----|---|---|-----------------------|------------------------|----------------------------------|-------------------------|-----------------------|-----------------------|-----------|-----------------------|
|    |    |    |    |    |    |   |   | EE<br>$\Gamma$<br>TR1 | RE<br>$E_{\rm}$<br>TR1 | 毘<br>$\Gamma$<br>TR <sub>0</sub> | 罠<br>TR <sub>0_TO</sub> | 鼍<br>TMR <sub>3</sub> | 鼍<br>TMR <sub>2</sub> | 臣<br>TMR1 | Æ<br>TMR <sub>0</sub> |
|    |    |    |    |    |    |   |   | <b>RW</b>             | RW                     | <b>RW</b>                        | RW                      | <b>RW</b>             | <b>RW</b>             | <b>RW</b> | <b>RW</b>             |
|    |    |    |    |    |    |   |   | $\bf{0}$              | $\Omega$               | $\Omega$                         | $\bf{0}$                | $\Omega$              | $\Omega$              | $\bf{0}$  | $\Omega$              |

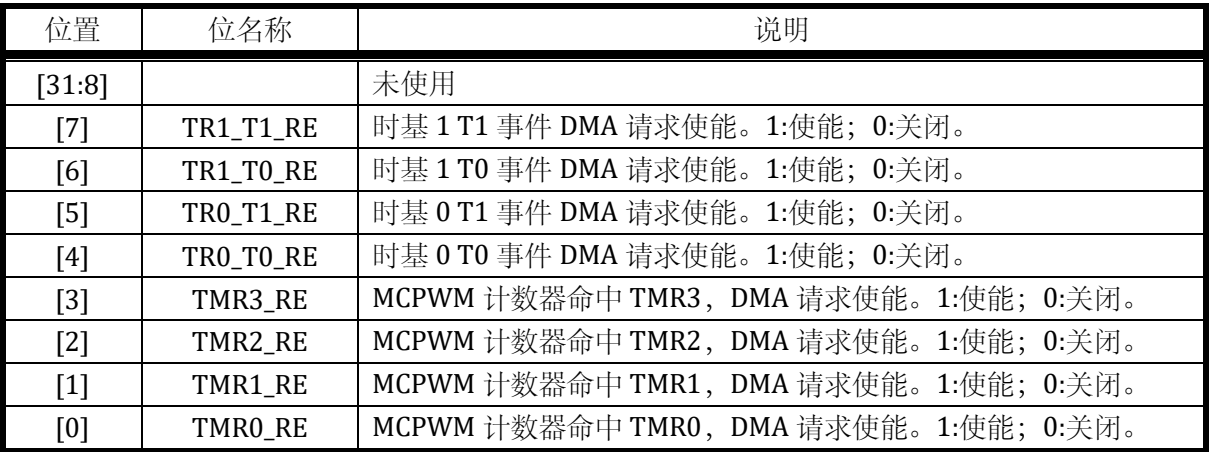

#### 14.2.35 MCPWM\_PP

写保护的寄存器

地址:0x4001\_079C

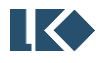

复位值:0x0

表 14-38 MCPWM\_PP 配置寄存器

| 15 | 14 | 13 | 12 | 11 | 10 | 9 | 8 | 7 | 6 | 5 | 4 | 3            | 2                | 1              | $\bf{0}$     |
|----|----|----|----|----|----|---|---|---|---|---|---|--------------|------------------|----------------|--------------|
|    |    |    |    |    |    |   |   |   |   |   |   | PPE<br>103   | PPE<br>102       | <b>IO1_PPE</b> | IOO PPE      |
|    |    |    |    |    |    |   |   |   |   |   |   | <b>RW</b>    | <b>RW</b>        | <b>RW</b>      | <b>RW</b>    |
|    |    |    |    |    |    |   |   |   |   |   |   | $\mathbf{0}$ | $\boldsymbol{0}$ | 0              | $\mathbf{0}$ |

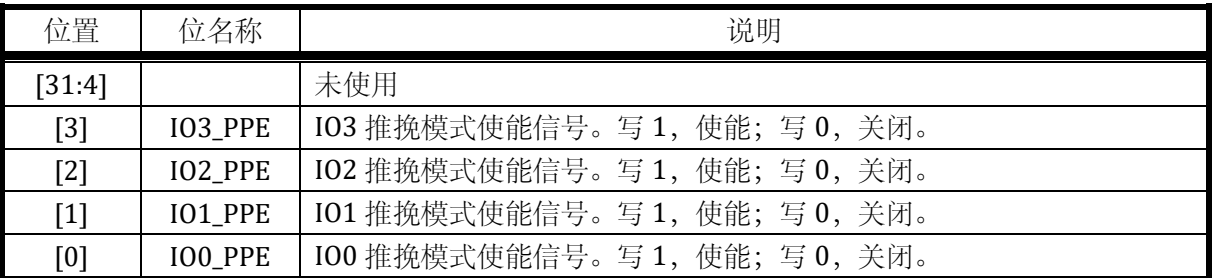

推挽模式使能信号。根据工作模式不同而不同。边沿模式,开启边沿模式的推挽模式;中心对齐, 开启中心对齐的推挽模式。

### 14.2.36 MCPWM\_IO01

写保护的寄存器

地址:0x4001\_07A0

15 14 13 12 11 10 9 8 7 6 5 4 3 2 1 0 CH1\_PN\_SW<br>CH1\_PN\_SCTRLN CH1\_NS CH1\_NS CH1\_NS CH1\_PP CH1\_NS CH0\_PN\_SW CH0\_CH0\_SCTRLP CH0\_PS CHO\_PS CHO\_PP CHO\_PP CHO\_PP CHO\_PP CHO\_PP CHO\_PP CHO\_PP CHO\_PP CHO\_PP CHO\_PP CHO\_PP CHO\_PP CHO\_PP CHO\_PP CHO\_PP CHO\_PP CHO\_PP CHO\_P RW RW RW RW RW RW RW RW RW RW RW RW RW RW RW RW 0 0 0 0 0 0 0 0 0 0 0 0 0 0 0 0 0 0 0 0

表 14-39 MCPWM\_IO01 配置寄存器

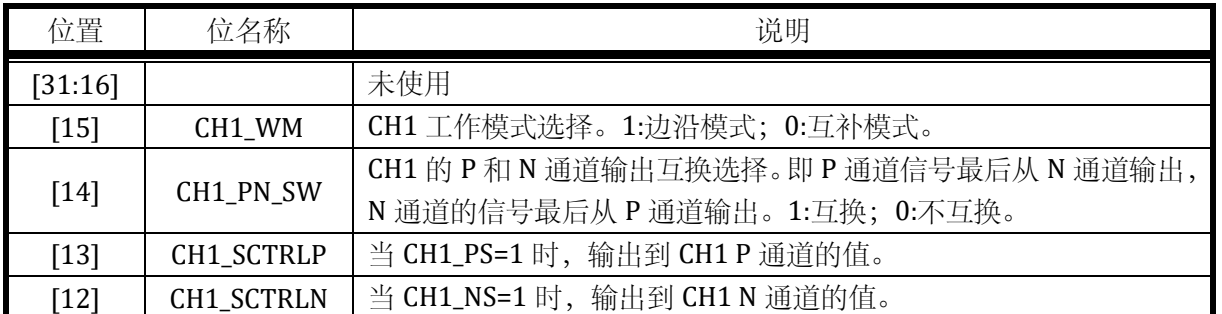

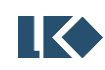

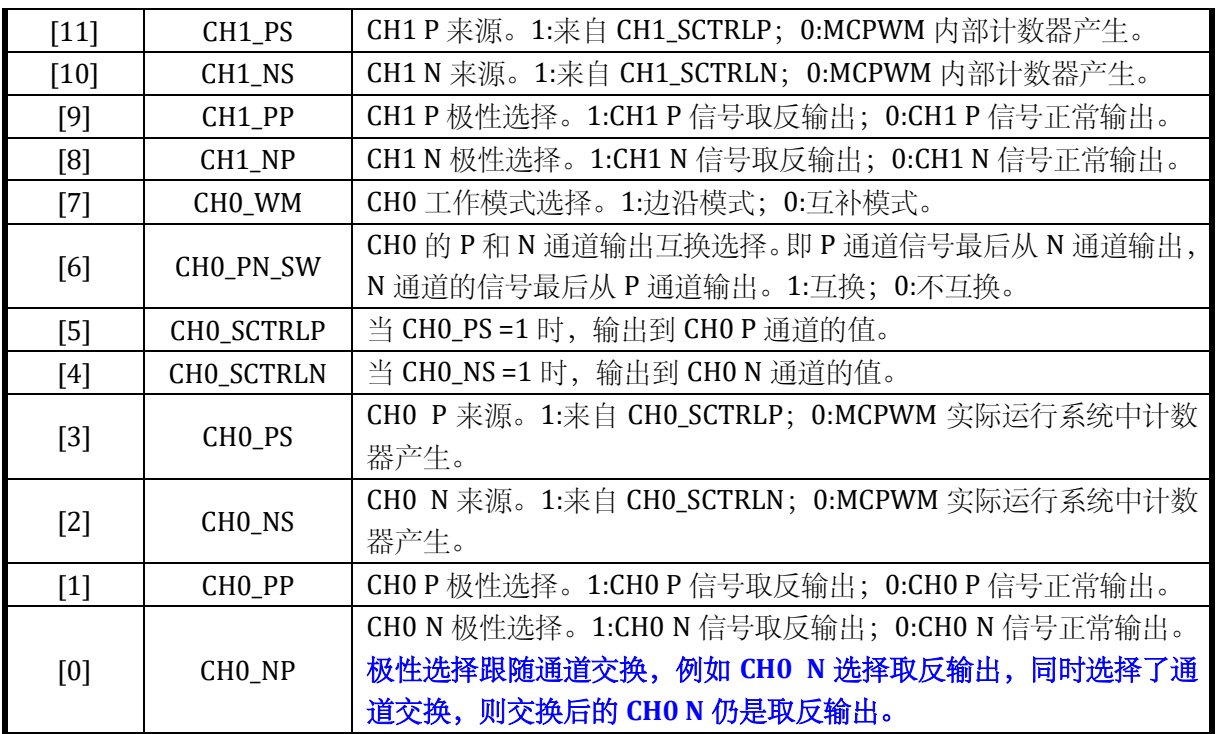

### 14.2.37 MCPWM\_IO23

写保护的寄存器

地址:0x4001\_07A4

复位值:0x0

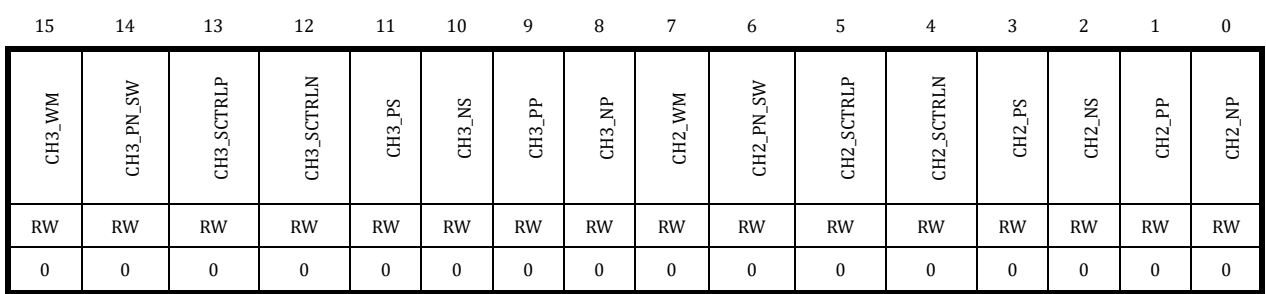

### 表 14-40 MCPWM\_IO23 配置寄存器

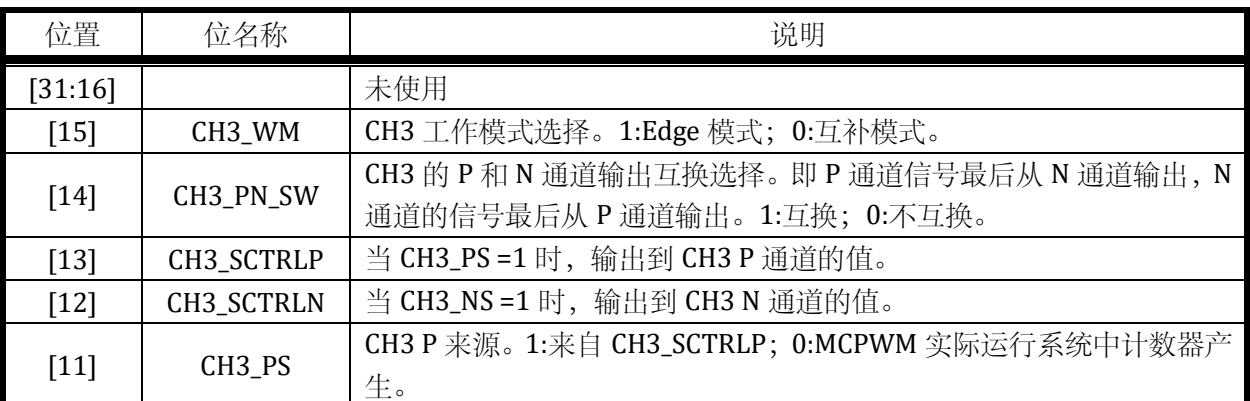

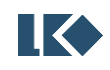

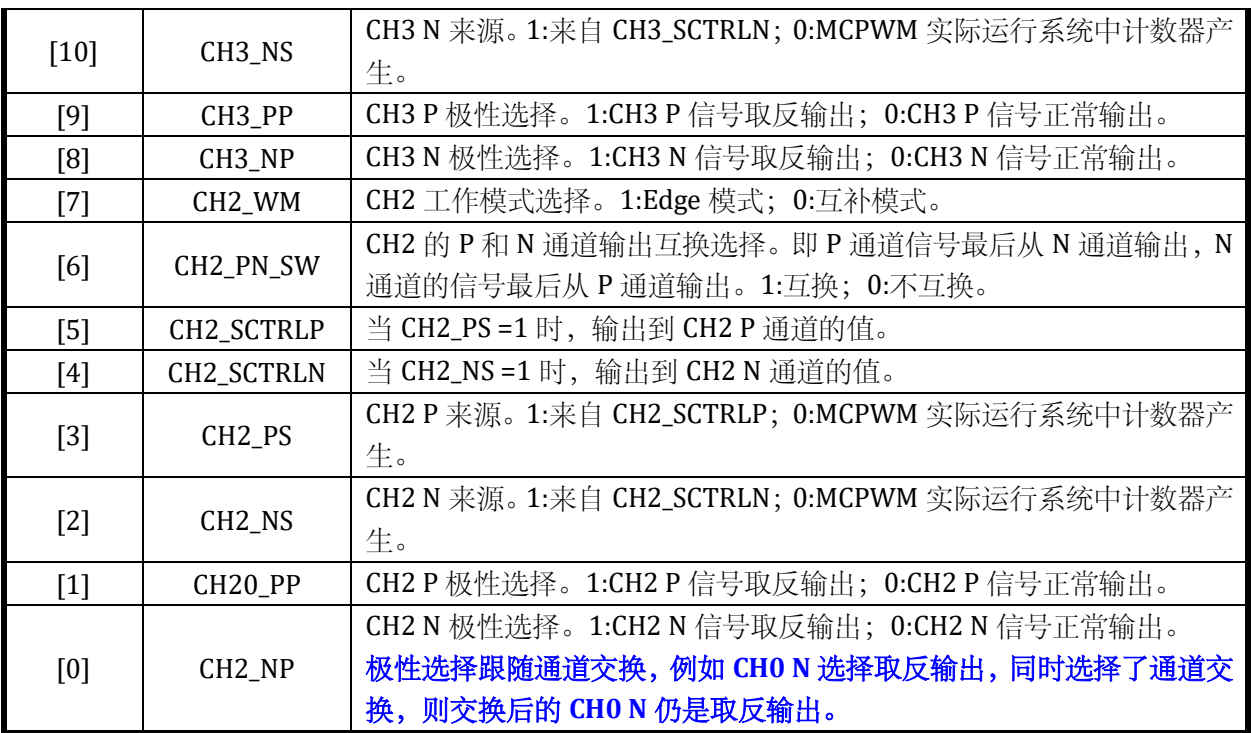

### 14.2.38 MCPWM\_FAIL012

写保护的寄存器

地址:0x4001\_07A8

复位值:0x0

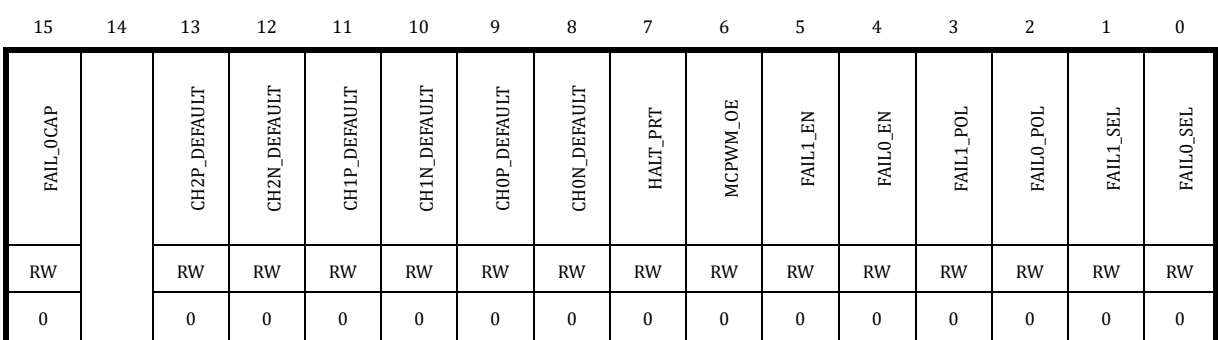

### 表 14-41 MCPWM\_FAIL012 配置寄存器

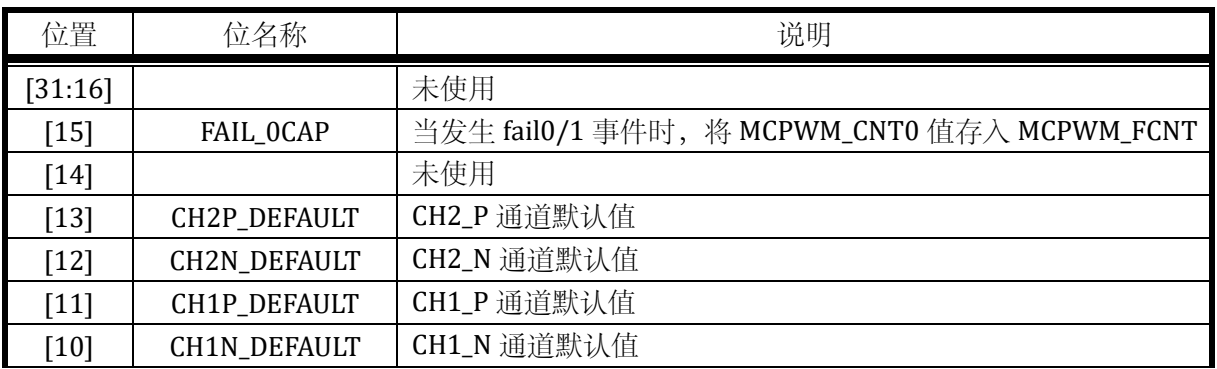

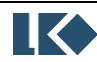

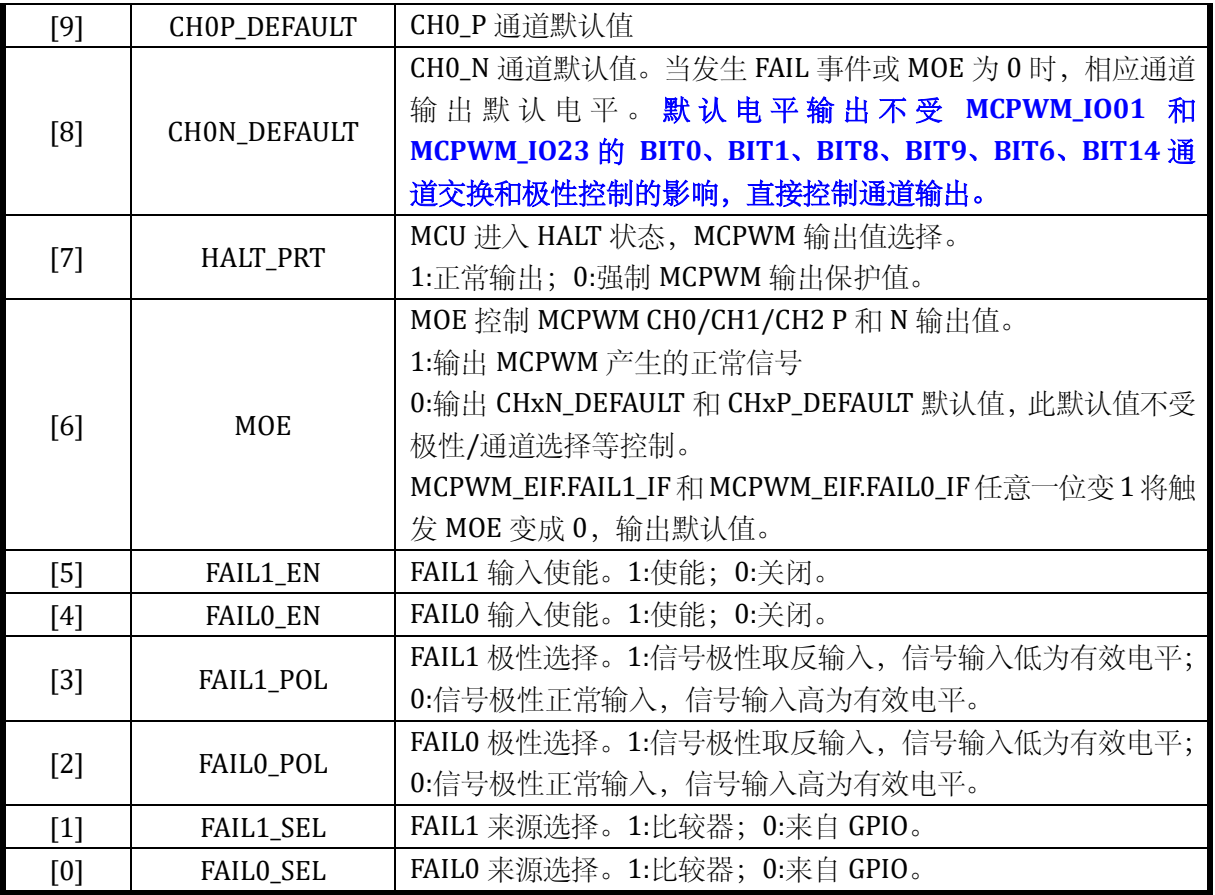

对于 MCPWM 的通道 0/1/2, FAIL0 信号来源为比较器 0 或 MCPWM0\_BKIN0; FAIL1 信号来源 为比较器 1 或 MCPWM0\_BKIN1。

FAIL0/1 信号用于工作于时基 0 的 MCPWM 通道 0/1/2。

### 14.2.39 MCPWM\_FAIL3

写保护的寄存器

地址:0x4001\_07AC

复位值:0x0

### 表 14-42 MCPWM\_FAIL3 配置寄存器

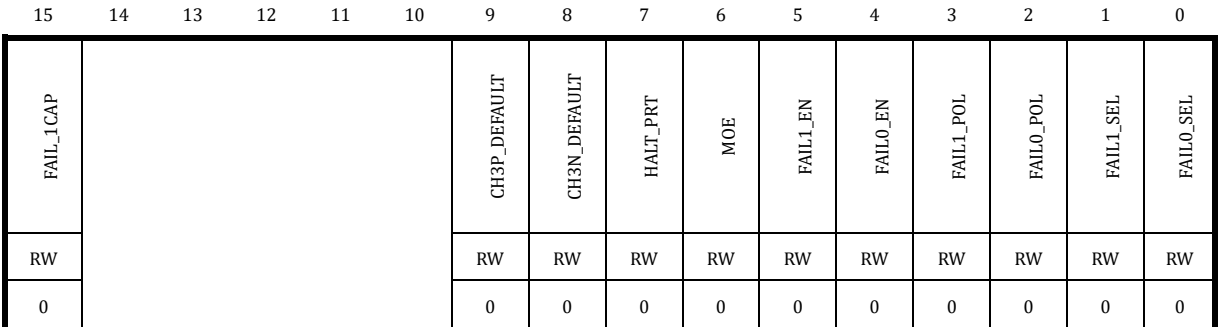

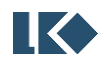

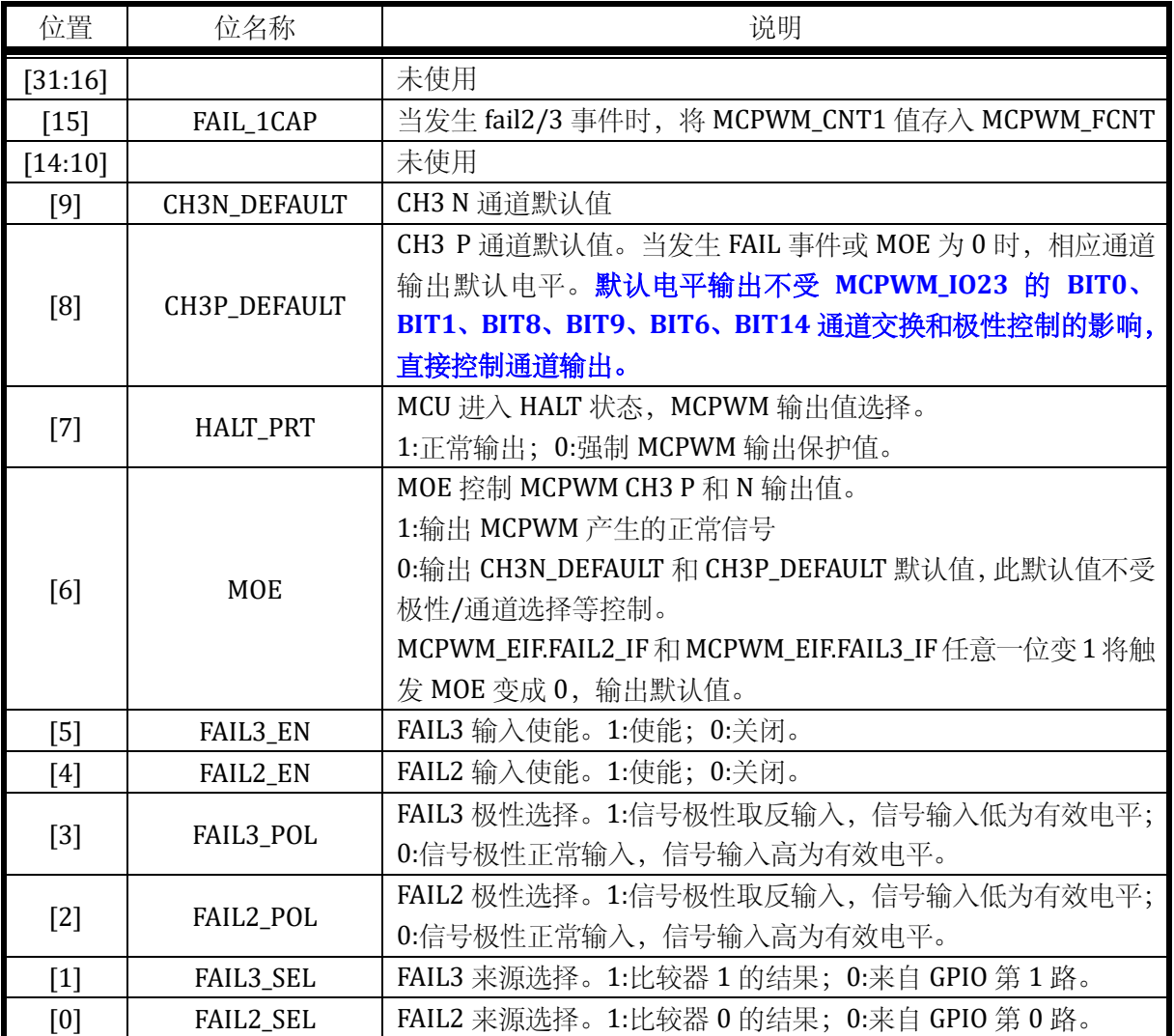

对于 MCPWM 的通道 3,FAIL2 信号来源为比较器 0 或 MCPWM0\_BKIN0;FAIL3 信号来源为比较 器 1 或 MCPWM0 BKIN1。

FAIL2/3 信号用于工作于时基 1 的 MCPWM 通道 3。

MCPWM\_FAIL 可以用来设置紧急停车事件,封锁 MCPWM 的信号输出。通道 0/1/2 的急停事件 有两个 FAIL0 和 FAIL1,通道 3 的急停事件有两个 FAIL2 和 FAIL3。 每个 FAIL 信号共有 2 个信号来 源可选,比较器输出或 MCPWM\_BKIN。

FAIL 的输入信号可以使用数字滤波,滤波时钟的第一级分频由 MCPWM\_TCLK.CLK\_DIV 寄存器设 置。信号来源比较器输出的滤波时钟分频由 MCPWM\_TCLK.CMP\_FLT\_CLKDIV 设置;信号来源 MCPWM\_BKIN 的滤波时钟分频由 MCPWM\_TCLK.IO\_FLT\_CLKDIV 设置。

最后滤波电路会对 FAIL 信号进行 16 个滤波时钟的滤波, 即只有信号稳定时间超过 16 个滤波周 期才能通过滤波器。即滤波宽度**=**滤波时钟周期**\*16**。

更多信息可以参考 FAIL 信号处理。

14.2.40 MCPWM\_PRT

无写保护的寄存器

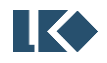

**O2021 版权归凌鸥创芯所有机密文件未经许可不得扩散** 167

### 地址:0x4001\_07B0

复位值:0x0

### 表 14-43 MCPWM\_PRT 寄存器

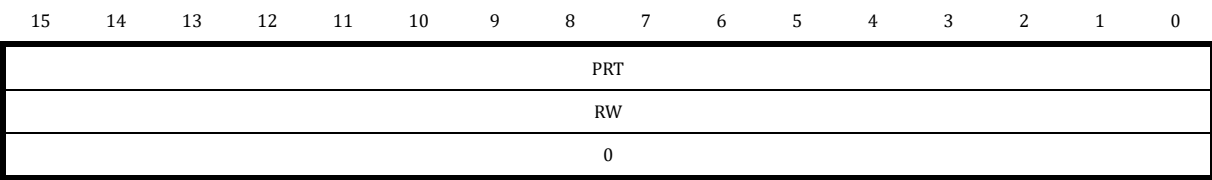

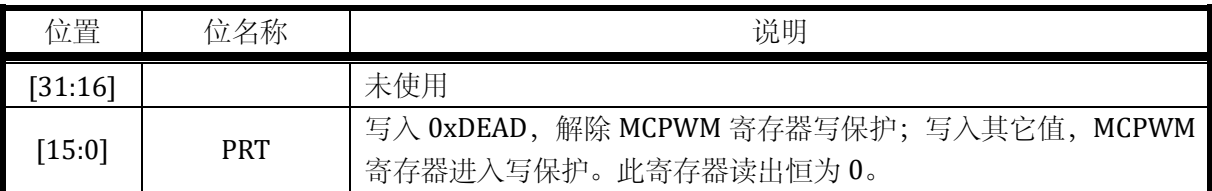

### 14.2.41 MCPWM\_SWAP

写保护的寄存器,非开放寄存器

地址:0x4001\_07B4

复位值:0x0

### 表 14-44 MCPWM\_SWAP 寄存器

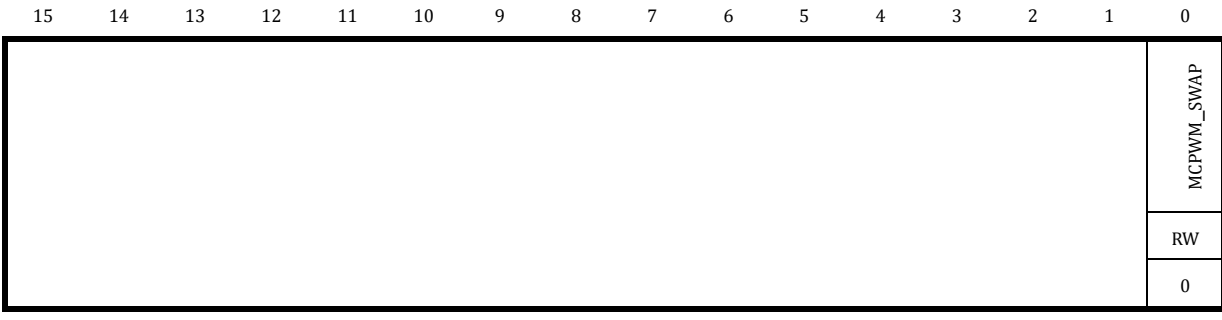

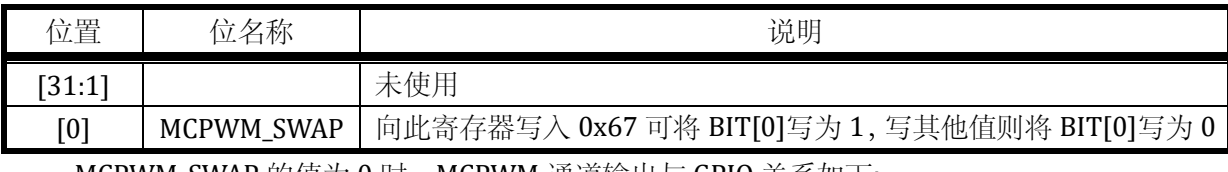

MCPWM\_SWAP 的值为 0 时, MCPWM 通道输出与 GPIO 关系如下:

### 表 14-45 MCPWM 默认输出 IO

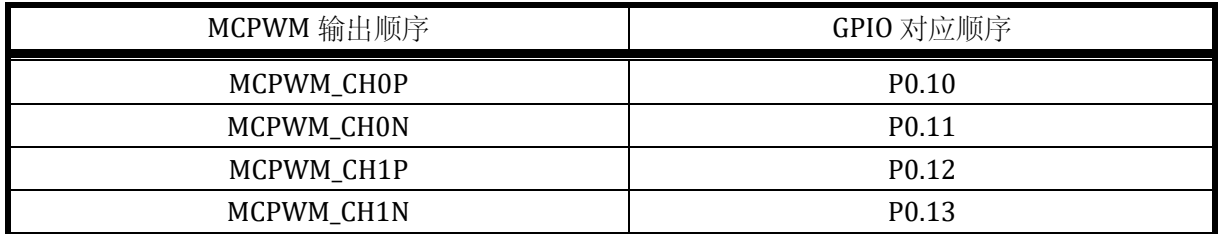

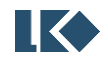

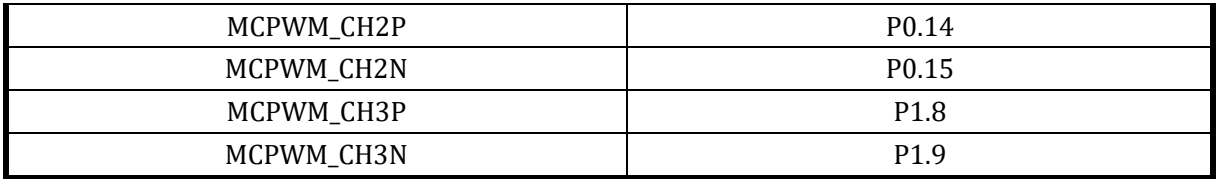

MCPWM\_SWAP 的值为 1 时,用于包含预驱芯片应用环境。在逻辑内部转换顺序,方便芯片封装, 一般应用上只需要三组 MCPWM 通道,因此仅转换三组的顺序。关系如下:

### 表 14-46 MCPWM 通道映射后输出 IO

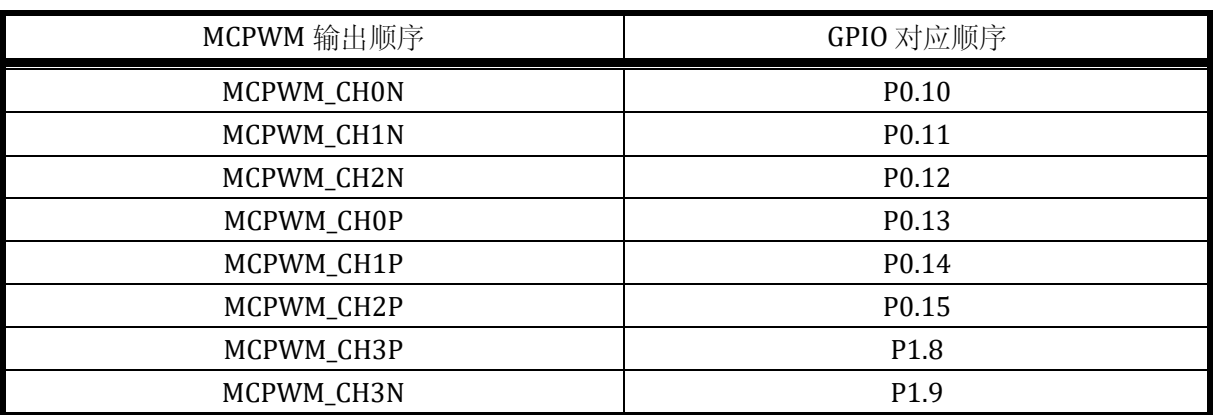

### 14.2.42 MCPWM\_CHMSK

写保护的寄存器

地址:0x4001\_07B8

复位值:0x0

### 表 14-47 MCPWM\_CHMSK 通道屏蔽位寄存器

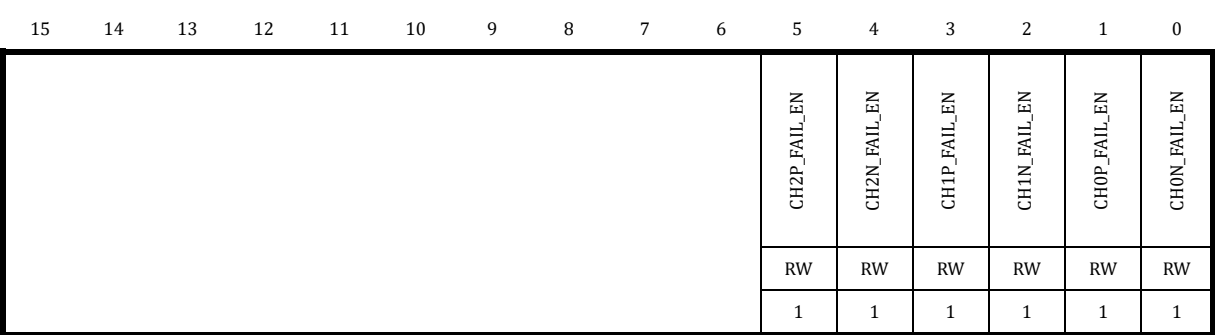

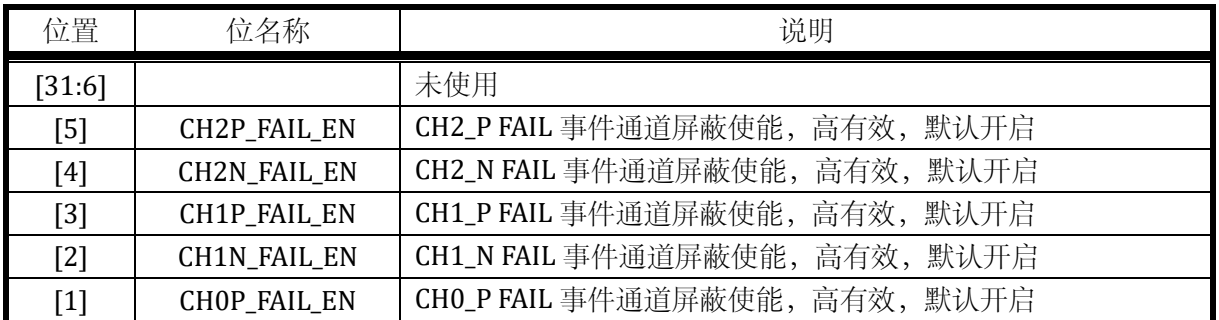

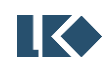

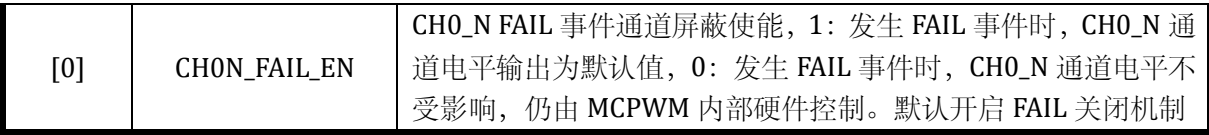

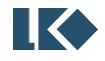

# **15 GPIO**

## 15.1 概述

LSK32MC03x 系列芯片共集成了 2 组 GPIO,P0 包含 16 个 GPIO,P1 包含 10 个 GPIO。部分 GPIO 可以作为系统的休眠模式唤醒源。部分 GPIO 可以用作外部中断源输入。

### 15.1.1 功能框图

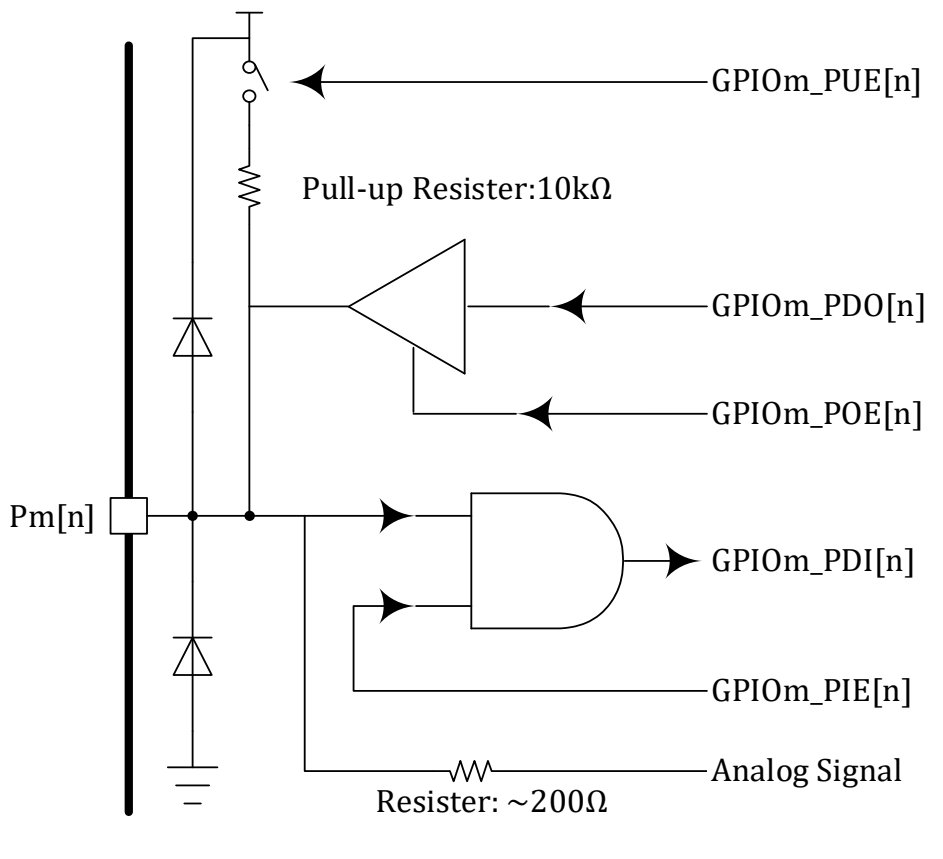

图 15-1 GPIO 功能框图

如上图所示,Pm[n]为芯片 PAD,m 可以是 0~1,表示 2 组 GPIO 中的任意一组,n 可以是 0~15, 表示一组 16 个 GPIO 中的一个 IO。模拟信号通过一个电阻串联直接连接到 PAD, 电阻阻值为 100~200Ω。数字信号经过一个三态门输出,当输出使能 GPIOm\_POE[n]=0 时,buffer 输出高阻态, 否则 buffer 输出与 GPIOm\_PDO[n]电平相同。数字信号输入通过一个与门进入芯片内部,当 GPIOm\_PIE[n]=0 时, GPIOm\_PDI[n]恒为 0, 当 GPIOm\_PIE[n]=1, 即输入使能打开时, GPIOm\_PDI[n] 的电平与 Pm[n]电平相同。芯片 PAD 可以配置上拉,P0[2]引脚因为复用为外部复位脚 RSTN 上拉电 阻为 100kΩ,其余上拉电阻为 10kΩ,注意,并非所有 PAD 都配备上拉电阻,具体哪些 PAD 具有上 拉电阻资源, 请参考 [15.2.6](#page-200-0) 章节。没有上拉电阻的 PAD 也可以配置 GPIOm\_PUE[n]寄存器, 但无实际 作用。

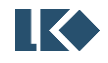

15.1.2 产品特点

- ➢ 26 路 GPIO
- ➢ 推挽开漏模式可配置
- ➢ 部分 GPIO 支持外部中断
- ➢ 部分 GPIO 可作为休眠唤醒源
- ➢ 部分 GPIO 支持输入信号滤波 具体哪些 GPIO 支持外部中断, 请参考 [15.2.15.4](#page-210-0) 具体哪些 GPIO 可以作为休眠唤醒源,请参考 [20.6.5](#page-251-0) 具体哪些 GPIO 可以进行输入信号滤波,请参考 [15.3.2](#page-212-0)

### 15.2 寄存器

15.2.1 地址分配

GPIO 0 模块在芯片中的基地址是 0x4001\_0800。

GPIO 1 模块在芯片中的基地址是 0x4001\_0840。

GPIO 0/1 的寄存器定义完全相同,仅基地址不同。

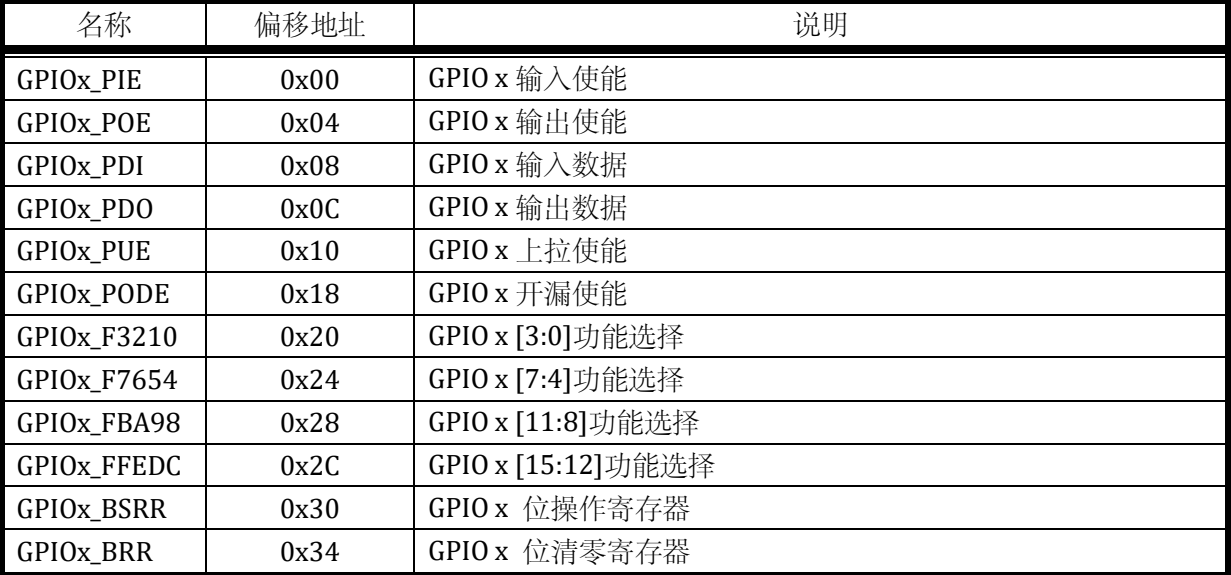

#### 表 15-1 GPIOx 寄存器列表

GPIO 中断/唤醒/配置锁定模块的基地址是 0x4001\_0880。

表 15-2 GPIO 中断/唤醒/配置锁定模块寄存器列表

| 名称       | 偏移地址                        | 说明          |     |
|----------|-----------------------------|-------------|-----|
| EXTI_CRO | 0x00                        | 外部中断配置寄存器 0 |     |
|          | ©2021 版权归凌鸥创芯所有机密文件未经许可不得扩散 |             | 172 |

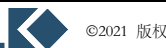

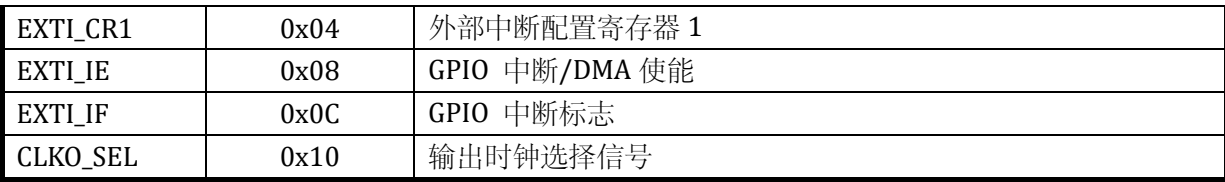

#### 15.2.2 GPIOx\_PIE

### 地址分别是:0x4001\_0800,0x4001\_0840

复位值:0x0

表 15-3 GPIOx 输入使能寄存器 GPIOx\_PIE

| 15        | 14           | 13        | 12        | 11           | 10           | q         | 8         |           | b                |           | 4         |                  | ∼                |           |                  |
|-----------|--------------|-----------|-----------|--------------|--------------|-----------|-----------|-----------|------------------|-----------|-----------|------------------|------------------|-----------|------------------|
| PIE15     | <b>PIE14</b> | PIE13     | PIE12     | <b>PIE11</b> | <b>PIE10</b> | PIE9      | PIE8      | PIE7      | PIE <sub>6</sub> | PIE5      | PIE4      | PIE <sub>3</sub> | PIE <sub>2</sub> | PIE1      | PIE <sub>0</sub> |
| <b>RW</b> | <b>RW</b>    | <b>RW</b> | <b>RW</b> | <b>RW</b>    | <b>RW</b>    | <b>RW</b> | <b>RW</b> | <b>RW</b> | <b>RW</b>        | <b>RW</b> | <b>RW</b> | <b>RW</b>        | <b>RW</b>        | <b>RW</b> | <b>RW</b>        |
| $\bf{0}$  |              |           |           |              | 0            |           |           |           |                  |           |           |                  |                  | 0         |                  |

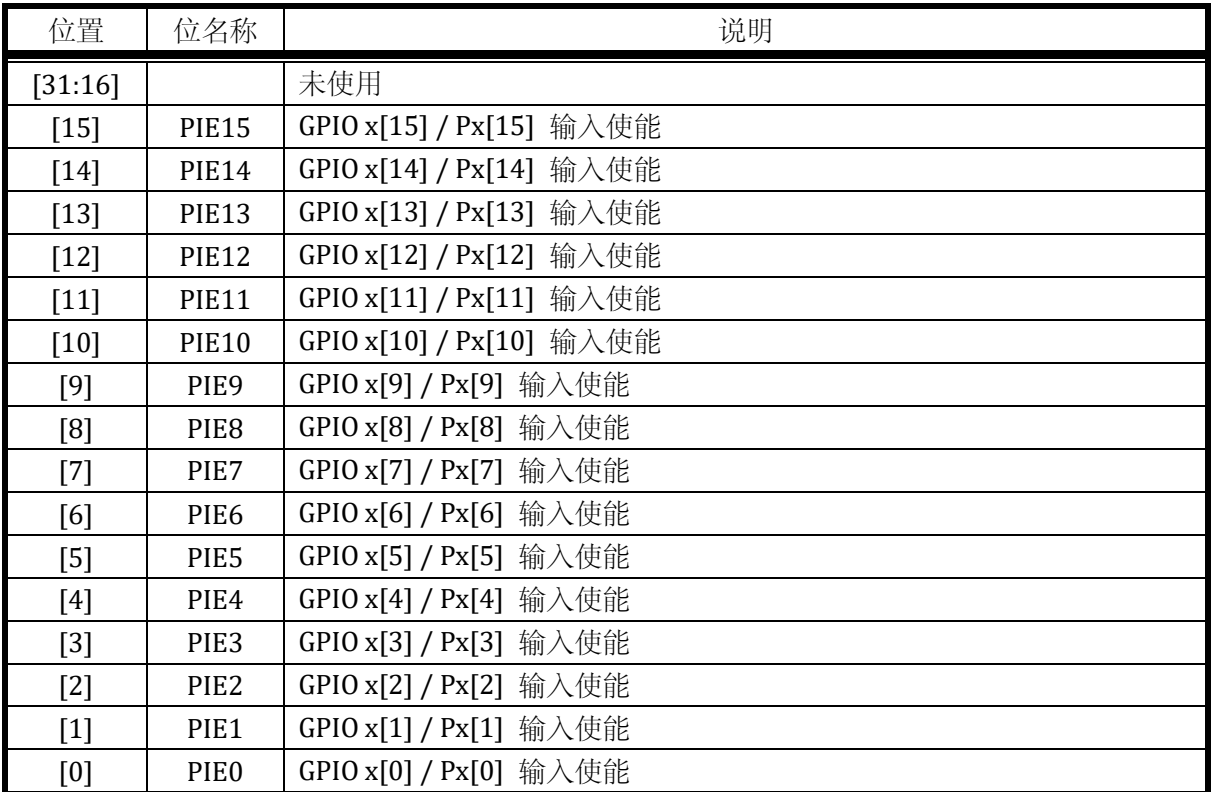

### 15.2.3 GPIOx\_POE

地址分别是:0x4001\_0804,0x4001\_0844

| 15           | 14                    | 13               | 12              | 11                     | 10           | 9         | 8            | 7            | 6         | 5         | 4                | 3            | C                |           | $\bf{0}$         |
|--------------|-----------------------|------------------|-----------------|------------------------|--------------|-----------|--------------|--------------|-----------|-----------|------------------|--------------|------------------|-----------|------------------|
| POE15        | 4<br>POE <sub>1</sub> | $\sim$<br>POE1:  | $\sim$<br>POE1. | $\overline{ }$<br>POE1 | POE10        | POE9      | POE8         | POE7         | POE6      | POE5      | POE <sub>4</sub> | POE3         | POE <sub>2</sub> | POE1      | POE <sub>0</sub> |
| <b>RW</b>    | <b>RW</b>             | <b>RW</b>        | <b>RW</b>       | <b>RW</b>              | <b>RW</b>    | <b>RW</b> | <b>RW</b>    | <b>RW</b>    | <b>RW</b> | <b>RW</b> | <b>RW</b>        | <b>RW</b>    | <b>RW</b>        | <b>RW</b> | <b>RW</b>        |
| $\mathbf{0}$ | $\Omega$              | $\boldsymbol{0}$ | $\theta$        | $\mathbf{0}$           | $\mathbf{0}$ | $\Omega$  | $\mathbf{0}$ | $\mathbf{0}$ | $\bf{0}$  | $\Omega$  | 0                | $\mathbf{0}$ | $\Omega$         | $\bf{0}$  | $\Omega$         |

表 15-4 GPIOx 输出使能寄存器 GPIOx\_POE

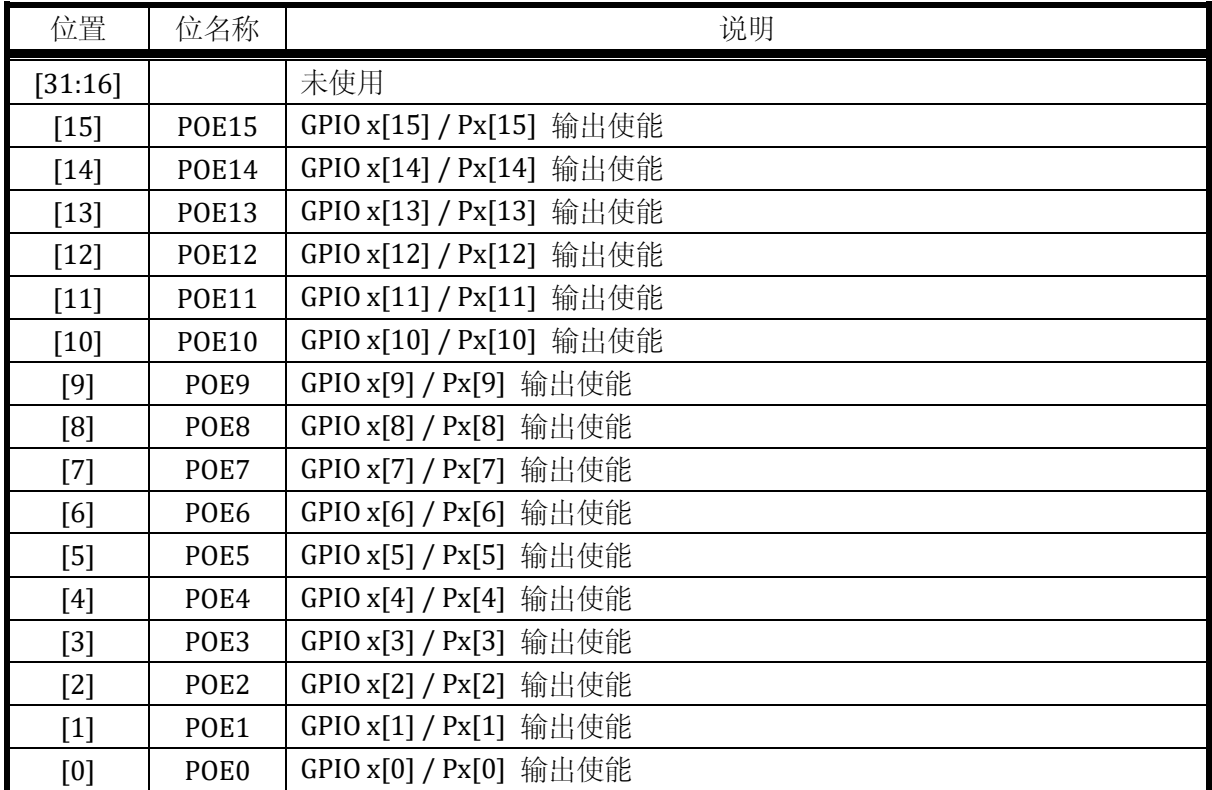

### 15.2.4 GPIOx\_PDI

地址分别是:0x4001\_0808,0x4001\_0848

表 15-5 GPIOx 输入数据寄存器 GPIOx\_PDI

|    |    |    |    | $\cdots$ |       |                 |                |  | $\overline{\phantom{0}}$ |  |  |                |  |
|----|----|----|----|----------|-------|-----------------|----------------|--|--------------------------|--|--|----------------|--|
| 15 | 14 | 13 | 12 |          | 11 10 | 9 8 7 6 5 4 3 2 |                |  |                          |  |  | $\overline{1}$ |  |
|    |    |    |    |          |       |                 | PDI            |  |                          |  |  |                |  |
|    |    |    |    |          |       |                 | R <sub>0</sub> |  |                          |  |  |                |  |
|    |    |    |    |          |       |                 |                |  |                          |  |  |                |  |

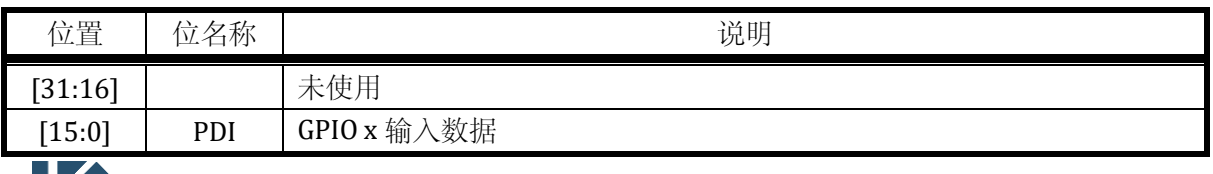

当 GPIOx\_PIE=0 时, GPIOx\_PDI 读回为 0。

15.2.5 GPIOx\_PDO

地址分别是:0x4001\_080C,0x4001\_084C

复位值:0x0

### 表 15-6 GPIOx 输出数据寄存器 GPIOx\_PDO

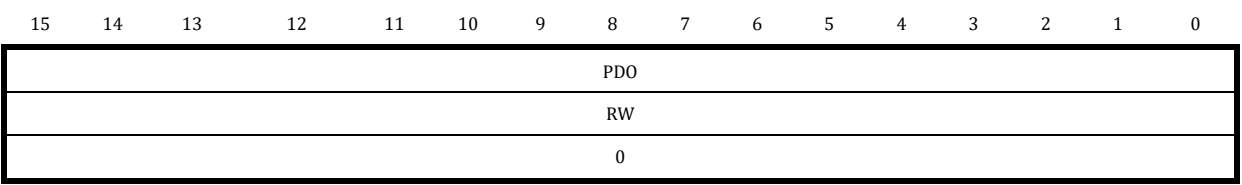

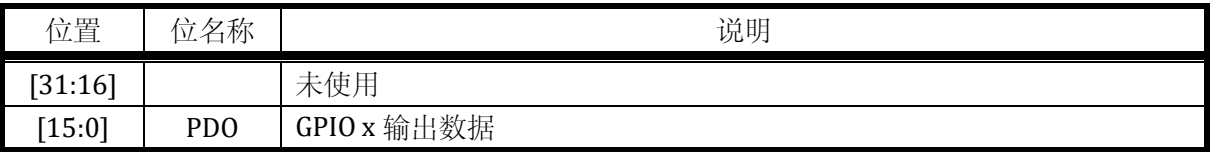

### <span id="page-200-0"></span>15.2.6 GPIOx\_PUE

地址分别是:0x4001\_0810, 0x4001\_0850

复位值:0x0

### 表 15-7 GPIOx 上拉使能寄存器 GPIOx\_PUE

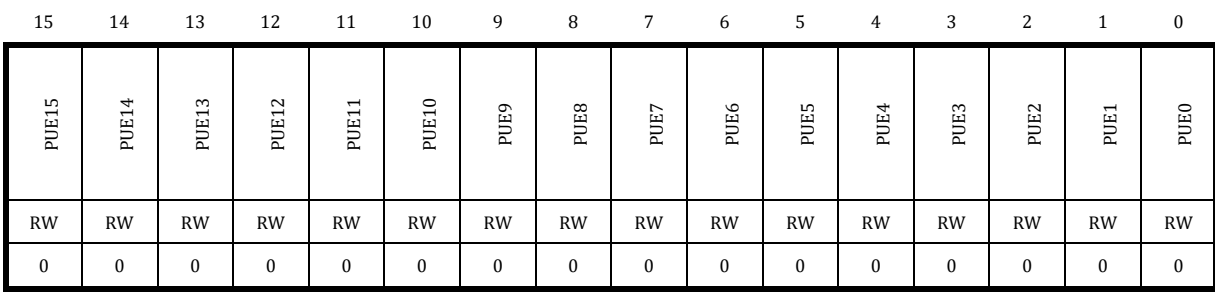

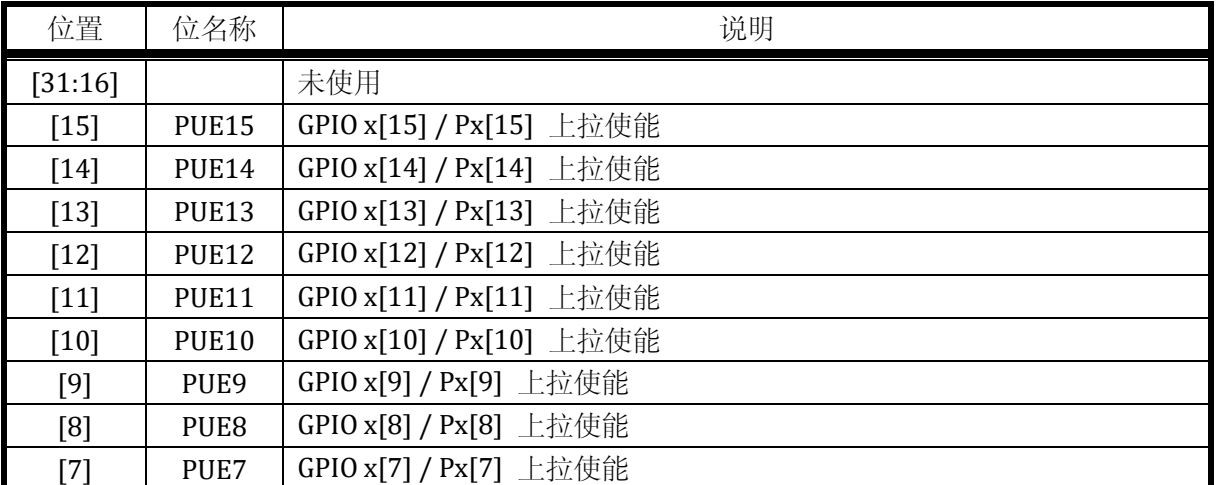

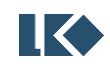

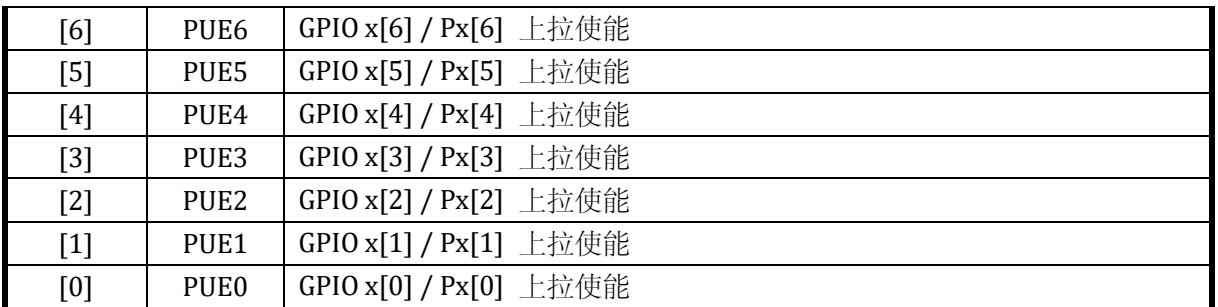

注意:并非所有 IO 都具有上拉功能,具体哪些 IO 具有上拉功能请参考 [15.3.1](#page-212-1)。没有上拉功能的 IO 对应的 PUE 寄存器也没有实现,因此向这些位置写入 1 无效, 读回恒为 0。

### 15.2.7 GPIOx\_PODE

地址分别是:0x4001\_0818,0x4001\_0858

复位值:0x0

### 表 15-8 GPIOx 开漏使能寄存器 GPIOx\_PODE

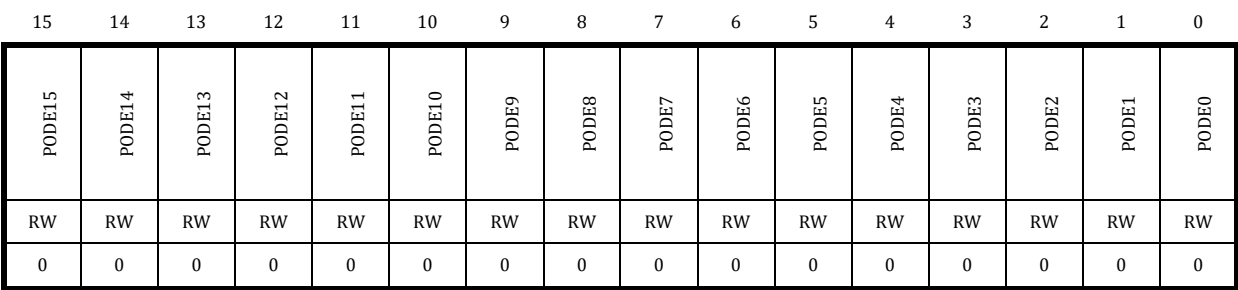

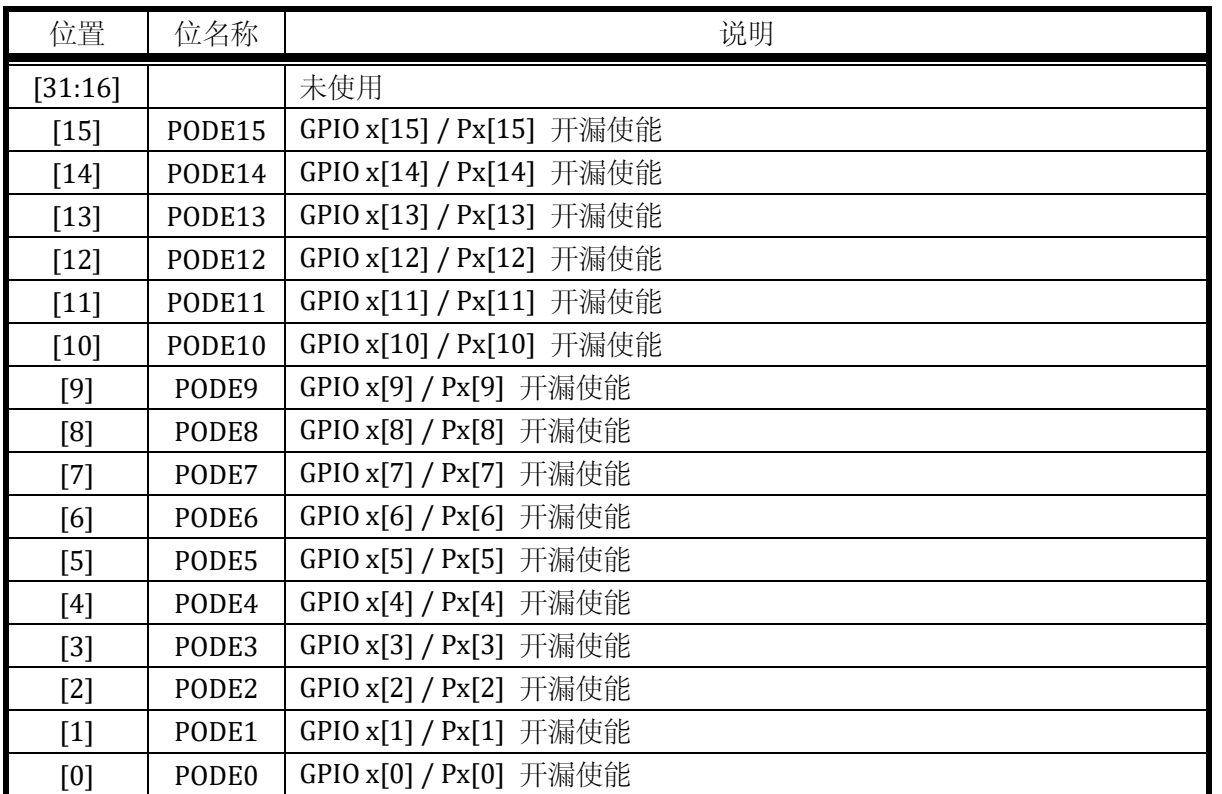

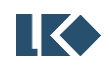

### 15.2.8 GPIOx\_PFLT

地址分别是:0x4001\_081C,0x4001\_085C

复位值:0x0

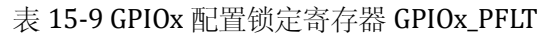

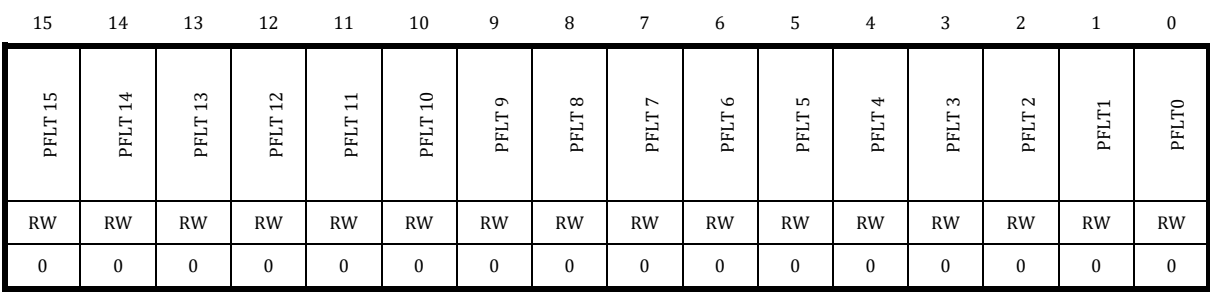

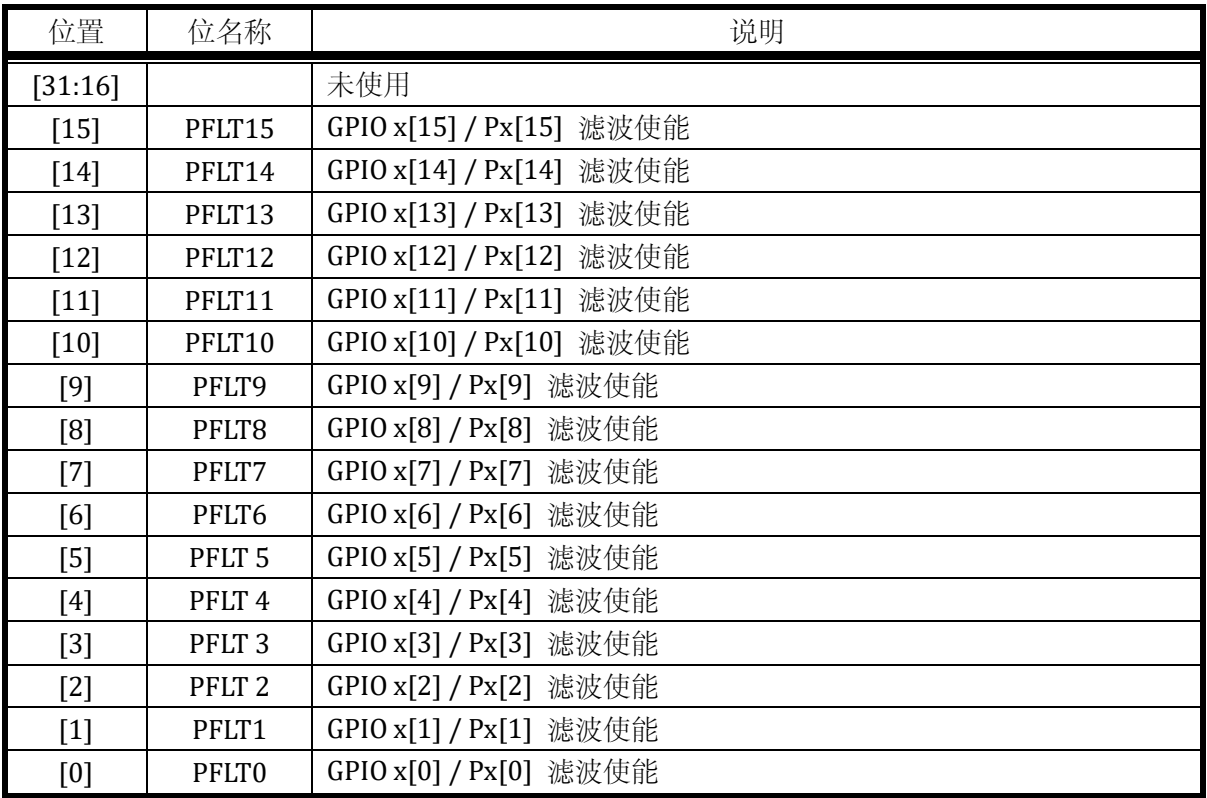

只有部分 GPIO 支持输入信号滤波,具体哪些 GPIO 支持滤波,请参考 [15.3.2](#page-212-0)。

### 15.2.9 GPIOx\_F3210

地址分别是:0x4001\_0820,0x4001\_0860

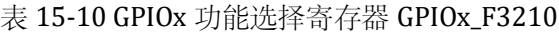

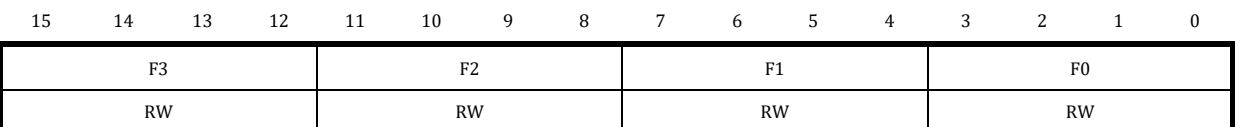

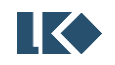

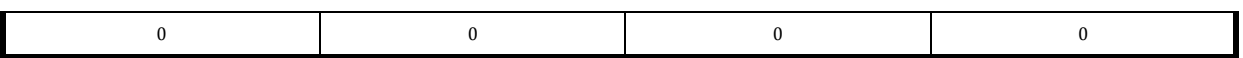

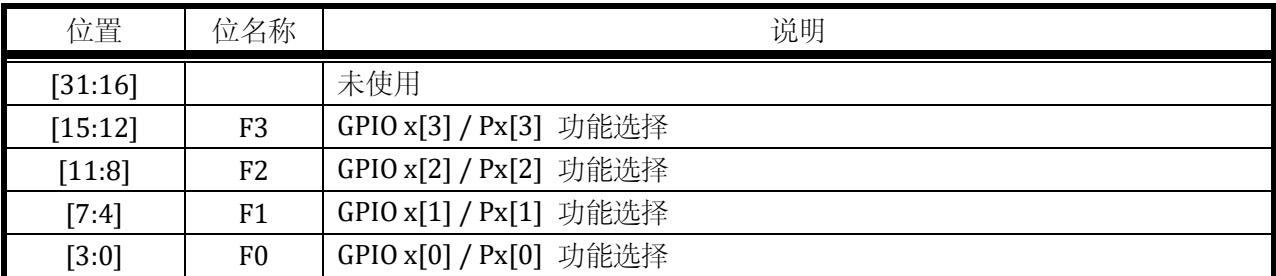

其中 F3/F2/F1/F0 可以设置的 GPIO 第二功能[如表](#page-203-0) 15-11 所示, GPIO 功能为稀疏映射, 即每个 GPIO 仅可配置部分第二功能使用,需要 GPIO 功能分布,请参考对应器件手册(datasheet)。以下 GPIOx\_F7654,GPIOx\_FBA98,GPIOx\_FFEDC 与 GPIOx\_F3210 相同。

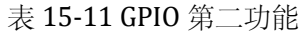

<span id="page-203-0"></span>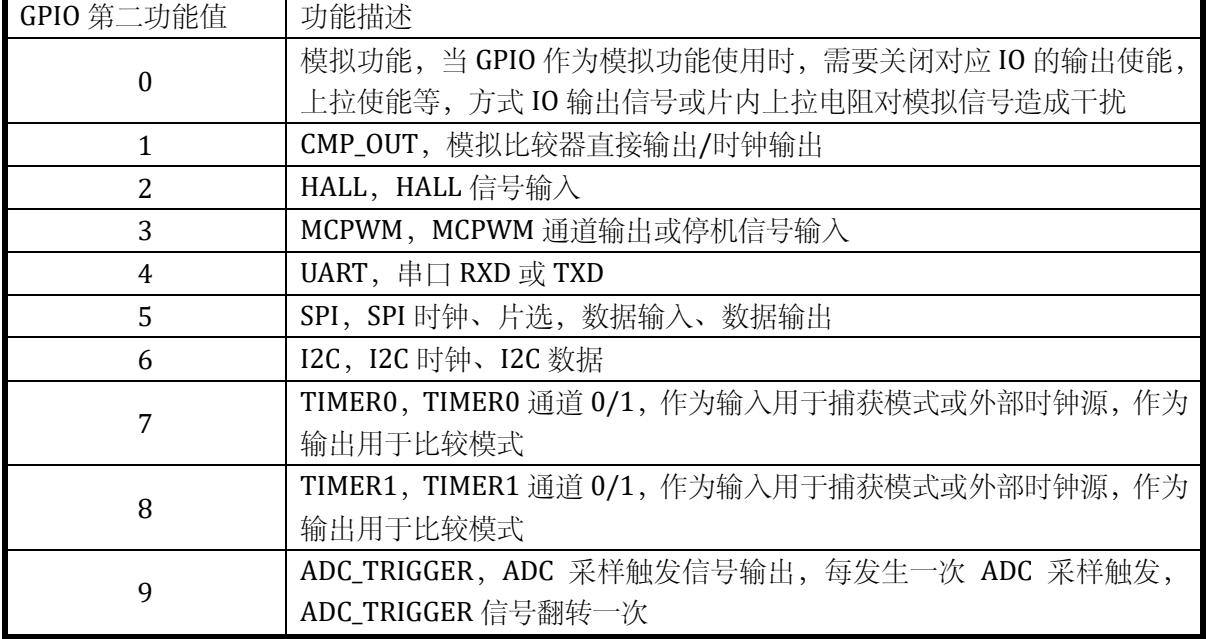

#### 15.2.10 GPIOx\_F7654

地址分别是:0x4001\_0824,0x4001\_0864

表 15-12 GPIOx 功能选择寄存器 GPIOx\_F7654

| 15 | 14        | 13 | 12 | 11 | 10 | -9 | -8 | $7^{\circ}$ | 6              | 5 | 4 | ર              |  |  |  |  |  |
|----|-----------|----|----|----|----|----|----|-------------|----------------|---|---|----------------|--|--|--|--|--|
|    | F7        |    |    |    | F6 |    |    |             | F <sub>5</sub> |   |   | F <sub>4</sub> |  |  |  |  |  |
|    | <b>RW</b> |    |    |    | RW |    |    |             | RW             |   |   | <b>RW</b>      |  |  |  |  |  |
|    |           |    |    |    |    |    |    |             |                |   |   |                |  |  |  |  |  |

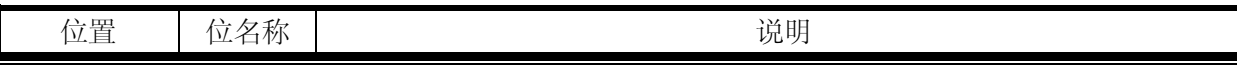

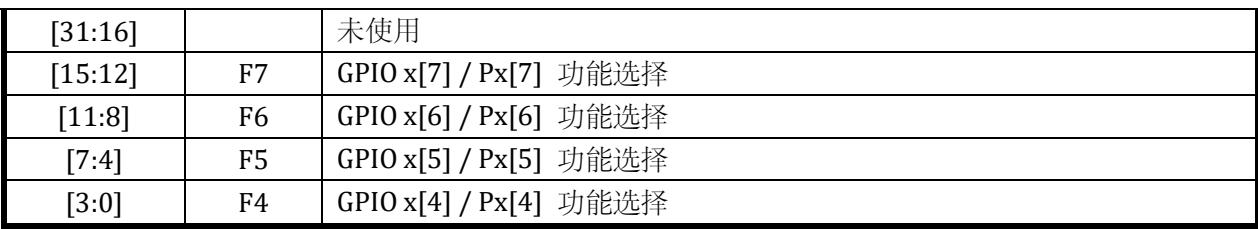

#### 15.2.11 GPIOx\_FBA98

#### 地址分别是:0x4001\_0828,0x4001\_0868

复位值:0x0

#### 表 15-13 GPIOx 功能选择寄存器 GPIOx\_FBA98

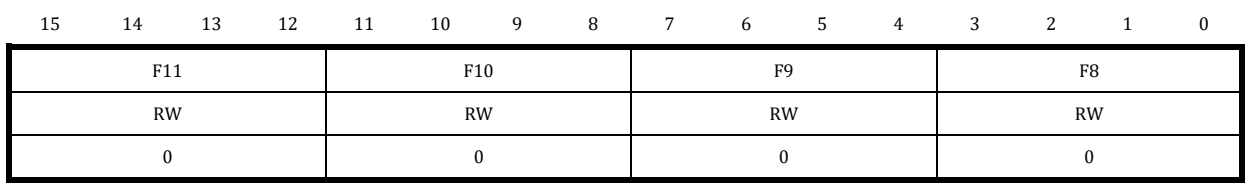

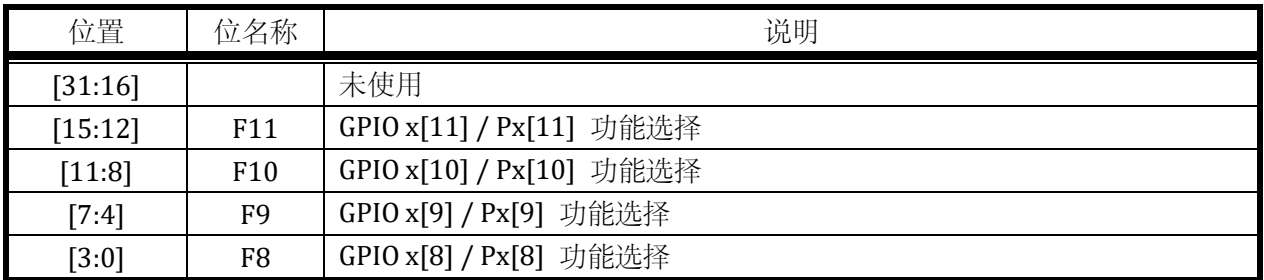

### 15.2.12 GPIOx\_FFEDC

地址分别是:0x4001\_082C, 0x4001\_086C

表 15-14 GPIOx 功能选择寄存器 GPIOx\_FFEDC

| 15 | 14              | 13 | 12 | 11 | 10  | 9 | 8 | $7^{\circ}$ | 6 —             | $5 -$ | -4 | 3               |  |  |  |  |  |
|----|-----------------|----|----|----|-----|---|---|-------------|-----------------|-------|----|-----------------|--|--|--|--|--|
|    | F <sub>15</sub> |    |    |    | F14 |   |   |             | F <sub>13</sub> |       |    | F <sub>12</sub> |  |  |  |  |  |
|    | RW              |    |    |    | RW  |   |   |             |                 | RW    |    | <b>RW</b>       |  |  |  |  |  |
|    |                 |    |    |    |     |   |   |             |                 |       |    |                 |  |  |  |  |  |

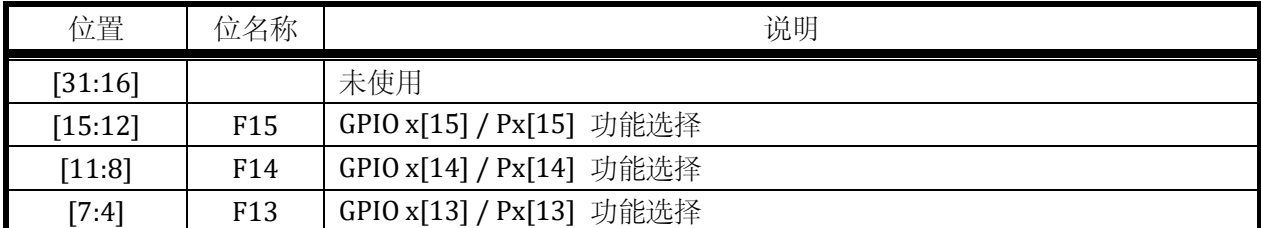

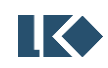

### [3:0] F12 GPIO x[12] / Px[12] 功能选择

GPIO 的功能复用详细列表请见对应产品 DATASHEET 管脚分布章节。

#### 15.2.13 GPIOx\_BSRR

地址分别是:0x4001\_0830,0x4001\_0870

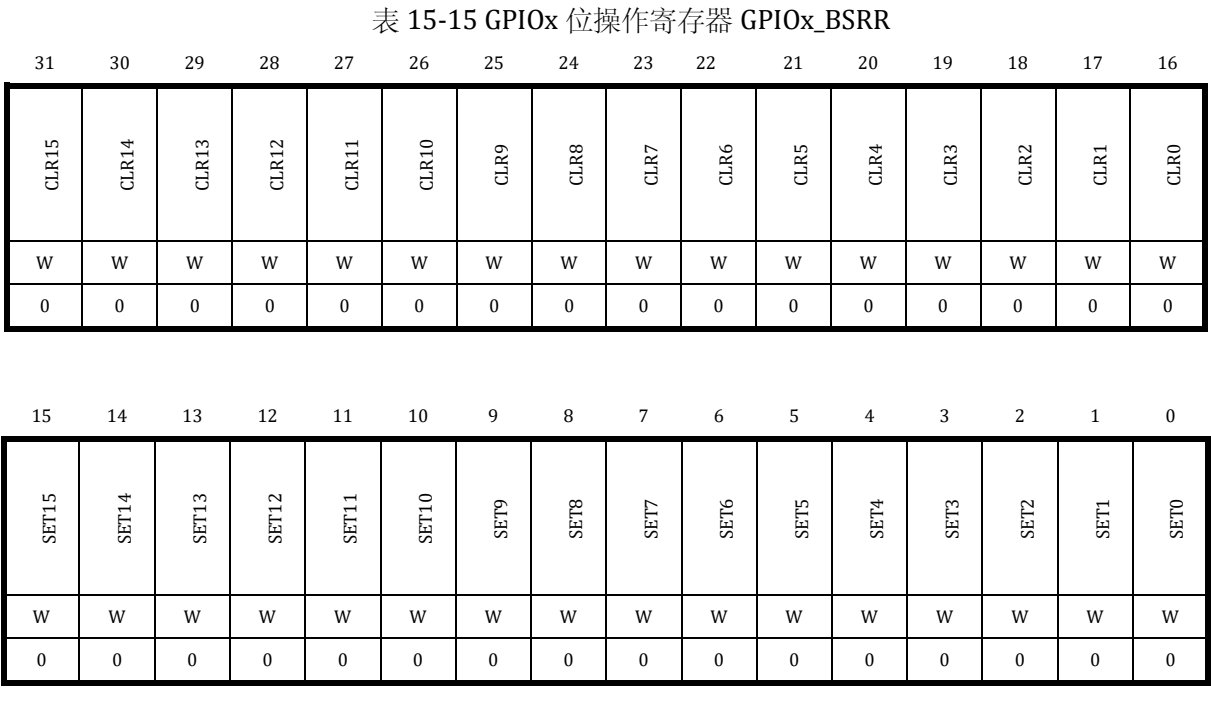

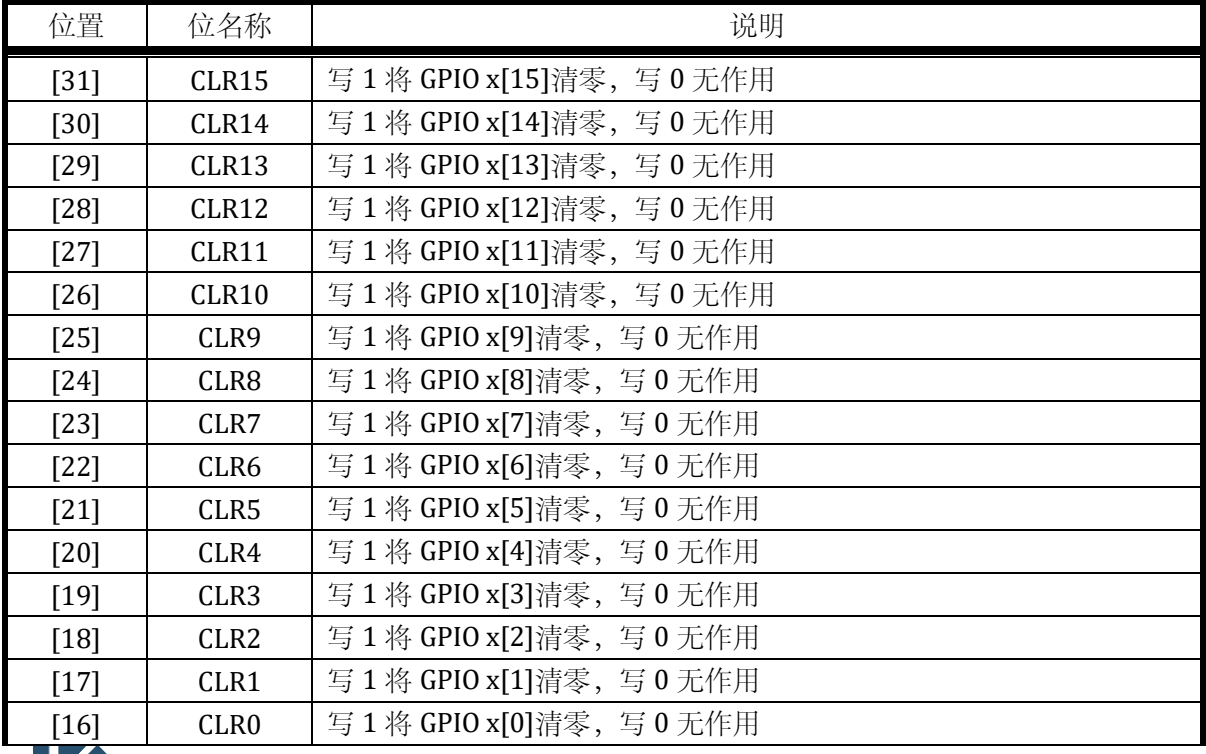

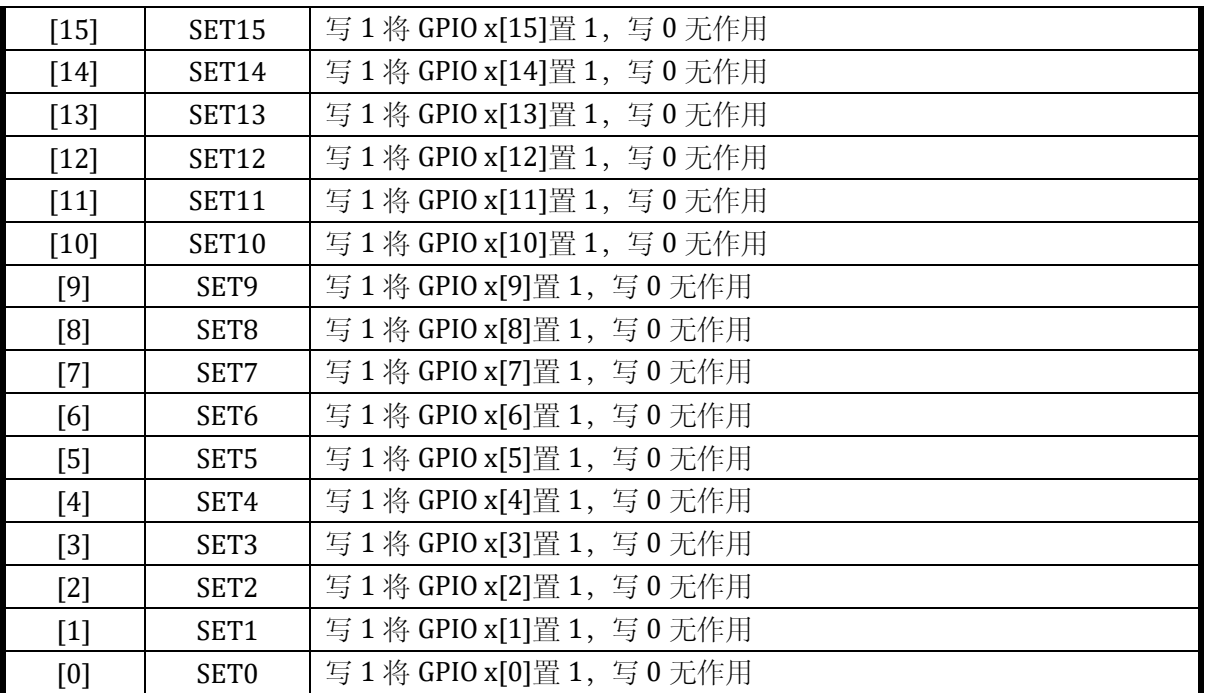

若用 BSRR 的高 16 位与低 16 位同时对 GPIO 同一位置既置 1 又清零,则该位被清零。

### 15.2.14 GPIOx\_BRR

地址分别是:0x4001\_0834,0x4001\_0874

复位值:0x0

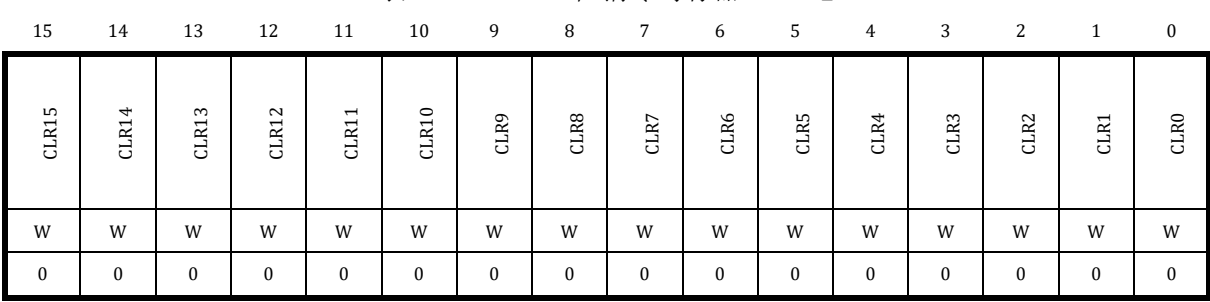

### 表 15-16 GPIOx 位清零寄存器 GPIOx\_BRR

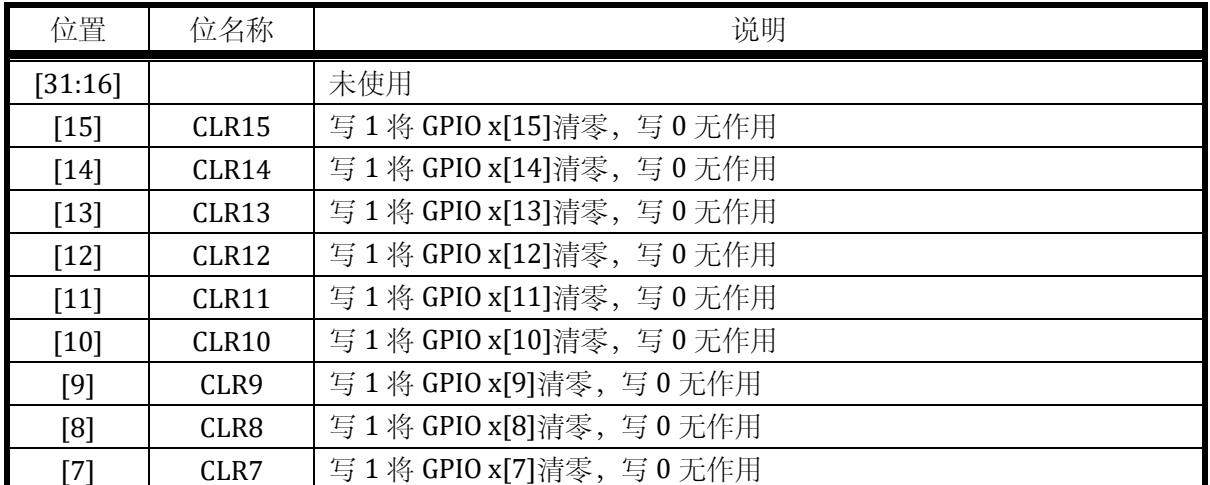

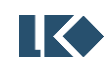

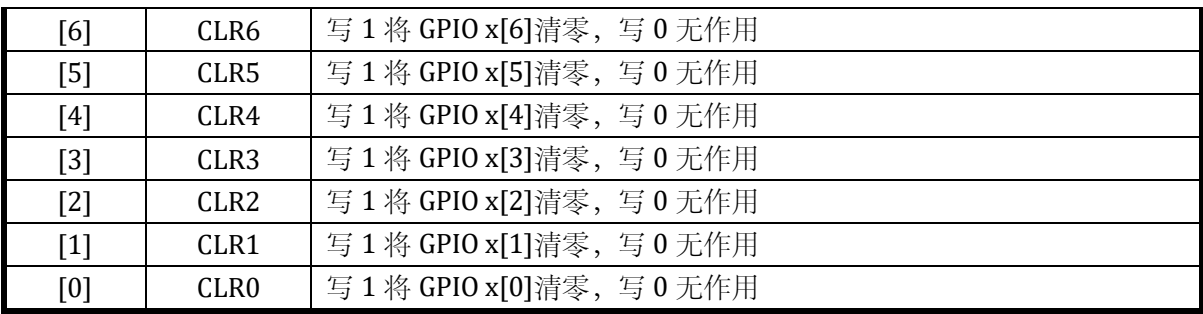

15.2.15 外部事件

### EXTI\_CR0 和 EXTI\_CR1 用于选择 GPIO 信号外部触发的电平类型。

### 15.2.15.1EXTI\_CR0

地址:0x4001\_0880

复位值:0x0

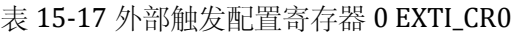

15 14 13 12 11 10 9 8 7 6 5 4 3 2 1 0 T7 | T6 | T5 | T4 | T3 | T2 | T1 | T0 RW | RW | RW | RW | RW | RW 0 0 0 0 0 0 0 0

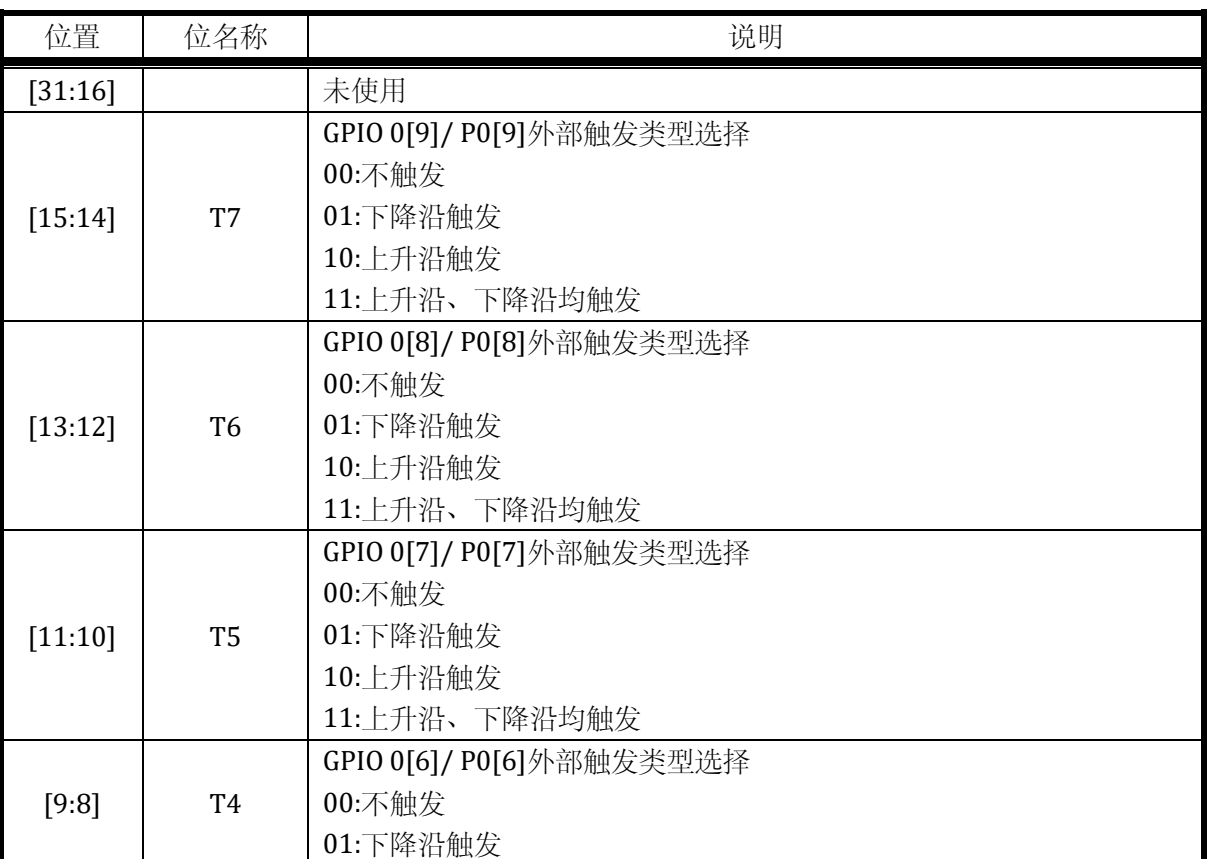

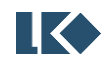

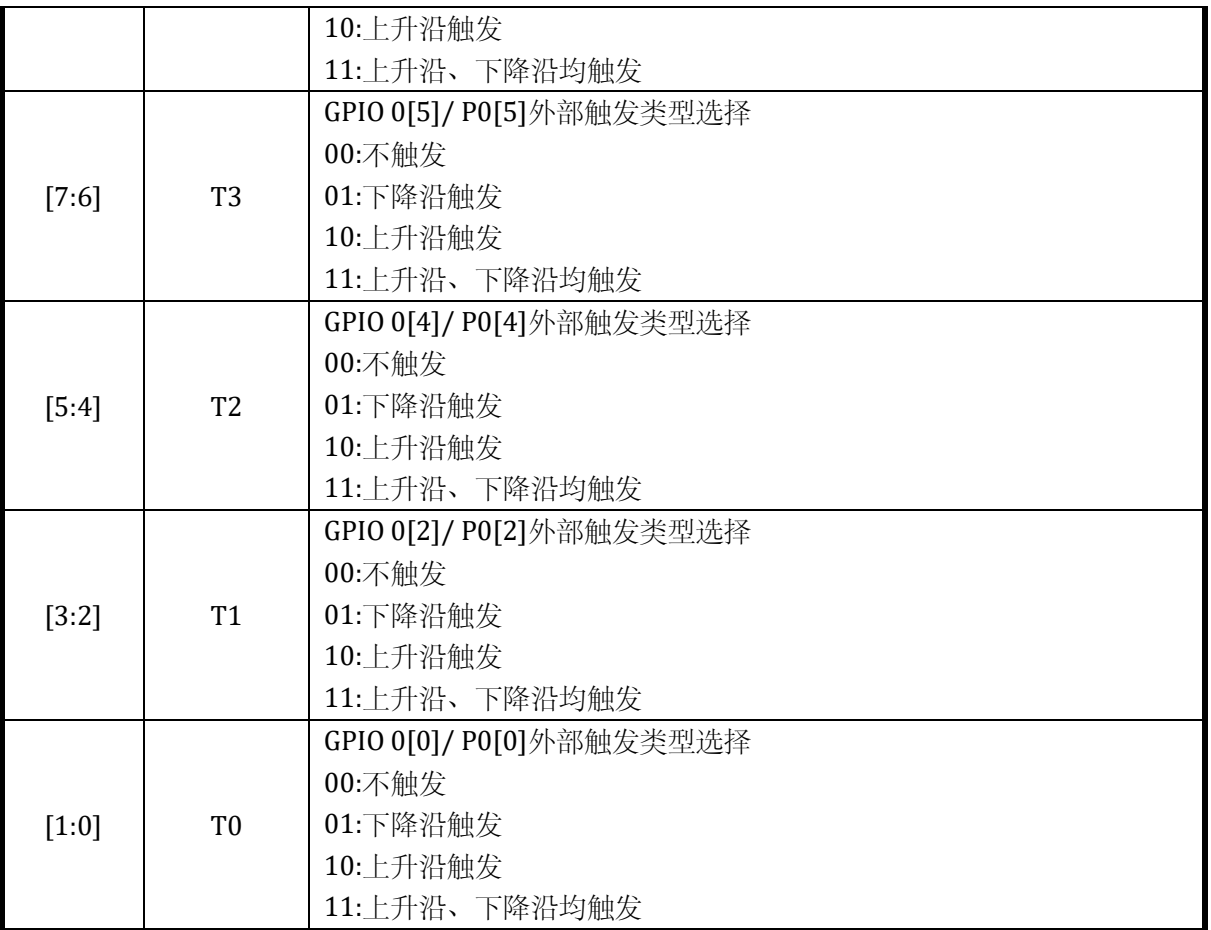

### 15.2.15.2EXTI\_CR1

### 地址:0x4001\_0884

表 15-18 外部触发配置寄存器 1 EXTI\_CR1

| 15<br>14        | 12<br>13 | 10<br>11        | 9<br>8     | 7<br><sub>6</sub> | 5<br>4          | 3              |    |  |
|-----------------|----------|-----------------|------------|-------------------|-----------------|----------------|----|--|
| T <sub>15</sub> | T14      | T <sub>13</sub> | <b>T12</b> | T11               | T <sub>10</sub> | T <sub>9</sub> | T8 |  |
| <b>RW</b>       | RW       | <b>RW</b>       | <b>RW</b>  | <b>RW</b>         | <b>RW</b>       | <b>RW</b>      | RW |  |
|                 |          |                 |            |                   |                 |                |    |  |

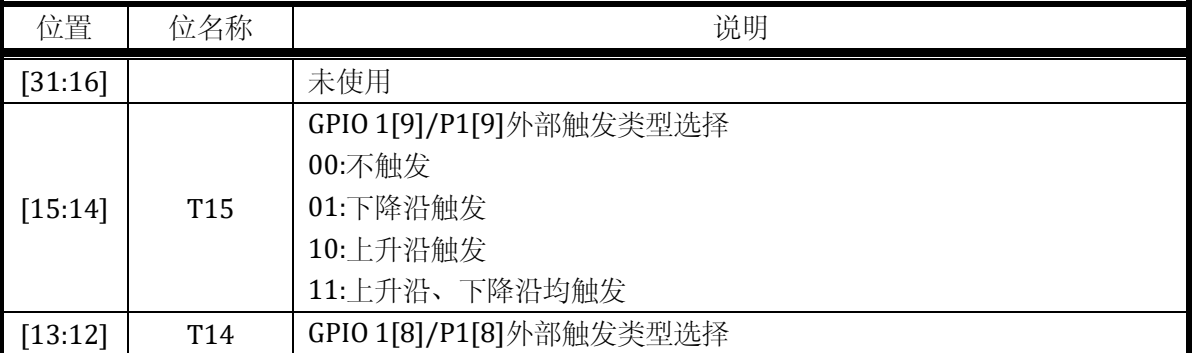

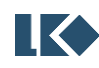

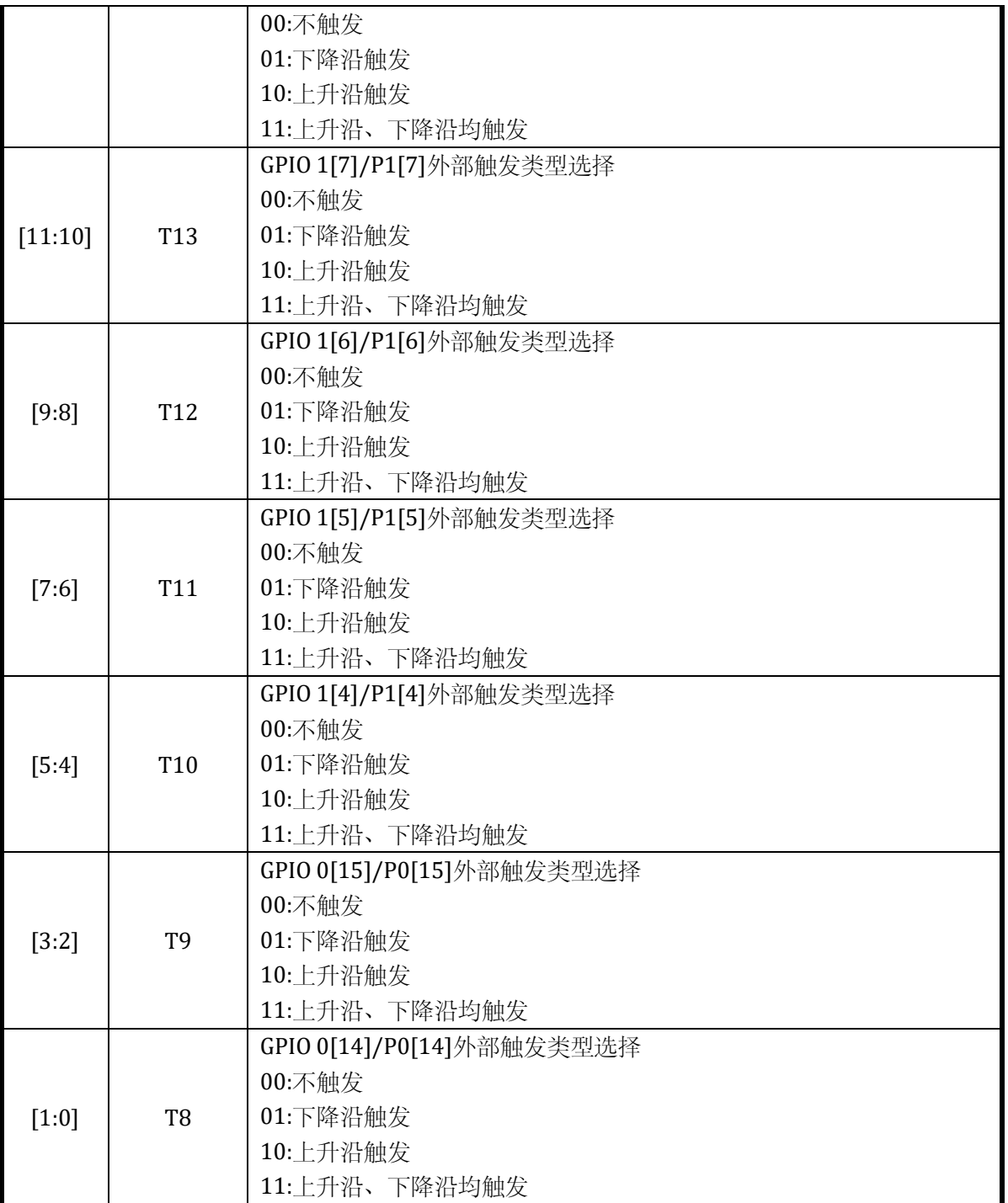

#### 表 15-19 GPIO 中断资源分布表

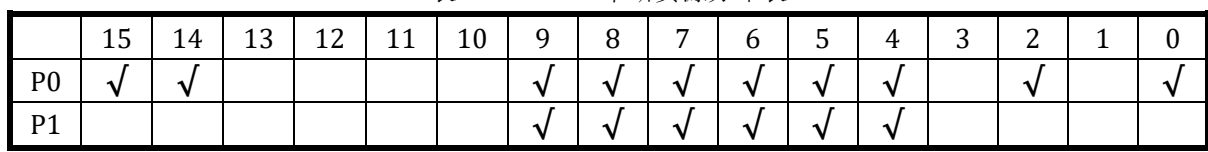

15.2.15.3EXTI\_IE

地址:0x4001\_0888

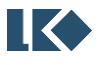

复位值:0x0

#### 表 15-20 GPIO 中断使能寄存器 EXTI\_IE

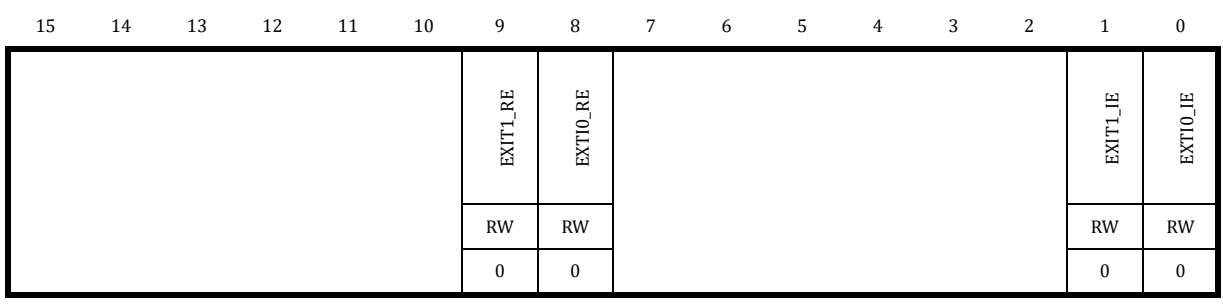

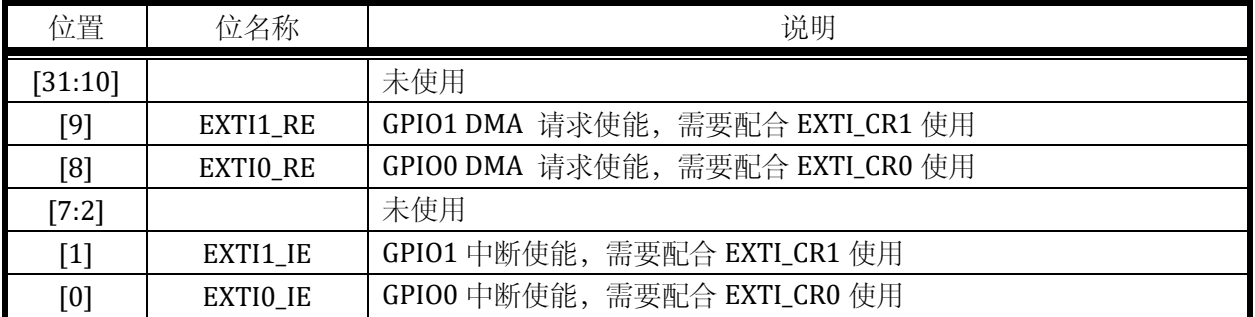

每一组 GPIO 外部请求信号可以统一用作中断请求, 或者 DMA 请求。但通常每组信号不会同时 用作中断和 DMA 请求。DMA 请求信号的产生同样来自中断标志置位,当中断发生后,如果使能了 EXTIx\_RE, 则 DMA 会在响应请求后清除该组 GPIO 的所有中断标志。

### <span id="page-210-0"></span>15.2.15.4EXTI\_IF

地址:0x4001\_088C

复位值:0x0

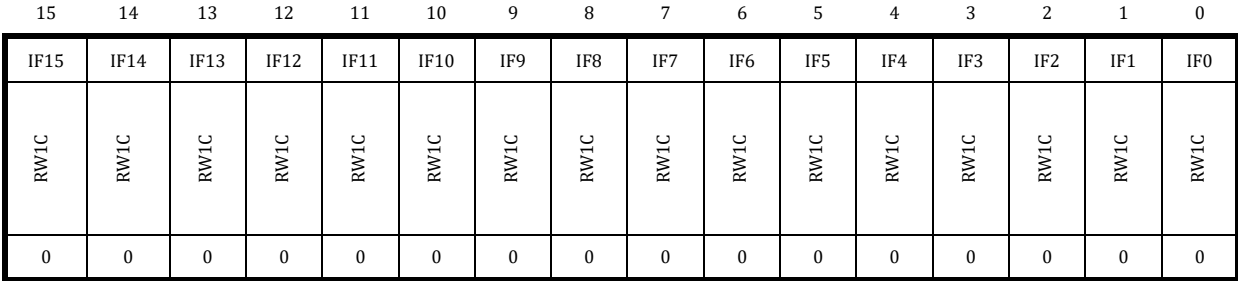

#### 表 15-21 外部中断标志寄存器 EXTI\_IF

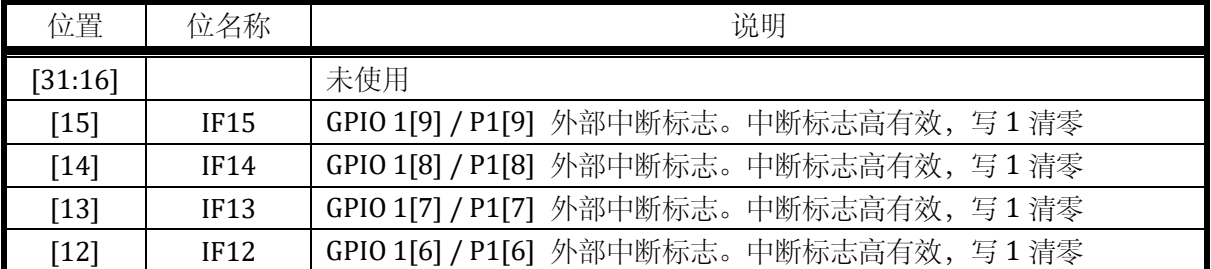

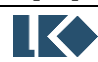

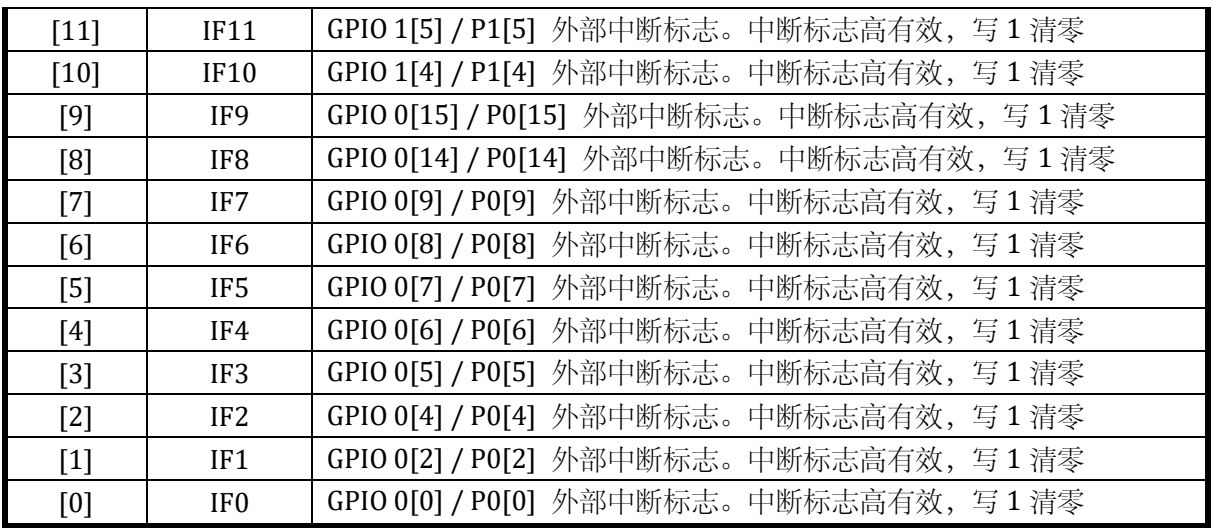

15.2.15.5CLKO\_SEL

地址:0x4001\_0890

复位值:0x0

表 15-22 GPIO 输出时钟信号选择寄存器 CLKO\_SEL

| 15 | 14 | 13 | 12 | 11 | 10 | 9 | 8 | $7^{\circ}$ | 6 | 5 | 4 | 3                      | 2                      | $\mathbf{1}$ | $\bf{0}$            |
|----|----|----|----|----|----|---|---|-------------|---|---|---|------------------------|------------------------|--------------|---------------------|
|    |    |    |    |    |    |   |   |             |   |   |   | $\overline{C}$<br>ADC. | $\overline{5}$<br>PLI, | HSI_OE       | $\mathbb{E}$<br>EZI |
|    |    |    |    |    |    |   |   |             |   |   |   | <b>RW</b>              | <b>RW</b>              | <b>RW</b>    | <b>RW</b>           |
|    |    |    |    |    |    |   |   |             |   |   |   | $\mathbf{0}$           | $\mathbf{0}$           | $\mathbf{0}$ | $\theta$            |

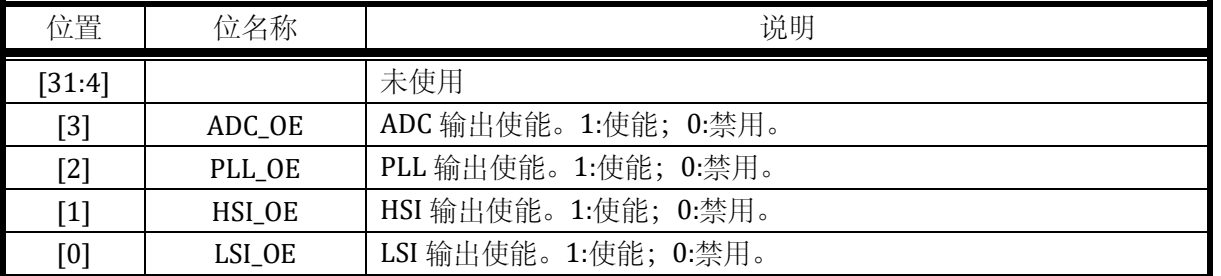

芯片各时钟信号可以从 P0.10 进行输出观测。注意由于 ADC/PLL 为高频时钟信号,可能无法驱 动片外大负载。

如果需要输出时钟,需要配置 P0.10 的第二功能为 1, 即 GPIO0\_FBA98 = 0x0100, 并使能 P0.10 输出使能 GPIO0\_POE=0x0400,并配置 CLKO\_SEL,选择某一路时钟通过 P0.10 进行输出。

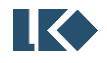

### 15.3 实现说明

#### <span id="page-212-1"></span>15.3.1 上拉实现

LKS32MC03x 系列芯片,部分 GPIO 配备有 10kΩ 上拉电阻。配备上拉功能的 GPIO 如下:

表 15-23 GPIO 上拉资源分布表

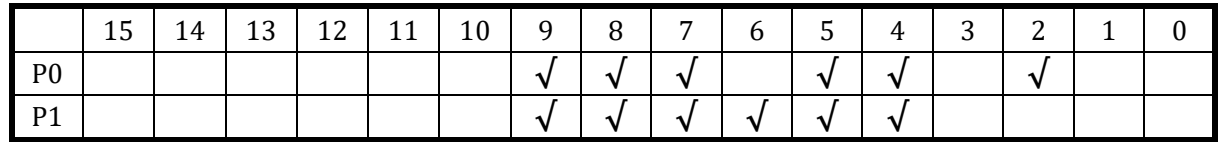

<span id="page-212-0"></span>15.3.2 滤波实现

LKS32MC03x 系列芯片,部分 GPIO 支持对输入信号进行滤波操作,滤波时间宽度为 4 个 LSI 时 钟周期, 约 120us, 即不足 120us 的变化会被滤波滤除。注意由于滤波使用 LSI 时钟, 而 RC 本身精 度有限,所以具体滤波时间常数会存在个体偏差。

表 15-24 GPIO 滤波资源分布表

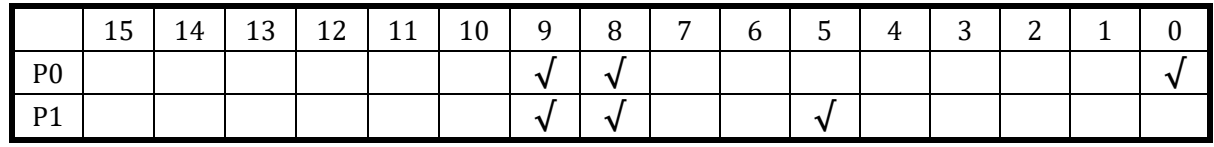

### 15.4 应用指南

#### 15.4.1 外部中断

示例如下:

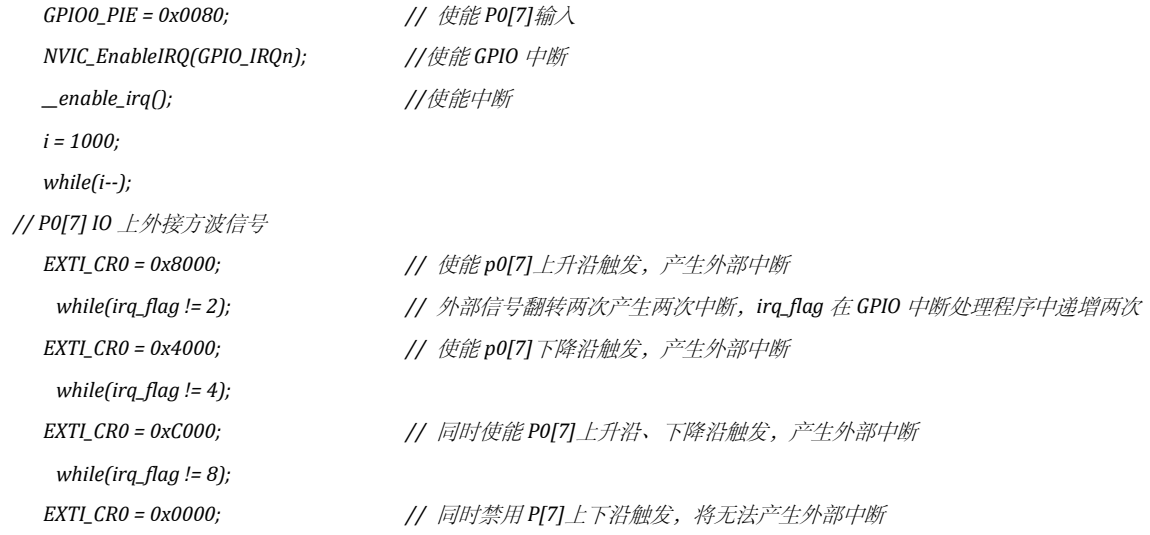

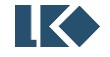

### 15.4.2 使用 GPIO 的模拟功能

将 GPIO 的 IE 和 OE 关闭, 即可使用模拟功能。此时, PAD 通过内部电阻直接与模拟模块相连。

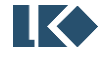

# **16 UART**

### 16.1 概述

通用异步收发传输器(Universal Asynchrounous Receiver/Transmitter),通常称作 UART,是一种 异步收发传输器。

UART 主要特征如下:

- o 支持全双工工作
- o 支持单线半双工工作
- o 支持 8/9 位数据位
- o 支持 1/2 停止位
- o 支持奇/偶/无校验模式
- o 带 1 字节发送缓存
- o 带 1 字节接收缓存
- o 支持一主多从的 Multi-drop Slave/Master 模式

### 16.2 功能说明

#### 16.2.1 发送

UART 包括一个字节发送缓冲区,当发送缓冲区有数据时,UART 将发送缓冲区的数据移入串行 移位寄存器,并通过 UART\_TXD 端口发送出去。只要 UART 发送缓冲区有数据,UART 就会自动进行 发送。

完成加载后,产生发送缓冲区空中断,此时,用户可以往发送缓冲区填入下一个需要发送的字节, 这样,发送完成后,UART 将加载这个字节进行发送。

完成发送后,会产生发送完成中断。

发送流程:

设置 SYS\_CLK\_FEN. UART\_CLK\_EN = 1 开启 UART 时钟

设置 UART\_CTRL.BYTE\_LEN,选择 8/9bit 数据字节长度

设置 UART\_CTRL.CK\_EN,选择是否启用数据字节校验

设置 UART\_CTRL.CK\_TYPE, 选择使用奇校验还是偶校验

设置 UART\_CTRL.BIT\_ORDER, 选择发送时 LSB first 还是 MSB first

设置 UART\_CTRL.STOP\_LEN, 选择停止比特长度为 1bit/2bit

**O2021 版权归凌鸥创芯所有机密文件未经许可不得扩散** 189

如果使用 DMA 搬运数据, 则设置 UART\_RE. TX\_BUF\_EMPTY\_RE=1, 即 TX buffer 空就触发 DMA 搬运新数据到 UART;如果使用软件轮询或中断的方式,则设置 UART\_IE. TX\_BUF\_EMPTY\_IE=1

如果使用 DMA 搬运数据到 UART 发送,需要对 DMA 进行相应设置

如果使用软件搬运数据到 UART 发送,需要软件向 UART\_BUFF 写入数据,可以触发 UART 开始 通过 UART\_TXD 端口发送数据。

#### 16.2.2 接收

UART 包括一个字节的接收缓冲区,当完成一个字节的接收后,会产生接收中断,并将接收到字 节存储到接收缓冲区,用户应当在 UART 接收完成下一个字节前完成此字节的读取,否则缓冲区会被 写入新接收的字节。接收部分内部使用高速时钟对UART\_RX信号进行过采样来判定稳态的数据信号, 防止噪声干扰造成错误接收。

#### 16.2.3 UART 帧格式

UART 信号上收发的数据格式通常如下:

信号线空闲;

起始比特 (1 bit Start bit:1 bit Zero)

数据字节 (data word, 8bits or 9bits, LSB first or MSB first)

停止比特 (1/2 bit Stop bit: 1/2bit Ones)

数据字节的长度可以通过 UART\_CTRL.BYTE\_LEN 进行选择,8bit (UART\_CTRL.BYTE\_LEN=0)或 9bit (UART\_CTRL.BYTE\_LEN=1)。起始比特为 1bit 零,TX 信号线为低,停止比特期间 TX 信号线为高。

停止比特的长度由 UART\_CTRL.

需要注意的是,当启用校验位时(UART\_CTR.CK\_EN=1),校验位会替换掉数据字节的最高 bit, 即 MSB,此时 8bit 数据字节实际是 7bit 数据+1bit 校验字,9bit 数据字节实际是 8bit 数据+1bit 校验字。

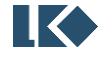
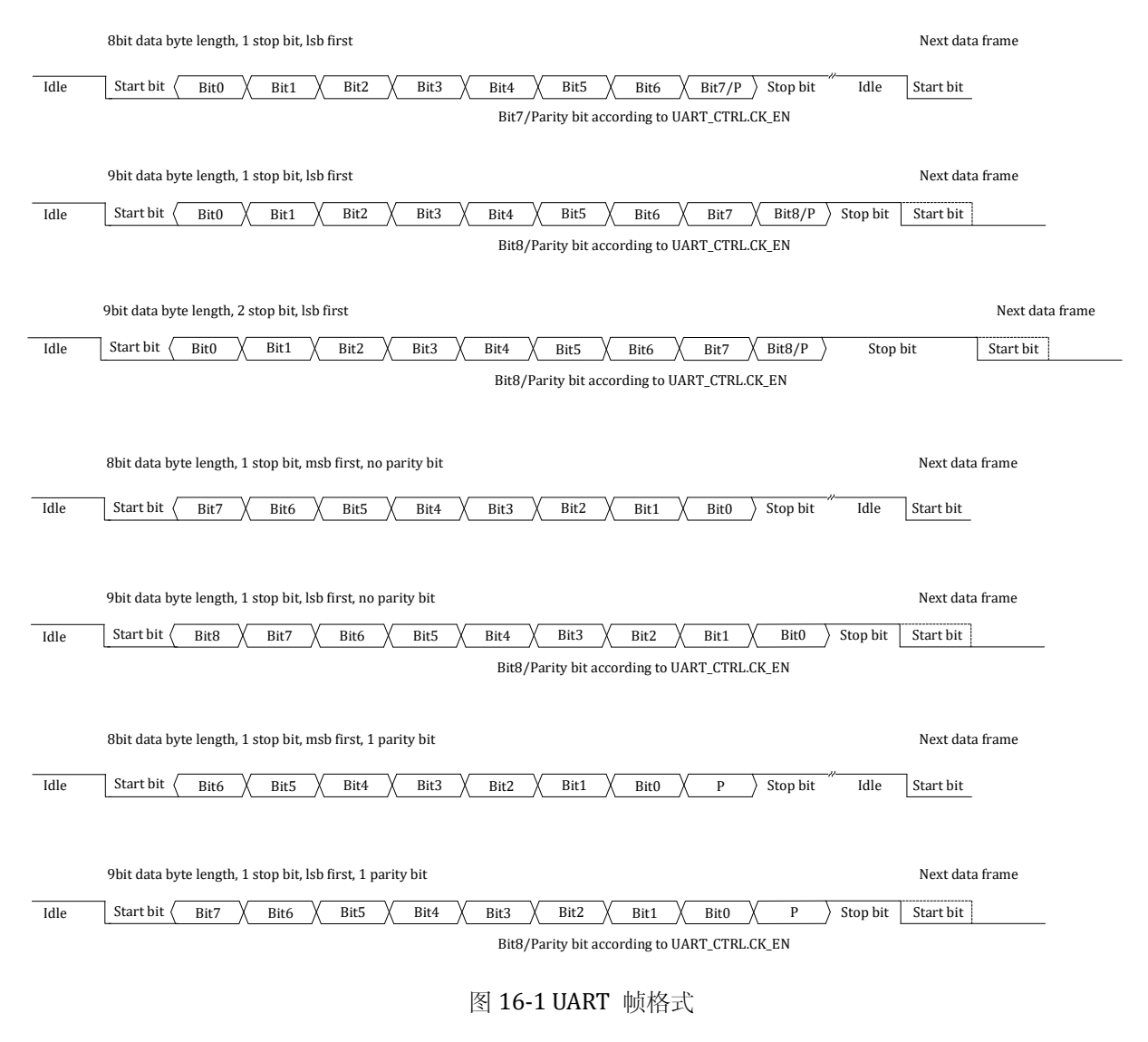

#### 16.2.4 波特率配置

UART 输入时钟为系统主时钟, 波特率通过两级分频实现。

波特率=UART 模块时钟/(256\*DIVH+DIVL+1)

可以通过 SYS CLK DIV2 对 UART 模块时钟进行分频.

UART 模块时钟 =系统主时钟/(1+SYS\_CLK\_DIV2)

表 16-1 UART 波特率配置示例

| UART 波特率 | SYS_CLK_DIV2 | <b>UART_DIVH</b> | <b>UART_DIVL</b> |
|----------|--------------|------------------|------------------|
| 150      | 0x0007       | 0x9C             | 0x3F             |
| 300      | 0x0003       | 0x9C             | 0x3F             |
| 600      | 0x0001       | 0x9C             | 0x3F             |
| 1200     | 0x0000       | 0x9C             | 0x3F             |
| 2400     | 0x0000       | 0x4E             | 0x1F             |
| 4800     | 0x0000       | 0x27             | 0x0F             |
| 9600     | 0x0000       | 0x13             | 0x87             |

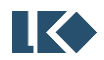

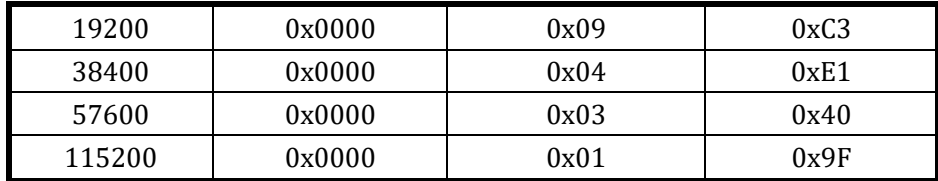

注意,同一波特率,其配置系数可能不唯一。

16.2.5 收发端口互换(TX/RX 互换)

UART 模块支持 Tx 与 Rx 端口互换。 通过将 Tx 对应的 GPIO 配置为输入使能, Rx 对应的 GPIO 配 置为输出使能,即可实现 Tx 与 Rx 端口的互换。此时, GPIO 第二功能仍选择为 UART, UART 本身配 置无需修改。

此外,如果要使用一个 GPIO 同时作为 Tx 和 Rx, 需要将 IO 分时复用为输入或输出, 对应 Rx 或 Tx,即可实现单口半双工逻辑。

16.2.6 多机通讯

多机通讯场景通常是一个设备作为主设备 master,另有若干个从设备 slave,主设备的 UARTm\_TXD 端口连接到所有从设备的 UARTs\_RXD 端口, 从设备的 UARTs\_TXD 相与连接到主设备的 UARTm\_RXD 端口。[如图](#page-217-0) 16-2 所示, 为一个主设备和 3 个从设备 (地址分别为 0x51,0x52,0x53) 的 互联情况。

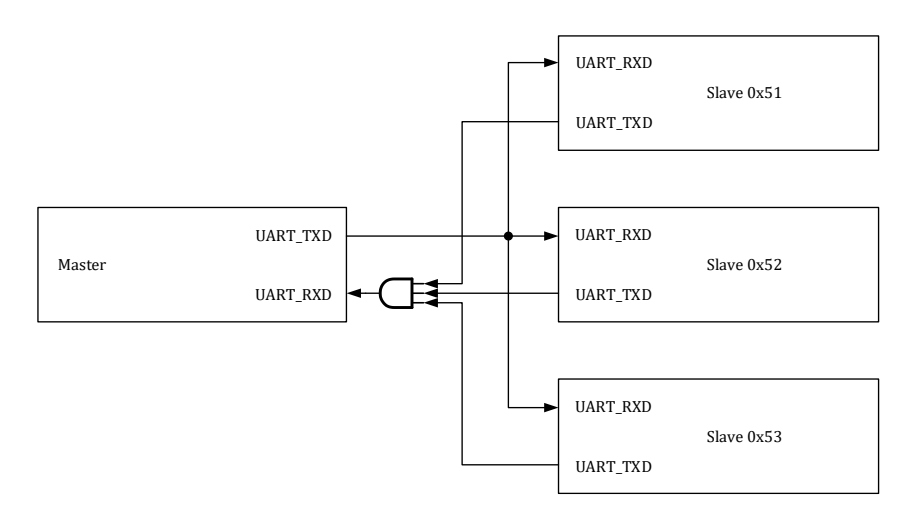

图 16-2 UART 多机通讯互联拓扑

<span id="page-217-0"></span>为了降低从机报文处理的负荷,从设备应该只处理发送给他的 UART 数据,而忽略发送给其他从 设备的数据。每一个从机有一个 8bit 的设备地址, 即 UART\_ADR。主机、从机均需要设置 UART\_CTRL.MD\_EN=1 后,开启多机通讯过滤模式,同时设置 UART\_CTRL.BYTE\_LEN=1 使用 9bit 数 据长度。主机发送数据字节 MSB(BIT8)为 1 时, 低 8 位(BIT7:BIT0)是主机发出的从机地址, 即地址 字节; 当发送数据字节 MSB(BIT8)为 0 时, 低 8 位(BIT7:BIT0)是主机发给特定从机的数据, 即数据 字节。

所有从机接收到 MSB(BIT8)=1 的数据字节后,判断低 8 位(BIT7:BIT0)地址是否与自己的

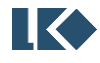

UART ADR 配置值相等。如果相等,则说明后续数据都是发送给此从机,否则从机进入静默状态,忽 略所有后续主机发出的数据。当从机再次接收到 MSB(BIT8)=1 的数据字节且低 8 位(BIT7:BIT0)地址 与 自 己 的 UART\_ADR 配 置 值 相 等 时 , 表 示 此 从 机 被 选 中 , 退 出 静 默 状 态 。 从 机 设 置 UART\_CTRL.MD\_EN=1 开启多机通讯过滤模式后,立即进入静默状态。如果主机没有发送 MSB=1 的 地址字节,直接发送数据字节,则所有从机都处于静默状态,不会接收任何数据。

在多机通讯模式中,主设备亦需设置 UART\_CTRL.MD\_EN=1, 从机发送数据给主机时, 应先发送 1+主机 UART\_ADR 的 9bit 数据, 此时主机地址命中, 后续无需再发送最高位为 1 的地址字节, 可直 接发送最高位为 0 的数据字节。其他从机亦可先发送 1+主机 UART\_ADR 的 9bit 数据,保持主机地址 命中,再发送最高位为 0 的数据字节,或者在主机地址命中的情况下,直接发送数据字节。

如果无需地址过滤,从设备也可以不设置 UART\_CTRL.MD\_EN=1,另使用软件对接收数据进行判 读,此时从设备会接收并处理所有报文数据。

在多机通讯模式中,如果从设备设置了 UART\_CTRL.MD\_EN=1,则地址字节无论是否命中 UART\_ADR, UART\_IF.RX\_DONE\_IF 标志均不置位;如果地址不匹配, 即从设备处于静默状态, 即使主 设备发送数据, UART\_IF.RX\_DONE\_IF 仍不置位。如果地址匹配, 当接收到主设备发送的数据字节时, 从设备的 UART\_IF.RX\_DONE\_IF 标志置位为 1, 表示从设备接收到一个数据字节。

注意:多机通讯暂不支持校验位,在设置UART\_CTRL.MD\_EN=1时,请勿设置UART\_CTRL.CK\_EN=1。 主机、从机均需设置 UART\_CTRL.BYTE\_LEN=1 使用 9bit 模式,并设置 UART\_CTRL.MD\_EN。

[如图](#page-219-0) 16-3 所示,主设备先发送了数据 0x03,但此时没有从设备地址命中,因此 3 个从设备均不 接收 0x03。主设备发送地址字节 0x151,从设备 0x51 被选中。但之后主设备没有发送数据,而是直 接发送地址字节 0x153, 从设备 0x53 被选中, 主设备连续发送 3 个数据字节 0x03,0x53,0x04, 均被 从设备 0x53 接收。之后主设备发送地址字节 0x152,之后发送数据字节 0x07,被从设备 0x52 接收。

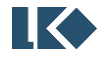

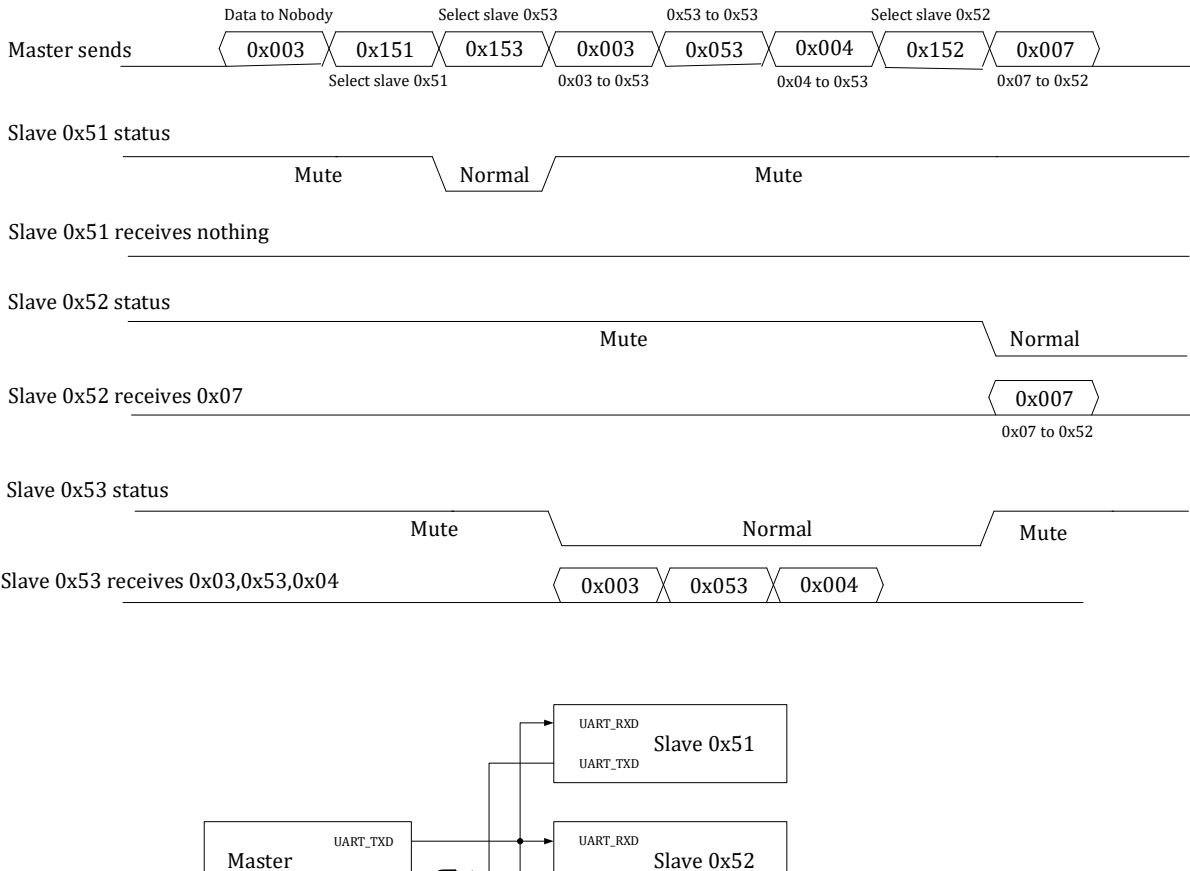

可以通过设置 UART\_CTRL.CK\_EN=1 来使能校验位。同时根据字节长度 UART\_CTRL.BYTE\_LEN 不 同,UART 的帧格式有 4 种情况。UART\_CTRL.BIT\_ORDER 的设置,即 LSB first 或 MSB first 不影响帧 格式。

UART\_TXD

UART\_TXD UART\_RXD

图 16-3 UART 多机通讯示例

Slave 0x53

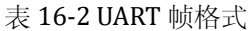

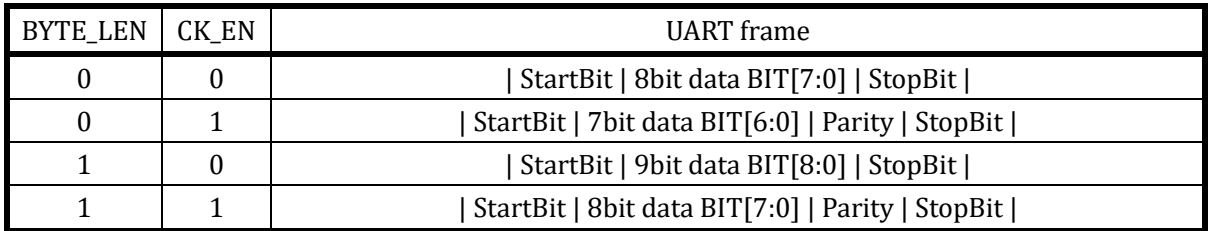

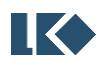

<span id="page-219-0"></span>16.2.7 校验位

UART\_RXD

Œ

# 16.3 寄存器

16.3.1 地址分配

UART 基地址 0x40010900。

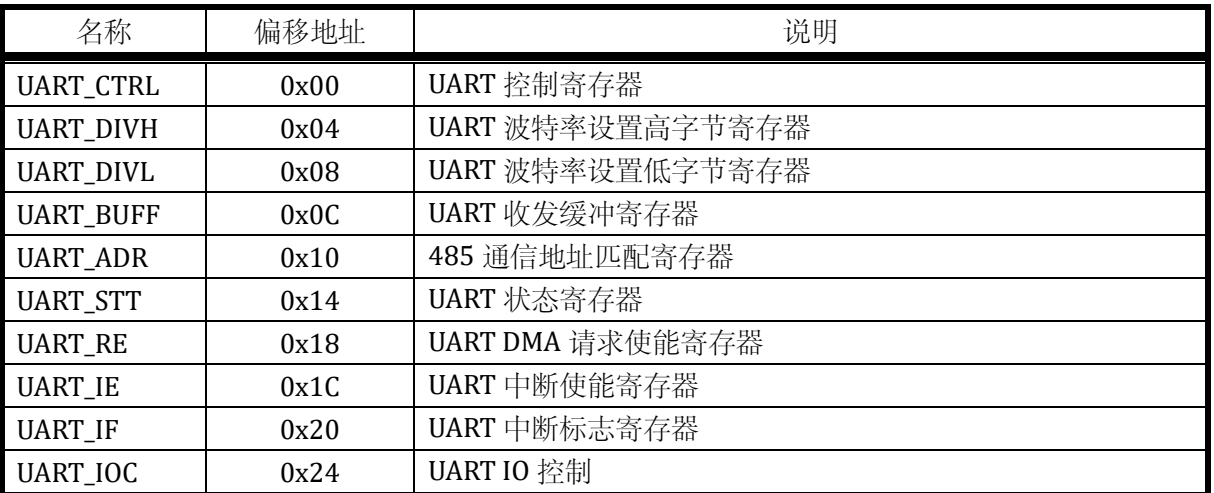

表 16-3 UART 地址分配列表

## 16.3.2 UART\_CTRL UART 控制寄存器

地址:0x4001\_0900

复位值:0x0

## 表 16-4 UART 控制寄存器 UART\_CTRL

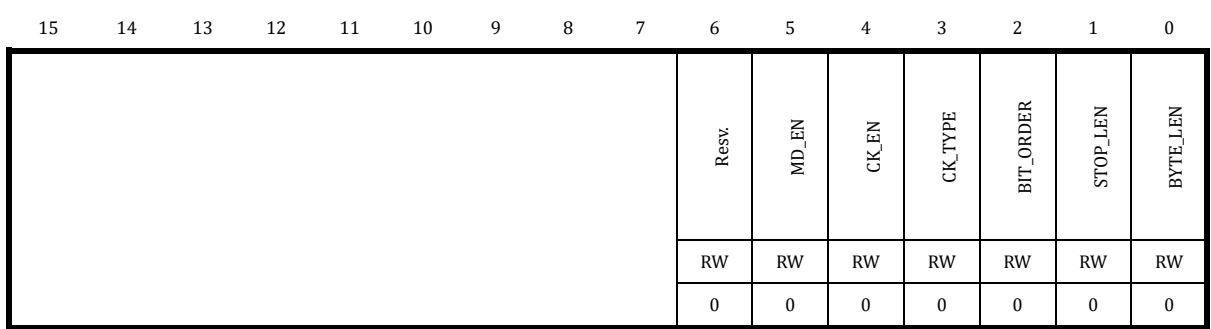

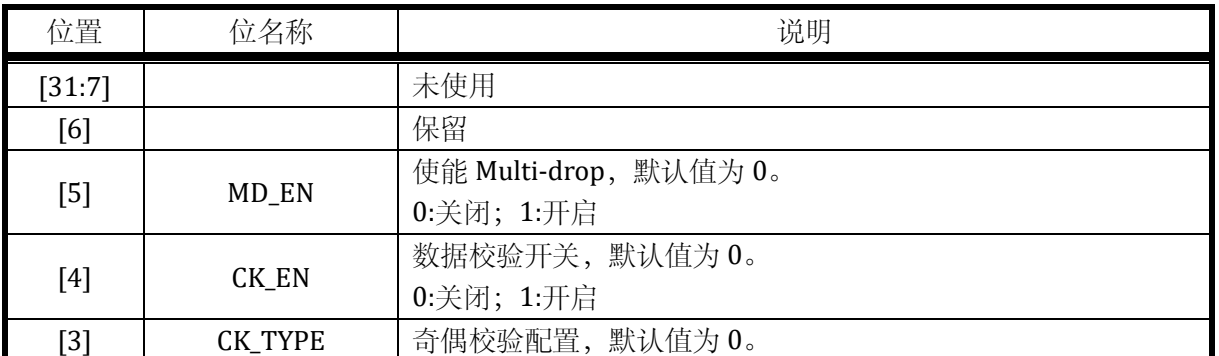

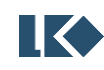

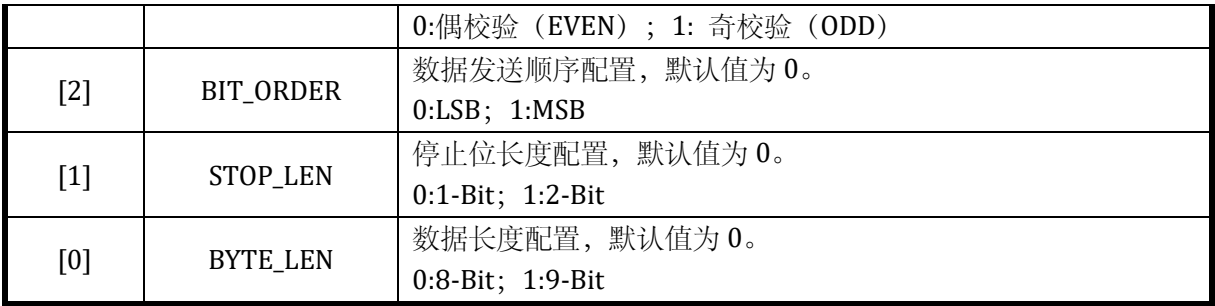

## 16.3.3 UART\_DIVH UART 波特率设置高字节寄存器

地址:0x4001\_0904

复位值:0x0

# 表 16-5 UART 波特率设置高字节寄存器 UART\_DIVH 15 14 13 12 11 10 9 8 7 6 5 4 3 2 1 0 DIVH RW 0

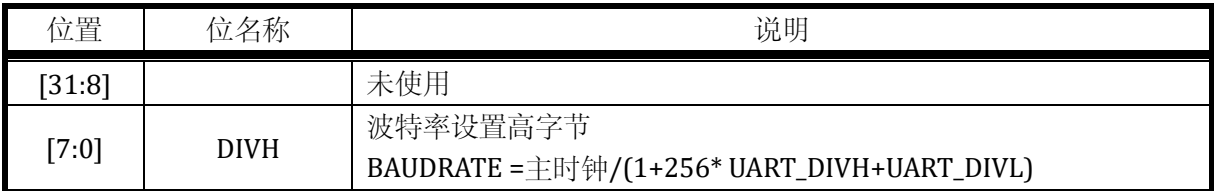

## 16.3.4 UART\_DIVL UART 波特率设置低字节寄存器

## 地址:0x4001\_0908

# 复位值:0x0

# 表 16-6 UART 波特率设置低字节寄存器 UART\_DIVL

# 15 14 13 12 11 10 9 8 7 6 5 4 3 2 1 0 DIVL RW  $\boldsymbol{0}$

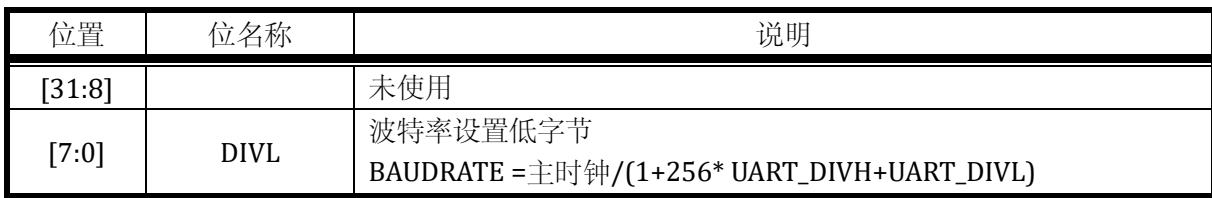

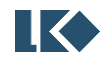

## 16.3.5 UART\_BUFF UART 收发缓冲寄存器

表 16-7 UART 收发缓冲寄存器 UART\_BUFF

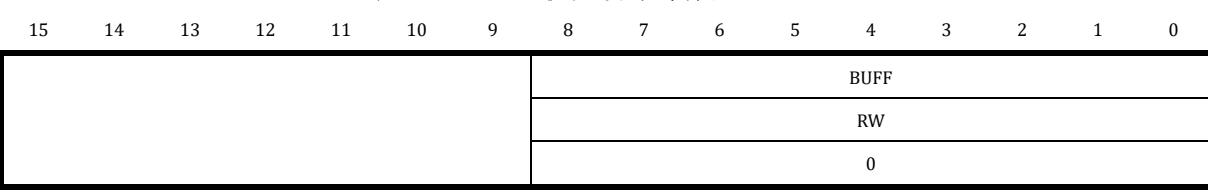

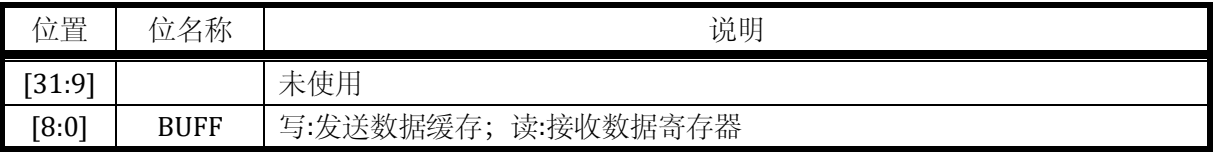

UART 的 Tx\_buffer 和 Rx\_buffer 共享 UART\_BUFF。其中, Tx\_buffer 是只写的, Rx\_buffer 是只读 的。因此,读 UART\_BUFF 寄存器是访问 UART\_RX\_BUFF,写 UART\_BUFF 寄存器是访问 UART\_TX\_BUFF。

当 UARTx\_CTRL.BYTE\_LEN=0 时, UART 收发只使用 buffer 低 8 位, 即 UARTx\_BUFF[7:0];

当 UARTx CTRL.BYTE\_LEN=1 时, UART 收发使用 buffer 全部 9 位, 即 UARTx\_BUFF[8:0]。

如果使能 UARTx\_CTRL.CK\_EN, 即使用校验位, 则 UARTx\_BUFF 的最高位 (BIT8 when UARTx\_CTRL.BYTE\_LEN=1 or BIT7 UARTx\_CTRL.BYTE\_LEN=0)数据无效,发送时会被替换为校验位, 接收时会作为校验位,而不会写入 UARTx\_BUFF。

16.3.6 UART ADR UART 地址匹配寄存器

地址:0x4001\_0910

复位值:0x0

表 16-8 UART 地址匹配寄存器 UART\_ADR

| 15 | 14 | 13 | 12 | $\sim$ 11 | 10 | 9 8 | $7$ $\cdot$ | $6\degree$ | 5 <sup>5</sup> | 3         | 2 |  |
|----|----|----|----|-----------|----|-----|-------------|------------|----------------|-----------|---|--|
|    |    |    |    |           |    |     |             |            |                | ADR       |   |  |
|    |    |    |    |           |    |     |             |            |                | <b>RW</b> |   |  |
|    |    |    |    |           |    |     |             |            |                |           |   |  |

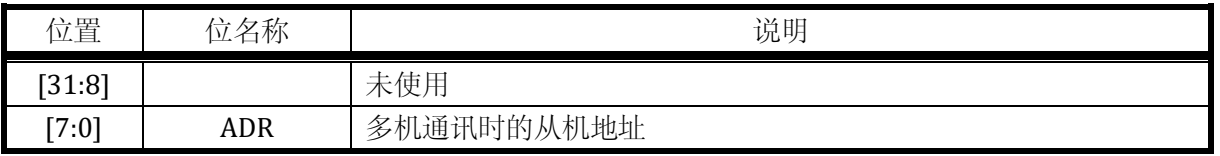

## 16.3.7 UART STT UART 状态寄存器

地址:0x4001\_0914

复位值:0x0

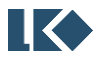

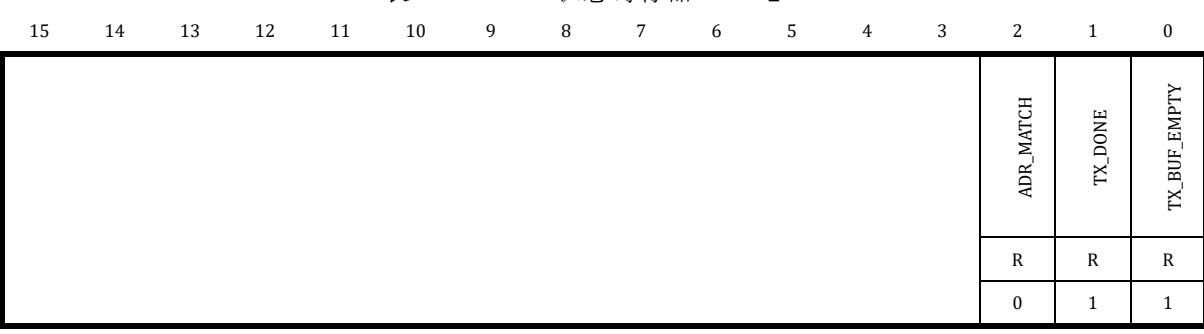

## 表 16-9 UART 状态寄存器 UART\_STT

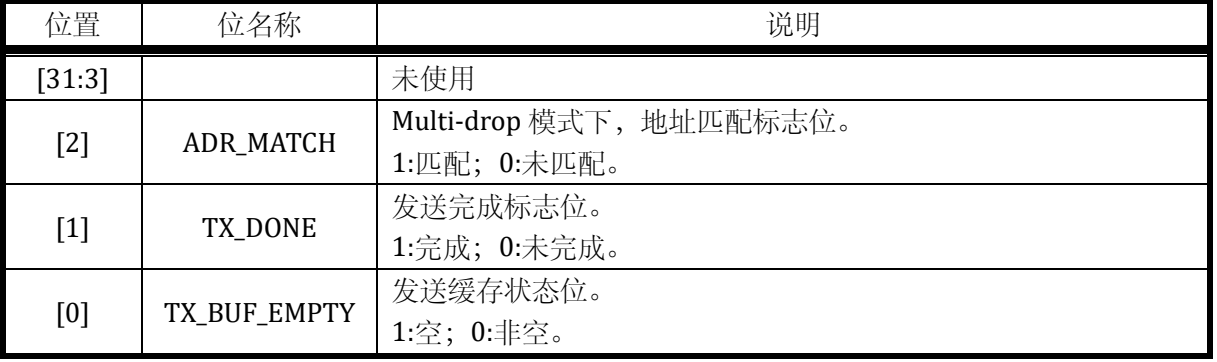

## 16.3.8 UART\_RE UART DMA 请求使能寄存器

## 地址分别是:0x4001\_0918

复位值:0x0

## 表 16-10 UART DMA 请求使能寄存器 UART\_RE

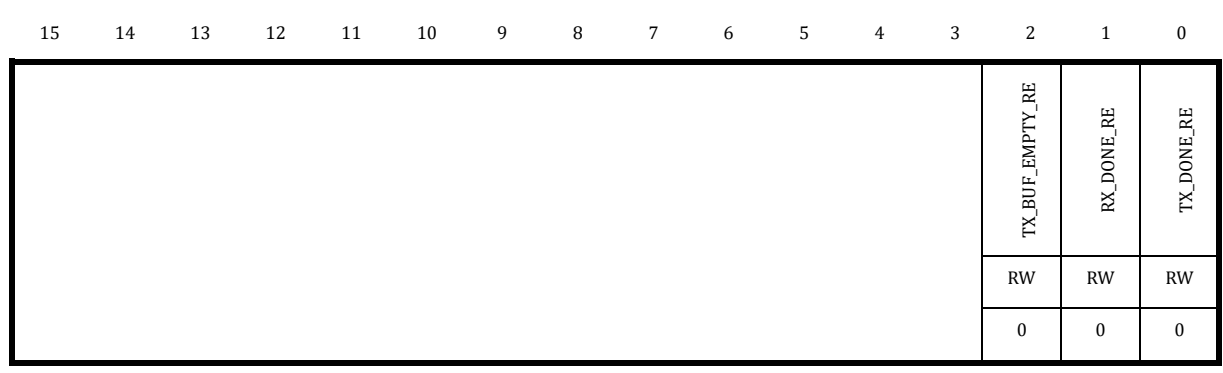

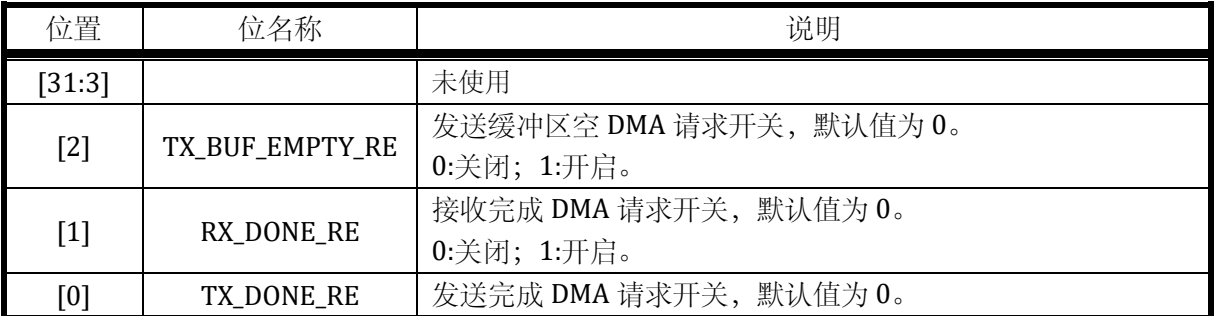

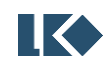

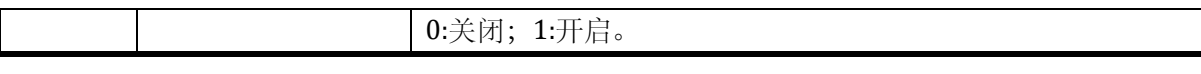

## 16.3.9 UART\_IE UART 中断使能寄存器

## 地址:0x4001\_091C

复位值:0x0

## 表 16-11 UART 中断使能寄存器 UART\_IE

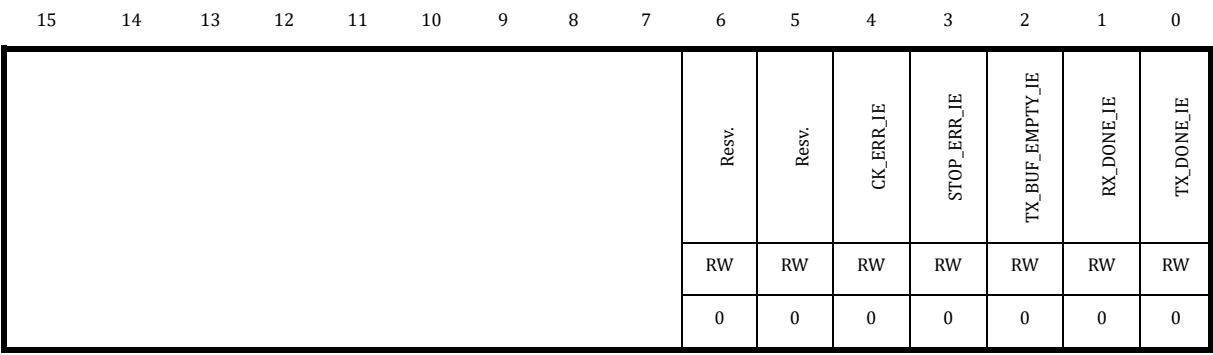

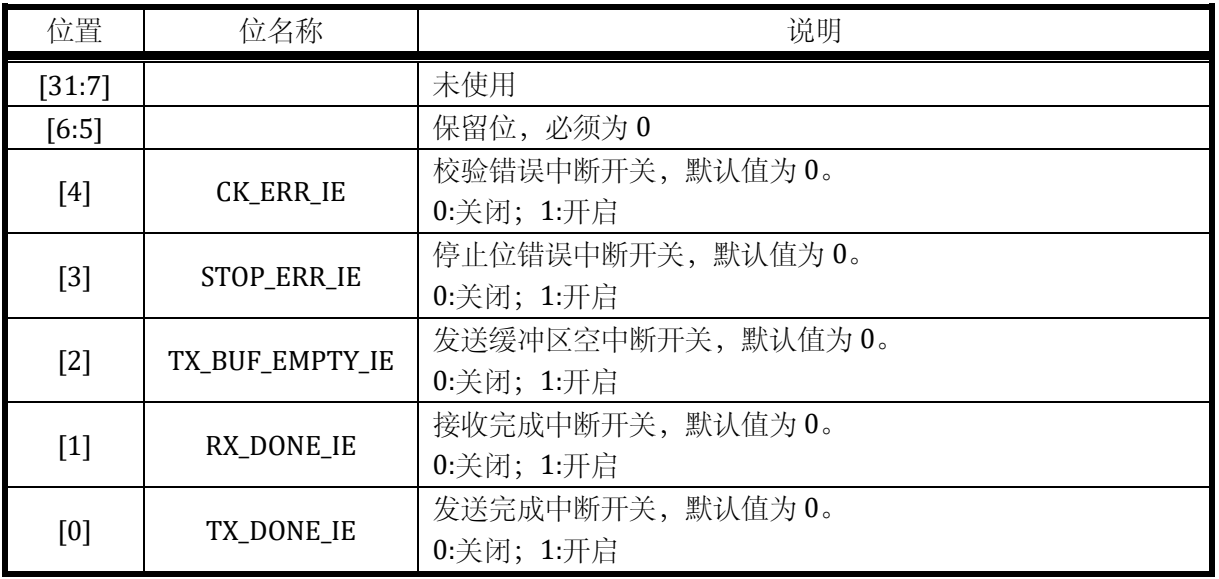

## 16.3.10 UART\_IF UART 中断标志寄存器

地址:0x4001\_0920

复位值:0x0

## 表 16-12 UART 中断使能寄存器 UART\_IF

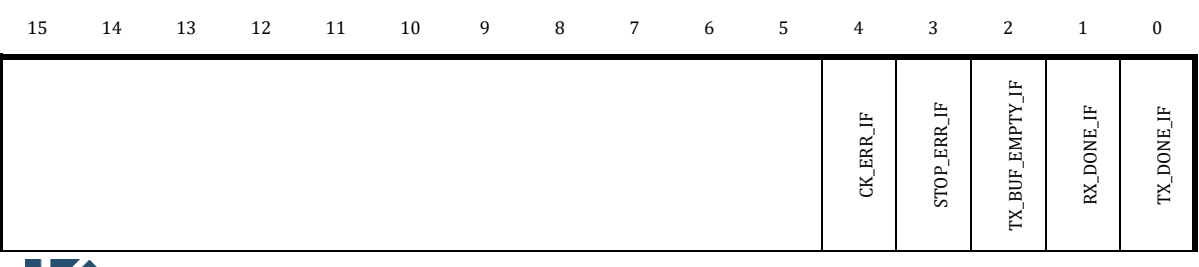

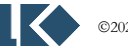

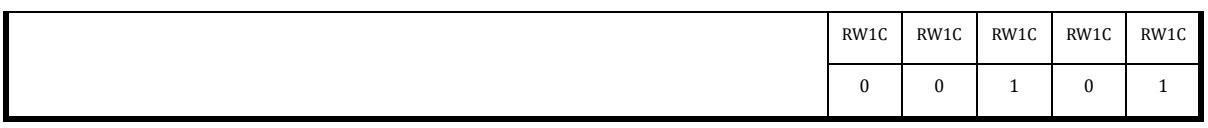

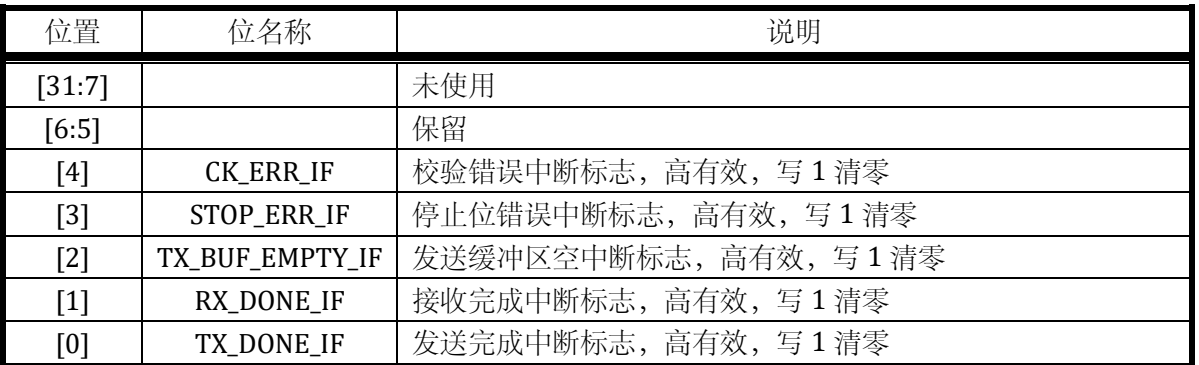

中断标志写 1 清零,一般不建议用如下|=方式清零,因为|=是先读取中断标志,将对应位改为 1 再写入清零,如果同时有其他中断标志置位,会被一起清零,而这通常不是软件所期望的。例如,如 下写法本意是清零 TX\_DONE\_IF, 但如果同时 RX\_DONE\_IF 在写入执行前置 1 了, 则软件先读取回 UART\_IF 值为 0x2, 然后执行或操作 0x2|0x1=0x3, 然后写入, 同时对 RX\_DONE\_IF 和 TX\_DONE\_IF 进行了清零,可能导致 UART 少进入一次因接收数据产生的中断,从而少接收到一字节数据。

### *UART\_IF|=0x1;*

如果希望清零 TX\_DONE\_IF 标志位,应以如下方式,直接对 BIT0 写 1.

*UART\_IF=0x1;*

## 16.3.11 UART\_IOC UART IO 控制寄存器

地址:0x4001\_0924

复位值:0x0

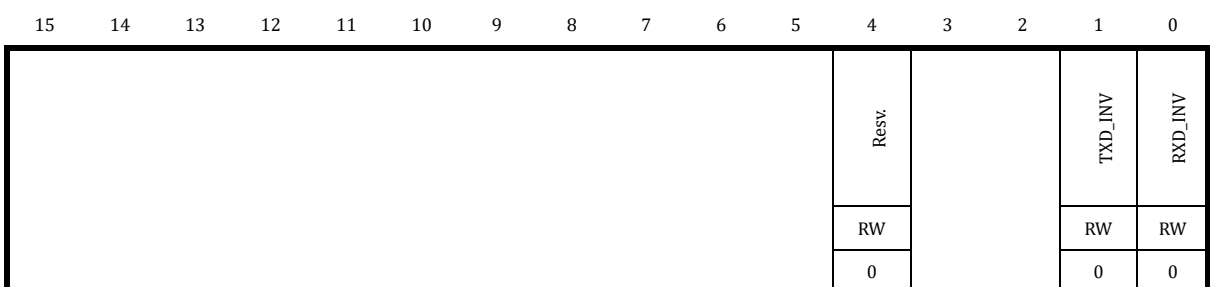

表 16-13 UART IO 控制寄存器 UART\_IOC

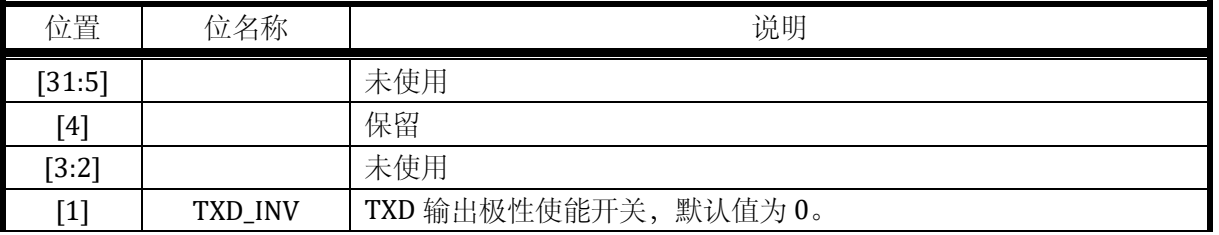

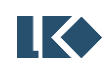

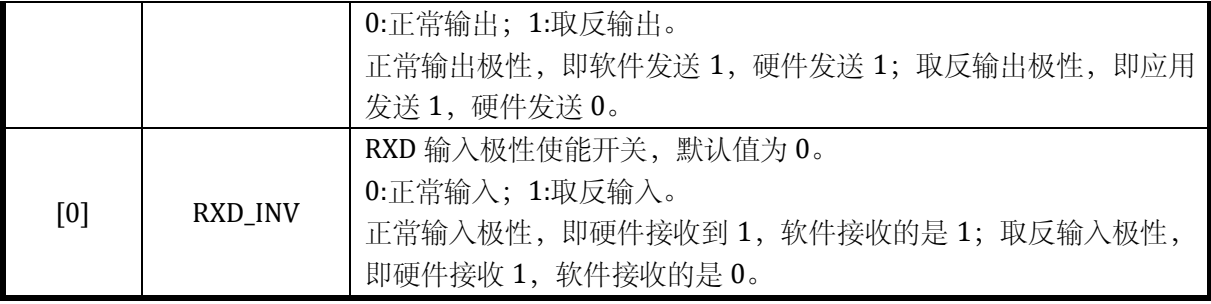

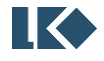

# **17 DMA**

# 17.1 概述

DMA 和 CPU 同为芯片总线的主设备。

[如图](#page-227-0) 17-1 所示。其中部分设备不需要被 DMA 访问,仅仅挂载于与 CPU 相连的总线上。 ADC/DAC/SPI/I2C/MCPWM/UART/Timer/GPIO/Hall/SRAM 等设备可以被 CPU 和 DMA 共享访问。

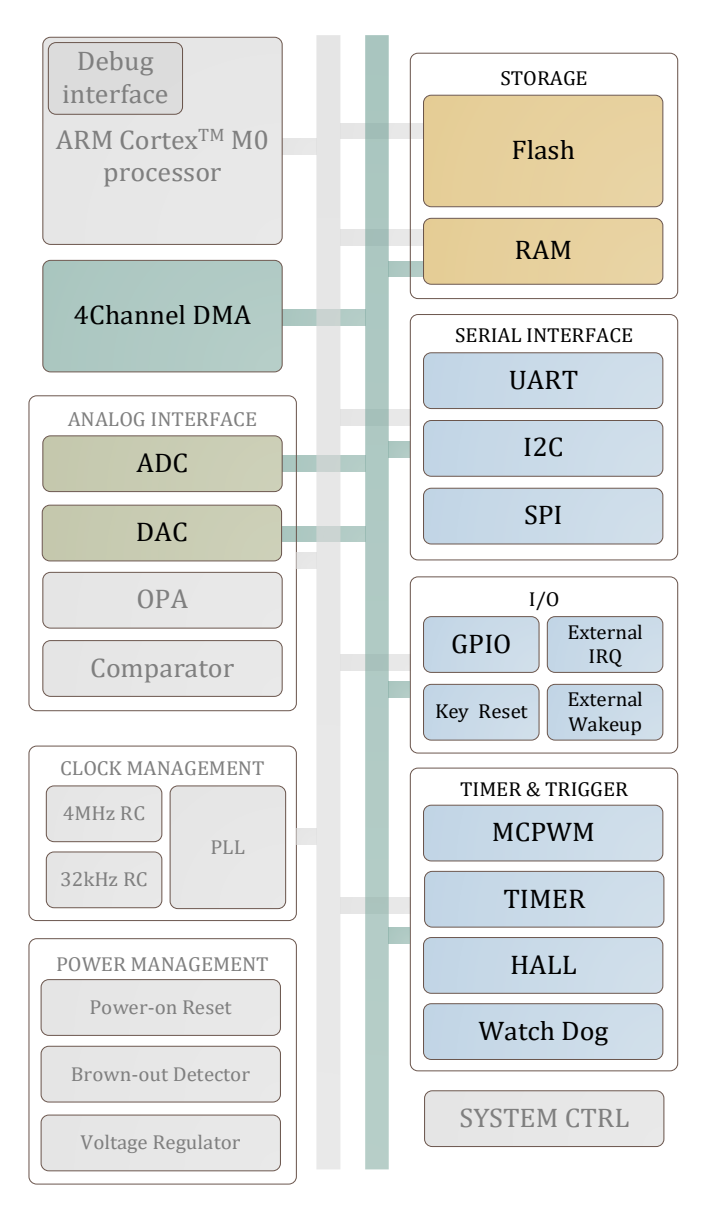

图 17-1 multi-layer AHB 总线架构

<span id="page-227-0"></span>DMA 有 4 个通道,共享一个搬运引擎。当 DMA 空闲且多个通道同时发生请求时,按优先级进行 仲裁,但在搬运过程中不会发生抢占,即一定是某个通道完成搬运,DMA 空闲后,才会发起仲裁, 判断下一个获得请求的通道是哪一个。

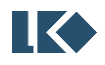

DMA 的传输有两种方式: DMA\_CCRx.RMODE=1, 多个轮次, 每轮传输内传输一次; DMA\_CCRx.RMODE=0,一轮,连续传输多次。

如果配置一轮传输多次数据, 即 DMA\_CCRx.RMODE=0, 则一次 DMA 请求, DMA 连续发送 DMA\_CTMSx 次数据, 然后硬件将 DMA\_CCRx.EN 位清零, 置位中断标志。

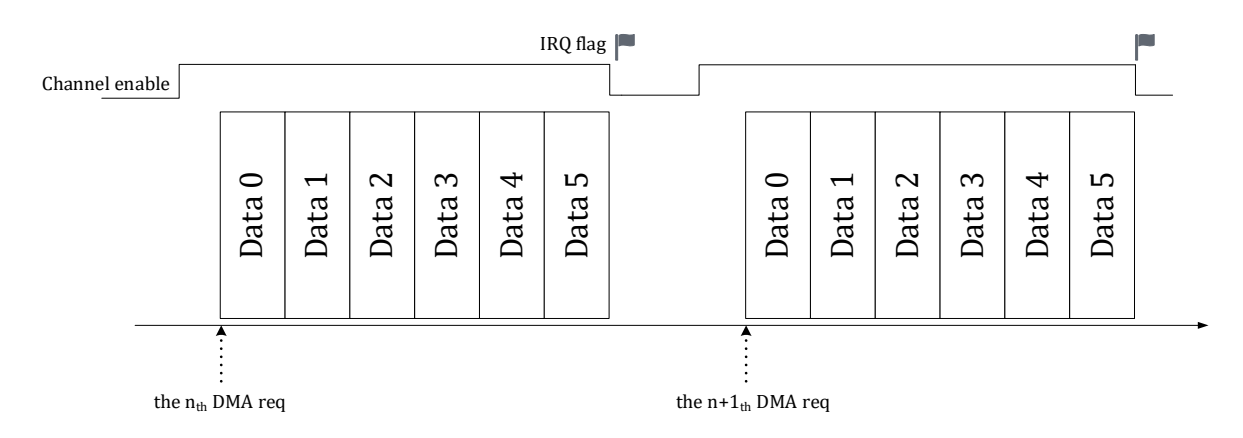

图 17-2 RMODE=0 DMA 传输情况

如果配置某个通道为多轮搬运,则在多轮搬运之间,DMA 可能会响应其他通道的搬运请求。

多轮传输每轮只搬运一次数据,搬运 DMA\_CTMSx 轮后,硬件将 DMA\_CCRx.EN 位清零,置位中断标 志。

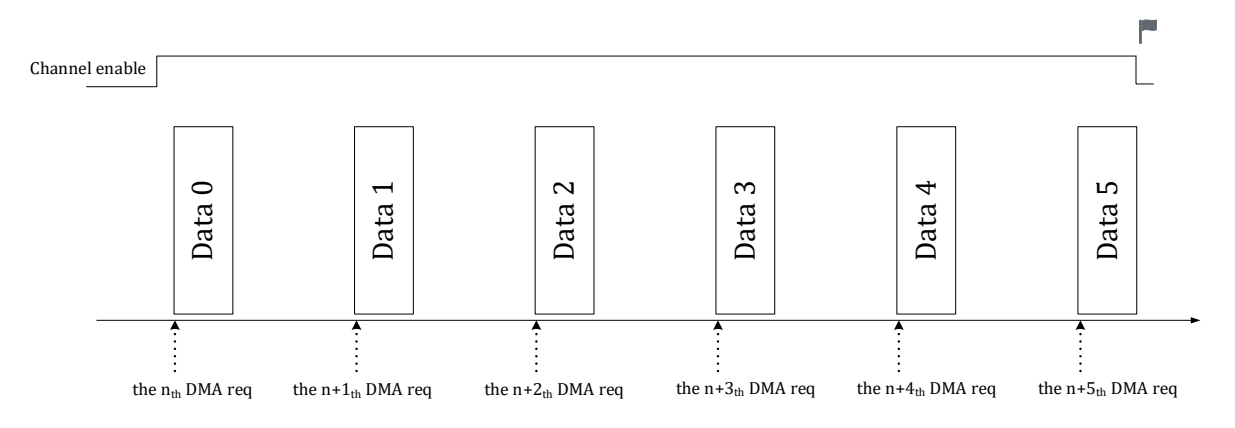

图 17-3 RMODE=1 DMA 传输情况

如果配置某个通道为多轮搬运,则在多轮搬运之间,DMA 可能会响应其他通道的搬运请求。

每发生一次 DMA 请求, DMA 开始一轮传输, 完成一轮(多次)传输后, 根据当前 DMA 通道的请 求情况响应下一次请求,下一次请求可以仍为当前通道请求,也可以是其他通道请求,或者在无请求 的情况下进入空闲状态,同时当前 DMA 通道待传输轮数减 1。当 DMA 待传输轮数为 0 时, 当前通道 的传输全部完成,DMA 产生中断,同时 DMA 通道使能 DMA\_CCRx.EN 被硬件自动清零。在传输过程 中, 待传输轮数可以通过 DMA\_CTMSx 寄存器读取。一轮传输内待传输次数不支持读取, 因为 DMA 会连续进行多次传输,因此次数值会快速变化。

出于功耗控制考虑,DMA 模块可以通过设置 DMA\_CTRL.EN 位为 0 来禁用(要求关闭 DMA 使能 前先关闭通道对应的使能 DMA\_CCRx.EN), 此时 DMA 时钟被门控关闭。

DMA 支持 8, 16 或 32 bit (byte, half-word, or word) 三种位宽的传输操作,通过配置 DMA\_CCRx.SBTW 和 DMA\_CCRx.DBTW 来选择源地址和目的地址访问的位宽,源地址访问的位宽与目

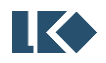

的地址访问的位宽可以不同。

DMA 每完成一次传输, 地址根据 DMA\_CCRx.SINC 和 DMA\_CCRx.DINC 决定是否自动递增。所有 的外设寄存器地址都是 word 对齐的, 所以外设的地址递增应配置为 0/4。例如对于 UART/SPI/I2C, 因为每次都是访问 UART\_DATA 或 SPI/I2C FIFO 接口的固定地址,所以轮次间无需地址递增;如要访 问 ADC 数据寄存器, 则地址通常需要自动加 4, 可以设置轮内递增。而对于内存, 如果设置了轮内递 增,每次地址递增的值,根据内存数据位宽(DMA\_CCRx.SBTW/DBTW)设定,对于内存访问位宽为 byte 的情况,地址自动加 1, 对于 half-word, 地址自动加 2, 对于 word, 地址自动加 4。

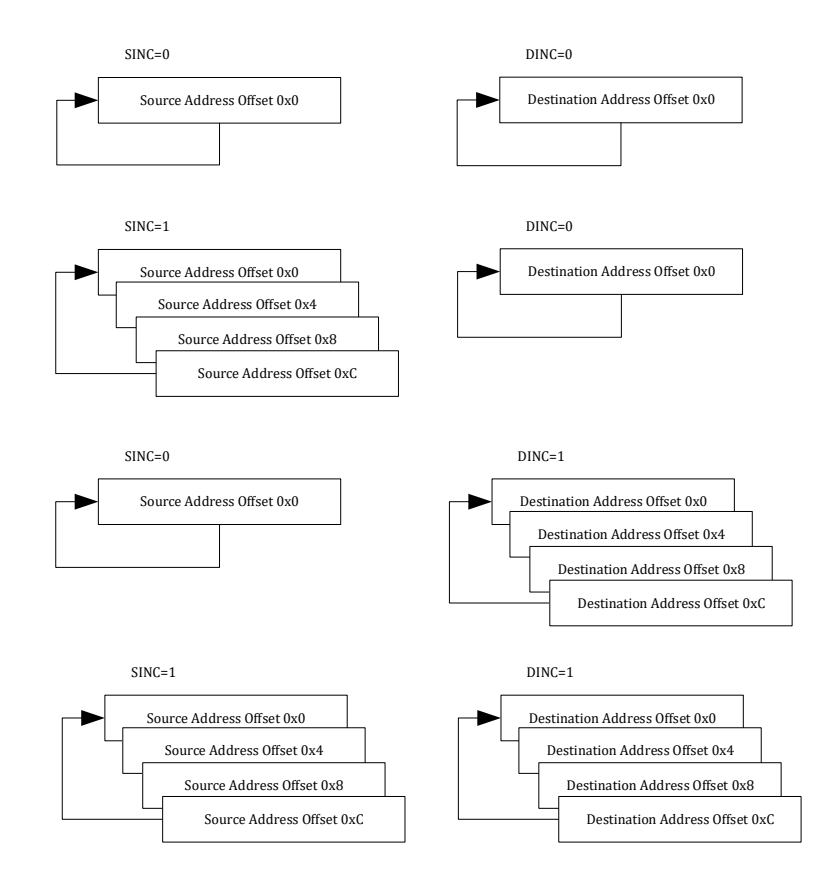

图 17-4 DMA 地址递增控制

<span id="page-229-0"></span>图 [17](#page-229-0)-4 仅为地址递增示例,配置为一轮传输 4 次,或传输 4 轮,源地址和目的地址数据尺寸均 为 word。实际应用中,如果配置数据尺寸为 byte 或 halfword, 则地址偏移按照 1/2 进行递增。

一般, SINC=0, DINC=0, 源地址、目的地址均不递增, 可能为外设到外设的搬运。

SINC=1, DINC=0, 源地址递增, 目的地址不递增, 可能为内存数组到外设寄存器接口的搬运。

SINC=0, DINC=1, 源地址不递增, 目的地址递增, 可能为外设寄存器接口到内存数组的搬运。

SINC=1,DINC=1,源地址、目的地址均递增,为外设多组数据(如 ADC\_DATx)到内存数组的搬运。

DMA 有循环模式和单次模式两种模式,由 DMA\_CCRx.CIRC 控制。循环模式下 DMA 完成一轮数 据块搬运后重新开始下一轮搬运,如果是搬运数据到内存,则覆盖之前搬运至内存的数据;如果是搬 运至外设,则重复一轮数据发射。以将 UART 数据搬运至内存为例,则在循环模式下 DMA 完成一轮 (一字节)搬运后重新开始下一轮搬运,不设置 DMA 传输完成中断标志位。

注意: 循环模式下, 如果设置了地址递增, 如 DMA\_CCRx.SINC 或 DMA\_CCRx.DINC=1, DMA 固 定使用 256 大小的地址空间, 达到 256 后计数回 0。通常, 循环模式用于 UART/SPI/I2C 的数据搬运

©2021 版权归凌鸥创芯所有机密文件未经许可不得扩散 204

至内存,通过查询 DMA\_CTMSx 得知传输数据已经累积足够长度后,比如达到一个数据帧的长度,CPU 进行数据处理。因此,需要内存中开辟 256 大小的 char 型数组。

单次模式下,DMA 完成一定大小的数据块搬运后即完成本次 DMA 操作,设置完成 DMA 传输完 成中断标志位,同时硬件自动关闭对应的 DMA 通道,即硬件电路自动在该通道传输完成后将 DMA\_CCRx.EN 设为 0。DMA 需要搬运的轮次由 DMA\_CTMS 寄存器进行控制。

## 17.2 请求

DMA 的请求分为软件请求和硬件请求两类, 软件请求通过设置对应 DMA 通道的 DMA\_RENx.SW\_TRIG=1 来产生, 写 1 即产生, 软件触发位设置后需要软件清零。硬件请求通常为外 设的中断事件,当特定的外设中断事件作为 DMA 传输请求时, 通常要禁用对应事件的中断响应, 即 不再需要 CPU 对中断进行响应,响应仅作为 DMA 传输请求。而且硬件 DMA 请求信号经过 DMA 通道 受理后会被 DMA 硬件清零,无需软件清除提起请求的外设中断标志。

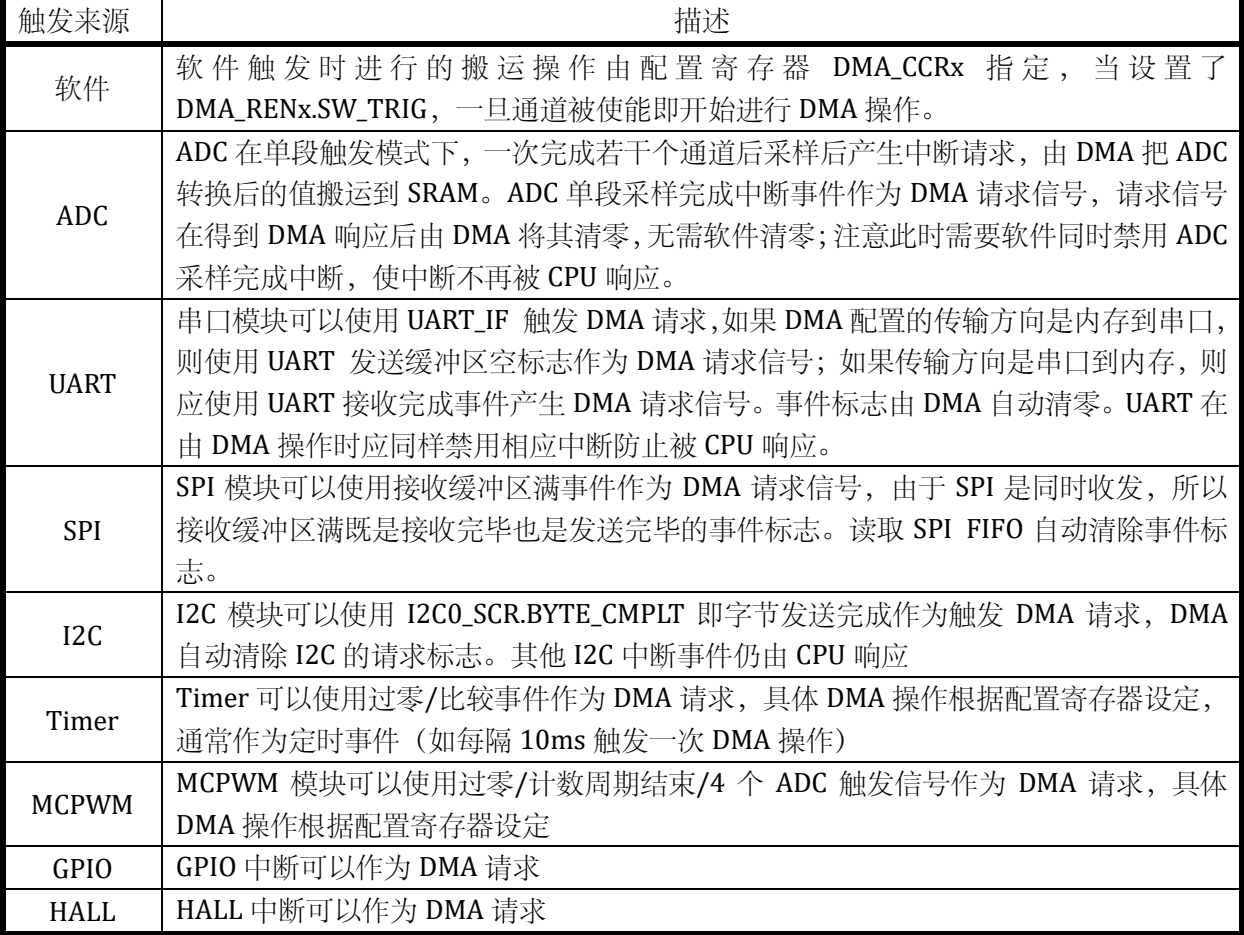

#### 表 17-1 DMA 请求

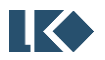

## 17.3 优先级

DMA 的优先级采用固定优先级,优先级[如图](#page-231-0) 17-5 所示。为避免出现来不及响应某些外设请求的 情况,在设计应用软件时应考虑任务实时性,每个通道不配置搬运过于大量的数据导致其他通道得不 到及时响应。

[如图](#page-231-0) 17-5 所示,优先级由上至下降低。4 个 DMA 通道中,优先级关系为:通道 0>通道 1>通道 2> 通道 3 (>号表示优先级高于)。在 DMA 各通道内部,通常有多个硬件请求事件和一个软件请求事件, 硬件请求优先级高于软件请求。多个硬件请求事件优先级相同。通常,一个 DMA 通道配置一个硬件 请求事件使能,多个硬件请求不应在一个通道内同时发生。

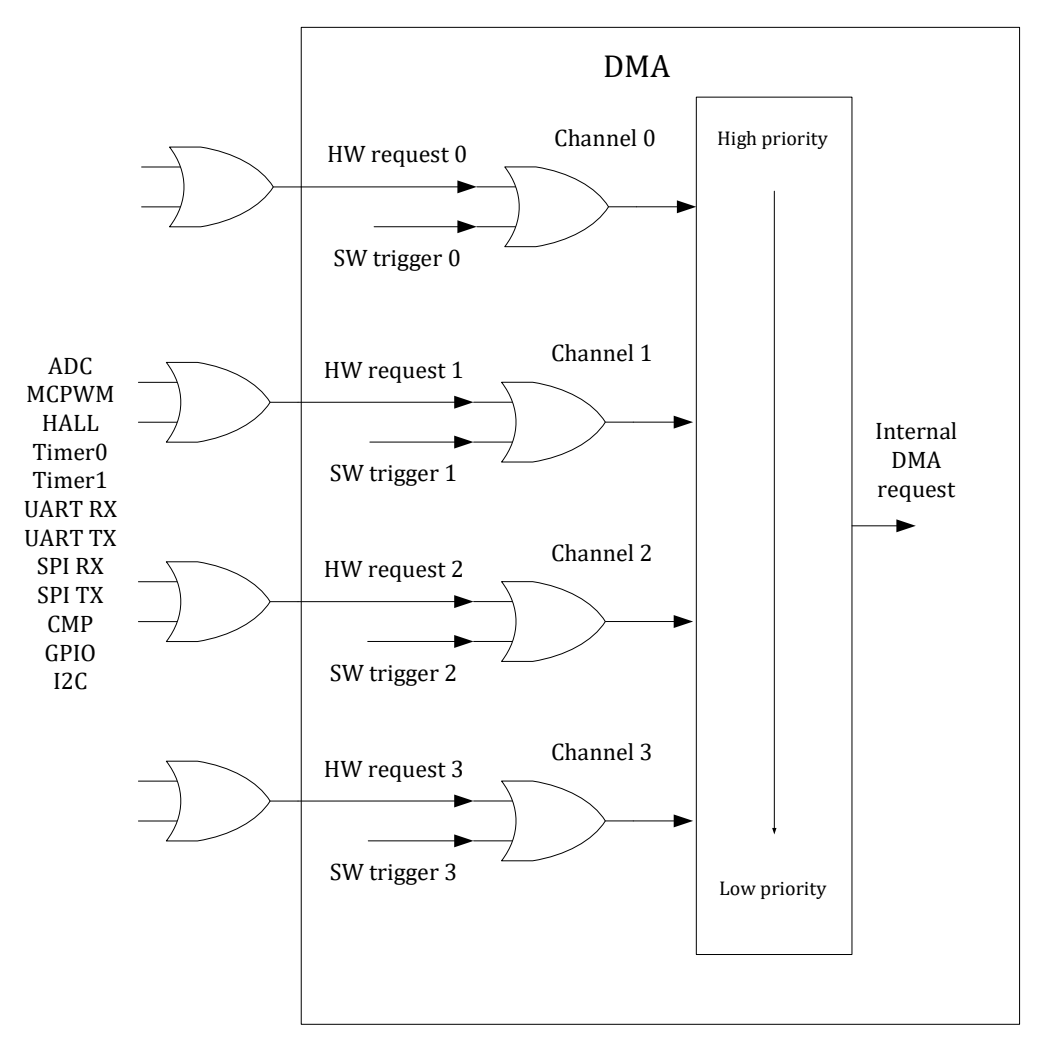

图 17-5 DMA 通道优先级

## <span id="page-231-0"></span>17.4 仲裁

当 DMA 处于空闲状态,或刚刚完成某一通道的 DMA 传输后,若此时恰好有一个或多个 DMA 请 求发生,DMA 会根据优先级设定进行仲裁,优先级高的外设请求率先得到 DMA 服务。比如 ADC 连 续模式下,每完成一轮 ADC 数据搬运, ADC 的采样完成事件标志被 DMA 清零, DMA 回到空闲状态 或转而服务其他外设请求;对于 UART/SPI/I2C,每搬运一个 byte 重新仲裁。

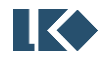

为了避免CPU或DMA长期占用外设/SRAM,在外设/SRAM的端口仲裁模块中加入了时间片机制, 即一个主设备占用一段时间后释放访问权,仲裁模块观测另一个主设备是否在请求访问,如果是则转 而允许另一个主设备访问,否则继续当前主设备未完成的访问。

## 17.5 中断

DMA 的一个通道完成 DMA 操作后产生 DMA 中断。当 DMA 某一个通道完成操作后,会自动关闭 该通道的使能为 DMA\_CCRx.EN。

## 17.6 寄存器

## 17.6.1 地址分配

DMA 控制器模块寄存器的基地址是 0x4001\_0A00,寄存器列表如下:

| 名称                       | 偏移地址 | 说明               |
|--------------------------|------|------------------|
| DMA_CCR0                 | 0x00 | DMA 通道 0 通道配置寄存器 |
| DMA_REN0                 | 0x04 | DMA 通道 0 请求使能寄存器 |
| <b>DMA CTMS0</b>         | 0x08 | DMA 通道 0 传输次数寄存器 |
| <b>DMA SADRO</b>         | 0x0C | DMA 通道 0 源地址寄存器  |
| <b>DMA_DADR0</b>         | 0x10 | DMA 通道 0 目的地址寄存器 |
|                          |      |                  |
| DMA_CCR1                 | 0x20 | DMA 通道 1 通道配置寄存器 |
| <b>DMA REN1</b>          | 0x24 | DMA 通道 1 请求使能寄存器 |
| DMA_CTMS1                | 0x28 | DMA 通道 1 传输次数寄存器 |
| <b>DMA SADR1</b>         | 0x2C | DMA 通道 1 源地址寄存器  |
| <b>DMA DADR1</b>         | 0x30 | DMA 通道 1 目的地址寄存器 |
|                          |      |                  |
| DMA_CCR2                 | 0x40 | DMA 通道 2 通道配置寄存器 |
| DMA_REN2                 | 0x44 | DMA 通道 2 请求使能寄存器 |
| <b>DMA_CTMS2</b>         | 0x48 | DMA 通道 2 传输次数寄存器 |
| <b>DMA SADR2</b>         | 0x4C | DMA 通道 2 源地址寄存器  |
| DMA DADR2                | 0x50 | DMA 通道 2 目的地址寄存器 |
|                          |      |                  |
| DMA_CCR3                 | 0x60 | DMA 通道 3 通道配置寄存器 |
| <b>DMA_REN3</b>          | 0x64 | DMA 通道 3 请求使能寄存器 |
| DMA_CTMS3                | 0x68 | DMA 通道 3 传输次数寄存器 |
| DMA_SADR3                | 0x6C | DMA 通道 3 源地址寄存器  |
| DMA_DADR3                | 0x70 | DMA 通道3目的地址寄存器   |
|                          |      |                  |
| DMA_CTRL                 | 0x80 | DMA 控制寄存器        |
| DMA_IE<br>$\blacksquare$ | 0x84 | DMA 中断使能寄存器      |

表 17-2 DMA 寄存器列表

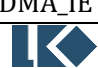

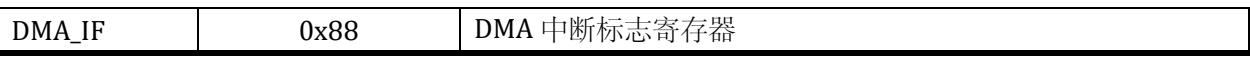

### 17.6.2 DMA\_CTRL DMA 控制寄存器

地址:0x4001\_0A80

复位值:0x0

## 表 17-3 DMA 控制寄存器 DMA\_CTRL

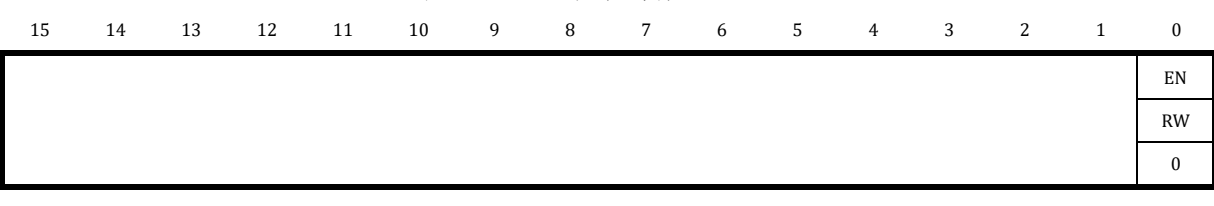

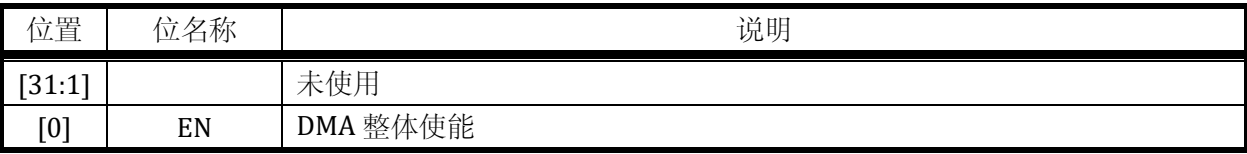

### 17.6.3 DMA\_IE DMA 中断使能寄存器

#### 地址:0x4001\_0A84

复位值:0x0

#### 表 17-4 DMA 中断使能寄存器 DMA\_IE

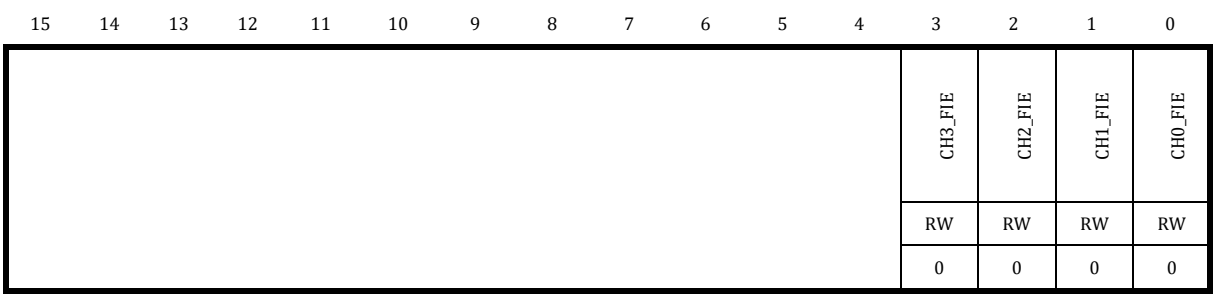

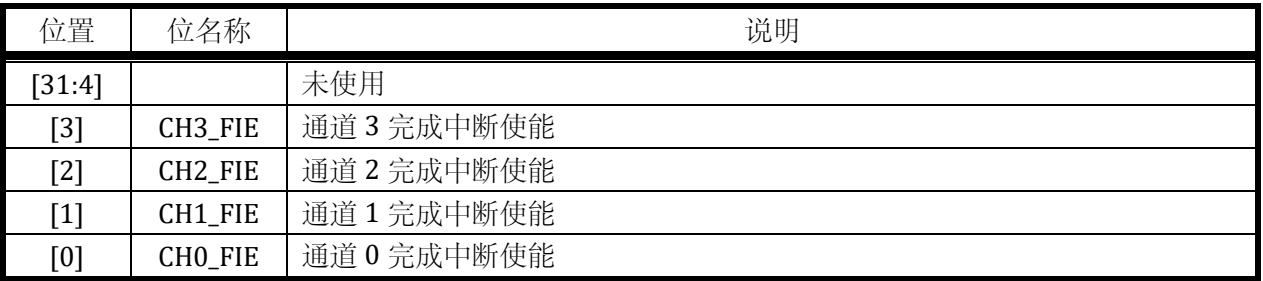

## 17.6.4 DMA\_IF DMA 中断标志寄存器

地址:0x4001\_0A88

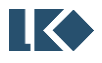

复位值:0x0

#### 表 17-5 DMA 中断标志寄存器 DMA\_IF

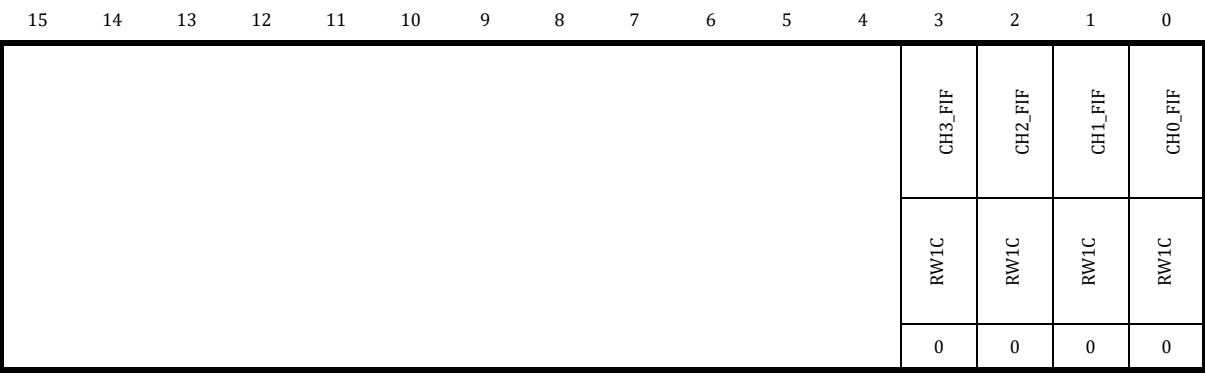

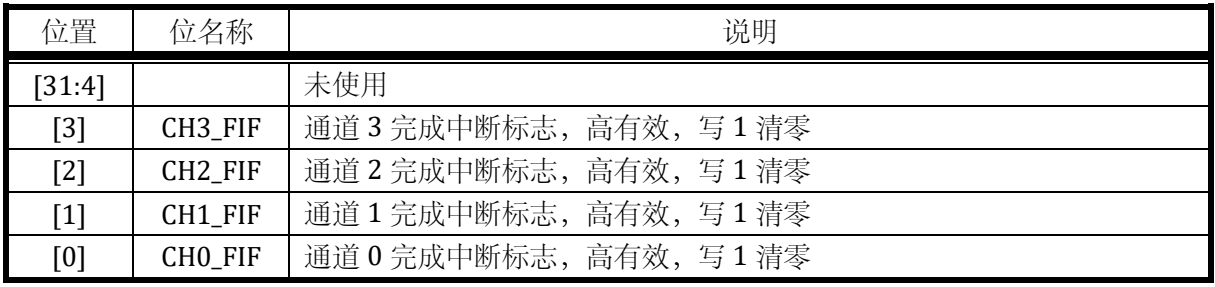

17.6.5 DMA 通道配置寄存器

## 17.6.5.1 DMA\_CCRx (where x =0,1,2,3)

地址分别是:0x4001\_0A00,0x4001\_0A18,0x4001\_0A30,0x4001\_0A48

复位值:0x0

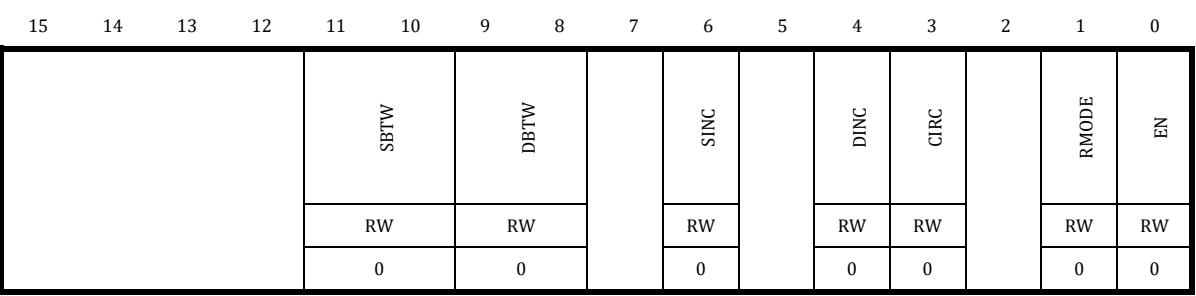

表 17-6 DMA 通道配置寄存器 DMA\_CCRx

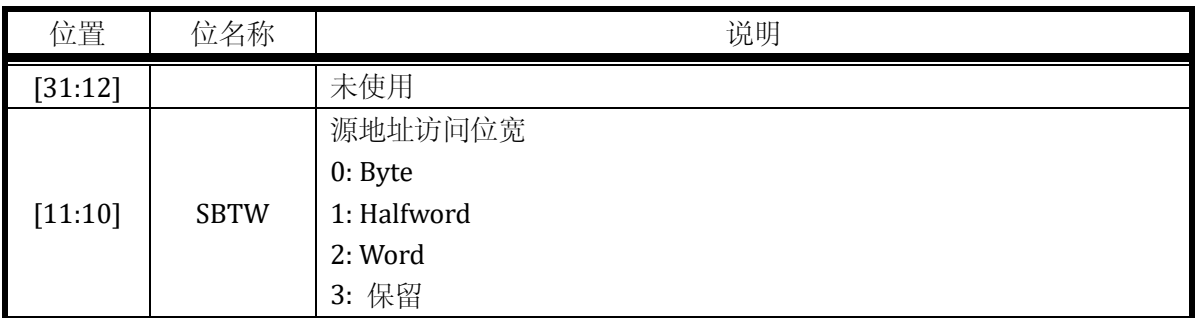

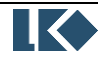

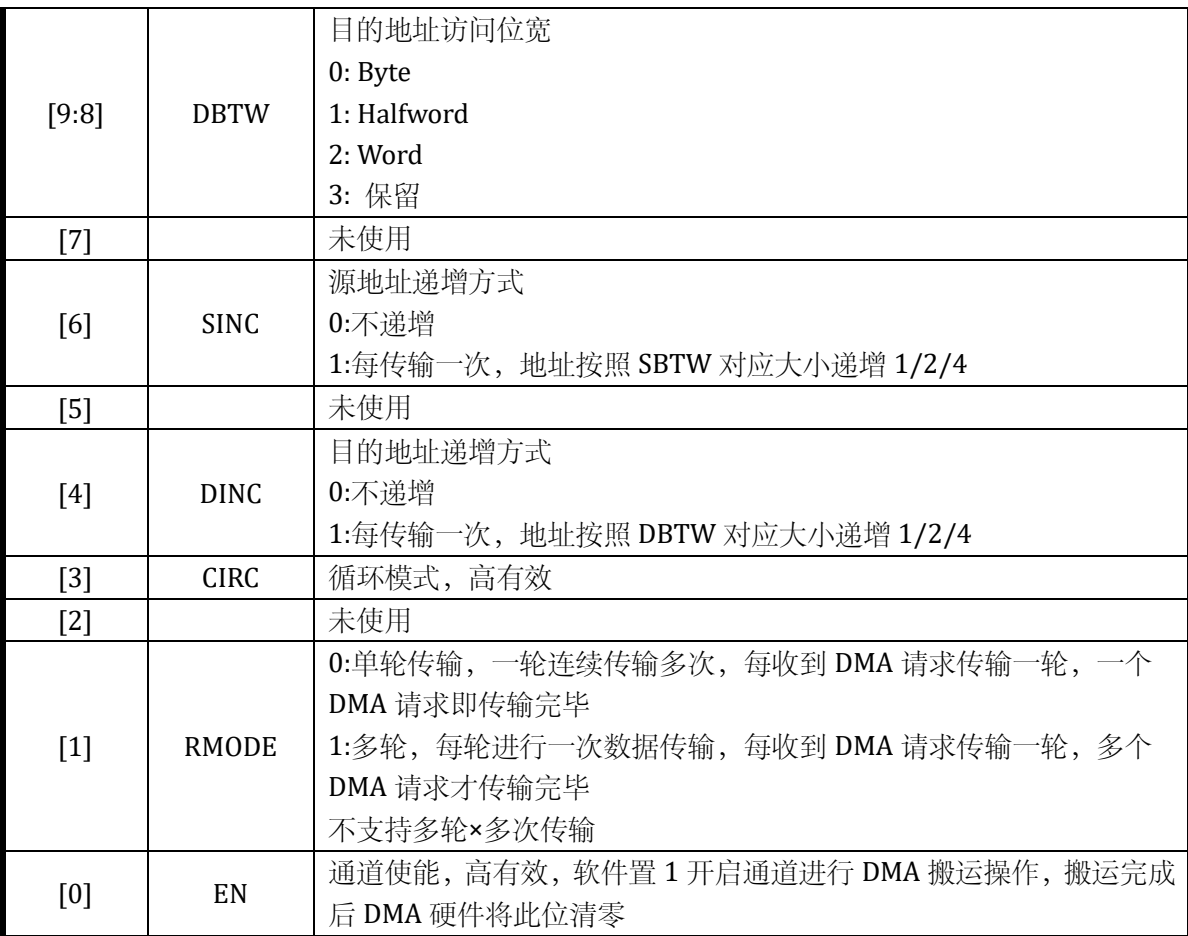

## 17.6.5.2 DMA\_RENx (where x = 0,1,2,3)

地址分别是:0x4001\_0A04,0x4001\_0A1C,0x4001\_0A34,0x4001\_0A4C

复位值:0x0

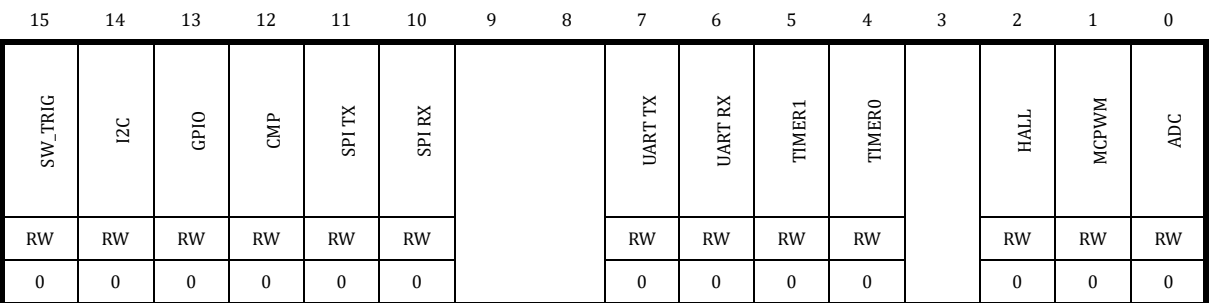

表 17-7 DMA 请求使能寄存器 DMA\_ RENx

一般,DMA 的通道中配置的内存、外设地址应与使能的外设中断请求相对应,这一点需要由应 用软件保证。其中软件请求始终处于使能状态,即软件向 DMA\_RENx.SW\_TRIG 写 1 即开始一次 DMA 传输。来自外设的硬件请求进入 DMA 后通过 OR 逻辑形成一个请求信号,每一个 DMA 通道一般在同 一时间只使能一个硬件 DMA 请求。软件触发标志 DMA\_RENx.SW\_TRIG 在请求被 DMA 受理后由硬件 自动清除。

由于 CMP 信号可能是一个慢速的电平信号, 在使用 CMP 触发 DMA 时, 推荐将中断触发类型选 择为边沿触发。

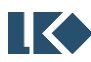

DMA\_RENx 寄存器可以在 DMA 通道使能的情况下改写。

#### 17.6.5.3 DMA\_CTMSx (where x = 0,1,2,3)

地址分别是:0x4001\_0A08,0x4001\_0A20,0x4001\_0A38,0x4001\_0A50

复位值:0x0

表 17-8 DMA 传输次数寄存器 DMA\_CTMSx

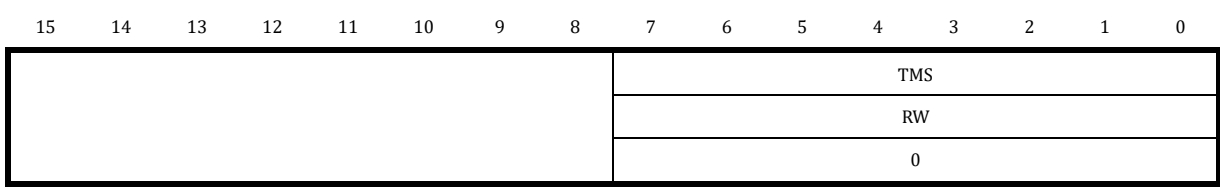

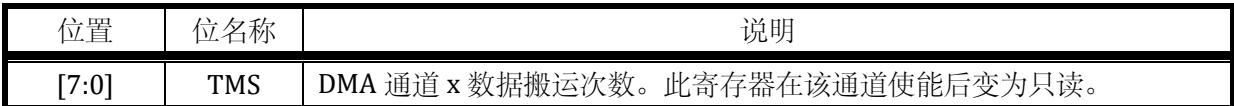

DMA\_CTMSx 寄存器只有在通道禁用,即 DMA\_CCRx.EN=0 之后才可以写入数据。

当 DMA\_CTRL=1 且 DMA\_CCRx.EN=0 时,重新填写 CTMSx 值,可以将 DMA 内部已搬运的轮数次 数计数器清零。

当 DMA\_CCRx.RMODE=0 时,表示传输 1 轮,每轮传输 DMA\_CTMS 次数据;

当 DMA\_CCRx.RMODE=1 时,表示传输 DMA\_CTMS 轮,每轮传输一次数据;

LKSMC03x 不支持多轮每轮传输多次数据。

以外设数据宽度为 16,内存数据宽度为 32,即 DMA\_CTMSx=16,DMA\_CCRx.RMODE=0 为例, DMA 每轮需要读取外设数据 16bit=2byte,写入内存数据 32bit=4byte。一共需要搬运 16 轮,即读取 外设 32byte, 存入内存 64byte;

即使仅仅搬运一轮,也需要设置 CTMS.ROUND =1,而不能让其为 0。

当设置 DMA\_CCRx.CIRC=1 (即循环模式)时, DMA\_CTMSx 不再起作用, 相当于无限轮; 其他情 况需要相应设置 DMA CTMSx,如 DMA CTMSx=1, 且 DMA CCRx.RMODE=1 时, 用于搬运一轮数据。

当 DMA\_CCRx.RMODE=1 时,DMA\_CTMSx 读出为当前剩余未搬运轮数,当 DMA 传输完成后轮数 会复位为配置值。次数读出时一直为配置值。举例来说,比如配置 DMA\_CTMSx=4,读取时可能看到 DMA\_CTMSx 由 4 开始递减,3,2,1…之后又变为 0。当 DMA 当前通道需要重新进行 4 轮传输时,需要 重新向 DMA\_CTMSx 写入轮数值。当 DMA\_CCRx.RMODE=0 时, DMA\_CTMSx 读出为当前这一轮剩余 未搬运次数。但由于一轮内的数据是被 DMA 连续搬运的,所以软件读出的 DMA\_CTMSx 会迅速变化。

注意, 每次重新开启 DMA 通道前, 都要重新配置 DMA CTMSx 寄存器, 已经在上一次传输中 DMA\_CTMSx 寄存器已经递减为 0。

17.6.5.4 DMA\_SADRx (where x = 0,1,2,3)

地址分别是:0x4001\_0A0C,0x4001\_0A24,0x4001\_0A3C,0x4001\_0A54

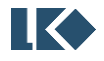

复位值:0x0

#### 表 17-9 DMA 源地址寄存器 DMA\_ SADRx

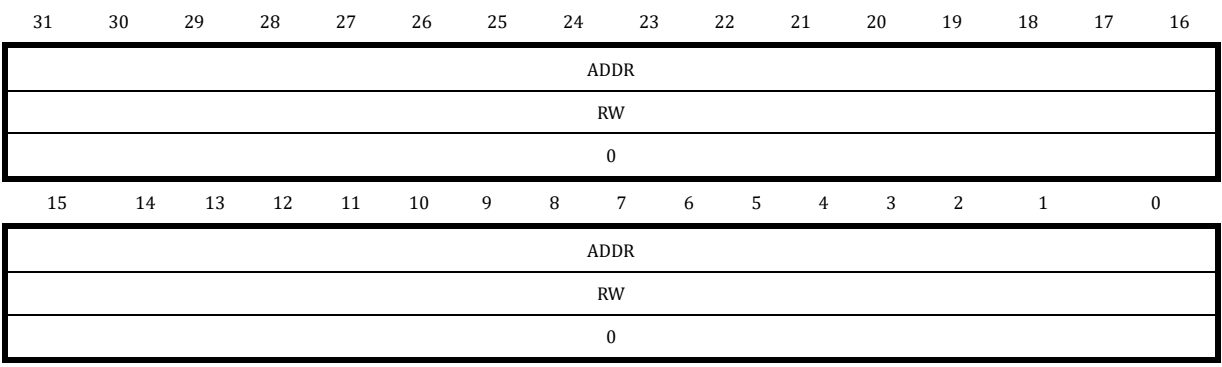

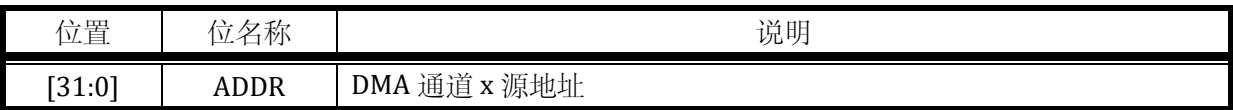

当 DMA\_CCRx.SBTW=2'b01 时,即配置为以 16bit 为单位搬运源数据。DMA\_SADRx.ADDR[0]值无 效,外设地址会以2为单位递增。

当 DMA\_CCRx.SBTW=2'b10 时, 即配置为以 32bit 为单位搬运外设数据。DMA\_SADRx.ADDR[1:0] 值无效,外设地址会以 4 为单位递增。

注意**:**DMA\_SADRx 寄存器只有在通道禁用,即 DMA\_CCRx.EN=0 之后才可以写入数据!!!

17.6.5.5 DMA\_DADRx (where  $x = 0,1,2,3$ )

地址分别是:0x4001\_0A10, 0x4001\_0A28, 0x4001\_0A40, 0x4001\_0A58

复位值:0x0

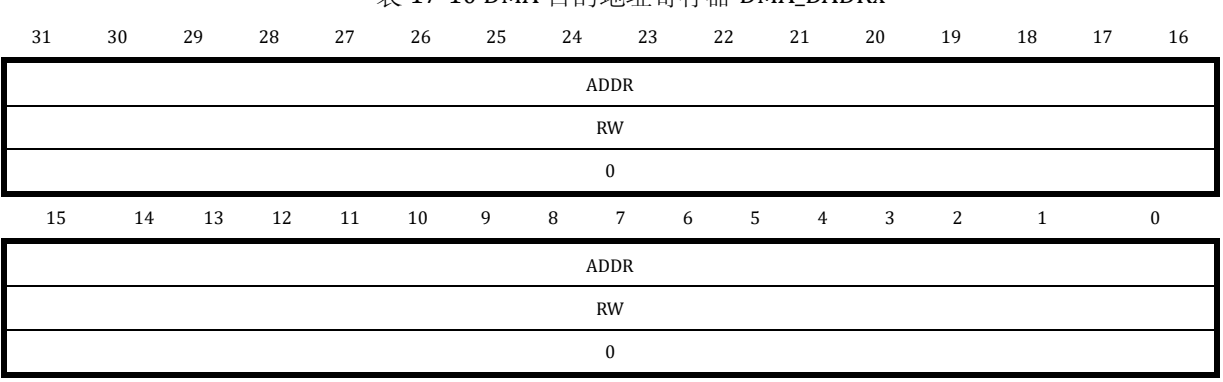

表 17-10 DMA 目的地址寄存器 DMA\_DADRx

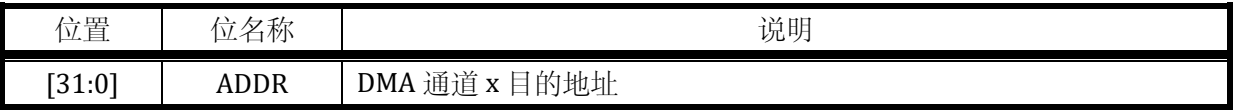

当DMA\_CCRx.DBTW=2'b01时,即配置为以16bit为单位搬运内存数据。DADRx. ADDR[0]值无效,

内存地址会以 2 为单位递增。

当 DMA\_CCRx.DBTW=2'b10 时,即配置为以 32bit 为单位搬运内存数据。DADRx. ADDR[1:0]值无 效,内存地址会以 4 为单位递增。

注意**:**DMA\_DADRx 寄存器只有在通道禁用,即 DMA\_CCRx.EN=0 之后才可以写入数据!!!

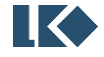

## **18 DSP** 协处理器

### 18.1 概述

除法器被除数和除数均为 32 位有符号数, 32 个总线周期(最高 48MHz)完成计算。

除数为 0 时, 除法计算结果不确定。

除法器的操作数:被除数、除数应限幅为**-(2^31-1) ~ (2^31-1)**,不支持赋值为**-2^31**。

使用除法器时,软件应先写入被除数 DSP\_DID, 然后写入除数 DSP\_DIS。写入除数 DSP\_DIS 的同 时,触发一次除法操作。除法操作进行过程中,软件可以执行其他指令。但若在除法计算完成前读取 结果(DSP\_QUP 或 DSP\_REM), 则 CPU 会等待除法器计算完成取回结果, 再继续执行后续指令。在除 法计算完成前向除法器写入新的操作数(DSP\_DID 或 DSP\_DIS) 也会导致 CPU 进入等待状态, 直到除 法器完成当前计算才允许新操作数写入。以上两种情况除了导致 CPU 等待若干总线周期,无其他影 响。

开方模块被开方数为 32 位无符号数,结果为 16 位无符号数, 16 个总线周期 (最高 48MHz)完 成计算。

使用开方模块时,写入被开方数 DSP\_RAD 即触发开方器开始运算,运算完毕可以从 DSP\_SQRT 寄存器读取开方结果。开方运算计算过程中,软件可以执行其他指令。但若在计算完成前读取结果 (DSP\_SQRT),则 CPU 会等待开方计算完成取回结果,再继续执行后续指令。在开方计算完成前向其 写入新操作数(DSP\_RAD)也会导致 CPU 进入等待状态,直到开方运算完成当前计算才允许新操作数的 写入。以上两种情况除了导致 CPU 等待若干总线周期,无其他影响。

#### 18.2 寄存器

#### 18.2.1 地址分配

除法器寄存器在芯片中的基地址是 0x4001\_0B00。

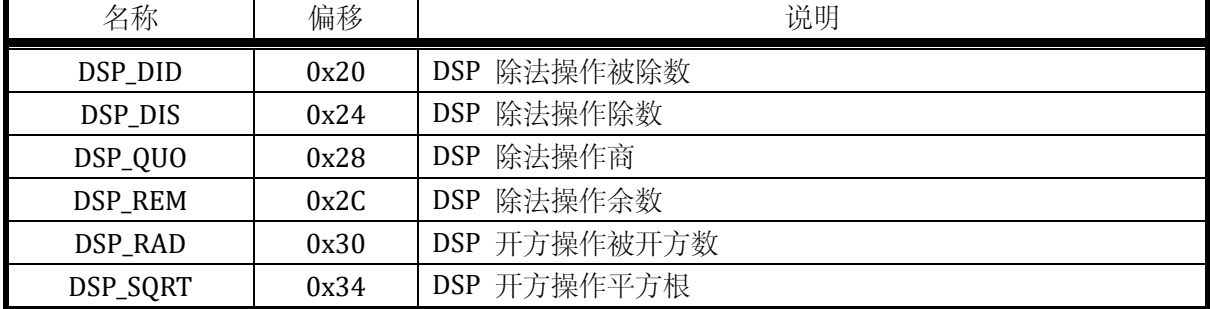

#### 表 18-1 DSP 寄存器列表

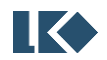

## 18.2.2 DSP 除法相关寄存器

## 18.2.2.1 DSP\_DID

## 地址:0x4001\_0B20

复位值:0x0

表 18-2 除法被除数寄存器 31 30 29 28 27 26 25 24 23 22 21 20 19 18 17 16 DID WO  $\boldsymbol{0}$ 15 14 13 12 11 10 9 8 7 6 5 4 3 2 1 0 DID WO  $\mathbf{0}$ 

| 位置     | 名称<br>′∽<br>DL 4 | 说明                           |
|--------|------------------|------------------------------|
| [31:0] | DID              | 存器<br>除法<br>去被除数'<br>--<br>畜 |

18.2.2.2 DSP\_DIS

地址:0x4001\_0B24

复位值:0x0

表 18-3 除法除数寄存器

| 31 | 30 | 29 | 28 | 27 | 26 | 25 | 24           | 23          | 22 | 21 | 20             | 19 | 18 | 17 | 16           |
|----|----|----|----|----|----|----|--------------|-------------|----|----|----------------|----|----|----|--------------|
|    |    |    |    |    |    |    | DIS          |             |    |    |                |    |    |    |              |
|    |    |    |    |    |    |    | WO           |             |    |    |                |    |    |    |              |
|    |    |    |    |    |    |    | $\bf{0}$     |             |    |    |                |    |    |    |              |
| 15 | 14 | 13 | 12 | 11 | 10 | 9  | 8            | $7^{\circ}$ | 6  | 5  | $\overline{4}$ | 3  | 2  | 1  | $\mathbf{0}$ |
|    |    |    |    |    |    |    | DIS          |             |    |    |                |    |    |    |              |
|    |    |    |    |    |    |    | WO           |             |    |    |                |    |    |    |              |
|    |    |    |    |    |    |    | $\mathbf{0}$ |             |    |    |                |    |    |    |              |

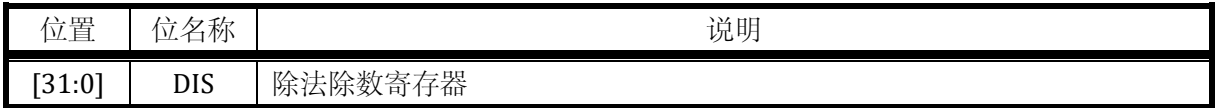

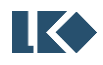

## 18.2.2.3 DSP\_QUO

### 地址:0x4001\_0B28

## 复位值:0x0

#### 表 18-4 除法商寄存器

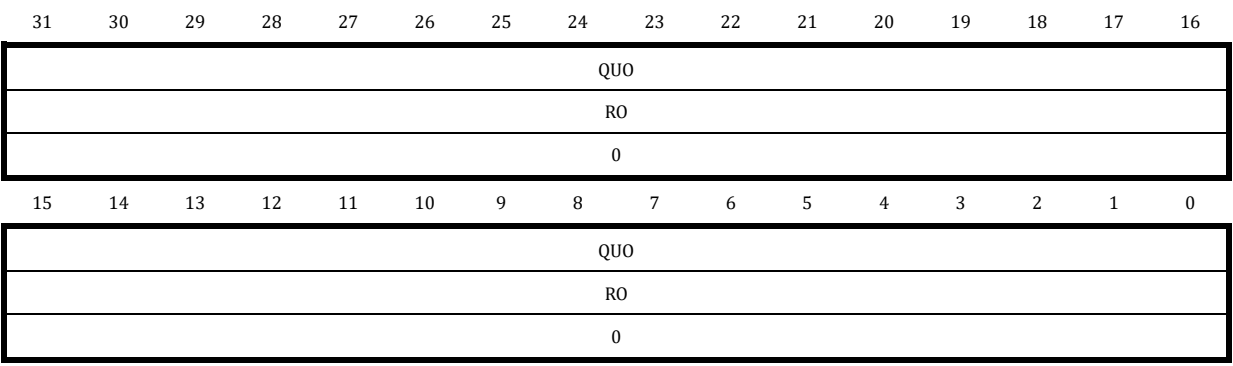

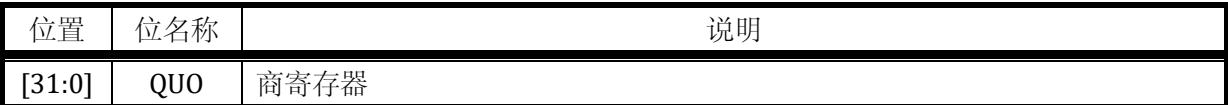

## 18.2.2.4 DSP\_REM

地址:0x4001\_0B2C

复位值:0x0

#### 表 18-5 除法余数寄存器

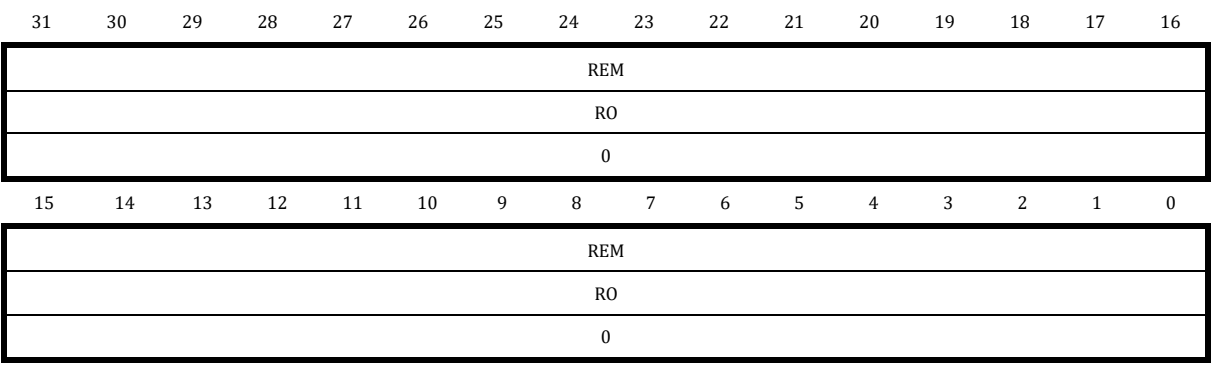

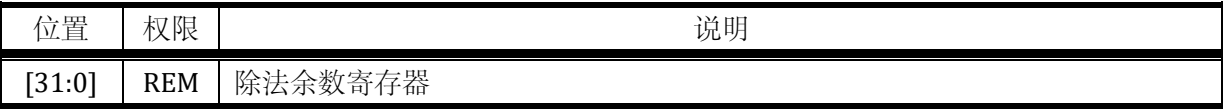

18.2.3 DSP 开方相关寄存器

## 18.2.3.1 DSP\_RAD

### 地址:0x4001\_0B30

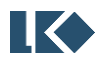

**O2021 版权归凌鸥创芯所有机密文件未经许可不得扩散** 216 2021 16

## 复位值:0x0

# 表 18-6 DSP 被开方数寄存器 31 30 29 28 27 26 25 24 23 22 21 20 19 18 17 16 RAD WO  $\mathbf 0$ 15 14 13 12 11 10 9 8 7 6 5 4 3 2 1 0 RAD WO  $\boldsymbol{0}$

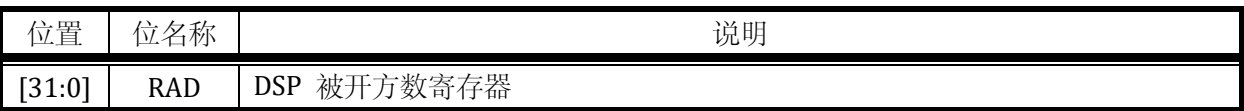

18.2.3.2 DSP\_SQRT

地址:0x4001\_0B34

复位值:0x0

表 18-7 DSP 平方根寄存器 15 14 13 12 11 10 9 8 7 6 5 4 3 2 1 0 SQRT RO 0

| 位置       | 位名称  | 说明            |
|----------|------|---------------|
| [31:16]  |      | 读出时恒为0<br>保留, |
| $[15:0]$ | SQRT | 平方根寄存器<br>DSP |

当 CPU 需要使用 DSP 开方器时, 向 DSP 写入被开方数可以触发一次开方操作, 开方计算期间读 取开方结果 DSP\_SQRT 会使 CPU 进入等待状态,等待开方计算完成并通过总线返回计算结果。软件可 以在写入操作数后立即读取开方结果。

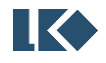

# **19 IWDG** 独立看门狗

## 19.1 概述

独立看门狗使用 64kHz 低速 RC(LRC/LSI)时钟进行工作,在系统主时钟停止的情况下仍可保证 正常工作。

独立看门狗内部包含一个 21bit 递减计数器,启动后从配置值开始递减计数。独立看门狗可以配 置产生系统休眠唤醒源,作为定时唤醒源。在超时情况下也可以产生全芯片复位信号。当 MCU 进入 深度休眠状态时,包括 PLL/HRC 在内的系统时钟关闭,而 LRC 时钟是一直存在的,所以独立看门狗 可以继续正常工作。

通常看门狗的定时唤醒门限值小于超时复位门限值,但大于 0x8, 即独立看门狗重新装载后从 IWDG RTH 开始递减计数,当计数到 IWDG WTH 时产生唤醒信号。通常如果要使用 IWDG 进行休眠 定时唤醒,在进入休眠前将 IWDG 刷新重置,IWDG 从 IWDG\_RTH 开始递减计数,在经过一段时间后 产生 IWDG 唤醒信号。如果不使能 IWDG 休眠定时唤醒,当 IWDG 产生全芯片复位时也可以将芯片从 休眠中解除,但同时会复位 MCU 所有寄存器配置。

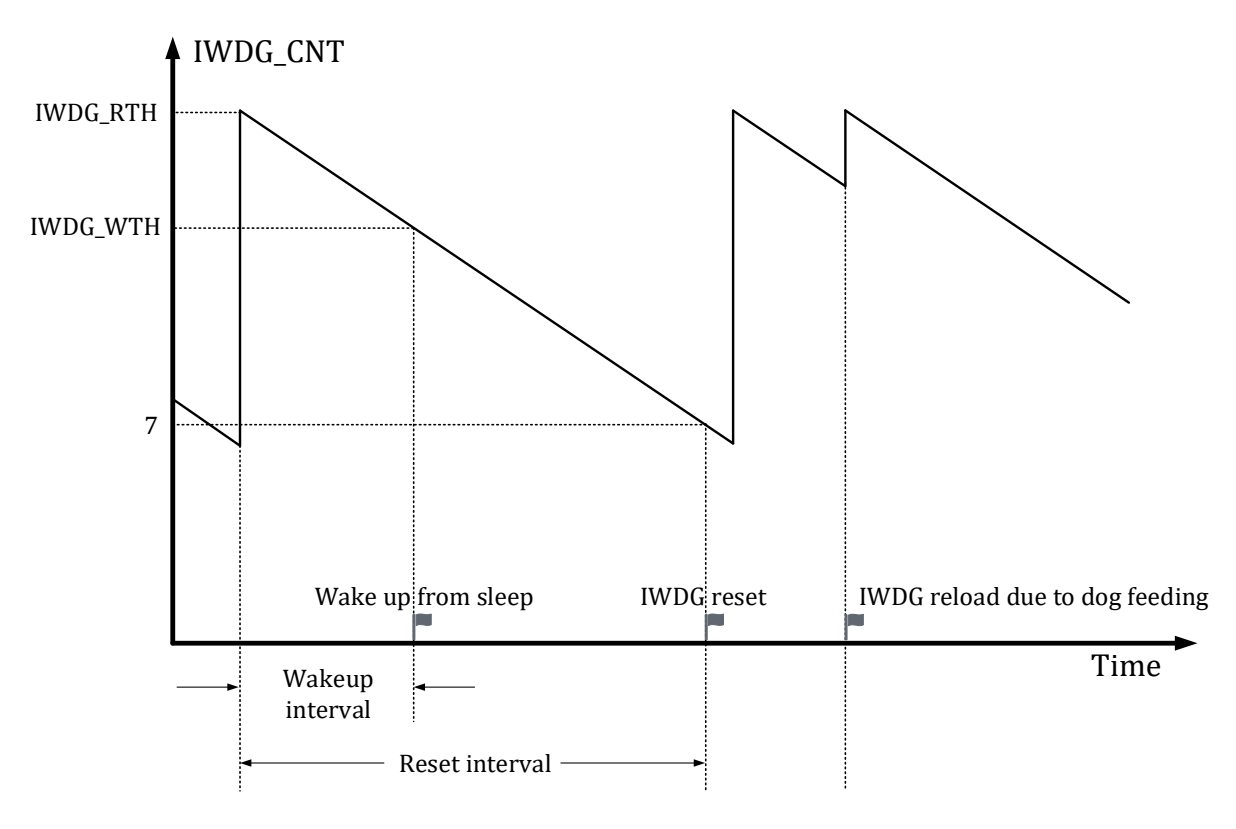

图 19-1 IWDG 计数时序

独立看门狗超时复位时间由如下公式计算

## $Timeout_{IWDG} = t_{LRC} \times (IWDG\_RTH-7)$

独立看门狗唤醒时间由如下公式计算

Wakeup<sub>IWDG</sub>=t<sub>LRC</sub>×(IWDG\_RTH-IWDG\_WTH)

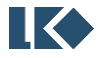

其中 TimeoutiwDG 为独立看门狗超时复位时间, WakeupiwDG 为独立看门狗唤醒时间, tLRC 为 LRC 时钟周期, 1/64kHz=31.25uS, IWDG\_RTH 为独立看门狗超时复位门限值, IWDG\_WTH 为独立看门狗 唤醒门限值。

IWDG\_RTH=0x001000 对应独立看门狗最小复位时间间隔为 4096/64kHz≈128ms。

IWDG\_RTH=0x1FF000 对应独立看门狗最大复位时间间隔为 511×4096/64kHz≈64s。

关于 IWDG 的跨时钟喂狗,需要注意,由于低速 RC 时钟精度有限,不同芯片存在一定偏差,通 常低速 RC 时钟偏差在全温度范围内不超过±50%。

由于 IWDG 的计数器工作于 LRC 时钟域, 而软件运行于系统主时钟域, 通常为 PLL 时钟。当软 件通过写入 IWDG\_RTH 或写入 IWDG\_CLR 进行喂狗时, 从软件进行写入到看门狗计数器被重置, 需 要最多 3 个 LRC 时钟周期。

因此如果软件需要在喂狗后读取 IWDG\_CNT,至少需要延时 3 个 LRC 时钟周期,读取 IWDG\_CNT 才会发现计数器被重置。

软件写入修改 IWDG RTH/IWDG WTH/IWDG CFG/IWDG PSW 等寄存器,写入立即生效,无须 等待。只有 IWDG\_CNT 的重置会延时生效。

## 19.2 寄存器

19.2.1 地址分配

IWDG 基地址为 0x40010C00

| 名称              | 偏移   | 说明                 |
|-----------------|------|--------------------|
| <b>IWDG_PSW</b> | 0x00 | 独立看门狗密码寄存器         |
| <b>IWDG CFG</b> | 0x04 | 独立看门狗配置寄存器         |
| <b>IWDG_CLR</b> | 0x08 | 独立看门狗清零寄存器         |
| <b>IWDG_WTH</b> | 0x0C | 独立看门狗计数器定时唤醒门限值寄存器 |
| <b>IWDG_RTH</b> | 0x10 | 独立看门狗计数器超时复位门限值寄存器 |
| <b>IWDG_CNT</b> | 0x14 | 独立看门狗计数器当前计数值寄存器   |

表 19-1 独立看门狗寄存器

#### 19.2.2 IWDG\_PSW 独立看门狗密码寄存器

地址:0x4001\_0C00

复位值:0x0

#### 表 19-2 IWDG\_PSW 独立看门狗密码寄存器

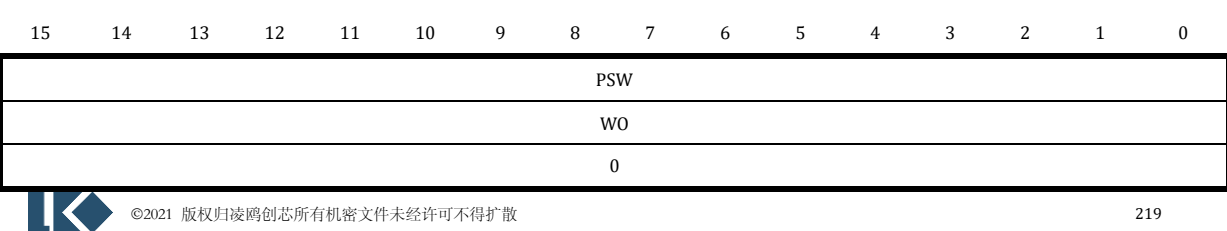

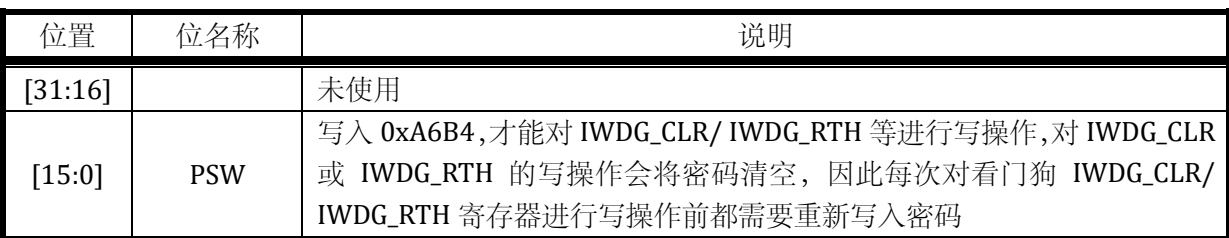

## 19.2.3 IWDG\_CFG 独立看门狗配置寄存器

地址:0x4001\_0C04

复位值:0x1

## 表 19-3 IWDG\_CFG 独立看门狗配置寄存器

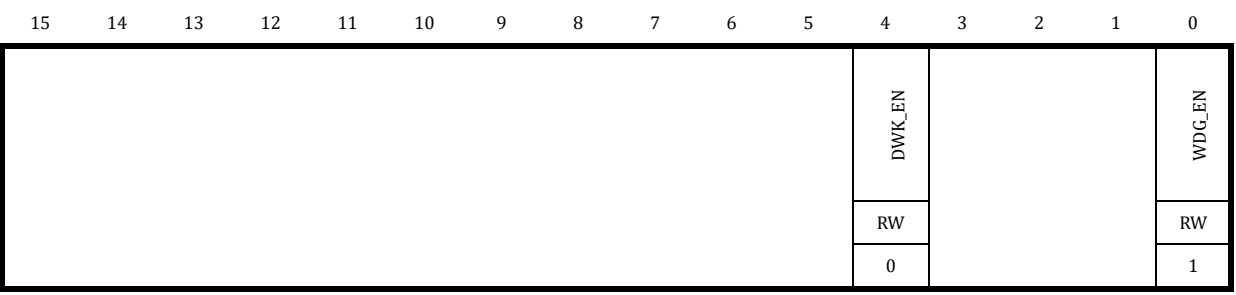

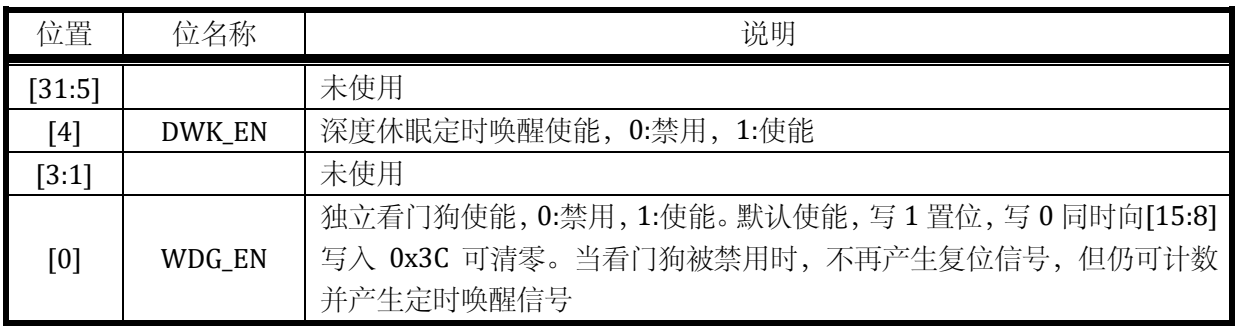

IWDG\_CFG 的写入无需向 IWDG\_PSW 写入密码。

## 19.2.4 IWDG\_CLR 独立看门狗清零寄存器

## 地址:0x4001\_0C08

复位值:0x0

## 表 19-4 IWDG\_CLR 看门狗清零寄存器

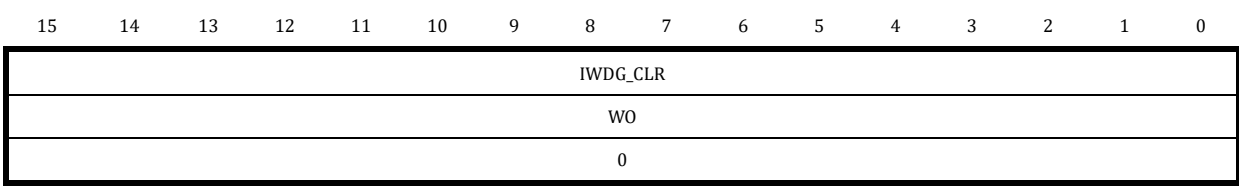

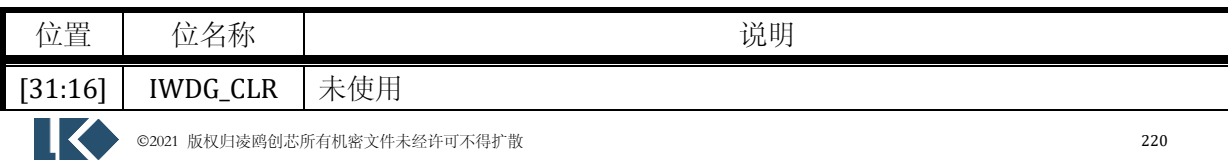

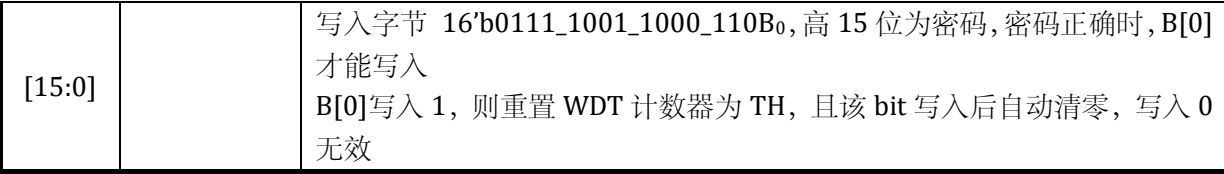

IWDG\_CLR 的写入需要先向 IWDG\_PSW 写入密码。

## 19.2.5 IWDG\_WTH 独立看门狗定时唤醒门限寄存器

地址:0x4001\_0C0C

复位值:0x001F\_F000

## 表 19-5 IWDG\_WTH 独立看门狗超时复位门限寄存器

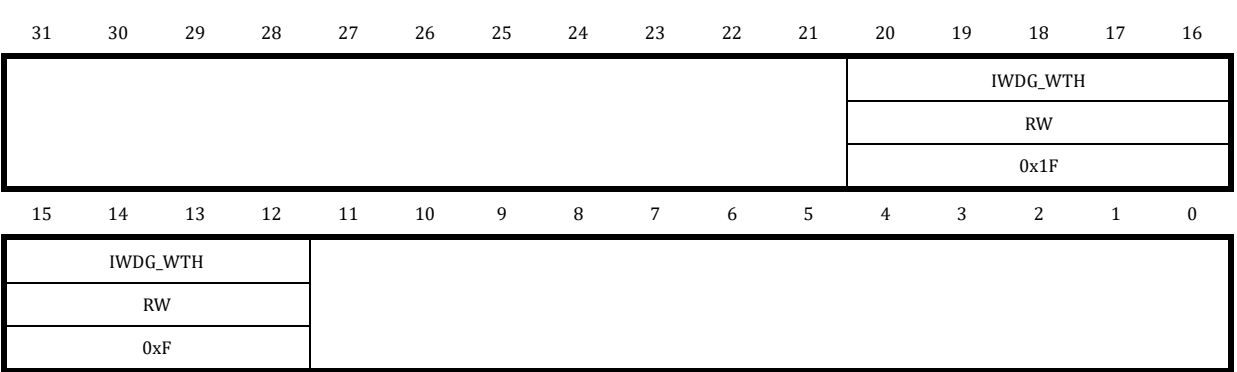

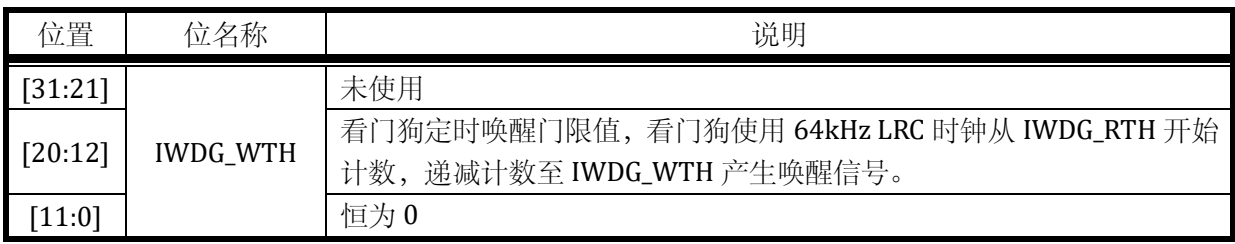

IWDG\_ WTH 的写入无需向 IWDG\_PSW 写入密码。

19.2.6 IWDG\_RTH 独立看门狗超时复位门限寄存器

地址:0x4001\_0C10

 $\mathbf{K}$ 

复位值:0x001F\_F000

## 表 19-6 IWDG\_RTH 独立看门狗超时复位门限寄存器

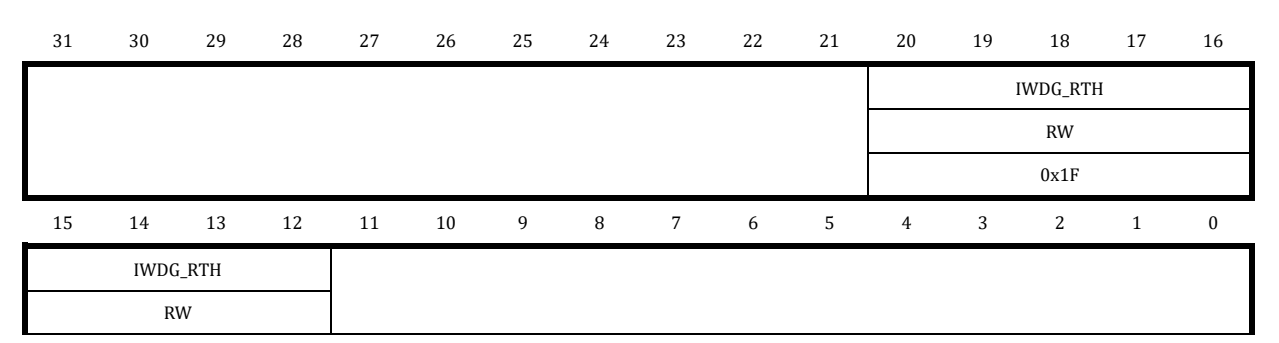

 $0xF$ 

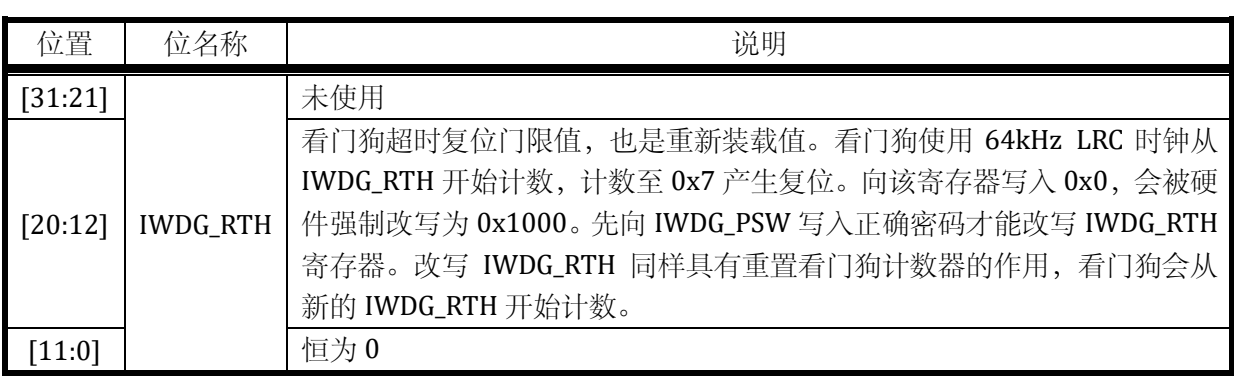

为防止 IWDG\_RTH 被写入为 0, 当软件写入值为全 0 时, 硬件会强制改写为 0x1000, 且寄存器 低 12 位恒为 0。IWDG\_RTG 的写入需要向 IWDG\_PSW 写入密码。

## 19.2.7 IWDG\_CNT 独立看门狗当前计数值寄存器

## 地址:0x4001\_0C14

复位值:0x0000\_0000

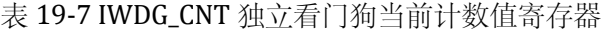

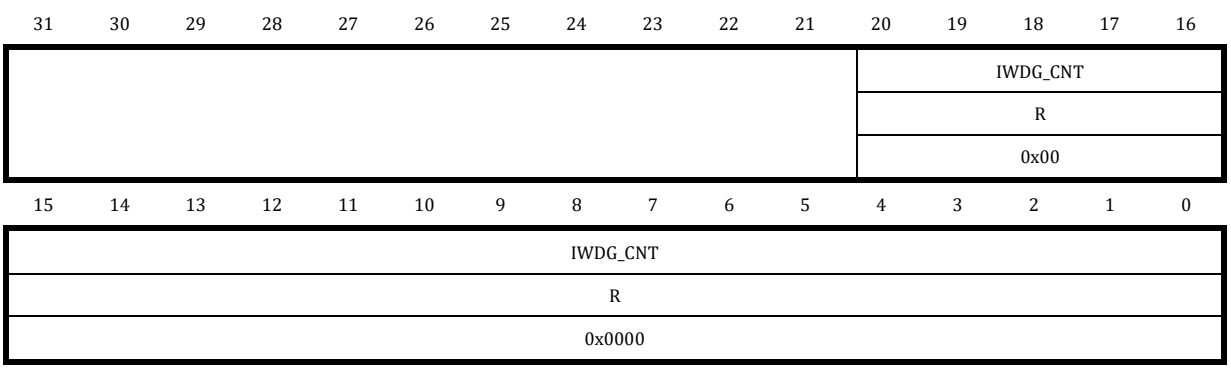

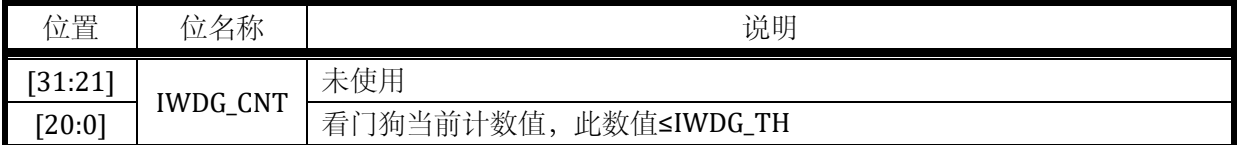

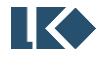

# **20 PMU** 功耗管理模块

芯片可以通过降低运行时钟频率,关闭部分电路时钟来达到降低功耗的目的。

## 20.1 外设时钟门控

外设时钟由系统高速时钟 MCLK 经过门控或分频而来;当外设不需要使用时可以通过配置 SYS CLK FEN 寄存器关闭相应的外设时钟。对于每一个外设的工作时钟,均有一个时钟门控,详见 [6.3.7](#page-54-0)。外设时钟上电后默认是关闭的,使用相应外设模块之前需要由软件来开启。

## 20.2 外设时钟分频

部分外设有独立的时钟分频模块使得该模块可以工作在合适的较低的的时钟频率上。

其中 I2C 使用 SYS\_CLK\_DIV0 作为分频系数, UART 使用 SYS\_CLK\_DIV2 作为分频系数, 详见 [6.3.3](#page-51-0) 和 [6.3.6](#page-53-0)。UART 的波特率在 UART 模块内部还有一个额外的分频器。

## 20.3 低功耗模式

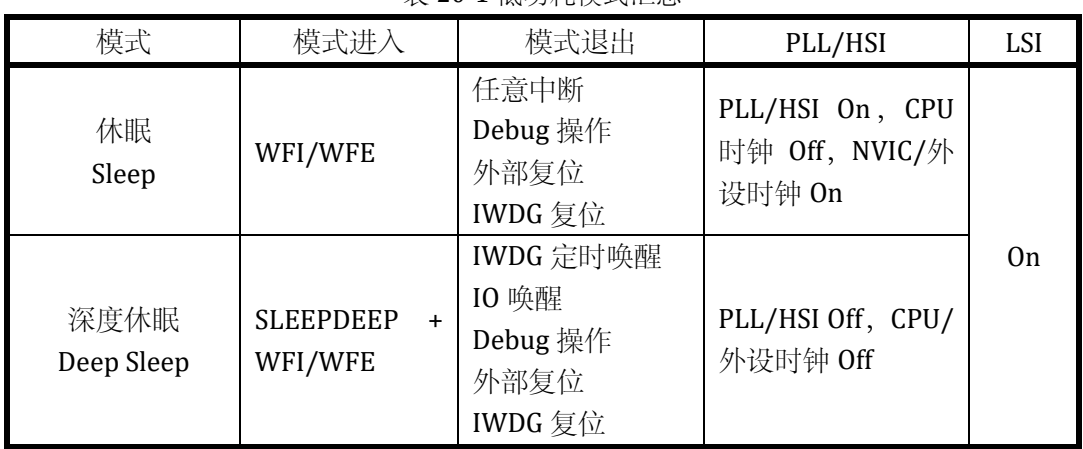

表 20-1 低功耗模式汇总

### 20.4 Sleep Mode 休眠模式

休眠模式下,CPU 时钟被关闭,但 NVIC 模块仍继续工作,所有的外设模块以及 IO 正常工作。 休眠模式对电路供电没有影响,所有寄存器状态和存储器数据在休眠过程中保持正常供电。

\*建议参考官方休眠例程配置,休眠前需要先关闭所有数字模块的时钟,并关闭模拟 ADC/OPA/CMP/DAC 等模块。

20.4.1 模式进入

©2021 版权归凌鸥创芯所有机密文件未经许可不得扩散 223 休眠模式可以通过执行 WFI/WFE 指令进入。根据 CPU 内核 SLEEPONEXIT 位的设置情况, 休眠

模式的进入有两种不同方式。

Sleep-now:如果 SLEEPONEXIT 为 0, 则 CPU 在执行 WFI/WFE 指令后立即进入休眠模式

Sleep-on-exit:如果设置 SLEEPONEXIT 为 1,CPU 在处理完所有中断后进入休眠模式

20.4.2 模式退出

如果使用 WFI 进入休眠, 则任意中断可唤醒 CPU。

如果使用 WFE 进入休眠,则外设中断标志或 IO 唤醒事件可作为唤醒事件。当使用外设中断标志 作为唤醒事件时,外设向 CPU 提起中断信号,但 NVIC 中并不使能对应中断,且需要设置 SEVONPEND 为 1。唤醒后外设中断标志以及 NVIC 中断 pending 位需要被软件清除。

使用此种方式进行休眠唤醒可以获得最短唤醒时间,因为不涉及中断的进入退出。

Debug 操作可以将芯片从休眠模式中唤醒。

#### 20.5 Deep Sleep Mode 深度休眠模式

深度休眠模式关闭所有系统高速时钟,包括 PLL/HSI。64kHz RC 时钟 LSI 仍正常工作。同时 LDO 会进入低功耗模式,BGP 模块被关闭。

相比休眠模式,深度休眠模式可以进一步降低功耗。

深度休眠模式对电路供电没有影响,所有寄存器状态和存储器数据在深度休眠模式中保持正常供 电。

如果有外设需要使用高速时钟完成正在进行中的操作,例如 flash 的擦除写入,则深度休眠会推 迟等待操作完成后再进入。

20.5.1 模式进入

设置 CPU 内核 System Control Register SLEEPDEEP 为 1, 然后通过执行 WFI/WFE 指令进入深度 休眠。

20.5.2 模式退出

IO 唤醒或 IWDG 定时唤醒信号可将芯片从深度休眠中唤醒。

外部复位或 IWDG 复位可复位全芯片,可以解除深度休眠状态。

Debug 操作可以将芯片从深度休眠模式中唤醒。

## 20.6 寄存器

20.6.1 地址分配

PMU 基地址为 0x40010C20

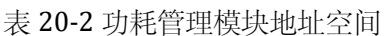

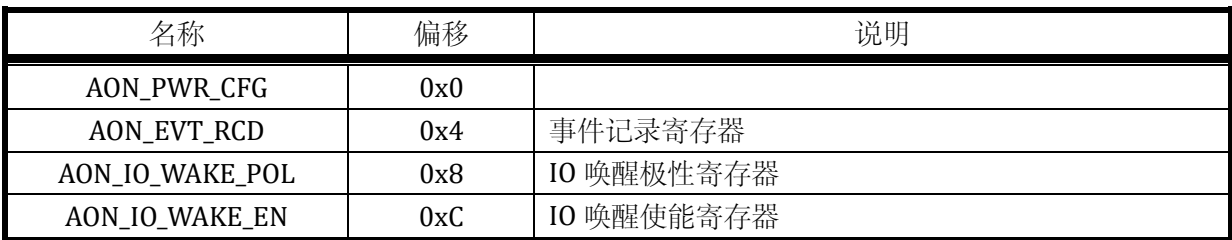

### 20.6.2 AON\_PWR\_CFG 功耗管理配置寄存器

地址:0x4001\_0C20

复位值:0x0

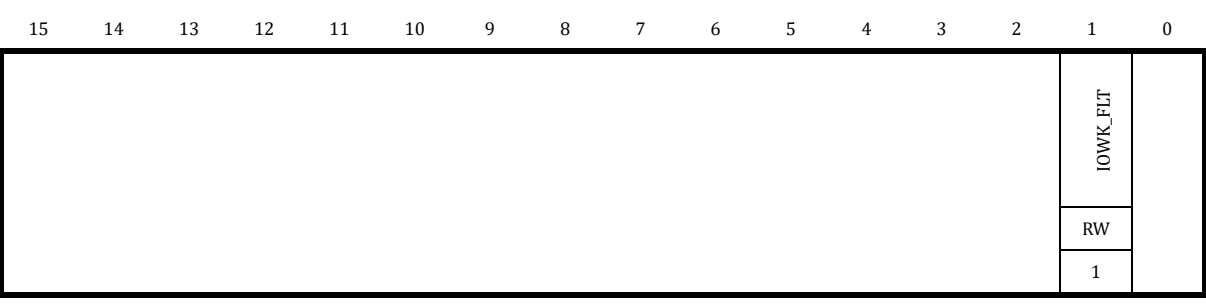

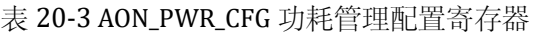

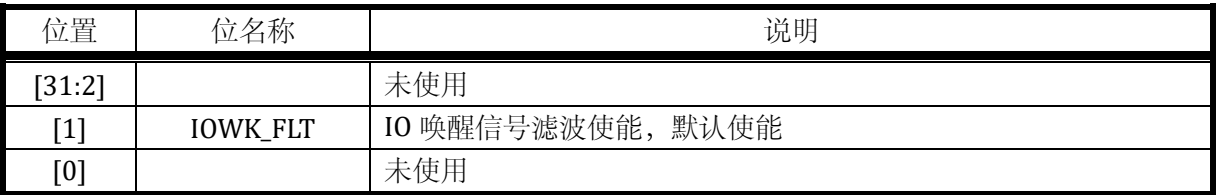

软件可以选择对 IO 唤醒信号进行滤波或不滤波,如果启用片内滤波,则 IO 信号经过 120us 时间 常数的滤波后,送入 PMU。使用片内 IO 信号滤波可以在一定的应用场景下代替板级滤波,但会引入 120us 左右的唤醒延时。如果不启用片内 IO 唤醒信号滤波,则应用场景需要保证 IO 唤醒输入信号稳 定无干扰,可以考虑使用板级滤波,从而避免芯片被误唤醒造成不必要的功耗浪费。

## 20.6.3 AON\_EVT\_RCD 事件记录寄存器

地址:0x4001\_0C24

复位值:0x0

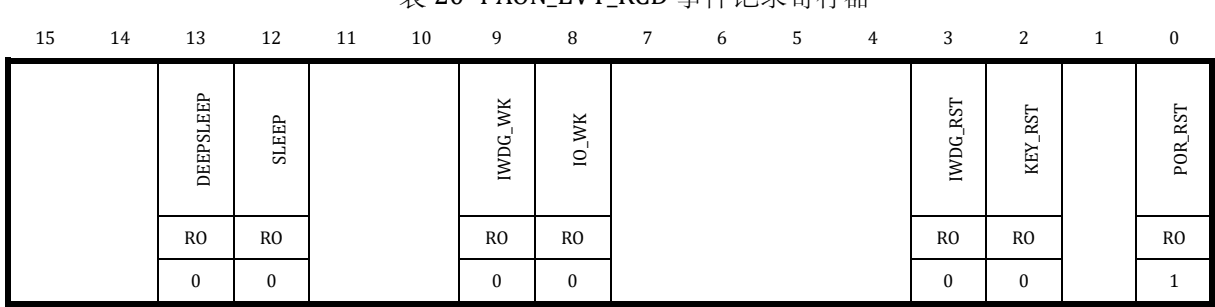

#### 表 20-4 AON\_EVT\_RCD 事件记录寄存器

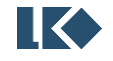

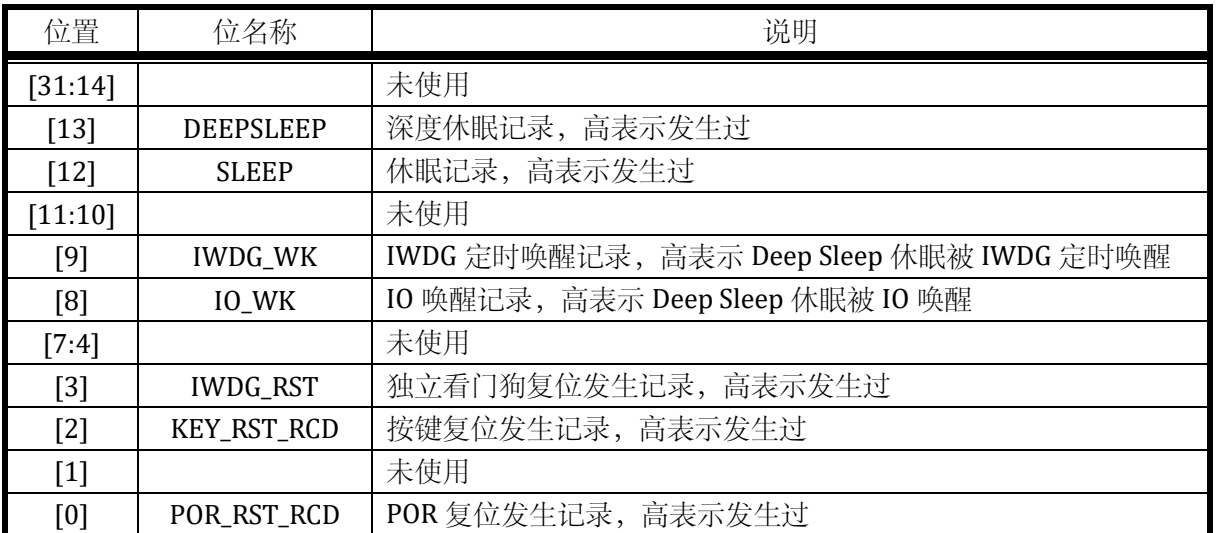

向 AON\_EVT\_RCD 寄存器写入 0xCA40,清除全部事件记录。由于 EVT\_RCD 工作于 LSI 时钟域, 由软件写入密码到完成清除需要 32us。

20.6.4 AON\_IO\_WAKE\_POL IO 唤醒极性寄存器

地址:0x4001\_0C28

复位值:0x0

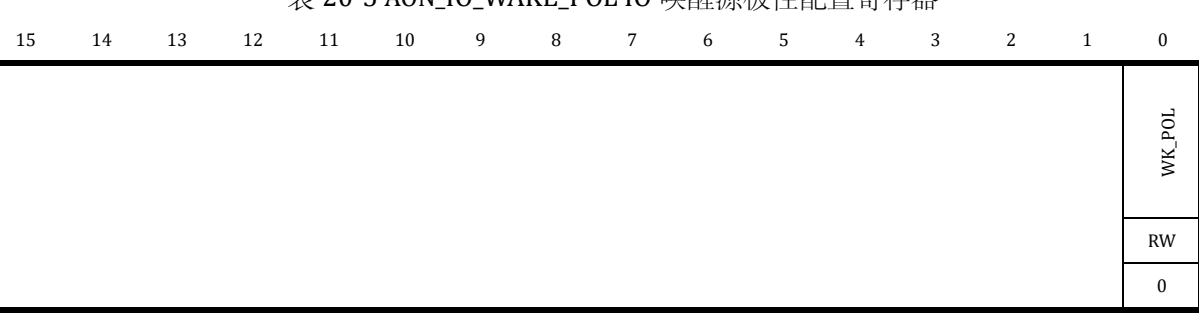

### 丰 20-5 AON IO WAKE POL IO 唤醒源极性配置客左哭

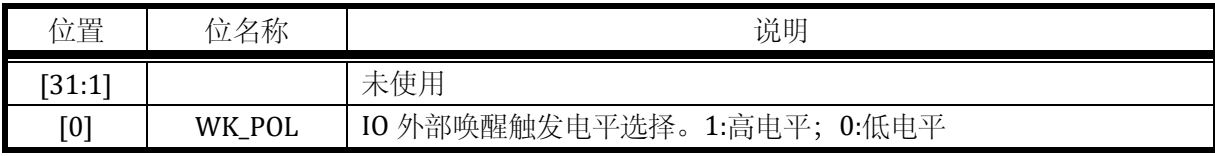

所有 IO 唤醒信号使用同一个极性选择。

## 20.6.5 AON\_IO\_WAKE\_EN IO 唤醒使能寄存器

地址:0x4001\_0C2C

复位值:0x0

## 表 20-6 AON\_IO\_WAKE\_EN IO 唤醒源使能寄存器

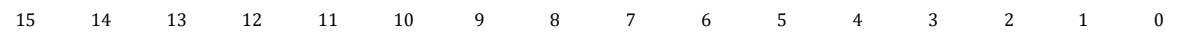

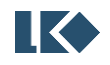
## *LKS32MC03x User Manual*

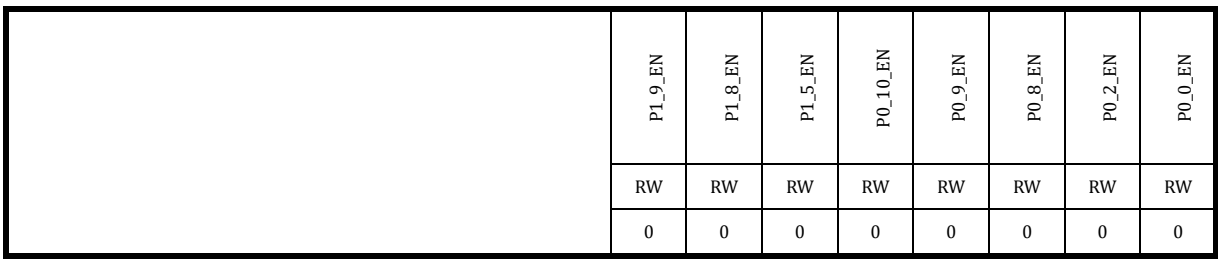

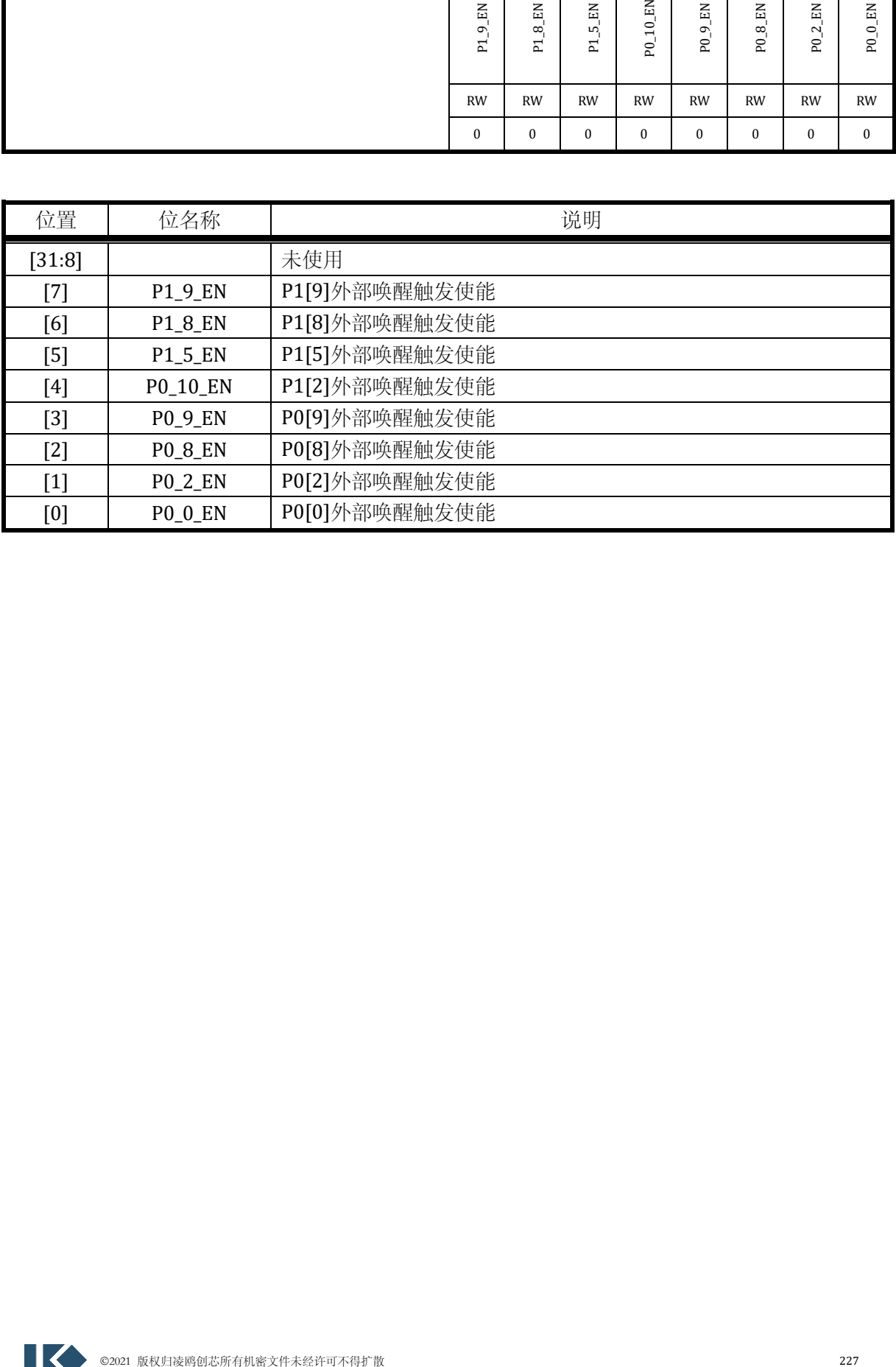

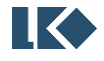

## **21** 版本历史

| 时间         | 版本号  | 说明                                   |
|------------|------|--------------------------------------|
| 2024.04.03 | 1.53 | DAC 增加关于软件校正的说明                      |
| 2024.03.25 | 1.52 | 增加 C 版本 DAC 说明                       |
| 2024.03.13 | 1.51 | 优化 SYS_AFE_INFO 寄存器说明                |
| 2024.01.26 | 1.50 | 更正 MCPWM FAIL 信号处理的滤波系数部分说明          |
| 2024.01.15 | 1.49 | 增加关于休眠的说明                            |
| 2024.01.10 | 1.48 | UTIMER_CFG 寄存器 SRC1 位信息更正            |
|            |      | ADC_DATx 信息更正                        |
| 2023.09.25 | 1.47 | 增加关于 IWDG 喂狗跨时钟同步问题的说明               |
|            |      | 修正 MCPWM_FAIL3 寄存器说明                 |
| 2023.08.30 | 1.46 | 增加版本号说明                              |
| 2023.08.15 | 1.45 | GPIO 图增加 ESD 二极管                     |
| 2023.04.12 | 1.44 | 修改 OPA 复用的说明                         |
|            |      | 增加 ADC 采样时间的说明                       |
| 2023.02.11 | 1.43 | 增加关于关闭 PLL 等操作的说明                    |
| 2022.12.18 | 1.42 | 去除 NVR 相关描述                          |
| 2022.11.28 | 1.41 | 更新 LRC 时钟频率                          |
| 2022.11.24 | 1.4  | 增加使用 SYS_SFT_RST 软复位 ADC 模块的说明       |
| 2022.11.12 | 1.39 | 更新 LRC 时钟频率和全温度范围偏差                  |
|            |      | 修改 SYS_AFE_INFO.Version 描述           |
| 2022.11.07 | 1.38 | 增加 IO 与内部模拟电路间连接电阻描述                 |
| 2022.10.28 | 1.37 | 增加 SYS_AFE_INFO.Version 描述           |
|            |      | 修改 MCPWM_DTH0/MCPWM_DTH1 寄存器描述       |
| 2022.10.25 | 1.36 | 修改 DSP_DIS/DSP_RAD 读写权限, 修改供电电压范围    |
| 2022.10.24 | 1.35 | 增加 TIMER SRC0/1 采样同一个 IO 的描述         |
| 2022.10.14 | 1.34 | 修改 LRC 时钟频率和全温度范围偏差                  |
| 2022.09.29 | 1.33 | 修改 SYS_OPA_SEL.OPA_SEL_EN 描述, 增加写入功能 |
| 2022.09.15 | 1.32 | 增加 ADC/OPA/CMP 配置流程                  |
| 2022.07.29 | 1.31 | 简化 SYS_AFE_REG 寄存器部分描述               |
| 2021.12.29 | 1.3  | 新增 SYS_FLSE 和 SYS_FLSP 寄存器描述         |
| 2021.06.23 | 1.0  | 正式版                                  |
| 2021.05.08 | 0.4  | 修改 ADC_CFG.FSM_RS 描述, 去掉读取功能         |
|            |      | 修改 SYS_DBG_CFG                       |
| 2021.03.18 | 0.3  | 修改 LRC 时钟频率                          |
| 2021.02.02 | 0.2  | 除 flash/i2c/spi 外,所有章节修改完毕           |
| 2020.12.01 | 0.1  | 初始版本, 包含测试相关说明的内部版本                  |

表 21-1 文档版本历史

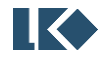

## 免责声明

LKS 和 LKO 为凌鸥创芯注册商标。

南京凌鸥创芯电子有限公司(以下简称: "Linko")尽力确保本文档内容的准确和可靠,但是保留随 时更改、更正、增强、修改产品和/或 文档的权利,恕不另行通知。用户可在下单前获取最新相关 信息。

客户应针对应用需求选择合适的 Linko 产品,详细设计、验证和测试您的应用,以确保满足相应标 准以及任何安全、安保或其它要求。客户应对此独自承担全部责任。

Linko 在此确认未以明示或暗示方式授予 Linko 或第三方的任何知识产权许可。

Linko 产品的转售,若其条款与此处规定不同, Linko 对此类产品的任何保修承诺无效。

如有更早期版本文档,一切信息以此文档为准。

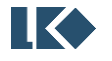